# **XML Paper Specification**

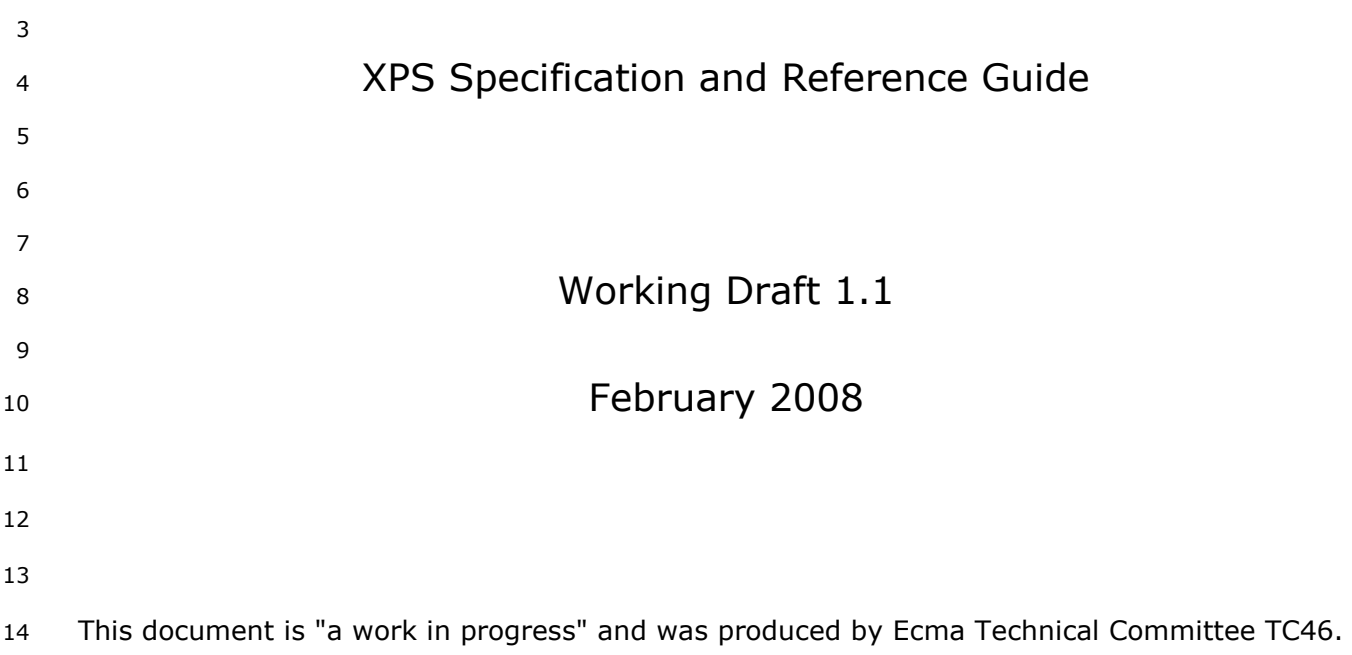

#### **Contents**  $\mathbf{1}$

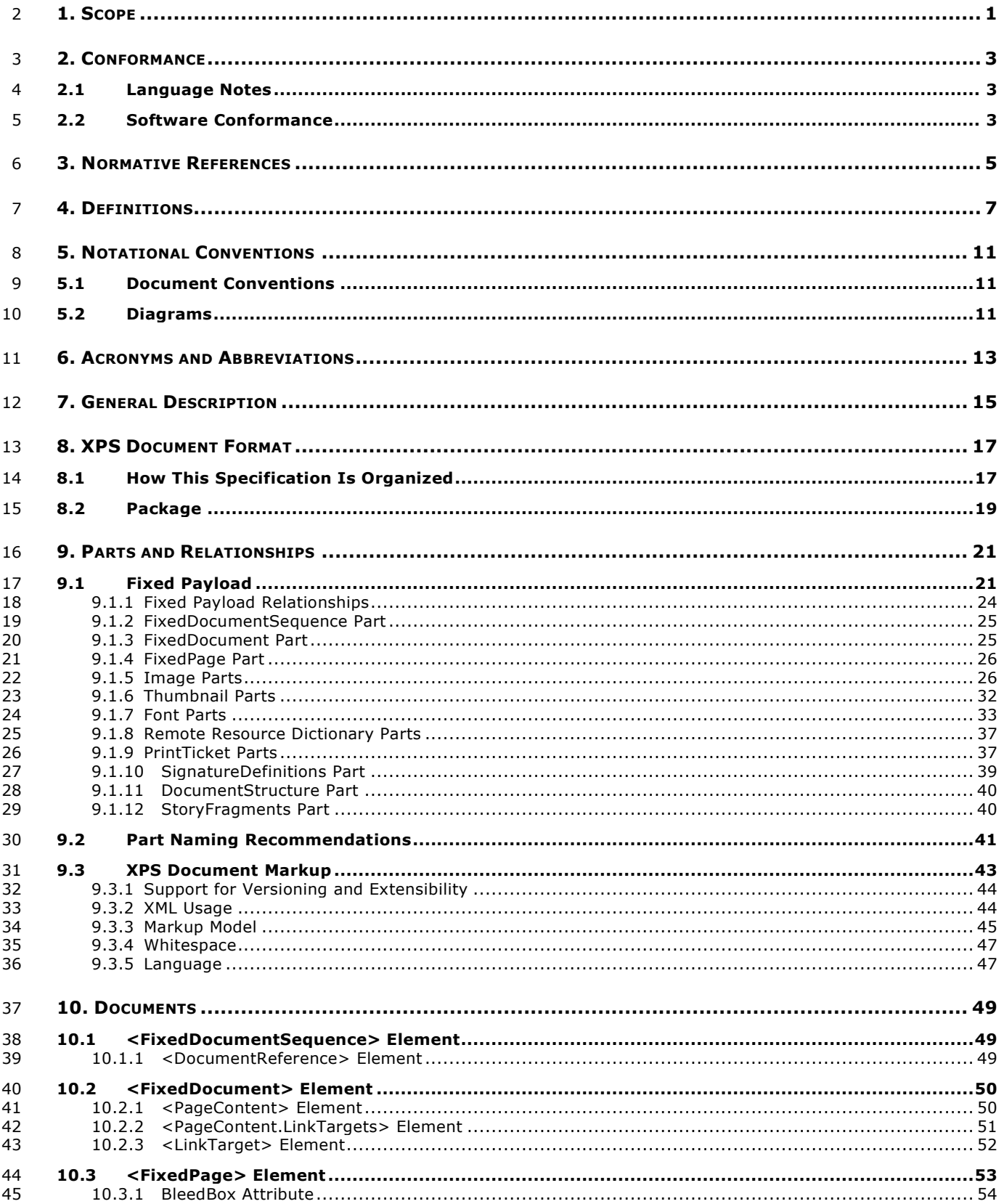

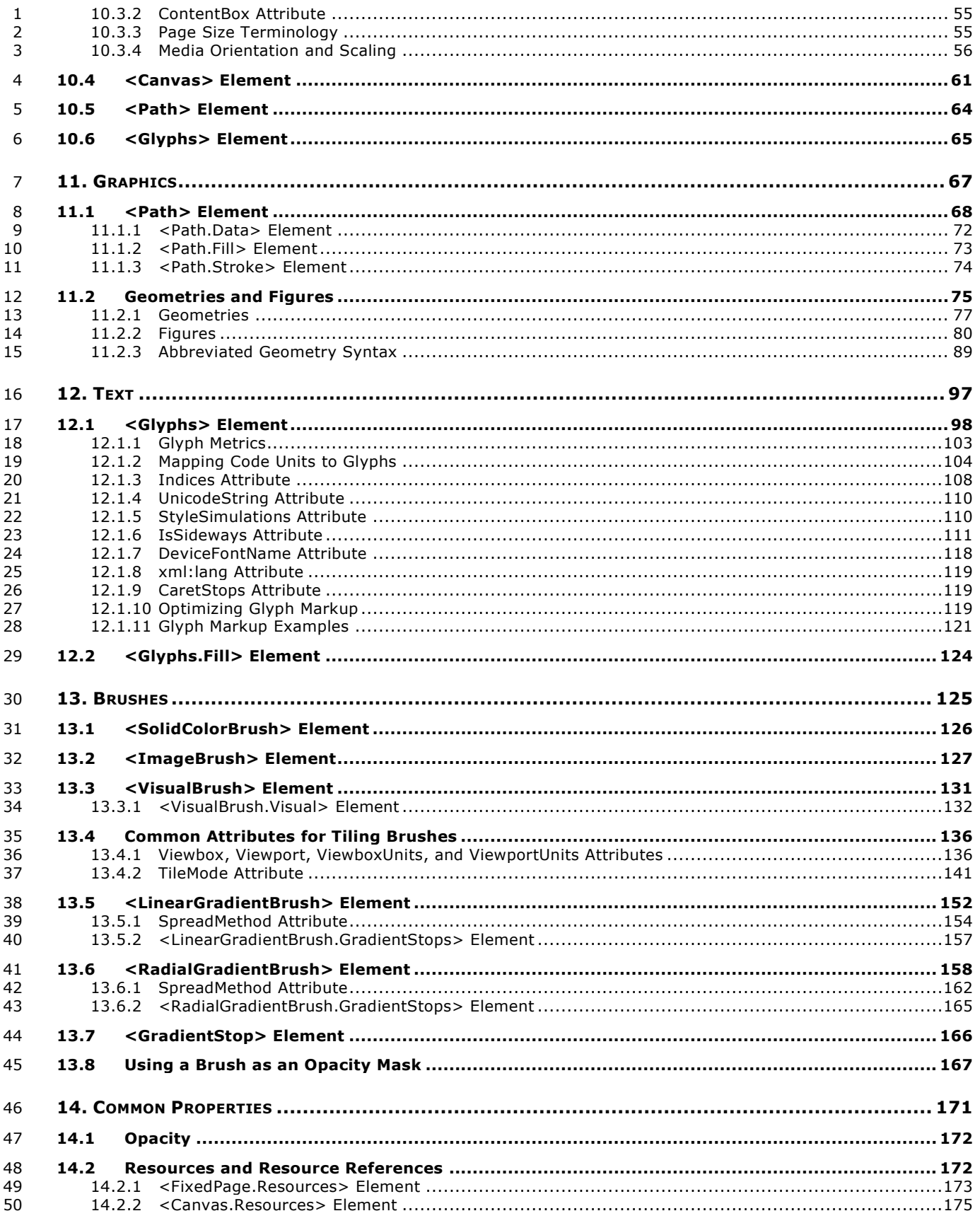

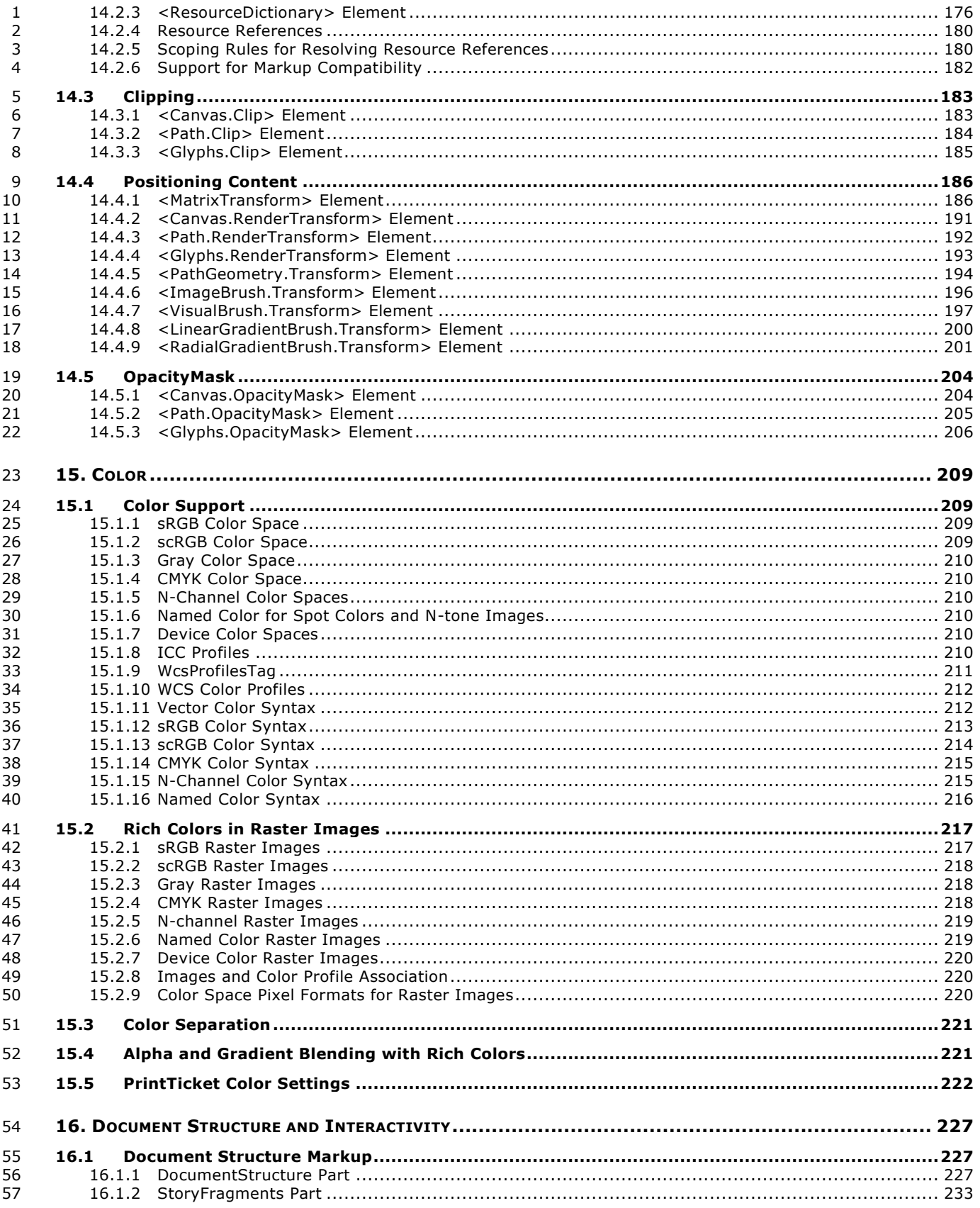

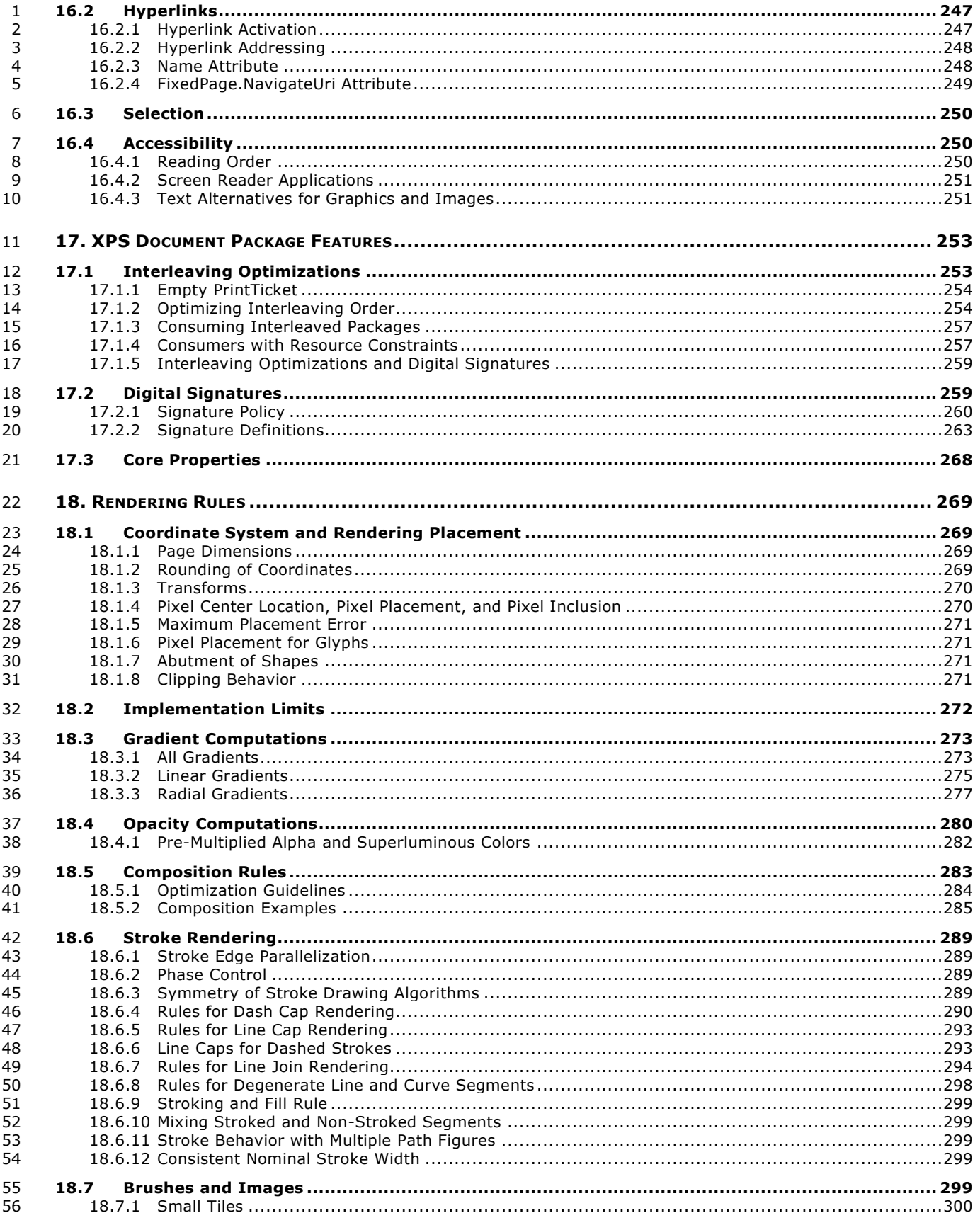

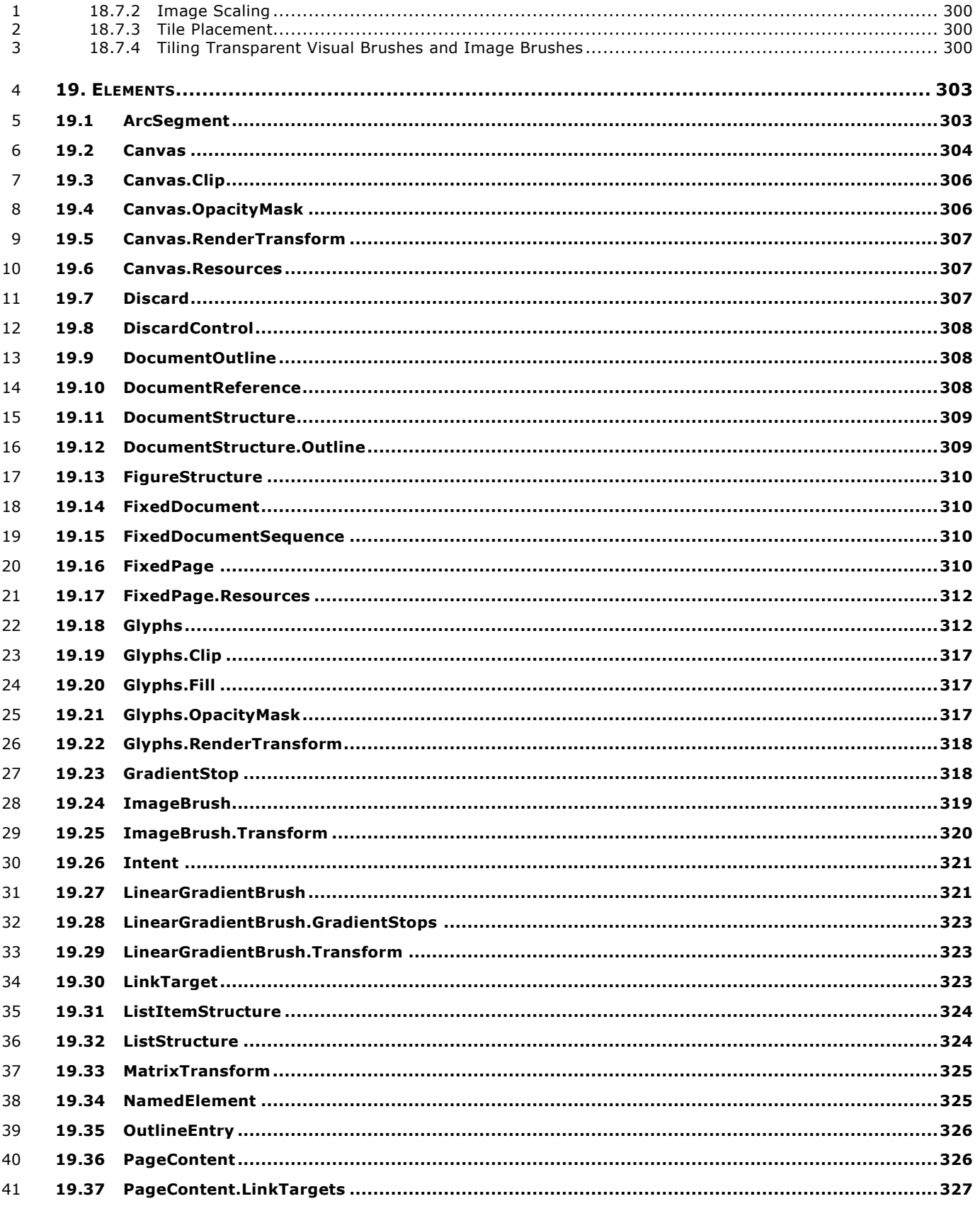

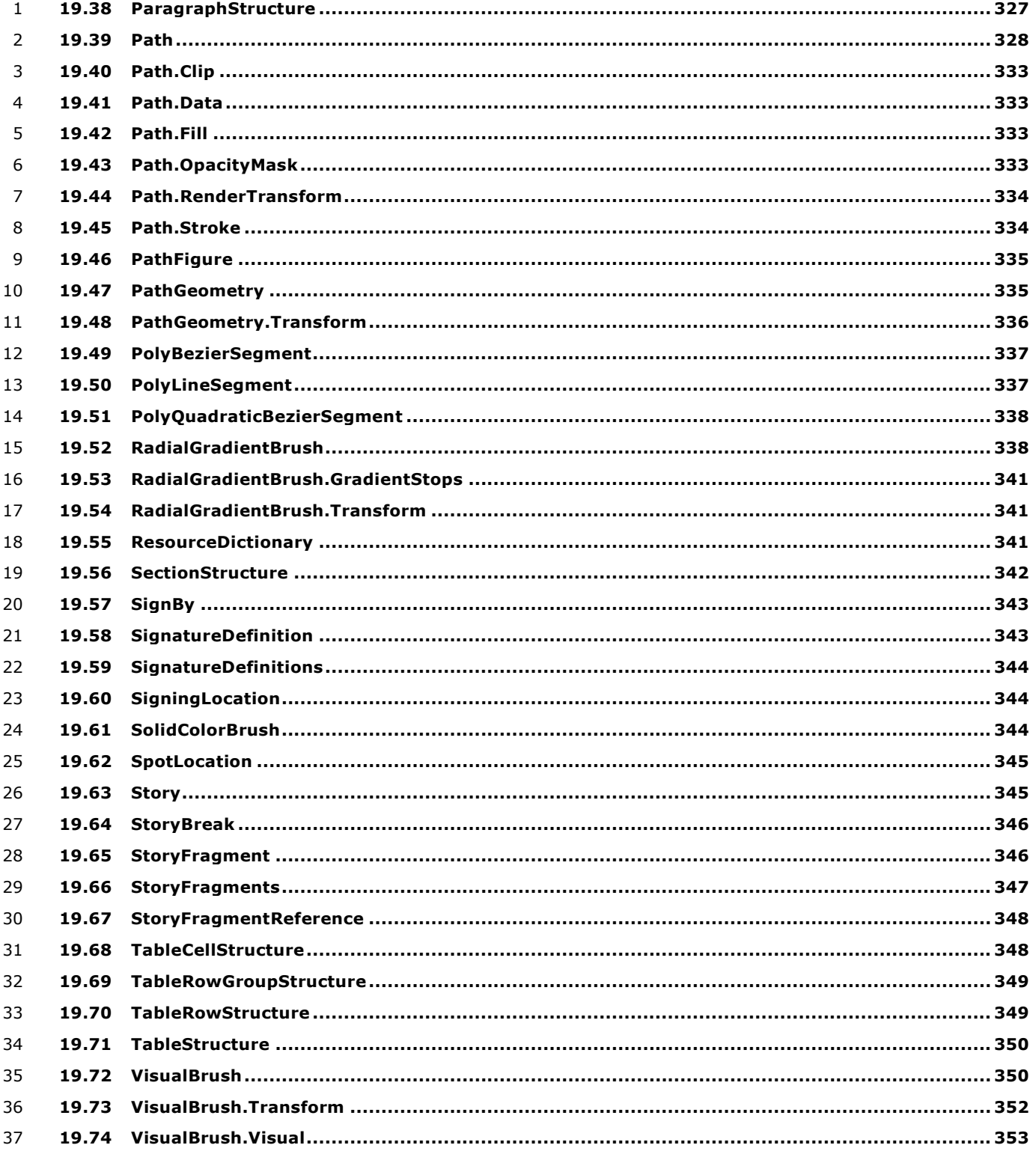

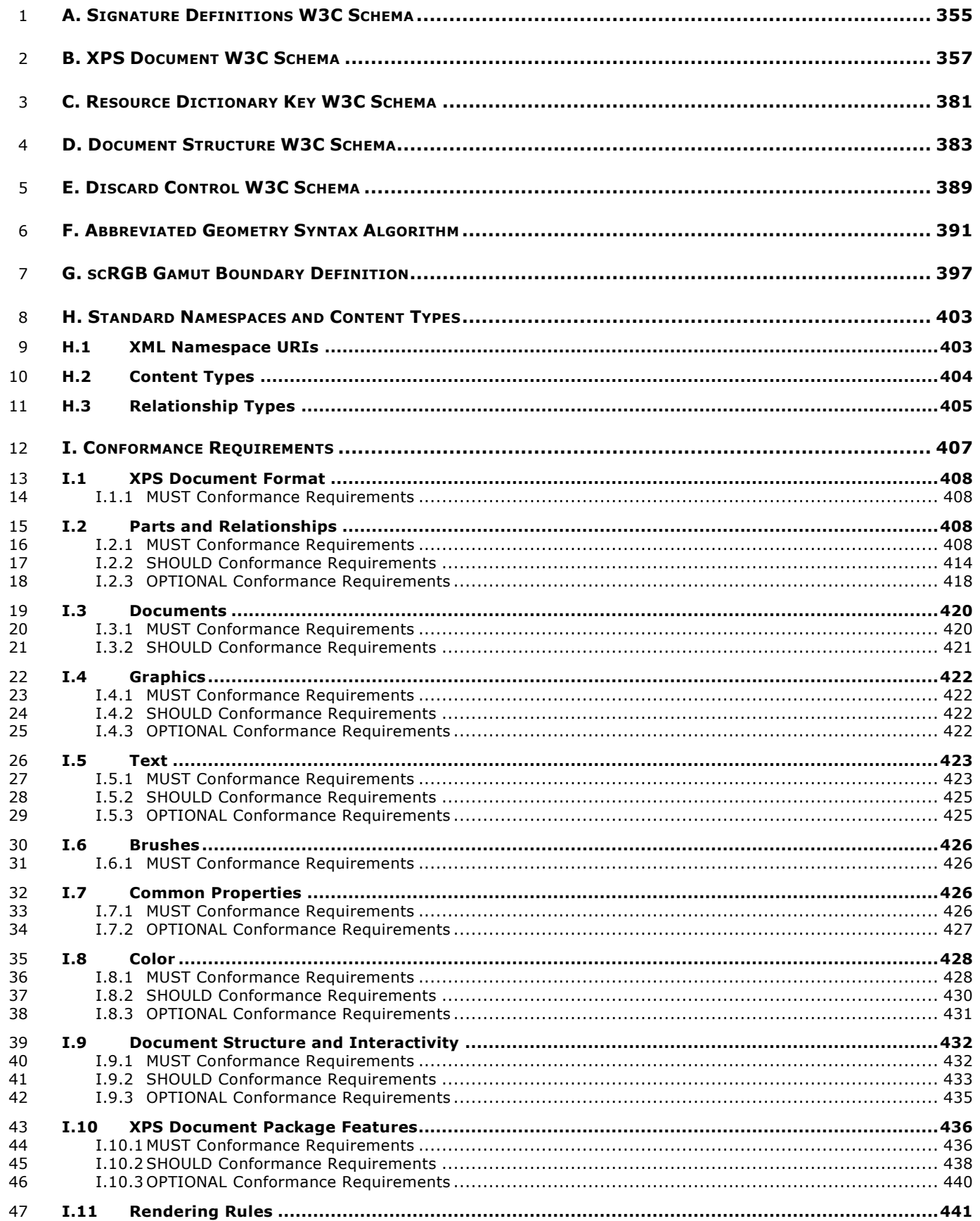

 $\,8\,$ 

 $\boldsymbol{\mathsf{x}}$ 

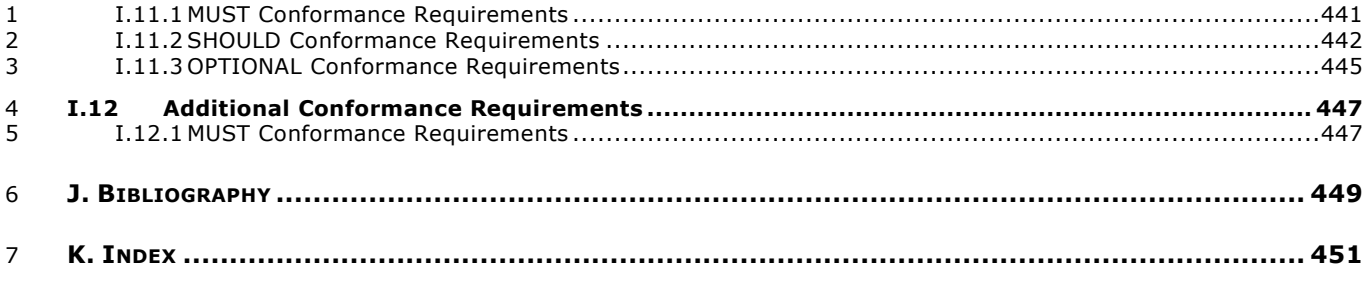

Working Draft 1.1, February 2008

## **List of Figures**

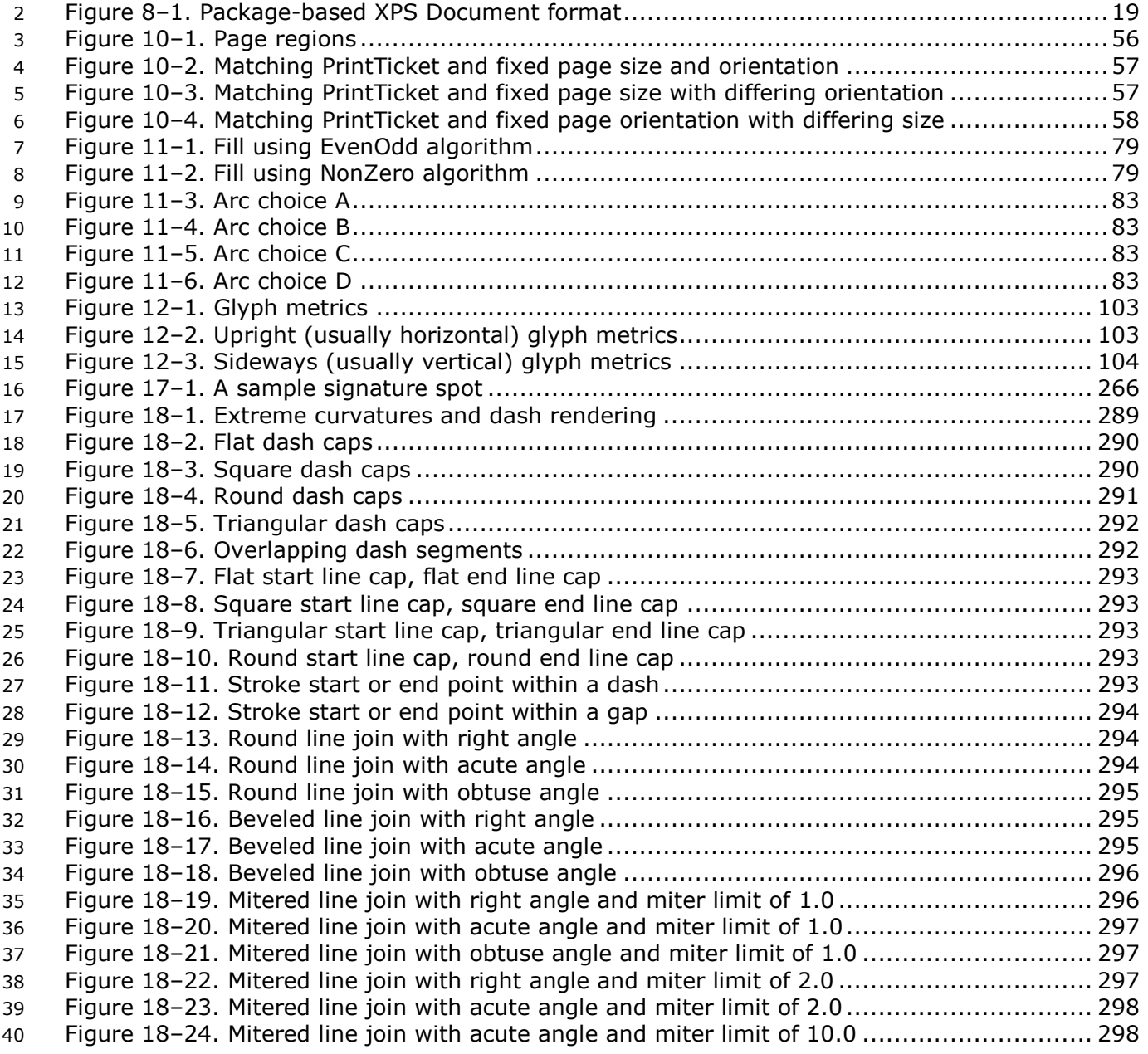

#### **List of Tables**

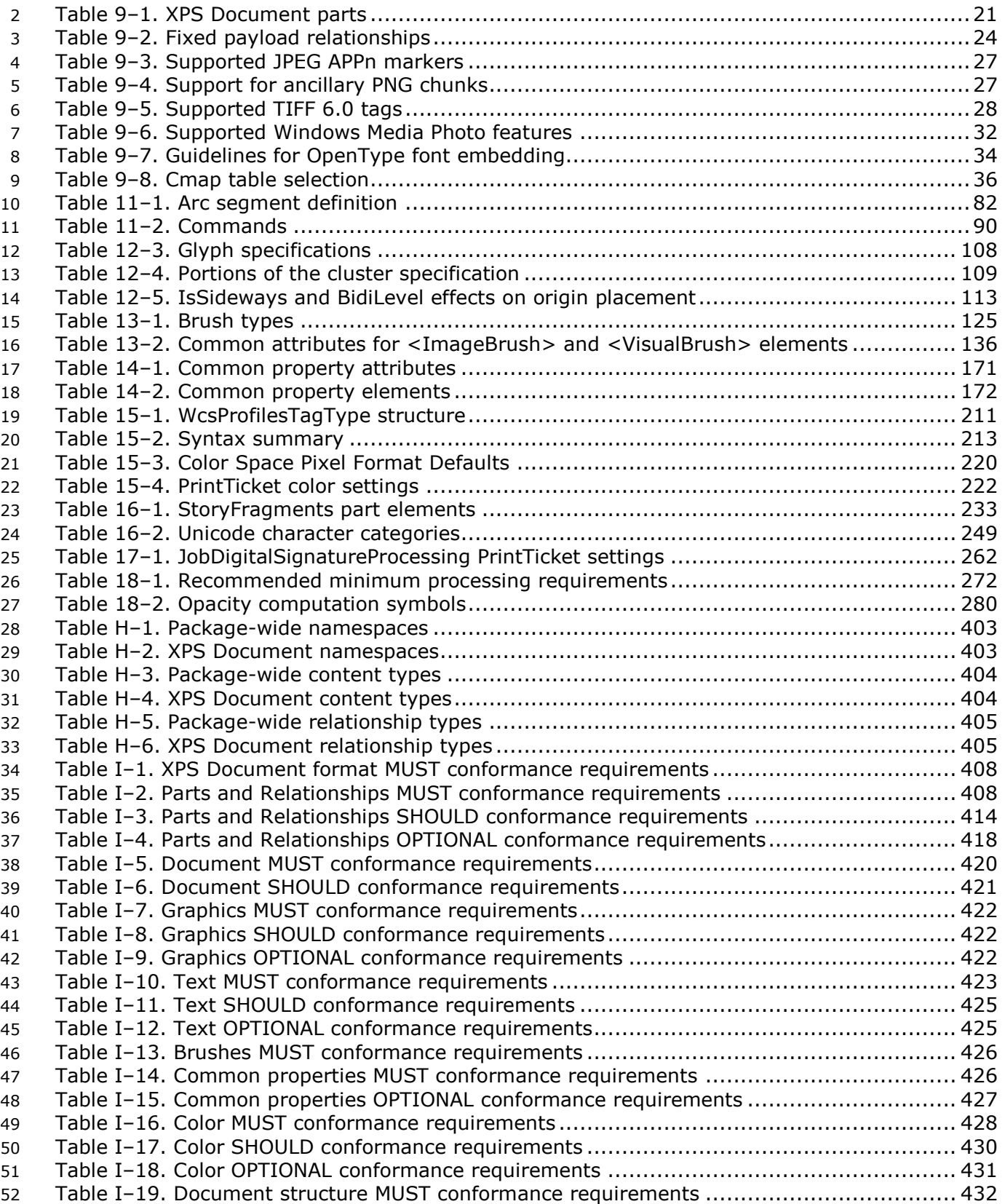

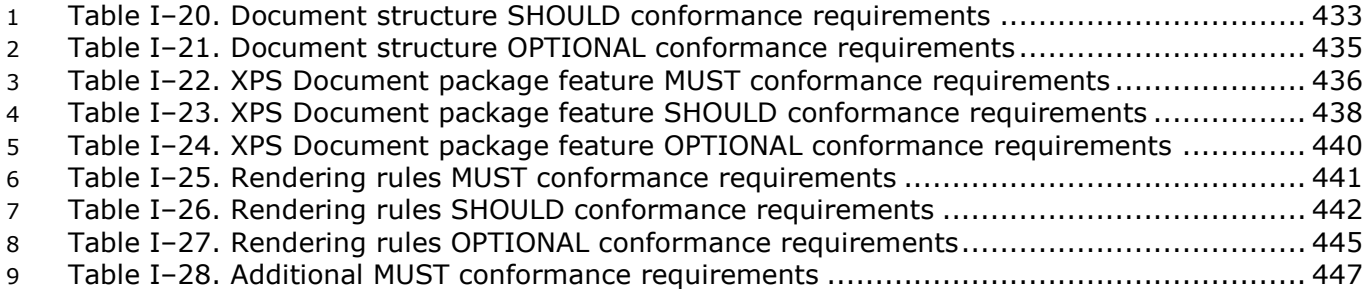

## **List of Examples**

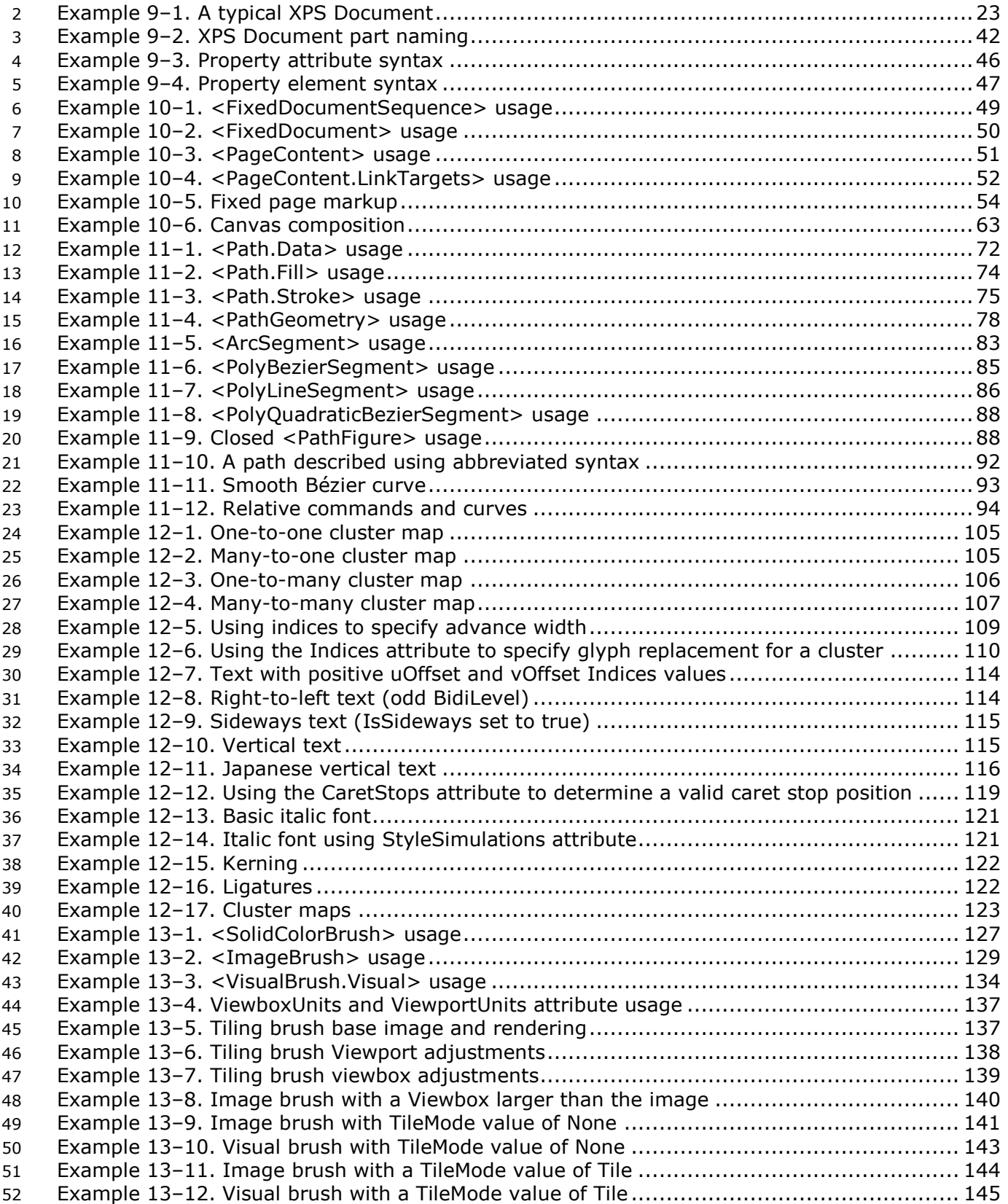

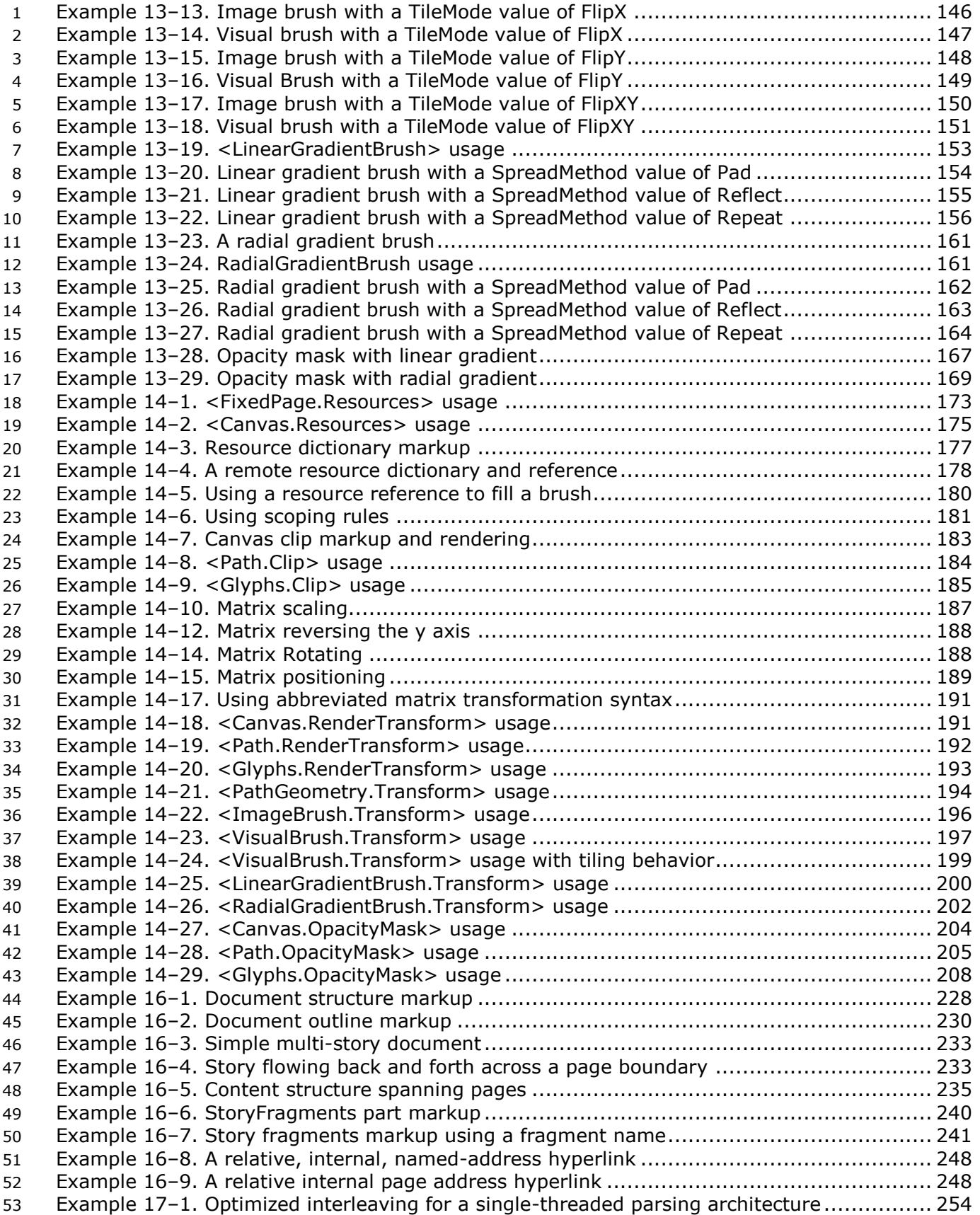

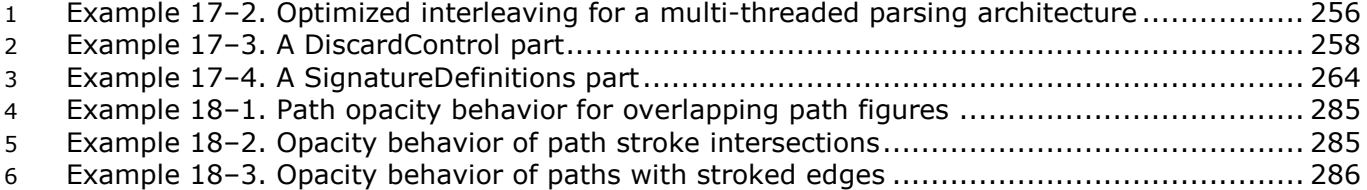

## <span id="page-18-0"></span>**1. Scope**

- This specification defines *XPS*, the XML Paper Specification. XPS describes the set of
- conventions for the use of XML and other widely available technologies to describe the content
- 4 and appearance of paginated documents. It is written for developers who are building systems
- that process XPS content.
- A primary goal is to ensure the interoperability of independently created software and hardware
- systems that produce or consume XPS content. This specification defines the formal
- requirements that producers and consumers must satisfy in order to achieve interoperability.
- This specification describes a paginated-document format called the *XPS Document*. The format
- requirements are an extension of the packaging requirements described in the Open Packaging
- Conventions (OPC) specification. That specification describes packaging and physical format
- conventions for the use of XML, Unicode, ZIP, and other technologies and specifications, to
- 13 organize the content and resources that make up any document. They are an integral part of
- the XPS specification, and are included by reference.
- Many XML-based building blocks within XPS make use of the conventions described in the
- Markup Compatibility and Extensibility specification that is relied upon by the OPC specification
- to facilitate future enhancement and extension of XPS markup. As such, that Markup
- Compatibility and Extensibility specification is included by reference.

## <span id="page-20-0"></span>**2. Conformance**

#### <span id="page-20-1"></span>**2.1 Language Notes**

 In this specification, the words that are used to define the significance of each requirement are written in uppercase. These words are used in accordance with their definitions in RFC 2119, and their respective meanings are reproduced below:

- 6 MUST: This word, or the adjective "REQUIRED", means that the item is an absolute requirement of the specification.
- 8 SHOULD: This word, or the adjective "RECOMMENDED", means that there might exist valid reasons in particular circumstances to ignore this item, but the full implications should be understood and the case carefully weighed before choosing a different course.

11 MAY: This word, or the adjective "OPTIONAL", means that this item is truly optional. [*Example*: One implementation may choose to include the item because a particular marketplace or scenario requires it or because it enhances the product. Another implementation may omit the same item. *end example*]

15 The words MUST NOT, and SHOULD NOT, and NOT RECOMMENDED, are the negative forms of

<span id="page-20-2"></span>16 MUST<sub>L</sub>-and SHOULD, and RECOMMENDED, respectively. There is no negative form of MAY.

#### **2.2 Software Conformance**

 Most requirements are expressed as format or package requirements rather than implementation requirements.

- 20 In order for a consumers to be considered conformant, they must observe the following rules apply:
- **They-It MUST NOT report errors when processing conforming instances of the** documented formats except when forced to do so by resource exhaustion.
- **They-It SHOULD report errors when processing non-conforming instances of the**  documented formats when doing so does not pose an undue processing or performance burden.
- 27 In order for a producers to be considered conformant, they must observe the following rules apply:
- **They It MUST NOT generate any new, non-conforming instances of a documented format.**
- 30 They It MUST NOT introduce any non-conformance when modifying an instance of a documented format.
- 32 An application can be both a consumer and a producer. Editing applications are subject to all of 33 the above rules.
- Conformance requirements are documented inline in this specification, and each requirement is
- denoted by a letter (M MUST; S SHOULD; O OPTIONAL) and a rule number of the
- form m.n, where m and n are positive integers, all enclosed in brackets ([…]). [*Example*:
- [M1.2] is a MUST requirement, [S2.4] is a SHOULD requirement, and [O3.9] is a MAY
- 1 | requirement. *end example*] For convenient reference, t<sub>ref</sub> tese rules are collected in [§I](#page-424-0)-fore
- 2 | convenient reference.

#### <span id="page-22-0"></span>**3. Normative References**

2 The following normative documents contain provisions, which, through reference in this text,

constitute provisions of this specification. For dated references, subsequent amendments to, or

4 revisions of, any of these publications do not apply. However, parties to agreements based on

 this specification are encouraged to investigate the possibility of applying the most recent editions of the normative documents indicated below. For undated references, the latest edition

of the normative document referred to applies. Members of ISO and IEC maintain registers of

currently valid International Standards.

- *BNF of Generic URI Syntax*. World Wide Web Consortium.
- http://www.w3.org/Addressing/URL/5\_URI\_BNF.html
- *Digital Compression and Coding of Continuous-tone Still Images.* International
- Telecommunication Union (ITU). 1993. http://www.w3.org/Graphics/JPEG/itu-t81.pdf
- ECMA-376, *Office Open XML File Formats* (December 2006), Part 2, "OPC", which is commonly referred to as OPC.
- ECMA-376, *Office Open XML File Formats* (December 2006), Part 5, "Markup Compatibility and Extensibility".
- *Exchangeable Image File Format for Digital Still Cameras: Exif Version 2.2.* Technical

Standardization Committee on AV & IT Storage Systems and Equipment. Japan Electronic

- Industry Development Association. 2002. http://www.jeita.or.jp
- *Extensible Markup Language (XML) 1.0 (Fourth Edition).* Bray, Tim, Eve Maler, Jean Paoli, C. M.
- Sperberg-McQueen, and François Yergeau (editors). World Wide Web Consortium. 2006.
- http://www.w3.org/TR/2006/REC-xml-20060816/
- *HTML 4.01 Specification.* Jacobs, Ian, Arnaud Le Hors, and Dave Raggett (editors). World Wide Web Consortium. 1999. http://www.w3.org/TR/1999/REC-html401-19991224/
- *ICC Profile Format Specification, Version 3.4.* International Color Consortium. 1997.
- http://www.color.org/icc34.pdf
- IEC 61966:2003, *Multimedia systems and equipment - Colour measurement and management - Part 2-2: Colour management - Extended RGB colour space - scRGB*
- ISO/IEC 2382.1:1993, *Information technology — Vocabulary — Part 1: Fundamental terms.*
- ISO/IEC 10646:2003 (all parts), *Information technology — Universal Multiple-Octet Coded Character Set (UCS).*
- *JPEG File Interchange Format, Version 1.02.* Hamilton, Eric. World Wide Web Consortium. 1992. http://www.w3.org/Graphics/JPEG/jfif3.pdf
- *Namespaces in XML 1.0 (Second Edition).* Bray, Tim, Dave Hollander, Andrew Layman, and
- Richard Tobin (editors). World Wide Web Consortium. 2006. http://www.w3.org/TR/2006/REC-xml-names-20060816/
- *Portable Network Graphics (PNG) Specification.* Duce, David (editor). Second Edition. World Wide Web Consortium. 2003. http://www.w3.org/TR/2003/REC-PNG-20031110
- RFC 2045, *Multipurpose Internet Mail Extensions (MIME) Part One: Format of Internet Message*
- *Bodies.* Borenstein, N., and N. Freed. The Internet Society. 1996.
- 5 http://www.ietf.org/rfc/rfc2045.txt.
- RFC 2119 *— Key words for use in RFCs to Indicate Requirement Levels.* Bradner, S. The Internet Society. 1997. http://www.rfc-editor.org
- RFC 3066 *—Tags for the Identification of Languages.* Alvestrand, H. The Internet Society. 2001. http://www.rfc-editor.org
- RFC 4234 *— Augmented BNF for Syntax Specifications: ABNF.*Crocker, D. (editor). The Internet Society. 2005. http://www.rfc-editor.org
- *A Standard Default Color Space for the Internet—sRGB, Version 1.10.* Anderson, Matthew,
- Srinivasan Chandrasekar, Ricardo Motta, and Michael Stokes. World Wide Web Consortium. 1996.<http://www.w3.org/Graphics/Color/sRGB>
- *Unicode Character Database, Revision 4.0.0.* Davis, Mark and Ken Whistler. The Unicode Consortium. 2003. http://www.unicode.org/Public/4.0-Update/UCD-4.0.0.html
- *The Unicode Standard, Version 4.0.* The Unicode Consortium. Boston, MA: Addison-Wesley, 2003, ISBN 0-321-18578-1.
- *XML Base.* Marsh, Jonathan. World Wide Web Consortium. 2001.
- http://www.w3.org/TR/2001/REC-xmlbase-20010627/
- *XML Schema Part 1: Structures, Second Edition.* Beech, David, Murray Maloney, Noah
- Mendelsohn, and Henry S. Thompson (editors). World Wide Web Consortium. 2004. http://www.w3.org/TR/2004/REC-xmlschema-1-20041028/
- *XML Schema Part 2: Datatypes, Second Edition.* Biron, Paul V. and Ashok Malhotra (editors). World Wide Web Consortium. 2004.<http://www.w3.org/TR/2004/REC-xmlschema-2-20041028/>

## <span id="page-24-0"></span>**4. Definitions**

- For the purposes of this specification, the following definitions apply. Terms explicitly defined in this specification are not to be presumed to refer implicitly to similar terms defined elsewhere.
- **alpha blending** Transparently blending two elements when rendering.
- **consumer** A piece of software or a device that reads XPS packages.
- **content structure** The set of markup elements that allow expression of well-understood semantic blocks, such as paragraphs, tables, lists, and figures.
- **content type** Describes the type of content stored in a part. Content types define a media type, a subtype, and an optional set of parameters, as defined in RFC 2045.
- **coordinate space, effective**  The default coordinate space (X,Y in the upper-left corner,
- units of 1/96") as modified by any RenderTransform or Transform attributes of the current
- element and any ancestor elements.
- **contour intersection point** The intersection of the flat line ending a dash and the contour of the shape.
- **device** A piece of hardware, such as a printer or scanner, that performs a single function or a set of functions.
- **digital signature, broken**  A digital signature that conforms to the XPS Document signing
- rules but does not meet the digital signature validity requirements due to incorrect hash calculation or similar problems.
- **digital signature, Ccompliant** A digital signature that conforms to the signing rules described in the XPS Document signing policy, regardless of signature validity.
- **digital signature, Iincompliant**  A digital signature that does not conform to the XPS Document signing rules.
- **digital signature, questionable**  A digital signature that conforms to the XPS Document signing rules but has a problem during validation of the signature such as the inability to contact the certificate authority to validate its authenticity or the markup contains markup 27 compatibility elements and attributes that canmay change the representation of the signed
- content.
- **digital signature, valid**  A digital signature that conforms to the XPS Document signing rules and is not a broken digital signature or questionable digital signature.
- **document content** A document structural concept that identifies each block of individually readable content in an XPS Document.
- **document outline** A document structural concept that contains a structured index of the content in an XPS Document, much like a table of contents.
- **driver** A producer that has specific knowledge of the consumer of the XPS Document.
- **fixed payload** A payload that is rooted with a FixedDocumentSequence part.
- **fixed payload root** The root of a fixed payload is the FixedDocumentSequence part.
- **FixedDocument part** A common, easily indexed root for all pages within the an XPS **dDocument.**
- **FixedDocumentSequence part** The part that assembles a set of FixedDocument parts within the fixed payload.
- **FixedPage part** The part that contains all of the visual elements to be rendered on a page.
- **named color** An industry-defined color specification that identifies a particular color in a well-defined color schema, usually for purposes of printing.
- **named element** An element in the document structure markup that refers to an element in the fixed-page markup with a specified name.
- **ordering, interleaved** The layout style of a physical package where parts are broken into 12 pieces and "mixed-in" with pieces from other parts. When delivered, interleaved packages help improve the performance of the consumer processing the package.
- **ordering, simple**  Simple ordering the parts in the package are laid out with a defined ordering. When such a package is delivered in a purely linear fashion, starting with the first byte in the package through to the last that, all of the bytes for the first part arrive first, then all of the bytes for the second part, and so on.
- **package** A logical entity that holds a collection of parts.
- **package model** Defines a package abstraction that holds a collection of parts.
- **package relationship** A relationship whose target is a part and whose source is the package as a whole. Package relationships are found in the package relationships part named 22 <sup>"</sup>/\_rels/.rels".
- **part** A stream of bytes with a MIME content type and associated common properties. Typically corresponds to a file (as on a file system), a stream (as in a compound file), or a resource (as in an HTTP URI).
- **part name** A part name is used to refer to a part in the context of a package, typically as 27 part of a URI. By definition,  $\pm$ the part name is, by definition, the path component of a pack URI.
- **payload** A complete collection of interdependent parts and relationships within a package.
- **physical imageable size** Represents the area of a page that is printable by a specific device.
- **physical media size** Represents the physical media on which the content will be printed.
- **physical model** Defines the mapping between the components of the package model to the features of a particular physical format based on the ZIP specification.
- **piece** A portion of a part. Pieces of different parts canmay be interleaved together. The
- individual pieces are named using a unique mapping from the part name. The piece name
- 36 grammar does not conform to the part name grammar. Pieces are not addressable in the package model.
- **primary fixed payload root** The fixed payload root that is referenced by the XPS package StartPart relationship.
- **PrintTicket part** A PrintTicket part provides the settings used when a package is printed.
- 2 PrintTicket parts can may be attached to the entire package, or at lower levels in the structure, such as individual pages.
- **producer** A piece of software or a device that writes XPS packages.
- **producer bleed size** Represents the overflow (or "bleed") box used by the producer for registration and layout.
- **producer content size** Represents the content bounding box specified by the producer.
- **producer media size** Represents the physical media on which the content will be printed.
- **property** A characteristic of a markup element, referred to as an attribute of the element.
- **property attribute** An XPS Document property values can be expressed as either a
- 11 property attributes or a property elements.
- **property element** An XPS Document property value can be expressed as either a property attribute or a property element.
- **property value** The value of a property, expressed as an XML attribute, an XML child
- element, or an entry in the resource dictionary.
- **relationships** A relationship represents the kind of connection between a source part and a
- target part in a package. Relationships make the connections between parts directly
- discoverable without looking at the content in the parts, and without altering the parts
- themselves. See also, package relationship.
- **relationships part** A part containing an XML representation of relationships.
- **required part** A part, such as an image or font, that is referenced from other parts, and is required for valid processing of the referencing part.
- **resource definition** A shareable property value, with a name, defined within a resource dictionary. Any property value defined by fixed page markup can be held in a resource
- dictionary. Each resource definition has a key that is unique within the scope of the resource dictionary.
- **resource dictionary** A resource dictionary holds resources. Each resource in a resource dictionary carries a name. The resource's name can be used to reference the resource from a property's XML attribute.
- **resource dictionary, remote**  A part containing a resource dictionary.
- **resource reference** An attribute whose value refers to an entry in a resource dictionary.
- 32 Resource references appear in the format "{StaticResource RscName}" where RscName
- corresponds to a matching entry in the resource dictionary with an x:Key attribute value.
- **signature definition** The means by which XPS Document authors provide co-signature requirements and workflow-specific signature information.
- **signature spot** A visual element that indicates that a digital signature has been applied or requested.
- **signing rules** The set of rules that define whether a particular digital signature is compliant
- with the XPS Document **signature** policy.
- **stories** Meaningful semantic blocks that provide structure to markup elements that appear  $\frac{1}{2}$  in a Fixed Page part.
- **story** A block of individually readable content in an XPS Document.
- **story fragment** A portion of a story that appears within the scope of a single fixed page.
- **stream** A linearly ordered sequence of bytes.
- **thumbnail** An i<del>I</del>mages that helps end-users identify parts of a package or a package as a whole.
- **XPS Document** A package that contains a discoverable fixed payload and is a format for storing paginated documents defined by the XPS specification.
- **XPS Document StartPart relationship** The specific relationship type that identifies the root of a fixed payload within an XPS Document.
- **ZIP Archive** A physical ZIP file that is displayed by the file system. A ZIP archive contains **ZIP items**.

## <span id="page-28-0"></span><sup>1</sup> **5. Notational Conventions**

#### <span id="page-28-1"></span><sup>2</sup> **5.1 Document Conventions**

3 Except where otherwise noted, syntax descriptions are expressed in the ABNF format as defined 4 in RFC 4234.

5 Definition terms are formatted like *this*.

- 6 Syntax descriptions and code are formatted in monospace type.
- <span id="page-28-2"></span>7 Replaceable items are formatted in *monospace cursive* type.

#### <sup>8</sup> **5.2 Diagrams Notes**

9 In some cases, markup semantics are described using diagrams. The diagrams place the parent

10 element on the left, with attributes and child elements to the right. The symbols are described

- 11 below.
- 12

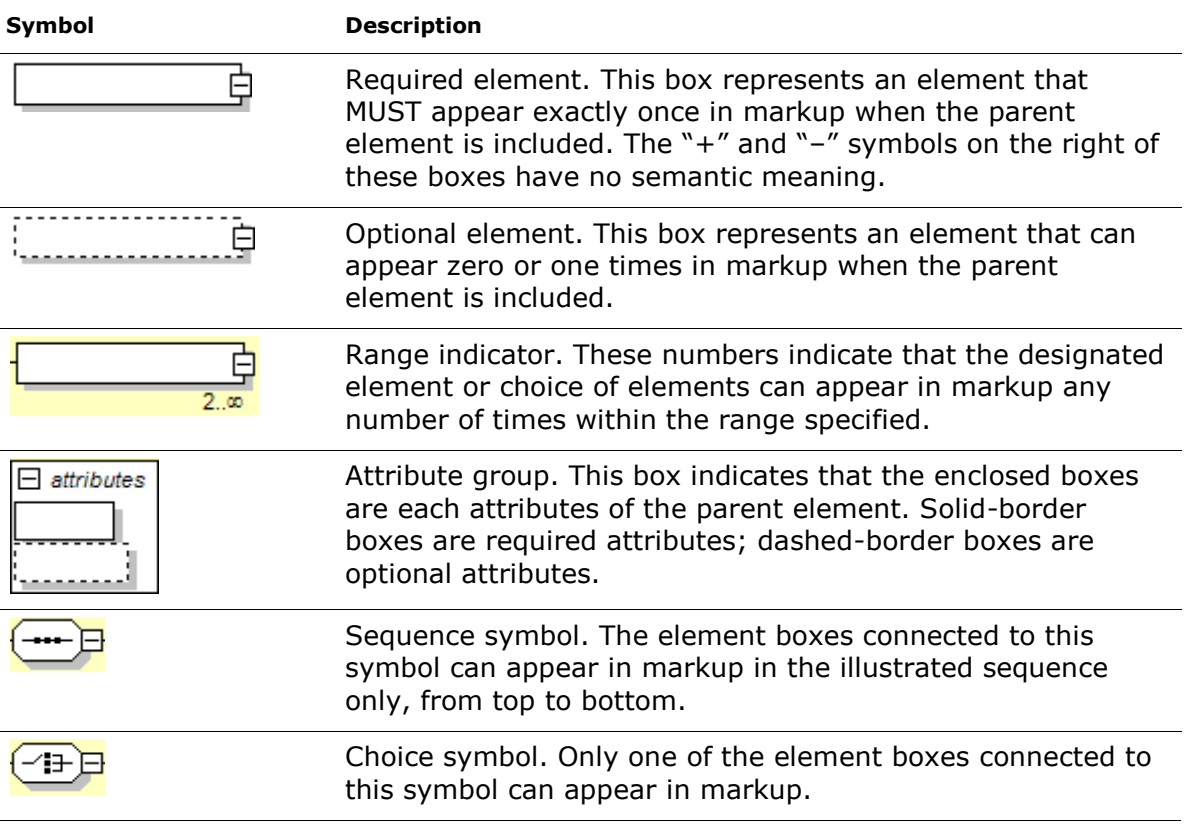

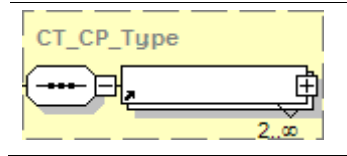

Type indicator. The elements within the dashed box are of the complex type indicated.

## <span id="page-30-0"></span>**6. Acronyms and Abbreviations**

#### **This clause is informative**

- The following acronyms and abbreviations are used throughout this specification:
- IEC the International Electrotechnical Commission
- ISO the International Organization for Standardization
- W3C World Wide Web Consortium
- **End of informative text**

## <span id="page-32-0"></span>**7. General Description**

- This specification is intended for use by implementers, academics, and application
- programmers. As such, it contains explanatory material that, strictly speaking, is not necessary in a formal specification.
- This specification is divided into the following subdivisions:
- 1. Front matter (clauses [1](#page-18-0)–[7\)](#page-32-0).
- 2. XPS Documents (clauses [8](#page-34-0)–[18\)](#page-286-0), which presents the details of the primarily XML-based XPS Document format. These clauses describe the XML markup that defines the composition of documents and the appearance of each page. They also include rendering rules that enable devices and applications to display and print XPS Documents with full fidelity in a wide range of environments and scenarios.
- 3. XPS Document Markup Reference (clause [19\)](#page-320-0), which presents a consolidated reference of XPS Document markup elements and their attributes.
- 14 4. Annexes (chause[sA](#page-372-0)–[J\)](#page-466-0), which contain additional technical details and schemas, as well as convenient reference information.
- Examples are provided to illustrate possible forms of the constructions described. References
- are used to refer to related clauses. Notes are provided to give advice or guidance to
- implementers or programmers. Annexes provide additional information or summarize the information contained elsewhere in this specification.
- 
- Clauses [1](#page-18-0)–[5](#page-28-0) and [7](#page-32-0)–[19,](#page-320-0) and annexes [A](#page-372-0)–[H](#page-420-0) and [J,](#page-466-0) form a normative part of this specification; and the clause [6,](#page-30-0) annex [I,](#page-424-0) examples, notes, and the index, are informative.
- Except for whole clauses or annexes that are identified as being informative, informative text that is contained within normative text is indicated in the following ways:
- 1. Examples within narrative are indicated as follows: [*Example*: … *end example*]
- 2. Examples of XML are indicated as follows: *Example m.n*: caption … *end example*]
- 3. [*Note*: … *end note*]

## <span id="page-34-0"></span><sup>1</sup> **8. XPS Document Format**

2 This specification describes how the XPS Document format is organized internally and rendered

3 externally. It is built upon the principles described in the OPC specification. XPS Documents

4 MUST observe all conformance requirements and recommendations of that specification, except

5 where indicated otherwise [\[M1.1\]](#page-425-6). The information presented here is intended both for 6 producers, which emit content in the XPS Document format, and consumers, which access and

7 render or process the contents of an XPS Document.

 The XPS Document format represents a set of related pages with a fixed layout, which are organized as one or more *documents*, in the traditional meaning of the word. A file that implements this format includes everything necessary to render fully those documents on a display device or physical medium (such as paper). This includes all resources such as fonts

12 and images that might be required to render individual page markings.

13 In addition, the format includes optional components that build on the minimal set of

14 components required to render a set of pages. This includes the ability to specify print job

15 control instructions, to organize the minimal page markings into larger semantic blocks such as

16 paragraphs, and to rearrange physically the contents of the format for easy consumption in a

17 streaming manner, among others.

<span id="page-34-1"></span>18 Finally, the XPS Document format implements the common package features specified by the 19 OPC specification that support digital signatures and core properties.

#### <sup>20</sup> **8.1 How This Specification Is Organized**

21

#### 22 **This subclause is informative**

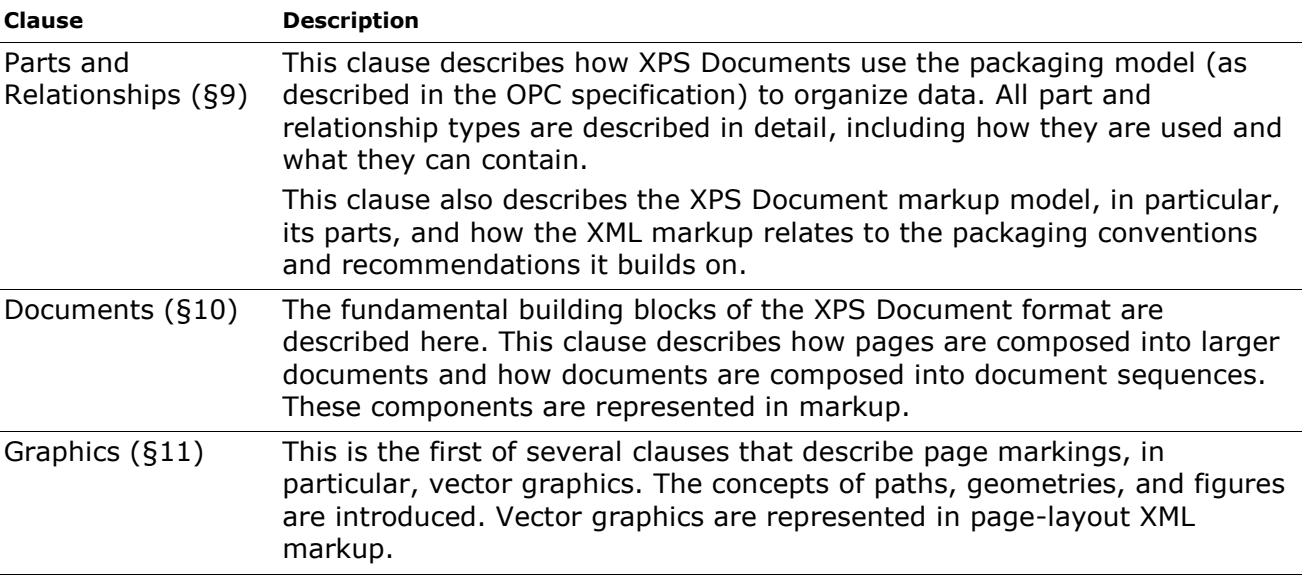

 $\begin{array}{c} \hline \end{array}$ 

 $\overline{\phantom{a}}$ 

 $\overline{1}$ 

 $\begin{array}{c} \rule{0pt}{2ex} \rule{0pt}{2ex} \rule{0pt}{$ 

 $\begin{array}{c} \rule{0pt}{2ex} \rule{0pt}{2ex} \rule{0pt}{$ 

 $\begin{array}{c} \rule{0pt}{2ex} \rule{0pt}{2ex} \rule{0pt}{$ 

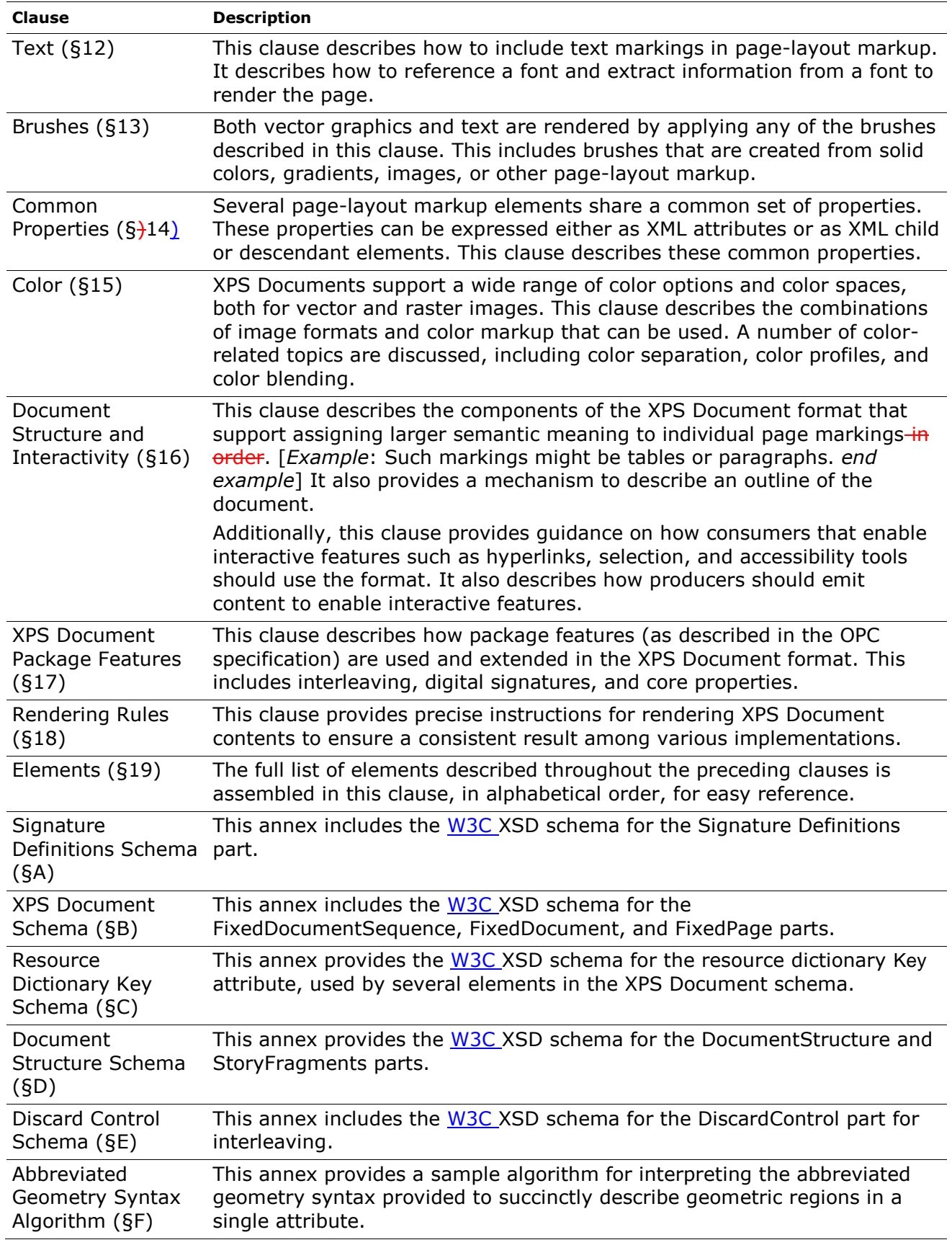
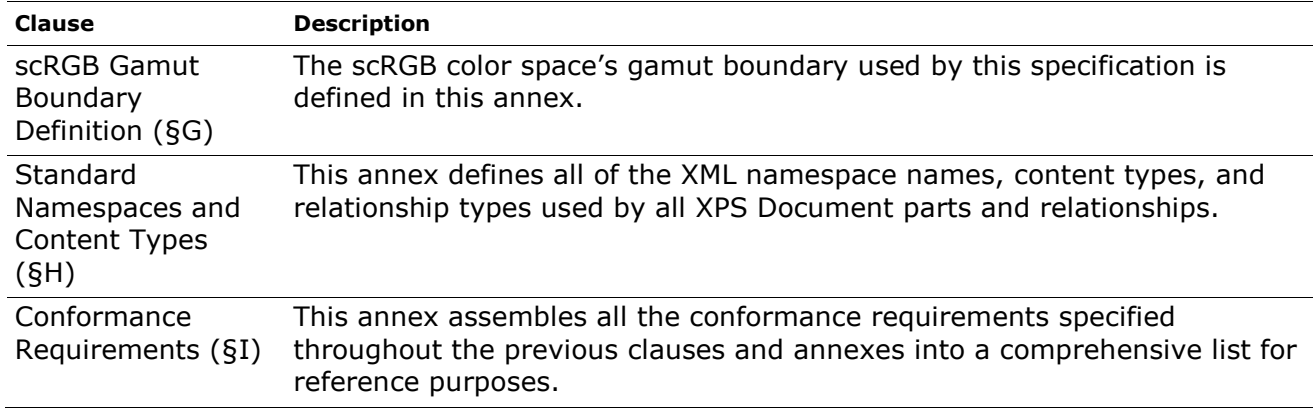

### 1 **End of informative text**

# <sup>2</sup> **8.2 Package**

3 The XPS Document format MUST use a ZIP archive for its *physical model* [\[M1.2\]](#page-425-0). The OPC

4 specification describes a packaging model; that is, how the package is represented internally 5 with parts and relationships.

6 The XPS Document format includes a well-defined set of parts and relationships, each fulfilling a

7 particular purpose in the document. The format also extends the package features, including 8 digital signatures, thumbnails, and interleaving.

9 *Figure 8–1. Package-based XPS Document format*

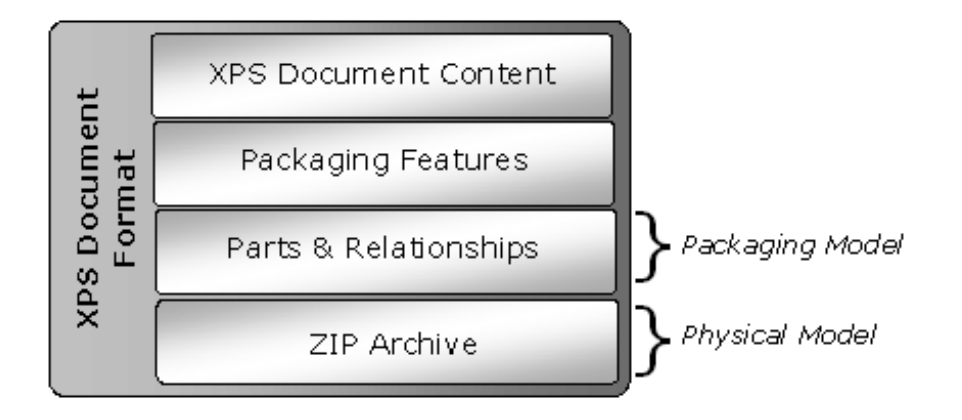

10

# <sup>1</sup> **9. Parts and Relationships**

- 2 The packaging conventions described in the OPC specification can be used to carry any payload.
- 3 A *payload* is a complete collection of interdependent parts and relationships within a package.
- 4 This specification defines a particular payload that contains a static or "fixed-layout"
- 5 representation of paginated content: the fixed payload.
- 6 A package that holds at least one fixed payload and follows the rules described in this
- 7 specification is referred to as an *XPS Document*. Producers and consumers of XPS Documents 8 can implement their own parsers and rendering engines based on this specification.
- 9 XPS Documents address the requirements that information workers have for distributing,
- 10 archiving, rendering, and processing documents. Using known rendering rules, XPS Documents
- 11 can be unambiguously reproduced or printed without tying client devices or applications to
- 12 specific operating systems or service libraries. Because the XPS Document is expressed in a
- 13 neutral, application-independent way, the content can be viewed and printed without the
- 14 application used to create the package.

# <sup>15</sup> **9.1 Fixed Payload**

16 A payload that has a FixedDocumentSequence root part is known as a *fixed payload*. A *fixed* 

- 17 *payload root* is a FixedDocumentSequence part that references FixedDocument parts that, in
- 18 turn, reference FixedPage parts. There can be more than one fixed payload in an XPS
- 19 <del>Document.</del>

20 A specific relationship type is defined to identify the root of a fixed payload within an XPS

21 Document: the *XPS Document StartPart relationship*. The *primary fixed payload root* is the

22 FixedDocumentSequence part that is referenced by the XPS Document StartPart relationship.

23 Consumers such as viewers or printers use the XPS Document StartPart relationship to find the 24 primary fixed payload in a package. The XPS Document StartPart relationship MUST point to the

25 FixedDocumentSequence part that identifies the root of the fixed payload [\[M2.14\]](#page-426-0).

26 The payload includes the full set of parts required for processing the FixedDocumentSequence

27 part. All content to be rendered MUST be contained in the XPS Document [\[M2.1\]](#page-425-1). The parts that

28 can be found in an XPS Document are listed in [Table 9](#page-38-0)–1. Relationships and content types for

29 these parts are defined in [§H.](#page-420-0) Each part MUST use *only* the appropriate content type specified

30 in [§H](#page-420-0) [\[M2.2\]](#page-425-2).

<span id="page-38-0"></span>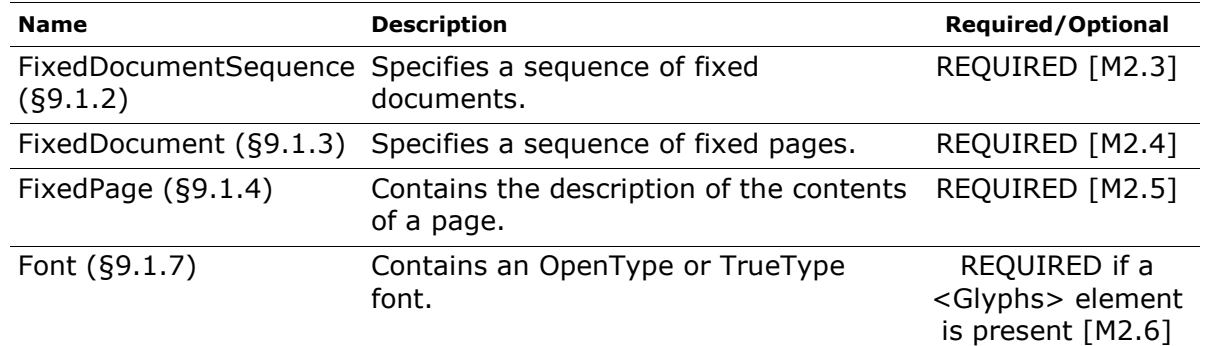

31 *Table 9–1. XPS Document parts*

 $\begin{array}{c} \rule{0pt}{2ex} \rule{0pt}{2ex} \rule{0pt}{$ 

 $\begin{array}{c} \hline \end{array}$ 

 $\overline{\phantom{a}}$ 

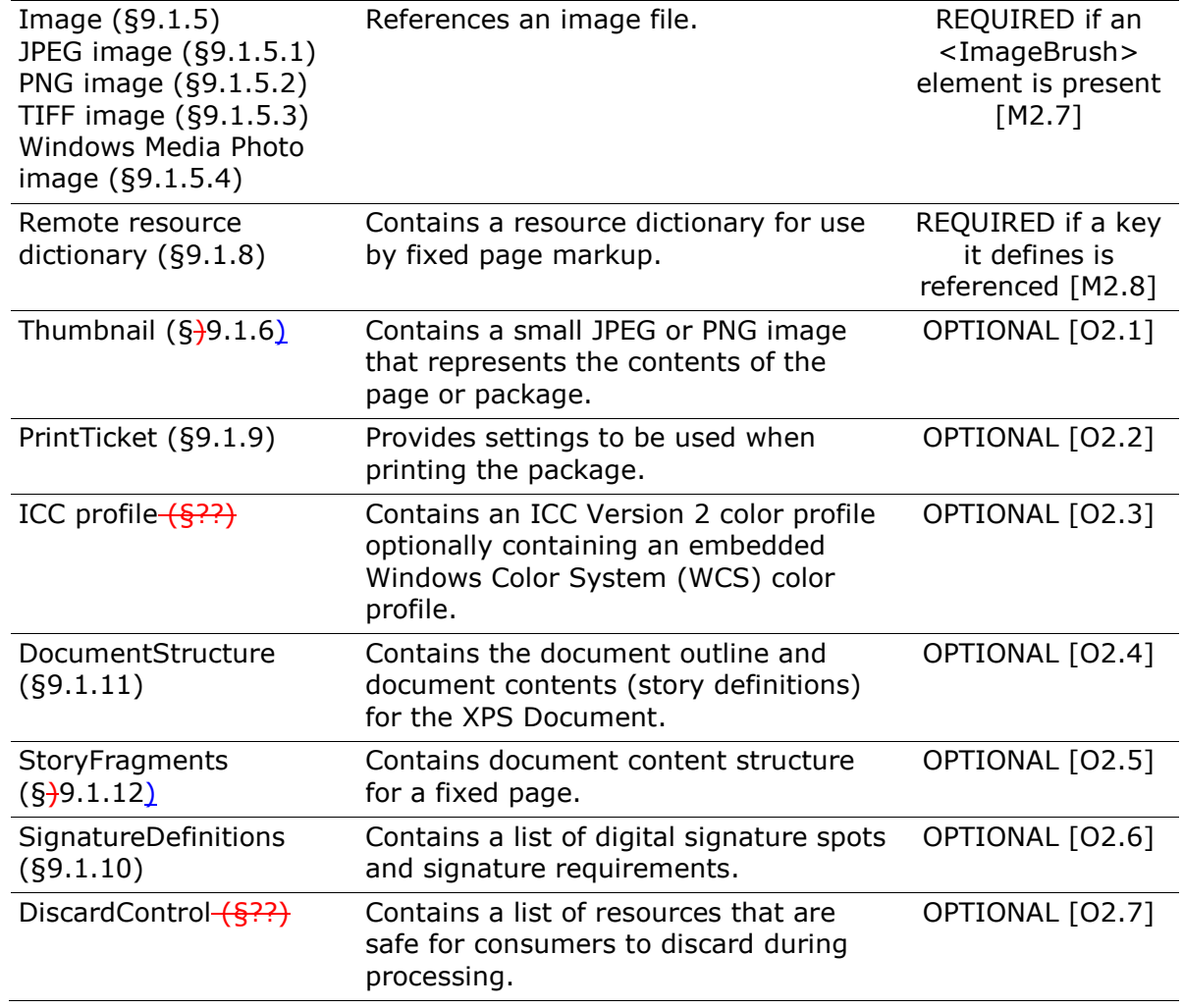

#### 1 *Example 9–1. A typical XPS Document*

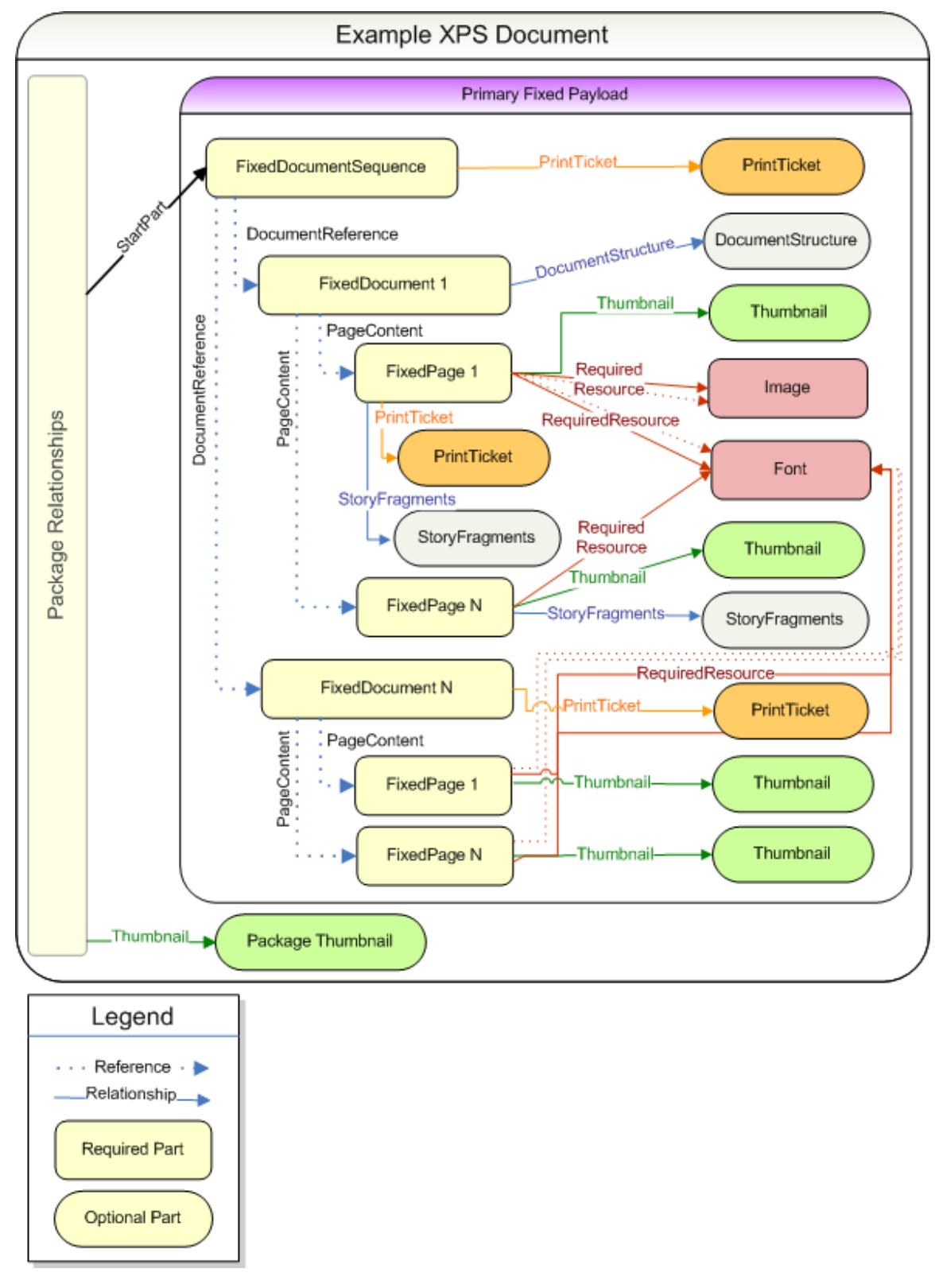

3 *end example*]

2

### 1 **9.1.1 Fixed Payload Relationships**

2 Internal resources are associated with parts by relationships and inline references. XPS

3 Documents MUST NOT reference external XPS resources [\[M2.1\]](#page-425-1). In general, inline resource

4 references are represented inside the referring part in ways that are specific to the content type

5 of the part, that is, in arbitrary markup or application-specific encoding. Relationships represent 6 the type of connection between a source part and a target resource, and they allow parts to be

7 related without modifying them. For more information, see the OPC specification.

8 Resources, which include fonts, images, color profiles, and remote resource dictionaries, that

9 are referenced by inline URIs but are necessary to render the page MUST use the Required

10 Resource relationship from the FixedPage part to the resource [\[M2.10\]](#page-426-6). If any resource 11 references *other* resources, the producer MUST also use the Required Resource relationship

12 from the FixedPage part to the indirectly referenced resource [\[M2.10\]](#page-426-6).

 It is RECOMMENDED that there be exactly *one* Required Resource relationship from the FixedPage part for each resource referenced from markup [\[S2.1\]](#page-431-0). Multiple Required Resource relationships from a FixedPage part to a resource are not considered an error, but they reduce efficiency. It is not considered an error if a FixedPage part that does not use a specific resource in its markup references the resource via a Required Resource relationship; however, doing so might reduce efficiency for consumers.

19 | Relationship types are defined in  $$H.$ 

| <b>Name</b>                      | <b>Description</b>                                                                                                    | Required/Optional                        |
|----------------------------------|----------------------------------------------------------------------------------------------------|------------------------------------------|
| Core Properties                  | Relationship from the package to<br>the Core Properties part.                                                             | OPTIONAL [O2.8]                          |
| Digital Signature Origin         | Relationship from the package to<br>the Digital Signature Origin part.                                                    | OPTIONAL [O2.9]                          |
| Digital Signature                | Relationship from the Digital<br>Signature Origin part to an Digital<br>Signature XML Signature part.                     | OPTIONAL [O2.10]                         |
| Digital Signature<br>Certificate | Relationship from a Digital<br>Signature XML Signature part to a<br>Digital Signature Certificate part.                   | OPTIONAL [02.11]                         |
| Digital Signature<br>Definitions | Relationship from the<br>FixedDocument part to a Digital<br>Signature Definitions part.                                   | OPTIONAL [02.12]                         |
| <b>DiscardControl</b>            | Relationship from the package to a<br>DiscardControl part.                                                                | OPTIONAL [02.13]                         |
| DocumentStructure                | Relationship from the<br>FixedDocument part to a<br>DocumentStructure part.                                               | OPTIONAL [O2.14]                         |
| PrintTicket                      | Relationship from a<br>FixedDocumentSequence part, a<br>FixedDocument part, or a FixedPage<br>part to a PrintTicket part. | OPTIONAL [O2.15]                         |
| Required Resource                | Relationship from a FixedPage part<br>to a required resource, including                                                   | REQUIRED for each<br>resource referenced |
|                                  |                                                                                                    |                                          |

20 *Table 9–2. Fixed payload relationships*

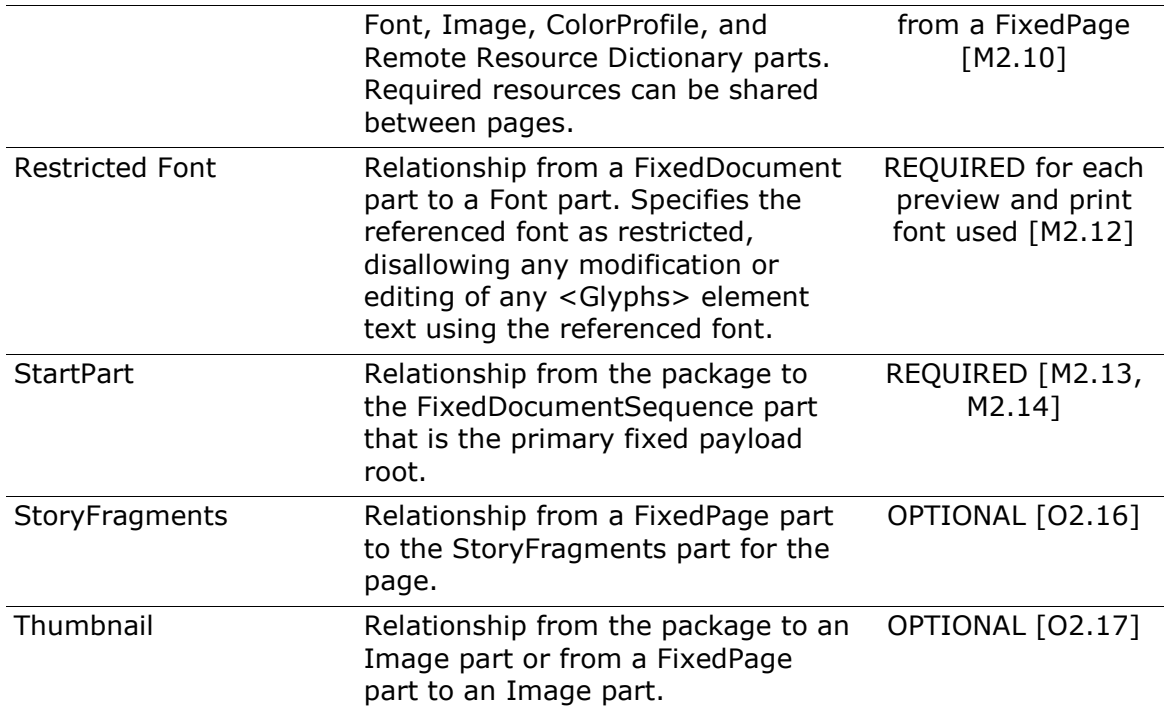

1 Producers that generate a relationship MUST include the target part in the XPS Document for

2 any of the following relationship types: DiscardControl, DocumentStructure, PrintTicket,

3 Required Resource, Restricted Font, StartPart, StoryFragments, and Thumbnail. Consumers

4 that access the target part of any relationship with one of these relationship types MUST

<span id="page-42-0"></span>5 generate an error if the part is not included in the XPS Document [\[M2.77\]](#page-431-1).

# 6 **9.1.2 FixedDocumentSequence Part**

7 The *FixedDocumentSequence part* assembles a set of fixed documents within the fixed payload.

8 [*Example*: A printing client can assemble two separate documents, a two-page cover memo and

9 a twenty-page report (both are FixedDocument parts), into a single package to send to the

10 printer. *end example*]

11 The FixedDocumentSequence part is the only valid root of a fixed payload. Even if an XPS

12 Document contains only a single fixed document, the FixedDocumentSequence part is still used.

13 One FixedDocumentSequence part per fixed payload is REQUIRED [\[M2.3\]](#page-425-3).

14 Fixed document sequence markup specifies each fixed document in the fixed payload in

15 sequence, using <DocumentReference> elements. The order of <DocumentReference>

16 elements determines document order and MUST be preserved by editing consumers that are

17 also producers [\[M2.15\]](#page-426-9). Each <DocumentReference> element SHOULDMUST reference a

18 FixedDocument part by relative URI [M2.8052.2]. For more information, see [§10.1.](#page-66-0)

<span id="page-42-1"></span>19 The content type of the FixedDocumentSequence part is defined in  $\S$ H.

# 20 **9.1.3 FixedDocument Part**

21 The *FixedDocument part* is a common, easily indexed root for all pages within the document. A 22 fixed document identifies the set of fixed pages for the document.

23 The markup in the FixedDocument part specifies the pages of a document in sequence using

24 <PageContent> elements. The order of <PageContent> elements determines page order and

- $1 \mid$  MUST be preserved by editing consumers that are also producers [\[M2.16\]](#page-426-10). Each
- 2 < PageContent> element MUSTSHOULD-reference a FixedPage part by relative URI
- | [M2.81<del>S2.3</del>]. For more information, see [§10.2.](#page-67-0)
- The content type of the FixedDocument part is defined in [§H,](#page-420-0)

# <span id="page-43-0"></span>**9.1.4 FixedPage Part**

- The *FixedPage part* contains all of the visual elements to be rendered on a page. Each page has
- a fixed size and orientation. The layout of the visual elements on a page is determined by the
- fixed page markup. This applies to both graphics and text, which are represented with precise
- typographic placement. The contents of a page are described using a powerful but simple set of
- visual primitives.
- Each FixedPage part specifies the contents of a page within a <FixedPage> element using
- <Path> and <Glyphs> elements (using various brush elements) and the <Canvas> grouping
- element. The <ImageBrush> and <Glyphs> elements (or their child or descendant elements) 14  $\parallel$  can reference Image parts or Font parts by URI. They MUSTSHOULD-reference these parts by
- - 15  $\vert$  relative URI [\[M2.82\]](#page-431-4). For more information, see [§10.3.](#page-70-0)
- 16 The content type of the FixedPage part is defined in  $\frac{\mathsf{S}}{\mathsf{S}}$ H

# <span id="page-43-1"></span>**9.1.5 Image Parts**

- Image parts reference image files. A single image can be shared among multiple fixed pages in one or more fixed documents. Images referenced in markup MUST be internal to the package
- [\[M2.1\]](#page-425-1). References to images that are external to the package are invalid.
- Images are included in XPS Documents with an <ImageBrush> element and an ImageSource
- attribute to reference a part with the appropriate content type. For more information, see [§H.2.](#page-421-0)
- Fixed pages MUST use a Required Resource relationship to each Image part referenced
- [\[M2.10\]](#page-426-6). For more information, see [§H.3.](#page-422-0)
- XPS Documents support the following image formats:
- JPEG
- 27 PNG
- TIFF
- Windows Media Photo
- Color profiles MAY be embedded in image files [\[O2.18\]](#page-436-8) and SHOULD be used by consumers 31 [\[S2.5\]](#page-431-5). See  $\S$ 15.

# <span id="page-43-2"></span>**9.1.5.1 JPEG Images**

- 33 It is RECOMMENDED that JPEG image part names end with the extension ".jpg" [[S2.6\]](#page-431-6). JPEG
- image parts MUST contain images that conform to the JPEG specification [\[M2.17\]](#page-426-11). Consumers
- SHOULD support JPEG images that contain JFIF-specified APP0 and ICC-specified APP2
- 36 markersAPPO, APP2, APP13, and APP14 markers [\[S2.34\]](#page-435-9). Consumers MUST support JPEG
- images that contain the EXIF-specified APP1 marker and interpret the EXIF color space correctly [\[M2.78\]](#page-431-7).

#### 1 *Table 9–3. Supported JPEG APPn markers*

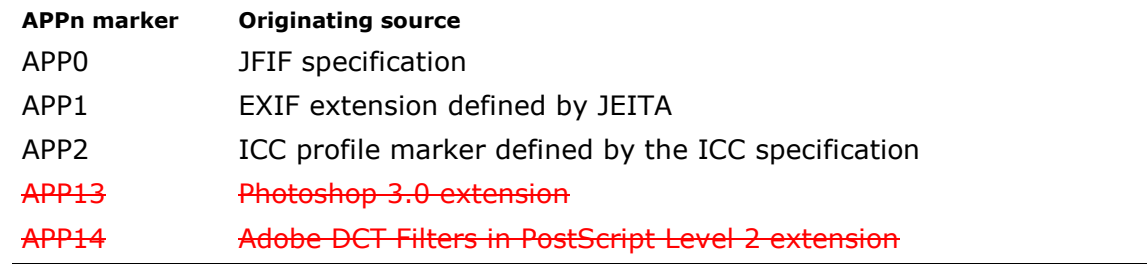

- 2 [*Note*: Implementers of consumers might wish to support additional APPn markers, such as
- 3 APP13 (Photoshop 3.0 extension) and APP14 (Adobe DCT Filters in PostScript Level 2
- 4 extension). *end note*]
- 5 Some JPEG implementations have limited support for CMYK JPEG images, such as:
- 6 CMYK is converted to RGB in the decoder using fixed tables instead of the supplied ICC 7 profile.
- 8 ICC Profiles embedded using APP2 are limited in length, because APPn marker chunking 9 is not supported.
- 10 Therefore, the use of JPEG CMYK images is NOT RECOMMENDED in XPS Documents because

11 rendering results can differ significantly between implementations. TIFF or Windows Media

- 12 Photo images SHOULD be used instead to represent CMYK images [\[S2.7\]](#page-432-0).
- 13 [*Note*: If both APP2 and APP13 markers are specified, the APP2 marker takes precedence. *end*  14 *note*] If the JPEG image is embedded in a TIFF image, the TIFF ICC profile settings are used.
- 15 If no color profile is embedded in the JPEG image or stored in a separate part associated with
- 16 the JPEG image according to the mechanisms described in [§15.2.8,](#page-237-0) then the default color space 17 MUST be treated as defined in [§15.2.9](#page-237-1) [\[M8.30\]](#page-447-0).

### <span id="page-44-0"></span>18 **9.1.5.2 PNG Images**

- 19 It is RECOMMENDED that PNG image part names end with the extension ".png" [[S2.8\]](#page-432-1). PNG
- 20 image parts MUST contain images that conform to the PNG specification [\[M2.18\]](#page-426-12).
- 21 *Table 9–4. Support for ancillary PNG chunks*

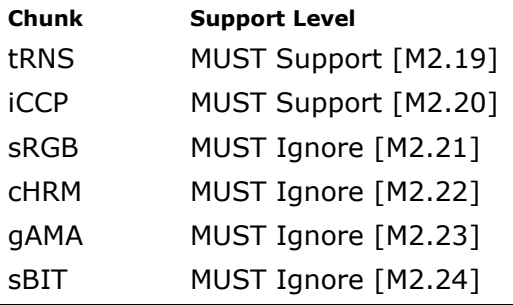

- 22 If no color profile is embedded in the PNG image or stored in a separate part associated with
- 23 the PNG image according to the mechanisms described in [§15.2.8,](#page-237-0) then the default color space
- 24 MUST be treated as defined in [§15.2.9](#page-237-1) [\[M8.30\]](#page-447-0).

### 1 **9.1.5.3 TIFF Images**

<span id="page-45-0"></span>2 It is RECOMMENDED that TIFF image part names end with the extension ".tif" [[S2.9\]](#page-432-2). TIFF

- 3 image parts MUST contain images that conform to the TIFF specification [\[M2.25\]](#page-427-3). XPS
- 4 Document consumers MUST support baseline TIFF 6.0 with some extensions, as noted in [Table](#page-45-1)
- 5 9[–](#page-45-1)5 [\[M2.26\]](#page-427-4). These tags MUST be supported for the specified image types [\[M2.26\]](#page-427-4). If
- 6 consumers encounter a tag that is not included below, they SHOULD ignore that tag [\[S2.10\]](#page-432-3).

<span id="page-45-1"></span>7 *Table 9–5. Supported TIFF 6.0 tags*

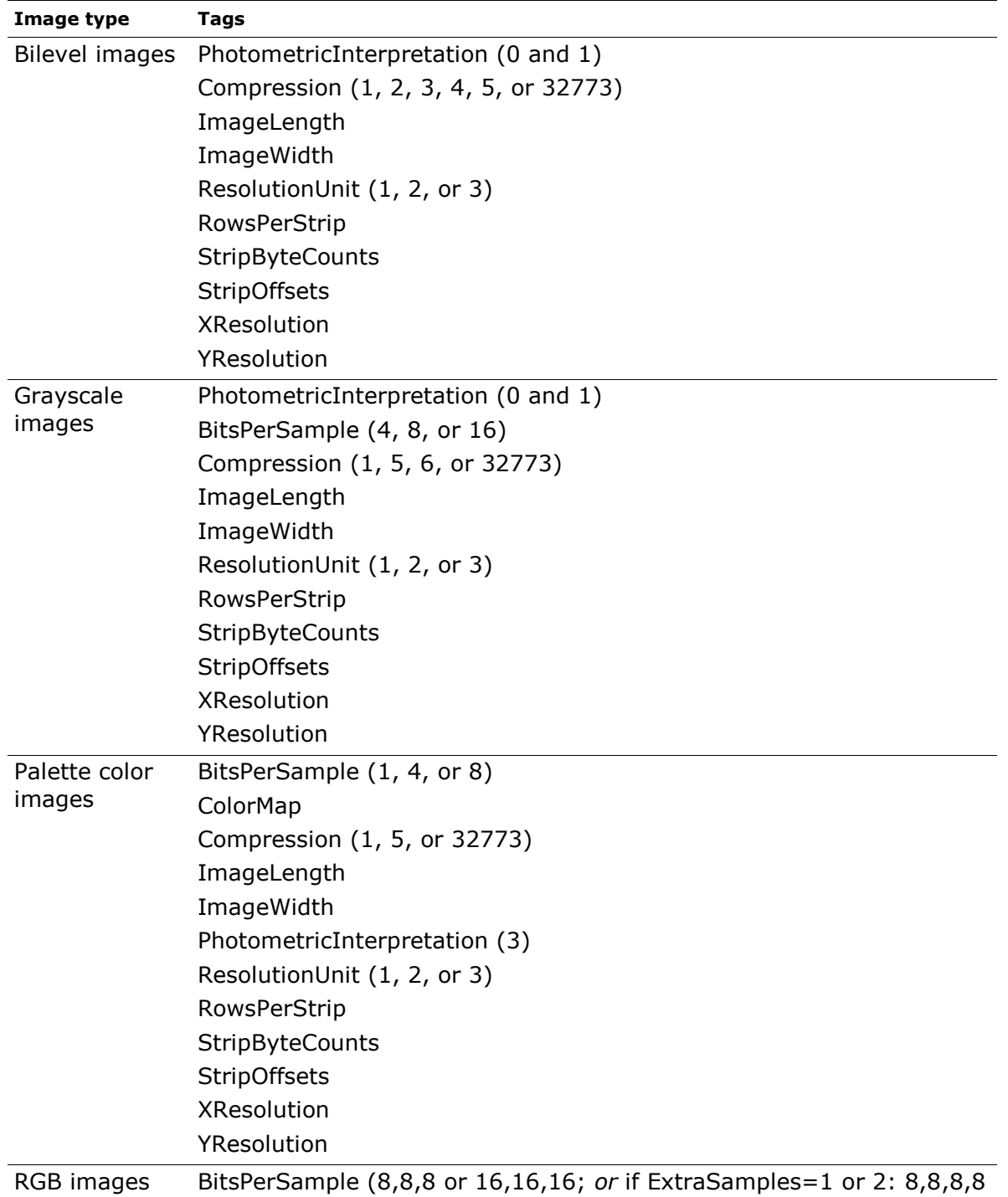

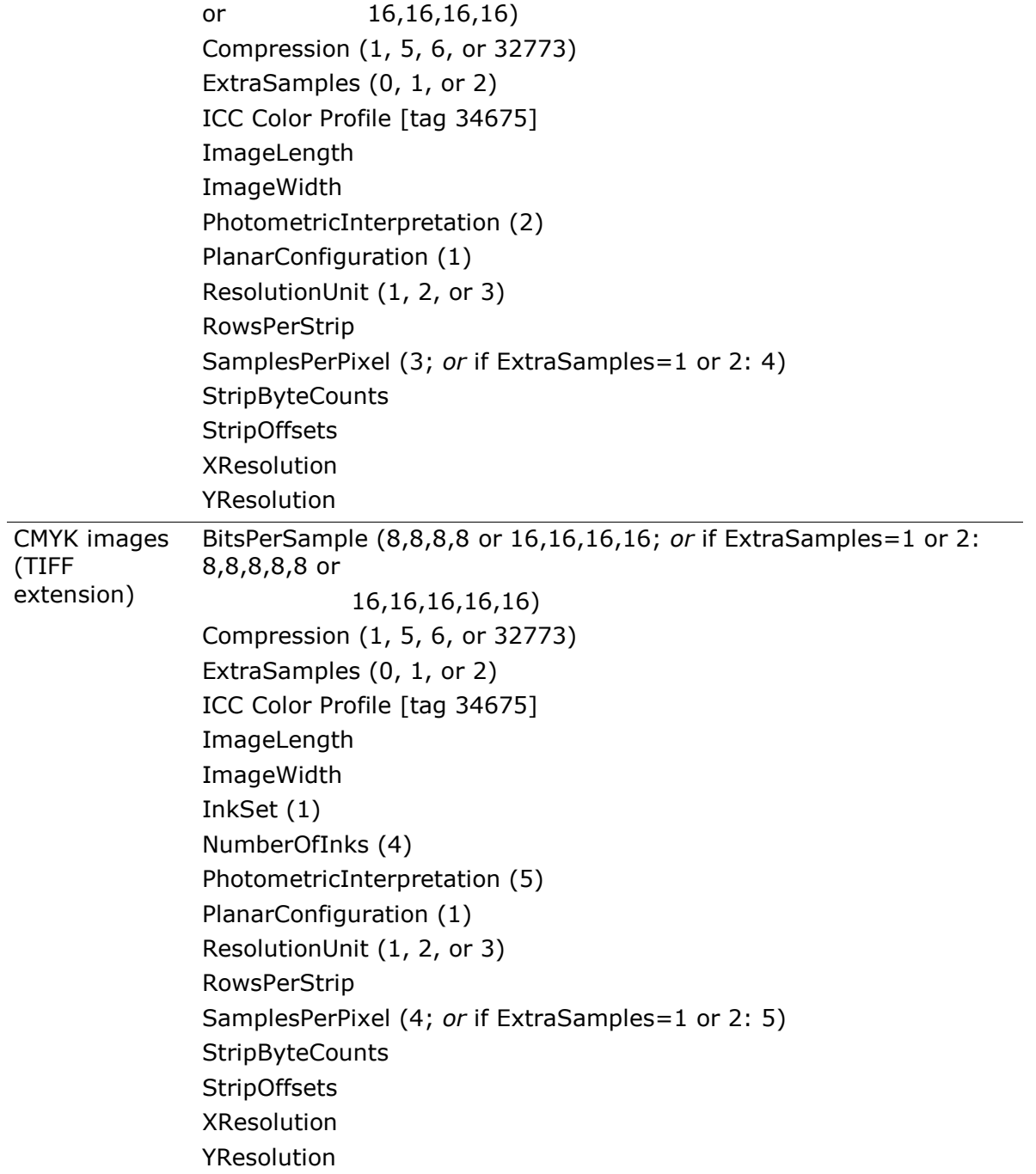

1 If the TIFF image contains multiple image file directories (IFDs), consumers MUST use only the 2 first IFD and ignore all others [\[M2.27\]](#page-427-5).

3 If the ResolutionUnit tag is set to 1 (no units), XResolution and YResolution are interpreted in 4 the same manner as if the ResolutionUnit was set to 2 (inches).

5 If no color profile is embedded in the TIFF image or stored in a separate part associated with

6 the TIFF image according to the mechanisms described in [§15.2.8,](#page-237-0) then the default color space

7 MUST be treated as defined in [§15.2.9](#page-237-1) [\[M8.30\]](#page-447-0).

- The following features of the TIFF specification MUST be supported in addition to the tags
- described in [Table 9](#page-45-1)–5:
- Baseline TIFF (Sections 1–10) with the exception of the following tags [\[M2.26\]](#page-427-4):
- o CellLength
- o CellWidth
- o GrayResponseCurve
- o GrayResponseUnit
- 8 o MaxSampleValue
- o MinSampleValue
- o Orientation
- 11 o Thresholding
- 12 CCITT bilevel encodings (Section 11) [\[M2.28\]](#page-427-6)
- 13 CMYK images (Section 16) [\[M2.29\]](#page-427-7)
- 1 Associated alpha data (Section 18) [\[M2.30\]](#page-427-8)
- o ExtraSamples tag value of 1: Treat alpha as pre-multiplied alpha (see [§18.4.1](#page-299-0) for details)
- o ExtraSamples tag value of 2: Treat alpha as non-pre-multiplied alpha
- LZW compression (Section 13) [\[M2.31\]](#page-427-9)
- Differencing predictors (Section 14) [\[M2.32\]](#page-427-10)
- 7 JPEG compression (Section 22)
- 8 o Only compression mode 6 MUST be supported [\[M2.33\]](#page-427-11)
- Embedded ICC Profile (described in the ICC specification) [\[M2.34\]](#page-427-12)
- 10 EXIF IFD (tag 34665) as described in the EXIF specification. The EXIF color space MUST 11 be interpreted correctly [\[M2.79\]](#page-431-8).
- Consumers that support tags and features not described above can result in undesirable
- differences in the appearance of XPS Documents. Producers cannot rely on a consistent

interpretation of tags or features that are not described above and therefore SHOULD NOT use

any such tags or features [\[S2.10\]](#page-432-3).

[*Note*: Many TIFF images in circulation today deviate from the TIFF Specification. Over time,

TIFF-consuming implementations have developed a certain tolerance for such deviations by

 attempting to deduce the intent of the TIFF image author and correct for apparent errors or deviations. *end note*]

- 20 Therefore, XPS Document consumers SHOULD-should do the following [\[S2.11\]](#page-432-4):
- 21 Test with as many different TIFF images as possible.
- 22 Correct common mistakes in TIFF images, such as:
- o Not all BitsPerSample hold the same value
- o Number of BitsPerSample does not match SamplesPerPixel
- o PhotometricInterpretation 1 or 2 (instead of 3) used when BitsPerSample is set to 26 **B**<sub>8</sub>,8,8<sup>"</sup>
- o Missing ExtraSamples tag, but SamplesPerPixel does not match the value expected by the PhotometricInterpretation tag, thus necessitating deduction of the ExtraSamples value.
- 30 Implement a reasonable-recovery strategy when a problematic TIFF image is encountered.
- <span id="page-48-0"></span>*end note*]

### **9.1.5.4 Windows Media Photo Images**

It is RECOMMENDED that Windows Media Photo image part names end with the extension

- 35 W.wdp" [[S2.12\]](#page-432-5). Windows Media Photo image files MUST conform to the Windows Media Photo
- specification [\[M2.35\]](#page-427-13). XPS Documents support Windows Media Photo images with the
- characteristics identified in [Table 9](#page-49-1)–6.

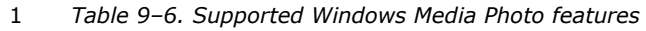

<span id="page-49-1"></span>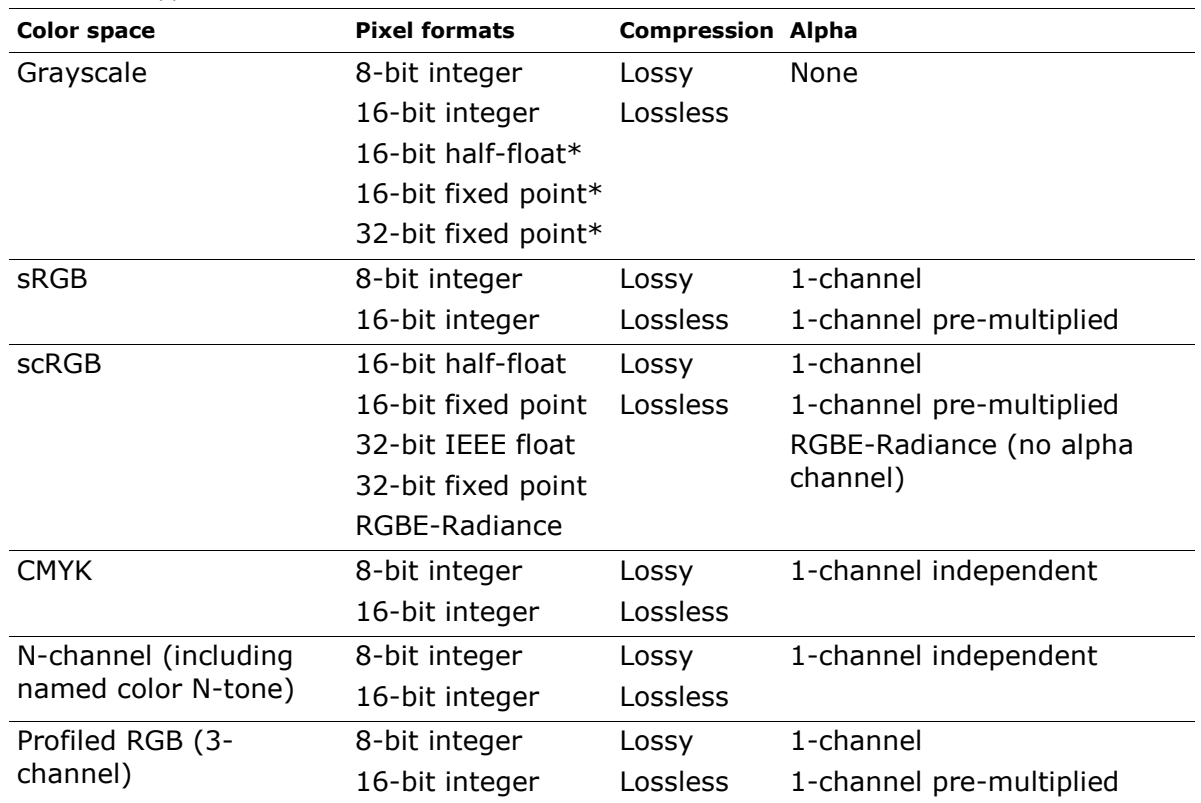

<sup>2</sup> \* The value range of these formats is the same as scRGB.

3 If no color profile is embedded in the Windows Media Photo image or stored in a separate part 4 associated with the Windows Media Photo image according to the mechanisms described

<span id="page-49-0"></span>5 in [§15.2.8,](#page-237-0) then the default color space MUST be treated as defined in [§15.2.9](#page-237-1) [\[M8.30\]](#page-447-0).

# 6 **9.1.6 Thumbnail Parts**

7 Thumbnails are small images that represent the contents of a fixed page or an entire XPS 8 Document. Thumbnails enable users of viewing applications to select a page easily.

9 Thumbnail images MAY be attached using a relationship to the FixedPage parts [\[O2.19\]](#page-436-9). Each

10 FixedPage part MUST NOT have more than one thumbnail part attached [\[M2.36\]](#page-427-14). Relationships

11 to thumbnail parts are defined in [§H.](#page-420-0) It is RECOMMENDED that if thumbnails are used for

12  $\mid$  pages, a thumbnail SHOULD be included for every each page in the document [\[S2.13\]](#page-432-6).

 Although the OPC specification allows thumbnails to be attached to any part, XPS Document consumers SHOULD only process thumbnails associated via a package relationship from the package as a whole or via a relationship from a FixedPage part [\[S2.14\]](#page-432-7). These thumbnails MUST be in either JPEG or PNG format [\[M2.37\]](#page-427-15). Thumbnails attached to any other part SHOULD be ignored by XPS Document consumers [\[S2.14\]](#page-432-7). The content types of thumbnail parts are

18 specified in [§H.2.](#page-421-0)

19 For more information about the relationship type for thumbnail parts, see [§H.3.](#page-422-0)

# **9.1.7 Font Parts**

<span id="page-50-0"></span> Fonts are stored in font parts. XPS Documents MUST support the OpenType font format, which includes TrueType and CFF fonts [M2.39]. To support portability, Unicode-encoded fonts

SHOULD be used (see [§9.1.7.5](#page-53-0) for additional information) [\[S2.15\]](#page-432-8).

 Font parts are referenced using the FontUri attribute of the <Glyphs> element. A single font can be shared among multiple fixed pages in one or more fixed documents. Font references MUST 7 be internal to the package; external references to fonts are invalid [\[M2.1\]](#page-425-1).

 If the referenced font part is a TrueType Collection, the fragment portion of the URI indicates the font face to be used. The use of URI fragments is specified in the BNF of Generic URI Syntax specification. The fragment contained in the FontURI attribute value MUST be an integer 11 between 0 and n−1, inclusive, where n is the number of font faces contained in the TrueType Collection [\[M2.38\]](#page-427-16). The syntax for the integer value is expressed as: 

fontface = \*DIGIT

15 [*Example*: To reference the first font face in the font part "../Resources/Fonts/CJKSuper.ttc",

16 the value of the FontUri attribute is "../Resources/Fonts/CJKSuper.ttc#0". *end example*] If no

 fragment is specified, the first font face is used in the same way as if the URI had specified ―#0‖. If the fragment is not recognised as a valid integer, consumers SHOULD generate an

**error** [\[S2.35\]](#page-435-10).

 Content types for fonts differ depending on whether the font is non-obfuscated or obfuscated (see [§9.1.7.2\)](#page-50-1). Content types are summarized in [§H.](#page-420-0)

 Fixed pages MUST use a Required Resource relationship to each Font parts referenced [\[M2.10\]](#page-426-6). 23 For more information, see  $-\frac{1}{2}H$ .

### **9.1.7.1 Subsetting Fonts**

XPS Documents represent text using the <Glyphs> element. Since the format is fixed, it is

possible to create a font subset that contains only the glyphs required by the package. Fonts

MAY be subsetted based on glyph usage [\[O2.20\]](#page-436-10). Although a subsetted font does not contain all

the glyphs in the original font, it MUST be a valid OpenType font file [\[M2.39\]](#page-427-17). Requirements for

<span id="page-50-1"></span>valid OpenType font files are described in the OpenType Font File specification.

# **9.1.7.2 OpenType Font Embedding**

 Protecting the intellectual property of font vendors is a goal of the XPS Document format. Therefore, producers MUST observe the guidelines and mechanisms described below in order to

honor the licensing rights specified in OpenType fonts [\[M2.40\]](#page-427-18). It is not the responsibility of

consumers to enforce font licensing intent, although consumers MUST be able to process XPS

Documents using any combination of these embedding and obfuscation mechanisms, even if

produced in violation of these guidelines [\[M2.41\]](#page-428-0).

The licensing rights of an OpenType font are specified in the fsType field of the required OS/2

table in the font file. [Table 9](#page-51-0)–7 lists the bit mask values that can appear in arbitrary

combinations in the fsType field. Also listed are short descriptions of the licensing right intents

40 and requirements or recommendations. These requirements represent the "rules" that

producers and consumers must follow in order to respect licensing rights specified in the font.

For further details on licensing rights of OpenType fonts, see the description of the OS/2 table

43 in "OS/2 and Windows Metrics."

<span id="page-51-0"></span>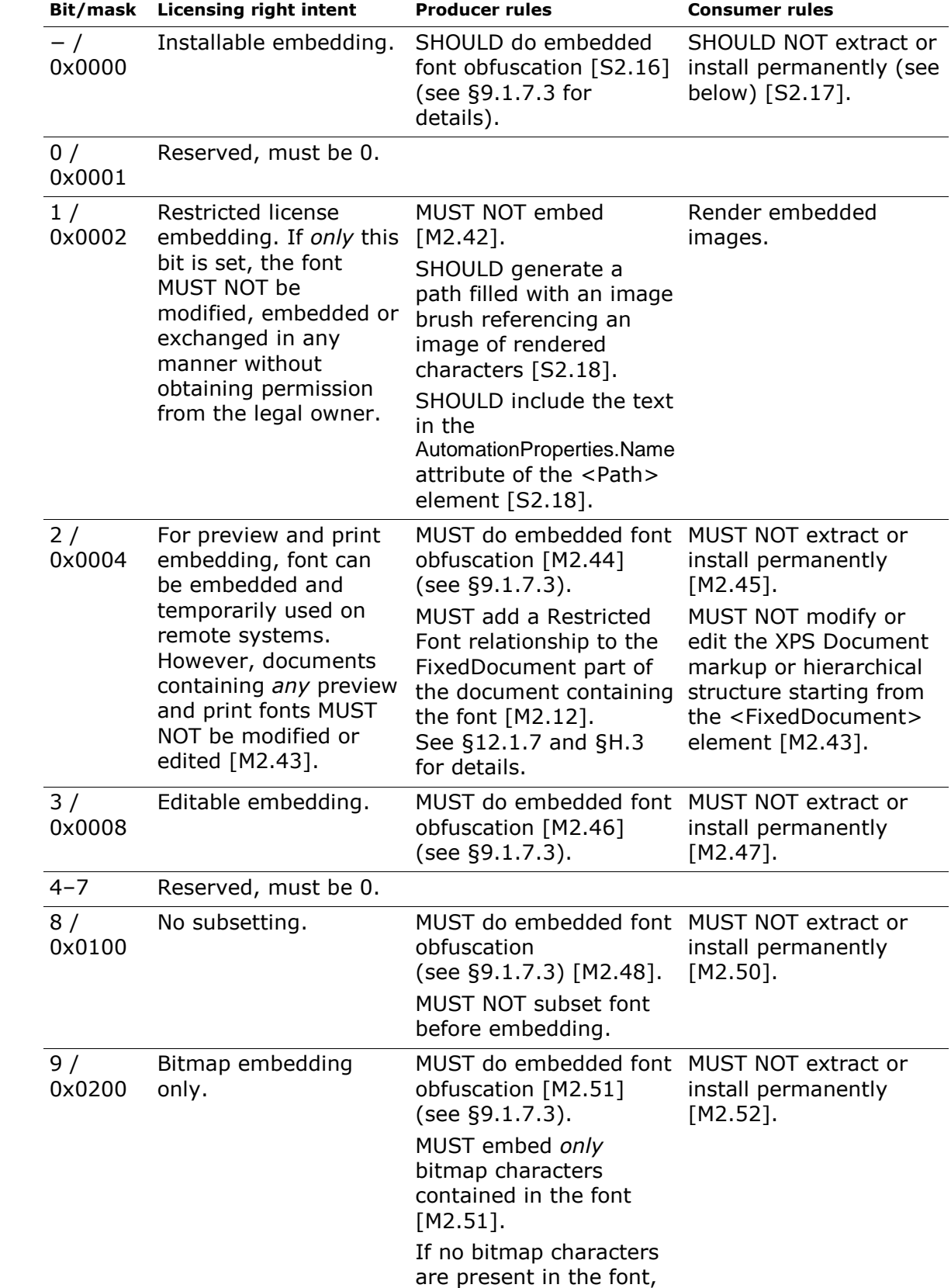

#### 1 *Table 9–7. Guidelines for OpenType font embedding*

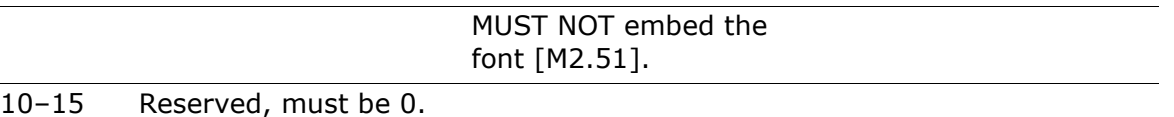

#### <span id="page-52-0"></span>**9.1.7.3 Embedded Font Obfuscation**

 Embedded font obfuscation is a means of preventing casual misappropriation of embedded fonts. Specifically, embedded font obfuscation prevents end-users from using standard ZIP 4 utilities to extract fonts from XPS Document files and install them on their systems.

- Embedded font obfuscation is *not* considered a strong encryption of the font data.
- Embedded font obfuscation achieves the following goals:
- 1. Obfuscated font files are embedded within an XPS Document package in a form that cannot be directly installed on any client operating system.
- 2. Obfuscated font files are closely tied to the content referencing them. Therefore, it is non-trivial to misappropriate fonts by moving them from one package to another.
- 3. The manner in which obfuscated font files are tied to the content referencing them still 12 allows for document merging.
- For information on how to determine when fonts must be obfuscated prior to embedding, see [Table 9](#page-51-0)–7. [above.](#page-51-0)
- Although the licensing intent allows embedding of non-obfuscated fonts and installation of the
- font on a remote client system under certain conditions, this is NOT RECOMMENDED in XPS
- Documents [\[S2.19\]](#page-432-12). [*Note*: Microsoft implementations for XPS Documents always perform
- obfuscated font embedding and do not extract or permanently install the font [\[S2.19\]](#page-432-12). *end*
- *note*] However, there are vertical solutions in which implementations might benefit from un-
- obfuscated font embedding. In these cases, implementations could omit obfuscation or extract
- and install the embedded font.
- If a producer is required to perform embedded font obfuscation, it MUST satisfy the following requirements [\[M2.53\]](#page-428-11):
- 1. Generate a 128-bit GUID (Globally Unique Identifier) for the font to be obfuscated. Instead of a true GUID, a 128-bit random number MAY be used [\[O2.21\]](#page-436-11). The 16 bytes of 26 the 128-bit GUID are referred to in the following text by the placeholder names  $B_{00}$ ,  $B_{01}$ , 27 B<sub>02</sub>, B<sub>03</sub>; B<sub>10</sub>, B<sub>11</sub>; B<sub>20</sub>, B<sub>21</sub>; B<sub>30</sub>, B<sub>31</sub>, B<sub>32</sub>, B<sub>33</sub>, B<sub>34</sub>, B<sub>35</sub>, B<sub>36</sub>, and B<sub>37</sub>. The order in which bytes are assigned to these placeholders does not matter, as long as it is consistent for obfuscation and de-obfuscation.
- 2. Generate a part name for the obfuscated font using the GUID. The last segment of the 31 part name MUST be of the form  ${}^{6}B_{03}B_{02}B_{01}B_{00}-B_{11}B_{10}-B_{21}B_{20}-B_{30}B_{31}-B_{32}B_{33}B_{34}B_{35}B_{36}B_{37}$ " or <sup>W</sup>B<sub>03</sub>B<sub>02</sub>B<sub>01</sub>B<sub>00</sub>-B<sub>11</sub>B<sub>10</sub>-B<sub>21</sub>B<sub>20</sub>-B<sub>30</sub>B<sub>31</sub>-B<sub>32</sub>B<sub>33</sub>B<sub>34</sub>B<sub>35</sub>B<sub>36</sub>B<sub>37</sub>.ext<sup>"</sup> where each  $B_x$  represents a placeholder for one byte of the GUID, represented as two hex digits [\[M2.54\]](#page-428-12). The part 34 name MAY have an arbitrary extension (identified by the placeholder ".ext") [\[O2.22\]](#page-436-12). It is 35 RECOMMENDED that the extension for TrueType fonts be ".odttf" and for TrueType 36 collections be ".odttc" [\[S2.20\]](#page-433-0).
- 3. The content type for the part containing the obfuscated font MUST match the definition in [H](#page-420-0), "Standard [Namespaces and Content Types](#page-420-0)" [\[M2.2\]](#page-425-2).
- 4. Perform an XOR operation on the first 32 bytes of the binary data of the font part with 40 the array consisting of the bytes referred to by the placeholders  $B_{37}$ ,  $B_{36}$ ,  $B_{35}$ ,  $B_{34}$ ,  $B_{33}$ ,
- $B_{32}$ ,  $B_{31}$ ,  $B_{30}$ ,  $B_{20}$ ,  $B_{21}$ ,  $B_{10}$ ,  $B_{11}$ ,  $B_{00}$ ,  $B_{01}$ ,  $B_{02}$ , and  $B_{03}$ , in that order and repeating the array once. The result is an obfuscated font.
- 3 5. Store the obfuscated font in a part with the generated name.
- When processing fonts, consumers MUST follow these steps [\[M2.53\]](#page-428-11):
- 1. If the content type of the part containing the font is not the obfuscated font content type as specified in [H,](#page-420-0) process the font without any de-obfuscation steps.
- 2. For font parts with the obfuscated font content type as specified in [H,](#page-420-0) de-obfuscate the 8 font by following these rules:
- a. Remove the extension from the last segment of the name of the part containing the font.
- b. Convert the remaining characters of the last segment to a GUID using the byte ordering described above.
- c. Perform an XOR operation on the first 32 bytes of the binary data of the obfuscated 14 font part with the array consisting of the bytes referred to by the placeholders  $B_{37}$ , 15 B<sub>36</sub>, B<sub>35</sub>, B<sub>34</sub>, B<sub>33</sub>, B<sub>32</sub>, B<sub>31</sub>, B<sub>30</sub>, B<sub>20</sub>, B<sub>21</sub>, B<sub>10</sub>, B<sub>11</sub>, B<sub>00</sub>, B<sub>01</sub>, B<sub>02</sub>, and B<sub>03</sub>, in that order and repeating the array once. The result is a non-obfuscated font.
- d. Use the non-obfuscated font for the duration of the document processing, but do not leave any local or otherwise user-accessible copy of the non-obfuscated font. .

### **9.1.7.4 Print and Preview Restricted Fonts**

 If a producer embeds a font with the print and preview restriction bit set, it MUST also add a Restricted Font relationship from the FixedDocument part that includes the FixedPage

referencing the font to the restricted font [\[M2.12\]](#page-426-7).

**Editing eConsumers that are also producers MUST NOT edit a document where the** 

FixedDocument part has a Restricted Font relationship [\[M2.43\]](#page-428-2). When invoking editing

25 functionality, editing consumers that are also producers MUST treat as an error any font with the print and preview restriction bit set for which no Restricted Font relationship has been 27 added to the FixedDocument part [\[M2.12\]](#page-426-7).

28 **Printing and display-only**  $c$  Consumers that are not also producers MUST consider an XPS Document valid even if the producer failed to properly set the Restricted Font relationship [\[M2.12\]](#page-426-7).

### <span id="page-53-0"></span>**9.1.7.5 Non-Standard Font Compatibility Encoding**

 When processing <Glyphs> elements, the consumer MUST first select a cmap table from the OpenType font following the order of preference shown below (highest listed first) [\[M2.55\]](#page-428-13):

*Table 9–8. Cmap table selection*

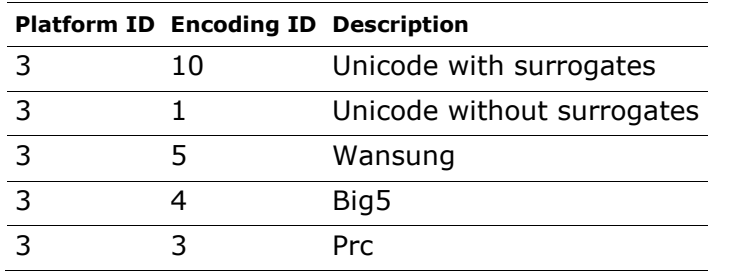

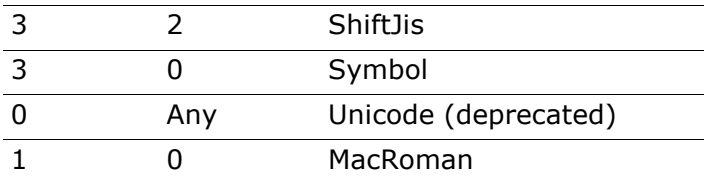

- All further processing for that font MUST use the selected cmap table [\[M2.55\]](#page-428-13).
- If a Wansung, Big5, Prc, ShiftJis or MacRoman cmap has been selected, the consumer MUST

correctly map from Unicode codepoints in the UnicodeString to the corresponding codepoints

- 4 used by the cmap before looking up the glyphs [\[M2.56\]](#page-429-0). The Unicode standard provides details
- of the required mappings.
- Producers SHOULD avoid using fonts lacking a Unicode-encoded cmap table [\[S2.15\]](#page-432-8).
- When processing <Glyphs> elements that reference a cmap (3,0) encoding font, consumers
- MUST be prepared for the case in which the UnicodeString attribute contains character codes
- instead of PUA codepoints [\[M2.57\]](#page-429-1). This condition is indicated by an unsuccessful Unicode
- lookup of the codepoint specified in the Unicode string in the cmap (3,0) table. In this case, the
- correct glyph index is computed by following the general recommendations of the OpenType
- specification.

When processing <Glyphs> elements that use this compatibility encoding, character codes in

- the range 0x20-0xff are mapped to PUA codepoints. Therefore, character codes in the range
- 0x80-0x9f are not considered non-printable Unicode control codes.
- This non-standard encoding has been included to facilitate document production for certain producers. However, there are significant drawbacks resulting from this encoding:
- 18 · Search is unpredictable
- Copy and paste functionality is unpredictable
- 20 Producers are discouraged SHOULD NOT-from useing this non-standard encoding and they SHOULD write PUA codepoints to the UnicodeString attribute [\[S2.15\]](#page-432-8).

# <span id="page-54-0"></span>**9.1.8 Remote Resource Dictionary Parts**

 A *remote resource dictionary* allows producers to define resources that can be reused across many pages, such as a brush. This is stored in a Remote Resource Dictionary part. For more information, see [§14.2.3.1.](#page-194-0)

# <span id="page-54-1"></span>**9.1.9 PrintTicket Parts**

- *PrintTicket parts* provide user intent and device configuration information to printing
- consumers. PrintTicket parts MUST be processed when the XPS Document is printed [\[M2.58\]](#page-429-2).
- PrintTicket parts can be attached only to FixedDocumentSequence, FixedDocument and
- FixedPage parts and each of these parts MUST attach no more than one PrintTicket [\[M2.59\]](#page-429-3).
- PrintTickets can provide override settings to be used when printing the part to which they are attached.

### **9.1.9.1 PrintTicket Format**

 The PrintTicket is XML that provides print settings in a consistent, accessible, and extensible manner. Valid PrintTicket settings are specified in the Print Schema. Within the context of an XPS Document, the PrintTicket is generated by the producer. Producers should note that an XPS Document might be printed on various devices, and that the settings included in the PrintTicket

SHOULD support portability [\[S2.21\]](#page-433-1). Producers and consumers should note that not all

PrintTicket keywords defined in the Print Schema are applicable to XPS Documents.

### <span id="page-55-0"></span>**9.1.9.2 Mapping PrintTicket Parts to Fixed Payload Parts**

 The PrintTicket defines a hierarchy of print settings to identify the applicability of a setting to different content levels within a print job. Specifically, the PrintTicket supports a hierarchy that is rooted in the print job. Multiple documents are derived from the print job, and multiple pages are defined from each document. A PrintTicket can be associated with each level in this 9 hierarchy. These PrintTicket parts are labeled "job-level," "document-level," and "page-level,"

respectively.

Print settings are defined within the PrintTicket. Each print setting has a scoping prefix to

- 12 indicate the level at which it applies. [*Example*: "JobInputBin" is a job-level setting,
- 13 Woocument Staple" is a document-level setting, and "PageOrientation" is a page-level setting.
- *end example*] Settings in level-specific PrintTicket parts are restricted by the scoping prefix. A
- level-specific PrintTicket MUST contain only settings scoped to the current level and child levels
- [\[M2.59\]](#page-429-3). Job-level PrintTicket parts MUST contain only job-, document-, and page-scoped settings; document-level PrintTicket parts MUST contain only document-scoped and page-
- scoped settings; and page-level PrintTicket parts MUST contain only page-scoped settings
- [\[M2.59\]](#page-429-3).
- Within an XPS Document, there is a direct mapping between the PrintTicket levels and the fixed payload parts:
- Consumers MUST process job-level, document-level and page-level settings of PrintTicket parts associated with FixedDocumentSequence parts [\[M2.60\]](#page-429-4).
- Producers SHOULD only attach PrintTicket parts containing only document-level and page-level settings with FixedDocument parts [\[S2.22\]](#page-433-2).
- Consumers MUST process document-level and page-level settings of PrintTicket parts associated with FixedDocument parts and MUST ignore job-level settings of PrintTicket parts associated with FixedDocument parts [\[M2.61\]](#page-429-5).
- Producers SHOULD only attach PrintTicket parts containing only page-level settings with FixedPage parts [\[S2.23\]](#page-433-3).
- Consumers MUST process page-level settings of PrintTicket parts associated with FixedPage parts and MUST ignore job-level and document-level settings of PrintTicket parts associated with FixedPage parts [\[M2.62\]](#page-429-6).
- PrintTicket parts are associated with parts via the PrintTicket relationship defined in [H,](#page-420-0) 35 Standard [Namespaces and Content Types](#page-420-0)."

### **9.1.9.3 Processing PrintTicket Parts**

- Printing consumers MUST process all PrintTicket parts within the XPS Document [\[M2.58\]](#page-429-2).
- When processing a PrintTicket, consumers MUST first remove all levels of PrintTicket content not applicable to the current element [\[M2.63\]](#page-429-7) (see [§9.1.9.2\)](#page-55-0).
- Second, consumers MUST validate the PrintTicket according to the methods defined in the
- PrintTicket Validation Checklist of the Print Schema documentation [\[M2.64\]](#page-429-8). Following
- validation, the printing consumer MUST properly interpret the print settings according to the
- 43 following rules for merging two PrintTicket parts [\[M2.65\]](#page-429-9).

Print settings are expressed by scoped Print Schema elements. Elements can interact between

 different levels in the PrintTicket hierarchy. Elements that interact between levels MUST be specified at the root of each level ticket [\[M2.59\]](#page-429-3). A keyword merge conflict between PrintTicket

settings is defined as the same root-level Print Schema element denoted by the same name

attribute value appearing in multiple level tickets. There are two options for interactions:

- 1. If there is no merge conflict, a prefix-scoped element MUST be pushed down, or inherited, from a more general ticket to a more specific ticket [\[M2.66\]](#page-429-10). This case is isomorphic to the case where both tickets contain an identical element.
- 2. If there is a merge conflict, the setting from the most specific ticket MUST take precedence [\[M2.67\]](#page-430-0). That is, a page-scoped setting in a page-level PrintTicket overwrites an identical page-scoped setting in a document-level or job-level PrintTicket. Likewise, a document-scoped setting in a document-level PrintTicket overwrites an identical 13 document-scoped setting in a job-level PrintTicket.
- To determine the print settings in the XPS Document the following algorithm should be applied:
- 1. Validate the job-level PrintTicket associated with the fixed document sequence by merging and validating the PrintTicket with the default PrintTicket for the print consumer. The default PrintTicket represents the default configuration of the print consumer's state; in the case of a print consumer, the state is the current device and print driver 19 configuration. Call the resulting ticket the "validated job-level PrintTicket." If no job-level PrintTicket is supplied, use the default PrintTicket.
- 2. For each FixedDocument*X* referenced by the fixed document sequence, perform the following steps:
- a. Merge and validate the document-level PrintTicket associated with FixedDocument*X* with the validated job-level PrintTicket from Step 1.
- 25 b. Call the resulting ticket the "validated DocumentX-level PrintTicket." If no document- level PrintTicket is supplied for the current fixed document, the validated job-level 27 PrintTicket from Step 1 should be used.
- 3. For each FixedPage*Y* referenced by each FixedDocument*X* in the fixed document sequence, perform the following steps: 0.
- a. Merge and validate the page-level PrintTicket associated with FixedPage*Y* with the validated Document*X*-level PrintTicket from Step 2.
- 32 b. Call the resulting ticket the "validated PageXY-level PrintTicket." If no page-level PrintTicket is supplied for the current fixed page, the validated Document*X*-level PrintTicket from Step 2 should be used. .

# <span id="page-56-0"></span>**9.1.10 SignatureDefinitions Part**

 Producers MAY add digital signature requests and instructions to an XPS Document in the form of signature definitions [\[O2.23\]](#page-436-13). A producer MAY sign against an existing signature definition to provide additional signature information [\[O2.24\]](#page-436-14). A recipient of the document MAY also sign the 39 XPS Document against a signature definition [\[O2.25](#page-436-15)]. (This is referred to as "co-signing.")

Digital signature definitions are stored in a SignatureDefinitions part. A FixedDocument part

 refers to a SignatureDefinitions part using a relationship of the SignatureDefinitions type. For 42 more information, see  $§H$ .

 The SignatureDefinitions part is OPTIONAL [\[O2.6\]](#page-435-5). Signature definitions MUST conform to the 44 Signature Definitions schema as defined in  $-\xi A$  [\[M2.72\]](#page-430-1).

1 | For more information on digital signature support in XPS Documents, see  $\S 17$ .

# <span id="page-57-0"></span>**9.1.11 DocumentStructure Part**

- Explicitly authored document structure information is stored in the DocumentStructure part.
- This part contains the document outline and defines the framework for every element in fixed
- 5 pages in terms of semantic blocks, each of which is called a *storyies*. A Sstoryies is are split into
- StoryFragments parts, which contain content structure markup that defines semantic blocks
- $7 \mid$  such as paragraphs and tables. For more information, see [§16.](#page-244-0)
- Document structure markup contains a root <DocumentStructure> element. See [§16](#page-244-0) for
- markup details. The <DocumentStructure> element uses the Document Structure namespace specified in [§H.1.](#page-420-1)
- The DocumentStructure part is referenced by relationship from the FixedDocument part, with
- the relationship type as specified in [§H.](#page-420-0) The content type of the DocumentStructure part is also specified in [§H.](#page-420-0)
- Consumers MAY provide an algorithmic construction of the structure of an XPS Document based on a page-layout analysis [\[O2.27\]](#page-436-16), but they MUST NOT use such a method to derive structure for any part of the XPS Document included in the DocumentStructure part [\[M2.68\]](#page-430-2). A consumer capable of calculating reading order from the layout of the document MUST use the reading
- order specified in the DocumentStructure part, even though the derived order might be
- <span id="page-57-1"></span>perceived as preferable to the specified order [\[M2.68\]](#page-430-2).

# **9.1.12 StoryFragments Part**

 The StoryFragments part contains content structure markup (such as tables and paragraphs) associated with a single fixed page.

23 StoryFragments part markup contains a root <StoryFragments> element. See  $\S$ 16 for markup details. The <StoryFragments> element uses the Document Structure namespace specified in [§H.1.](#page-420-1)

 The StoryFragments part is referenced by relationship from its associated FixedPage part. The content type of the StoryFragments part is specified in [§H.2.](#page-421-0)

# <sup>1</sup> **9.2 Part Naming Recommendations**

2 Producers and consumers of XPS Documents refer to parts by name and use relationship names

3 to identify the purpose of related parts. The OPC specification describes the syntax for part

- 4 names. However, following these rules alone can result in a package that is difficult for users to
- 5 understand. [*Example*: A user would have to open every Relationship part to know which parts 6 are necessary to accurately render an XPS Document. *end example*]

7 By choosing part names according to a well-defined, human-readable convention, the resulting 8 package is easier to browse and specific parts are more easily located. Part names MUST still 9 conform to the syntax specified in the OPC specification [\[M1.1\]](#page-425-4).

- 10 It is RECOMMENDED that producers of XPS Documents use the following part naming 11 convention:
- 12 The FixedDocumentSequence part name SHOULD contain only one segment, and that 13 segment SHOULD have with the extension ".fdseq". [*Example*: "/FixedDocSeq.fdseq" 14 *end example*] [\[S2.24\]](#page-433-4).
- 15 **A FixedDocument part name SHOULD contain three segments, using "/Documents/n/" in** 16 the first two segments and the extension ".fdoc" [[S2.25\]](#page-433-5). Here, *n* SHOULD be a numeral 17 that represents the ordinal position of the fixed document in the fixed document 18 sequence [\[S2.25\]](#page-433-5). [*Example*: The fixed document referenced by the Source attribute of 19 the third <DocumentReference> child of the <FixedDocumentSequence> element could 20 be "/Documents/3/FixedDocument.fdoc". *end example*]
- 21 A FixedPage part name SHOULD contain four segments, using "/Documents/n/Pages/" as 22 the first three segments and the extension ".fpage" on the last segment [[S2.26\]](#page-433-6). Here, *n* 23 represents the fixed document that includes this page. [*Example*: The third page of the 24 second document might be "/Documents/2/Pages/3.fpage". *end example*]
- 25 Resource parts MAY be named to indicate whether their intended use is at the document 26 level or as a shared resource for all documents [\[O2.28\]](#page-436-17). A resource that is specific to a 27 particular document SHOULD have a part name that begins with the three segments 28 <sup>W</sup>/Documents/n/Resources/" where *n* is the particular fixed document [\[S2.27\]](#page-433-7). A 29 resource intended to be shared across documents SHOULD begin with the segment 30 Whesources/" and SHOULD have a final segment that is a globally unique identifier 31 followed by the appropriate extension for that resource [\[S2.27\]](#page-433-7). [*Example*: 32 ―/Resources/Fonts/63B51F81-C868-11D0-999C-00C04FD655E1.odttf‖ *end example*]
- 33 A Font part name SHOULD append the segment "Fonts/" to the resource part name prefix 34 specified above [\[S2.27\]](#page-433-7). [*Example*: A font might be named 35 W/Documents/1/Resources/Fonts/Arial.ttf" or "/Resources/Fonts/F2ABC7B7-C60D-4FB9-
- 36 AAE4-3CA0F6C7038A.odttf‖. *end example*]
- 37 An Image part name SHOULD append the segment "Images/" to the resource part name 38 specified above [\[S2.27\]](#page-433-7). [*Example*: An image might be named 39 
W/Documents/3/Resources/Images/dog.jpg" or "/Resources/Images/E0D79307-846E-
- 40 11CE-9641-444553540000.jpg". *end example*]
- 41 A Remote Resource Dictionary part name SHOULD append the segment "Dictionaries/" to 42 the resource part name specified above [\[S2.27\]](#page-433-7). Remote resource dictionaries SHOULD 43 also use the ".dict" extension [[S2.27\]](#page-433-7). [*Example*: A resource dictionary might be named 44 
W/Documents/2/Resources/Dictionaries/Shapes.dict" or
- ―/Resources/Dictionaries/0DDF3BE2-E692-15D1-AB06-B0AA00BDD685.dict‖. *end example*] Any DocumentStructure part name SHOULD contain four segments using 4 THE <sup>N</sup>/Documents/n/Structure/" as the first three segments and the extension ".struct" [\[S2.28\]](#page-434-0). Here *n* represents the fixed document that this structure is associated with. [*Example*: The DocumentStructure part for the first document in a fixed document 7 sequence could be "/Documents/1/Structure/DocStructure.struct". *end example*] 8 • Any StoryFragments part name SHOULD contain five segments using ―/Documents/*n*/Structure/Fragments‖ as the first four segments and the extension **Warehorth 10 A. Frag** " [[S2.29\]](#page-434-1). Here *n* represents the fixed document that these parts are associated with. [*Example*: A StoryFragment part associated with the third page of the second document in a fixed document sequence could be ―/Documents/2/Structure/Fragments/3.frag‖. *end example*] **ICC profile part names SHOULD contain four segments, using "/Documents/n/Metadata/"**  as the first three segments, where *n* is the fixed document that uses these parts [\[S2.30\]](#page-434-2). If an ICC profile part is shared across documents, the part name SHOULD 17 contain two segments, using "/Metadata/" as the first segment and a second segment that is a string representation of a globally unique identifier, followed by an extension [\[S2.30\]](#page-434-2). ICC profiles SHOULD use an appropriate extension for the color profile type. [\[S2.30\]](#page-434-2) [*Example*: ―.icm‖ *end example*] 21 • Thumbnail part names SHOULD contain four segments, using "/Documents/n/Metadata/" as the first three segments, where *n* is the fixed document that uses the thumbnail [\[S2.31\]](#page-434-3). If the Thumbnail part relates to the package as a whole, the part name 24 SHOULD contain two segments, using "/Metadata/" as the first segment and a second segment that is a string representation of a globally unique identifier, followed by an extension [\[S2.31\]](#page-434-3). Thumbnails SHOULD use an extension appropriate to the image type, 27 either ".png" or ".jpg" [[S2.31\]](#page-434-3). [*Example*: A Thumbnail part for a particular fixed page 28 might be "/Documents/1/Metadata/5.png". *end example*] PrintTicket part names associated with the entire job SHOULD be associated via relationship with the FixedDocumentSequence part and contain two segments, using 31 Wetadata/" as the first segment [[S2.32\]](#page-435-11). PrintTicket parts associated with a particular fixed document or fixed page SHOULD contain four segments, using ―/Documents/*n*/Metadata/‖ as the first three segments, where *n* is the fixed document 34 that uses these parts [\[S2.32](#page-435-11)]. PrintTicket parts SHOULD use the extension ".xml"
- [\[S2.32\]](#page-435-11). [*Example*: A PrintTicket associated with the entire job could be 36 
Whetadata/Job PT.xml" and a PrintTicket associated with a single page might be 37 W/Documents/1/Metadata/Page2\_PT.xml". *end example*]
- The names of any non-standard parts that are associated with a particular fixed 39 document SHOULD contain four segments, using "/Documents/n/Other/" as the first three segments. Here, *n* is the fixed document to which the part belongs [\[S2.33\]](#page-435-12).
- *Example 9–2. XPS Document part naming*
- An XPS Document that contains two FixedDocument parts is represented as follows:
- /FixedDocSeq.fdseq
- /Documents/1/FixedDocument.fdoc
- /Documents/1/Pages/1.fpage
- /Documents/1/Pages/2.fpage
- /Documents/1/Resources/Fonts/FontA.ttf
- /Documents/1/Resources/Images/ImageB.jpg
- /Documents/1/Metadata/Document\_PT.xml
- /Documents/1/Metadata/Page5\_PT.xml
- /Documents/1/Structure/DocStructure.struct
- /Documents/1/Structure/Fragments/1.frag
- /Documents/1/Structure/Fragments/2.frag
- /Documents/1/Other/FabrikamIncBussinessAccount.xml
- /Documents/2/FixedDocument.fdoc
- /Documents/2/Pages/1.fpage
- /Documents/2/Resources/Fonts/FontB.ttf
- /Documents/2/Resources/Images/ImageA.png
- /Documents/2/Metadata/ColorProfile.icm
- /Documents/2/Metadata/Document\_PT.xml
- /Documents/2/Other/FabrikamIncInsuranceInfo.xml
- /Metadata/Job\_PT.xml
- /Resources/Fonts/63B51F81-C868-11D0-999C-00C04FD655E1.ttf
- *end example*]

# **9.3 XPS Document Markup**

XPS Document markup has been designed to facilitate the independent development of

 compatible systems that produce or consume XPS Documents. It also shares concepts with portions of the Microsoft .NET Framework 3.0 programming platform.

The graphics rendering model is shared with that of the Windows Presentation Foundation,

assuring fidelity between on-screen display and printed output. The syntax of fixed page, fixed

document, and fixed document sequence markup is compatible with that of Windows

Presentation Foundation XAML. The elements, attributes, and attribute values are a subset of

those defined by the Windows Presentation Foundation.

- The relationship between XPS Document markup and .NET 3.0 technologies does not impose
- any requirement on system implementations. Support for XPS Document markup does not
- require incorporation of .NET 3.0, the Windows Presentation Foundation, or managed code.

However, the relationship with .NET 3.0 technologies allows producers to extend XPS Document

 markup for further use in the Windows Presentation Foundation framework, such as by including additional presentation features.

- The design of XPS Document markup reflects the tradeoffs between two, sometimes competing, goals:
- 1. XPS Document markup should be parsimonious; that is, it should include only the minimum set of primitive operations and markup constructs necessary to render text and graphics with full fidelity. Redundancy in the specification increases the opportunity for independent implementations, such as printer-resident raster image processors (RIPs), viewers, and interactive applications, to introduce accidental incompatibilities. Redundancy also increases the cost of implementation and testing, and, typically, the required memory footprint.
- 2. XPS Document markup should be compact; that is, the most common graphical primitives for vector graphics and text-rendering should have compact representations. Bloated representations compromise the performance of systems handling XPS Documents. As byte-count increases, so does communication time. Although compression can be used to improve communication time, it cannot eliminate the performance loss caused by bloated representations. 0.

# **9.3.1 Support for Versioning and Extensibility**

- 2 XPS Document markup has been designed in anticipation of the evolution of this specification.
- It also allows third parties to extend the markup. XPS Document markup incorporates the
- 4 Markup Compatibility and Extensibility specification incorporated by the Office Open XMLOPC specification.
- The following parts MAY include elements and attributes defined in the Markup Compatibility 7 and Extensibility specification [\[O2.29\]](#page-436-18):
- DocumentStructure
- FixedDocument
- FixedDocumentSequence
- 11 FixedPage
- 12 · Relationships
- 13 Remote Resource Dictionary
- 14 SignatureDefinitions
- 15 StoryFragments

 Consumers of these parts MUST support the Markup Compatibility and Extensibility specification [\[M2.69\]](#page-430-3). Before attempting to validate one of these parts against a schema, processors MUST remove all markup compatibility elements and attributes and all ignorable elements and attributes not defined in the expected version of XPS Document markup [\[M2.69\]](#page-430-3).

 [*Note*: Markup compatibility elements and attributes that appear in one XPS Document part do not carry through to a second part via an inline URI reference in the XML markup. Likewise the markup compatibility mechanisms do not carry through from part to part via relationship. *end note*]

# **9.3.2 XML Usage**

- All XML content of the parts defined in this specification MUST conform to the following validation rules:
- 27 1. XML content MUST be encoded using either UTF-8 or UTF-16. If any such part includes an encoding declaration (as defined in §4.3.3 of the XML specification), that declaration MUST NOT name any encoding other than UTF-8 or UTF-16 [\[M2.70\]](#page-430-4).
- 2. The XML 1.0 specification allows for the usage of Data Type Definitions (DTDs), which enable Denial of Service attacks, typically through the use of an internal entity expansion technique. As mitigation for this potential threat, DTD content MUST NOT be used in the XML markup defined in this specification, and consumers MUST treat the presence of DTD content as an error [\[M2.71\]](#page-430-5).
- 3. If the XML content contains the Markup Compatibility and Extensibility namespace, as described in the Markup Compatibility and Extensibility specification, it MUST be processed to remove Markup Compatibility and Extensibility elements and attributes, ignorable namespace declarations, and ignored elements and attributes before applying further validation rules below [\[M2.69\]](#page-430-3).
- 40  $\vert$  4. XML content MUST be valid against the corresponding W3C XSD schema defined in this specification. In particular, the XML content MUST NOT contain elements or attributes drawn from namespaces that are not explicitly defined in the corresponding XSD unless
- the XSD allows elements or attributes drawn from any namespace to be present in
- particular locations in the XML markup [\[M2.72\]](#page-430-1).
- 3 5. XML content MUST NOT contain elements or attributes drawn from "xml" or "xsi" 4 namespaces unless they are explicitly defined in the W3C XSD schema or by other means 5 in the specification [\[M2.73\]](#page-430-6).

# **9.3.3 Markup Model**

- XPS Document markup is an XML-based markup language that uses elements, attributes, and
- namespaces. The schema for XPS Document markup includes only elements and their
- attributes, comments, and whitespace. Arbitrary character data intermingled in the markup is not allowed.
- Fixed page markup is expressed using elements and attributes and is based on a higher-level
- 12 abstract model of contents and properties. Some fixed page elements can hold "contents,"
- which are expressed as child elements. Properties can be expressed either as attributes or child elements.
- XPS Document markup also uses resources and resource dictionaries, which allow elements to share property values.

### **9.3.3.1 Namespaces**

- The following XML namespaces are defined for use in XPS Document markup:
- The XPS Document namespace, the principal namespace used for elements and 20 attributes in fixed page markup. For more information, see  $\S$ H.
- 21 The Resource Dictionary Key namespace, which allows certain XPS Document elements to be included in a resource dictionary, as described in [§14.2.](#page-189-0)
- The Markup Compatibility namespace, which supports the Markup Compatibility and Extensibility specification as defined in the OPC specification.

# **9.3.3.2 Properties**

 A *property* is a characteristic of an element. XPS Document property values can be expressed either as property attributes or property elements. *Property values* can be stored in a resource dictionary and referenced by an attribute that uses a special syntax to express its value. For more information, see [§14.2.](#page-189-0)

- Properties MUST NOT be set more than once, regardless of the syntax used to specify the value [\[M2.74\]](#page-430-7). In certain cases, they can be specified using either property attributes or property elements. Consumers MUST treat properties that are specified in both ways as an error [\[M2.74\]](#page-430-7).
- 34 Some properties are common to several fixed page elements. For more information, see  $§14$ .

# *9.3.3.2.1 Composable Property Values*

- Some fixed page properties are composable, meaning that the page marking effect is
- determined by combining the property value of a given element with that of its parent and
- ancestor elements. [*Example*: A <Path> element with an Opacity value of 0.5 nested inside a
- <Canvas> element with an Opacity value of 0.5 results in an effective 25% opacity of the
- <Path> element when rendered. *end example*]

The coordinate space used to render page marking elements is also composable. By default,

elements are rendered in a coordinate space with units of 1/96". The *effective coordinate space*

for a particular element is created by sequentially applying each parent and ancestor element's

affine matrix transformation, specified with the Transform or RenderTransform properties, from

outermost to innermost, including the element's own affine matrix transformation.

6 For more information, see  $\S$ 18.1.3, and  $\S$ 18.518.4.1.

### *9.3.3.2.2 Property Attribute Syntax*

 Some property values can be expressed using simple XML attribute syntax, that is, with a text string. The value of properties used to describe geometries can be expressed using an abbreviated syntax. For more information, see [§11.2.3.](#page-106-0)

- *Example 9–3. Property attribute syntax*
- The following syntax can be used to specify the color of a brush:
- <!-- Property Attribute Syntax -->
- <SolidColorBrush Color="#FF0000" />
- *end example*]

### *9.3.3.2.3 Property Element Syntax*

17 Some property values can also be expressed using a child element to describe the property

value. These property elements are included to enable usage of the markup compatibility

mechanisms described in the Markup Compatibility and Extensibility specification. The element

name is derived from a combination of a parent element name and the property name,

separated by a dot (.) character.

 The order of child property elements is significant: they MUST occur before any contents of the parent element and they MUST appear in the sequence specified in the schema [\[M2.72\]](#page-430-1).

*Example 9–4. Property element syntax*

 When specifying Clip and RenderTransform properties of the canvas, both must appear before any path and glyphs contents of the canvas.

```
4 <Canvas>
5 <!-- First, the property-related child elements -->
6 <Canvas.RenderTransform>
7 <MatrixTransform Matrix="1,0,0,1,0,0" />
8 </Canvas.RenderTransform>
9 <Canvas.Clip>
10 <PathGeometry>
11 \quad \cdots \quad \cdots12 </PathGeometry>
13 </Canvas.Clip>
14 <!-- Then, the "contents" -->
15 <Path ...>
16 ...
17 </Path>
18 <Glyphs ... />
19 </Canvas>
```
*end example*]

### **9.3.4 Whitespace**

 XPS Documents allow flexible whitespace usage in markup. Wherever a single whitespace character is allowed, multiple whitespace characters MAY be used [\[O2.30\]](#page-437-0). Attributes that specify comma-delimited attribute values MAY, unless specified otherwise, OPTIONALLY include whitespace characters preceding or following the comma [\[O2.31\]](#page-437-1). XPS Document markup MUST NOT use the xml:space attribute [\[M2.75\]](#page-430-8). Additionally, where the XPS Document schema specifies attributes of types that allow whitespace collapsing, leading and trailing whitespace in the attribute value MAY be used along with other whitespace that relies on the whitespace collapsing behavior specified in the XML Schema Specification [\[O2.32\]](#page-437-2).

[*Note*: Consult the XPS Document Schema for exact whitespace allowed. *end note*]

### **9.3.5 Language**

- Language information supports the following features:
- Language-dependent find features
- Selection of a text-to-speech dictionary by a screen-reading program (to provide accessibility to persons with disabilities)
- Selection of a spelling checker for text copied to another document
- Selection of a grammar checker for text copied to another document
- Correct font rendering when copying the text to another document

The last point refers to instances in which multiple languages share the same script. [*Example*:

The Devanagari script is shared by the Indic languages Bhojpuri, Bihari, Hindi, Kashmiri,

Konkani, Marathi, Nepali, and Sanskrit. However, these languages render certain glyph

sequences differently. When text is copied from an XPS Document, the language of the copied

characters is needed to ensure proper rendering of the glyphs when they are pasted into

 another application. This scenario applies to most Indic-language fonts, some East Asian– language fonts, and others. *end example*]

#### **9.3.5.1 xml:lang Attribute**

The language of the contents of an XPS Document MUST be identified using the xml:lang

 attribute, the value of which is inherited by child and descendant elements [\[M2.76\]](#page-430-9). This attribute is defined in the W3C XML specification.

xml:lang is REQUIRED for <FixedPage> elements and MAY be used with <Canvas>, <Path>, and

<Glyphs> elements; it is not valid on any other fixed page markup element [\[M2.72\]](#page-430-1). xml:lang is

 also REQUIRED for the <DocumentOutline> element for document structure and OPTIONAL for the <OutlineEntry> element [\[M2.72\]](#page-430-1). When the language of the contents is unknown and is

11 required, the value "und" (undetermined) MUST be used [[M2.76\]](#page-430-9).

# **10. Documents**

- XPS Documents contain a root fixed document sequence that binds a collection of fixed
- documents which, in turn, bind a collection of fixed pages. All page markings are specified with
- <Glyphs> or <Path> elements on the fixed page. These elements can be grouped within one or
- more <Canvas> elements. Page markings are positioned by real-number coordinates in the
- coordinate space of the fixed page. The coordinate space can be altered by applying a render
- <span id="page-66-0"></span>transformation.

# **10.1 <FixedDocumentSequence> Element**

# element **FixedDocumentSequence**

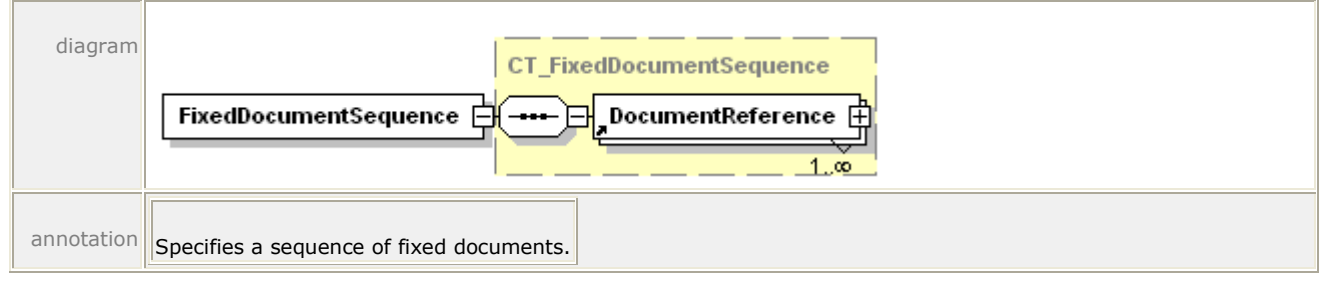

- The <FixedDocumentSequence> element contains one or more <DocumentReference>
- elements. The order of <DocumentReference> elements MUST match the order of the
- documents in the fixed document sequence [\[M3.1\]](#page-437-3).
- *Example 10–1. <FixedDocumentSequence> usage*
- <FixedDocumentSequence xmlns="http://schemas.microsoft.com/xps/2005/06">
- <DocumentReference Source="Documents/1/FixedDocument.fdoc" />
- <DocumentReference Source="Documents/2/FixedDocument.fdoc" />
- </FixedDocumentSequence>
- *end example*]

# **10.1.1 <DocumentReference> Element**

### element **DocumentReference**

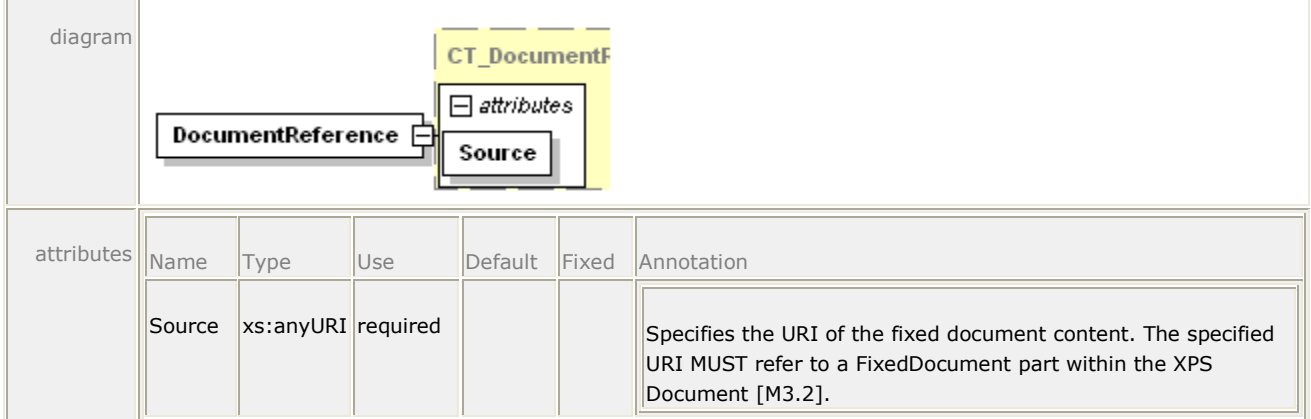

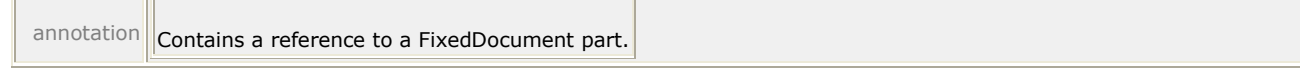

- The <DocumentReference> element specifies a FixedDocument part as a URI in the Source
- attribute. Producers MUST NOT produce a document with multiple <DocumentReference> elements that reference the same fixed document [\[M3.3\]](#page-437-5).
- <span id="page-67-0"></span>

# **10.2 <FixedDocument> Element**

#### element **FixedDocument**

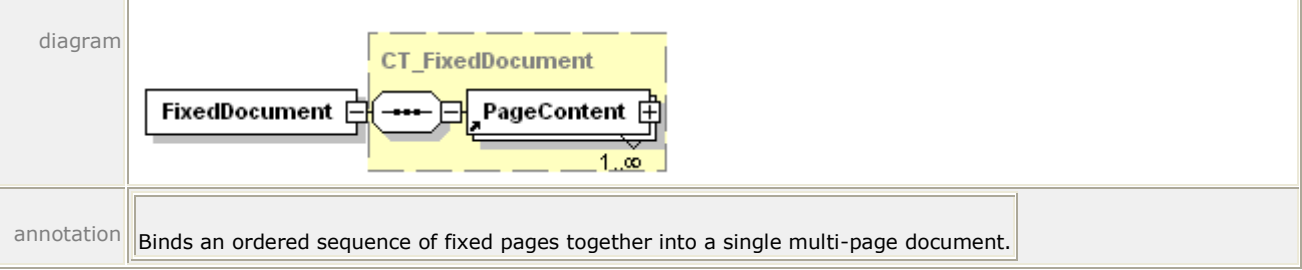

- The <FixedDocument> element contains one or more <PageContent> elements. The order of <PageContent> elements MUST match the order of the pages in the document [\[M3.4\]](#page-437-6).
- *Example 10–2. <FixedDocument> usage*
- <FixedDocument xmlns="http://schemas.microsoft.com/xps/2005/06">
- <PageContent Source="Pages/1.fpage" />
- <PageContent Source="Pages/2.fpage" />
- </FixedDocument>
- *end example*]

# **10.2.1 <PageContent> Element**

#### element **PageContent**

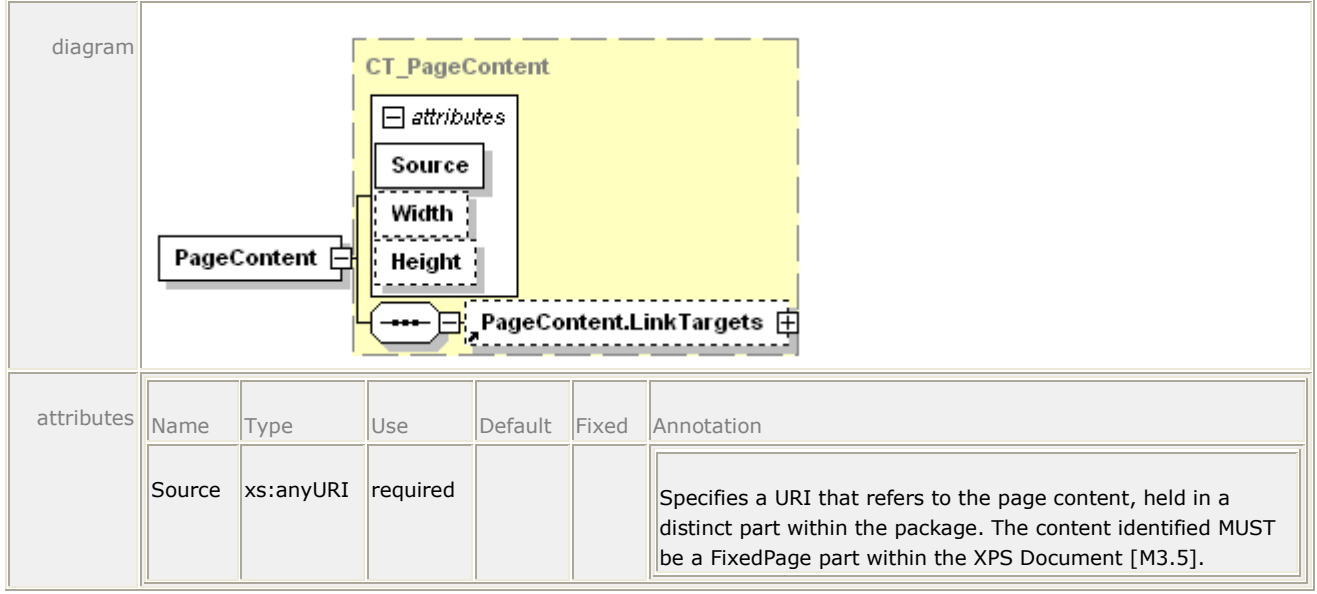

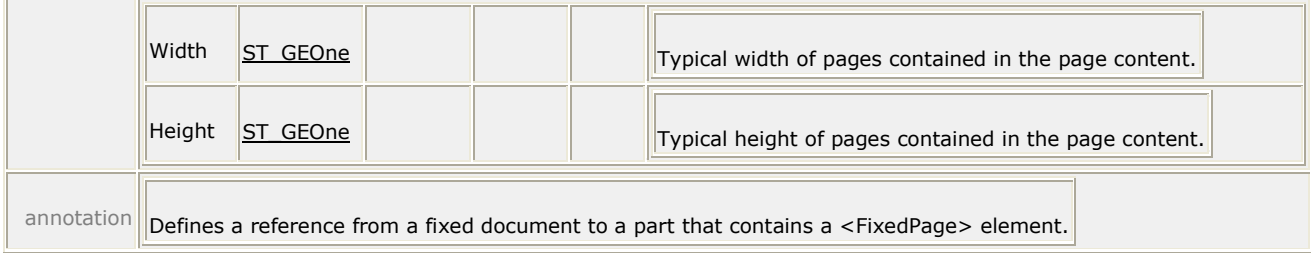

Each <PageContent> element refers to the source of the content for a single page. The number

 of pages in the document can be determined by counting the number of <PageContent> elements.

- The <PageContent> element has a single required attribute, Source, which refers to a
- FixedPage part. It can optionally include advisory Height and Width attributes to indicate the size
- of a single page. (The authoritative height and width are specified by the fixed page.) The
- Height and Width attribute values allow consumers such as viewers to make initial visual layout
- estimates quickly, without loading and parsing all of the individual fixed pages. These
- consumers then update the page dimensions when the fixed page is loaded, if they differ.

 The <PageContent> element has one allowable child element, <PageContent.LinkTargets>, and it MUST NOT contain more than a single child element [\[M2.72\]](#page-430-1).

Producers MUST NOT produce markup where a <PageContent> element references the same

- fixed page referenced by any other <PageContent> element in the entire XPS Document, even 14 in other fixed documents within the fixed payload [\[M3.6\]](#page-437-8).
- *Example 10–3. <PageContent> usage*

```
16 <FixedDocument xmlns="http://schemas.microsoft.com/xps/2005/06">
```
- <PageContent Source="Pages/1.fpage" Height="1056" Width="816" />
- <PageContent Source="Pages/2.fpage" Height="1056" Width="816" />
- </FixedDocument>
- *end example*]

### **10.2.2 <PageContent.LinkTargets> Element**

element **PageContent.LinkTargets**

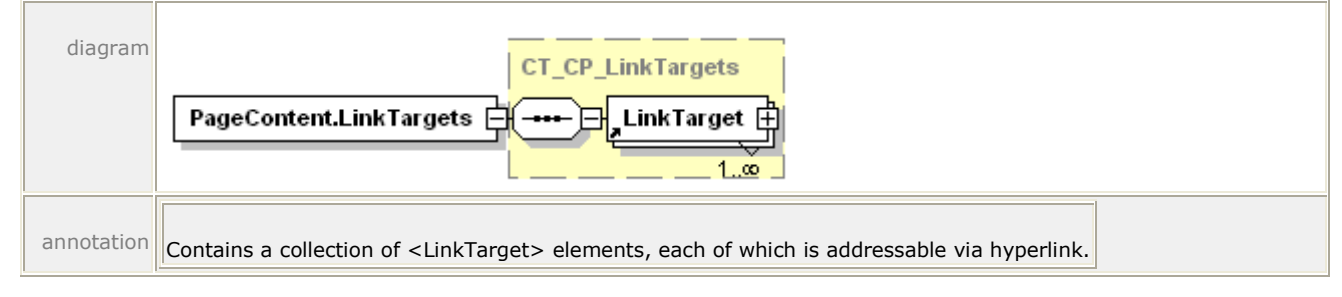

- The <PageContent.LinkTargets> element defines the list of link targets that specify each named
- element on the page that can be addressed by hyperlink.

*Example 10–4. <PageContent.LinkTargets> usage*

2 In the following markup, Pages/2.fpage contains two <LinkTarget> elements with Name

3 attribute values of Anchor1 and Anchor2:

```
4 <FixedDocument xmlns="http://schemas.microsoft.com/xps/2005/06">
5 <PageContent Source="Pages/1.fpage" Height="1056" Width="816" />
6 <PageContent Source="Pages/2.fpage" Height="1056" Width="816">
7 <PageContent.LinkTargets>
8 <LinkTarget Name="Anchor1" />
9 <LinkTarget Name="Anchor2" />
10 </PageContent.LinkTargets>
11 </PageContent>
12 </FixedDocument>
```
*end example*]

# **10.2.3 <LinkTarget> Element**

### element **LinkTarget**

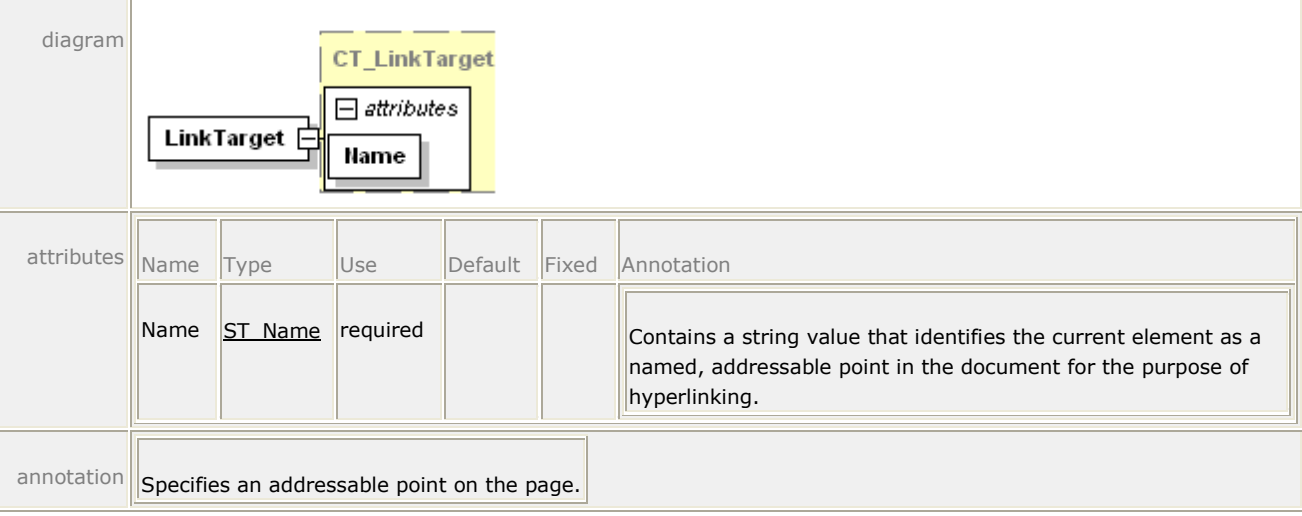

The <LinkTarget> element specifies a Name attribute, which corresponds to a named location

within the fixed page specified by its parent <PageContent> element. By encapsulating this

information in the fixed document, consumers do not need to load every FixedPage part to

determine if a particular Name value exists in the document. For more information, see [§16.2.](#page-264-0)

# <span id="page-70-0"></span><sup>1</sup> **10.3 <FixedPage> Element**

#### 2 element **FixedPage**

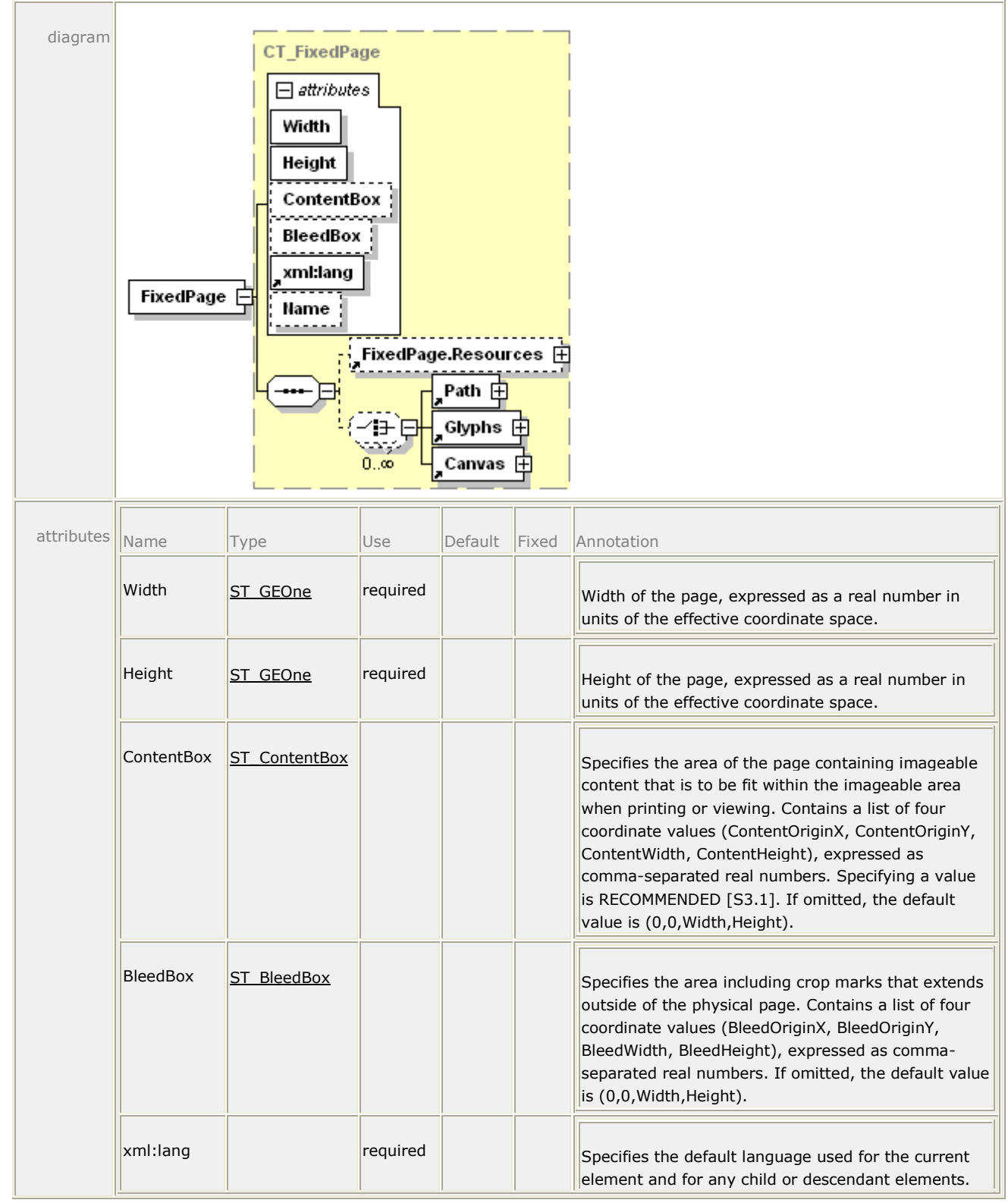

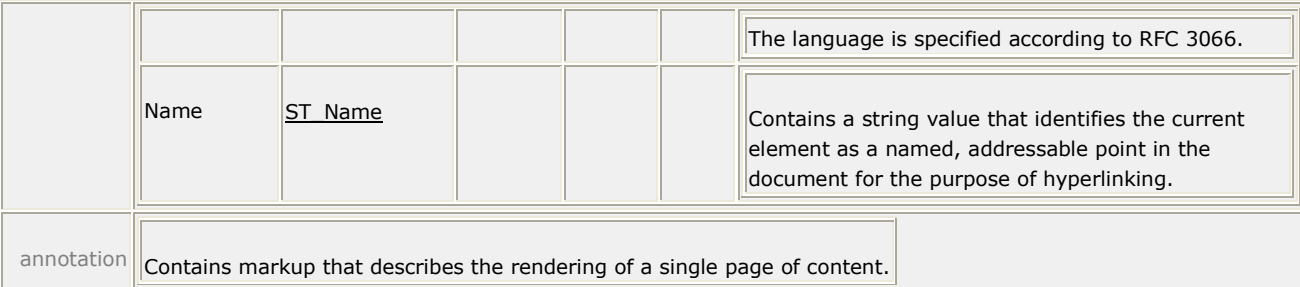

- The <FixedPage> element contains the contents of a page and is the root element of a
- FixedPage part. The fixed page contains the elements that together form the basis for all
- markings rendered on the page: <Paths>, <Glyphs>, and the optional <Canvas> grouping element.
- The fixed page MUST specify a height, width, and default language [\[M2.72\]](#page-430-1).
- The coordinate space of the fixed page is composable, meaning that the marking effects of its child and descendant elements are affected by the coordinate space of the fixed page.
- *Example 10–5. Fixed page markup*

```
9 <FixedPage Height="1056" Width="816" xml:lang="en-US"
10 xmlns="http://schemas.microsoft.com/xps/2005/06">
11 <Glyphs 
12 OriginX="96"
13 OriginY="96"
14 UnicodeString="This is Page 1!"
15 FontUri="../Resources/Fonts/Times.TTF"
16 FontRenderingEmSize="16" />
17 </FixedPage>
```
*end example*]

# **10.3.1 BleedBox Attribute**

 The BleedBox attribute defines the area (inclusive of crop marks) that extends outside of the physical page. The bleed box is expressed as four comma-separated, real-number coordinate values that correspond to BleedOriginX, BleedOriginY, BleedWidth, BleedHeight. These values are specified in units of 1/96".

- Bleed boxes that do not satisfy the following conditions are invalid and SHOULD be ignored in favor of the default bleed box [\[S3.2\]](#page-438-1):
- 26 The BleedBox BleedOriginX value MUST be less than or equal to 0 [\[M3.7\]](#page-437-9).
- 27 The BleedBox BleedOriginY value MUST be less than or equal to 0 [\[M3.8\]](#page-437-10).
- The BleedBox BleedWidth value MUST be greater than or equal to the fixed page Width attribute value plus the absolute value of the Bleedbox BleedOriginX value [\[M3.9\]](#page-437-11).
- 30 The BleedBox BleedHeight value MUST be greater than or equal to the fixed page Height attribute value plus the absolute value of the BleedBox BleedOriginY value [\[M3.10\]](#page-437-12).
- 32 If the BleedBox attribute is omitted, the default value is "0,0, Width, *Height"*.
# **10.3.2 ContentBox Attribute**

- 2 The ContentBox attribute specifies the area of the page that contains imageable content that
- must fit in the imageable area when printing or viewing. Specifying this attribute is
- RECOMMENDED [\[S3.1\]](#page-438-0). The content box is expressed as four comma-separated, real-number
- coordinate values that correspond to ContentOriginX, ContentOriginY, ContentWidth,
- ContentHeight. These values are specified in units of 1/96".
- Content boxes that do not satisfy the following conditions are invalid and SHOULD be ignored in 8 favor of the default content box [\[S3.3\]](#page-438-1):
- The ContentBox ContentOriginX value MUST be greater than or equal to 0 and less than 10 the fixed page Width attribute value [\[M3.11\]](#page-438-2).
- 11 The ContentBox ContentOriginY value MUST be greater than or equal to 0 and less than 12 the fixed page Height attribute value [\[M3.12\]](#page-438-3).
- 13 The ContentBox ContentWidth value MUST be less than or equal to the difference between 14 the fixed page Width attribute value and the ContentBox ContentOriginX value [\[M3.13\]](#page-438-4).
- The ContentBox ContentHeight value MUST be less than or equal to the difference 16 between the fixed page Height attribute value and the ContentBox ContentOriginY value [\[M3.14\]](#page-438-5).
- 18 If the ContentBox attribute is omitted, the default value is "0,0, Width, Height".

# **10.3.3 Page Size Terminology**

- The following terminology is used to describe page sizes:
- The *producer media size* represents the media size that is used by the producer for layout purposes. This size is described by the Height and Width attributes.
- **•** The *producer bleed size* represents the overflow or "bleed" box used by the producer for registration and layout. This size is described by the BleedBox attribute. If the BleedBox attribute is not present, then the producer bleed size is defined as the producer media size.
- The *producer content size* represents the content bounding box specified by the producer. This size is described by the ContentBox attribute. If the ContentBox attribute is not present, then the producer content size is defined as the producer media size.
- The *physical media size* represents the physical media on which the content will be printed. This size is described by the PageMediaSize keyword in the Print Schema. The PageMediaSize is page-orientation-agnostic. This means that the representation of physical media size is defined by two dimensions, PageMediaSizeWidth and PageMediaSizeHeight. For more information, see the Print Schema specification.
- The *physical imageable size* represents the area that is printable by a specific device. This size is described by the PageImageableSize keyword in the Print Schema. The PageImageableSize is relative to the physical media size (PageMediaSize keyword) and the orientation (PageOrientation keyword). For more information, see the Print Schema specification.

*Figure 10–1. Page regions*

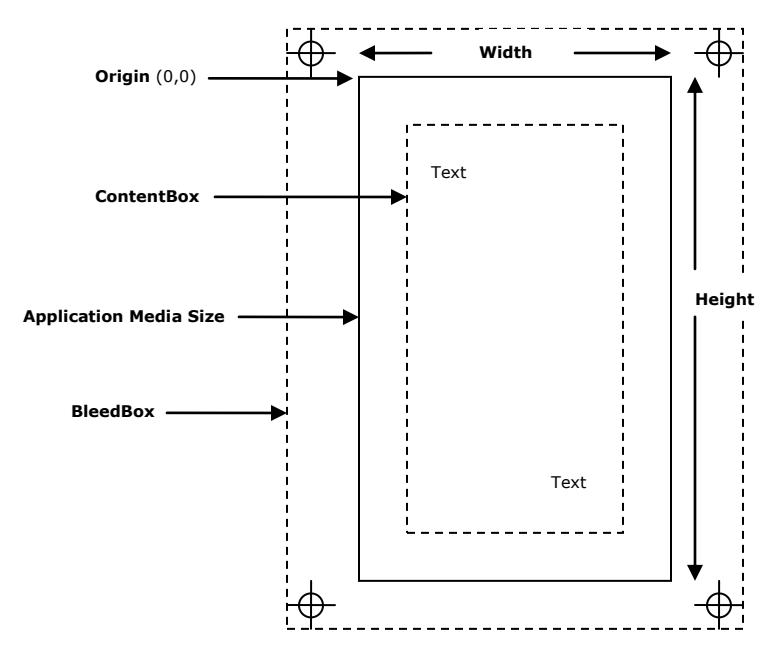

#### 

# **10.3.4 Media Orientation and Scaling**

 When rendering a fixed page for printing, consumers MUST be aware of the interaction between the fixed page markup and the PrintTicket settings [\[M3.15\]](#page-438-6). The interaction for media scaling is governed by the PageMediaSize, PageImageableSize, PageScaling, and PageOrientation Print Schema keywords.

 For media orientation, the PageMediaSize, PageOrientation and the width and height of the <FixedPage> element determine the rendering of the fixed page. In the absence of media scaling, the fixed page content is imaged directly to the physical media with the origin of the fixed page aligned with the origin of the physical media size. Any fixed page content that extends beyond the dimension of the physical media size SHOULD be clipped [\[S3.4\]](#page-439-0).

 [*Example*: Consider a fixed page with a width of 816 (8.5") and a height of 1056 (11"). If the PrintTicket specifies the PageMediaSize value as Letter and the PageOrientation value as

Portrait then no clipping occurs, as shown below.

1 *Figure 10–2. Matching PrintTicket and fixed page size and orientation*

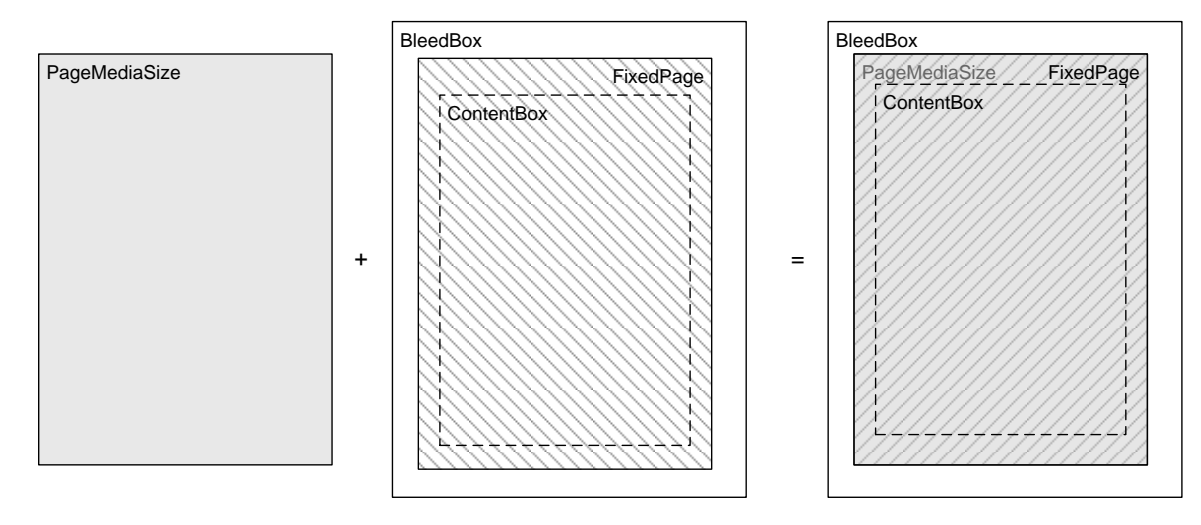

2

- 3 If the PrintTicket specifies the PageMediaSize value as Letter and the PageOrientation value as 4 Landscape the bottom of the fixed page content is clipped, as shown below.
- 5 *Figure 10–3. Matching PrintTicket and fixed page size with differing orientation*

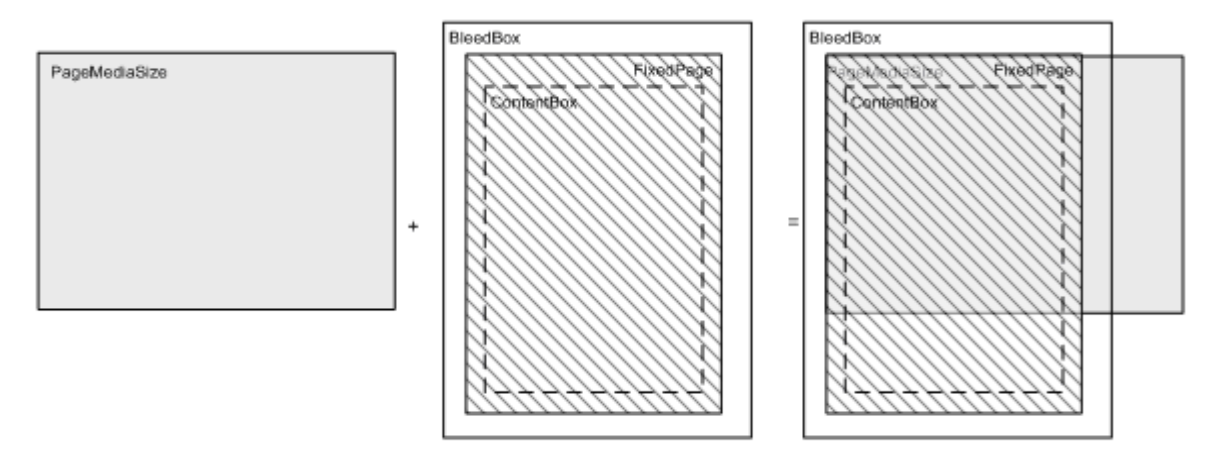

6

- 7 Finally, if the PrintTicket specifies the PageMediaSize value as 4x6 and the PageOrientation
- 8 value as Portrait, the bottom and right portions of the fixed page content are clipped, as shown

*Figure 10–4. Matching PrintTicket and fixed page orientation with differing size*

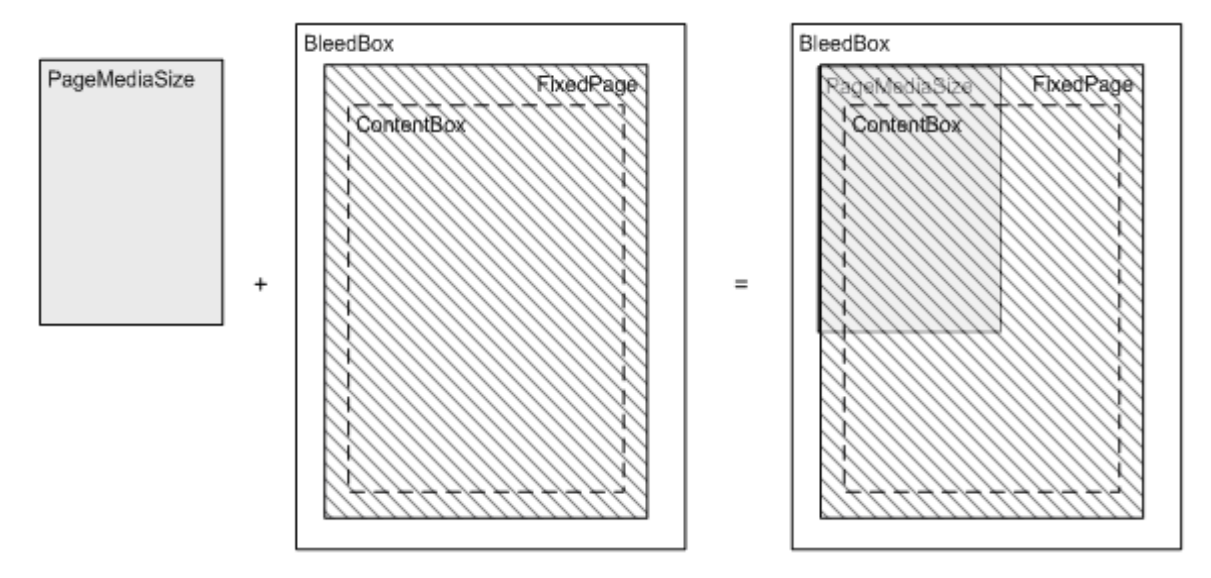

# 

# *end example*]

[*Note*: Fixed pages intended for landscape-orientation printing must be produced differently

- than those intended for portrait-orientation printing; their Width attribute holds the larger value, their Height attribute holds the smaller value.
- The PageOrientation setting in the PrintTicket does not rotate the fixed page, but instead determines how the PageMediaSize dimensions relate to the PageImageableSize dimensions reported by the device.
- As a consequence, in order to print a fixed page that has been produced with a landscape orientation, either the PrintTicket would specify PageMediaSize and PageOrientation values such that the dimensions of the fixed page match the PageImageableSize reported by the device, or it would specify an appropriate PageScaling option. *end note*]
- For media scaling, the following page scaling options determine the rendering of the fixed page:
- 15 FitApplicationBleedSizeToPageImageableSize
- 16 FitApplicationContentSizeToPageImageableSize
- 17 FitApplicationMediaSizeToPageImageableSize
- FitApplicationMediaSizeToPageMediaSize
- This is not an exhaustive list; for more information, see the Print Schema specification.

#### 1 **10.3.4.1 FitApplicationBleedSizeToPageImageableSize**

- 2 Consumers MUST scale the bleed box (producer bleed size) to the PageImageableSize,
- 3 preserving the aspect ratio [\[M3.16\]](#page-438-7). See the Print Schema PageScaling definition.
- 4

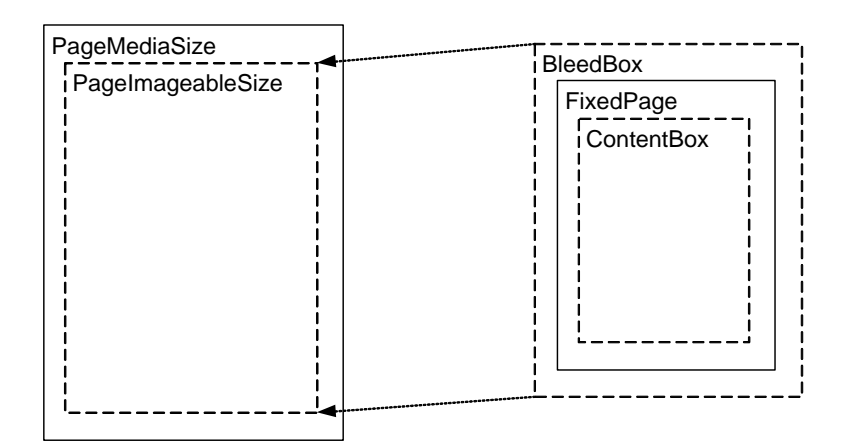

5

## 6 **10.3.4.2 FitApplicationContentSizeToPageImageableSize**

- 7 Consumers MUST scale the content box (producer content size) to the PageImageableSize,
- 8 preserving the aspect ratio [\[M3.17\]](#page-438-8). See the Print Schema PageScaling definition.

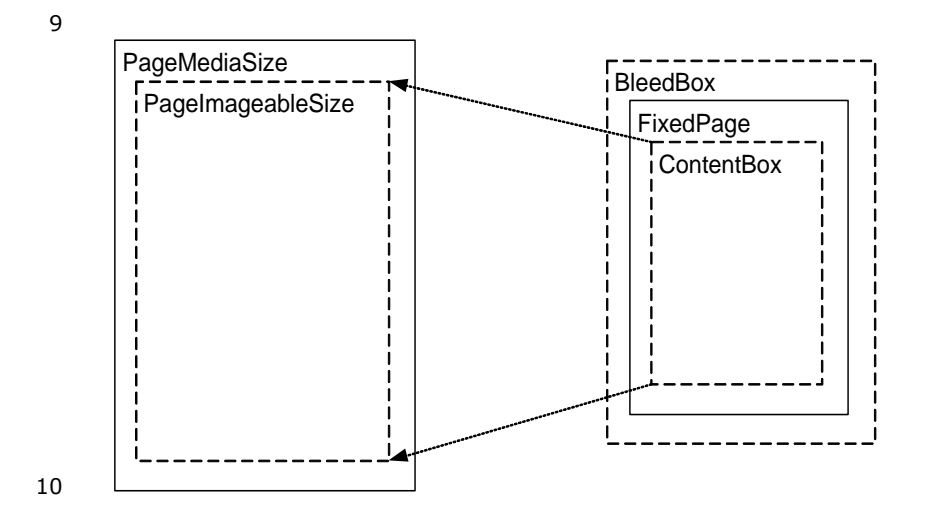

# 1 **10.3.4.3 FitApplicationMediaSizeToPageImageableSize**

2 Consumers MUST scale the height and width (producer media size) to the PageImageableSize, 3 preserving the aspect ratio [\[M3.18\]](#page-438-9). See the Print Schema PageScaling definition.

4

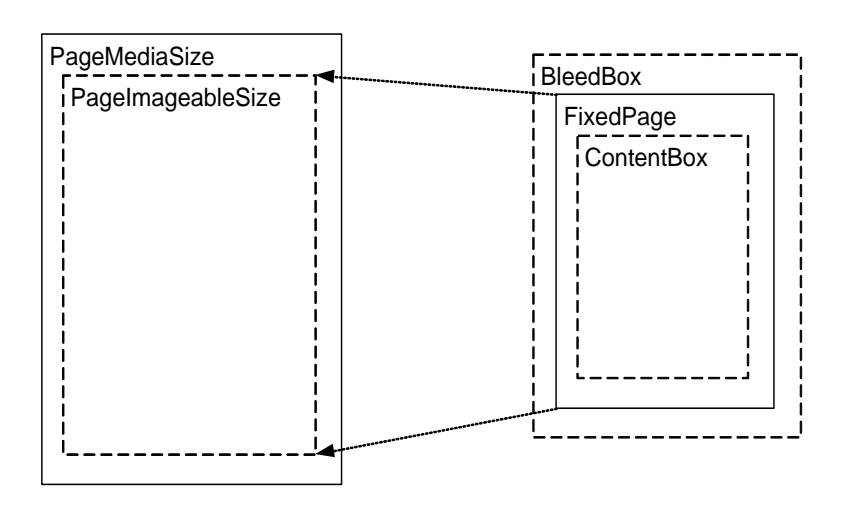

5

# 6 **10.3.4.4 FitApplicationMediaSizeToPageMediaSize**

- 7 Consumers MUST scale the height and width (producer media size) to the PageMediaSize,
- 8 preserving the aspect ratio [\[M3.19\]](#page-438-10). See the Print Schema PageScaling definition.
- 9

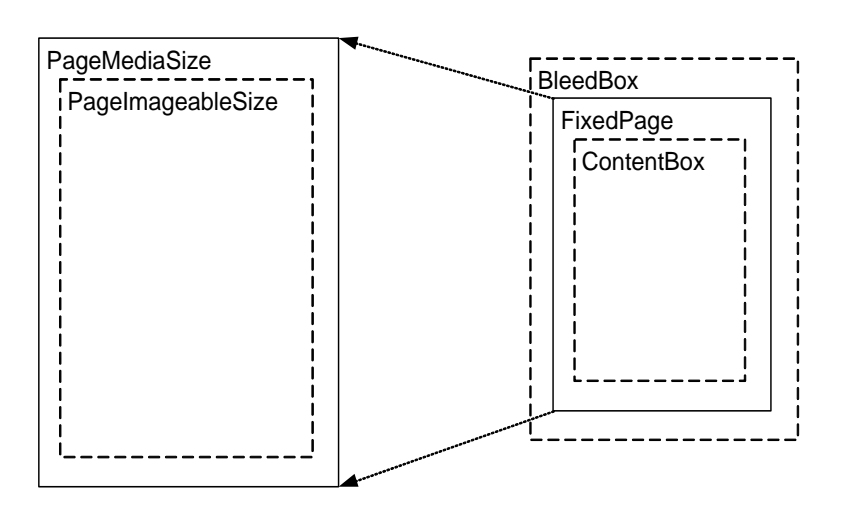

10

# <sup>1</sup> **10.4 <Canvas> Element**

#### 2 element **Canvas**

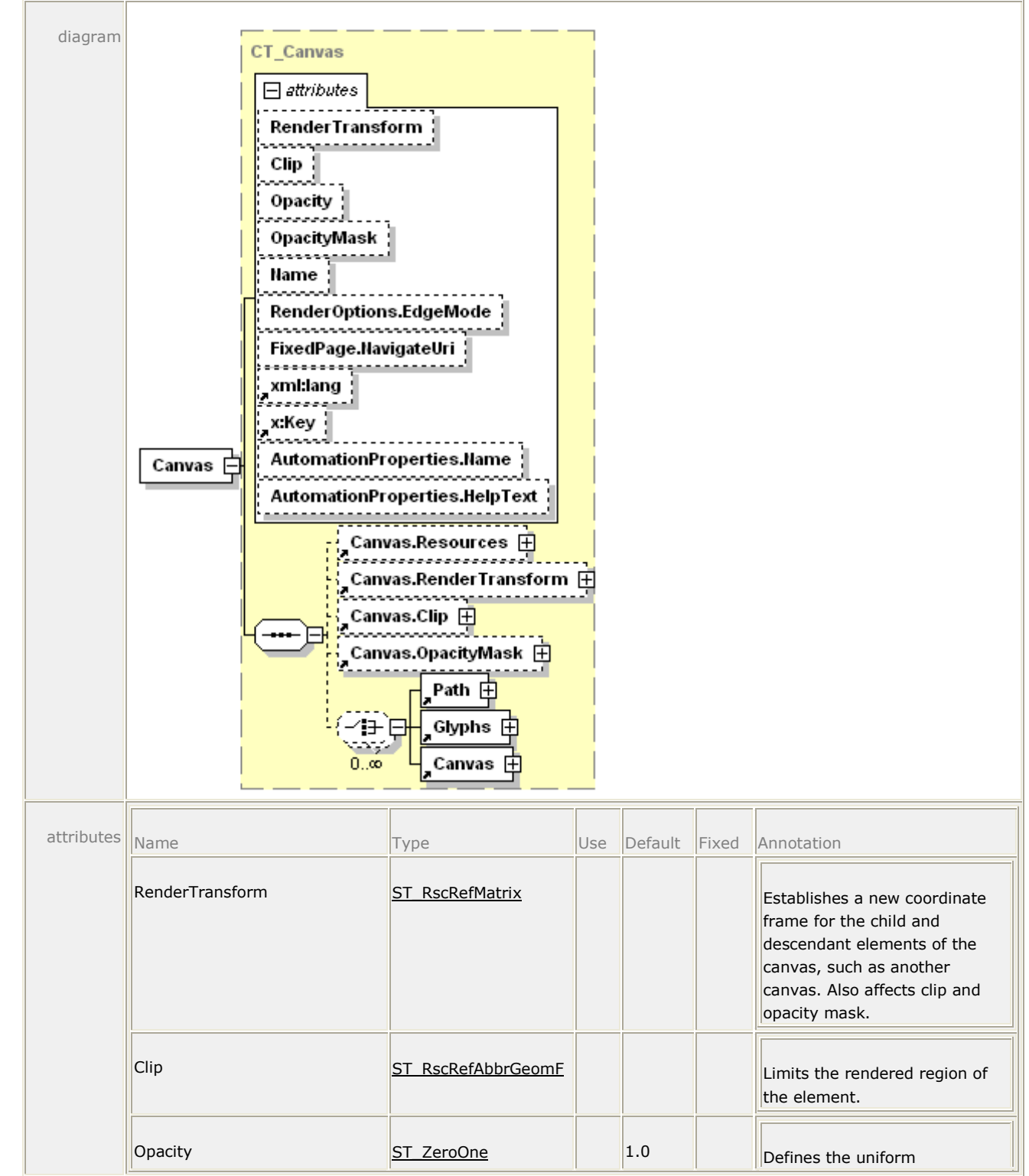

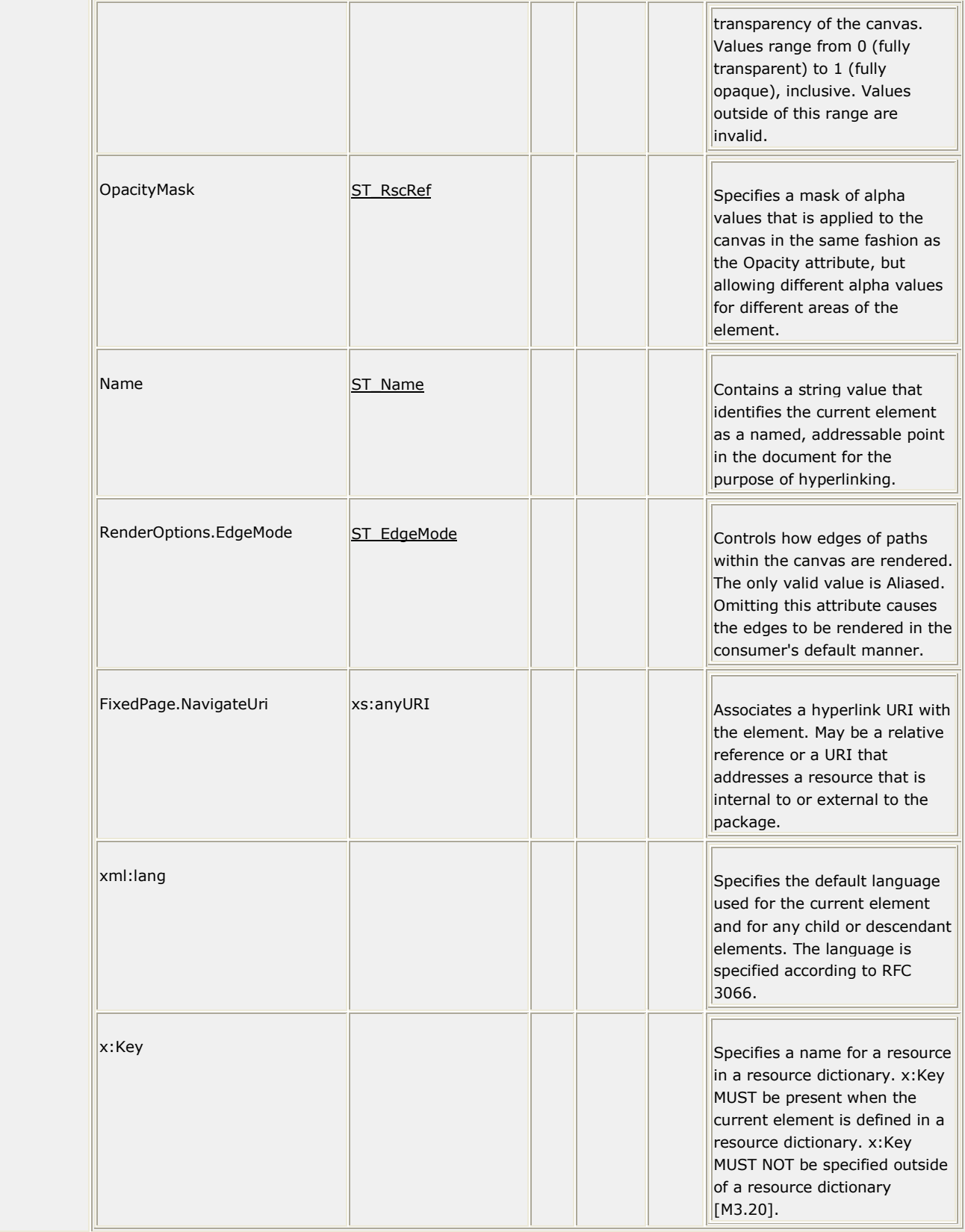

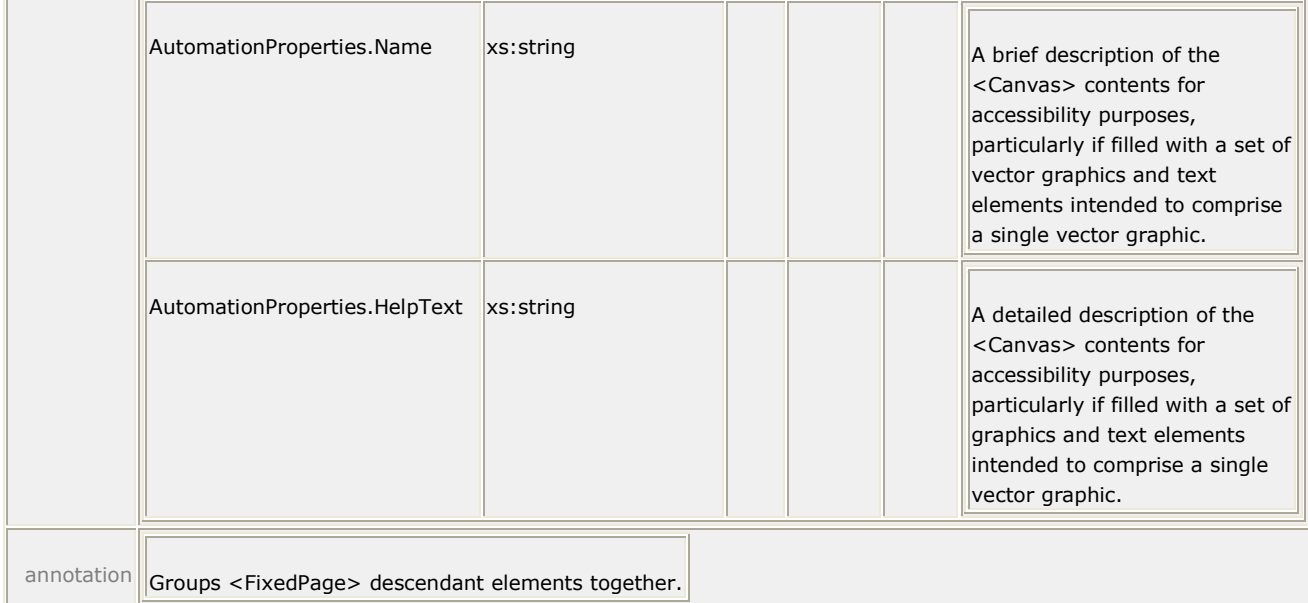

1 The <Canvas> element groups elements together. [*Example*: <Glyphs> and <Path> elements

2 can be grouped in a canvas in order to be identified as a unit (as a hyperlink destination) or to

3 apply a composed property value to each child and ancestor element. *end example*]

4 Some properties of the <Canvas> element are composable and affect the rendering of child 5 elements. This includes the coordinate space of the canvas. For details, see  $\S 14$ .

6 The RenderOptions.EdgeMode property can be set on the <Canvas> element to instruct anti-

7 aliasing consumers to render the contents of the <Canvas> and all child and descendant

8 elements without performing anti-aliasing, including child brushes and their contents as well as

9 contents included via resource dictionary references.

10 *Example 10–6. Canvas composition*

11 The following markup describes a path that provides the background. On top of this is rendered 12 a canvas with the composable Opacity and RenderTransform properties specified.

13 The path inside the canvas has the same path geometry as the background path, but since it is

14 composing the <Canvas> element's RenderTransform property, it is rendered differently. The

15 path is partially transparent due to the composable Opacity property of the parent <Canvas> 16 element.

17 The <Glyphs> element inside the canvas specifies its own RenderTransform property. This

18 property is composed with the <Canvas> element's RenderTransform property, such that the 19 coordinate space of the <Glyphs> element is transformed within the context of the coordinate

20 space transformed by the <Canvas> element.

```
21 <Path>
22 <Path.Fill>
23 <SolidColorBrush Color="#808080" />
24 </Path.Fill>
25 <Path.Data>
26 <PathGeometry>
27 <PathFigure StartPoint="0,0" IsClosed="true">
28 <PolyLineSegment Points="200,0 200,100 0,100 0,0" />
```
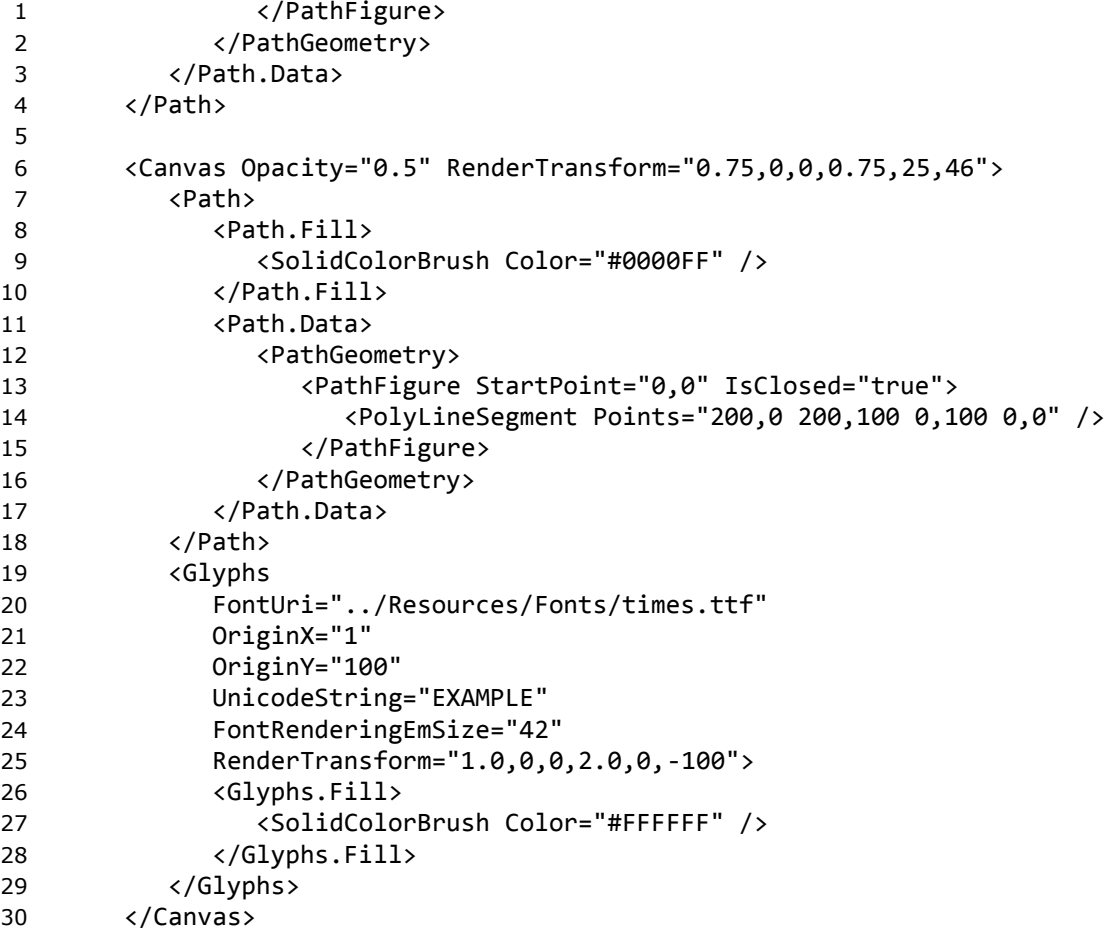

This markup is rendered as follows:

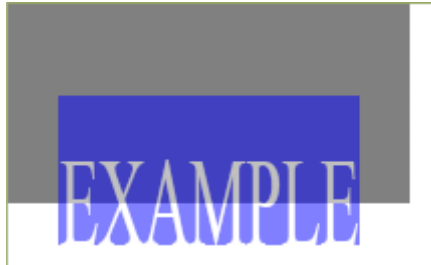

*end example*]

# **10.5 <Path> Element**

 The <Path> element specifies a geometry that can be filled with a brush. For more information, see [§11.1.](#page-85-0)

# **10.6 <Glyphs> Element**

- The <Glyphs> element is used to represent a run of uniformly-formatted text from a single
- font. The <Glyphs> element provides information for accurate rendering and supports search
- and selection features in XPS Document consumers. For more information, see [§12.1.](#page-115-0)

# **11. Graphics**

- Vector graphics are created using the <Path> element. A full set of properties is available to
- describe the visual characteristics of the graphic. These characteristics include the fill, opacity,
- clipping, rendering transformation, and various stroke details including thickness, fill, line join
- 5 style, line miter limit, line cap style, dash style, and dash cap style. The description of the
- geometric area of the path (the geometry) is described by the Data property. Raster images are
- included in fixed page markup by specifying a <Path> element filled with an <ImageBrush>.

# <span id="page-85-0"></span><sup>1</sup> **11.1 <Path> Element**

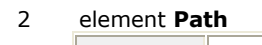

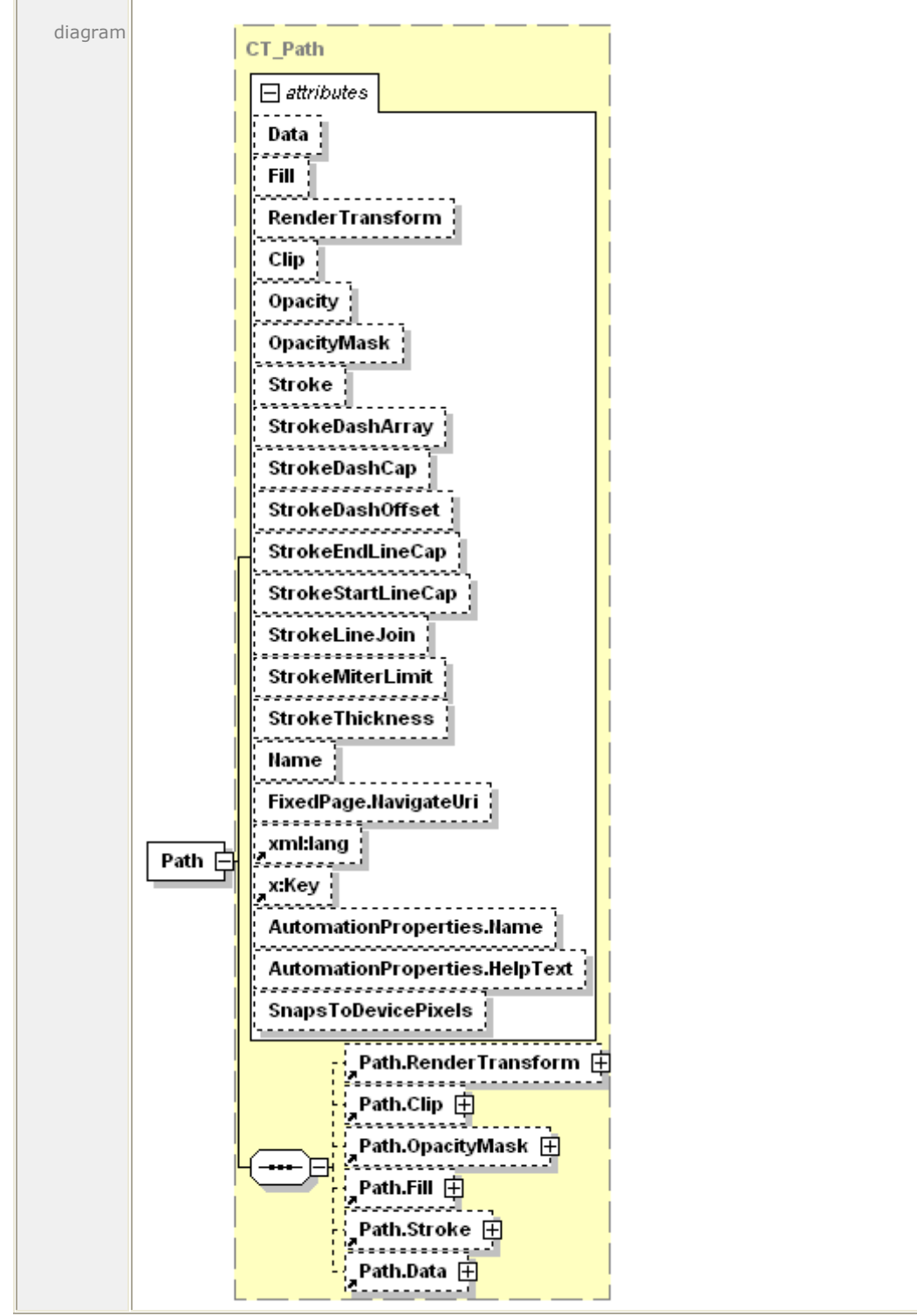

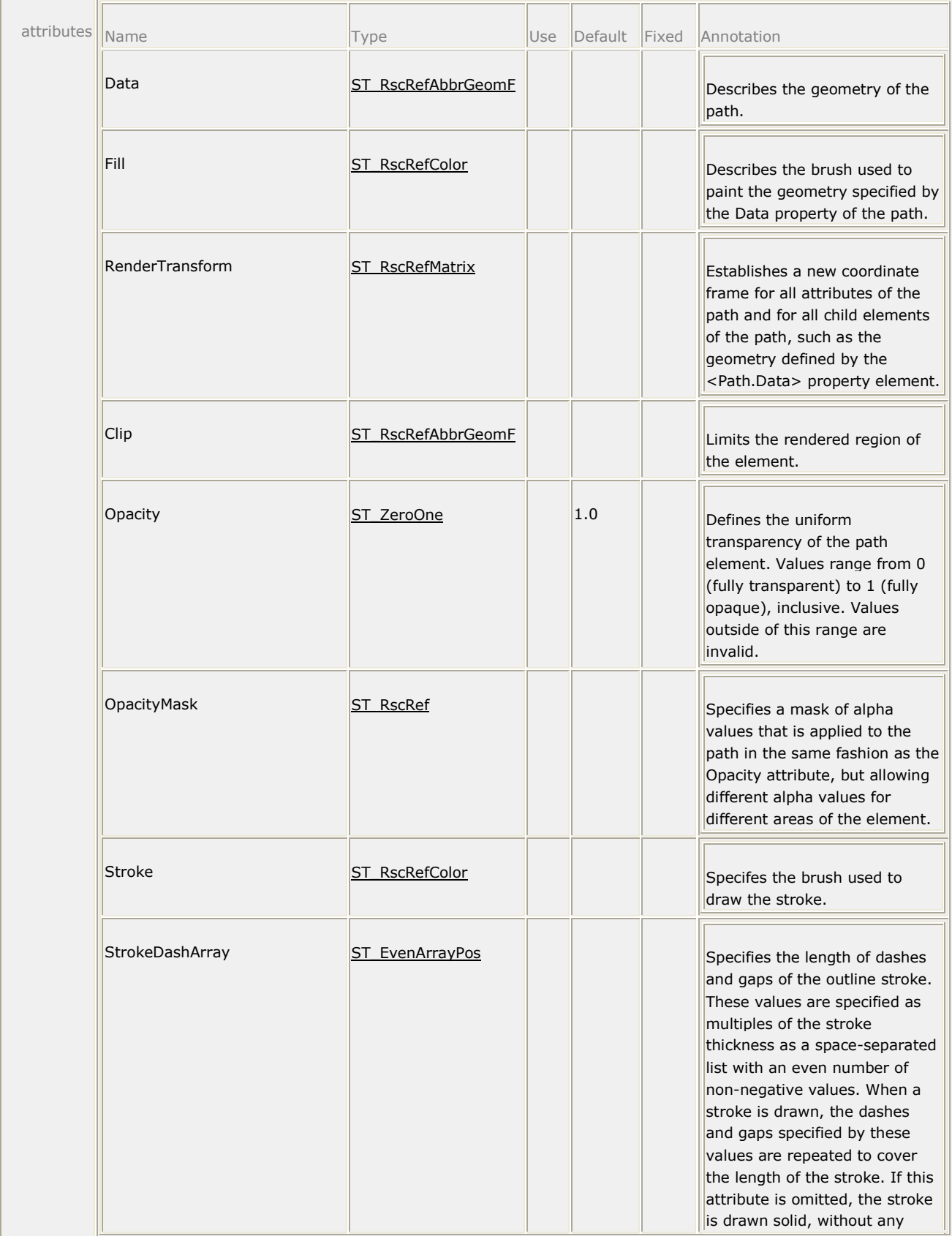

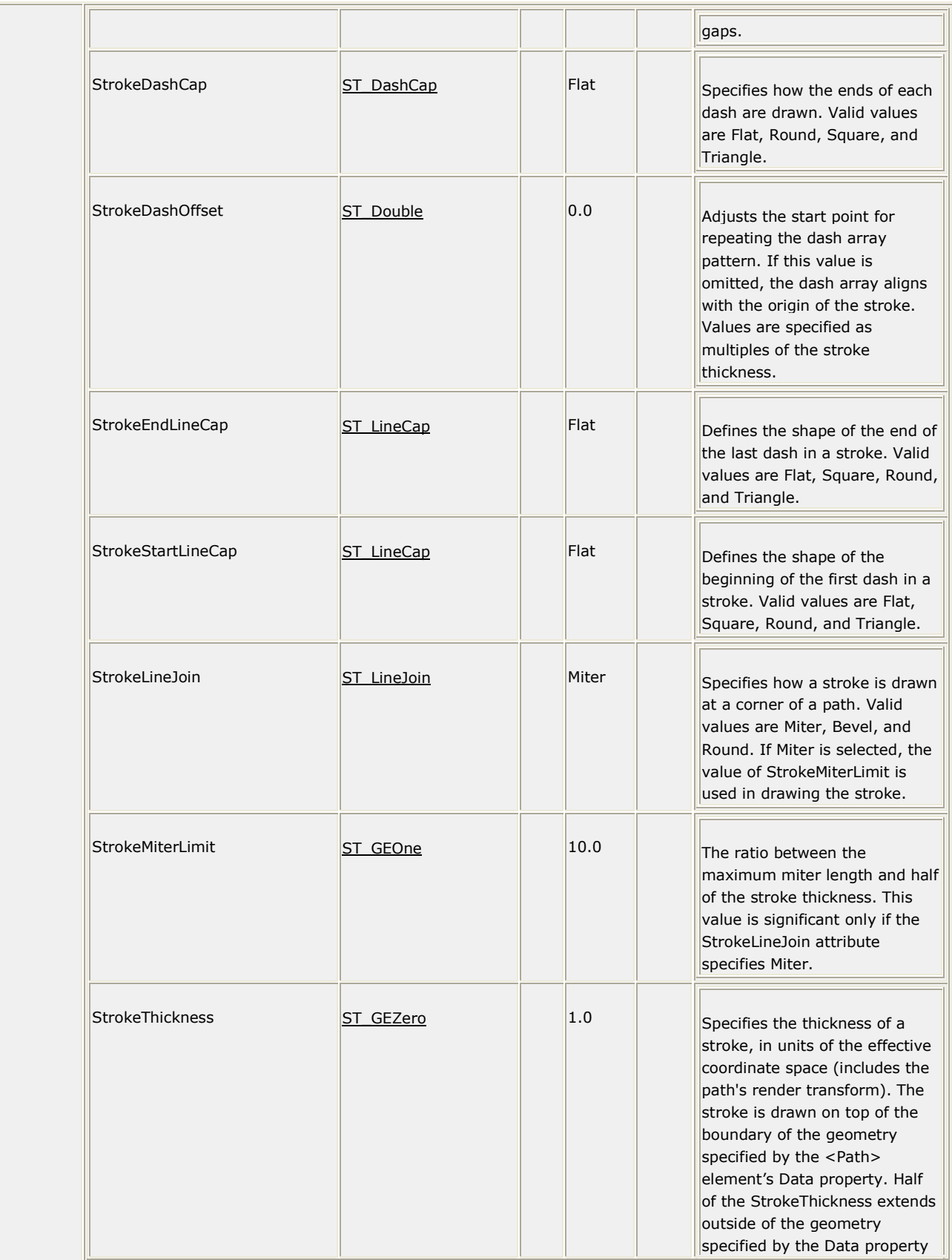

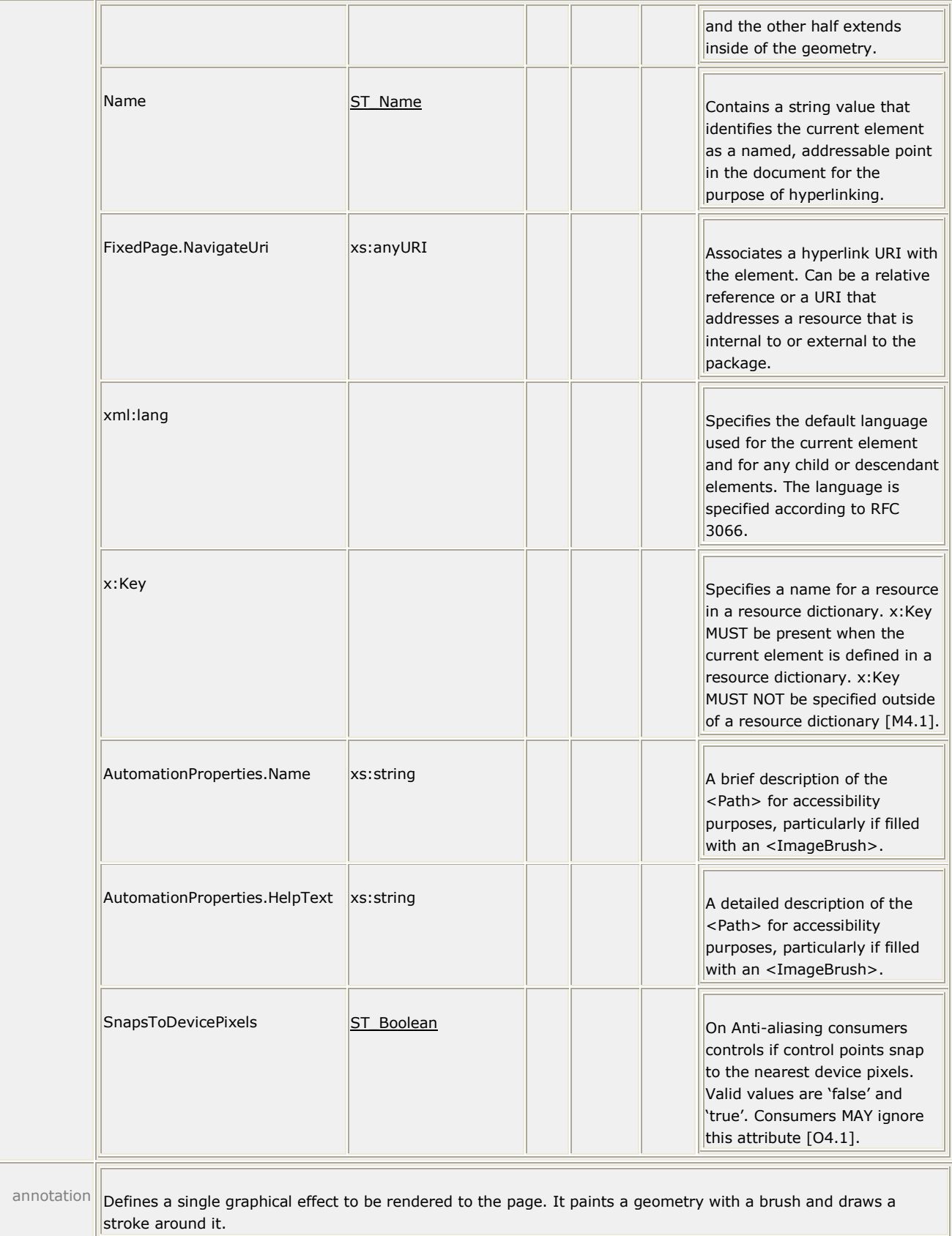

- The <Path> element is the sole means of adding vector graphics and images to a fixed page. It
- defines a single vector graphic to be rendered on a page. Some properties of the <Path>
- element are composable, meaning that the markings rendered to the page are determined by a combination of the property and all of the like-named properties of its parent and ancestor
- elements.
- The Data property contains a geometric description of the area on which to apply a given effect.
- This description can take one of two forms: verbose or abbreviated. In the verbose form, the
- geometry is described in the <Path.Data> property element using the elements described
- 9 in [§11.2](#page-92-0), "[Geometries and Figures](#page-92-0)," on page [75.](#page-92-0) In abbreviated form, it is described using
- abbreviated syntax in the Data attribute. For more information, see [§11.2.3.](#page-106-0)
- The <Path.Fill> property element describes the appearance of the area specified by the Data property. It contains a brush (see [§13\)](#page-142-0) that is used to fill the described areas. These can include a solid color, an image, a gradient, or a vector drawing pattern.
- The <Path.Stroke> property element describes the appearance of the borders of the shape
- specified by the Data property. It also contains a <Brush> element, which is used to fill the
- 16 borders according to the stroke properties (such as StrokeThickness). See  $\S 18$  for detailed
- rendering rules of strokes, line caps, and dash caps.
- If neither Stroke nor Fill properties are specified, the <Path> element has no visible effect.
- 19 The transparency of the rendered <Path> element is controlled by the Opacity attribute. More
- 20 complex transparency descriptions can a be defined using the Opacity Mask attribute to control
- 21 the transparency of the brushes described by the Fill and Stroke properties  $\cdot$
- 22 Consumers or viewers that perform anti-aliasing MAY "snap" those control points of the path that are situated on the path bounding box to whole device pixels if the ignorable
- 24 SnapsToDevicePixels attribute is specified as true [\[O4.1\]](#page-439-2).
- Finally, the path can be cropped by specifying a clipping region in the Clip property, which describes the geometric area to be preserved. The remainder is not rendered. See [§11.2.1](#page-94-0) for how geometries are defined.
- 28 | For details on the Clip, Opacity, OpacityMask, and RenderTransform properties, see  $\S 14$ .

# **11.1.1 <Path.Data> Element**

# element **Path.Data**

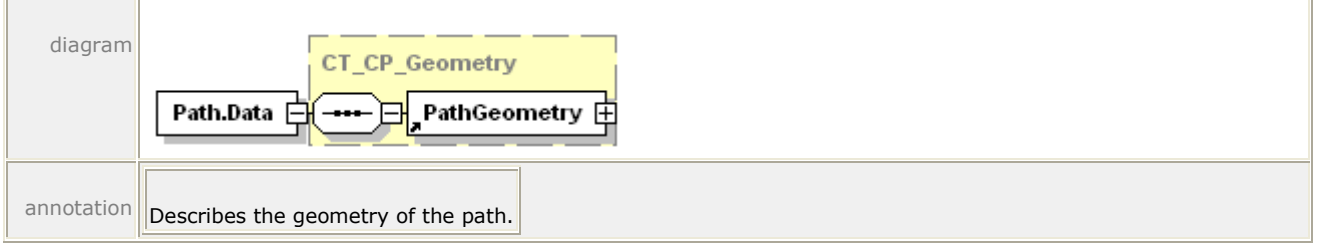

- The <Path.Data> property element describes the geometric area of a path. It contains a single geometry.
- *Example 11–1. <Path.Data> usage*

```
34 <Path Stroke="#000000" StrokeThickness="1">
35 <Path.Data>
36 <PathGeometry>
```

```
1 <PathFigure StartPoint="50,50" IsClosed="true">
2 <PolyLineSegment Points="250,50 150,250" />
3 </PathFigure>
4 </PathGeometry>
5 </Path.Data>
6 </Path>
```
This markup produces the following results:

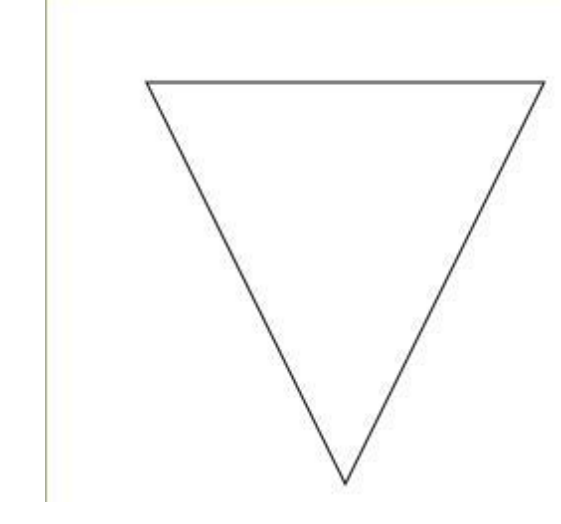

*end example*]

# **11.1.2 <Path.Fill> Element**

#### element **Path.Fill**

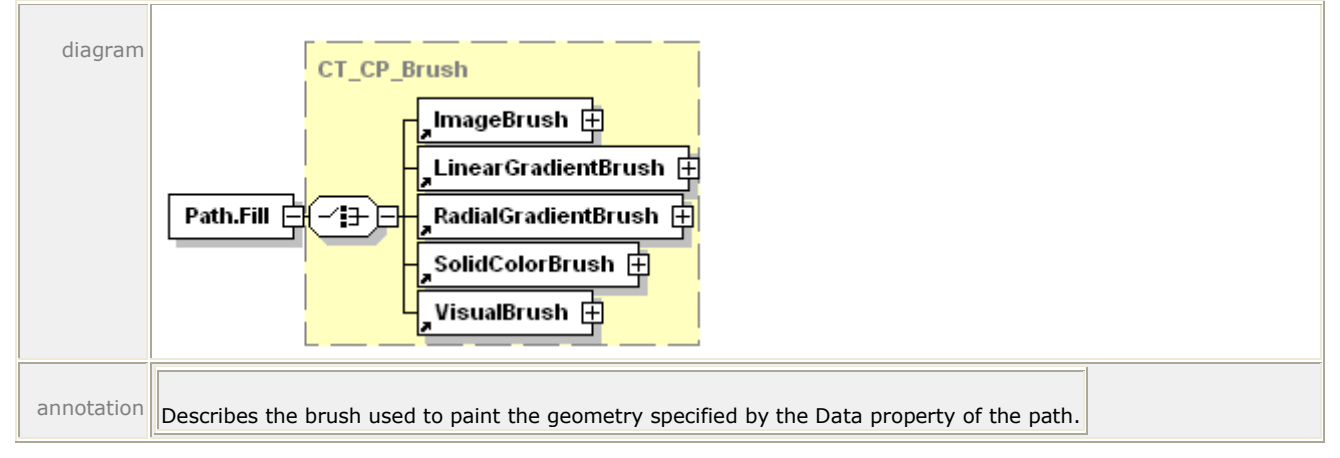

- The <Path.Fill> property element specifies the brush that is used to fill the region described by
- the Data property. This can be a solid color, an image, a gradient, or a vector drawing pattern.

*Example 11–2. <Path.Fill> usage*

In the following markup, the geometry is filled with a solid color:

```
3 <Path>
4 <Path.Fill>
5 <SolidColorBrush Color="#0000FF" />
6 </Path.Fill>
7 <Path.Data>
8 <PathGeometry>
9 <PathFigure StartPoint="10,10" IsClosed="true">
10 <PolyLineSegment Points="50,200 100,40 150,200 
11 200,10 100,105" />
12 </PathFigure>
13 </PathGeometry>
14 </Path.Data>
15 </Path>
```
This markup produces the following result:

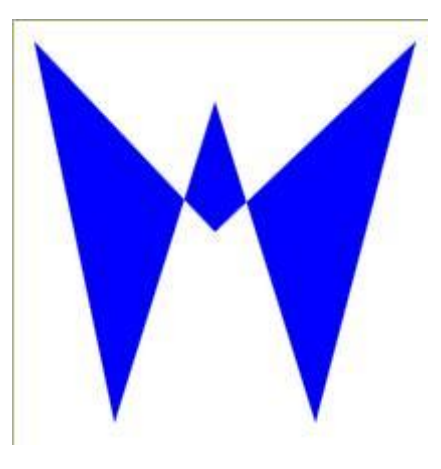

*end example*]

# **11.1.3 <Path.Stroke> Element**

#### element **Path.Stroke**

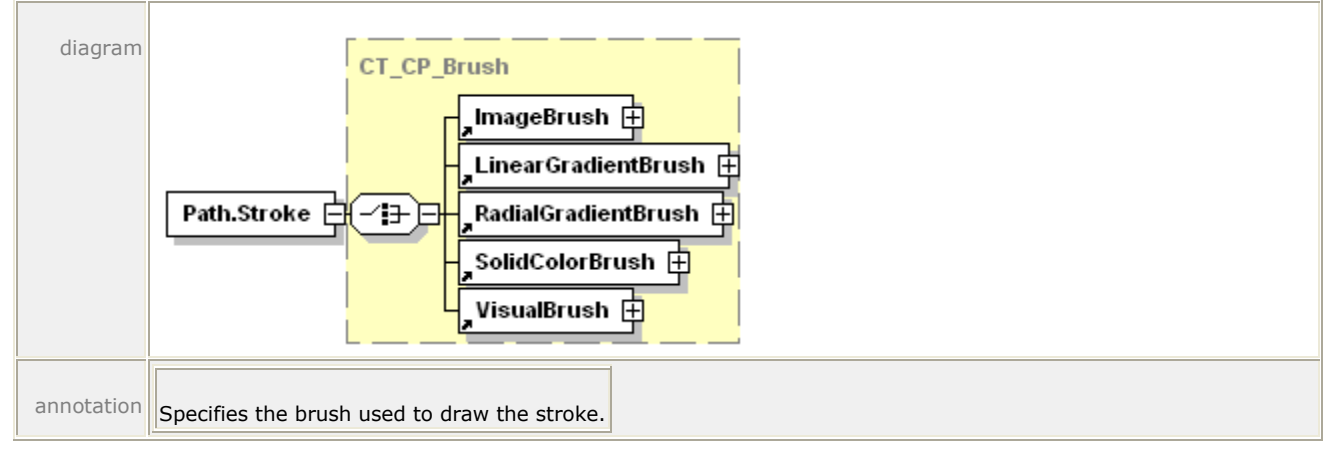

- The <Path.Stroke> property element describes the border of the path's geometry.
- <Path.Stroke> contains a brush. Only those segments of the path figure in the <Path.Data>
- element that set the IsStroked attribute to true (the default value if omitted) are stroked. If
- 4 IsClosed is set to true, an extra segment will be stroked, connecting the last point in the path
- figure with the first point in the path figure.
- The <Path.Stroke> property element is then used to describe the appearance of the borders of the shape defined by the Data property. It also contains a brush, which is used to fill the
- borders according to the stroke properties (such as StrokeThickness).
- For more information, see [§18.6.](#page-306-0)
- *Example 11–3. <Path.Stroke> usage*
- The following <Path.Stroke> element uses a gradient brush to fill the border of a box:

```
12 <Path StrokeThickness="10" Data="M 20,20 L 170,20 L 170,170 L 20,170 Z">
13 <Path.Stroke>
14 <LinearGradientBrush MappingMode="Absolute" 
15 StartPoint="0,0" EndPoint="0,5" SpreadMethod="Reflect">
16 <LinearGradientBrush.GradientStops>
17 <GradientStop Color="#9999FF" Offset="0.0" />
18 <GradientStop Color="#333366" Offset="1.0" />
19 </LinearGradientBrush.GradientStops>
20 </LinearGradientBrush>
21 </Path.Stroke>
22 </Path>
```
This markup produces the following results:

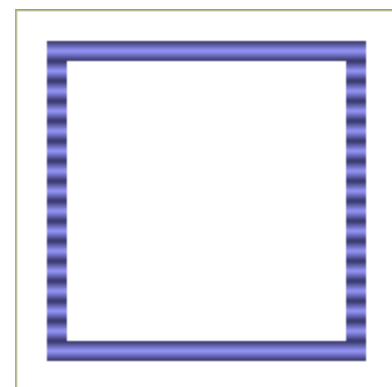

<span id="page-92-0"></span>*end example*]

# **11.2 Geometries and Figures**

Geometries are used to build visual representations of geometric shapes.

The smallest atomic unit in a geometry is a segment. Segments can be lines or curves. One or

- more segments are combined into a path figure definition. A path figure is a single shape
- comprised of continuous segments. One or more path figures collectively define an entire path
- geometry. A path geometry MAY define the fill algorithm to be used on the component path
- figures [\[M2.72\]](#page-430-0).
- A single path geometry can be used in the Data property of the <Path> element to describe its
- overall geometry. A path geometry can also be used in the Clip property of the <Canvas>,
- <Path>, or <Glyphs> elements to describe a clipping region.

#### <span id="page-94-0"></span>1 **11.2.1 Geometries**

2 A <PathGeometry> element constitutes a complete geometry definition.

#### 3 **11.2.1.1 <PathGeometry> Element**

#### 4 element **PathGeometry**

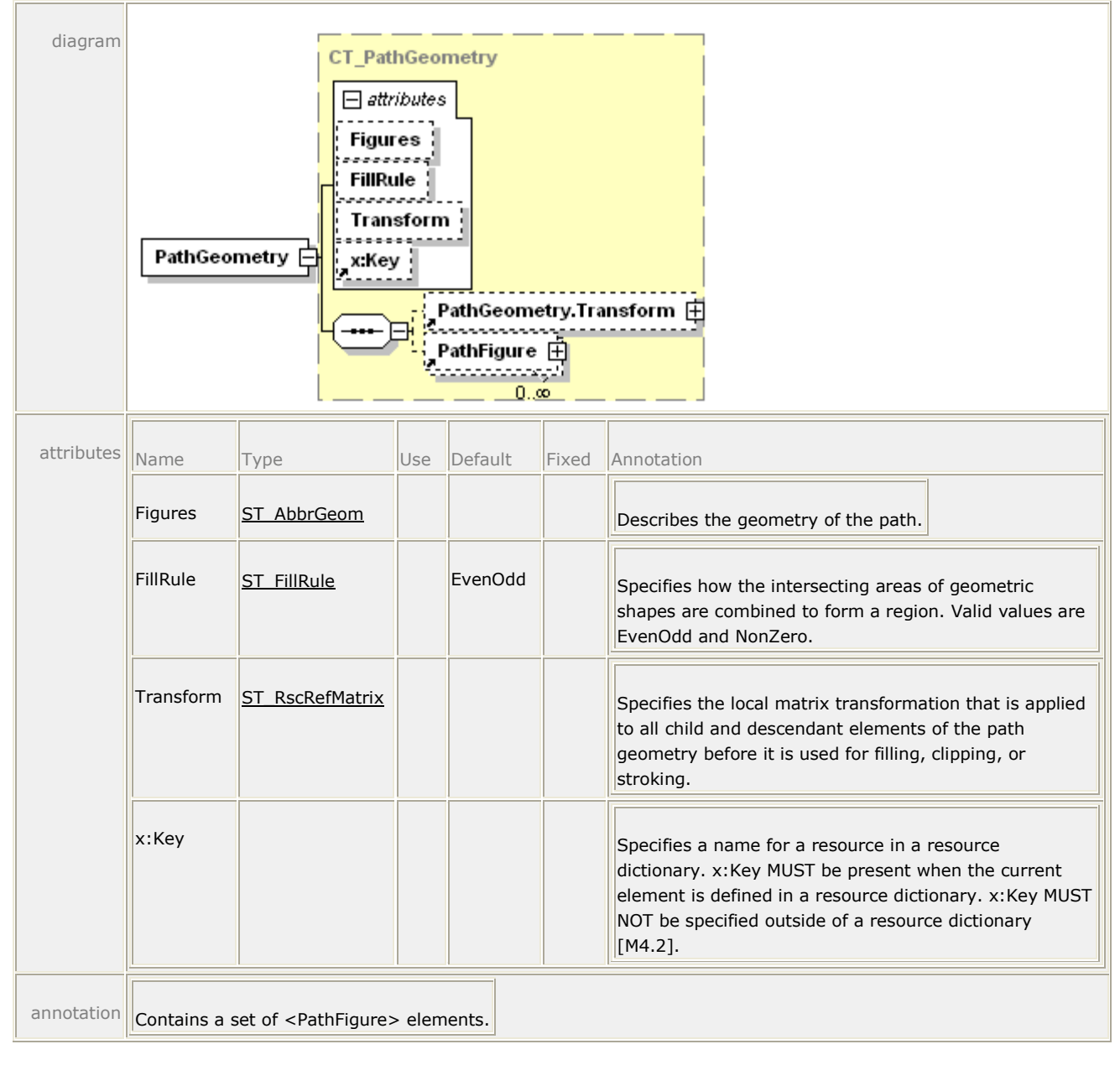

- 5 A <PathGeometry> element contains a set of path figures specified either with the Figures
- 6 attribute or with a child <PathFigure> element. Producers MUST NOT specify the path figures of 7 a geometry with both the Figures attribute and a child <PathFigure> element [\[M4.3\]](#page-439-4).

8 The union of the path figures defines the interior of the path geometry according to the FillRule

9 attribute as described in [§11.2.1.2.](#page-95-0)

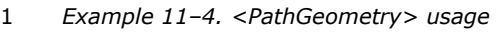

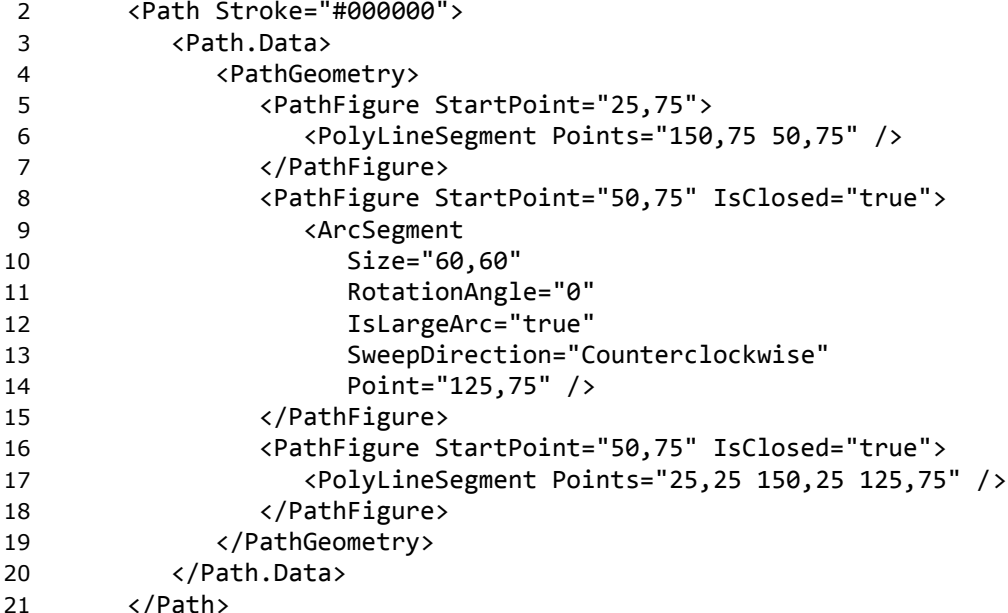

This markup produces the following results:

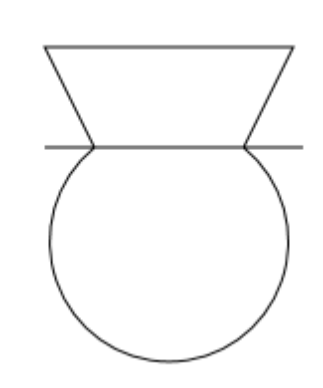

*end example*]

# <span id="page-95-0"></span>**11.2.1.2 FillRule Attribute**

 The FillRule attribute specifies a fill algorithm. The fillable area of a geometry is defined by taking all of the contained path figures and applying the fill algorithm to determine the enclosed area. Fill algorithms determine how the intersecting areas of geometric shapes are combined to form a region.

# *11.2.1.2.1 EvenOdd Fill Algorithm*

31 This rule determines the "insideness" of a point on the canvas by drawing a ray from the point to infinity in any direction and counting the number of segments from the given shape that the ray crosses. If this number is odd, the point is inside; if it is even, the point is outside. This is the default rule used throughout XPS Document markup.

*Figure 11–1. Fill using EvenOdd algorithm*

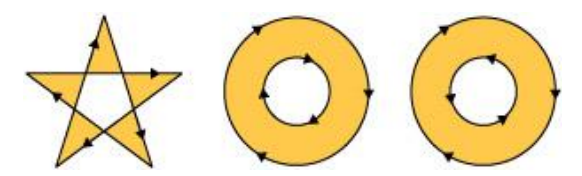

#### *11.2.1.2.2 NonZero Fill Algorithm*

4 This rule determines the "insideness" of a point on the canvas by drawing a ray from the point to infinity in any direction and then examining the places where a segment of the shape crosses

the ray. Starting with a count of zero, add one each time a segment crosses the ray from left to

right and subtract one each time a path segment crosses the ray from right to left. After

counting the crossings, if the result is zero then the point is outside the path; otherwise, it is

inside.

#### *Figure 11–2. Fill using NonZero algorithm*

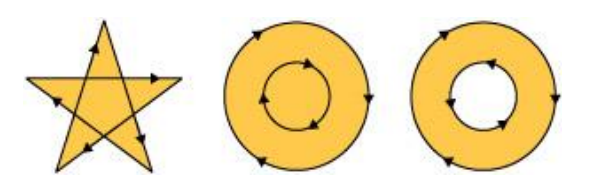

#### 

# **11.2.1.3 Figures Attribute**

- The <PathGeometry> element's Figures attribute can be used to describe the path figures the
- geometry contains using abbreviated syntax (see [§11.2.3\)](#page-106-0) with the exception that the FillRule
- command MUST NOT be used [\[M2.72\]](#page-430-0).

# 1 **11.2.2 Figures**

### 2 **11.2.2.1 <PathFigure> Element**

## 3 element **PathFigure**

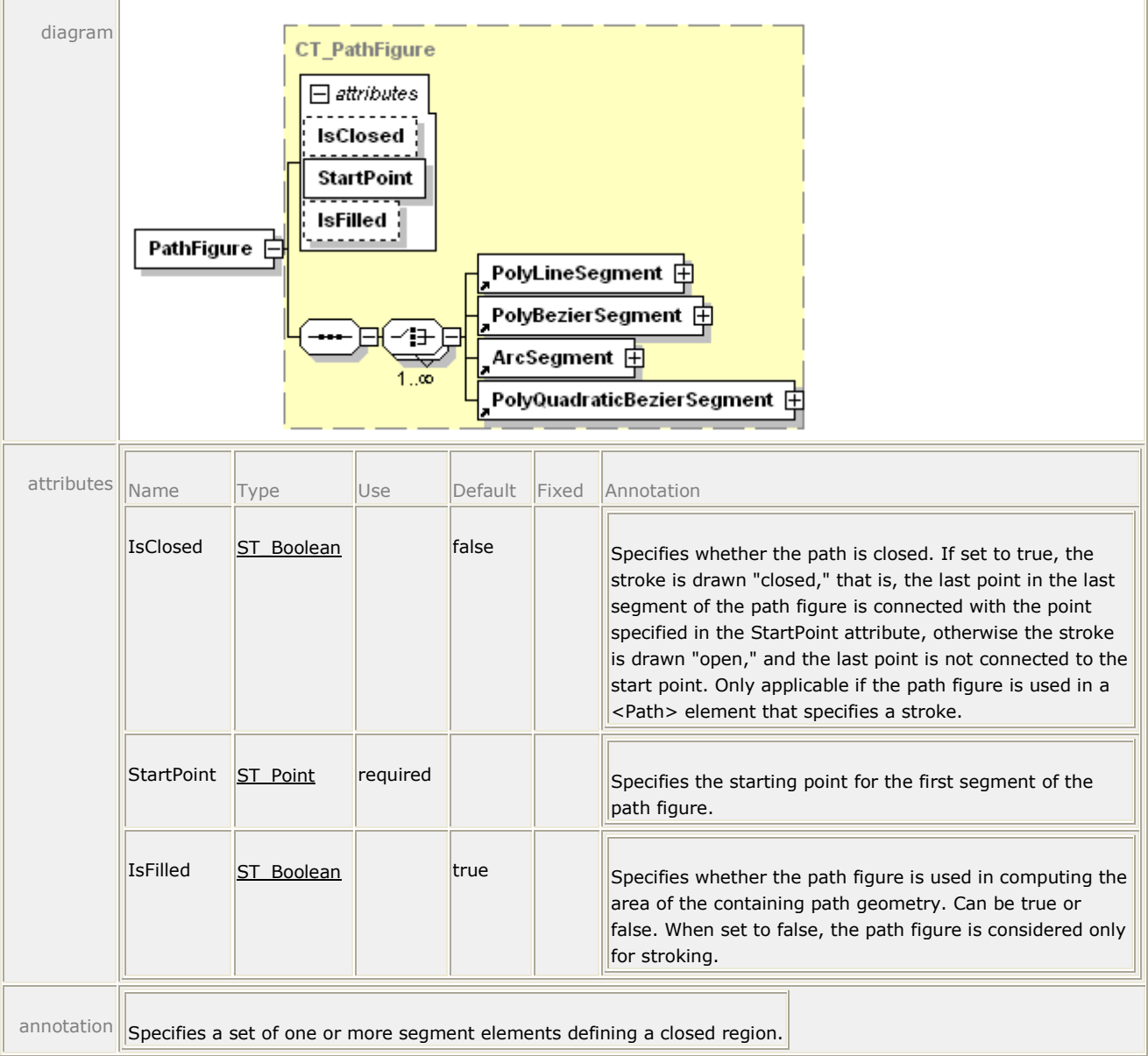

- 4 A <PathFigure> element is composed of a set of one or more line or curve segments. The
- 5 segment elements define the shape of the path figure. The initial point of the first segment
- 6 element is specified as the StartPoint attribute of the path figure. The last point of each segment
- 7 element is the first point of the following segment element.
- 1 Segment elements are:
- 2 <ArcSegment>
- 3 <PolyBezierSegment>
- 4 <PolyLineSegment>
- 5 <PolyQuadraticBezierSegment>

6 Line segments and curve segments SHOULD NOT be specified as zero-length [\[S4.1\]](#page-439-5). If they are 7 specified as zero-length, nothing is drawn, even if line caps would normally be visible. For

8 further details and exceptions, see  $§18$ .

#### 9 **11.2.2.2 <ArcSegment> Element**

#### 10 element **ArcSegment**

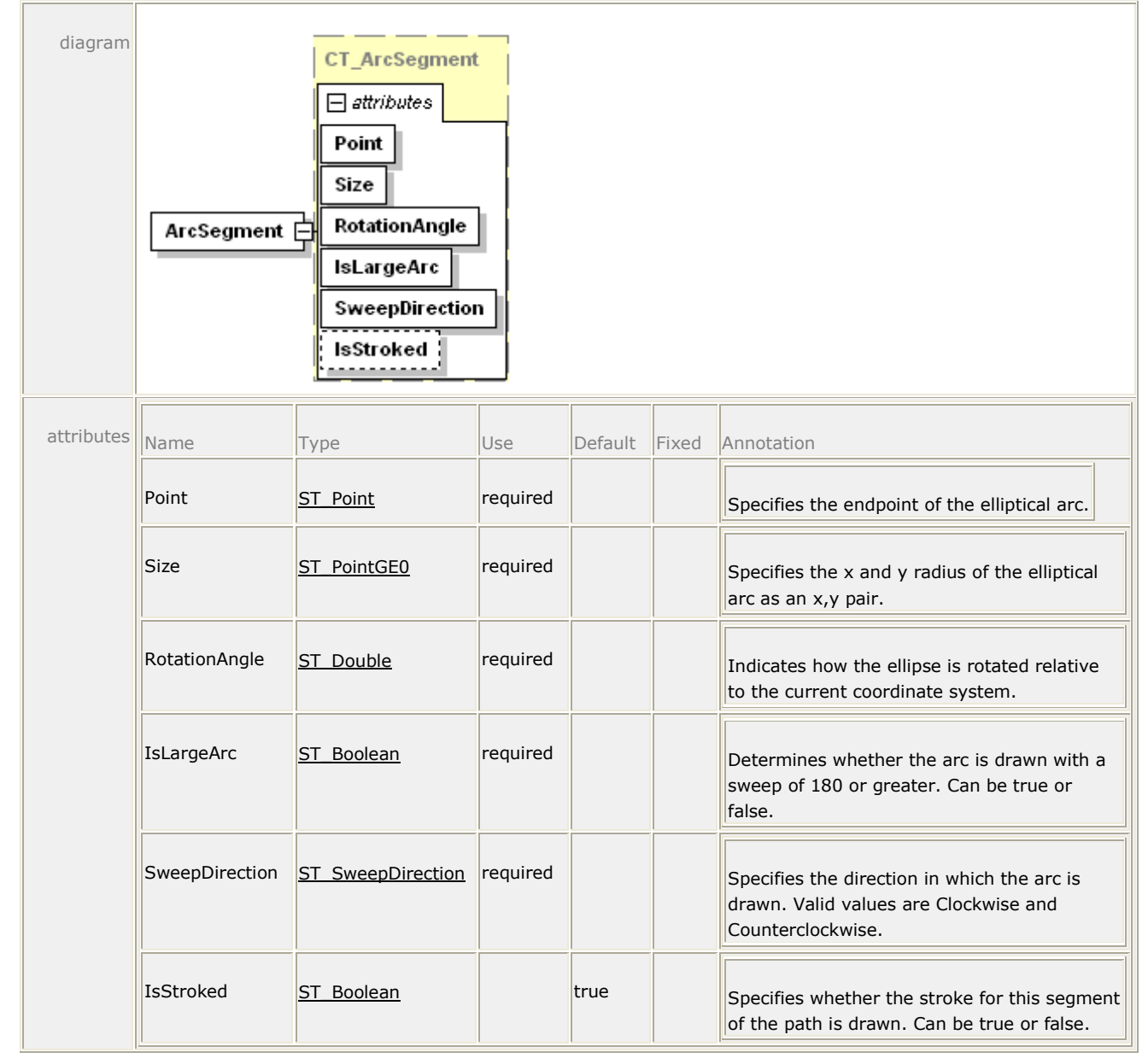

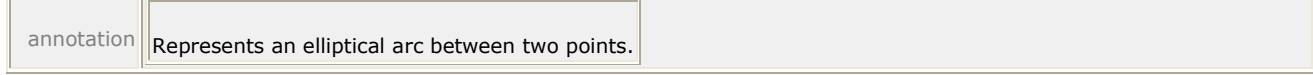

- 1 The <ArcSegment> element describes an elliptical arc. It is geometrically defined by the
- 2 intersection of two ellipses that have the same *x* radius and *y* radius. The ellipses intersect at 3 the starting and ending points of the arc.
- 4 *Table 11–1. Arc segment definition*

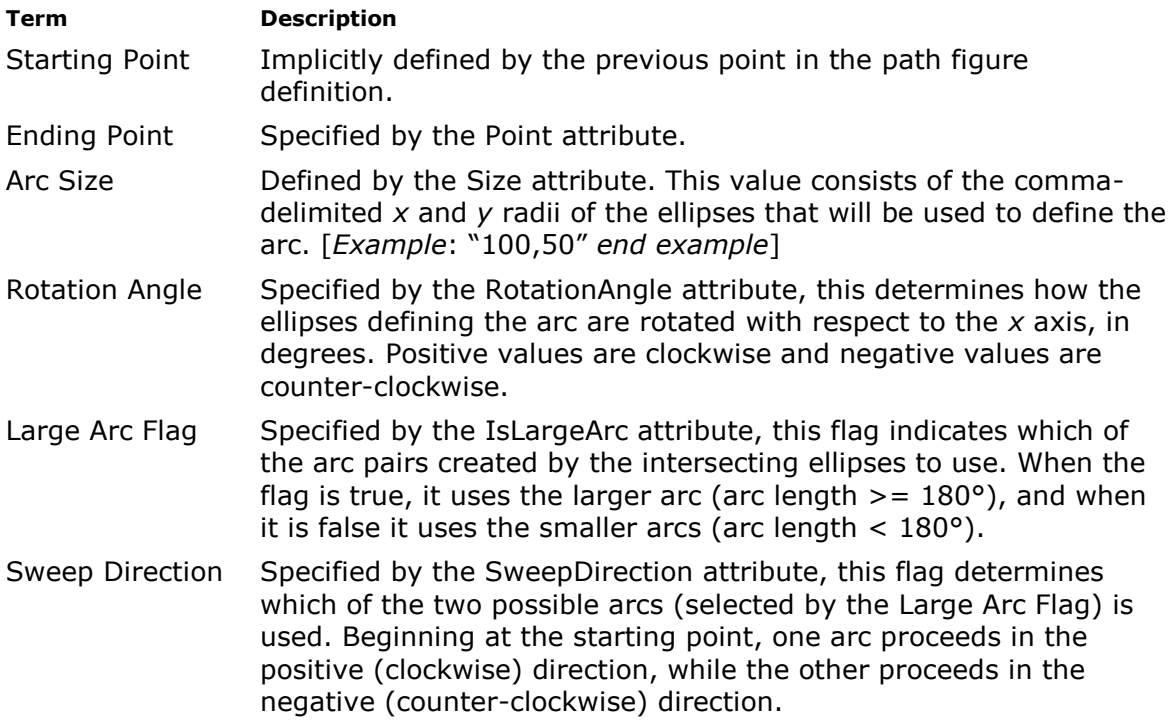

- *Figure 11–3. Arc choice A*
- IsLargeArc = false; SweepDirection = Counterclockwise

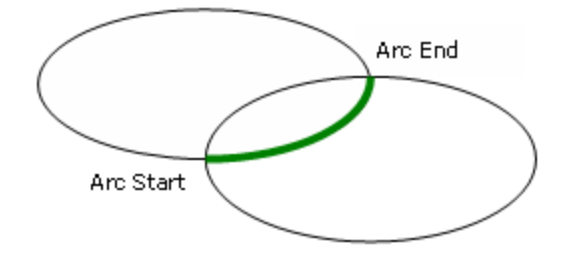

*Figure 11–4. Arc choice B*

IsLargeArc = false; SweepDirection = Clockwise

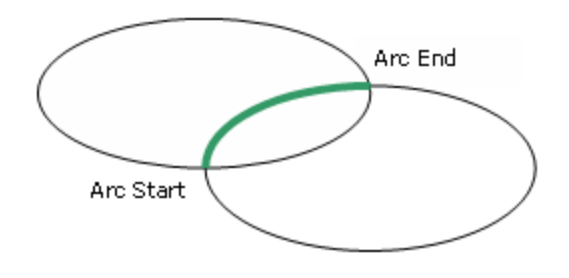

- *Figure 11–5. Arc choice C*
- IsLargeArc = true; SweepDirection = Counterclockwise

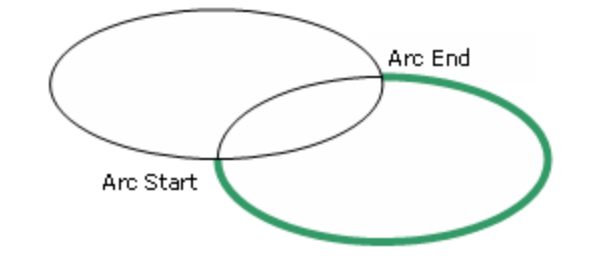

<span id="page-100-0"></span>

- *Figure 11–6. Arc choice D*
- IsLargeArc = true; SweepDirection = Clockwise

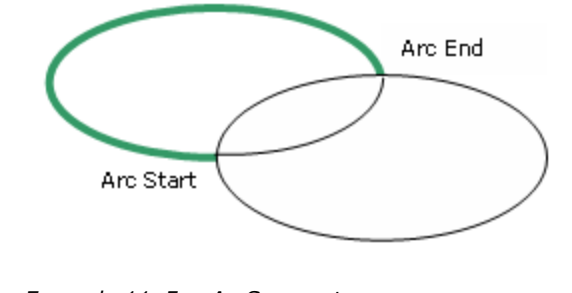

- *Example 11–5. <ArcSegment> usage*
- <Path Stroke="#000000" StrokeThickness="1">
- <Path.Data>

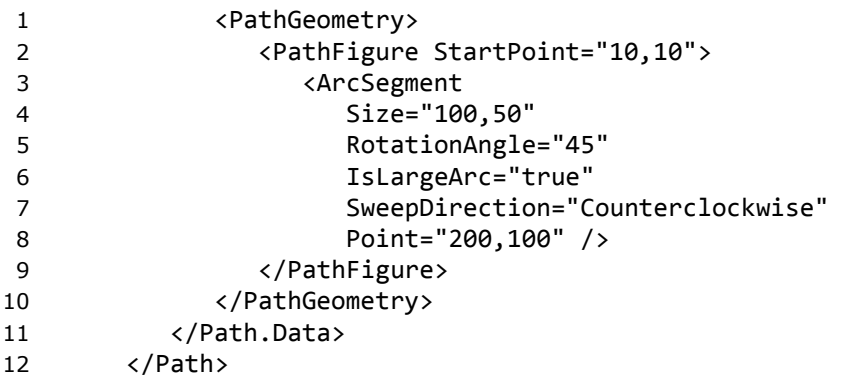

This markup generates the following arc:

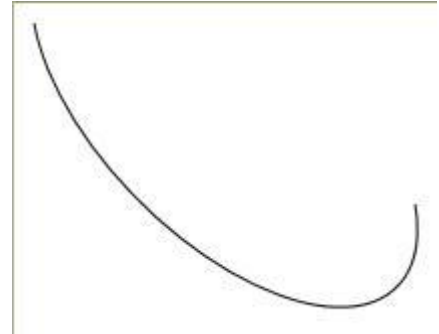

- 
- *end example*]

# *11.2.2.2.1 Out-of-Range Attributes*

17 The following guidelines are followed when encountering incompatible attribute values on an <ArcSegment> element:

- If the arc is impossible to render given the combination of radii specified in the Size attribute and the angle of rotation specified in the RotationAngle attribute, the ellipses are 21 scaled equally until there is exactly one solution that satisfies the arc requirements to pass through the specified Point attribute.
- 23 If the Point attribute is the same as the previous point in the path figure, the segment is omitted.
- If either the *x* or *y* radius in the Size attribute is 0, the segment is rendered as a poly line segment with a single line segment to the *x,y* coordinates specified by the Point attribute.
- 27 The *x* or *y* radius in the Size attribute MUST NOT be negative [\[M2.72\]](#page-430-0).
- 28 If the RotationAngle value is greater than 360, it is replaced by the value of the RotationAngle modulo 360. If it is less than 0, it is replaced with a value normalized to the range 0–360.

#### 1 **11.2.2.3 <PolyBezierSegment> Element**

#### 2 element **PolyBezierSegment**

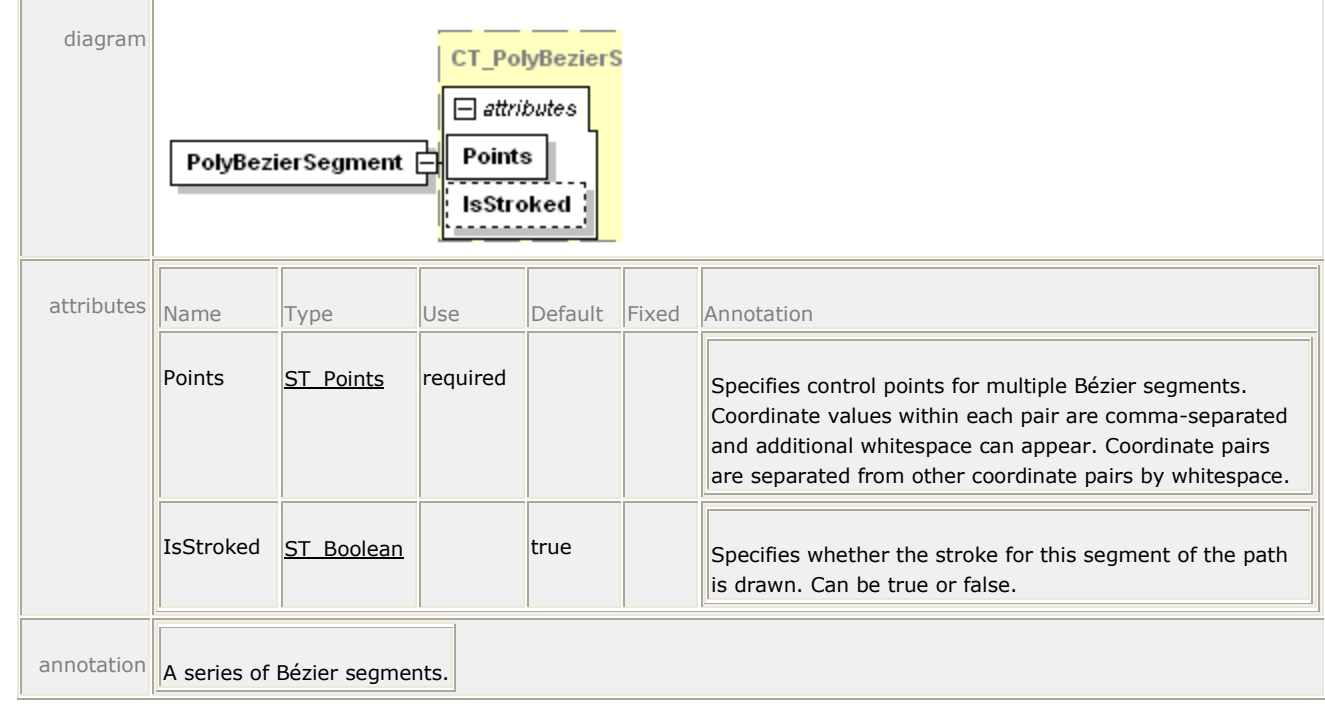

- 3 The <PolyBezierSegment> element describes a set of cubic Bézier curves. Bézier curves are
- 4 drawn from the previous point in the path figure or the previous Bézier curve in the segment
- 5 and terminate at the third point  $(x_{3n},y_{3n})$  in the Points attribute (where *n* is the curve being
- 6 drawn). The tangents and curvature of each Bézier curve are controlled by the first two control
- 7 points  $(x_{3n-2},y_{3n-2}$  and  $x_{3n-1},y_{3n-1})$  in the Points attribute. The Points attribute contains a multiple
- 8 of three whitespace-delimited pairs of comma-delimited *x,y* values.
- 9 *Example 11–6. <PolyBezierSegment> usage*

```
10 <Path Stroke="#000000" StrokeThickness="1">
11 <Path.Data>
12 <PathGeometry>
13 <PathFigure StartPoint="20,80">
14 <PolyBezierSegment Points="70,0 120,160 170,80 120,0 70,160 
15 20,80" />
16 </PathFigure>
17 </PathGeometry>
18 </Path.Data>
19 </Path>
```
This markup generates the following results:

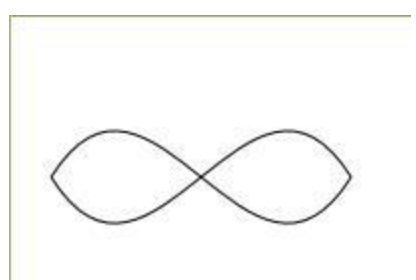

*end example*]

# **11.2.2.4 <PolyLineSegment> Element**

#### element **PolyLineSegment**

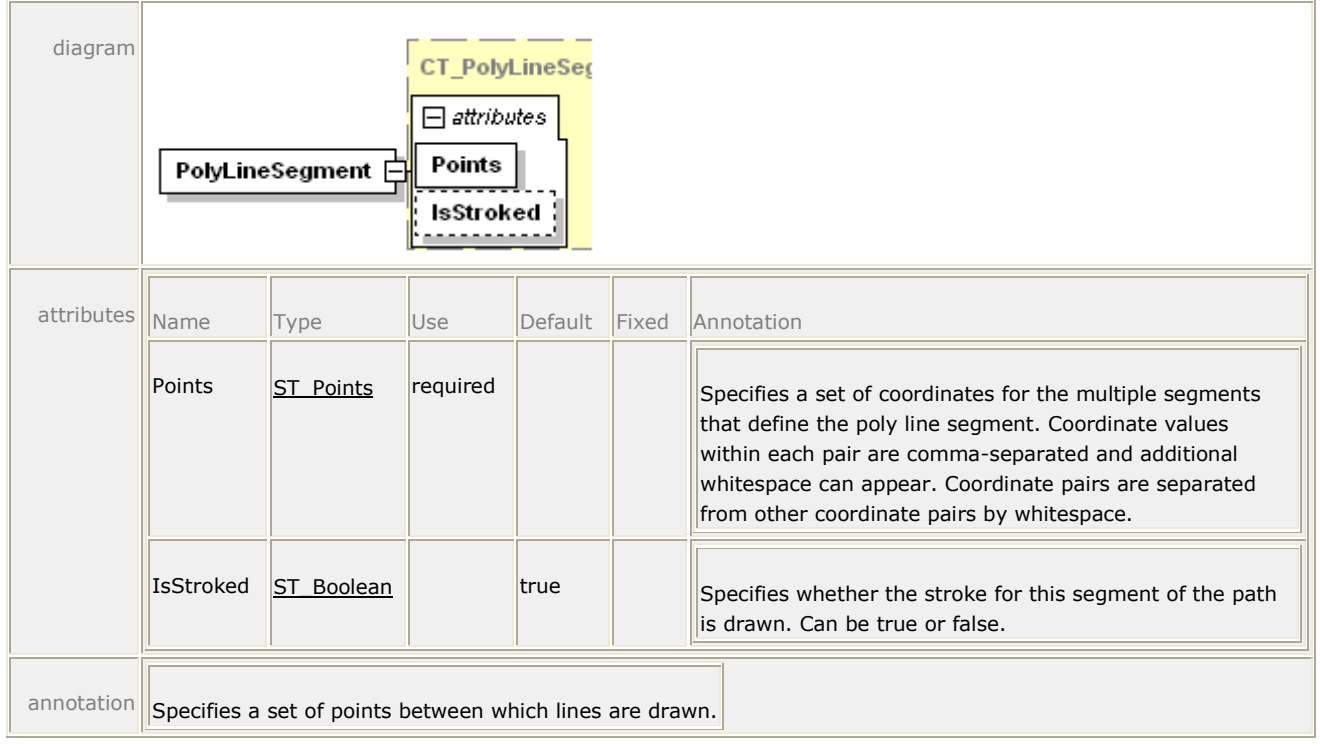

- The <PolyLineSegment> element describes a polygonal drawing containing an arbitrary number
- of individual vertices. The Points attribute defines the vertices and contains whitespace-delimited pairs of comma-delimited *x,y* values.
- *Example 11–7. <PolyLineSegment> usage*

```
10 <Path Stroke="#000000" StrokeThickness="1">
11 <Path.Data>
12 <PathGeometry>
13 <PathFigure StartPoint="10,10">
14 <PolyLineSegment Points="140,10 140,55 95,55 65,85 95,115 
15 140,115 140,160 10,160" />
16 </PathFigure>
17 </PathGeometry>
18 </Path.Data>
```
- 1 </Path>
- 2 This markup produces the following figure:

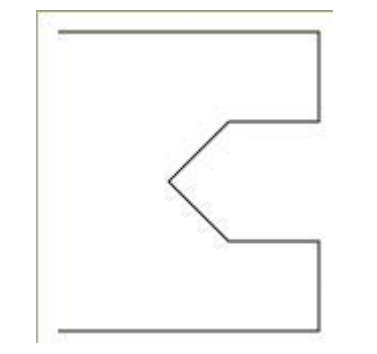

4 *end example*]

3

#### 5 **11.2.2.5 <PolyQuadraticBezierSegment> Element**

#### 6 element **PolyQuadraticBezierSegment**

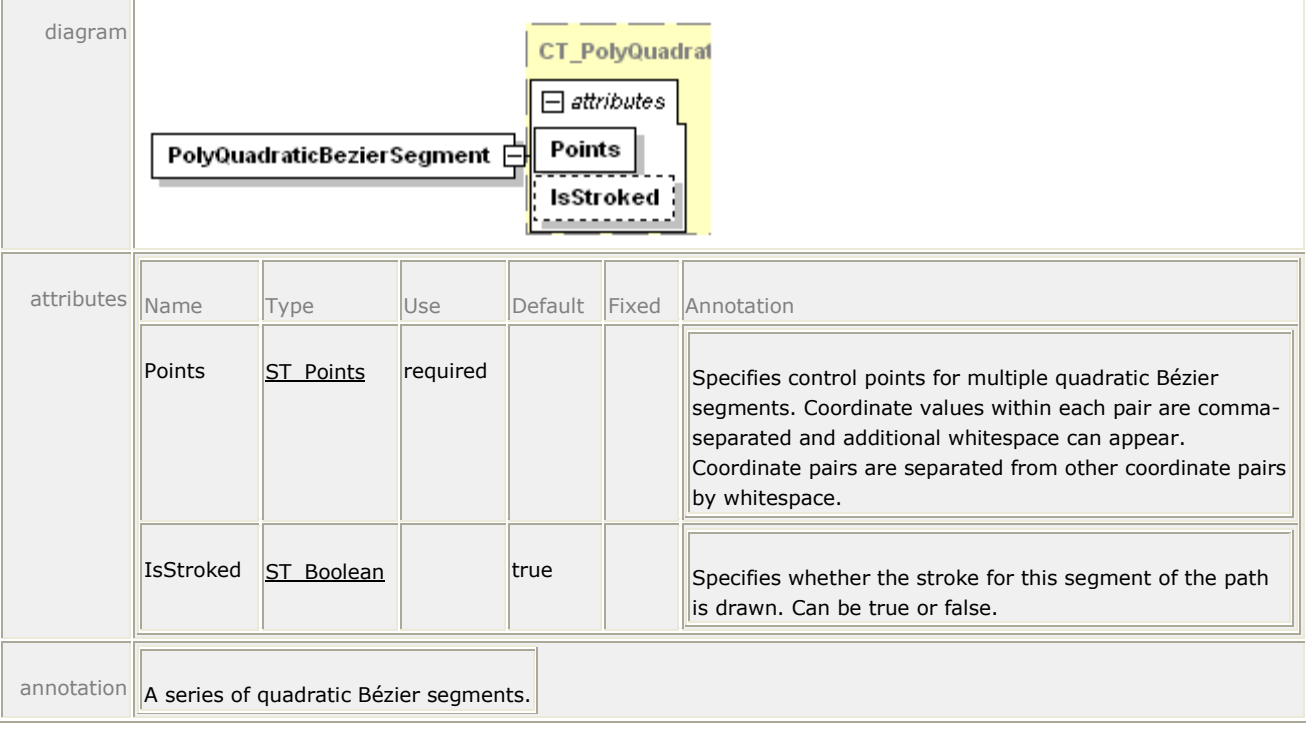

- 7 The <PolyQuadraticBezierSegment> element describes a set of quadratic Bézier curves from
- 8 the previous point in the path figure through a set of vertices, using specified control points.
- 9 The Points attribute defines an off-curve control point  $(x_{2n-1},y_{2n-1})$  followed by the end point
- 10 (x2n,y2n) for each quadratic Bézier curve (where *n* represents the quadratic Bézier curve). The 11 Points attribute contains a multiple of two whitespace-delimited pairs of comma-delimited *x,y*
- 12 values.

*Example 11–8. <PolyQuadraticBezierSegment> usage*

```
2 <Path Stroke="#000000" StrokeThickness="1">
3 <Path.Data>
4 <PathGeometry>
5 <PathFigure StartPoint="10,10">
6 <PolyQuadraticBezierSegment Points="50,200 100,40 150,200 
7 200,10" />
8 </PathFigure>
9 </PathGeometry>
10 </Path.Data>
11 </Path>
```
This markup produces the following curve:

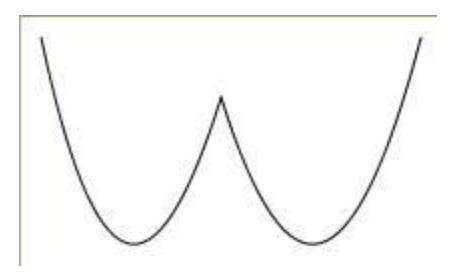

*end example*]

# **11.2.2.6 Closed <PathFigure>**

 If the IsClosed attribute of the <PathFigure> element is set to true, a straight line is drawn from the last point in the last segment of the <PathFigure> element to the StartPoint attribute of the

- 18 <PathFigure> element. If the IsClosed attribute is omitted, its default setting is "false".
- <PathFigure> elements used in filled <Path> elements or as Clip attributes are implicitly closed.
- *Example 11–9. Closed <PathFigure> usage*
- The following markup shows the arc segment as shown in [Example 11](#page-100-0)–5 with the IsClosed attribute of the <PathFigure> element set to true.

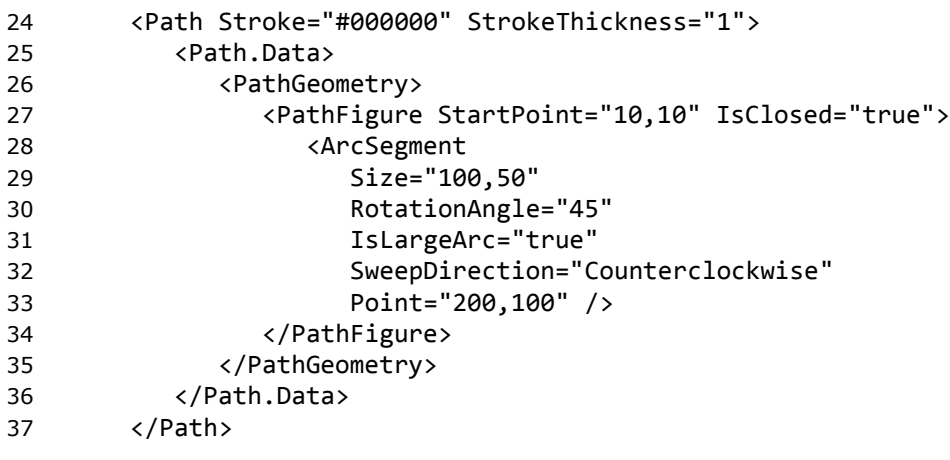

This markup generates the following figure:

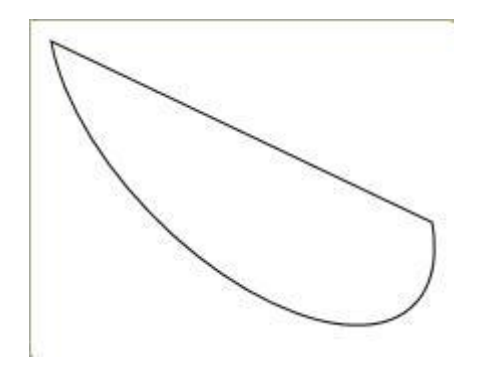

<span id="page-106-0"></span>*end example*]

# **11.2.3 Abbreviated Geometry Syntax**

 Abbreviated geometry syntax MAY be used to specify a geometry of one or more figures comprised of multiple segments [\[M2.72\]](#page-430-0). A geometry is specified with an optional FillRule command (not allowed in the Figures attribute of a <PathGeometry> element) followed by one or more figure definitions. Figure definitions are specified with a Move command, a set of drawing commands to create segments, and an optional Close command to create a closing segment. Drawing commands include:

- $\bullet$  Line
- 12 · Horizontal Line
- Vertical Line
- 14 Cubic Bézier Curve
- 15 Quadratic Bézier Curve
- 16 Smooth Cubic Bézier Curve
- 17 · Elliptical Arc
- A command is represented by a single letter and is followed by zero or more whitespace
- characters, which are followed by command parameters. Parameters are whitespace-delimited. Points are specified as a comma-delimited pair with zero or more whitespace characters.
- Uppercase letters denote absolute values and lowercase letters denote relative values. When relative coordinate values are specified, each coordinate pair expresses an offset relative to the current endpoint (the previous command's terminating coordinate pair). If a relative value is
- used for the first Move command, the current endpoint is, by definition, 0,0.
- If a relative value is used following a Close command, the current endpoint is the first point of the previous figure.
- If entering more than one drawing command of the same type sequentially, the duplicate
- 28 command entry MAY be omitted [\[M2.72\]](#page-430-0). [*Example*: "L 100,200 300,400" is equivalent to "L
- 29 100,200 L 300,400". *end example*] The current endpoint is determined as though each
- command appeared individually.
- Values specifying coordinates can be real numbers.
- 32 For more information, see  $S$ F.

1 *Table 11–2. Commands*

| <b>Name</b>             | Syntax                 | <b>Description</b>                                                                                                    | <b>Non-Abbreviated</b><br><b>Equivalent</b>          |
|-------------------------|------------------------|----------------------------------------------------------------------------------------------------|------------------------------------------------------|
| <b>FillRule</b>         | F fFillRule            | Establishes the fill rule that<br>should be used for this<br>geometry. A value of 0 is<br>equivalent to a FillRule value<br>of EvenOdd; a value of 1 is<br>equivalent to a FillRule value<br>of NonZero. The default value<br>if this command is omitted<br>is 0.<br>This command MUST appear<br>only as the first command in<br>the abbreviated geometry<br>syntax [M2.72]. This<br>command MUST NOT be<br>specified in the value of the<br>Figures attribute of the<br><pathgeometry> element<br/>[M2.72]. [Example: F 0 end<br/>example]</pathgeometry> | <pathgeometry><br/>FillRule attribute</pathgeometry> |
| Move                    | M x, y<br>or<br>m x, y | Establishes a new current<br>endpoint. Every geometry<br>MAY specify one or more<br>figures, and MAY be preceded<br>by a FillRule command where<br>allowed [M2.72]. The first<br>figure in a geometry MUST<br>begin with a Move command<br>[M2.72]. Subsequent Move<br>commands indicate the start<br>of a new figure but MAY be<br>omitted, indicating the current<br>endpoint for the subsequent<br>figure is the same as the end<br>point of the previous figure<br>[M2.72]. [ <i>Example</i> : M 1.0,1.5<br>end example]                               | <pathfigure><br/>StartPoint attribute</pathfigure>   |
| Line                    | L x, y<br>or<br>1 x, y | Draws a straight line from the<br>current point to the specified<br>point. [Example: $L$ 20,30 end<br>example]                                                                                                    | <polylinesegment><br/>element</polylinesegment>      |
| Horizont H x<br>al Line | or<br>h x              | Draws a horizontal line from<br>the current endpoint to the<br>specified x coordinate.<br>[Example: H 90 end example]                                                                                                    | <polylinesegment><br/>element</polylinesegment>      |
| Vertical<br>Line        | V y<br>or<br>v y       | Draws a vertical line from the<br>current endpoint to the<br>specified y coordinate.                                                                                                    | <polylinesegment><br/>element</polylinesegment>      |
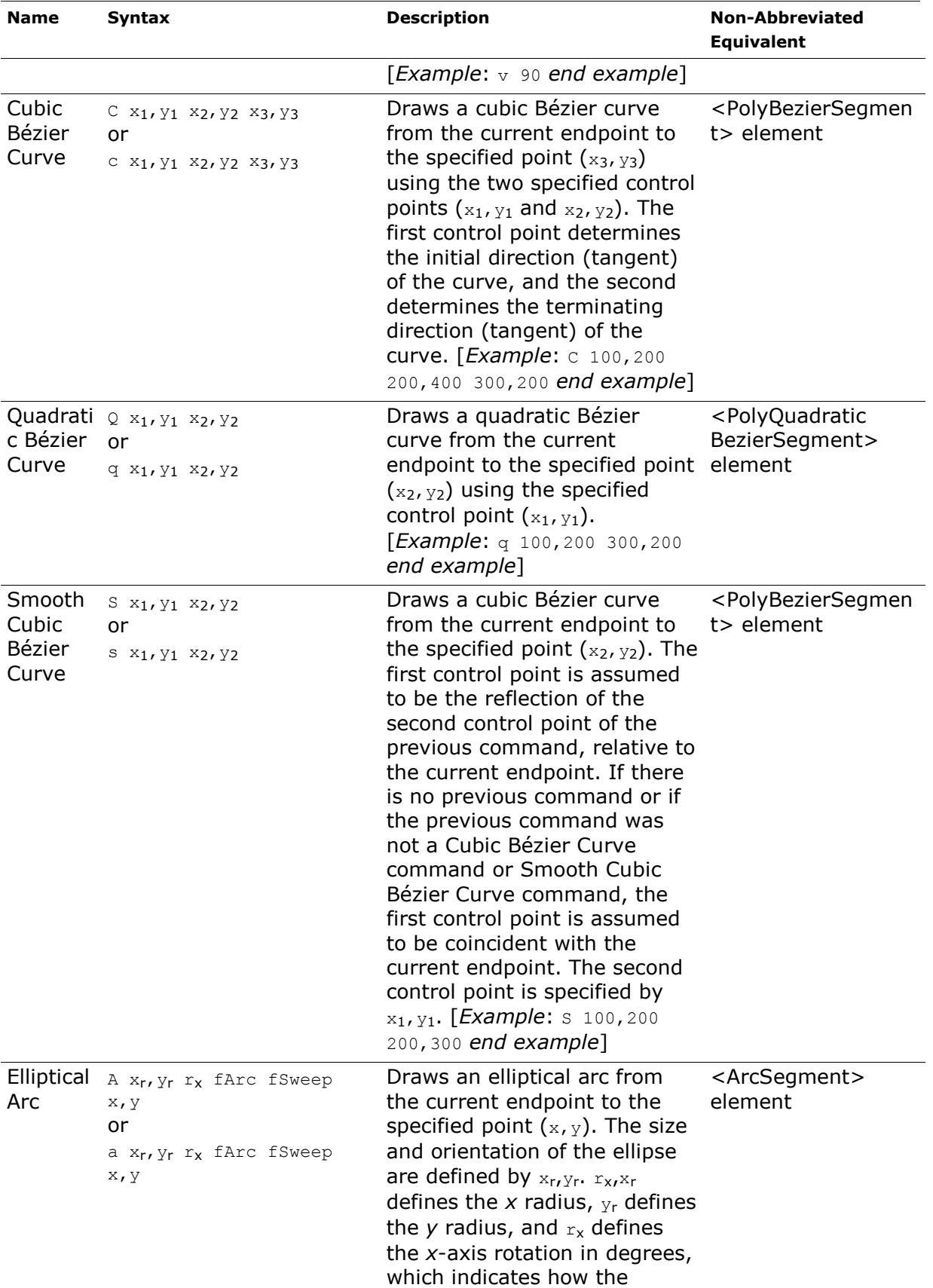

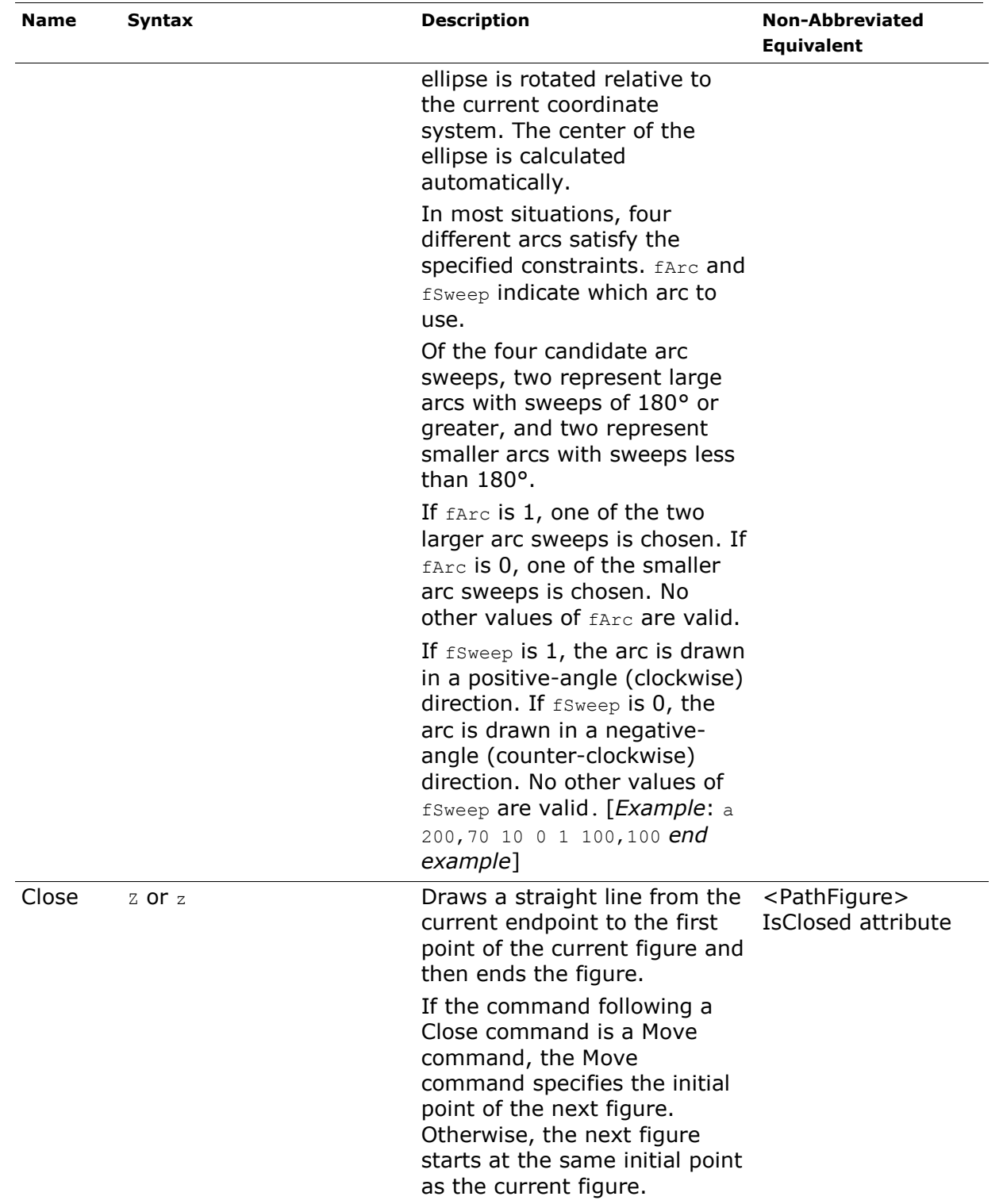

1 *Example 11–10. A path described using abbreviated syntax*

2 The following markup demonstrates a simple path, which is drawn using the abbreviated

3 syntax:

<Path Stroke="#000000" Data="M 100,100 L 300,100 L 200,300 z" />

*end example*]

#### **11.2.3.1 Smooth Bézier Curve Abbreviated Syntax**

 Smooth Bézier curves specified with the abbreviated geometry syntax are basic cubic Bézier curves with an implied first control point. This control point is coincident with the endpoint of the previous segment unless the previous segment is also a Bézier curve. In this case, the first control point of the smooth Bézier curve is a reflection of the second control point of the previous curve segment around the start point of the smooth Bezier curve segment, as shown below.

#### *Example 11–11. Smooth Bézier curve*

- 11 In the following example,  $C_1$  and  $C_2$  represent the first and second control points of the first
- 12 cubic Bézier curve segment, respectively.  $S_1$  represents the implied first control point of the
- 13 smooth Bézier curve segment.  $S_2$  represents the specified control point of the smooth Bézier
- 14 curve segment. I represents the inflection point around which control point  $S_1$  is derived from

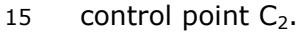

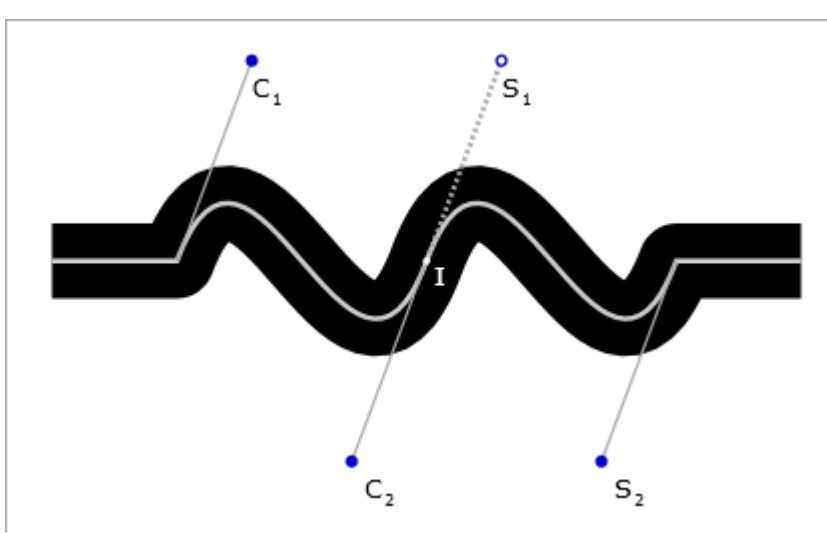

```
16
```

```
18 <Canvas RenderTransform="1.25,0,0,1.25,-40,20" >
19 <!-- Main Path -->
20 <Path Stroke="#000000" StrokeThickness="30" StrokeLineJoin="Round" 
21 Data="M50,80 L100,80 C130,0 170,160 200,80 S270,160 300,80 L350,80"/>
22 <Path Stroke="#CCCCCC" StrokeThickness="2" 
23 Data="M50,80 L100,80 C130,0 170,160 200,80 S270,160 300,80 L350,80"/>
24 \langle!-- C1 -->
25 <Path Stroke="#AAAAAA" StrokeThickness="1" Data="M 100,80 L 130,0" />
26 <Path Stroke="#0000CC" StrokeThickness="5" StrokeStartLineCap="Round"
27 StrokeEndLineCap="Round" Data="M 130,0 L 130,0" />
28 <Glyphs Fill="#000000" UnicodeString="C" OriginX="130" OriginY="15" 
29 FontUri="../Resources/Fonts/Verdana.ttf" FontRenderingEmSize="10"
30 />
31 <Glyphs Fill="#000000" UnicodeString="1" OriginX="138" OriginY="18"
32 FontUri="../Resources/Fonts/Verdana.ttf" FontRenderingEmSize="6"
33 />
```
The above diagram is generated with the following markup:

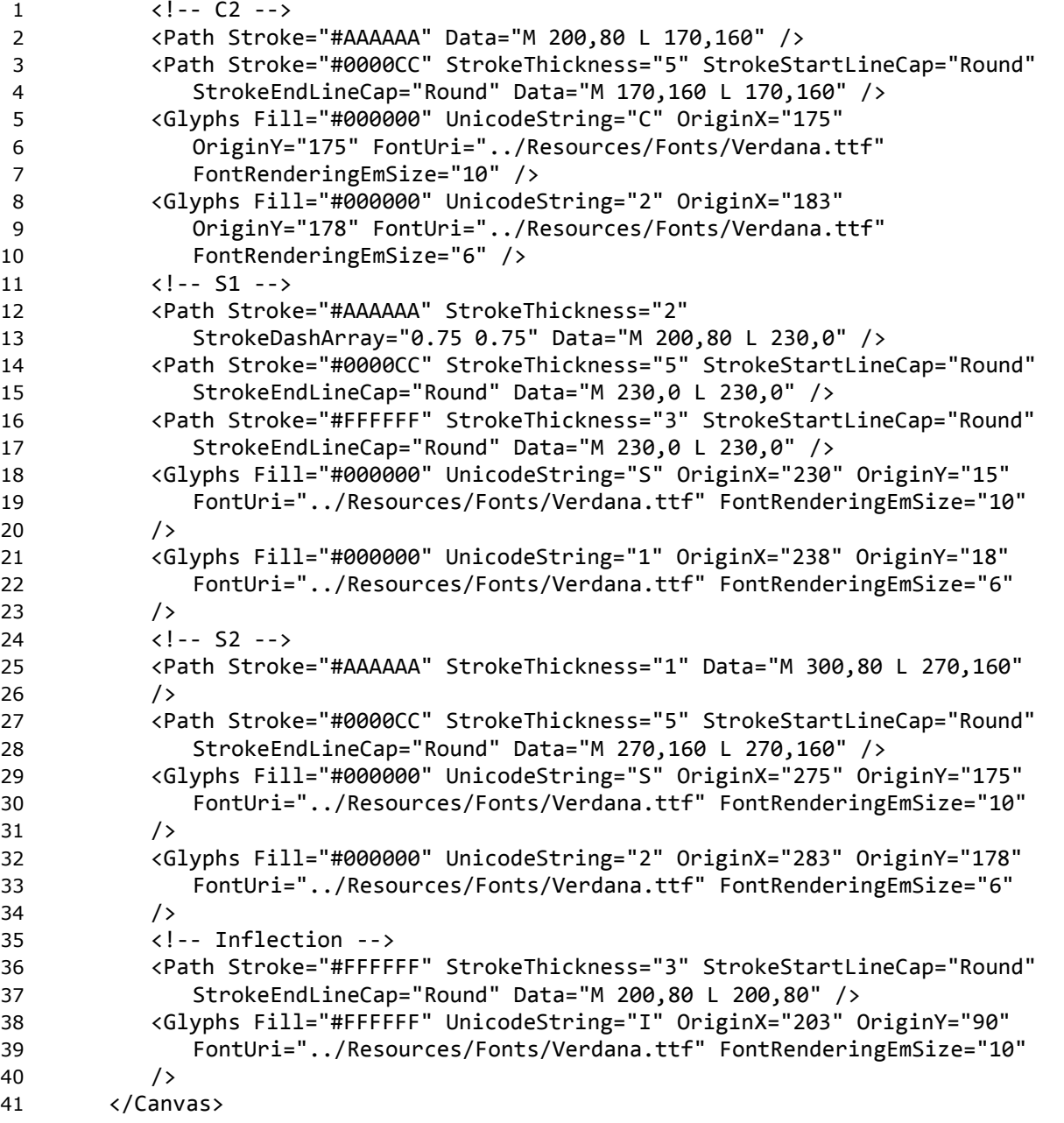

*end example*]

### **11.2.3.2 Relative Commands and Curve Control Points**

 When using relative (lowercase) commands with the abbreviated geometry syntax, each control point and end point are individually specified relative to the start point of that segment.

*Example 11–12. Relative commands and curves*

```
47 The following markup describes a simple shape using cubic Bézier curves:
```

```
48 <Path Stroke="#000000" Data="M 50,20 L 150,20 C 250,75 170,130 120,100 
49 C 70,70 90,110 130,160 Q 0,150 50,20" />
```
- 1 This markup describes the same shape, using relative commands:
- 2 <Path Stroke="#000000" Data="M 50,20 l 100,0 c 100,55 20,110 -30,80
- 3 c -50,-30 -30,10 10,60 q -130,-10 -80,-140" />
- 4 *end example*]

## **12. Text**

- A run of text sharing the same characteristics is represented by a <Glyphs> element. Text runs
- are broken by line advances and formatting changes. The set of properties on the <Glyphs>
- element allows for a complete description of the glyph characteristics, such as the fill and
- opacity, as well as clipping information. The <Glyphs> element allows specification of a Unicode
- string and supports bidirectional and vertical text.

### <sup>1</sup> **12.1 <Glyphs> Element**

#### 2 element **Glyphs**

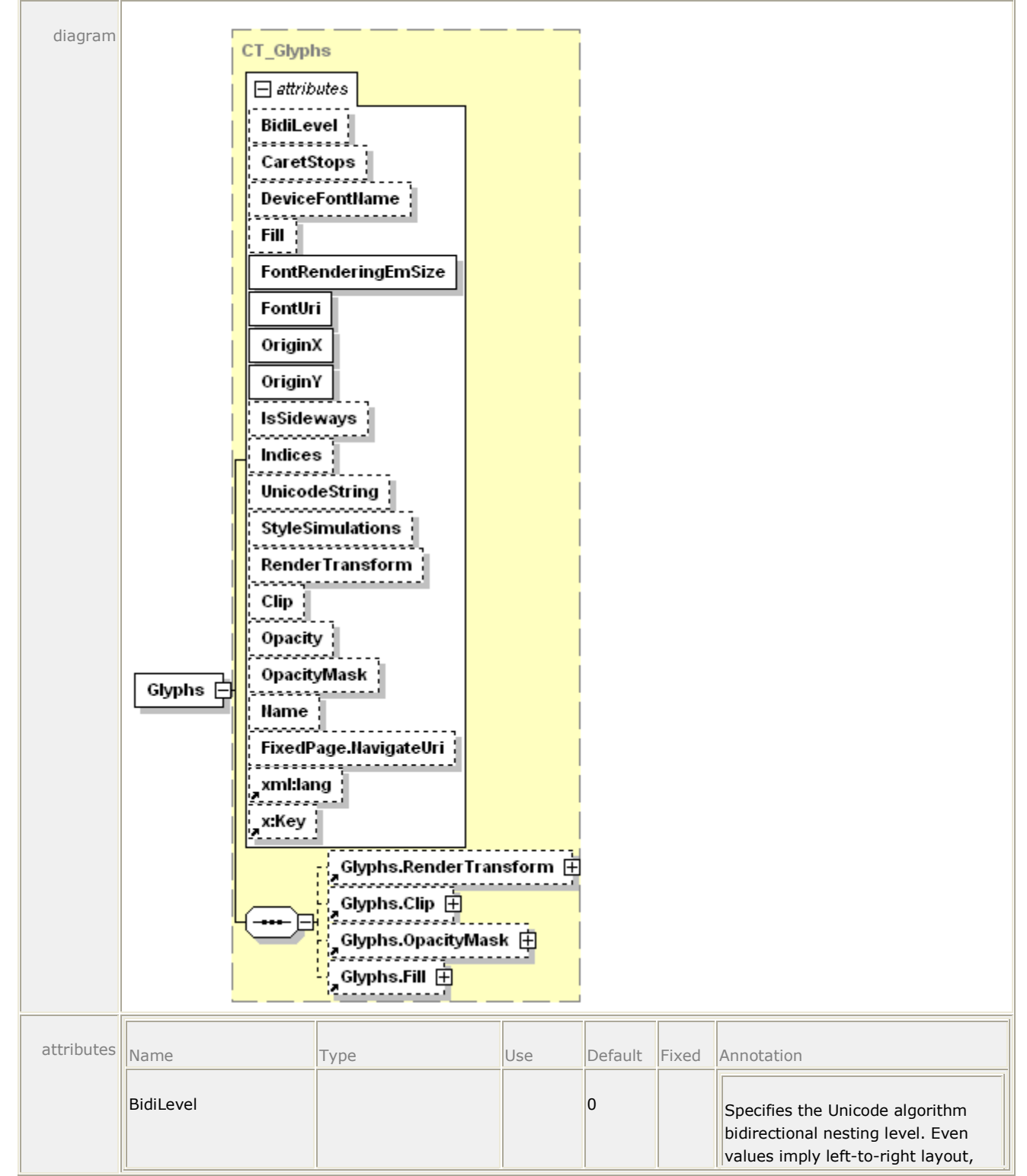

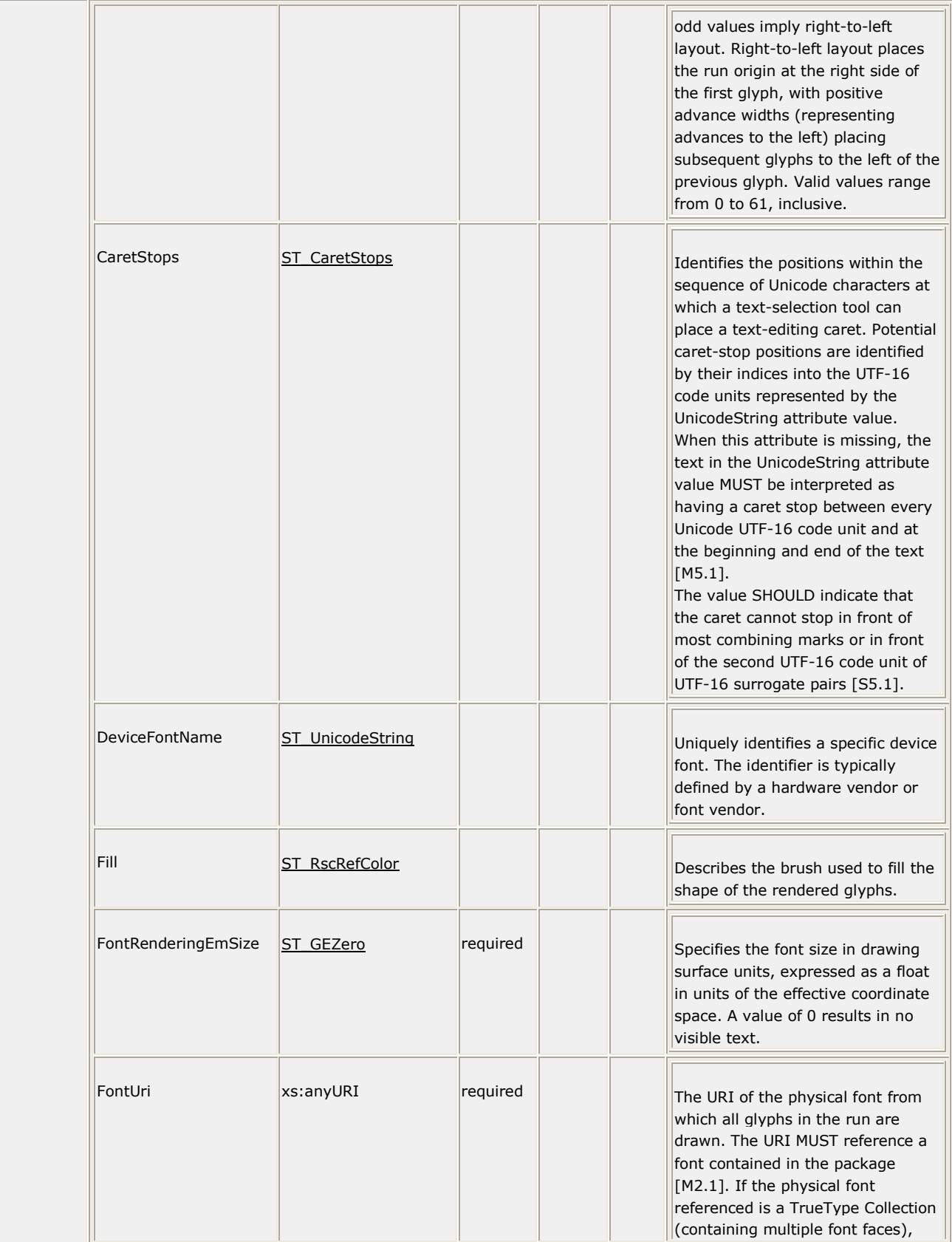

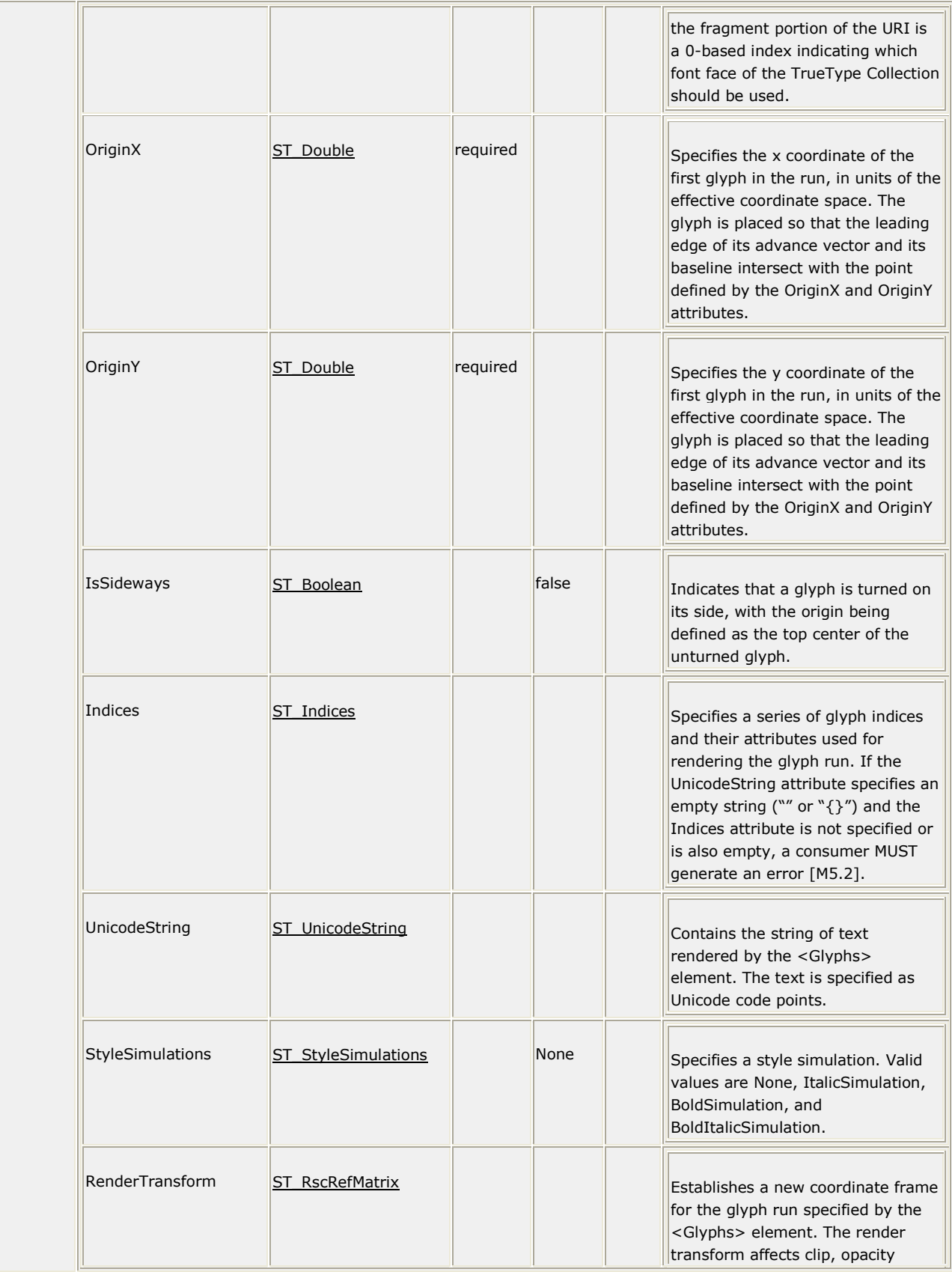

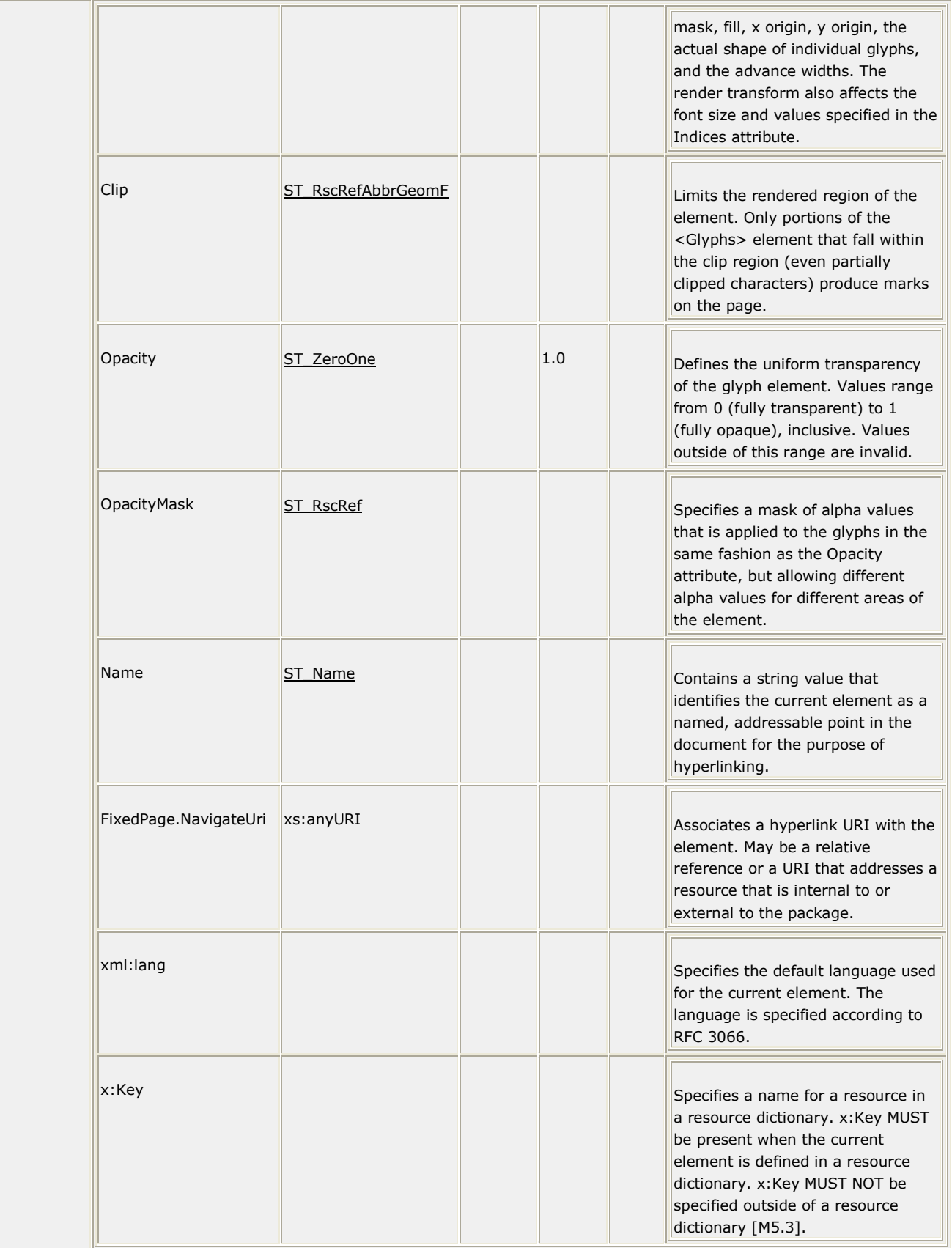

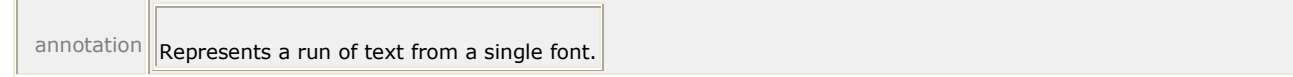

- The <Glyphs> element represents a run of uniformly-formatted text from a single font. It
- provides information necessary for accurate rendering and supports search and selection
- features in viewing consumers.
- If the Fill property is not specified, the <Glyphs> element has no visible effect.
- Some properties of the <Glyphs> element are composable, meaning that the markings
- rendered to the page are determined by a combination of the property and all the like-named
- 7 | properties of the  $\leq$  Glyphs> element's parent and ancestor elements. For details, see [§14.](#page-188-0)

#### **12.1.1 Glyph Metrics**

2 Each glyph defines metrics that specify how it aligns with other glyphs. The metrics are illustrated below.

*Figure 12–1. Glyph metrics*

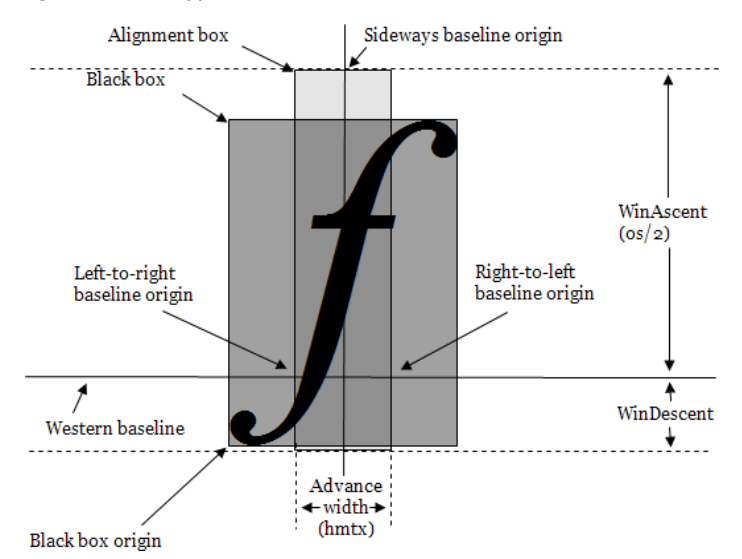

*Figure 12–2. Upright (usually horizontal) glyph metrics*

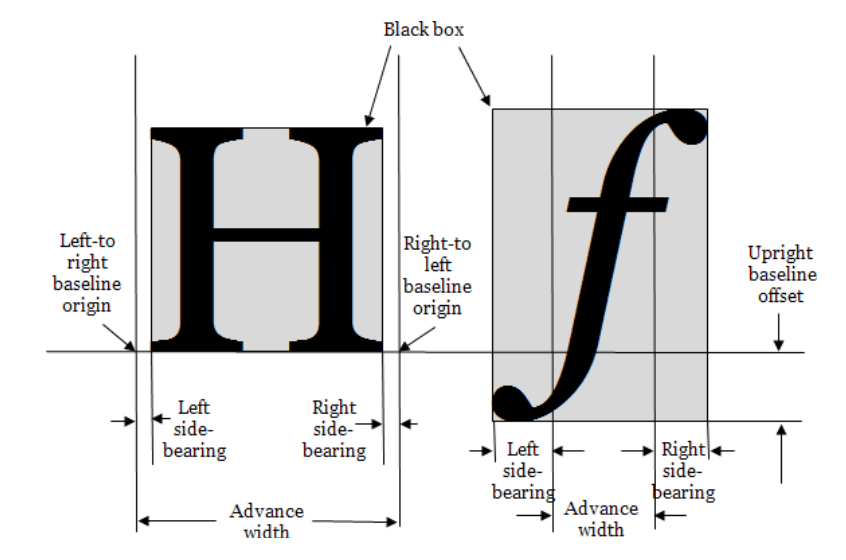

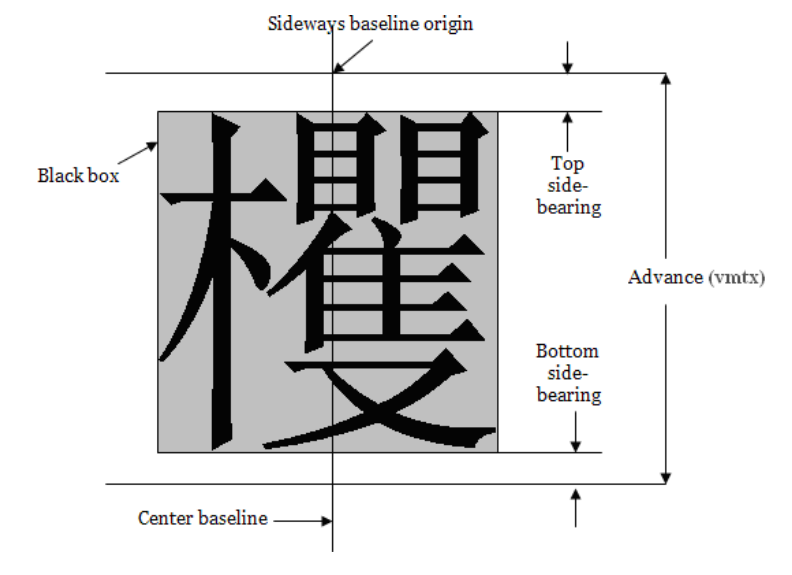

*Figure 12–3. Sideways (usually vertical) glyph metrics*

In general, glyphs within a font are either base glyphs or combining marks that can be attached

 to base glyphs. Base glyphs usually have an advance width that is non-zero, and a 0,0 offset vector. Combining marks usually have a zero advance width. The offset vector can be used to

 adjust the position of a combining mark and, therefore, can have a non-0,0 value for combining marks.

The position of each glyph in the glyph run is controlled by the following values:

- *Origin*. Each glyph is assumed to be given a nominal origin. For the first glyph in the run, 10 this is the origin of the run.
- *Advance Width*. The advance width for each glyph provides the origin of the next glyph relative to the origin of the current glyph. The advance vector is drawn in the direction of the run progression.
- *Glyph Offset (Base or Mark)*. The glyph offset vector adjusts the position of this glyph relative to its nominal origin. The orientation of the glyph offset vector is not affected by the value of the IsSideways attribute, but is affected by the value of the BidiLevel attribute.

### **12.1.2 Mapping Code Units to Glyphs**

 A Unicode scalar value in a UnicodeString attribute is typically represented by a single UTF-16 code unit and has a single corresponding glyph representation in the font. More complex mapping scenarios are common in non-Latin scripts: a single Unicode scalar value can map to two UTF-16 code units, multiple UTF-16 code units can map to a single glyph, single UTF-16 code units can map to multiple glyphs based on context, and multiple UTF-16 code units can map indivisibly to multiple glyphs. In these cases, the clusters of UTF-16 code units are mapped using a cluster map.

 The cluster map contains one entry for each UTF-16 code unit in the UnicodeString attribute. Each entry specifies the offset of the first glyph that represents the cluster of UTF-16 code units.

#### **12.1.2.1 One-to-One Mappings**

- When each UTF-16 code unit is represented by exactly one glyph, the cluster map entries are 0,
- 1, 2, and so on.
- *Example 12–1. One-to-one cluster map*
- 5 Each character in the word "file" is represented by a single glyph.

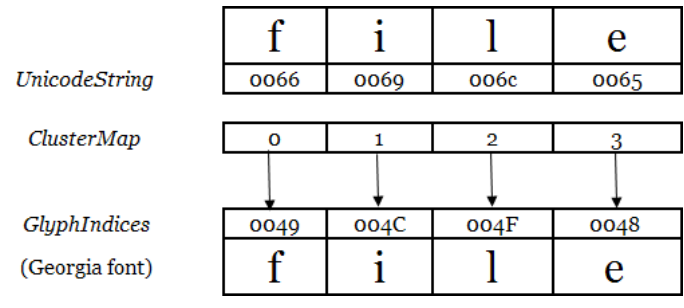

*end example*]

#### **12.1.2.2 Many-to-One Mappings**

When two or more UTF-16 code units map to a single glyph, the entries for those UTF-16 code

- units specify the offset of that glyph in the glyph index buffer.
- *Example 12–2. Many-to-one cluster map*
- In the following mapping, the *f* and *i* characters are replaced by a ligature.

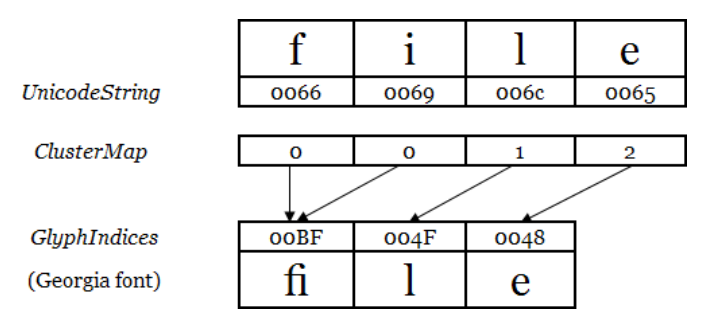

*end example*]

### **12.1.2.3 One-to-Many Mappings**

2 When one UTF-16 code unit maps to two or more glyphs, the value in the cluster map for that 3 UTF-16 code unit references the first glyph in the Indices attribute that represents that UTF-16

- code unit.
- *Example 12–3. One-to-many cluster map*
- The Thai *Sara Am* character contains a part that sits on top of the previous base character (the
- 7 ring), and a part that sits to the right of the base character (the hook). When Thai text is
- micro-justified, the hook is spaced apart from the base character, while the ring remains on top
- of the base character. Many fonts encode the ring and the hook as separate glyphs.

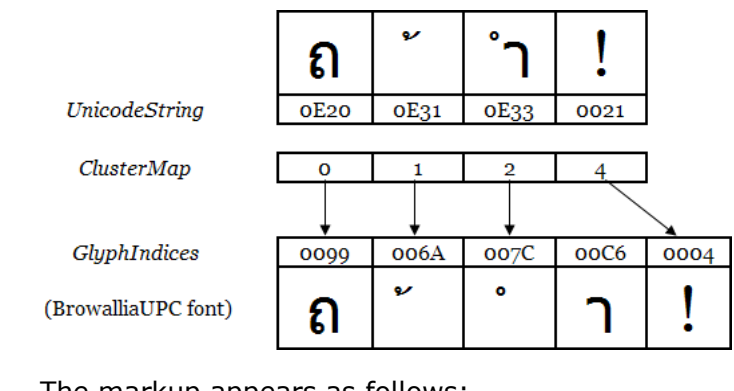

- 
- The markup appears as follows:
- <Glyphs
- FontUri="../Resources/Fonts/browau.ttf"
- 14 UnicodeString="ภ้ำ!"
- Indices="153;106,,,16;(1:2)124;198;4"
- OriginX="10" OriginY="60"
- FontRenderingEmSize="70"
- Fill="#000000"/>
- The markup above is rendered as follows:

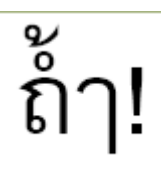

*end example*]

#### **12.1.2.4 Many-to-Many Mappings**

In some fonts, an indivisible group of UTF-16 code units for a character maps to more than one

- glyph. This is common in fonts that support Indic scripts. When an indivisible group of UTF-16
- code units maps to one or more glyphs, the value in the cluster map for each of the UTF-16 code units references the first glyph in the Indices attribute representing that codepoint.
- 

#### *Example 12–4. Many-to-many cluster map*

The following mapping shows the Unicode and glyph representations of a Tamil word that has

two glyph clusters. Each cluster has a base character and a combining mark. The first pair of

- UTF-16 code units generates three glyphs because the combining mark splits both sides of the
- base character. The second pair of UTF-16 code units is represented by a single glyph that
- incorporates the effect of the combining mark.

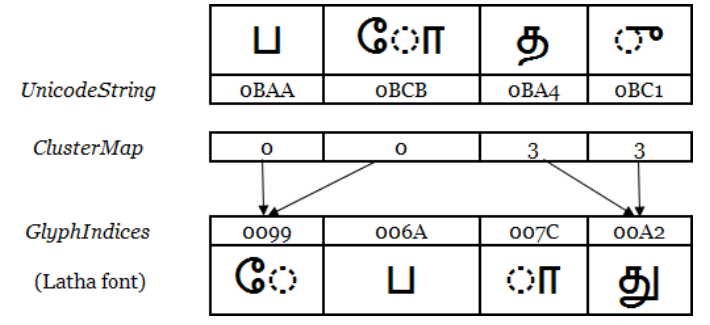

- 
- The markup appears as follows:
- <Glyphs
- FontUri="../Resources/Fonts/latha.ttf"
- 16 UnicodeString="போது"
- Indices="(2:3)94;76;88;(2:1)162"
- OriginX="10" OriginY="120"
- FontRenderingEmSize="40"
- Fill="#000000"/>
- The markup above is rendered as follows:

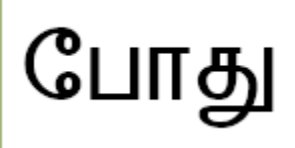

*end example*]

### 1 **12.1.3 Indices Attribute**

2 The <Glyphs> element MAY have an Indices attribute [\[M2.72\]](#page-430-0). The glyph specifications within

3 the Indices attribute are OPTIONAL [\[M2.72\]](#page-430-0). The GlyphIndex portion of the Indices attribute MAY

4 be used to specify a series of glyphs, complex character-to-glyph cluster mappings, or a

5 combination of both [\[M2.72\]](#page-430-0). The Indices attribute MAY also include glyph placement

```
6 information [M2.72].
```
7 Within the Indices attribute, each glyph specification is separated by a semicolon. The Indices 8 attribute MUST adhere to the glyph specification syntax as follows [\[M2.72\]](#page-430-0):

```
9 GlyphIndices = *1GlyphMapping *( ";" *1GlyphMapping )
10 GlyphMapping = *1([ClusterMapping] GlyphIndex) [GlyphMetrics]
11 ClusterMapping = "(" ClusterCodeUnitCount [":" ClusterGlyphCount] ")"
12 ClusterCodeUnitCount = 1*DIGIT
13 ClusterGlyphCount = 1*DIGIT<br>14 GlyphIndex = *DIGIT
14 GlyphIndex
15 GlyphMetrics = "," *1AdvanceWidth ["," *1uOffset ["," vOffset]]
16 AdvanceWidth = ["+"] RealNum
17 \text{uOffset} = \begin{bmatrix} \n^{\text{u}} + \n^{\text{v}} \n \end{bmatrix} \n^{\text{u}} - \n^{\text{v}} RealNum
18 vOffset = \overline{[}"+" \overline{]} "-"\overline{]} RealNum
19 RealNum = ((1*DIGIT ["." 1*DIGIT]) | ("." 1*DIGIT)) [Exponent]
20 Exponent = *1( ("E"|"e") ("+"|"-") 1*DIGIT )
```
 The sum of the code unit counts for all the GlyphMapping entries in the Indices attribute MUST NOT exceed the number of UTF-16 code units in the UnicodeString attribute if the UnicodeString 23 attribute is specified and does not contain an empty value ("" or " $\{\}$ "). If a ClusterMapping is not specified within a GlyphMapping entry, the code unit count is 1. If the Indices attribute specifies a GlyphIndex that does not exist in the font, the consumer MUST generate an error [\[M5.4\]](#page-440-3). If the Indices attribute is specified, the values provided MUST be used in preference to 27 values determined from the UnicodeString attribute alone [\[M5.23\]](#page-441-0).

28 *Table 12–3. Glyph specifications*

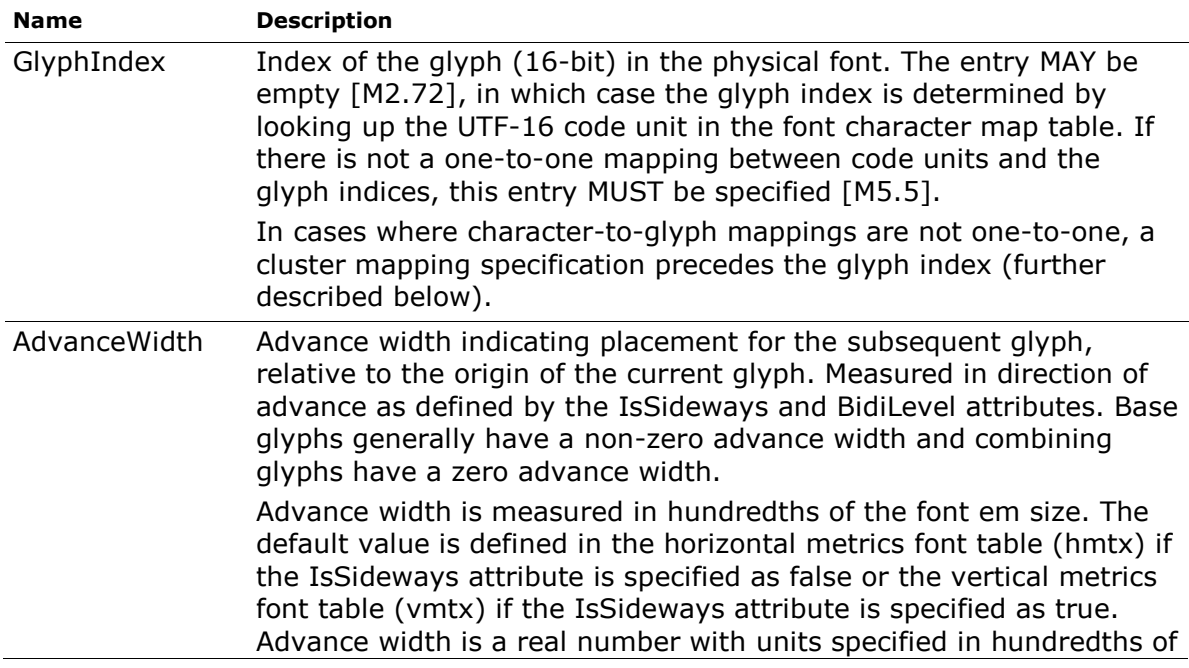

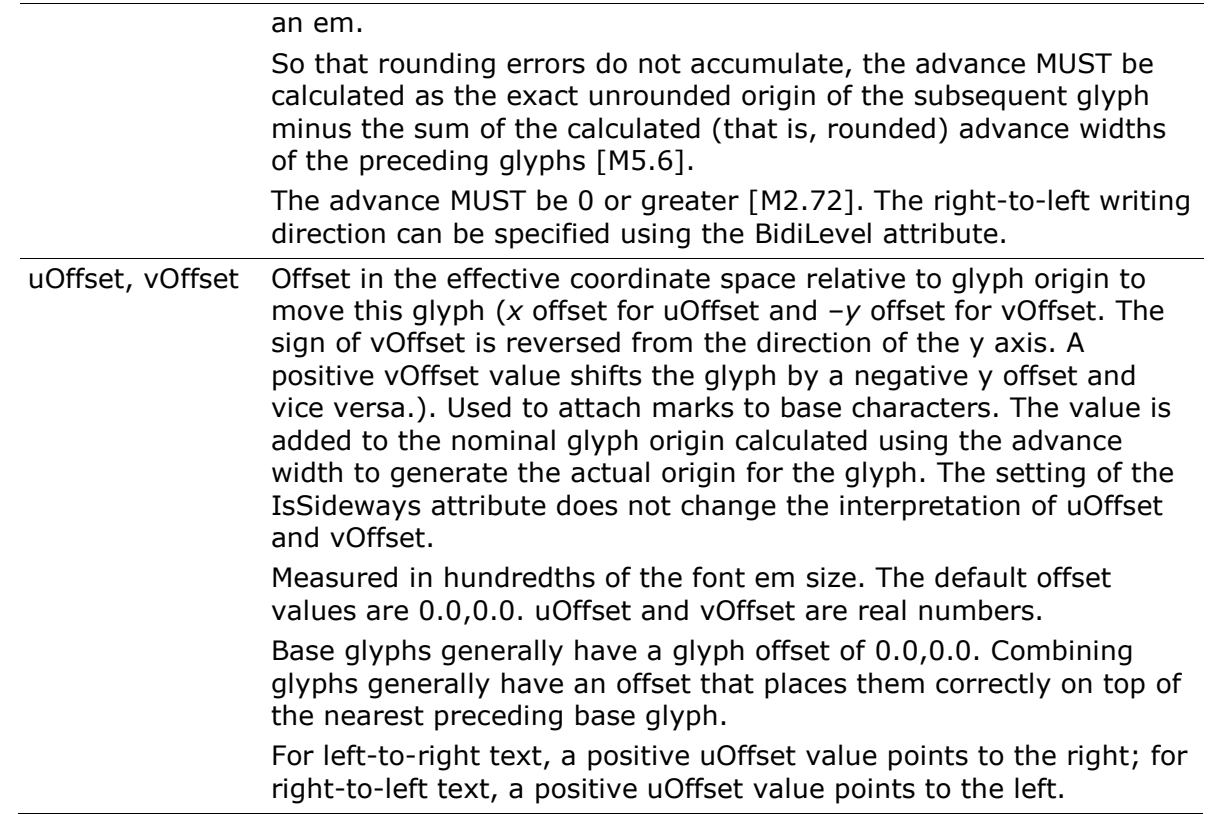

1 *Example 12–5. Using indices to specify advance width*

2 The following Indices attribute specifies that the seventh glyph in the Unicode string has an 3 advance width of 40:

- 4 Indices = ";;;;;;,40"
- 5 *end example*]

#### 6 **12.1.3.1 Specifying Character-to-Glyph Mappings**

- 7 A cluster map specification MAY precede the glyph specification for the first glyph of the cluster 8 [\[M2.72\]](#page-430-0).
- 9 Empty Indices attribute values indicate that the corresponding UTF-16 code unit within the
- 10 Unicode string has a one-to-one relationship with the glyph index as specified by the character 11 mapping table within the font.
- 12 Cluster maps that specify 0:n or n:0 mappings are invalid.
- 13 See the glyph specification syntax above for details of how to specify cluster maps.
- 14 *Table 12–4. Portions of the cluster specification*

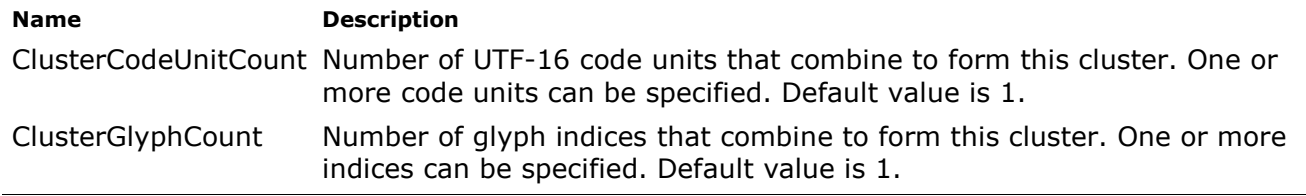

*Example 12–6. Using the Indices attribute to specify glyph replacement for a cluster*

 The following Indices attribute specifies that the sixth and seventh UTF-16 code units in the Unicode string should be replaced by a single glyph having an index of 191:

Indices = ";;;;;(2:1)191"

*end example*]

### **12.1.4 UnicodeString Attribute**

 The UnicodeString attribute holds the array of Unicode scalar values that are represented by the current <Glyphs> element. Specifying a Unicode string is RECOMMENDED, as it supports searching, selection, and accessibility [\[S5.5\]](#page-442-1). If the Unicode string contains Unicode scalar values that require two UTF-16 code units, a cluster map with a many-to-one or many-to-many 11 mapping MUST be specified for the values [\[M5.5\]](#page-440-4).

 The standard XML escaping mechanisms are used to specify XML-reserved characters. An additional mechanism MUST be used to escape a UnicodeString attribute value that begins with 14 an open brace  $(\sqrt[n]{a})$  [[M5.7\]](#page-440-6).

In order to use an open brace at the beginning of the Unicode string, it MUST be escaped with a

16 prefix of " $\{$  { $\}$ " [[M5.7\]](#page-440-6). If the UnicodeString attribute value starts with " $\{$  }", consumers MUST ignore those first two characters in processing the Unicode string and in calculating index

18 positions for the characters of the Unicode string [\[M5.7\]](#page-440-6).

19 If the UnicodeString attribute specifies an empty string ("" or " $\{Y\}$ "), and the Indices attribute is

missing or is also empty, it MUST be treated as an error [\[M5.2\]](#page-440-1). If the UnicodeString attribute

 contains a Unicode code unit that cannot be mapped to a glyph index via a cmap table in the font and there is no corresponding GlyphIndex entry in the Indices attribute, the consumer

MUST display the .notdef glyph [\[M5.9\]](#page-440-7).

 Producers MAY include Unicode control marks in the Unicode string [\[O5.1\]](#page-442-2). Such marks include control codes, layout controls, invisible operators, deprecated format characters, variation selectors, non-characters, and specials, according to their definition within the Unicode specification. If producers include control marks in the Unicode string, they SHOULD include an Indices attribute to specify glyph indices and/or character-to-glyph mapping information for the control marks [\[S5.2\]](#page-442-3). In the absence of such information, consumers MUST treat Unicode control marks like ordinary characters and render the glyphs to which the Unicode control marks are mapped in the CMAP table [\[M5.10\]](#page-440-8). The resulting glyphs might produce an inappropriate rendering of the original Unicode string.

 Producers MAY choose to generate UnicodeString attribute values that are not normalized by any Unicode-defined algorithm [\[O5.2\]](#page-442-4). Because advance-widths, glyph indices, and caret-stops are associated with the generated Unicode string, consumers MUST NOT normalize the UnicodeString attribute value to produce an internal representation [\[M5.11\]](#page-441-1). See [§9.1.7.5](#page-53-0) for details and exceptions.

### **12.1.5 StyleSimulations Attribute**

Synthetic style simulations can be applied to the shape of the glyphs by using the

StyleSimulations attribute. Style simulations can be applied in addition to the designed style of a

font. The default value for the StyleSimulations attribute is None, in which case the shapes of

glyphs are not modified from their original design.

- When the StyleSimulations value is specified as BoldSimulation, synthetic emboldening is applied
- 2 by geometrically widening the strokes of glyphs by 1% of the em size, so that the centers of
- strokes remain at the same position. This leaves the baseline origin unmodified. The black box grows 1% all around for a total of 2% horizontal and 2% vertical. As a result, the character
- height and the advance width of each glyph are increased by 2% of the em size. Producers
- MUST lay out algorithmically emboldened glyphs using advance widths that are 2% of the em
- 7 size larger than when not algorithmically emboldened [\[M5.12\]](#page-441-2).
- Consumers MUST implement the effect of algorithmic emboldening such that the black box of
- the glyph grows by 2% of the em size [\[M5.13\]](#page-441-3). When advance widths are omitted from the
- markup and the glyphs are algorithmically emboldened, the advance widths obtained from the
- horizontal metrics font table (if IsSideways is false) or the vertical metrics font table (if
- IsSideways is true) of the font MUST be increased by 2% of the em size [\[M5.13\]](#page-441-3).
- When StyleSimulations is specified as ItalicSimulation, synthetic italicizing is applied to glyphs
- with an IsSideways value of false by skewing the top edge of the alignment box of the character by 20° to the right, relative to the baseline of the character. Glyphs with an IsSideways value of
- true are italicized by skewing the right edge of the alignment box of the character by 20° down,
- 17 relative to the baseline origin of the glyph. The character height and advance width are not
- modified. Producers MUST lay out algorithmically italicized glyphs using exactly the same
- 19 advance widths as when not algorithmically italicized [\[M5.14\]](#page-441-4).
- When StyleSimulations is specified as BoldItalicSimulation, both BoldSimulation and
- ItalicSimulation are applied, in order.

### **12.1.6 IsSideways Attribute**

- Glyphs for text in vertical writing systems are normally represented by rotating the coordinate
- system and using the IsSideways attribute. <Glyphs> elements with the IsSideways attribute set
- 25 to true will be rotated 90° counter-clockwise and placed so that the sideways baseline origin is coincident with the nominal origin of the character (within the glyph-local coordinate space), as
- modified by the offset vector in the Indices attribute. The advance vector places the nominal
- origin of the next character a distance along the direction of progression of the run. The
- direction of the advance vector is unaffected by IsSideways, however the method by which the
- size of the advance vector is chosen is different.
- [*Example*: To represent a run of characters top to bottom on a page, a render transform can be
- used to rotate the <Glyphs> coordinate system 90° clockwise. OriginX and OriginY can be used
- to specify a position at the top of the column of text. Text from a vertical writing system can
- then be written using <Glyphs> elements with the IsSideways attribute set to true. The
- individual glyphs appear in the normal orientation because the rotation effected by the
- IsSideways attribute undoes the effect of the render transform. *end example*]
- Text from horizontal writing systems can be included in the column by using <Glyphs>
- elements without specifying IsSideways, or using a value of false for it. The rotated coordinate
- system makes them appear top to bottom on the page, but with the glyphs rotated to the right.
- If alternate vertical character representations are available in the font, the producer SHOULD use those and provide their glyph indices in the Indices attribute [\[S5.3\]](#page-442-5).

### <span id="page-128-0"></span>**12.1.6.1 Calculating Sideways Text Origin and Advance Width**

- The formulas below describe the method used to calculate each glyph's nominal origin, which is
- used for positioning the glyphs on the fixed page and for calculating the default advance width
- for each glyph.

The origin is the top center of the unturned glyph. The *x* origin of the unturned glyph is

 calculated to be exactly one-half the advance width of the glyph, as specified in the horizontal metrics table of the font. This formula is expressed as follows (in pseudocode):

TopOriginX = hmtx.advanceWidth[GlyphIndex] / 2

 If the font is a CFF OpenType font, the *y* origin of the unturned glyph is determined from the vertical origin (vorg) table for the font, which can be specified for a particular glyph index but falls back to the default vertical origin if the glyph index is not present in the vertical origin table. This formula is expressed as follows (in pseudocode):

TopOriginY = vorg.vertOriginY[glyphIndex]

or:

TopOriginY = vorg.defaultVertOriginY

 If the vertical origin table is not present, the glyph data (glyf) and vertical metrics (vmtx) font tables are consulted. The glyph bounding box is retrieved from the glyph data table and added 14 to the top side-bearing for the glyph, specified in the vertical metrics table. This formula is expressed as follows (in pseudocode):

TopOriginY = glyf.yMax[glyphIndex] + vmtx.topSideBearing[glyphIndex]

 [*Note*: CFF fonts do not contain the glyf.yMax information; instead the yMax for each glyph is computed by calculating the top of the glyph's bounding box from the CFF charstring data. *end note*]

 If the vertical metrics font table does not exist but the Windows-specific metrics (OS/2) table 21 does exist, the latter table is consulted and the sTypoAscender value is used. This formula is expressed as follows (in pseudocode):

- TopOriginY = os/2.sTypoAscender
- Descender = abs(os/2.typoDescender)

 In all other circumstances, the Ascender value from the horizontal header (hhea) table is used. This formula is expressed as follows (in pseudocode):

- TopOriginY = hhea.Ascender
- Descender = abs(hhea.Descender)
- Finally, the advance width for sideways text is computed as follows (in pseudocode), unless specifically overridden by the Indices attribute:
- AdvanceWidth = TopOriginY + Descender

### **12.1.6.2 IsSideways and BidiLevel Effects on Glyph Positioning**

 Right-to-left text (BidiLevel attribute value of 1) changes the direction of the AdvanceWidth and uOffset (horizontal offset) values of the Indices attribute, as well as the position of the glyph origin. Vertical text (IsSideways attribute set to true) changes the position of the glyph origin.

 Producers MUST NOT specify text that is both right-to-left (BidiLevel attribute value of 1) and vertical (IsSideways attribute set to true) [\[M5.15\]](#page-441-5).

| <b>IsSideways</b>     | <b>BidiLevel</b>         | Glyph origin                                                          | Direction of advance width<br>and positive uOffset |
|-----------------------|--------------------------|-----------------------------------------------------------------------|----------------------------------------------------|
| Horizontal<br>(false) | Left-to-<br>right<br>(0) | Left end of horizontal<br>advance vector along Latin<br>baseline      | To the right                                       |
| Horizontal<br>(false) | Right-to-<br>left<br>(1) | Right end of horizontal<br>advance vector along Latin<br>baseline     | To the left                                        |
| Vertical<br>(true)    | Left-to-<br>right<br>(0) | Top end of vertical advance<br>vector through the glyph<br>centerline | To the right                                       |
| Vertical<br>(true)    | Right-to-<br>left<br>(1) | Invalid combination                                                   |                                                    |

1 *Table 12–5. IsSideways and BidiLevel effects on origin placement*

#### *Example 12–7. Text with positive uOffset and vOffset Indices values*

2 In this example, the position of the glyphs is shown relative to the origin shown at the crossed lines centered at 100,100. The text in gray shows where this text would be rendered without modification of the uOffset and vOffset value of the Indices attributes.

```
5 <Glyphs Fill="#000000" FontRenderingEmSize="48"
```
- OriginX="100" OriginY="100"
- UnicodeString="AFQ"
- Indices=";,100,30,10;"
- FontUri="../Resources/Fonts/Arial.ttf" />

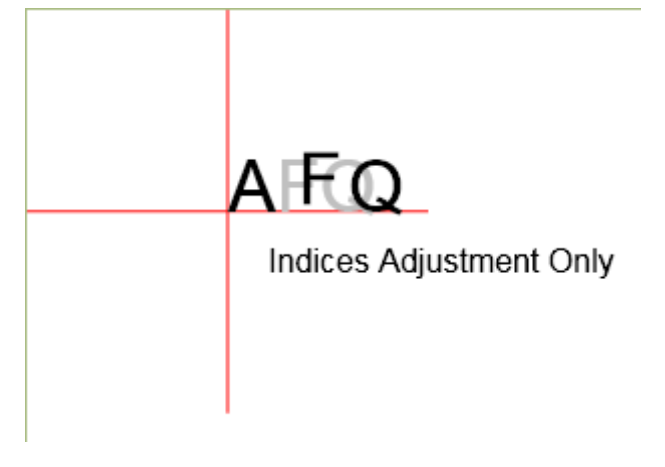

- 
- *end example*]
- *Example 12–8. Right-to-left text (odd BidiLevel)*

 The markup for this example matches the previous example, except the BidiLevel attribute is set to 1. Note the change in the origin, and the reversal of the glyph advance direction.

```
15 <Glyphs Fill="#000000" FontRenderingEmSize="48" 
16 OriginX="100" OriginY="100" 
17 UnicodeString="AFQ" 
18 Indices=";,100,30,10;"
```
BidiLevel="1"

```
20 FontUri="../Resources/Fonts/Arial.ttf" />
```
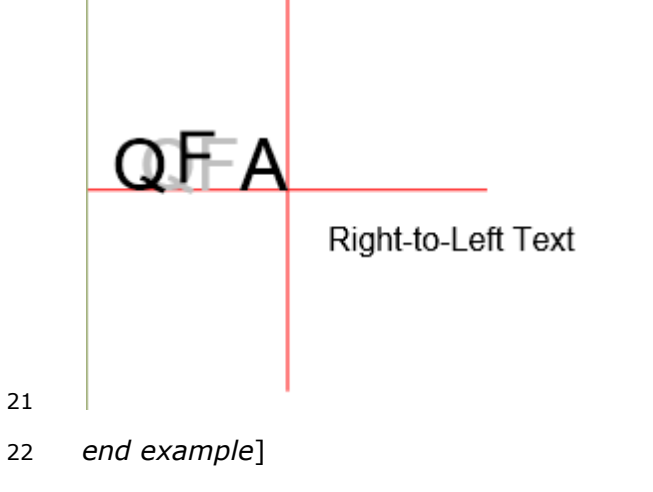

*Example 12–9. Sideways text (IsSideways set to true)*

This example shows the IsSideways attribute set to true. The BidiLevel must be even when the

- IsSidways attribute is set to true [\[M5.15\]](#page-441-5). Note that the origin has changed to be the top-center 4 of the first glyph, with each glyph rotated 90° counter-clockwise. The interpretation of the advance direction and uOffset and vOffset values in the Indices attribute are otherwise unchanged.
- <Glyphs Fill="#000000" FontRenderingEmSize="48"
- OriginX="100" OriginY="100"
- UnicodeString="AFQ"
- Indices=";,100,30,10;"
- IsSideways="true"
- FontUri="../Resources/Fonts/Arial.ttf" />

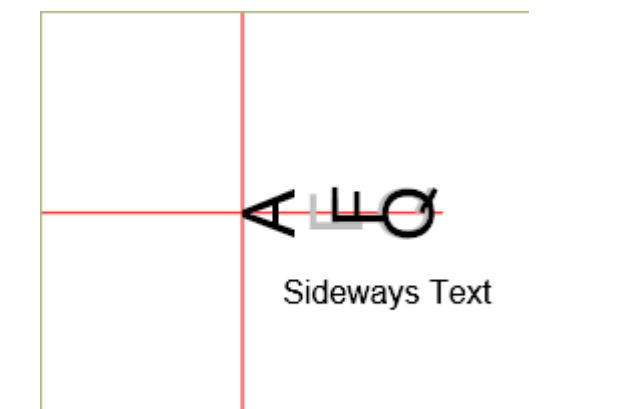

- 
- *end example*]
- *Example 12–10. Vertical text*

The markup for this example matches the previous example, with the addition of a render

transformation to rotate and position the element as vertical text. For more information on

render transformations, see [§14.4.](#page-203-0)

```
19 <Glyphs Fill="#000000" FontRenderingEmSize="48" 
20 OriginX="100" OriginY="100" 
21 UnicodeString="AFQ"
```
- Indices=";,100,30,10;"
- IsSideways="true"
- FontUri="../Resources/Fonts/Arial.ttf"
- RenderTransform="0,1,-1,0,200,0" />

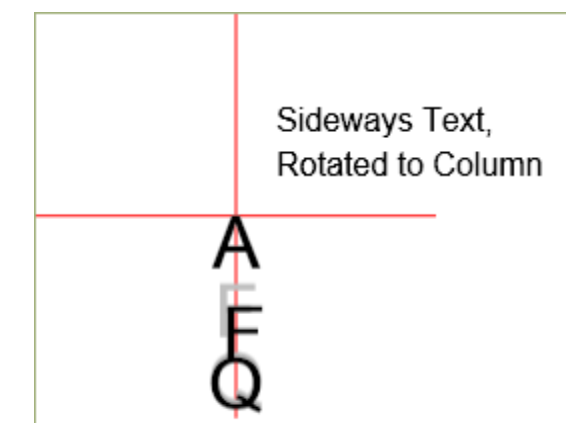

*end example*]

*Example 12–11. Japanese vertical text*

 This example demonstrates a real-world usage of vertical text. Japanese text is shown below where the text is read down each column, from right to left across the page. The IsSideways 6 attribute is set to true, thus rotating the each glyph  $90^{\circ}$  counter-clockwise. Then, the 7 RenderTransform attribute (see [§14.4\)](#page-203-0) rotates the overall block of text 90° clockwise to achieve the final result of columns of text. <Glyphs Fill="#000000" FontRenderingEmSize="24" OriginX="10" OriginY="10" UnicodeString="これは、縦書きの日本語テキストが" FontUri="../Resources/Fonts/msmincho.ttf" IsSideways="true" RenderTransform="0,1,-1,0,145,0"/> <Glyphs Fill="#000000" FontRenderingEmSize="24" OriginX="10" OriginY="45" 14 UnicodeString="どのように列で書かれるかの例です。" FontUri="../Resources/Fonts/msmincho.ttf" IsSideways="true" RenderTransform="0,1,-1,0,145,0"/> <Glyphs Fill="#000000" FontRenderingEmSize="24" OriginX="10" OriginY="80" UnicodeString="テキストは縦に読み、一行ずつ進みます。"

```
19 FontUri="../Resources/Fonts/msmincho.ttf" IsSideways="true" 
20 RenderTransform="0,1,-1,0,145,0"/>
```

```
21 <Glyphs Fill="#000000" FontRenderingEmSize="24" OriginX="10" 
22 OriginY="115" UnicodeString="他の言語も縦書きで書かれます。" 
23 FontUri="../Resources/Fonts/msmincho.ttf" IsSideways="true"
```
RenderTransform="0,1,-1,0,145,0"/>

1 This markup is rendered as follows:

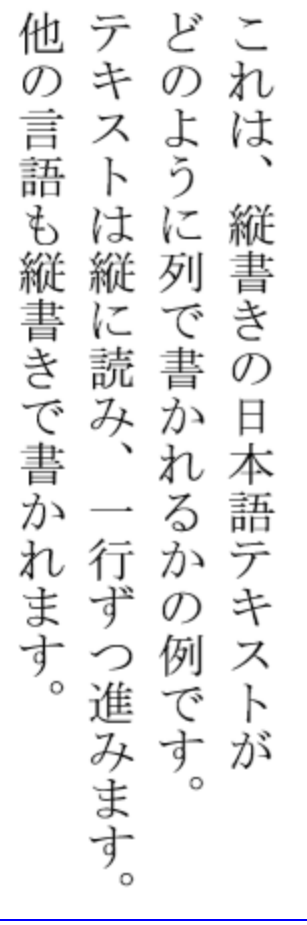

2

 $\mathbf{I}$ 

テど 他 キの sh の スよ は う  $\mathsf{F}$ 詒 に は 縦 縦 列 書 縦 書 さ に で 読 書 き の みか 日 書 れ 本 語 る かっ 行 かテ n ゙ヺ゙ 诖  $\sigma$ キ ᆉ 例 ス ⌒ 進  $\mathsf{F}$ で  $\circ$ み 寸 が  $\Omega$ 

1

2 *end example*]

### 3 **12.1.7 DeviceFontName Attribute**

 Printer device fonts are specified by the DeviceFontName attribute. Device manufacturers define the values for this attribute. Producers SHOULD NOT produce markup that will result in different rendering between consumers using the embedded font to render and consumers using the device font to render [\[S5.4\]](#page-442-6).

 Consumers that understand the device font name MAY ignore the embedded font and use the 9 device-resident version [\[O5.3](#page-442-7)]. By definition, a consumer "understands" a printer device font if it can unambiguously correlate the device font name to a set of font metrics resident on the device. If a consumer does not understand the specified device font name, it MUST render the embedded version of the font [\[M5.16\]](#page-441-6).

13 When rendering a printer device font, consumers MUST use the UnicodeString attribute and 14 ignore the glyph index components of the Indices attribute [\[M5.17\]](#page-441-7). The consumer MUST still 15 honor the advance width and x, y offset values present in the Indices attribute [\[M5.18\]](#page-441-8).

16 For producers, a <Glyphs> element with a specified device font name MUST have exactly one

17 Indices glyph per code unitcharacter in the UnicodeString attribute. Its Indices attribute MUST NOT

18 include any cluster specifications. If the Indices attribute includes a cluster mapping, the

19 consumer MUST NOT use the device font and MUST render the embedded version of the font

- [\[M5.19\]](#page-441-9). This means that a device font cannot be used for characters outside the basic
- multilingual plane (BMP).
- If a device font name is specified, each of the <Glyphs> element's Indices glyphs MUST include
- a specified advance width and MUST include specified x and y offset values if they are non-zero [\[M5.20\]](#page-441-10).

### **12.1.8 xml:lang Attribute**

- XPS Document consumers might need to override the default language for a specific run of
- glyphs, particularly in multilingual documents. The language defaults to the value specified for
- the xml:lang attribute of the <FixedPage> element but MAY be overridden by an xml:lang
- attribute on a <Glyphs> element [\[M2.72\]](#page-430-0). For larger blocks of text, the producer MAY specify the xml:lang attribute on the <Canvas> element [\[M2.72\]](#page-430-0).
- The language specified does not affect rendering of <Glyphs> elements, but it can be used by consumers for searching or selecting text. For more information, see [§9.3.5.](#page-64-0)

### **12.1.9 CaretStops Attribute**

- The CaretStops attribute contains an array of Boolean bit-flags, which is represented as a string
- of hexadecimal characters. The flags indicate whether it is legal to place the caret before the
- 17 corresponding UTF-16 code unit in the UnicodeString attribute. ("Before" refers to a *logical*
- placement, not a *physical* placement.) [*Example*: If the flag is set in right-to-left text, the caret can be placed before (to the right of) that UTF-16 code unit. *end example*] The CaretStops
- attribute includes a final flag for placement of the caret following the final UTF-16 code unit in
- the Unicode string.
- Each hexadecimal character in the CaretStops value represents the flags for four UTF-16 code
- units in the Unicode string, with the highest-order bit representing the first UTF-16 code unit. Any unused bits in the last UTF-16 code unit must be 0.
- If the CaretStops attribute is omitted, it is legal to place the caret before any of the UTF-16 code
- units in the Unicode string. Therefore, omitting the CaretStops attribute is equivalent to
- specifying a string that has all the bits set to 1. If there are insufficient flags in the CaretStops
- string to correspond to all the UTF-16 code units in the Unicode string, all remaining UTF-16
- code units in the Unicode string MUST be considered valid caret stops [\[M5.22\]](#page-441-11).
- *Example 12–12. Using the CaretStops attribute to determine a valid caret stop position*
- 31 Given the following attributes, the *m* in "example" is not a valid caret stop position:
- UnicodeString = "This is an example string of text."
- CaretStops = "fffd"
- *end example*]

### **12.1.10 Optimizing Glyph Markup**

- Markup details such as glyph indices and advance widths can be omitted from the markup
- under the circumstances described below. The following options allow optimization of commonly used simple scripts.

### **12.1.10.1 Optimizing Glyph Indices Markup**

Glyph indices MAY be omitted from markup where *all* of the following are true [\[O5.4\]](#page-442-8):

- 1 **•** There is a one-to-one mapping between the positions of Unicode scalar values in the 2 UnicodeString attribute and the positions of glyphs in the glyph string.
- 3 The glyph index is the value in selected character mapping table of the font.

#### **12.1.10.2 Optimizing Glyph Position Markup**

- Glyph advance width MAY be omitted from the markup in the following cases [\[O5.5\]](#page-442-9):
- For glyphs that have not been algorithmically emboldened, the desired advance width is the value listed in the horizontal metrics font table (if the IsSideways attribute value is 5 false) or as calculated in section [§12.1.6.1](#page-128-0), "[Calculating Sideways Text Origin](#page-128-0) and [Advance Width](#page-128-0)" (if the IsSideways attribute value is true).
- 7 For algorithmically emboldened glyphs, the desired advance width is exactly 2% larger than the values in the horizontal metrics font table (if the IsSideways attribute value is 9 false) or as calculated in section [§12.1.6.1](#page-128-0), "[Calculating Sideways Text Origin](#page-128-0) and [Advance Width](#page-128-0)" (if the IsSideways attribute value is true).
- Glyph horizontal offset MAY be omitted from the markup when the offset is 0.0, and Glyph vertical offset MAY be omitted from the markup when the offset is 0.0 [\[O5.6\]](#page-442-10). This is almost always true for base characters, and commonly true for combining marks in simple scripts. However, this is often false for combining marks in complex scripts such as Arabic and Indic.

### **12.1.11 Glyph Markup Examples**

```
16 Example 12–13. Basic italic font
```

```
17 <Canvas>
18 <Glyphs 
19 FontUri="../Resources/Fonts/Timesi.ttf" 
20 FontRenderingEmSize="20"
21 OriginX="35"
22 OriginY="35"
23 UnicodeString="Basic italic font..."
24 Fill="#009900" />
25 </Canvas>
```
This text is rendered as follows:

Basic italic font...

```
28 end example]
```

```
29 Example 12–14. Italic font using StyleSimulations attribute
```

```
30 <Canvas>
31 <Glyphs 
32 FontUri="../Resources/Fonts/Times.ttf" 
33 FontRenderingEmSize="20"
34 StyleSimulations="ItalicSimulation"
35 OriginX="35"
36 OriginY="35"
37 UnicodeString="Simulated italic font..."
38 Fill="#009900" />
39 </Canvas>
```
This text is rendered as follows:

Simulated italic font... *end example*] *Example 12–15. Kerning* <Canvas> <!-- "WAVE" without kerning --> <Glyphs OriginX="35" OriginY="35" UnicodeString="WAVE (no kerning)" FontUri="../Resources/Fonts/Times.ttf" FontRenderingEmSize="20" Fill="#009900" /> <!-- "WAVE" with kerning --> <Glyphs OriginX="35" OriginY="70" UnicodeString="WAVE (with kerning)" Indices=",88;,59" FontUri="../Resources/Fonts/Times.ttf" FontRenderingEmSize="20" Fill="#009900" /> 

```
27 </Canvas>
```
This text is rendered as follows:

WAVE (no kerning)

WAVE (with kerning)

```
30 end example]
```

```
31 Example 12–16. Ligatures
32 <Canvas>
33
34 <!-- "Open file" without "fi" ligature -->
35
36 <Glyphs
37 OriginX="35" 
38 OriginY="35"
39 UnicodeString="Open file (no ligature)"
40 FontUri="../Resources/Fonts/Times.ttf"
41 FontRenderingEmSize="20"
42 Fill="#009900" />
```

```
1
2 <!-- "Open file" with "fi" ligature -->
3
4 <Glyphs
5 OriginX="35" 
6 OriginY="70"
7 UnicodeString="Open file (with ligature)"
8 Indices=";;;;;(2:1)191"
9 FontUri="../Resources/Fonts/Times.ttf"
10 FontRenderingEmSize="20"
11 Fill="#009900" />
12
13 </Canvas>
```
This text is rendered as follows:

# Open file (no ligature) Open file (with ligature)

```
16 end example]
```

```
17 Example 12–17. Cluster maps
18 <Canvas>
19
20 <!-- "ёжик в тумане" using pre-composed "ё" -->
21
22 <Glyphs 
23 OriginX="35" 
24 OriginY="35"
25 xml:lang="ru-RU"
26 UnicodeString="ёжик в тумане"
27 FontUri="../Resources/Fonts/Times.ttf"
28 FontRenderingEmSize="20"
29 Fill="#009900" />
30
31 <!-- "ёжик в тумане" using composition of "e" and diaeresis -->
32
33 <Glyphs 
34 OriginX="35" 
35 OriginY="70"
36 xml:lang="ru-RU"
37 UnicodeString="ёжик в тумане"
38 Indices="(1:2)72;142,0,-40"
39 FontUri="../Resources/Fonts/Times.ttf"
40 FontRenderingEmSize="20"
41 Fill="#009900" />
42
43 <!-- "ёжик в тумане" Forced rendering right-to-left showing
44 combining mark in logical order -->
45
46 <Glyphs
```
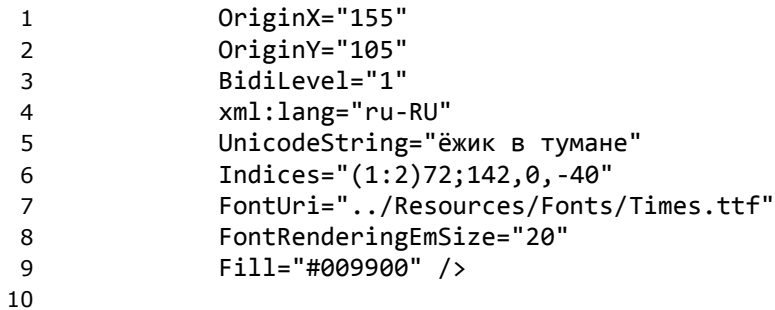

```
11 </Canvas>
```
This text is rendered as follows:

ёжик в тумане

ёжик в тумане

енамут в кижё

*end example*]

### **12.2 <Glyphs.Fill> Element**

#### element **Glyphs.Fill**

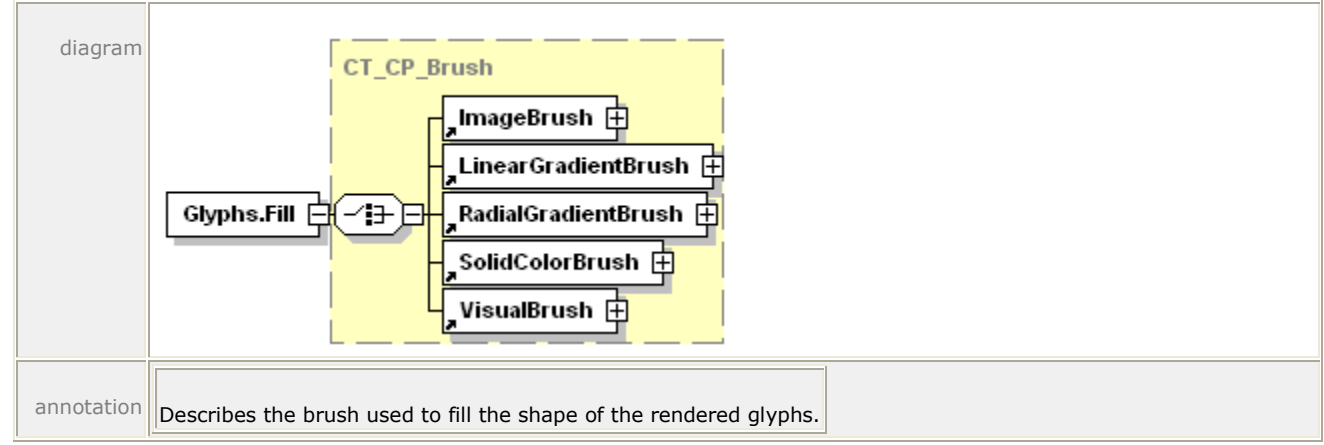

The Fill property specifies the brush that fills a glyph. Any brush can be used.

# <sup>1</sup> **13. Brushes**

- 2 Brushes are used to paint the interior of the geometric shapes defined by a <Path> element
- 3 and the characters rendered with a <Glyphs> element. They are also used to define the alpha-
- 4 transparency mask in the <Canvas.OpacityMask>, <Path.OpacityMask>, and

5 <Glyphs.OpacityMask> property elements.

 All brushes are defined relative to a coordinate space. Most brushes (including image brushes, visual brushes, linear gradient brushes, and radial gradient brushes) can specify a coordinate-8 space transform, in which the Transform property is concatenated with the current effective coordinate space to yield an effective coordinate space local to the brush. For image brushes and visual brushes, the viewport is transformed using the local effective render transform. For linear gradient brushes, the start point and end point are transformed. For radial gradient brushes, the ellipse defined by the center, *x* radius, *y* radius, and gradient origin is transformed.

14 *Table 13–1. Brush types*

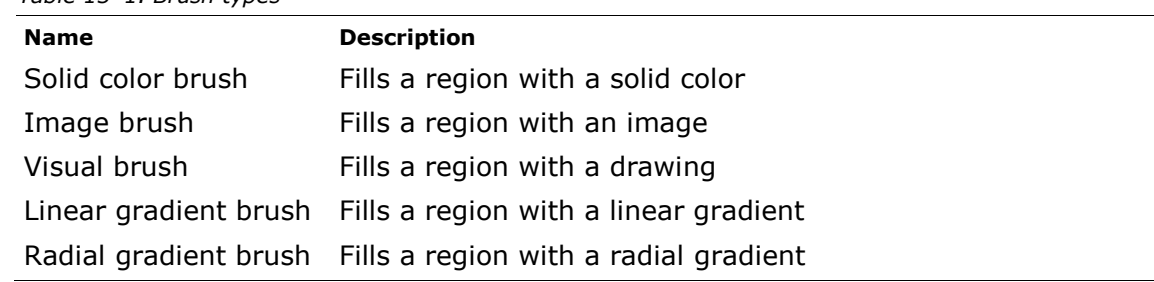

### <sup>1</sup> **13.1 <SolidColorBrush> Element**

#### 2 element **SolidColorBrush**

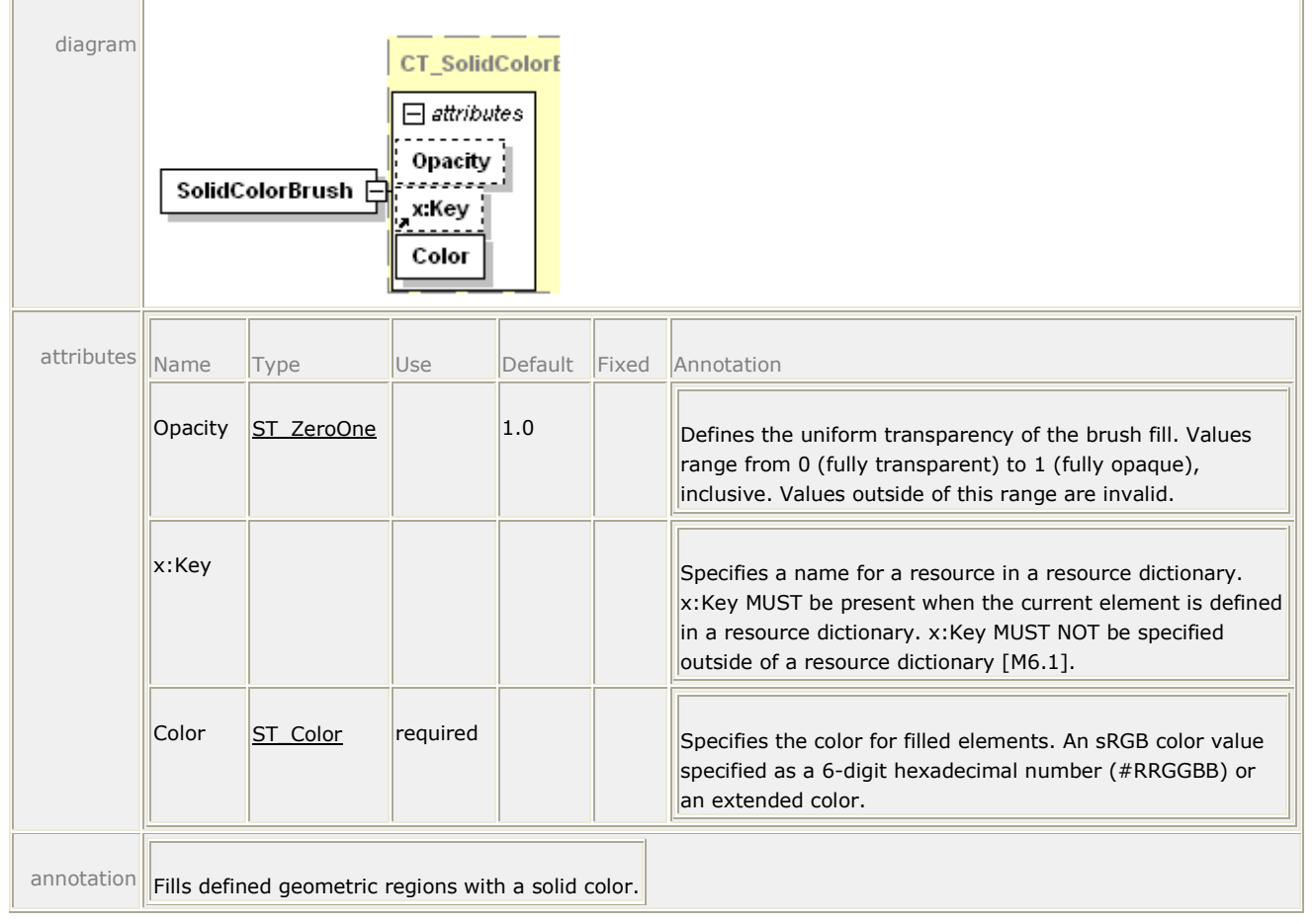

- 3 The <SolidColorBrush> element is used to fill defined geometric regions with a solid color. If
- 4 there is an alpha component of the color, it is combined in a multiplicative way with the
- 5 corresponding Opacity attribute.
- *Example 13–1. <SolidColorBrush> usage*
- The following markup illustrates how a solid color brush fills a path.

```
3 <Path Stroke="#000000">
4 <Path.Fill>
5 <SolidColorBrush Color="#00FFFF" />
6 </Path.Fill>
7 <Path.Data>
8 <PathGeometry>
9 <PathFigure StartPoint="20,20" IsClosed="true">
10 <PolyLineSegment Points="250,20 135,150" />
11 </PathFigure>
12 </PathGeometry><br>13 </Path.Data>
        13 </Path.Data>
14 </Path>
```
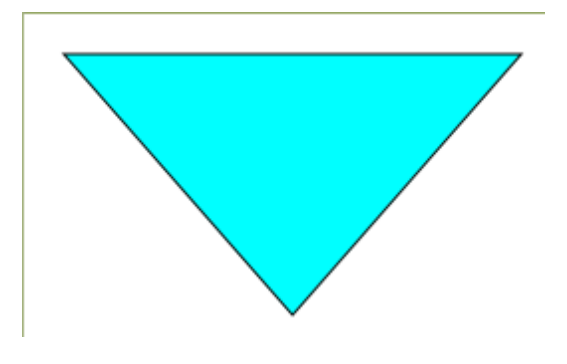

- 
- *end example*]

# **13.2 <ImageBrush> Element**

element **ImageBrush**

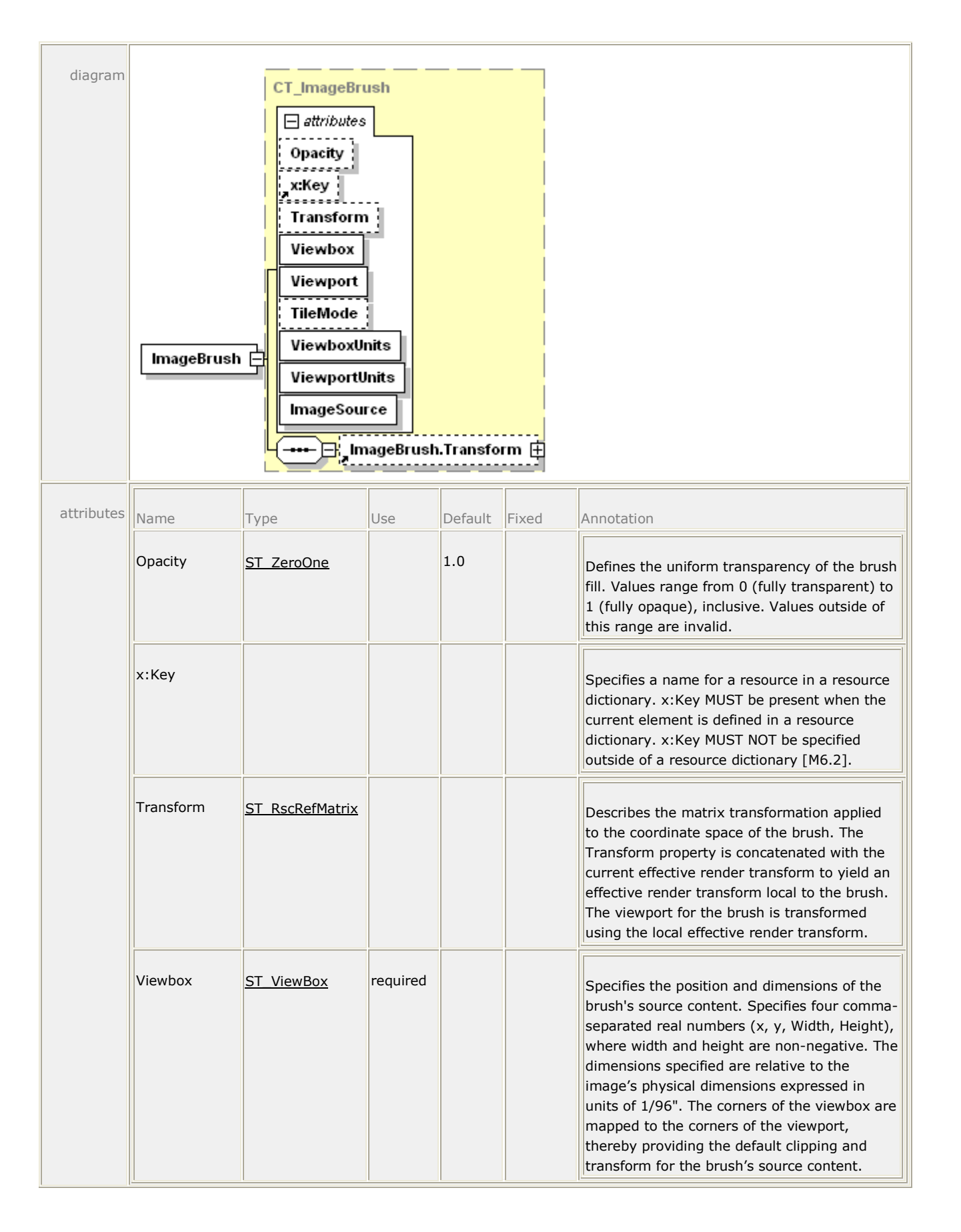

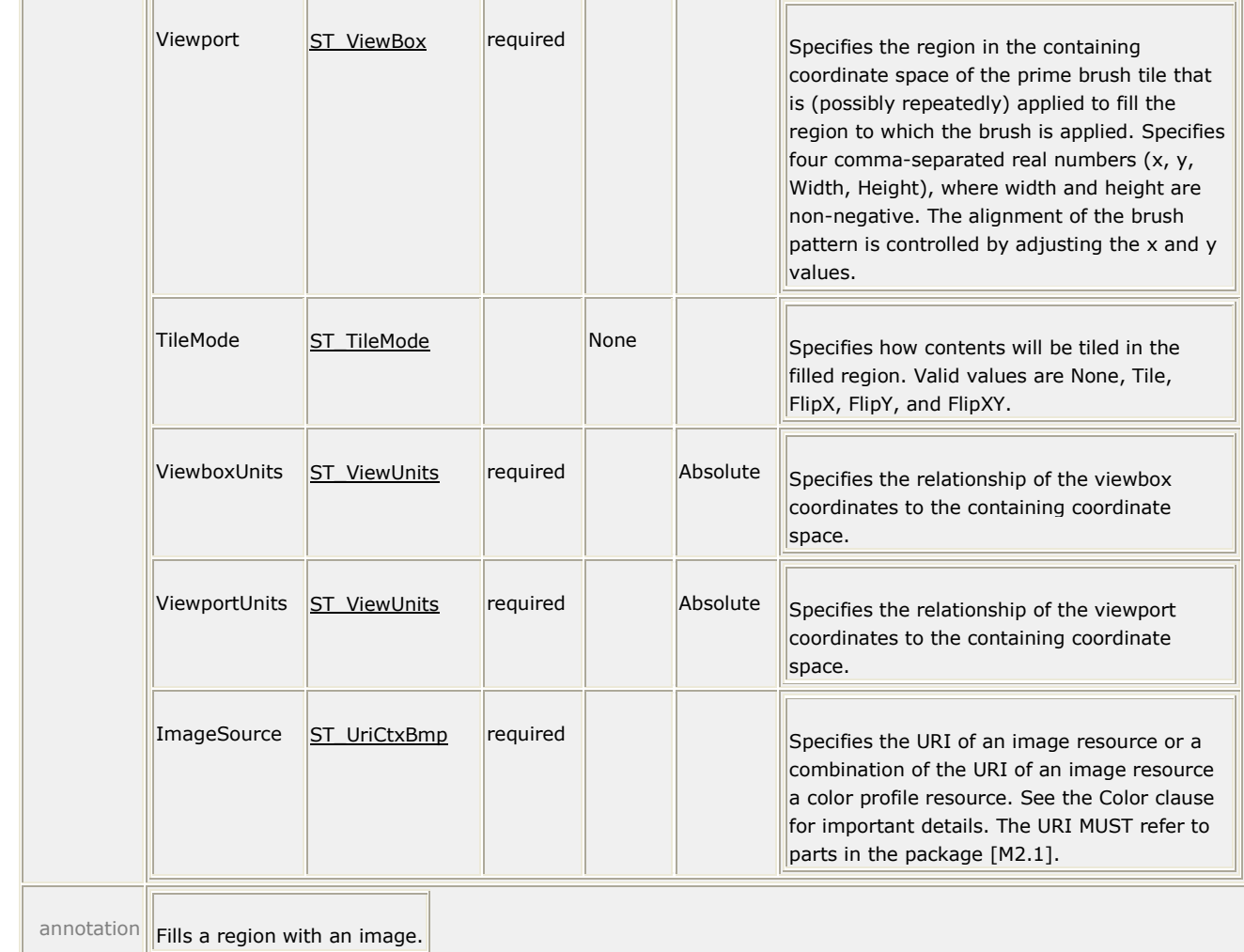

1 The <ImageBrush> element is used to fill a region with an image. The image is defined in a

2 coordinate space specified by the resolution of the image. The image MUST refer to a JPEG,

3 PNG, TIFF 6.0, or Windows Media Photo image part within the XPS Document package [\[M6.3\]](#page-443-1).

4 For more information, see [§9.1.5.](#page-43-0) A URI part name for the image is specified using the 5 ImageSource attribute.

6 Image brushes share a number of tile-related properties with visual brushes. For details, 7 see [§13.4.](#page-153-0)

8 *Example 13–2. <ImageBrush> usage*

9 The following markup describes an image on a canvas.

```
10 <Canvas>
11 <Path Stroke="#008000">
12 <Path.Fill>
13 <ImageBrush 
14 ImageSource="dog.jpg" 
15 TileMode="None" 
16 Viewbox="0,0,270,423" 
17 ViewboxUnits="Absolute"
18 Viewport="25,25,125,185"
```
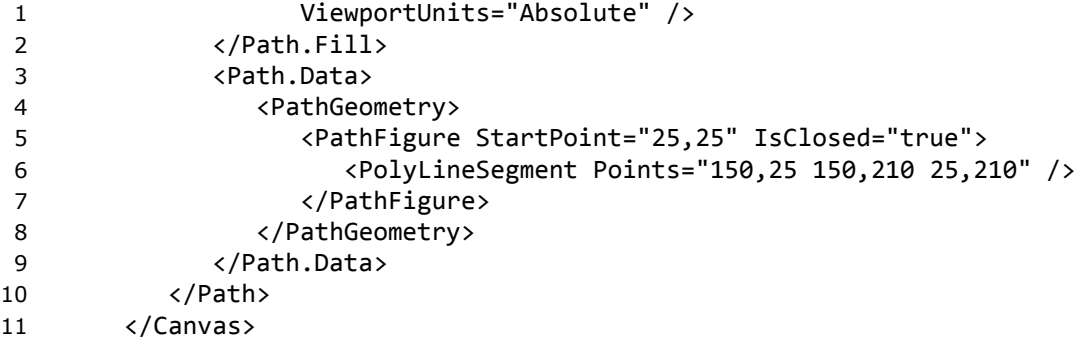

This markup produces the following results:

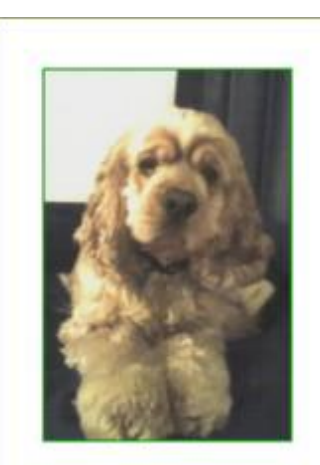

# <sup>1</sup> **13.3 <VisualBrush> Element**

#### 2 element **VisualBrush**

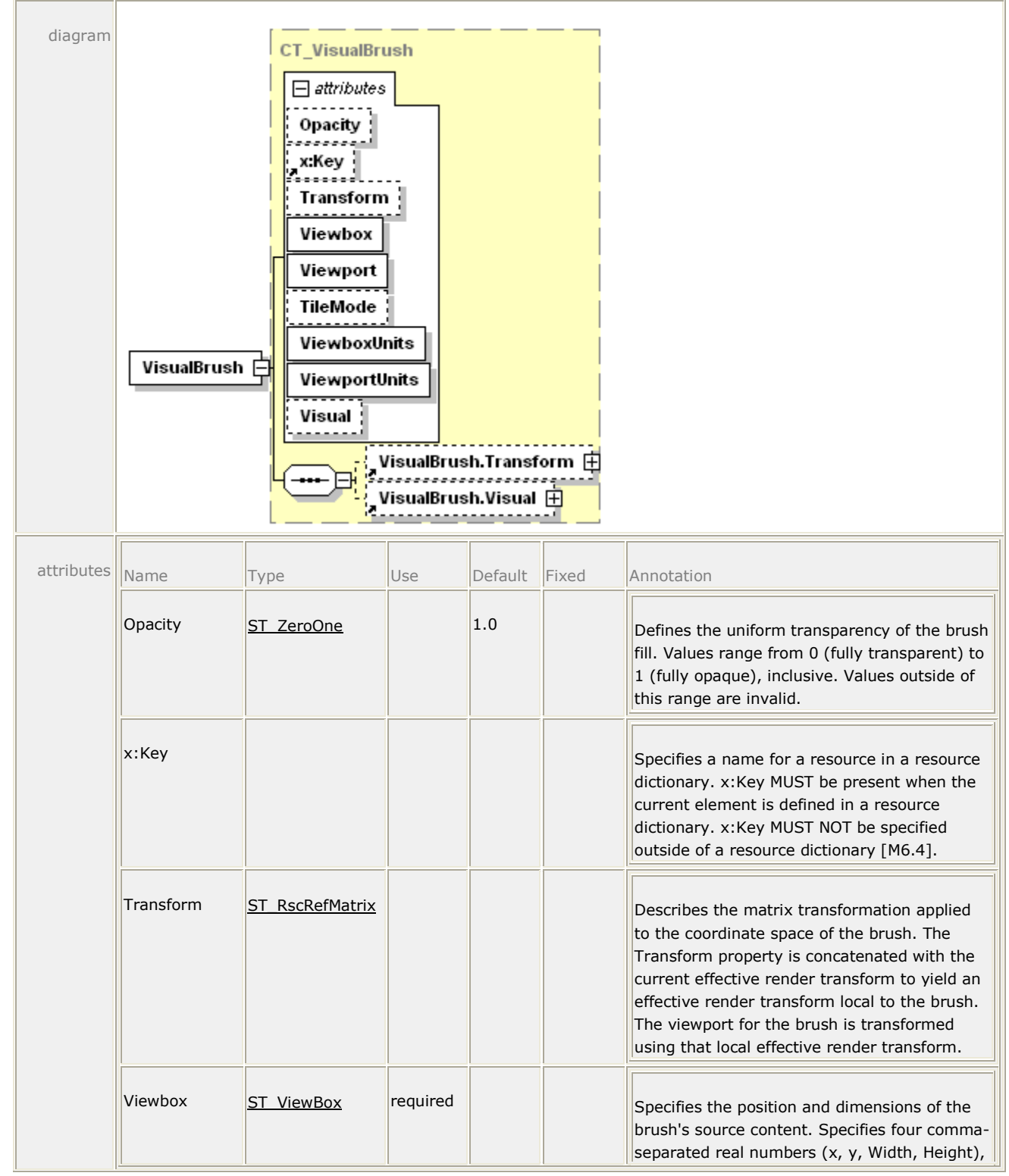

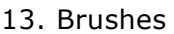

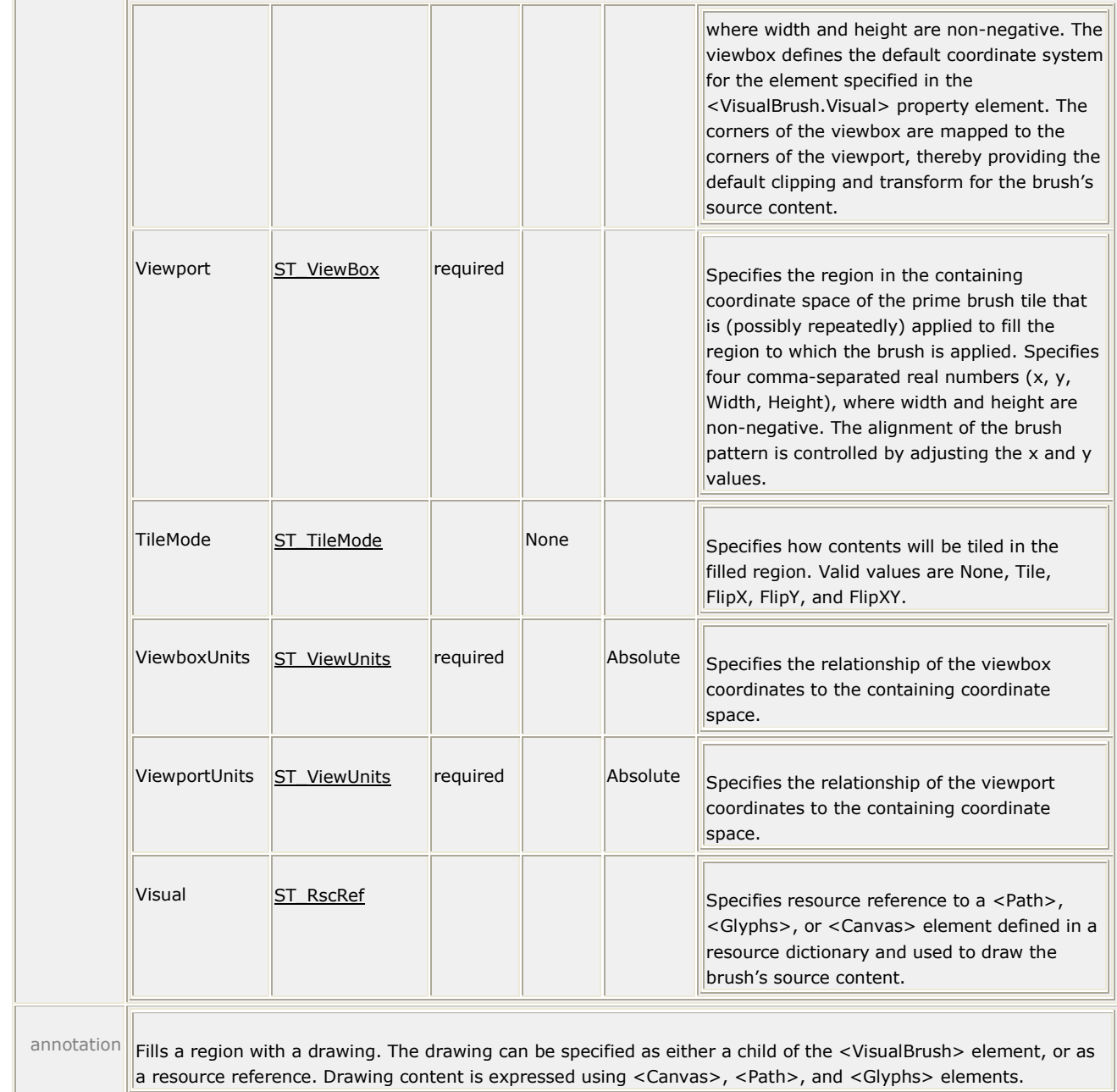

1 The <VisualBrush> element is used to fill a region with a drawing. The drawing can be specified

2 as either a <VisualBrush.Visual> property element or as a resource reference. Drawing content 3 can include exactly one <Canvas>, <Path>, or <Glyphs> element and that element's child and

4 descendant elements.

5 Visual brushes share a number of tile-related properties with image brushes. For details, 6 see [§13.4.](#page-153-0)

## 7 **13.3.1 <VisualBrush.Visual> Element**

8 element **VisualBrush.Visual**

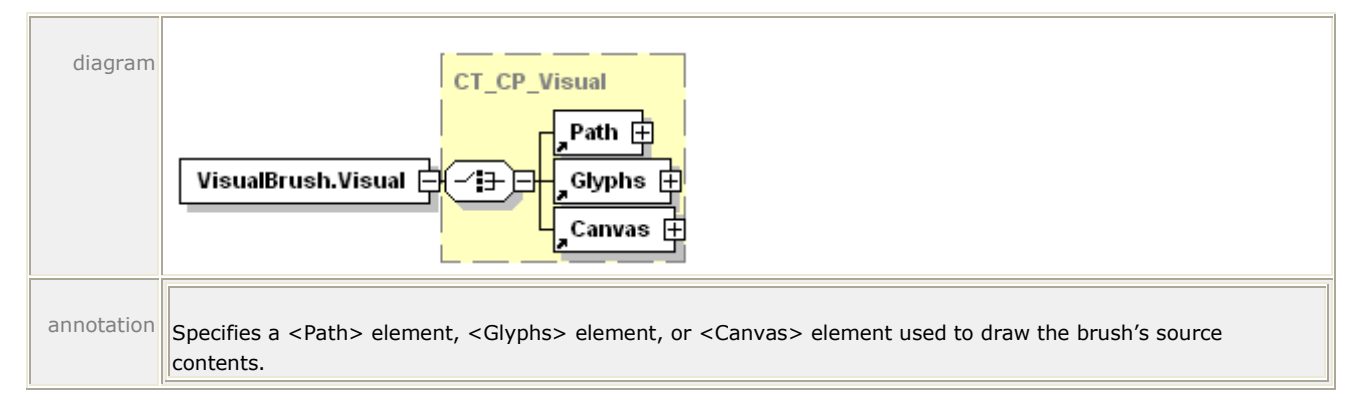

- 1 The <VisualBrush.Visual> property element contains markup that defines the contents of a
- 2 single visual brush tile. The tile can be used to fill the geometric region to which the visual
- 3 brush is applied. The <VisualBrush.Visual> property element contains a single child element.
- 4 For simple tiles, this can be a single <Path> or <Glyphs> element. More complex visuals
- 5 containing multiple <Path> and <Glyphs> elements can be grouped within a <Canvas> child
- 6 element.

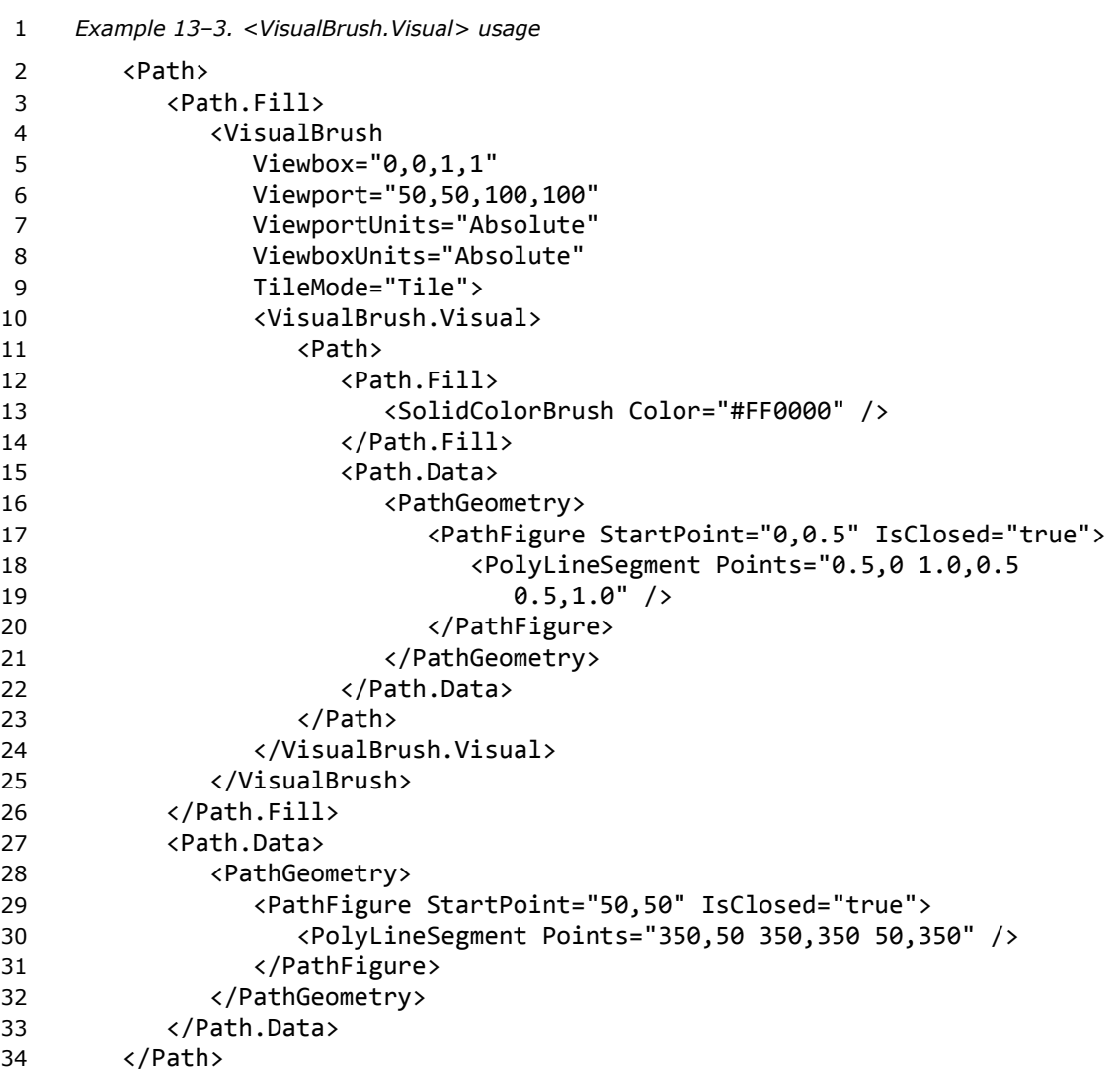

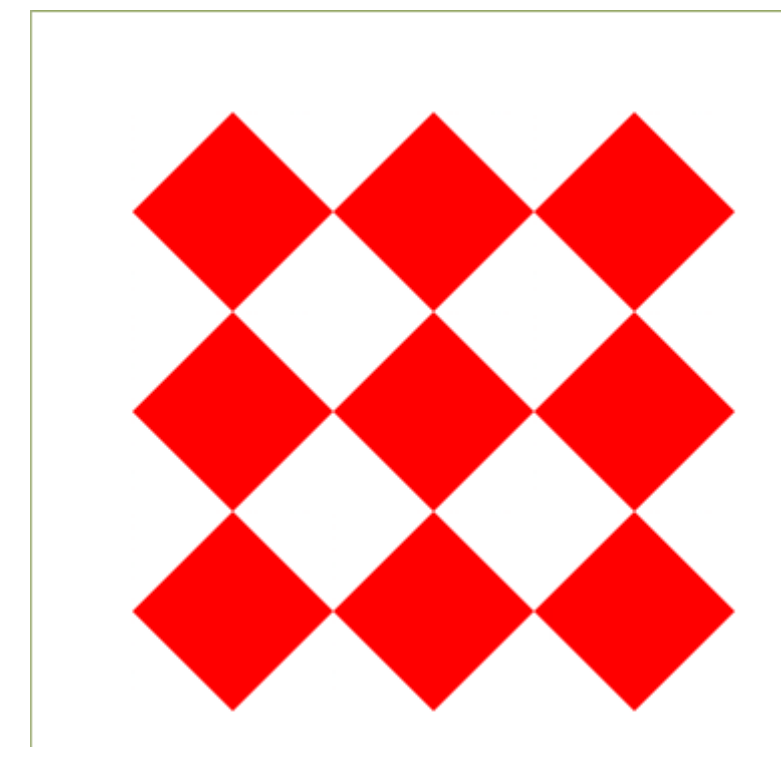

2

# <span id="page-153-0"></span>**13.4 Common Attributes for Tiling Brushes**

 Image brushes and Visual brushes share certain tiling characteristics in common. These characteristics are controlled by a common set of attributes described in the table below.

*Table 13–2. Common attributes for <ImageBrush> and <VisualBrush> elements*

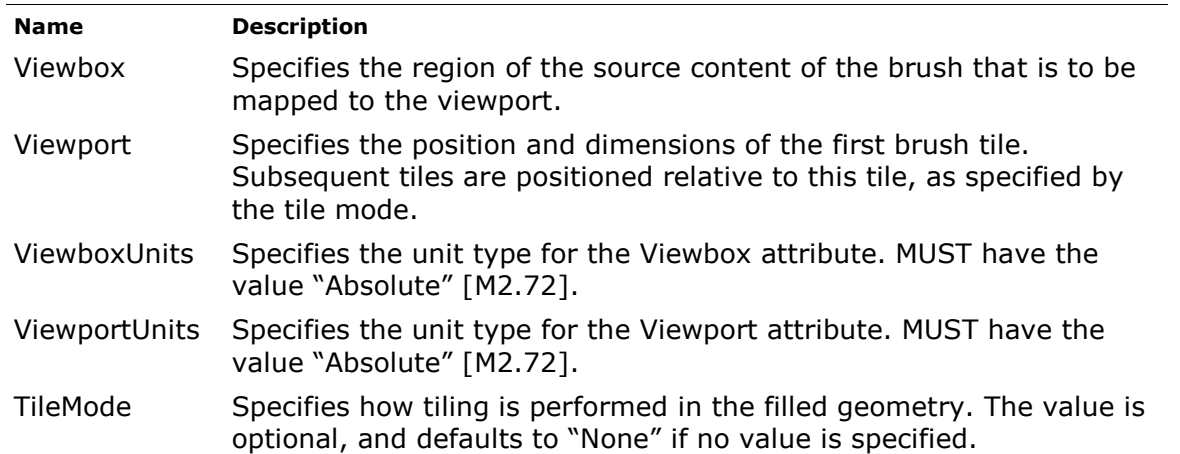

5 Both image brushes and visual brushes assume that the background of the brush itself is

initially transparent.

### **13.4.1 Viewbox, Viewport, ViewboxUnits, and ViewportUnits Attributes**

 The Viewbox attribute specifies the portion of a source image or visual to be rendered to the page as a tile. The Viewport attribute specifies the dimensions and location, in the effective coordinate space, of the initial tile that will be filled with the specified image or visual fragment. In other words, the Viewport attribute defines the initial tile whose origin (x and y values of the top left corner of the tile relative to the current effective render transform) is specified by the first two parameters and whose size (width and height values) is specified by the last two parameters. The tile is then used to fill the geometry specified by the parent element according to the TileMode attribute relative to the initial tile.

- For images, the dimensions specified by the viewbox are expressed in units of 1/96". The pixel coordinates in the source image are calculated as follows:
- SourceLeft = HorizontalImageResolution \* Viewbox.Left / 96
- SourceTop = VerticalImageResolution \* Viewbox.Top / 96
- SourceWidth = HorizontalImageResolution \* Viewbox.Width / 96
- SourceHeight = VerticalImageResolution \* Viewbox.Height / 96

 The image resolution used is that specified in the header or tag information of the image. If no resolution is specified, a default resolution of 96 dpi is assumed. The coordinates of the upper-

- left corner of the image are 0,0.
- The viewbox can specify a region larger than the image itself, including negative values.
- *Example 13–4. ViewboxUnits and ViewportUnits attribute usage*
- The following markup contains an image brush:

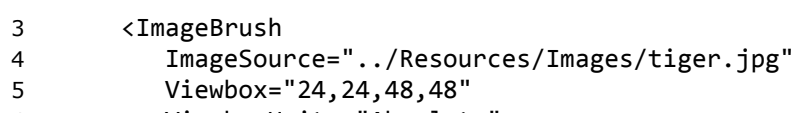

- ViewboxUnits="Absolute"
- Viewport="96,96,192,192" ViewportUnits="Absolute"
- TileMode="None" />

Assuming the default fixed page coordinate system and that tiger.jpg specifies a resolution of

- 50 dpi and measures 100 pixels horizontally and 50 pixels vertically, the physical dimensions of
- 12 the image are expressed (in units of  $1/96"$ ) as  $96 * 100 / 50 = 192$  horizontal and  $96 * 50 / 50$
- $13 = 96$  vertical.

 The viewbox uses a square starting at 24,24 (a quarter-inch from left and a quarter-inch from top) in the image, and extending for 48,48 (a half-inch to the right and a half-inch down) and scales it to a square starting at one inch from the left edge of the physical page and one inch from the top of the physical page and extending two inches to the right and two inches down. *end example*]

- **13.4.1.1 Viewbox and Viewport Examples**
- The following examples demonstrate how adjusting the viewbox and viewport can affect output.
- *Example 13–5. Tiling brush base image and rendering*
- The following markup describes a base image.

```
23 \langle!-- Draw background diamond to show where fill affects background --><br>24 \langlePath Fill="#CCCC66" Data="M 150.0 L 300.150 L 150.300 L 0.150 Z" />
      24 <Path Fill="#CCCC66" Data="M 150,0 L 300,150 L 150,300 L 0,150 Z" />
25 <Path Data="M 150,0 L 300,150 L 150,300 L 0,150 Z">
26 <Path.Fill>
27 <VisualBrush 
28 Viewbox="0,0,1,1" 
29 Viewport="150,75,50,50" 
30 ViewboxUnits="Absolute" 
31 ViewportUnits="Absolute" 
32 TileMode="Tile">
33 <VisualBrush.Visual>
34 <Canvas>
35 <Path Fill="#333399" Data="M 0.1,0.1 L 0.9,0.1 L 0.9,0.9 
36 L 0.1,0.9 Z" />
37 <Path Fill="#FFFF00" Data="M 0.1,0.35 L 0.35,0.1 
38 L 0.6,0.35 L 0.35,0.6 Z" />
39 </Canvas>
40 </VisualBrush.Visual>
41 </VisualBrush>
42 </Path.Fill>
43 </Path>
```
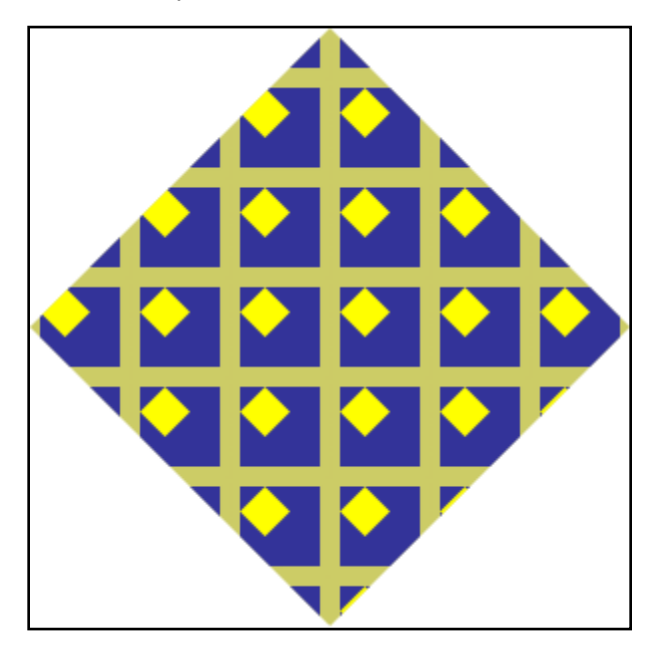

- *Example 13–6. Tiling brush Viewport adjustments*
- By adjusting the viewport, the position of the tiles within the image can be changed:

```
6 <!-- Draw background diamond to show where fill affects background -->
7 <Path Fill="#CCCC66" Data="M 150,0 L 300,150 L 150,300 L 0,150 Z" />
8 <Path Data="M 150,0 L 300,150 L 150,300 L 0,150 Z">
9 <Path.Fill>
10 <VisualBrush 
11 Viewbox="0,0,1,1"
12 Viewport="125,125,50,50" 
13 ViewboxUnits="Absolute" 
14 ViewportUnits="Absolute" 
15 TileMode="Tile">
16 <VisualBrush.Visual>
17 <Canvas>
18 <Path Fill="#333399" Data="M 0.1,0.1 L 0.9,0.1 L 0.9,0.9 
19 L 0.1,0.9 Z" />
20 <Path Fill="#FFFF00" Data="M 0.1,0.35 L 0.35,0.1 
21 L 0.6,0.35 L 0.35,0.6 Z" />
22 </Canvas>
23 </VisualBrush.Visual>
24 </VisualBrush>
25 </Path.Fill>
26 </Path>
```
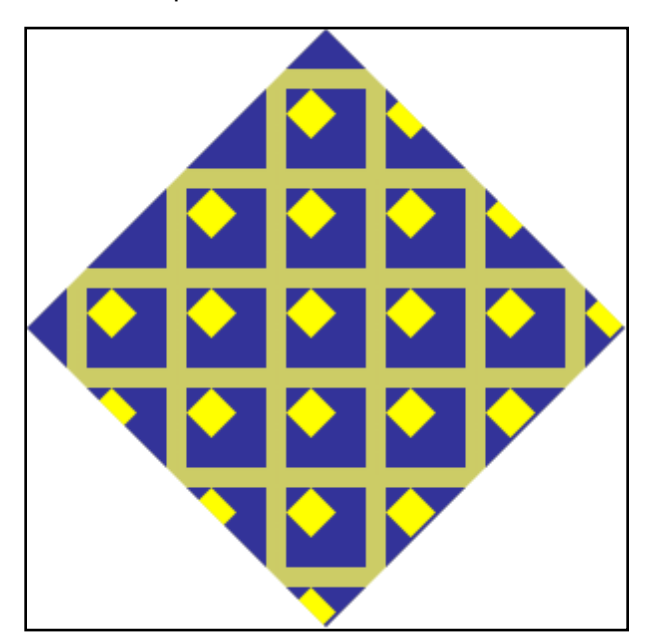

- 
- *end example*]
- *Example 13–7. Tiling brush viewbox adjustments*
- The following markup uses a smaller window on the viewbox to zoom in on each tile:

```
6 <!-- Draw background diamond to show where fill affects background -->
7 <Path Fill="#CCCC66" Data="M 150,0 L 300,150 L 150,300 L 0,150 Z" />
8 <Path Data="M 150,0 L 300,150 L 150,300 L 0,150 Z">
9 <Path.Fill>
10 <VisualBrush 
11 Viewbox="0.25,0.25,0.75,0.75" 
12 Viewport="150,75,50,50" 
13 ViewboxUnits="Absolute" 
14 ViewportUnits="Absolute" 
15 TileMode="Tile">
16 <VisualBrush.Visual>
17 <Canvas>
18 <Path Fill="#333399" Data="M 0.1,0.1 L 0.9,0.1 L 0.9,0.9 
19 L 0.1,0.9 Z" /><br>20 ZPath Fill="#FFFF00
                 20 <Path Fill="#FFFF00" Data="M 0.1,0.35 L 0.35,0.1 
21 L 0.6,0.35 L 0.35,0.6 Z" />
22 </Canvas>
23 </VisualBrush.Visual>
24 </VisualBrush>
25 </Path.Fill>
26 </Path>
```
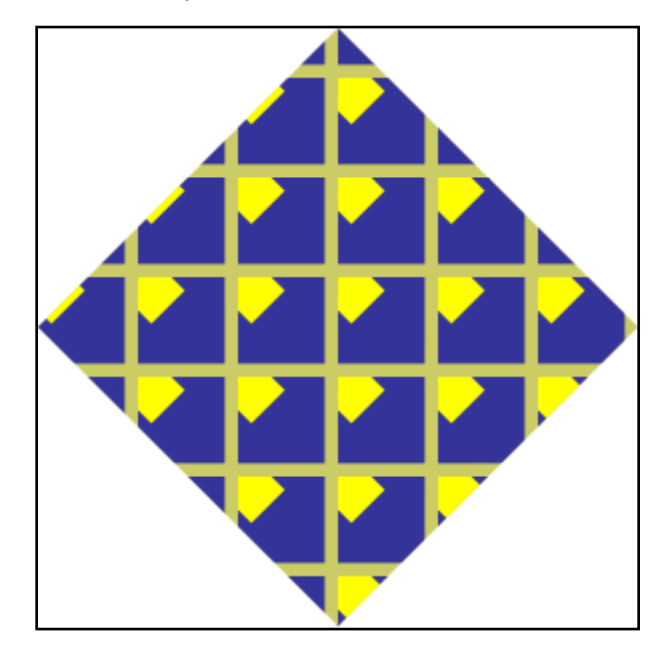

## *end example*]

*Example 13–8. Image brush with a Viewbox larger than the image*

 An image brush can specify a tile with the Viewbox attribute that exceeds the size of the image it uses, including negative values, as shown below.

```
7 <Path Fill="#CCCCCC" Data="M 10,10 L 265,10 L 265,125 L 10,125 Z" />
8 <Path Stroke="#803333" StrokeThickness="3" 
9 Data="M 25,25 L 250,25 L 250,200 L 25,200 Z">
10 <Path.Fill>
11 <ImageBrush ImageSource="../Resources/Images/dog.jpg"
12 TileMode="Tile" 
13 Viewbox="-10,-10,290,443" ViewboxUnits="Absolute" 
14 Viewport="50,50,90,125" ViewportUnits="Absolute" />
15 </Path.Fill>
16 </Path>
```
- This markup is rendered as follows. Note that the area around the image is transparent,
- revealing the underlying path between the tiles.

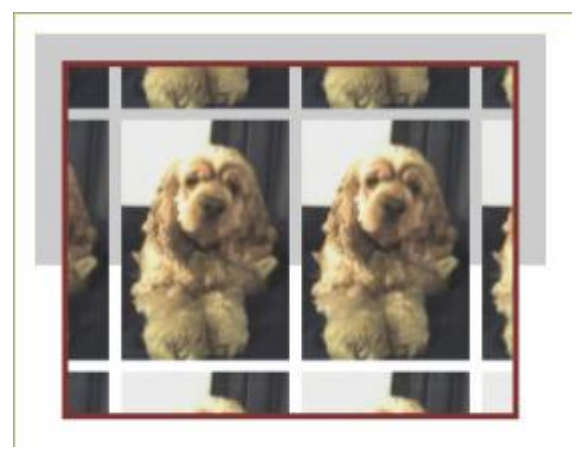

- 
- *end example*]

#### **13.4.2 TileMode Attribute**

Valid values for the TileMode attribute are None, Tile, FlipX, FlipY, and FlipXY.

#### **13.4.2.1 None**

- In this mode, only the single base tile is drawn. The remaining area is left transparent.
- *Example 13–9. Image brush with TileMode value of None*

```
10 <!-- Draw background diamond to show where fill affects background -->
11 <Path Fill="#CCCC66" Data="M 200,0 L 400,200 L 200,400 L 0,200 Z" />
      12 <Path Data="M 200,0 L 400,200 L 200,400 L 0,200 Z">
13 <Path.Fill>
14 <ImageBrush 
15 ImageSource="newspaper.png" 
16 Viewbox="0,0,350,284" 
17 Viewport="200,100,87,71" 
18 ViewportUnits="Absolute"
19 ViewboxUnits="Absolute" 
20 TileMode="None" />
21 </Path.Fill>
22 </Path>
```
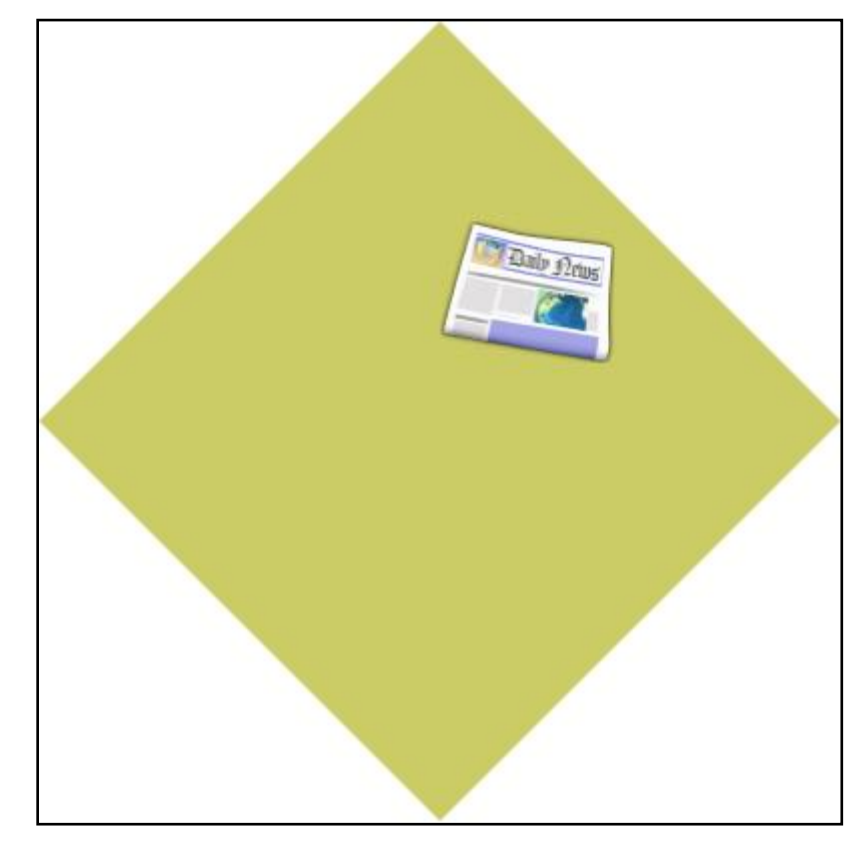

```
1 Example 13–10. Visual brush with TileMode value of None
2 <!-- Draw background diamond to show where fill affects background -->
3 <Path Fill="#CCCC66" Data="M 200,0 L 400,200 L 200,400 L 0,200 Z" />
4 <Path Data="M 200,0 L 400,200 L 200,400 L 0,200 Z">
5 <Path.Fill>
6 <VisualBrush 
7 Viewbox="0,0,1,1" 
8 Viewport="200,133,67,67" 
9 ViewboxUnits="Absolute" 
10 ViewportUnits="Absolute" 
11 TileMode="None">
12 <VisualBrush.Visual>
13 <Canvas>
14 <Path Fill="#333399" Data="M 0.1,0.1 L 0.9,0.1 L 0.9,0.9 
15 L 0.1,0.9 Z" />
16 <Path Fill="#FFFF00" Data="M 0.1,0.35 L 0.35,0.1 
17 L 0.6,0.35 L 0.35,0.6 Z" />
18 </Canvas>
19 </VisualBrush.Visual>
20 </VisualBrush>
21 </Path.Fill>
22 </Path>
```
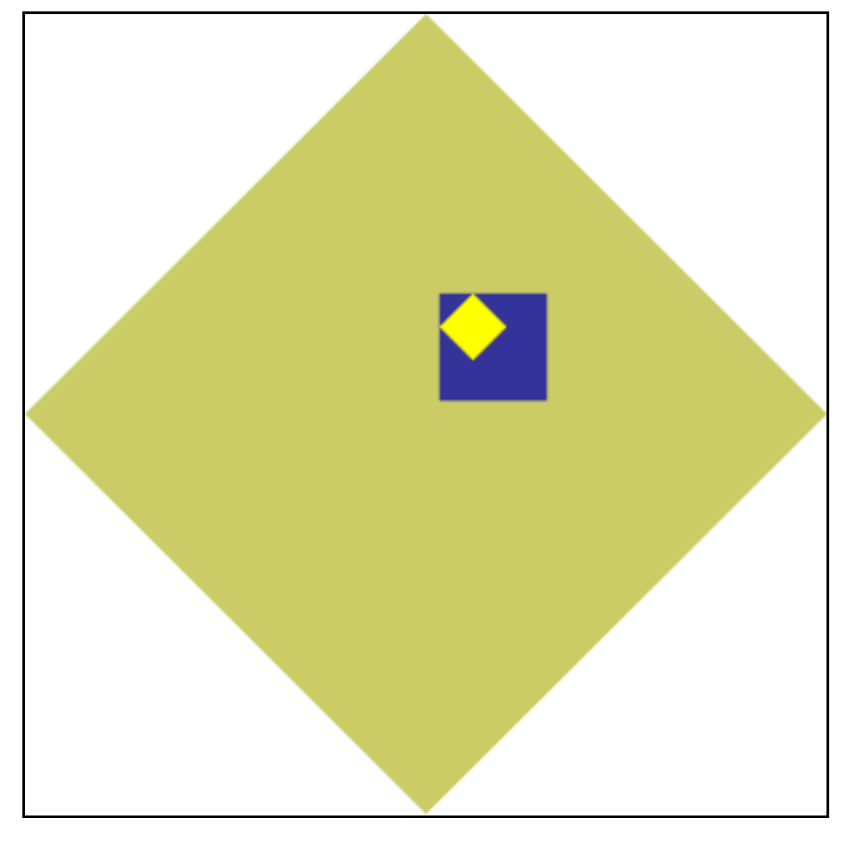

*end example*]

### **13.4.2.2 Tile**

2 In this mode, the base tile is drawn and the remaining area is filled by repeating the base tile such that the right edge of each tile abuts the left edge of the next, and the bottom edge of each tile abuts the top edge of the next.

*Example 13–11. Image brush with a TileMode value of Tile*

```
6 <!-- Draw background diamond to show where fill affects background -->
7 <Path Fill="#CCCC66" Data="M 200,0 L 400,200 L 200,400 L 0,200 Z" />
8 <Path Data="M 200,0 L 400,200 L 200,400 L 0,200 Z">
9 <Path.Fill>
10 <ImageBrush 
11 ImageSource="newspaper.png"
12 Viewbox="0,0,350,284"
13 Viewport="200,100,87,71" 
14 ViewportUnits="Absolute"
15 ViewboxUnits="Absolute" 
16 TileMode="Tile" />
17 </Path.Fill>
18 </Path>
```
This markup is rendered as follows:

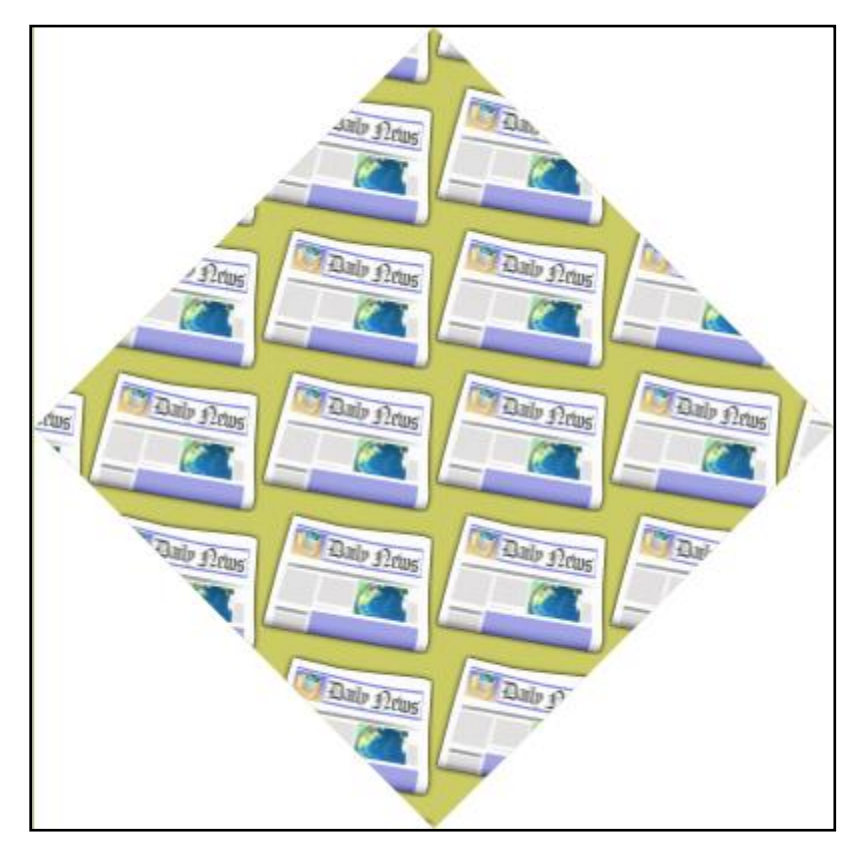

```
1 Example 13–12. Visual brush with a TileMode value of Tile
2 <!-- Draw background diamond to show where fill affects background -->
3 <Path Fill="#CCCC66" Data="M 200,0 L 400,200 L 200,400 L 0,200 Z" />
4 <Path Data="M 200,0 L 400,200 L 200,400 L 0,200 Z">
5 <Path.Fill>
6 <VisualBrush 
7 Viewbox="0,0,1,1" 
8 Viewport="200,133,67,67" 
9 ViewboxUnits="Absolute" 
10 ViewportUnits="Absolute" 
11 TileMode="Tile">
12 <VisualBrush.Visual>
13 <Canvas>
14 <Path Fill="#333399" Data="M 0.1,0.1 L 0.9,0.1 L 0.9,0.9 
15 L 0.1,0.9 Z" />
16 <Path Fill="#FFFF00" Data="M 0.1,0.35 L 0.35,0.1 
17 L 0.6,0.35 L 0.35,0.6 Z" />
18 </Canvas>
19 </VisualBrush.Visual>
20 </VisualBrush>
21 </Path.Fill>
22 </Path>
```
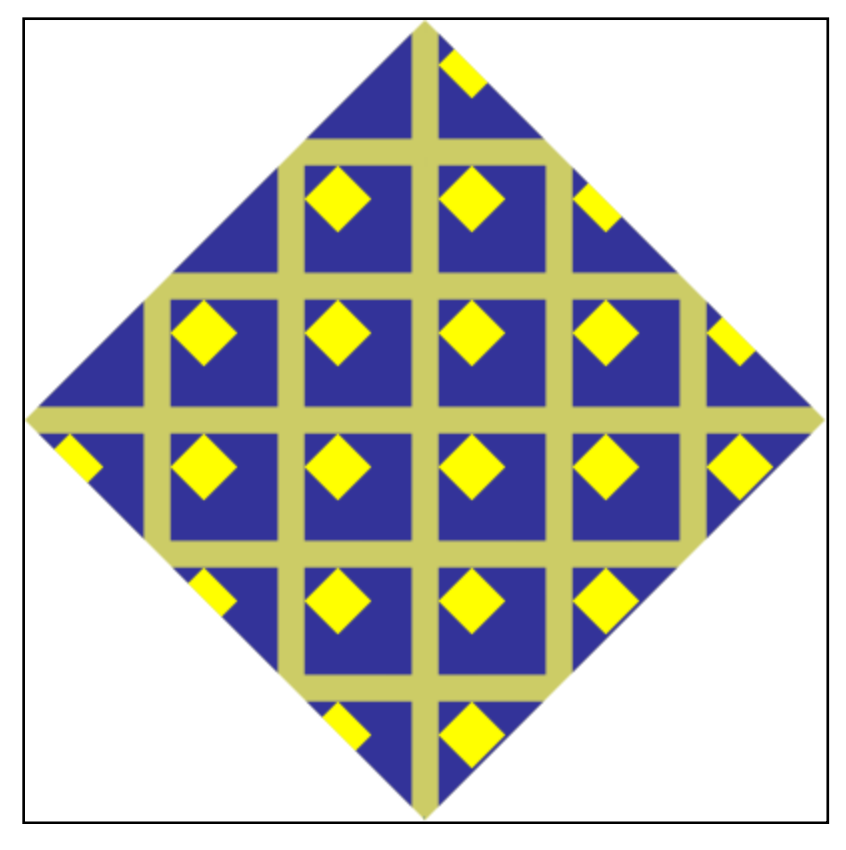

*end example*]

#### **13.4.2.3 FlipX**

The tile arrangement is similar to the Tile tile mode, but alternate columns of tiles are flipped

- horizontally. The base tile is positioned as specified by the viewport. Tiles in the columns to the left and right of this tile are flipped horizontally.
- *Example 13–13. Image brush with a TileMode value of FlipX*

```
6 <!-- Draw background diamond to show where fill affects background -->
7 <Path Fill="#CCCC66" Data="M 200,0 L 400,200 L 200,400 L 0,200 Z" />
8 <Path Data="M 200,0 L 400,200 L 200,400 L 0,200 Z">
9 <Path.Fill>
10 <ImageBrush 
11 ImageSource="newspaper.png"
12 Viewbox="0,0,350,284" 
13 Viewport="200,100,87,71" 
14 ViewportUnits="Absolute"
15 ViewboxUnits="Absolute" 
16 TileMode="FlipX" />
17 </Path.Fill>
```
- </Path>
- This markup is rendered as follows:

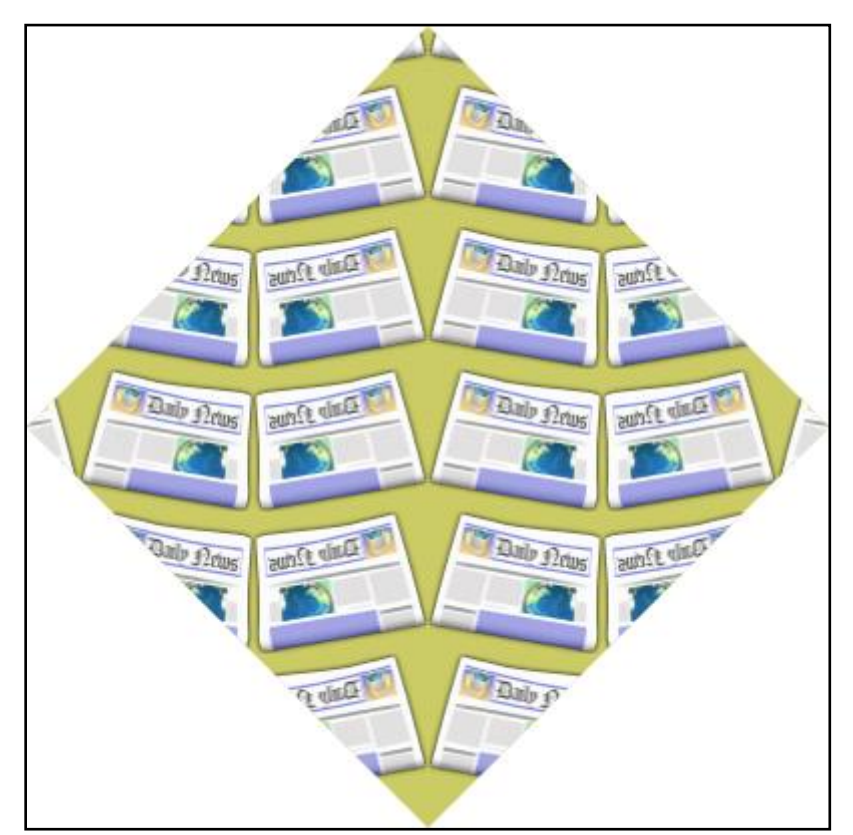

*end example*]

```
1 Example 13–14. Visual brush with a TileMode value of FlipX 
2 <!-- Draw background diamond to show where fill affects background -->
3 <Path Fill="#CCCC66" Data="M 200,0 L 400,200 L 200,400 L 0,200 Z" />
4 <Path Data="M 200,0 L 400,200 L 200,400 L 0,200 Z">
5 <Path.Fill>
6 <VisualBrush 
7 Viewbox="0,0,1,1" 
8 Viewport="200,133,67,67"
9 ViewboxUnits="Absolute" 
10 ViewportUnits="Absolute" 
11 TileMode="FlipX">
12 <VisualBrush.Visual>
13 <Canvas>
14 <Path Fill="#333399" Data="M 0.1,0.1 L 0.9,0.1 L 0.9,0.9 
15 L 0.1,0.9 Z" />
16 <path Fill="#FFFF00" Data="M 0.1,0.35 L 0.35,0.1<br>17 L 0.6.0.35 L 0.35.0.6 Z" />
                    L 0.6,0.35 L 0.35,0.6 Z" />
18 </Canvas>
19 </VisualBrush.Visual>
20 </VisualBrush>
21 </Path.Fill>
22 </Path>
```
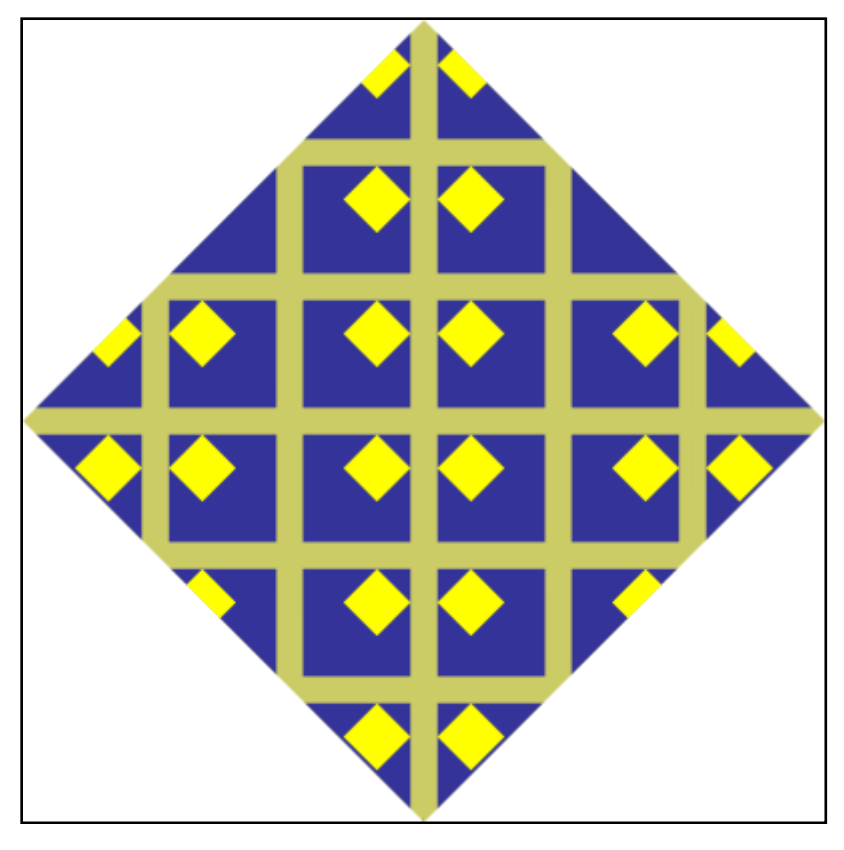

*end example*]

#### **13.4.2.4 FlipY**

The tile arrangement is similar to the Tile tile mode, but alternate rows of tiles are flipped

- vertically. The base tile is positioned as specified by the viewport. Rows above and below are flipped vertically.
- *Example 13–15. Image brush with a TileMode value of FlipY*

```
6 <!-- Draw background diamond to show where fill affects background -->
7 <Path Fill="#CCCC66" Data="M 200,0 L 400,200 L 200,400 L 0,200 Z" />
8 <Path Data="M 200,0 L 400,200 L 200,400 L 0,200 Z">
9 <Path.Fill>
10 <ImageBrush 
11 ImageSource="newspaper.png"
12 Viewbox="0,0,350,284"
13 Viewport="200,100,87,71" 
14 ViewportUnits="Absolute"
15 ViewboxUnits="Absolute" 
16 TileMode="FlipY" />
17 </Path.Fill>
18 </Path>
```
This markup is rendered as follows:

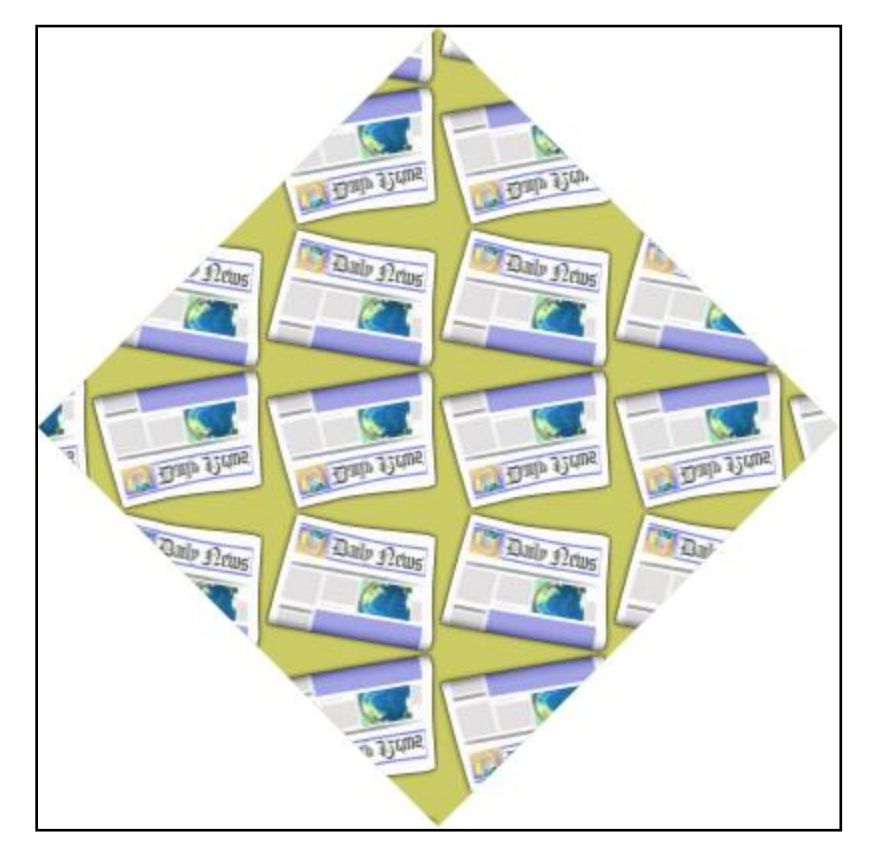

```
1 Example 13–16. Visual Brush with a TileMode value of FlipY 
2 <!-- Draw background diamond to show where fill affects background -->
3 <Path Fill="#CCCC66" Data="M 200,0 L 400,200 L 200,400 L 0,200 Z" />
4 <Path Data="M 200,0 L 400,200 L 200,400 L 0,200 Z">
5 <Path.Fill>
6 <VisualBrush 
7 Viewbox="0,0,1,1" 
8 Viewport="200,133,67,67" 
9 ViewboxUnits="Absolute" 
10 ViewportUnits="Absolute" 
11 TileMode="FlipY">
12 <VisualBrush.Visual>
13 <Canvas>
14 <Path Fill="#333399" Data="M 0.1,0.1 L 0.9,0.1 L 0.9,0.9 
15 L 0.1,0.9 Z" />
16 <Path Fill="#FFFF00" Data="M 0.1,0.35 L 0.35,0.1 
17 L 0.6,0.35 L 0.35,0.6 Z" />
18 </Canvas>
19 </VisualBrush.Visual>
20 </VisualBrush>
21 </Path.Fill>
22 </Path>
```
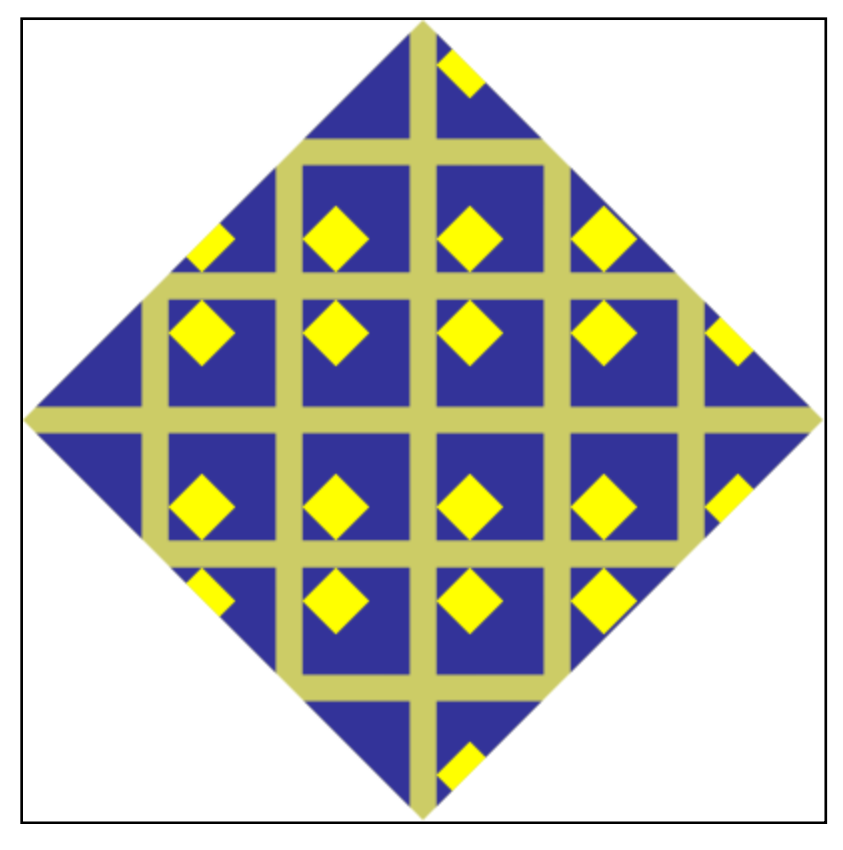

*end example*]

#### **13.4.2.5 FlipXY**

2 The tile arrangement is similar to the Tile tile mode, but alternate columns of tiles are flipped horizontally and alternate rows of tiles are flipped vertically. The base tile is positioned as specified by the viewport.

*Example 13–17. Image brush with a TileMode value of FlipXY* 

```
6 <!-- Draw background diamond to show where fill affects background -->
7 <Path Fill="#CCCC66" Data="M 200,0 L 400,200 L 200,400 L 0,200 Z" />
8 <Path Data="M 200,0 L 400,200 L 200,400 L 0,200 Z">
9 <Path.Fill>
10 <ImageBrush 
11 ImageSource="newspaper.png"
12 Viewbox="0,0,350,284"
13 Viewport="200,100,87,71" 
14 ViewportUnits="Absolute"
15 ViewboxUnits="Absolute" 
16 TileMode="FlipXY" />
17 </Path.Fill>
18 </Path>
```
This markup is rendered as follows:

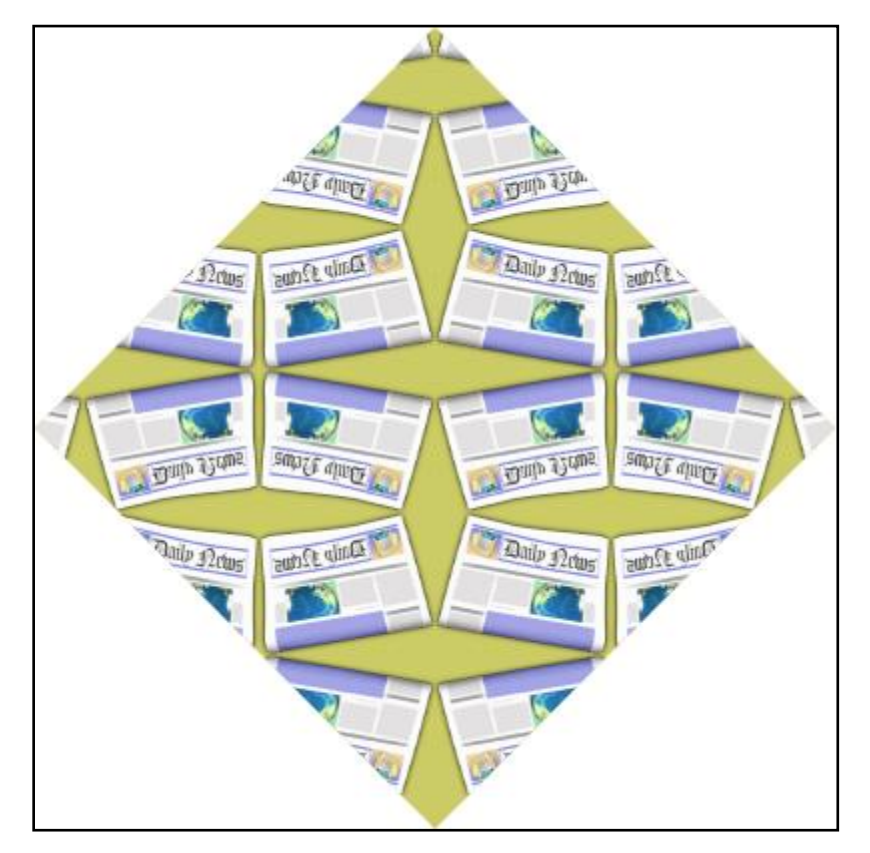

```
1 Example 13–18. Visual brush with a TileMode value of FlipXY 
2 <!-- Draw background diamond to show where fill affects background -->
3 <Path Fill="#CCCC66" Data="M 200,0 L 400,200 L 200,400 L 0,200 Z" />
4 <Path Data="M 200,0 L 400,200 L 200,400 L 0,200 Z">
5 <Path.Fill>
6 <VisualBrush 
7 Viewbox="0,0,1,1" 
8 Viewport="200,133,67,67" 
9 ViewboxUnits="Absolute" 
10 ViewportUnits="Absolute" 
11 TileMode="FlipXY">
12 <VisualBrush.Visual>
13 <Canvas>
14 <Path Fill="#333399" Data="M 0.1,0.1 L 0.9,0.1 L 0.9,0.9 
15 L 0.1,0.9 Z" />
16 <Path Fill="#FFFF00" Data="M 0.1,0.35 L 0.35,0.1 
17 L 0.6,0.35 L 0.35,0.6 Z" />
18 </Canvas>
19 </VisualBrush.Visual>
20 </VisualBrush>
21 </Path.Fill>
22 </Path>
```
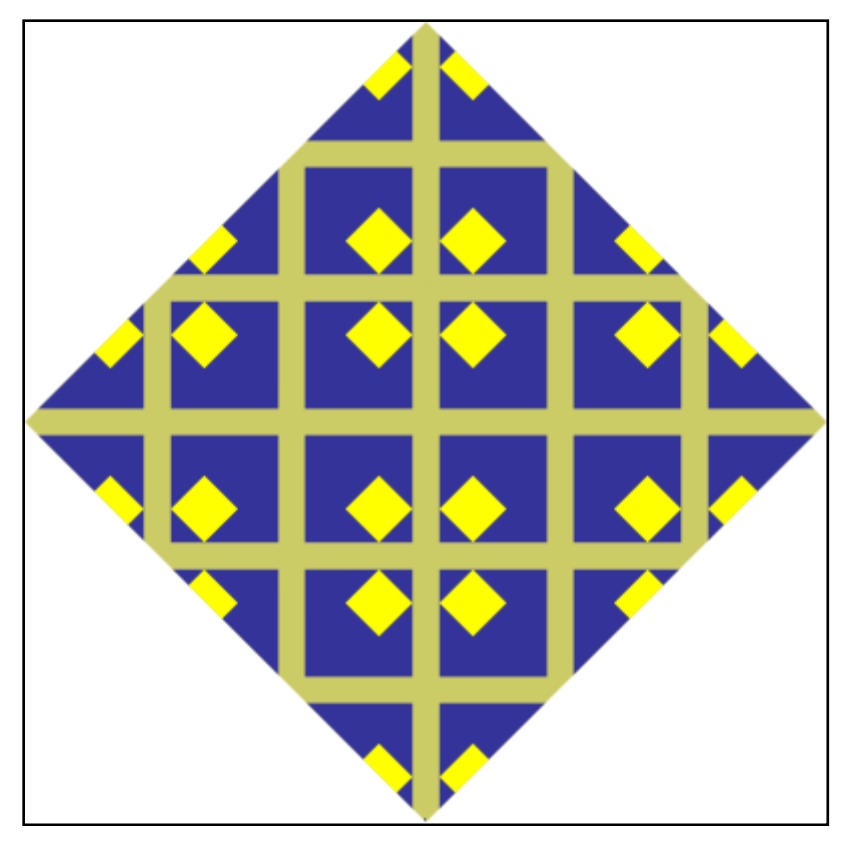

*end example*]

<sup>1</sup> **13.5 <LinearGradientBrush> Element**

#### 2 element **LinearGradientBrush**

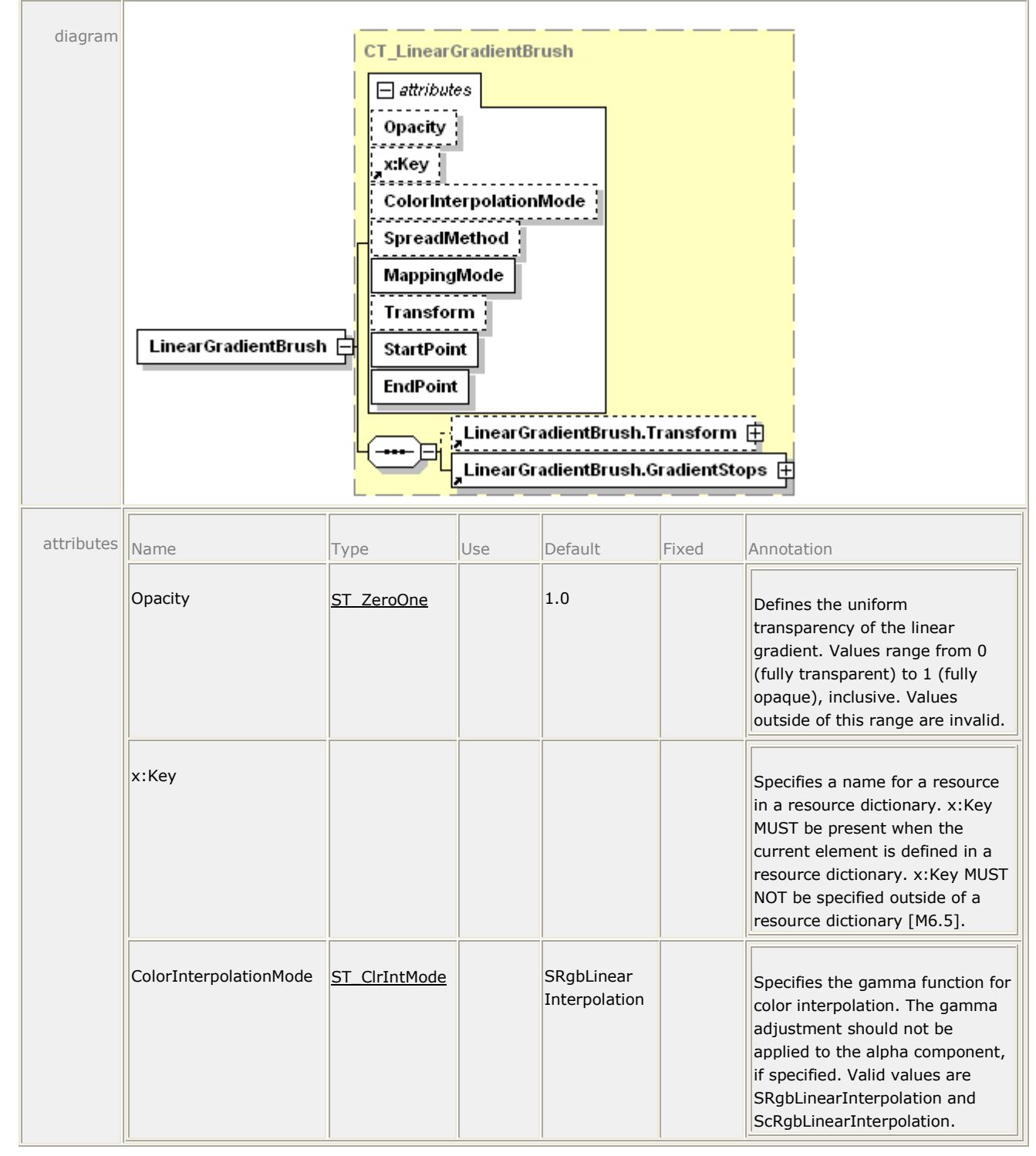

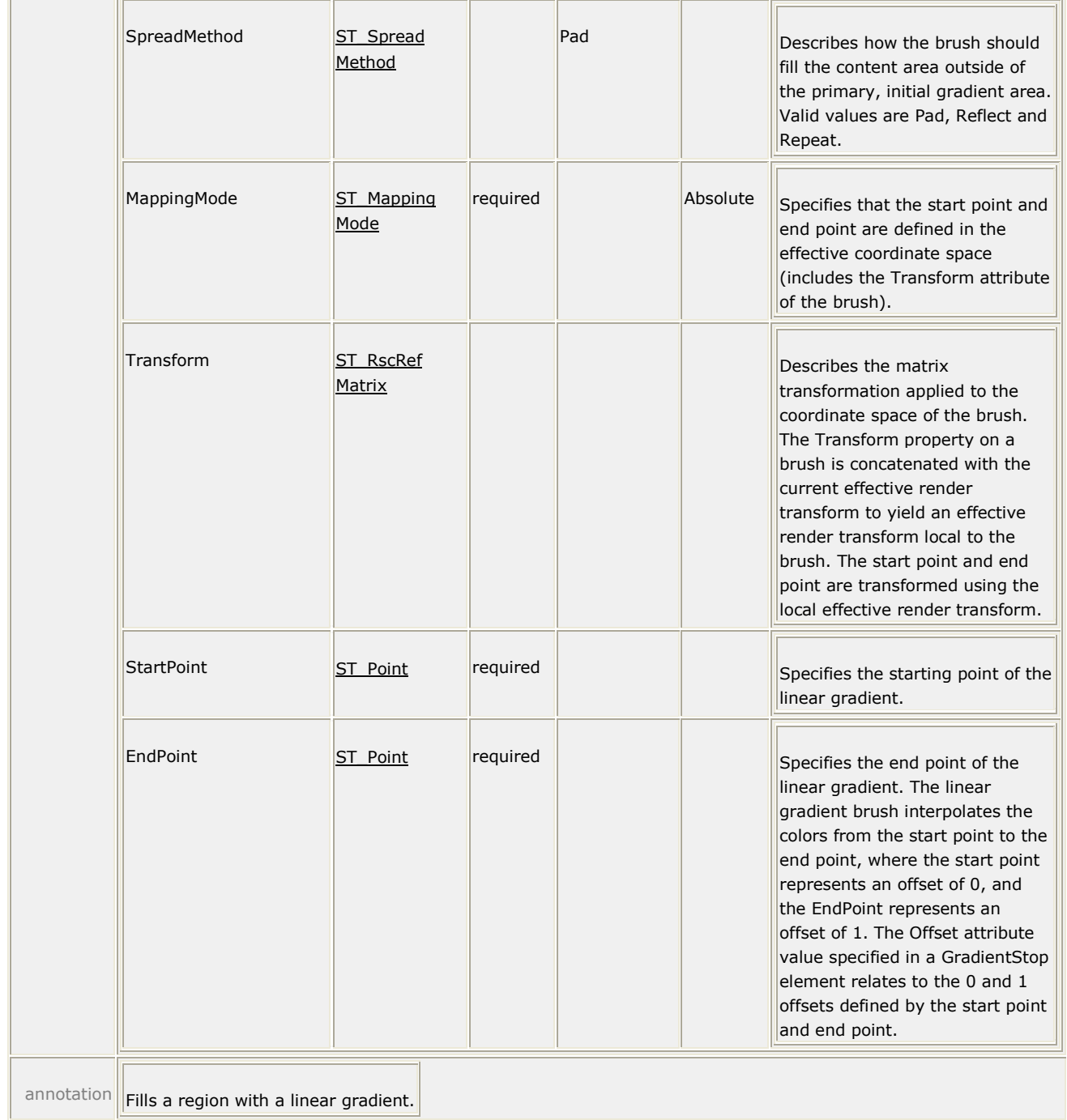

1 The <LinearGradientBrush> element is used to specify a linear gradient brush along a vector.

- 2 For details about computing a linear gradient, see Section[§18.3.](#page-290-0)
- 3 *Example 13–19. <LinearGradientBrush> usage*
- 4 The following markup describes a page with a rectangular path that is filled with a linear 5 gradient:
- 6 <Path> 7 <Path.Fill>

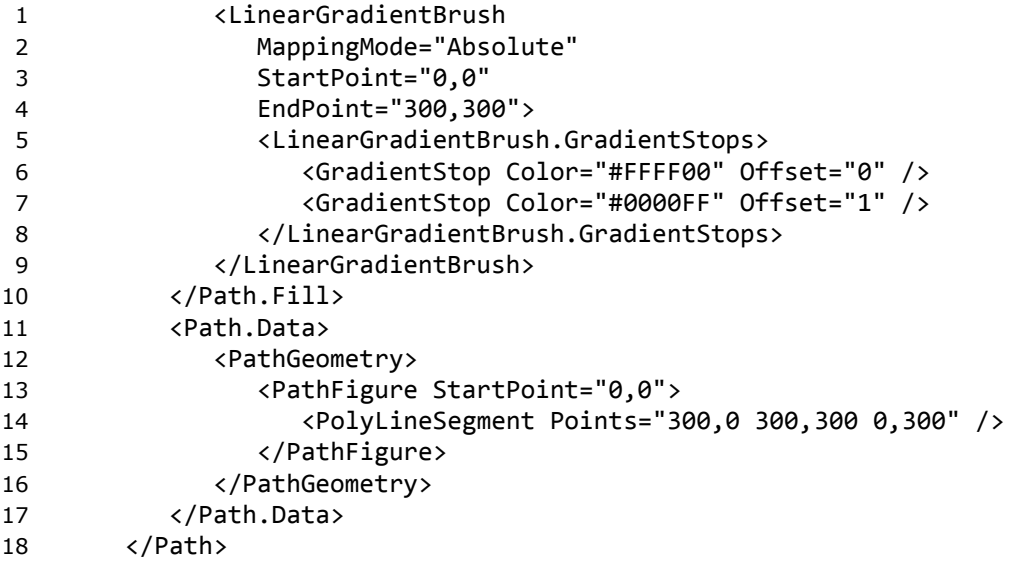

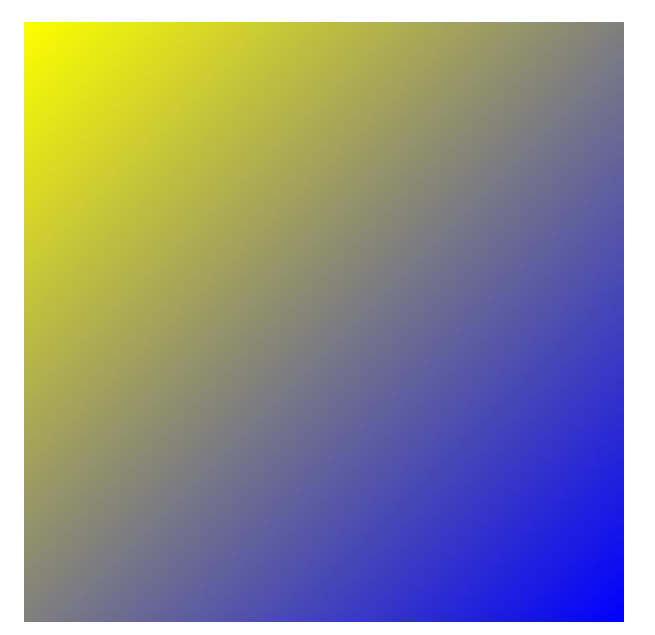

*end example*]

# **13.5.1 SpreadMethod Attribute**

 The SpreadMethod attribute describes the fill for areas beyond the start point and end point of the linear gradient brush. Valid values are Pad, Reflect, and Repeat.

- *Example 13–20. Linear gradient brush with a SpreadMethod value of Pad*
- In this method, the first color and the last color are used to fill the remaining fill area at the beginning and end.

```
28 <Path Data="M 150,0 L 300,150 L 150,300 L 0,150 Z">
29 <Path.Fill>
30 <LinearGradientBrush
```

```
1 MappingMode="Absolute" 
2 StartPoint="120,0" 
3 EndPoint="180,0" 
4 SpreadMethod="Pad">
5 <LinearGradientBrush.GradientStops>
6 <GradientStop Color="#FFFF00" Offset="0.0" />
7 <GradientStop Color="#0000FF" Offset="1.0" />
            8 </LinearGradientBrush.GradientStops>
9 </LinearGradientBrush>
10 </Path.Fill>
11 </Path>
```
This markup is rendered as follows:

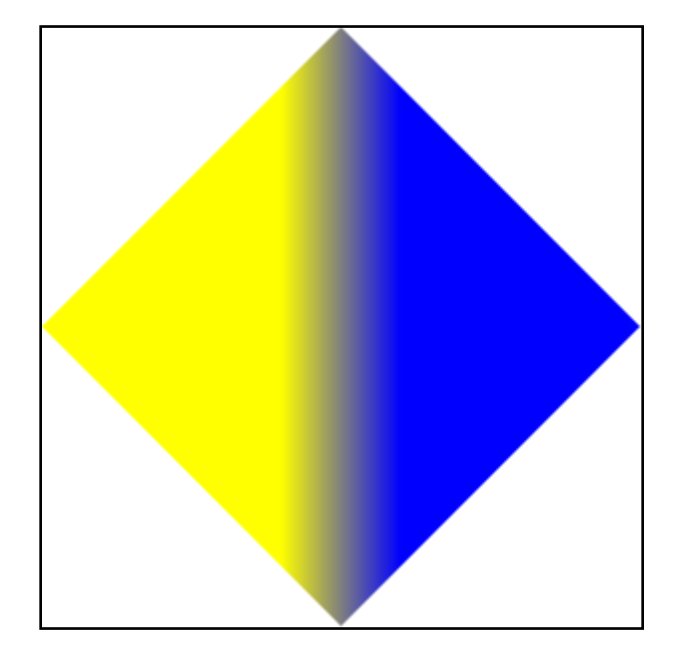

*end example*]

 In this method, the gradient stops are replayed in reverse order repeatedly to cover the fill area.

```
18 <Path Data="M 150,0 L 300,150 L 150,300 L 0,150 Z">
19 <Path.Fill>
20 <LinearGradientBrush 
21 MappingMode="Absolute" 
22 StartPoint="120,0" 
23 EndPoint="180,0" 
24 SpreadMethod="Reflect">
25 <LinearGradientBrush.GradientStops>
26 <GradientStop Color="#FFFF00" Offset="0.0" />
27 <GradientStop Color="#0000FF" Offset="1.0" />
28 </LinearGradientBrush.GradientStops>
29 </LinearGradientBrush>
30 </Path.Fill>
31 </Path>
```
*Example 13–21. Linear gradient brush with a SpreadMethod value of Reflect*

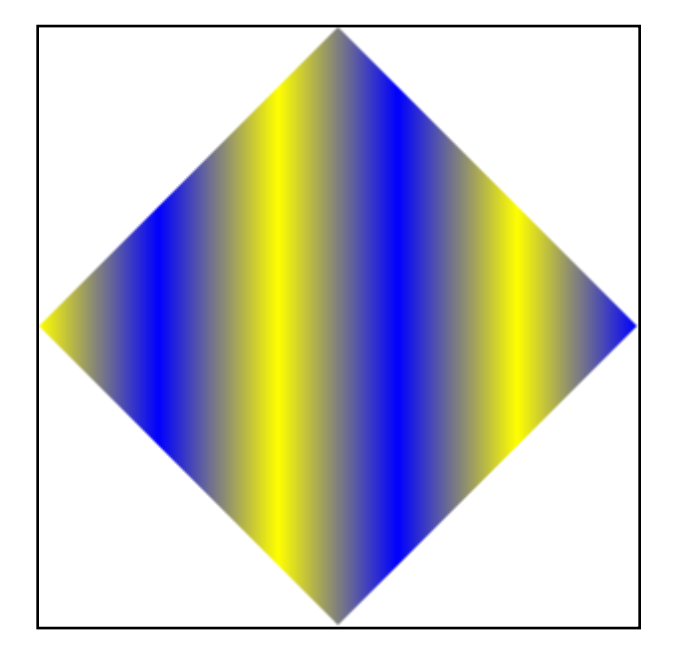

#### 

- *Example 13–22. Linear gradient brush with a SpreadMethod value of Repeat*
- In this method, the gradient stops are repeated in order until the fill area is covered.

```
6 <Path Data="M 150,0 L 300,150 L 150,300 L 0,150 Z">
7 <Path.Fill>
8 <LinearGradientBrush 
9 MappingMode="Absolute" 
10 StartPoint="120,0" 
11 EndPoint="180,0" 
12 SpreadMethod="Repeat">
13 <LinearGradientBrush.GradientStops>
14 <GradientStop Color="#FFFF00" Offset="0.0" />
15 <GradientStop Color="#0000FF" Offset="1.0" />
16 </LinearGradientBrush.GradientStops>
17 </LinearGradientBrush>
18 </Path.Fill>
19 </Path>
```
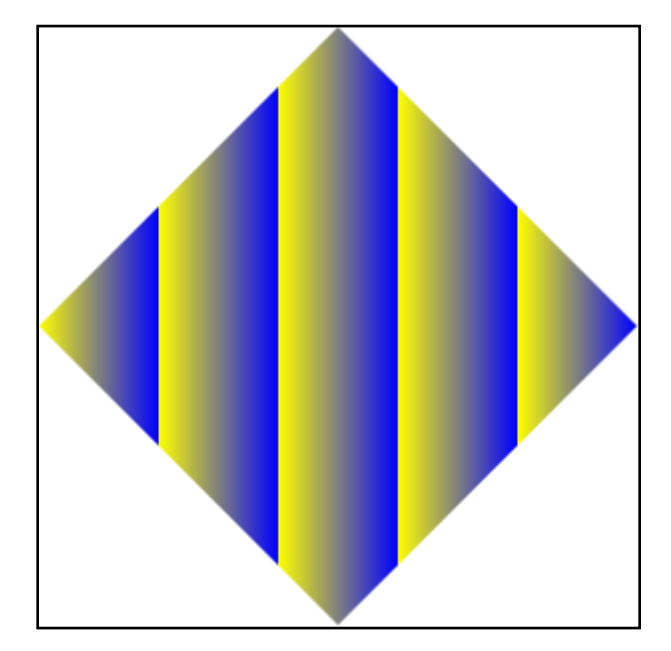

- 
- *end example*]

# **13.5.2 <LinearGradientBrush.GradientStops> Element**

#### element **LinearGradientBrush.GradientStops**

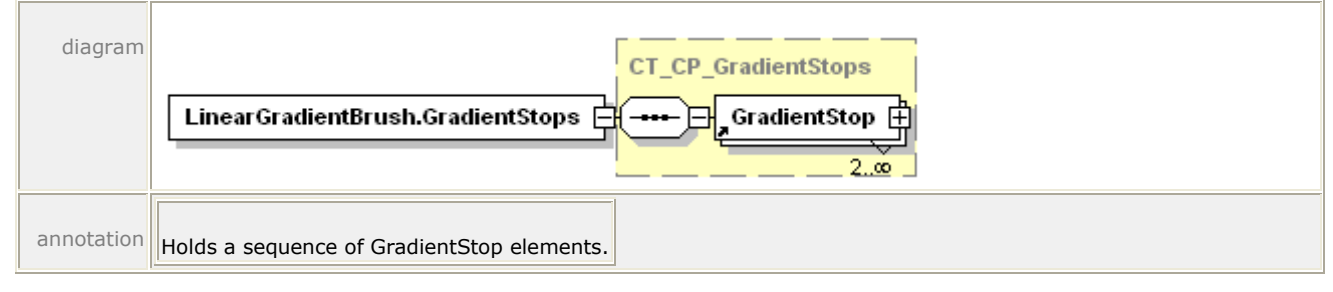

- The <LinearGradientBrush.GradientStops> property element specifies a collection of gradient
- stops that comprise the linear gradient. For more information, see [§13.7.](#page-183-0)

<sup>1</sup> **13.6 <RadialGradientBrush> Element**

#### 2 element **RadialGradientBrush**

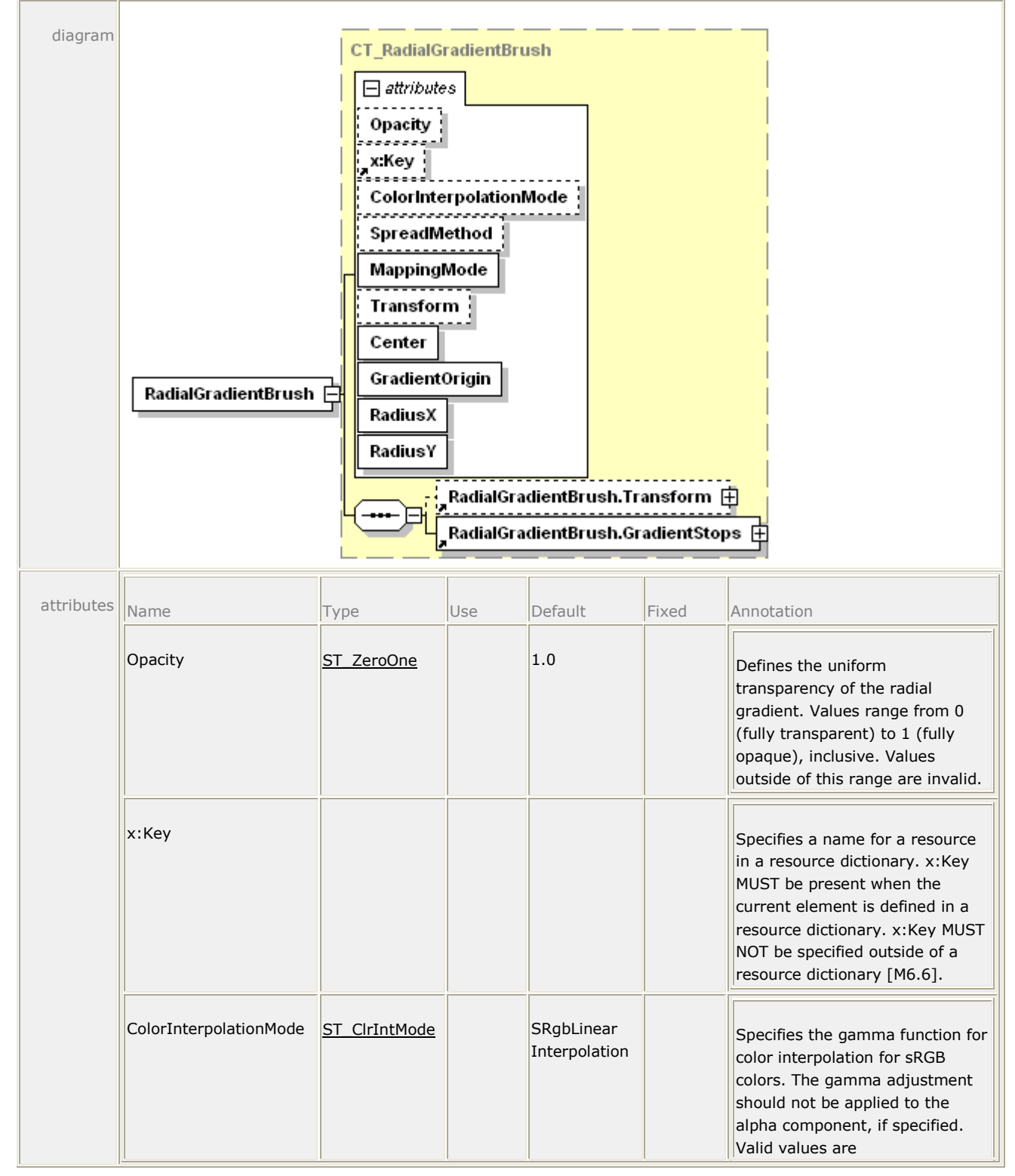

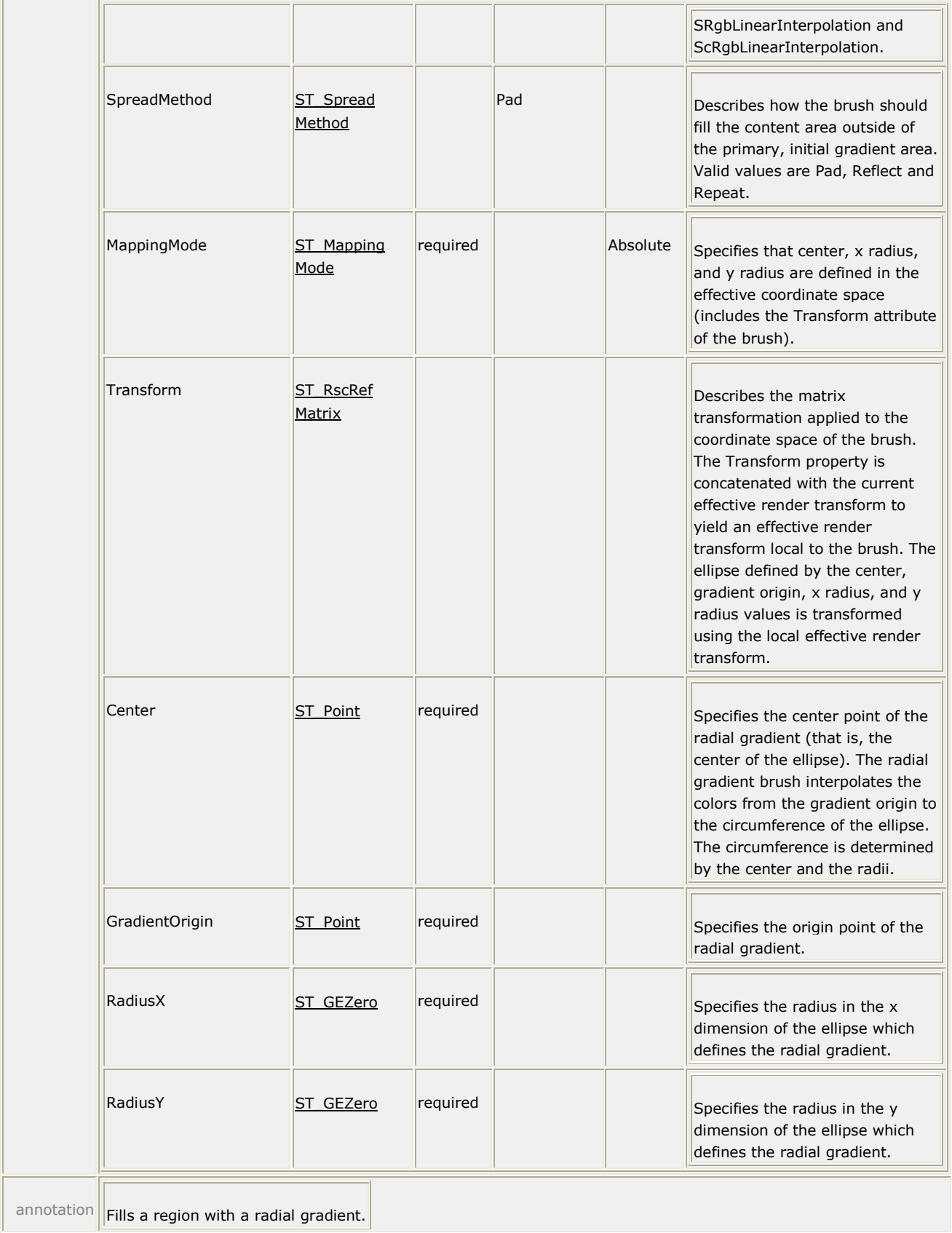

- 1 Radial gradient brushes are similar to linear gradient brushes. However, whereas a linear
- 2 gradient brush has a start point and end point to define the gradient vector, a radial gradient
- 3 brush has an ellipse (defined by the center, *x* radius, and *y* radius) and a gradient origin. The
- 4 ellipse defines the end point of the gradient. In other words, a gradient stop with an offset 5 at 1.0 defines the color at the circumference of the ellipse. The gradient origin defines the
- 6 center of the gradient. A gradient stop with an offset at 0.0 defines the color at the gradient
- 7 origin.
- 8 For details about computing a radial gradient, see [§18.3.3.](#page-294-0)
- *Example 13–23. A radial gradient brush*
- The following figure is a radial gradient that transitions from white to gray. The outside ellipse
- represents the gradient ellipse while the dot denotes the gradient origin. This gradient has a SpreadMethod value of Pad. *end example*]

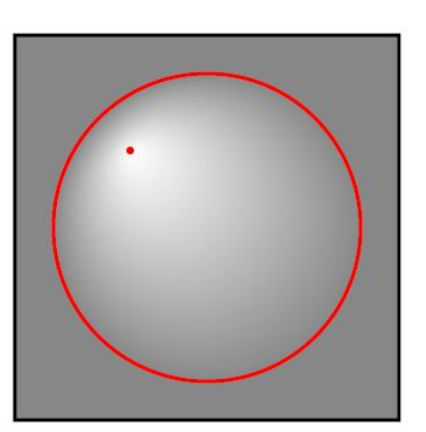

- *Example 13–24. RadialGradientBrush usage*
- The following markup describes a page with a rectangular path that is filled with a radial gradient:

```
10 <Path>
11 <Path.Fill>
12 <RadialGradientBrush 
13 MappingMode="Absolute" 
14 Center="30,150" 
15 GradientOrigin="30,150" 
16 RadiusX="250" 
17 RadiusY="250">
18 <RadialGradientBrush.GradientStops>
19 <GradientStop Color="#FFFF00" Offset="0" />
20 <GradientStop Color="#0000FF" Offset="1" />
21 </RadialGradientBrush.GradientStops>
22 </RadialGradientBrush>
23 </Path.Fill>
24 <Path.Data>
25 <PathGeometry>
26 <PathFigure StartPoint="0,0" IsClosed="true">
27 <PolyLineSegment Points="300,0 300,300 0,300" />
28 </PathFigure>
29 </PathGeometry>
30 </Path.Data>
31 </Path>
```
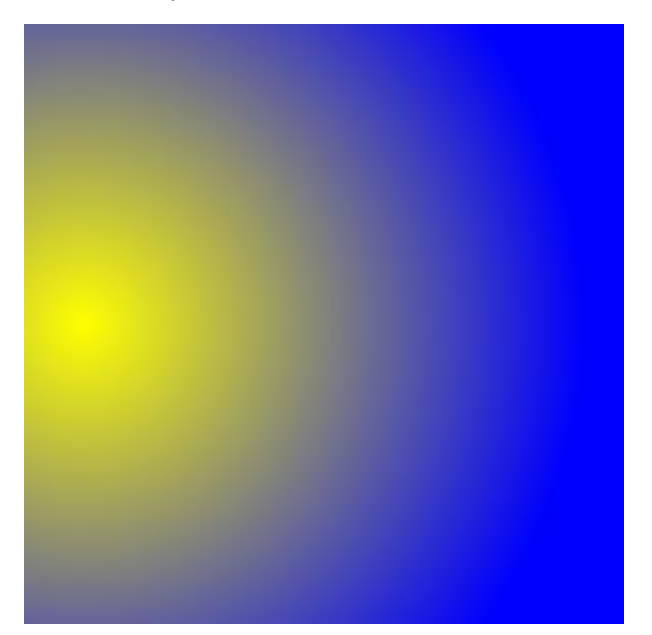

*end example*]

# **13.6.1 SpreadMethod Attribute**

5 The SpreadMethod attribute describes the fill of areas beyond the ellipse described by the center, *x* radius, and *y* radius of the radial gradient brush. Valid values are Pad, Reflect, and Repeat.

- *Example 13–25. Radial gradient brush with a SpreadMethod value of Pad*
- In the following markup, the last color is used to cover the fill area outside the ellipse.

```
9 <Path Data="M 150,0 L 300,150 L 150,300 L 0,150 Z">
10 <Path.Fill>
11 <RadialGradientBrush 
12 MappingMode="Absolute" 
13 Center="150,150" 
14 GradientOrigin="125,125" 
15 RadiusX="60" 
16 RadiusY="60" 
17 SpreadMethod="Pad">
18 <RadialGradientBrush.GradientStops>
19 <GradientStop Color="#FFFF00" Offset="0.0" />
20 <GradientStop Color="#0000FF" Offset="1.0" />
21 </RadialGradientBrush.GradientStops>
22 </RadialGradientBrush>
23 </Path.Fill>
24 </Path>
```
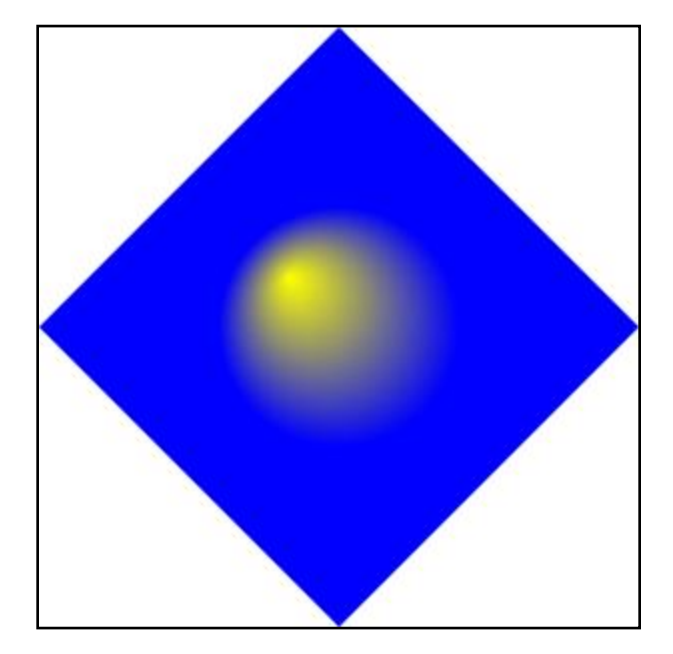

- *Example 13–26. Radial gradient brush with a SpreadMethod value of Reflect*
- 5 In the following markup, the gradient stops are replayed in reverse order repeatedly to cover the fill area.

```
7 <Path Data="M 150,0 L 300,150 L 150,300 L 0,150 Z">
8 <Path.Fill>
9 <RadialGradientBrush 
10 MappingMode="Absolute" 
11 Center="150,150" 
12 GradientOrigin="125,125" 
13 RadiusX="60" 
14 RadiusY="60" 
15 SpreadMethod="Reflect">
16 <RadialGradientBrush.GradientStops>
17 <GradientStop Color="#FFFF00" Offset="0.0" />
18 <GradientStop Color="#0000FF" Offset="1.0" /><br>
4) </RadialGradientBrush.GradientStops>
             19 </RadialGradientBrush.GradientStops>
20 </RadialGradientBrush>
21 </Path.Fill>
22 </Path>
```
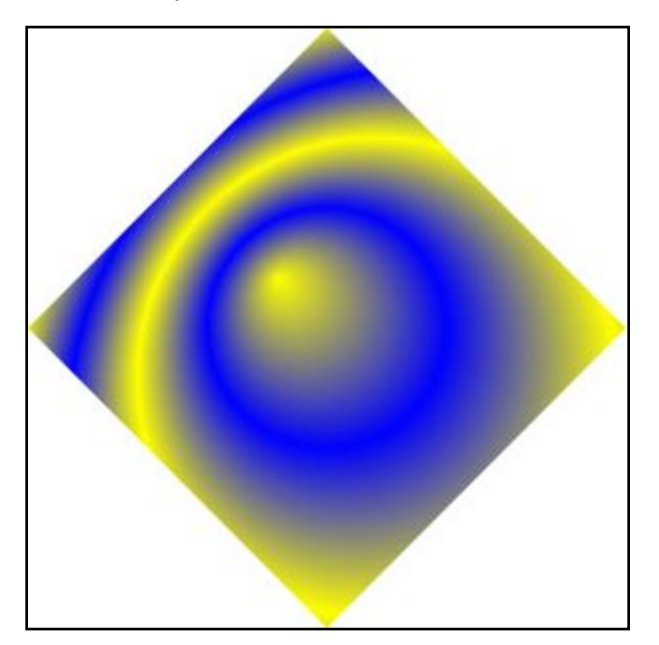

```
2
```
- *Example 13–27. Radial gradient brush with a SpreadMethod value of Repeat*
- In the following markup, the gradient stops are repeated in order until the fill area is covered.

```
6 <Path Data="M 150,0 L 300,150 L 150,300 L 0,150 Z">
7 <Path.Fill>
8 <RadialGradientBrush 
9 MappingMode="Absolute" 
10 Center="150,150" 
11 GradientOrigin="125,125" 
12 RadiusX="60" 
13 RadiusY="60" 
14 SpreadMethod="Repeat">
15 <RadialGradientBrush.GradientStops>
16 <GradientStop Color="#FFFF00" Offset="0.0" />
17 <GradientStop Color="#0000FF" Offset="1.0" />
18 </RadialGradientBrush.GradientStops>
19 </RadialGradientBrush>
20 </Path.Fill>
21 </Path>
```
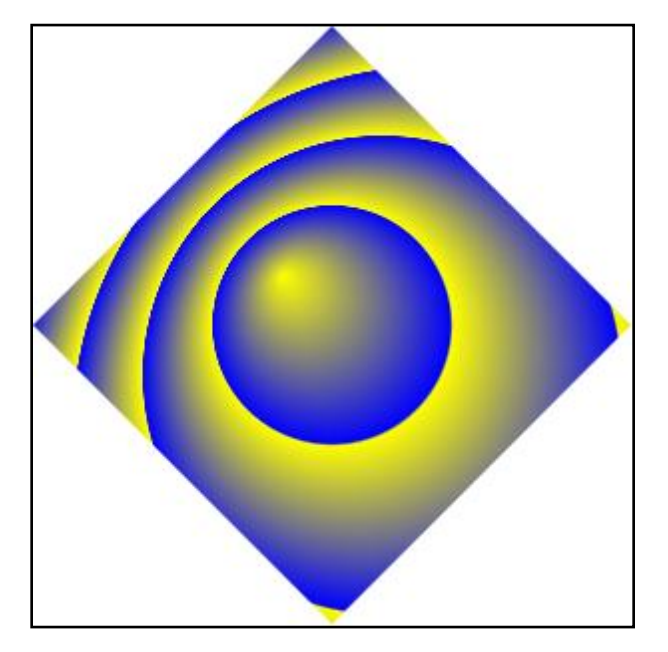

- 
- *end example*]

# **13.6.2 <RadialGradientBrush.GradientStops> Element**

#### element **RadialGradientBrush.GradientStops**

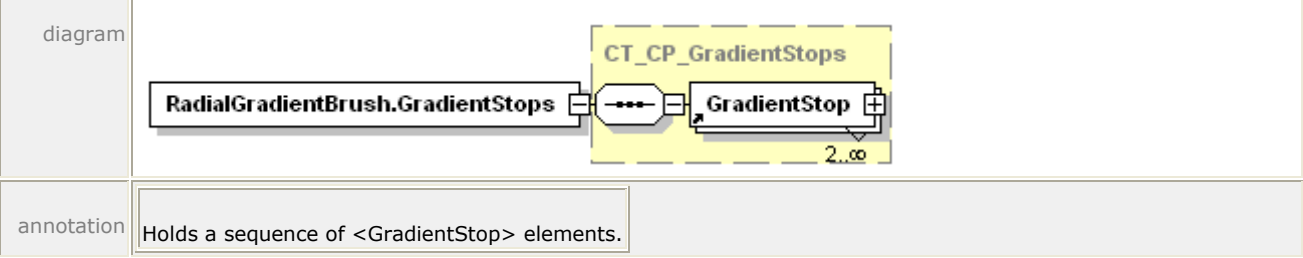

- The <RadialGradientBrush.GradientStops> property element specifies a collection of gradient
- stops that comprise the radial gradient. For more information, see [§13.7.](#page-183-0)

# <span id="page-183-0"></span><sup>1</sup> **13.7 <GradientStop> Element**

# 2 element **GradientStop**

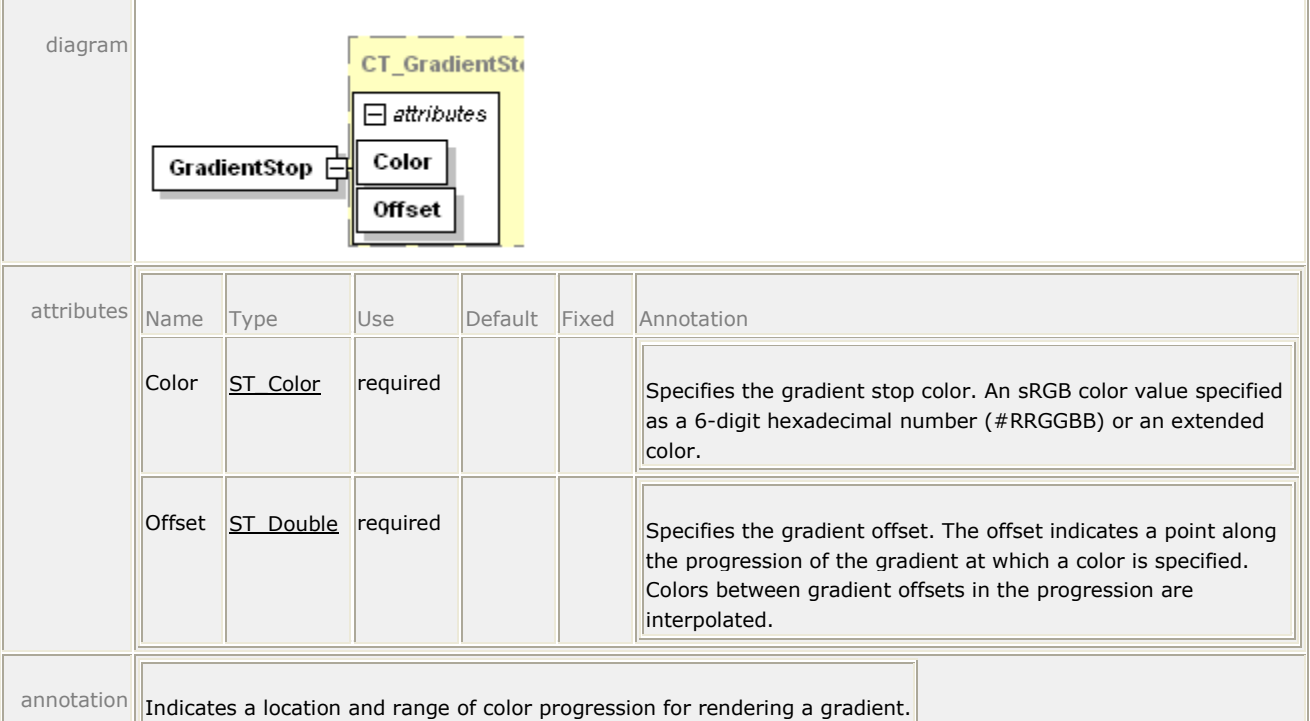

3 The <GradientStop> element is used by both the <LinearGradientBrush> and

4 <RadialGradientBrush> elements to define the location and range of color progression for

5 rendering a gradient.

6 For linear gradient brushes, the offset value of 0.0 is mapped to the start point of the gradient,

7 and the offset value of 1.0 is mapped to the end point. Intermediate offset values are

8 interpolated between these two points to determine their location.

9 For radial gradient brushes, the offset value of 0.0 is mapped to the gradient origin location.

10 The offset value of 1.0 is mapped to the circumference of the ellipse as determined by the

11 center, *x* radius, and *y* radius. Offsets between 0.0 and 1.0 are positioned at a location

12 interpolated between these points.

<sup>13</sup> For full details of rendering of gradient brushes, including handling of offsets, please see [§18.3.](#page-290-0)

# **13.8 Using a Brush as an Opacity Mask**

Each pixel carries an alpha value ranging from 0.0 (fully transparent) to 1.0 (fully opaque). The

alpha value is used when blending elements to achieve the visual effect of transparency. Each

 element can have an Opacity attribute by which the alpha value of each pixel is multiplied uniformly.

 The OpacityMask property also allows the specification of per-pixel opacity, which controls how rendered content is blended with its destination. The opacity specified by the opacity mask is combined multiplicatively with any opacity that can already be present in the alpha channel of the contents. The per-pixel opacity specified by the opacity mask is determined by the alpha

channel of each pixel in the mask. The color data is ignored.

The alpha value of the area not marked by the brush is 0.0. The required computations for

transparently blending two elements when rendering, also known as *alpha blending*, are

described in [§18.4.](#page-297-0)

An opacity mask always has a brush child element.

*Example 13–28. Opacity mask with linear gradient*

The following markup illustrates how an opacity mask is used to create a fade effect on a glyph.

The opacity mask is a linear gradient that fades from opaque black to transparent black.

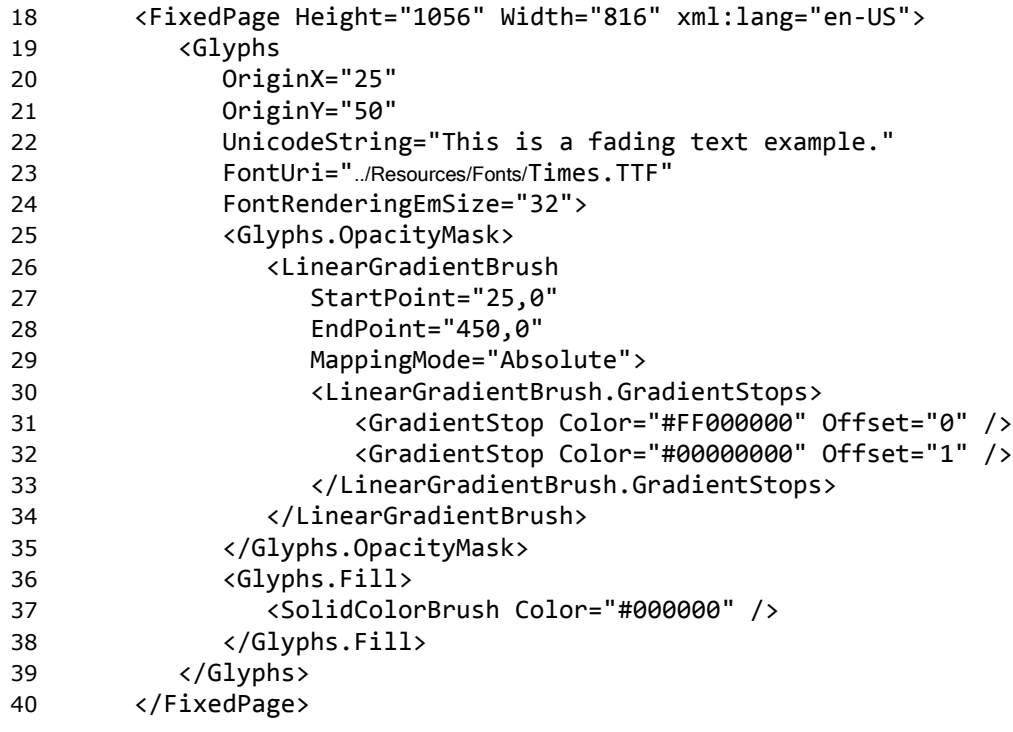

# This is a fading text example.

#### *Example 13–29. Opacity mask with radial gradient*

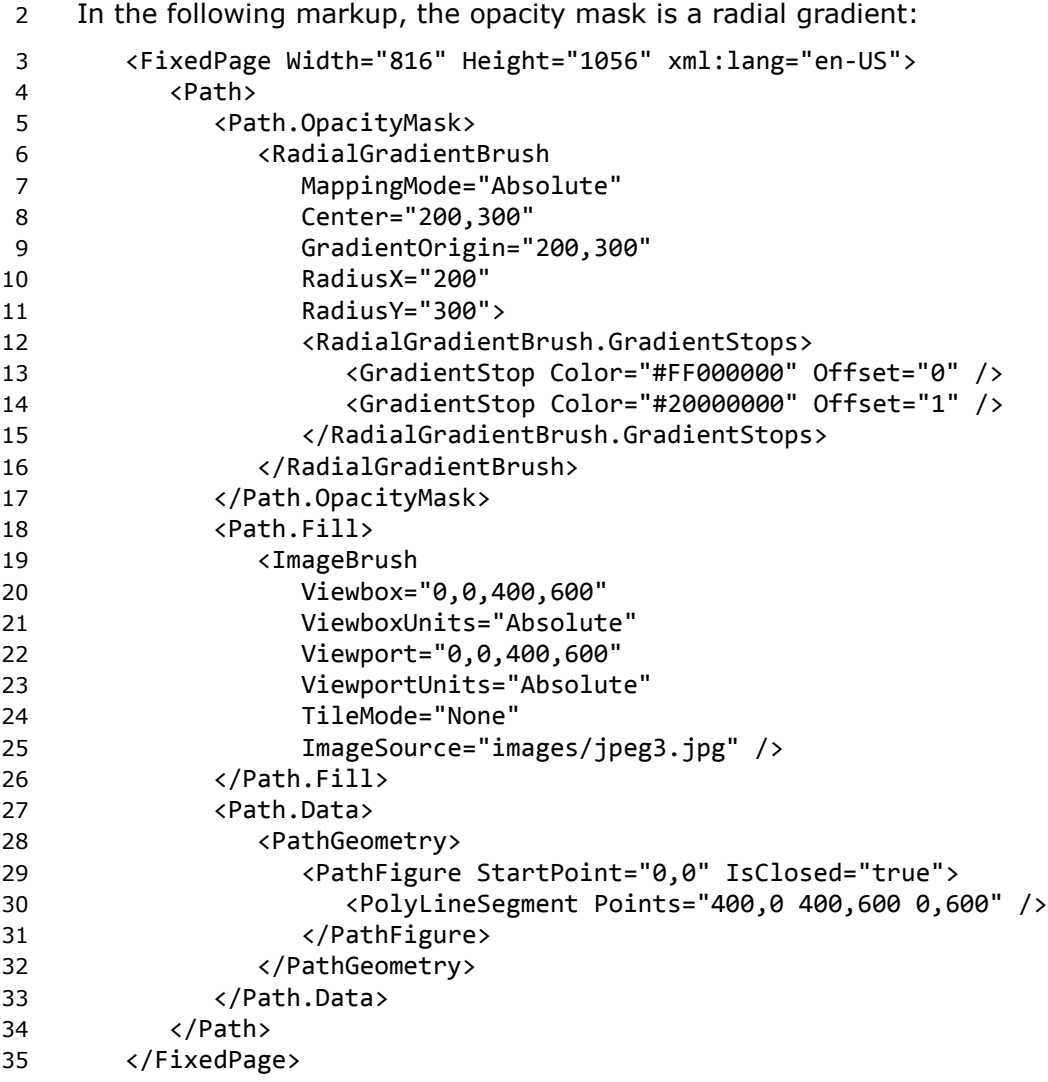

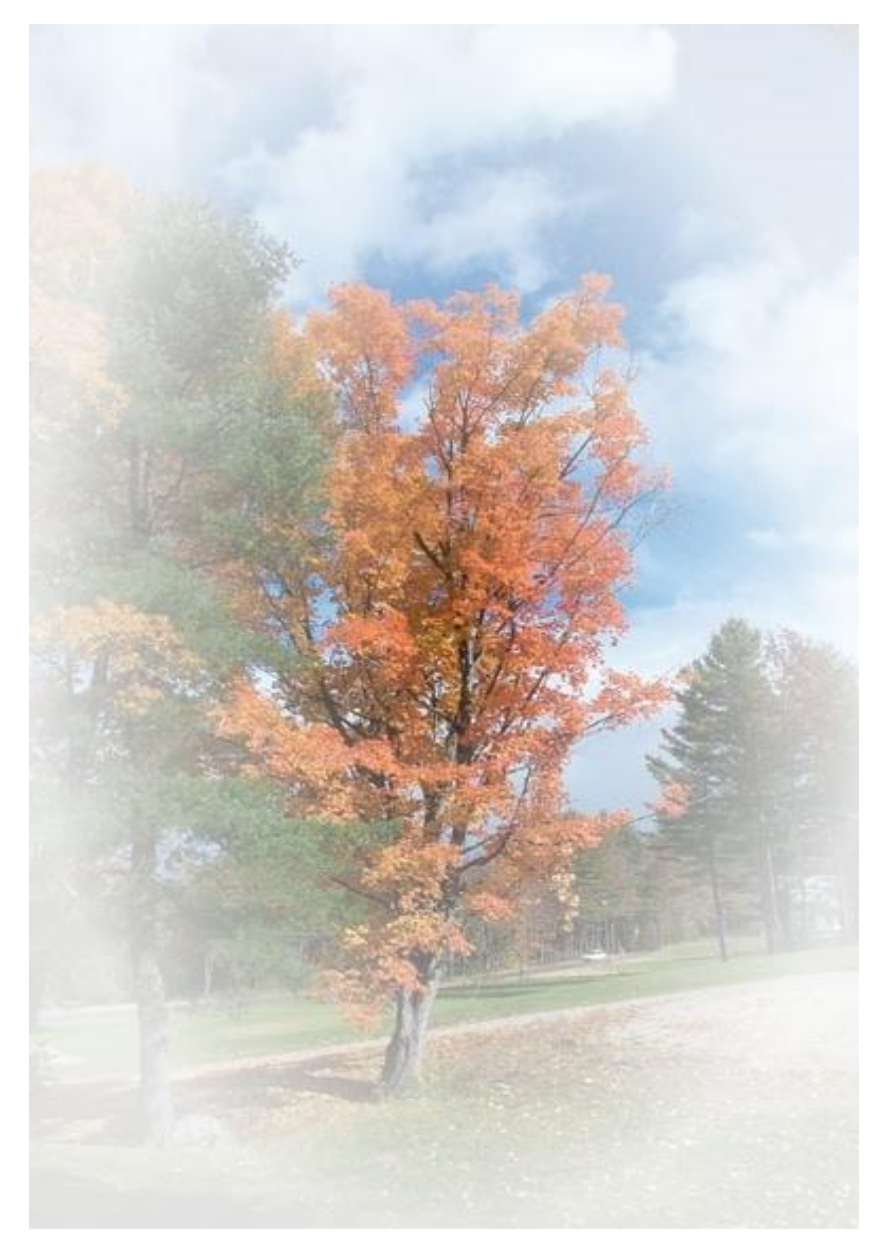

# <sup>1</sup> **14. Common Properties**

- 2 Several XPS Document elements share property attributes and elements as summarized in
- 3 [Table 14](#page-188-0)–1 and [Table 14](#page-189-0)–2 and detailed in the following sections. Other than the Name,
- 4 FixedPage.NavigateUri, and xml:lang attributes, these properties compose their results from

5 parent to child, as described in [§18.4.1.](#page-299-0)

<span id="page-188-0"></span>6 *Table 14–1. Common property attributes*

| <b>Name</b>           | <b>Applies to</b>                           | <b>Description</b>                                                                                                    |
|-----------------------|---------------------------------------------|----------------------------------------------------------------------------------------------------|
| Clip                  | <canvas></canvas>                           | Restricts the region to which a<br>brush can be applied.                                                                                              |
|                       | <glyphs></glyphs>                           |                                                                                                    |
|                       | $<$ Path $>$                                |                                                                                                    |
| Opacity               | <canvas></canvas>                           | Defines the uniform transparency<br>of the element.                                                                                                   |
|                       | <glyphs></glyphs>                           |                                                                                                    |
|                       | <imagebrush></imagebrush>                   |                                                                                                    |
|                       | <lineargradientbrush></lineargradientbrush> |                                                                                                    |
|                       | $<$ Path $>$                                |                                                                                                    |
|                       | <radialgradientbrush></radialgradientbrush> |                                                                                                    |
|                       | <solidcolorbrush></solidcolorbrush>         |                                                                                                    |
|                       | <visualbrush></visualbrush>                 |                                                                                                    |
| OpacityMask           | <canvas></canvas>                           | Specifies a mask of alpha values.                                                                                                    |
|                       | <glyphs></glyphs>                           |                                                                                                    |
|                       | <path></path>                               |                                                                                                    |
| RenderTransform       | <canvas></canvas>                           | Establishes a new coordinate space<br>through the use of an affine matrix<br>transformation. For more<br>information, see §14.4.                      |
|                       | <glyphs></glyphs>                           |                                                                                                    |
|                       | $<$ Path $>$                                |                                                                                                    |
| Transform             | <imagebrush></imagebrush>                   | Establishes a new coordinate space<br>through the use of an affine matrix<br>transformation.                                                          |
|                       | <lineargradientbrush></lineargradientbrush> |                                                                                                    |
|                       | <pathgeometry></pathgeometry>               |                                                                                                    |
|                       | <radialgradientbrush></radialgradientbrush> | Geometry transformations are<br>applied before brushes. The results<br>are concatenated with any                                                      |
|                       | <visualbrush></visualbrush>                 |                                                                                                    |
|                       |                                             | containing effective render                                                                                                    |
|                       |                                             | transformation specification.                                                                                                    |
| Name                  | <canvas></canvas>                           | Defines a hyperlink target or<br>identifies an element uniquely for<br>document structure markup to<br>reference. For more information,<br>see §16.2. |
|                       | <fixedpage></fixedpage>                     |                                                                                                    |
|                       | <glyphs></glyphs>                           |                                                                                                    |
|                       | $<$ Path $>$                                |                                                                                                    |
| FixedPage.NavigateUri | <canvas></canvas>                           | Defines a hyperlink source. For<br>more information, see §16.2.                                                                                       |
|                       | <glyphs></glyphs>                           |                                                                                                    |
|                       | <path></path>                               |                                                                                                    |

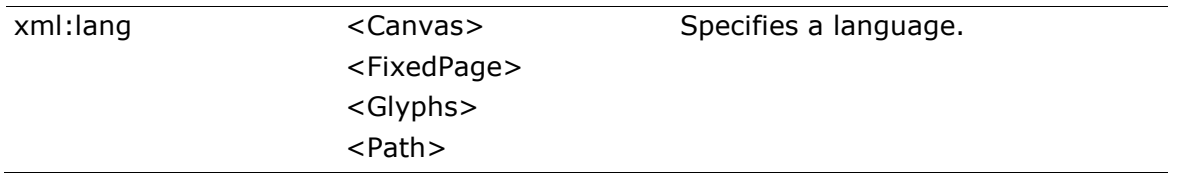

<span id="page-189-0"></span>1 *Table 14–2. Common property elements*

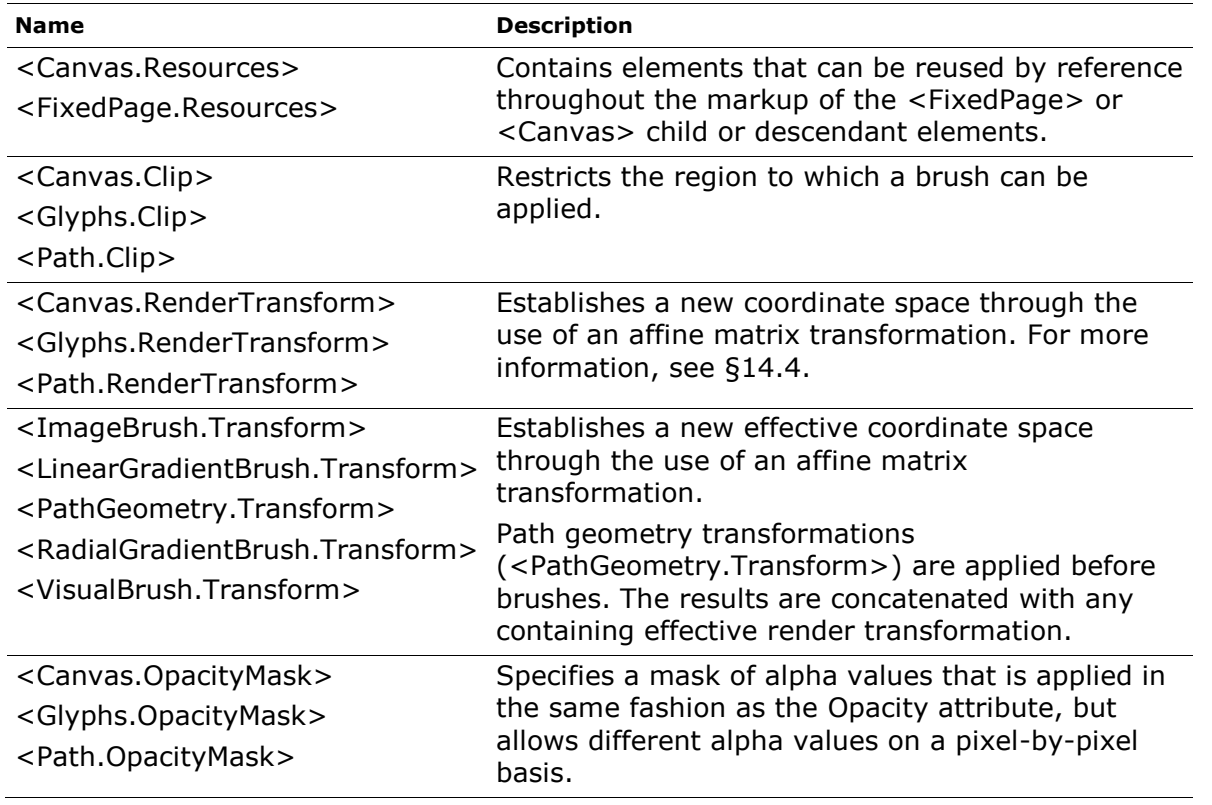

# <sup>2</sup> **14.1 Opacity**

- 3 The Opacity property attribute is used to transparently blend the current element with
- 4 previously specified elements, also known as alpha blending. The opacity value MUST fall within 5 the 0 (fully transparent) to 1 (fully opaque) range, inclusive [\[M2.72\]](#page-430-0).
- 6 For more information, see [§18.4.](#page-297-0)

# <sup>7</sup> **14.2 Resources and Resource References**

- 8 Fixed page markup supports the concept of resources. A *resource* is a reusable property value
- 9 that is expressed in markup, identified by a key, and stored in a *resource dictionary*. In general, 10 any property value that can be expressed using property element syntax can be held in a 11 resource dictionary.
- 12 Each resource in a resource dictionary has a key. Any property that specifies its value by
- 13 referencing a resource key in a resource dictionary is called a *resource reference*.
- The <Canvas> and <FixedPage> elements can carry a resource dictionary. A resource
- 2 dictionary is expressed in markup by the <FixedPage.Resources> or <Canvas.Resources>
- property element. Individual resource values MUST be specified within a resource dictionary
- [\[M7.1\]](#page-443-0).
- The <Canvas.Resources> or <FixedPage.Resources> property elements MUST precede any
- property elements of the <Canvas> or <FixedPage> elements [\[M2.72\]](#page-430-0). Likewise, they MUST
- precede any path, glyphs, or canvas children of the <Canvas> or <FixedPage> elements
- [\[M2.72\]](#page-430-0).
- Alternatively, resource dictionaries MAY be specified in separate parts and referenced from
- within the <FixedPage.Resources> or <Canvas.Resources> property element [\[O7.1\]](#page-444-0). Such a
- *remote resource dictionary* can be shared across multiple pages. [*Example*: By defining a brush
- 12 in a remote resource dictionary, graphical elements that are common to multiple pages can be
- reused. *end example*]
- The <Path>, <Glyphs>, and <Canvas> elements can appear as a resource definition solely for
- the purpose of using these elements in the Visual attribute of a <VisualBrush> element.
- Brushes and geometries appear in resource dictionaries far more frequently.

## **14.2.1 <FixedPage.Resources> Element**

#### element **FixedPage.Resources**

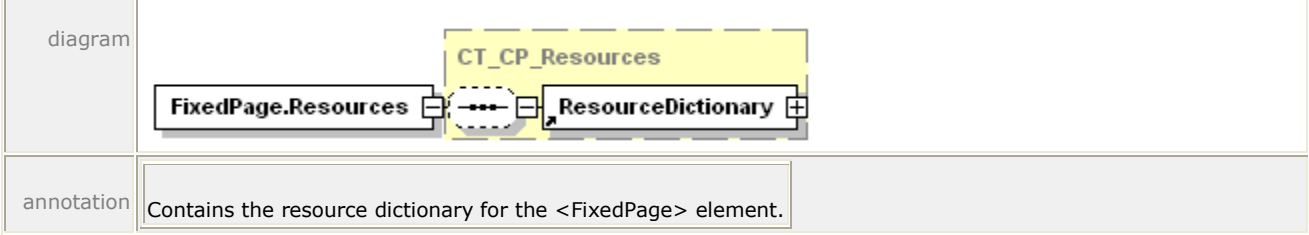

*Example 14–1. <FixedPage.Resources> usage*

```
20 <FixedPage Width="816" Height="1056" xml:lang="en-US"
21 xmlns="http://schemas.microsoft.com/xps/2005/06" 
22 xmlns:x="http://schemas.microsoft.com/xps/2005/06/resourcedictionary-
23 key">
24 <FixedPage.Resources>
25 <ResourceDictionary>
26 <PathGeometry x:Key="Rectangle">
27 <PathFigure StartPoint="20,20" IsClosed="true">
28 <PolyLineSegment Points="120,20 120,70 20,70" />
29 </PathFigure>
30 </PathGeometry>
31 </ResourceDictionary>
32 </FixedPage.Resources>
33 <Path Stroke="#000000" 
34 StrokeThickness="1" 
35 Data="{StaticResource Rectangle}" />
36 </FixedPage>
```
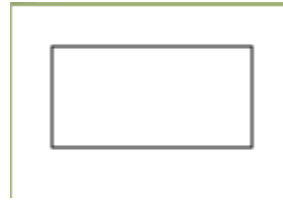

*end example*]

# **14.2.2 <Canvas.Resources> Element**

#### element **Canvas.Resources**

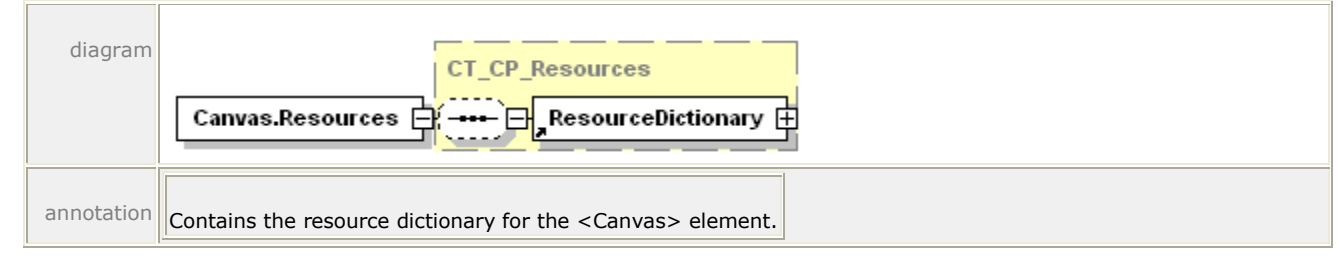

*Example 14–2. <Canvas.Resources> usage*

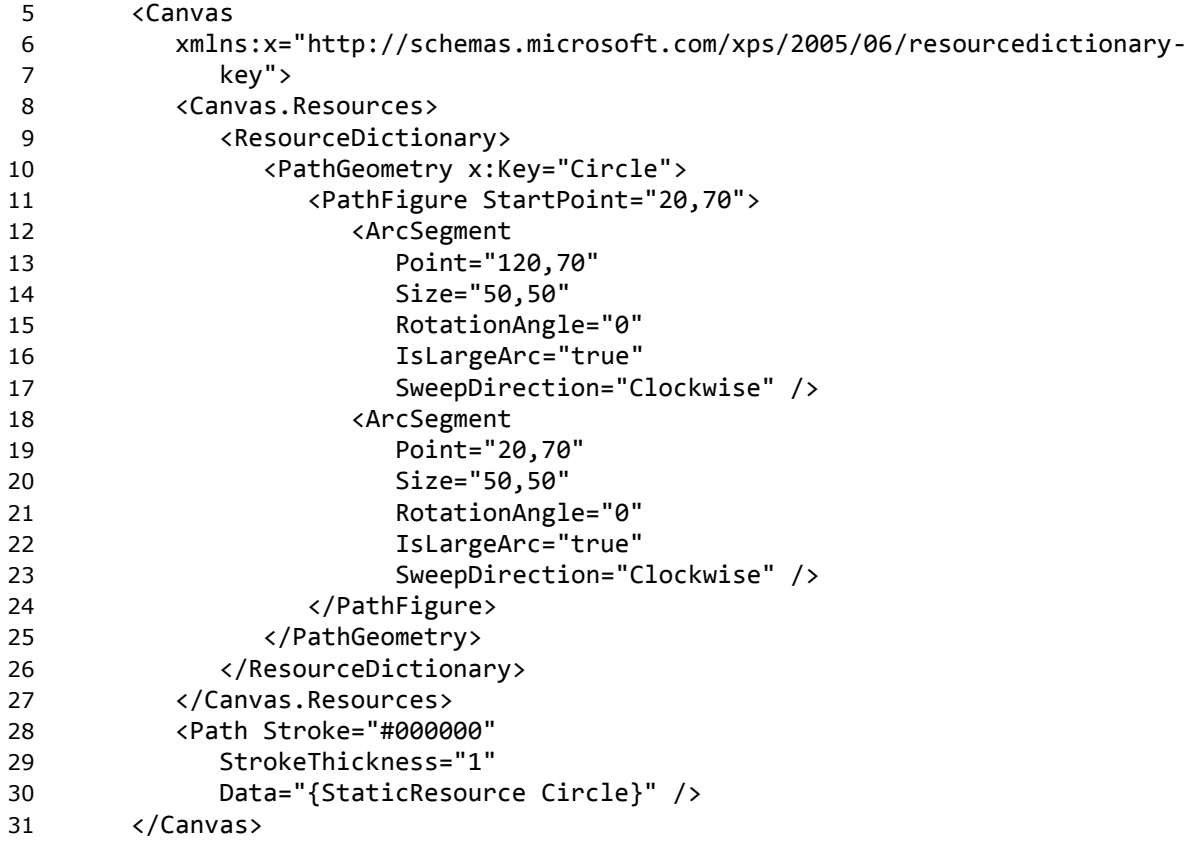

This markup is rendered as follows:

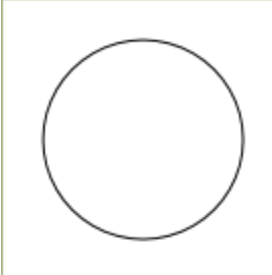

# **14.2.3 <ResourceDictionary> Element**

#### element **ResourceDictionary**

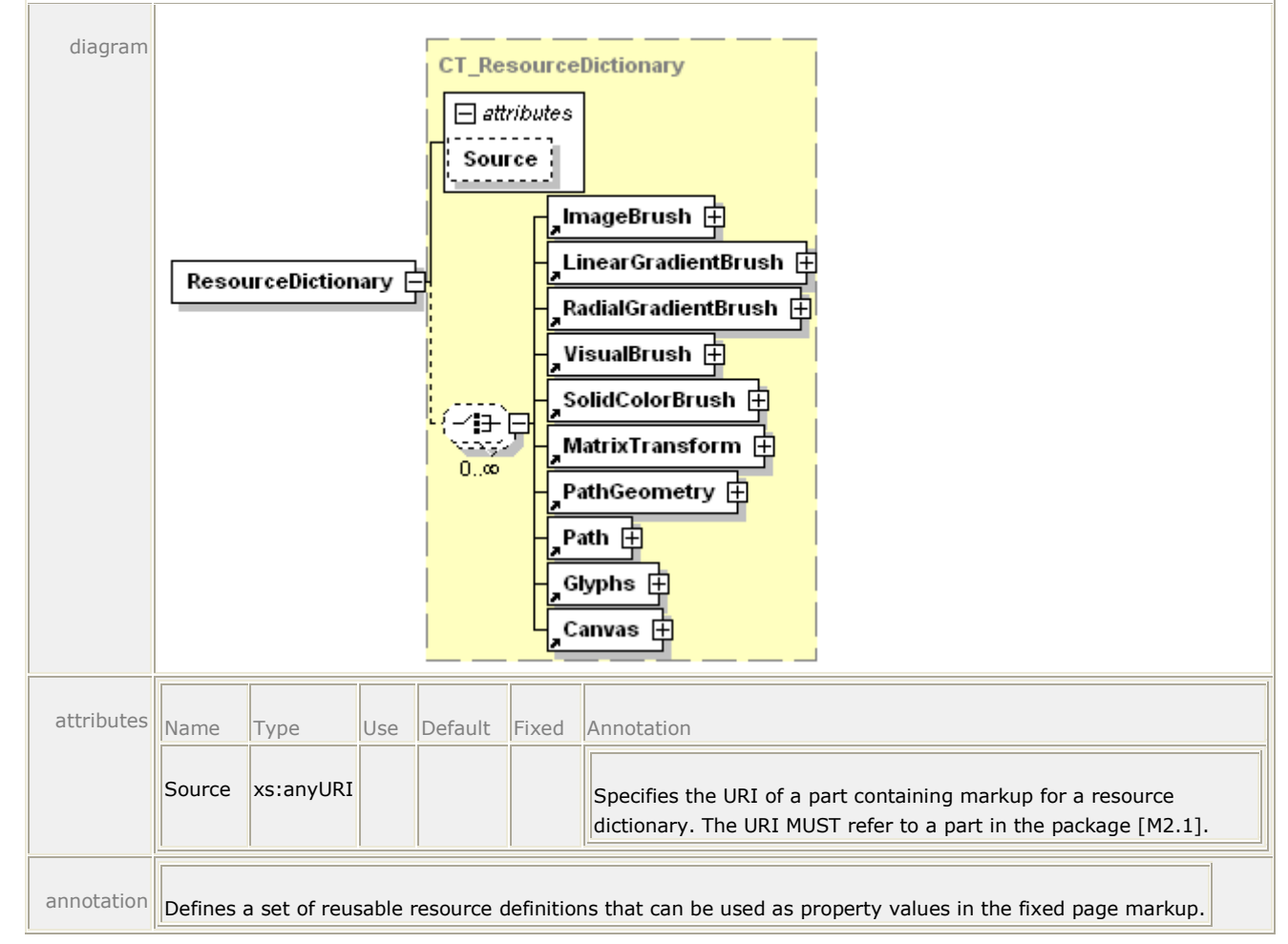

 The <FixedPage.Resources> and <Canvas.Resources> property elements contain exactly one <ResourceDictionary> element. A resource dictionary contains *resource definition* element entries. Each resource definition has a key specified in the x:Key attribute that is unique within

the scope of the resource dictionary. The x:Key attribute is included in the Resource Dictionary

namespace specified in [§H.](#page-420-0)

Resource dictionaries can be declared inline inside a <FixedPage.Resources> or

<Canvas.Resources> element, or they MAY be defined in a separate part and referenced by a

<ResourceDictionary> element inside a <FixedPage.Resources> or <Canvas.Resources>

element [\[O7.1\]](#page-444-0). This allows resource dictionaries to be shared across parts. [*Example*: A single

resource dictionary can be used by every fixed page in the XPS Document. *end example*]

- See [§14.2.3.1](#page-194-0) for more details.
- A resource definition MAY reference another resource defined previously in the same resource

dictionary [\[O7.2\]](#page-444-1). If the resource dictionary does not appear in a separate part, a resource

definition MAY reference a previously defined resource in a resource dictionary of a parent or

ancestor <Canvas> or <FixedPage> element [\[O7.3\]](#page-444-2).

- Namespace prefixes in resource definitions MUST apply in the context of the definition, rather
- than in the context of the resource reference [\[M7.2\]](#page-443-1). An xml:lang attribute within a resource
- definition MUST be interpreted in the context of the resource reference, not the resource
- definition [\[M7.3\]](#page-443-2).
- *Example 14–3. Resource dictionary markup*
- The following markup defines two geometries, one for a rectangle, and the other for a circle:

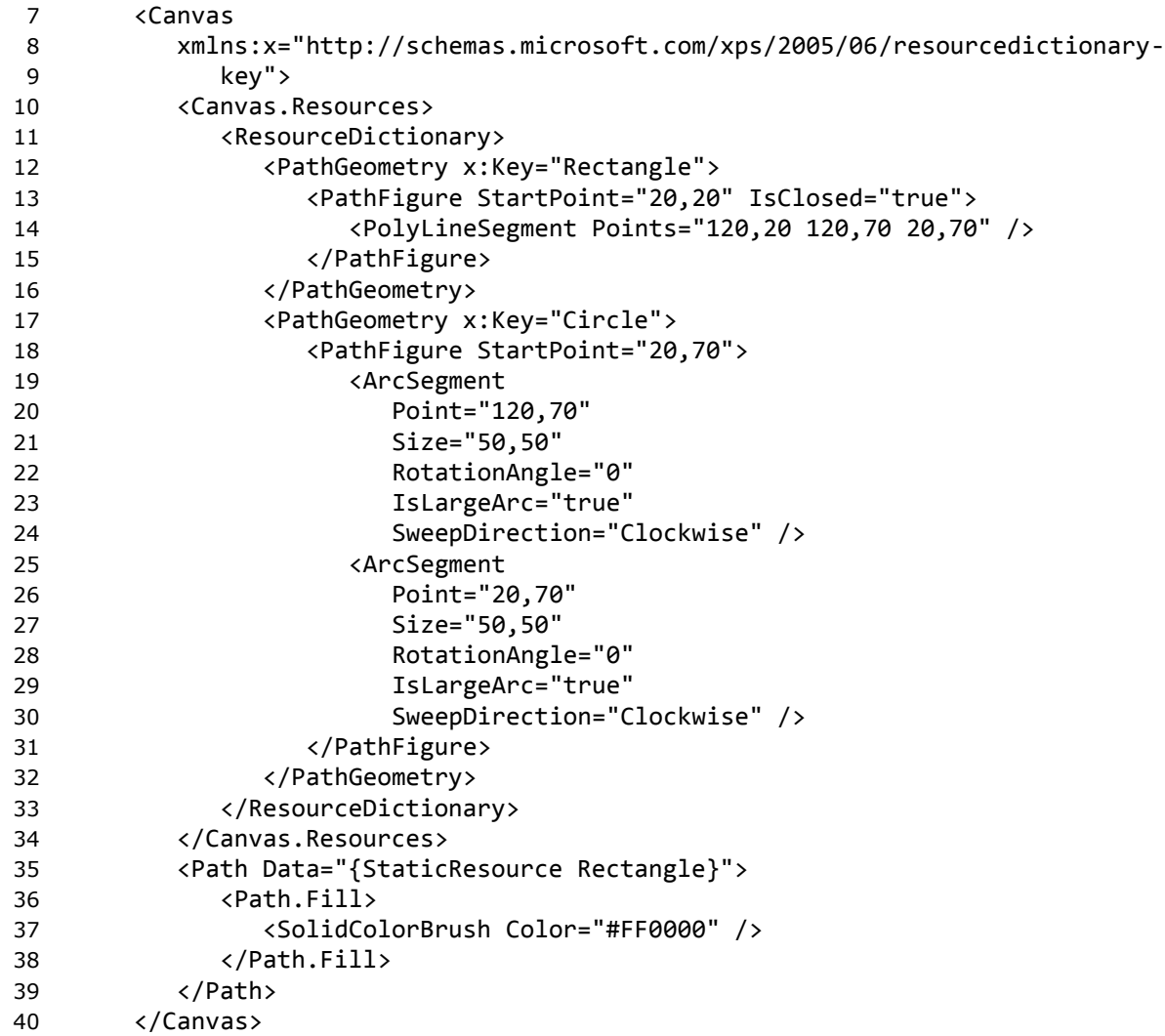

<span id="page-194-0"></span>*end example*]

## **14.2.3.1 Remote Resource Dictionaries**

 A resource dictionary MAY be defined in a separate part [\[O7.1\]](#page-444-0). This is referred to as a *remote resource dictionary*. A remote resource dictionary MUST follow the requirements above that apply to all resource dictionaries [\[M7.4\]](#page-444-3). A remote resource dictionary MUST NOT contain any resource definition children that reference another remote resource dictionary [\[M7.5\]](#page-444-4).

 The <FixedPage.Resources> and <Canvas.Resources> property elements include a remote resource dictionary via reference, using the Source attribute of the <ResourceDictionary>

element.

- A <ResourceDictionary> element that specifies a remote resource dictionary in its Source
- attribute MUST NOT contain any resource definition children [\[M7.6\]](#page-444-5). <FixedPage.Resources>
- and <Canvas.Resources> elements that include a remote resource dictionary MUST include
- exactly one <ResourceDictionary> element [\[M2.72\]](#page-430-0).
- A remote Resource Dictionary part MUST be added as a Required Resource relationship from the FixedPage part that references it [\[M2.10\]](#page-426-0). In addition, producers MUST add each resource such as fonts or images referenced in the Resource Dictionary part as a Required Resource relationship from the FixedPage part (*not* the Resource Dictionary part) to the indirectly
- required resource, even if the particular fixed page does not reference the resource [\[M2.10\]](#page-426-0).
- For more information, see [§H.3.](#page-422-0)
- Inline references to fonts or images in remote resource dictionary entries MUST be interpreted with the same base URI as the Remote Resource Dictionary part, not from the base URI of the 13 part referring to the particular remote resource dictionary entry [\[M7.7\]](#page-444-6).
- *Example 14–4. A remote resource dictionary and reference*
- The following markup defines a resource dictionary that contains two geometries, one for a rectangle and the other for a circle:

```
17 <!-- Contents of /resource.xaml -->
18 <ResourceDictionary xmlns="http://schemas.microsoft.com/xps/2005/06"
19 xmlns:x="http://schemas.microsoft.com/xps/2005/06/resourcedictionary-
20 key">
21 <PathGeometry x:Key="Rectangle">
22 <PathFigure StartPoint="20,20" IsClosed="true">
23 <PolyLineSegment Points="120,20 120,70 20,70" />
24 </PathFigure>
25 </PathGeometry>
26 <PathGeometry x:Key="Circle">
27 <PathFigure StartPoint="20,70">
28 <ArcSegment 
29 Point="120,70" 
30 Size="50,50" 
31 RotationAngle="0" 
32 IsLargeArc="true" 
33 SweepDirection="Clockwise" />
34 <ArcSegment 
35 Point="20,70" 
36 Size="50,50" 
37 RotationAngle="0" 
38 IsLargeArc="true" 
39 SweepDirection="Clockwise" />
40 </PathFigure>
41 </PathGeometry>
42 </ResourceDictionary>
43 The following markup references the previously defined resource dictionary:
44 <Canvas 
45 xmlns:x="http://schemas.microsoft.com/xps/2005/06/resourcedictionary-
46 key">
47 <Canvas.Resources>
48 <ResourceDictionary Source="/resource.xaml"/>
49 </Canvas.Resources>
```
- <Path Data="{StaticResource Rectangle}"> <Path.Fill> <SolidColorBrush Color="#FF0000" /> </Path.Fill> </Path>
- </Canvas>
- *end example*]

# **14.2.4 Resource References**

- To set a property value to a defined resource, use the form:
- {StaticResource *key*}
- Where *key* is the same string specified with x:Key in the resource definition.

The context of the resource reference determines how defined resources are rendered (such as

the transformation matrix to be applied). Specifically, the effective coordinate space for

rendering the referenced resource is a composition of the effective coordinate space of the

 referring element plus any Transform or RenderTransform properties included in the resource definition itself.

- It is considered an error if a static resource reference cannot be resolved, or if it *can* be resolved but the resource type does not match the usage at the location of reference.
- *Example 14–5. Using a resource reference to fill a brush*

 In the following markup, the rectangular region defined by the geometry specified in the dictionary is filled by a solid color brush:

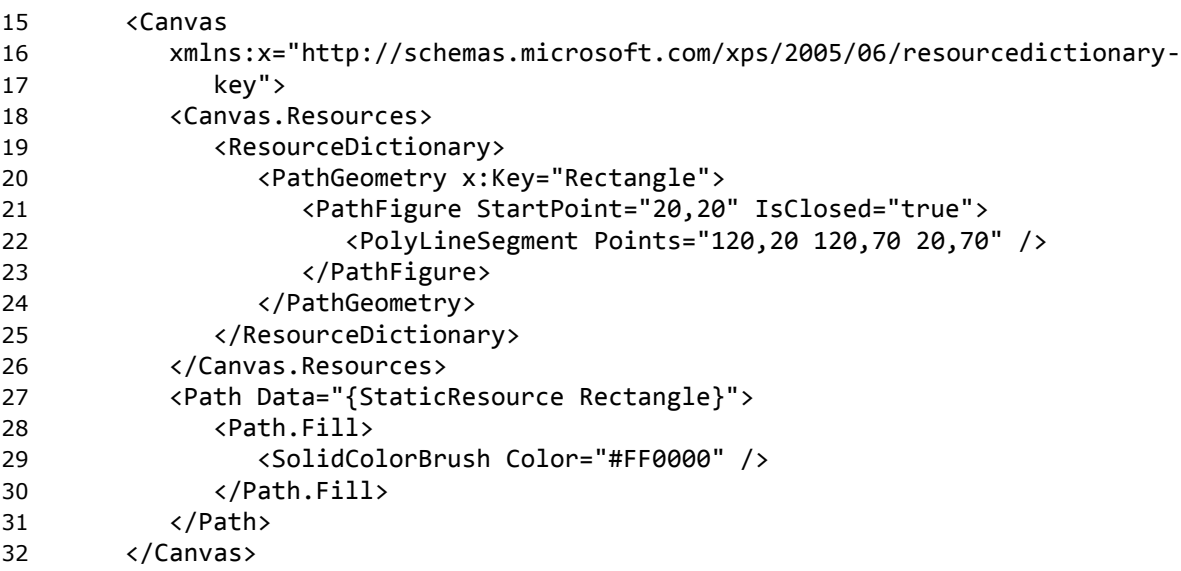

*end example*]

# **14.2.5 Scoping Rules for Resolving Resource References**

 The value of the x:Key attribute MUST be unique within the resource dictionary [\[M2.72\]](#page-430-0). However, the resource dictionary of a <Canvas> element MAY re-use an x:Key value defined in the resource dictionary of a parent or ancestor <Canvas> or <FixedPage> element [\[O7.5\]](#page-444-7). Resource references are resolved from the innermost to the outermost resource dictionary.

 A resource definition MAY reference a previously defined resource with the same name that is defined in an ancestor resource dictionary [\[O7.6\]](#page-445-0); the reference MUST be resolved before the 41 redefined resource is added to the dictionary [\[M7.8\]](#page-444-8).

 A resource definition MAY reference another resource defined prior to the point of reference, including a resource previously defined within the same resource dictionary [\[O7.2\]](#page-444-1). If a

 resource definition references another resource, the reference MUST be resolved in the context 2 of the resource definition, not in the context of the resource use [\[M7.9\]](#page-444-9).

 To find a resource, the nearest parent or ancestor canvas or fixed page is searched. If the desired name is not defined in the initially searched resource dictionary, then the next-nearest parent or ancestor canvas or fixed page is searched. An error occurs if the search has continued to the root <FixedPage> element and a specified resource has not been found. This search occurs only within the containing FixedPage part.

 *Example 14–6. Using scoping rules* <FixedPage xmlns="http://schemas.microsoft.com/xps/2005/06" xmlns:x="http://schemas.microsoft.com/xps/2005/06/resourcedictionary- key" Height="1056" Width="816" xml:lang="en-US"> <FixedPage.Resources> <ResourceDictionary> <SolidColorBrush x:Key="FavoriteColorFill" Color="#808080" /> </ResourceDictionary> </FixedPage.Resources> <Canvas> <Canvas.Resources> 21 <ResourceDictionary> <SolidColorBrush x:Key="FavoriteColorFill" Color="#000000" /> </ResourceDictionary> </Canvas.Resources> <!-- The following path is filed with color #000000 --> <Path Fill="{StaticResource FavoriteColorFill}"> <Path.Data> 29 ... </Path.Data> </Path> <Canvas> <!-- The following path is filed with color #000000 --> <Path Fill="{StaticResource FavoriteColorFill}"> <Path.Data> ... </Path.Data> </Path> </Canvas> </Canvas> <!-- The following path is filled with color #808080 --> <Path Fill="{StaticResource FavoriteColorFill}"> <Path.Data> ... </Path.Data> </Path> </FixedPage> *end example*]

# 1 **14.2.6 Support for Markup Compatibility**

2 If a resource dictionary contains Markup Compatibility and Extensibility elements and

3 attributes, the processing of the Markup Compatibility and Extensibility markup MUST occur in 4 the context of the definition of the resource dictionary, not in the context of resource references

5 [\[M2.10\]](#page-426-0).

# **14.3 Clipping**

- 2 The Clip property specifies a geometric area that restricts the rendered region of an
- elementarea to be filled with a brush.
- The geometry is specified by a child <PathGeometry> element as detailed in [§11.2,](#page-92-0) or by
- abbreviated geometry syntax, described in [§11.2.3.](#page-106-0)
- The default fill rule for geometries that do not specify a value is EvenOdd.

# **14.3.1 <Canvas.Clip> Element**

element **Canvas.Clip**

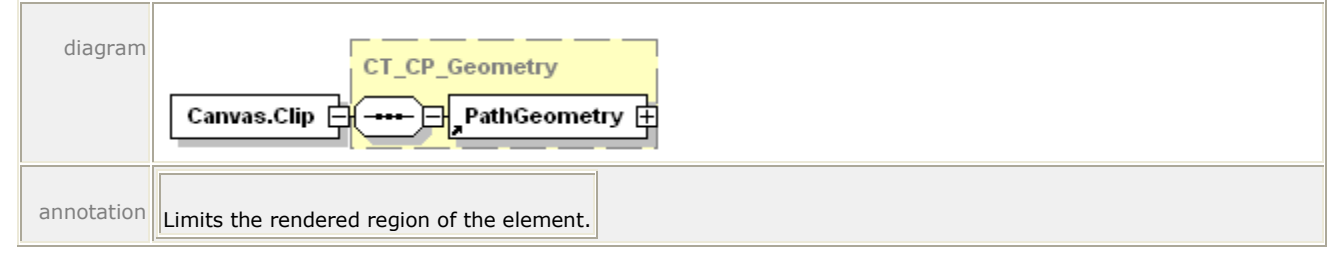

- The <Canvas.Clip> property element applies to all child and descendant elements of the canvas.
- *Example 14–7. Canvas clip markup and rendering*

```
12 <Canvas>
13 <Canvas.Clip>
14 <PathGeometry>
15 <PathFigure StartPoint="25,25" IsClosed="true">
16 <PolyLineSegment Points="60,25 70,60 80,25 115,25 
17 115,115 80,115 70,80 60,115 25,115" />
18 </PathFigure>
19 </PathGeometry>
20 </Canvas.Clip>
21 <Path Fill="#9999CC">
22 <Path.Data>
23 <PathGeometry>
24 <PathFigure StartPoint="20,70">
25 <ArcSegment
26 Point="120,70" 
27 Size="50,50" 
28 RotationAngle="0" 
29 IsLargeArc="true" 
30 SweepDirection="Clockwise" />
31 <ArcSegment 
32 Point="20,70" 
33 Size="50,50" 
34 RotationAngle="0" 
35 IsLargeArc="true" 
36 SweepDirection="Clockwise" />
37 </PathFigure>
38 </PathGeometry>
```
- </Path.Data>
- </Path>
- </Canvas>
- This markup is rendered as follows:

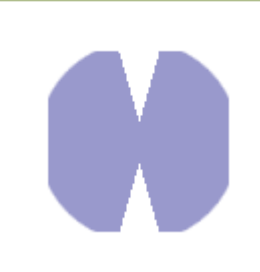

- 
- *end example*]

# **14.3.2 <Path.Clip> Element**

#### element **Path.Clip**

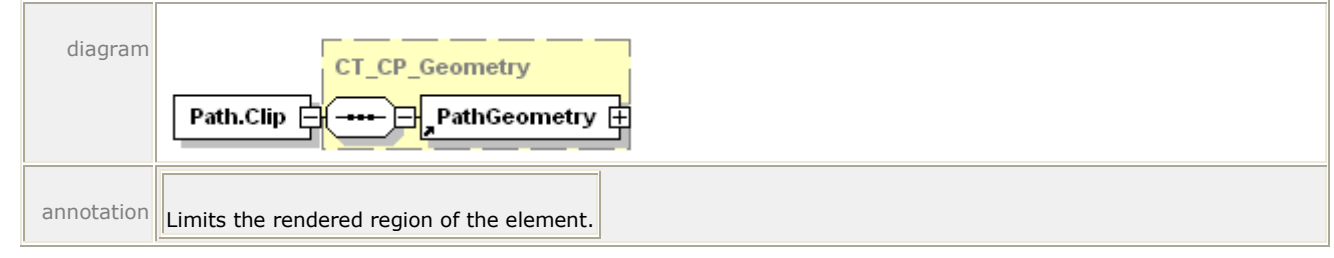

- A clipping region can also be applied to a specific path.
- *Example 14–8. <Path.Clip> usage*
- The following markup describes a complex clipping behavior:

```
12 <Path Fill="#9999CC">
13 <Path.Clip>
14 <PathGeometry>
15 <PathFigure StartPoint="25,25" IsClosed="true">
16 <PolyLineSegment Points="115,25 115,115 25,115" />
17 </PathFigure>
18 <PathFigure StartPoint="55,55" IsClosed="true">
19 <PolyLineSegment Points="85,55 85,85 55,85" />
20 </PathFigure>
21 </PathGeometry>
22 </Path.Clip>
23 <Path.Data>
24 <PathGeometry>
25 <PathFigure StartPoint="20,70">
26 <ArcSegment
27 Point="120,70" 
28 Size="50,50" 
29 RotationAngle="0" 
30 IsLargeArc="true" 
31 SweepDirection="Clockwise" />
32 <ArcSegment 
33 Point="20,70"
```

```
1 Size="50,50" 
2 RotationAngle="0" 
3 IsLargeArc="true" 
4 SweepDirection="Clockwise" />
5 </PathFigure>
6 </PathGeometry>
7 </Path.Data><br>8 </Path>
    8 </Path>
```
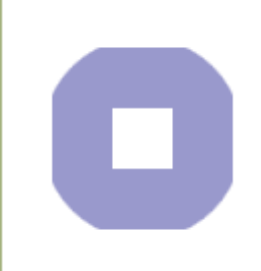

*end example*]

# **14.3.3 <Glyphs.Clip> Element**

#### element **Glyphs.Clip**

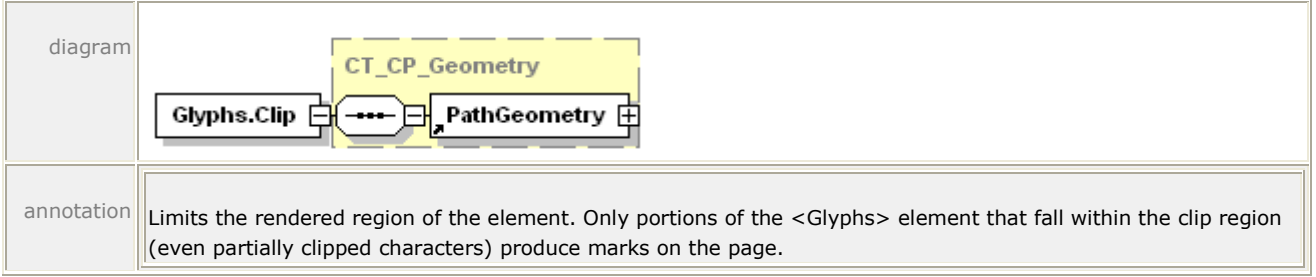

- *Example 14–9. <Glyphs.Clip> usage*
- The following markup uses abbreviated geometry syntax to define the clipping region:

```
16 <Glyphs
```

```
17 Fill="#000000"
```

```
18 Clip="M 0,0 L 180,0 L 180,140 L 0,140 Z M 20,60 L 140,60 L 140,80 
19 L 20,80 Z"
20 OriginX="20"
21 OriginY="130"
22 UnicodeString="N"
23 FontRenderingEmSize="170"
24 FontUri="../Resources/Fonts/Timesbd.ttf" />
```
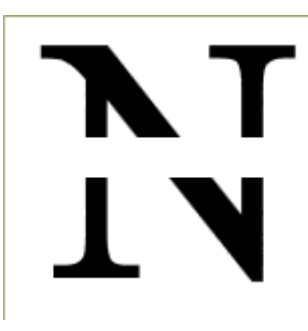

```
3 end example]
```
# **14.4 Positioning Content**

 Content is positioned according to the properties specified for the fixed page or canvas, the properties specified for elements within the fixed page or canvas, and the compositional rules defined for the fixed payload namespace.

 Elements are positioned relative to the current origin (0,0) of the coordinate space. The current origin can be moved by setting the RenderTransform property of a canvas, path, or glyph. The render transformation establishes a new coordinate frame for all children of the parent element.

 Geometries and brushes can be manipulated in a similar way by setting the Transform property. The transform results are concatenated with the current render transformation to create an effective render transformation for the local element.

 The RenderTransform and Transform properties both specify an affine matrix transformation to the local coordinate space, using the <MatrixTransform> element as their value. An abbreviated matrix transformation syntax MAY be used to specify a RenderTransform or Transform

attribute value [\[M2.72\]](#page-430-0).

# **14.4.1 <MatrixTransform> Element**

## element **MatrixTransform**

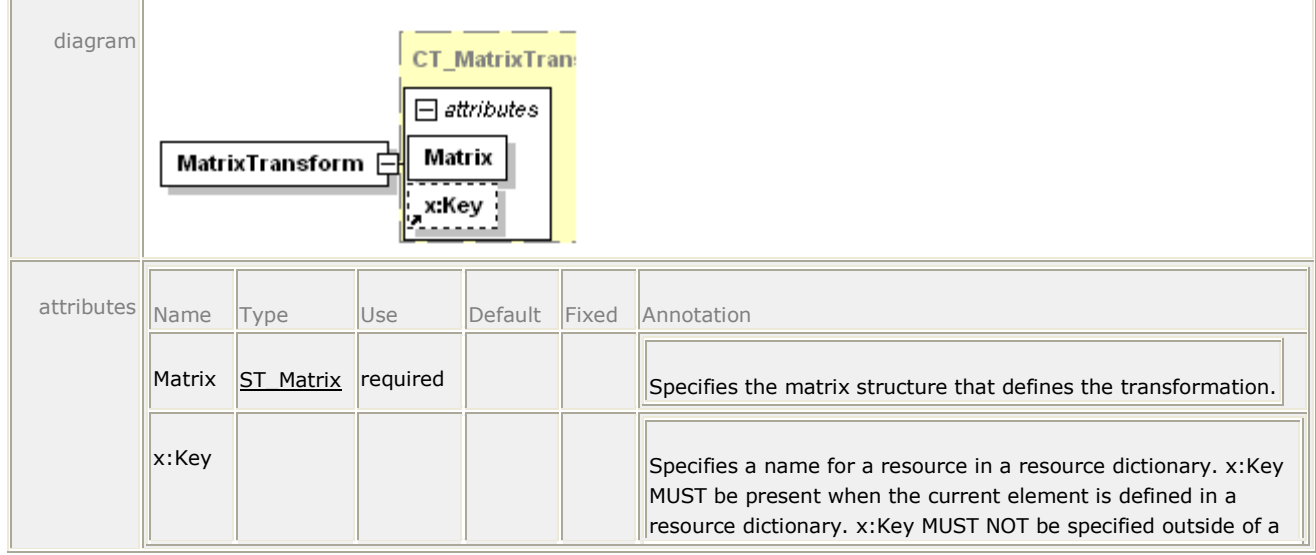

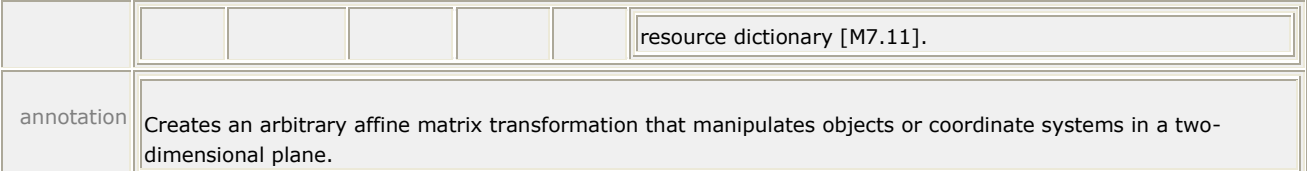

- 1 The <MatrixTransform> element defines an arbitrary affine matrix transformation used to
- 2 manipulate the coordinate systems of elements. A 3x3 matrix is used for transformations in an
- 3 x,y plane. Affine transformation matrices can be multiplied to form any number of linear
- 4 transformations, such as rotation and skew (shear), followed by translation. An affine
- 5 transformation matrix has its final column equal to 0,0,1, so only the members in the first two
- 6 columns are specified.

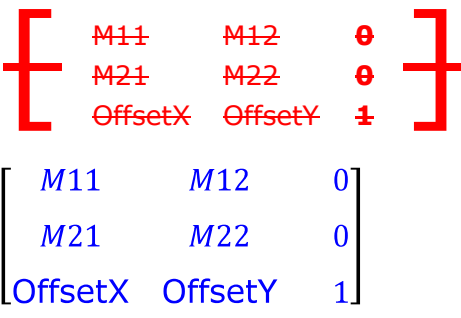

- 7 This structure is specified by the Matrix attribute of the <MatrixTransform> element as the six
- 8 numbers in the first two columns. [Example: "M11,M12,M21,M22,OffsetX,OffsetY". *end* 9 *example*]
- 10 A matrix transform can also be specified as a RenderTransform or Transform property attribute
- 11 using the following abbreviated matrix transformation syntax:
- 12 M11,M12,M21,M22,OffsetX,OffsetY
- 13 The values M11, M12, M21, and M22 control linear transformations such as rotation and skew,
- 14 while OffsetX and OffsetY provide positional translation. Some typical affine matrix
- 15 transformation examples follow.
- 16 *Example 14–10. Matrix scaling*

 $\rightarrow$  0

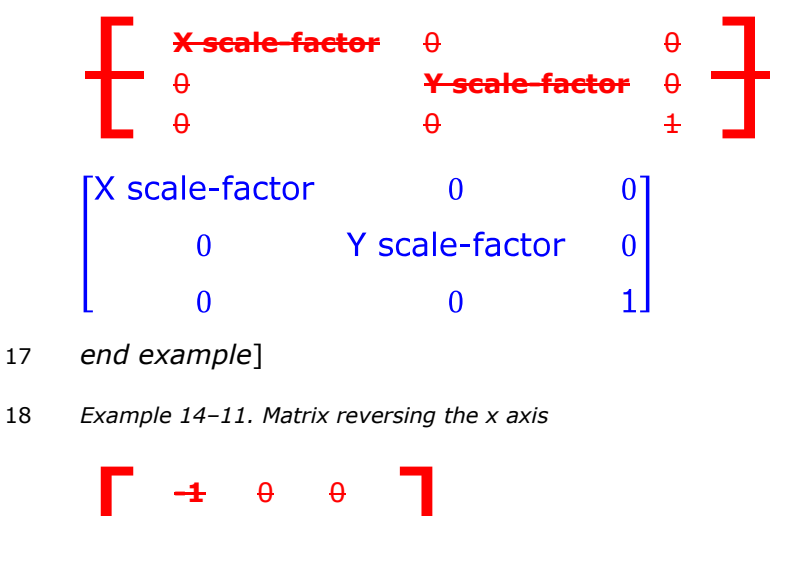

Working Draft 1.1, February 2008 187

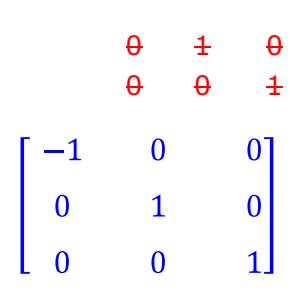

- *end example*]
- *Example 14–12. Matrix reversing the y axis*

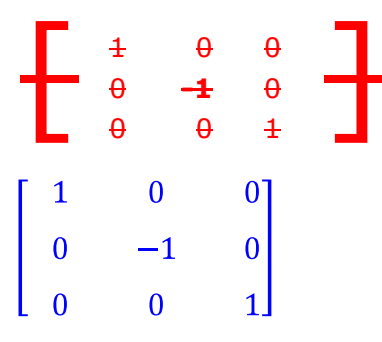

- *end example*]
- *Example 14–13. Matrix skewing*

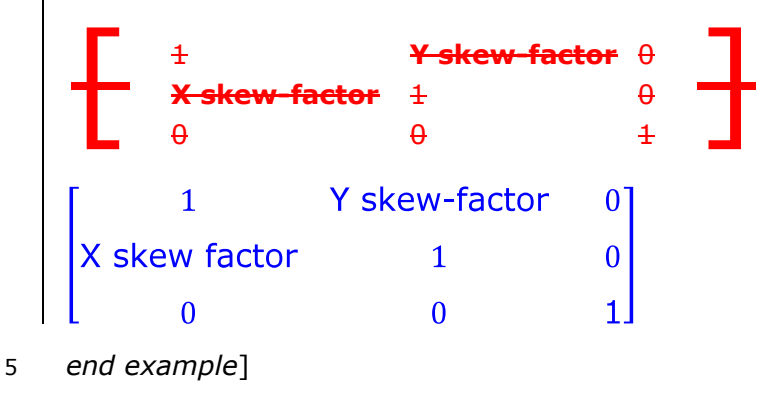

*Example 14–14. Matrix Rotating*

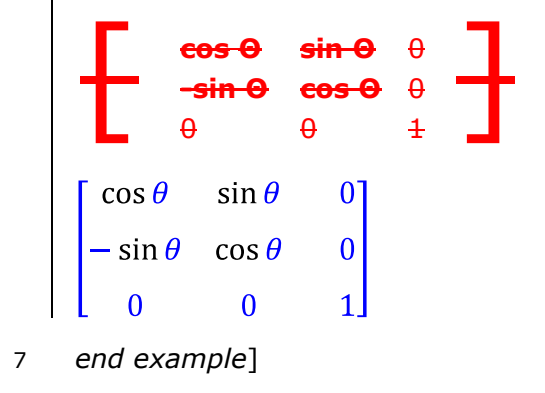

*Example 14–15. Matrix positioning*

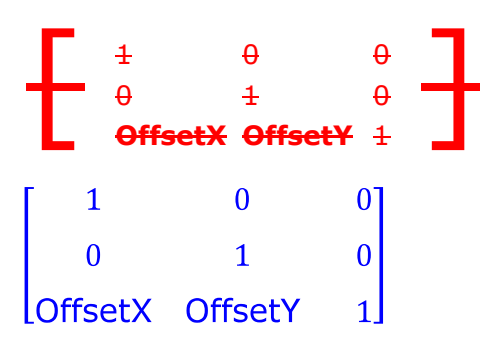

- *end example*]
- *Example 14–16. <MatrixTransform> usage*
- 4 The following markup describes a box (with the top edge marked) that is rotated 90° and shifted 50 units down and to the right:

```
6 <Path 
7 Stroke="#000000" 
8 Fill="#9999BB" 
9 Data="M 0,0 L 60,0 L 60,25 L 60,0 L 120,0 L 120,120 L 0,120 Z">
10 <Path.RenderTransform>
11 <MatrixTransform Matrix="0,1,-1,0,170,50" />
12 </Path.RenderTransform>
13 </Path>
```
 Since the *x* origin has been shifted, the overall box must be additionally shifted the width of the box to achieve the desired visual effect.

Before the render transformation, the box appears like this:

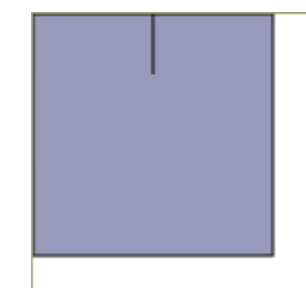

After the render transformation, the box appears like this:

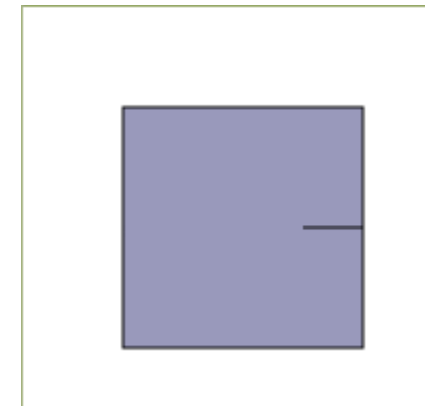

- *Example 14–17. Using abbreviated matrix transformation syntax*
- The following markup uses abbreviated syntax to produce the above image:

```
3 <Path
```
- Stroke="#000000"
- Fill="#9999BB"
- Data="M 0,0 L 60,0 L 60,25 L 60,0 L 120,0 L 120,120 L 0,120 Z"
- RenderTransform="0,1,-1,0,170,50" />

```
8 end example]
```
## **14.4.2 <Canvas.RenderTransform> Element**

#### element **Canvas.RenderTransform**

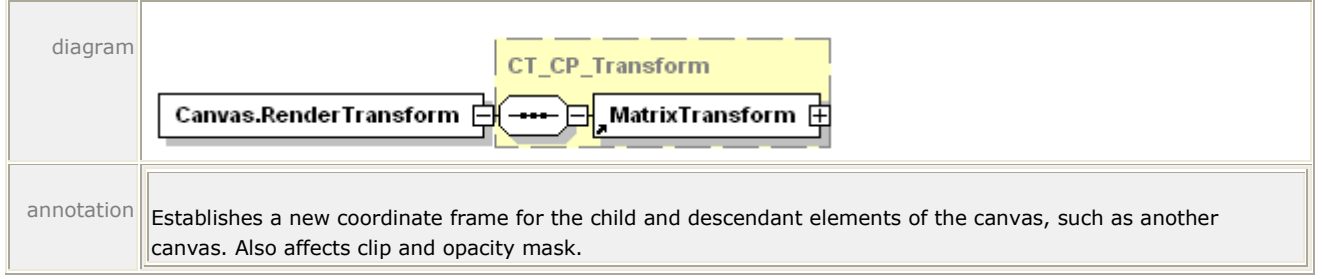

- *Example 14–18. <Canvas.RenderTransform> usage*
- In the following markup, child elements of the canvas are positioned by the render

```
13 transformation: 
14 <Canvas>
15 <Canvas.Resources>
16 <ResourceDictionary>
17 <PathGeometry x:Key="StarFish">
18 <PathFigure StartPoint="50,0" IsClosed="true">
19 <PolyLineSegment Points="55,45 100,25 55,50 80,100 50,55 
20 20,100 45,50 0,25 45,45" />
21 </PathFigure>
22 </PathGeometry>
23 </ResourceDictionary>
24 </Canvas.Resources>
25
26 <!-- Draw a green starfish shifted 25 to the right and 50 down -->
27 <Canvas>
28 <Canvas.RenderTransform>
29 <MatrixTransform Matrix="1,0,0,1,25,50" />
30 </Canvas.RenderTransform>
31 <Path Data="{StaticResource StarFish}">
32 <Path.Fill>
33 <SolidColorBrush Color="#00FF00" />
34 </Path.Fill>
35 </Path>
36 </Canvas>
37
38 <!-- Draw a red starfish shifted 100 to the right and 150 down -->
39 <Canvas>
```

```
1 <Canvas.RenderTransform>
2 <MatrixTransform Matrix="1,0,0,1,100,150" />
3 </Canvas.RenderTransform>
4 <Path Data="{StaticResource StarFish}">
5 <Path.Fill>
6 <SolidColorBrush Color="#FF0000" />
7 </Path.Fill><br>8 </Path>
          8 </Path>
9 </Canvas>
10 </Canvas>
```
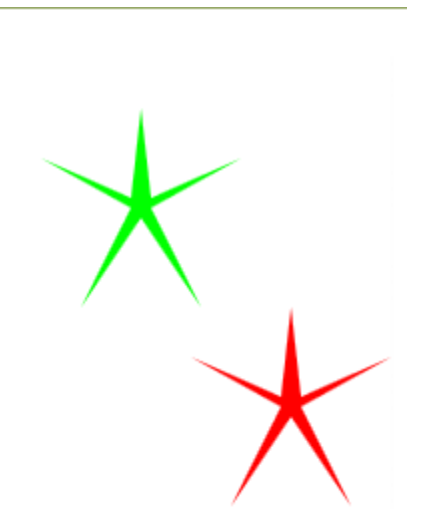

*end example*]

## **14.4.3 <Path.RenderTransform> Element**

#### element **Path.RenderTransform**

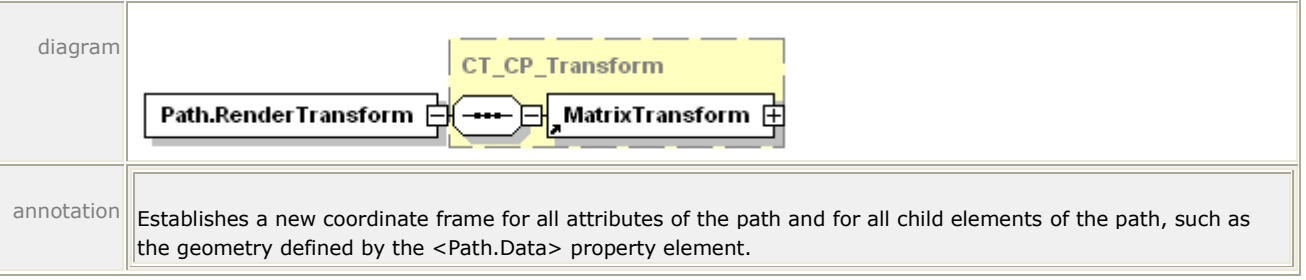

- *Example 14–19. <Path.RenderTransform> usage*
- The following markup describes a *y*-skew transformation applied to a circular path. (Before the render transformation, the middle of the right edge of the circle was marked with a horizontal line.)

```
20 <Path 
21 Fill="#999999" 
22 Stroke="#000000" 
23 Data="M 20,70 A 50,50 0 1 1 120,70 L 100,70 L 120,70 A 50,50 0 1 1 
24 20,70 Z" >
```
- RenderTransform="1,0.5,0,1,0,0" />
- <Path.RenderTransform>
- <MatrixTransform Matrix="1,0.5,0,1,0,0" />
- </Path.RenderTransform>
- </Path>
- This markup is rendered as follows:

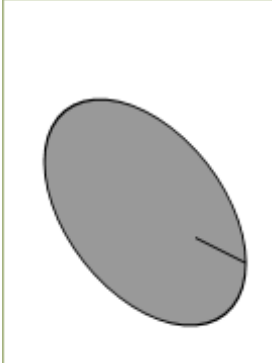

- 
- *end example*]

# **14.4.4 <Glyphs.RenderTransform> Element**

## element **Glyphs.RenderTransform**

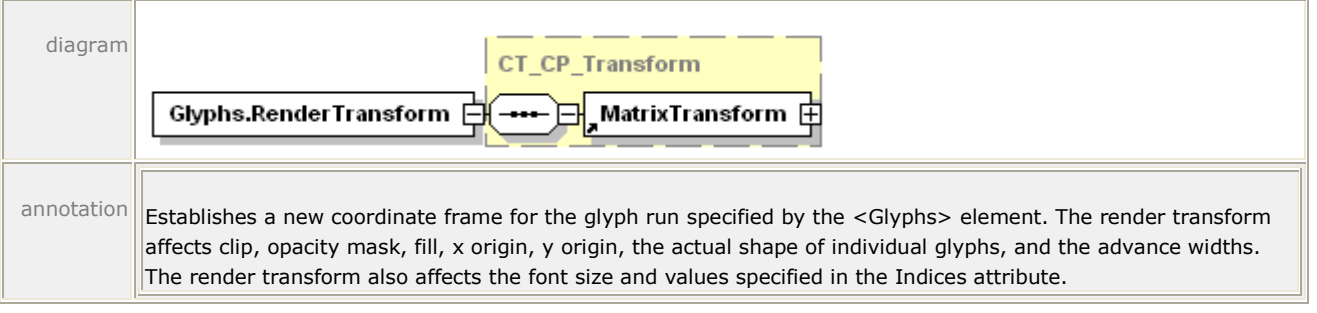

- *Example 14–20. <Glyphs.RenderTransform> usage*
- The following markup describes the letter J, flipped vertically and repositioned.

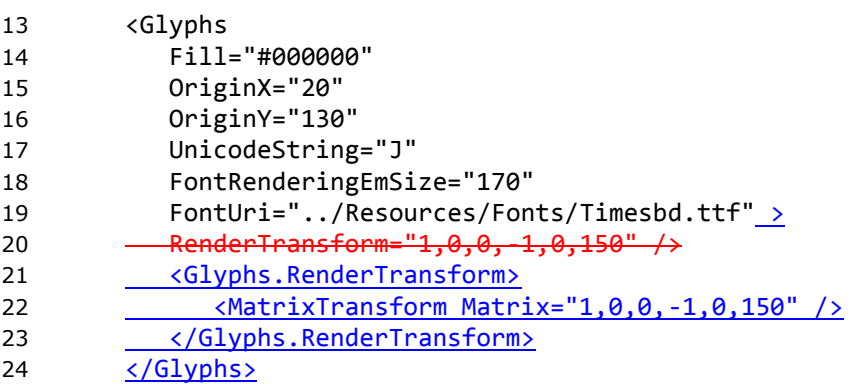

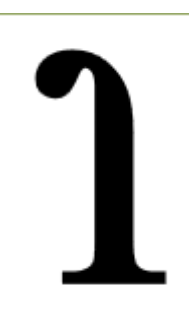

*end example*]

# **14.4.5 <PathGeometry.Transform> Element**

#### element **PathGeometry.Transform**

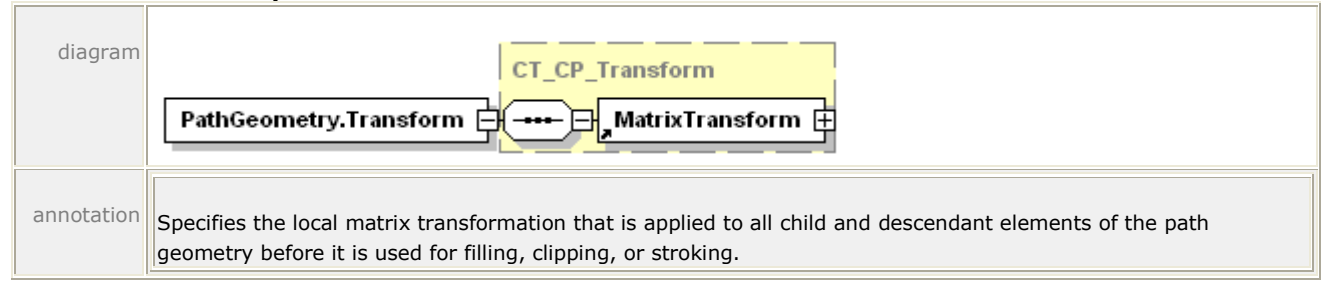

- *Example 14–21. <PathGeometry.Transform> usage*
- The following markup demonstrates a simple 150% zoom and positional transformation:

```
8 <Path StrokeThickness="2" Stroke="#000000">
9 <Path.Data>
10 <PathGeometry Transform="1.5,0,0,1.5,20,20">
11 <PathGeometry>
12 <PathGeometry.Transform>
13 | <MatrixTransform Matrix="1.5,0,0,1.5,20,20" />
14 </PathGeometry.Transform>
15 <PathFigure StartPoint="50,0" IsClosed="true">
16 <PolyLineSegment Points="150,0 200,100 0,100" />
17 </PathFigure>
18 </PathGeometry>
19 </Path.Data>
20 </Path>
```
- 1 This markup is rendered as follows. The pre-transform path is indicated in light gray. Note that
- 2 the stroke thickness did not change. If this transformation had been applied to the entire Path,
- 3 the stroke thickness would also have increased by 150%.

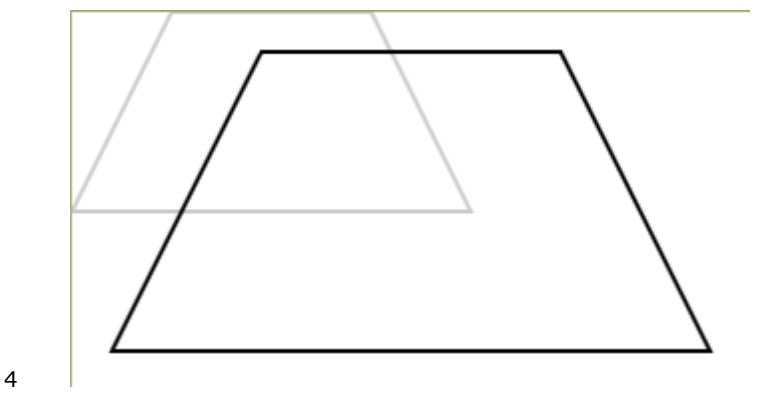

# **14.4.6 <ImageBrush.Transform> Element**

#### element **ImageBrush.Transform**

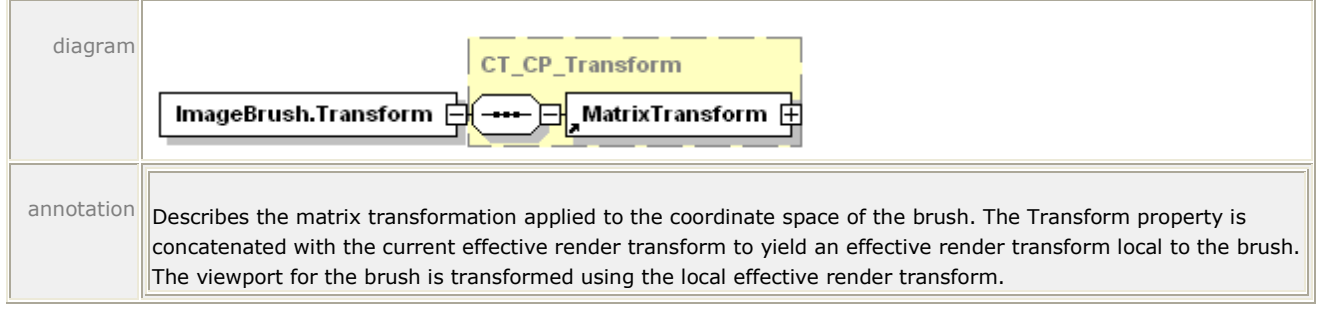

- The Transform property can result in a non-rectangular (that is, skewed) viewport that defines
- 4 the tile shape. In this circumstance, tile mode operations (FlipX, FlipY, and FlipXY) are treated
- as if the tile was rectangular, a larger tile was constructed from a 2-by-2 arrangement of
- regular tiles, the skew transform was applied afterward, and the new non-rectangular tile was
- tiled with adjacent edges and without flipping.
- *Example 14–22. <ImageBrush.Transform> usage*

9 The following markup describes an image rotated 20° and repositioned within a path. The path itself remains untransformed; the viewport of the image brush is transformed instead.

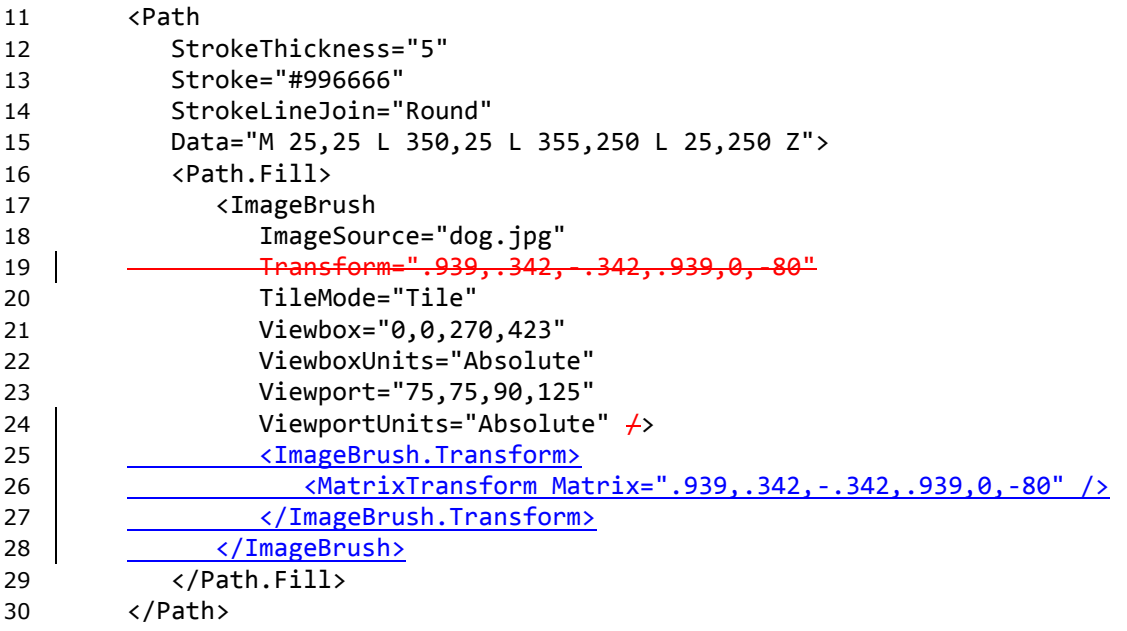

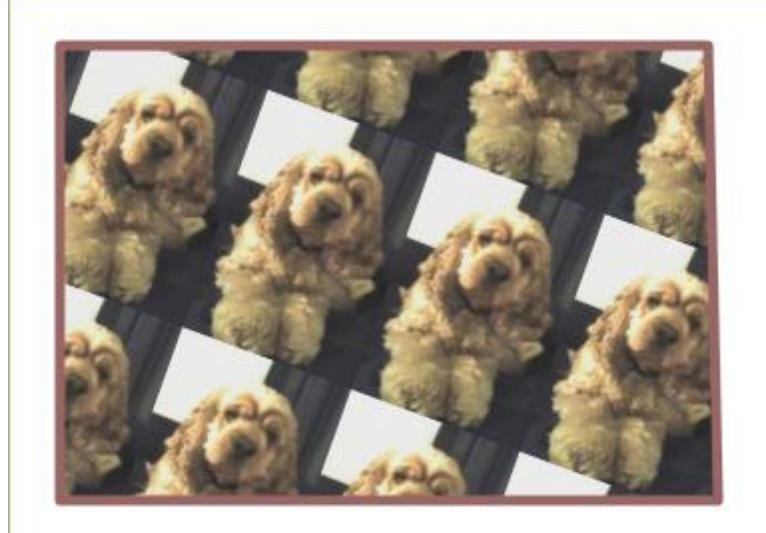

#### 

*end example*]

# **14.4.7 <VisualBrush.Transform> Element**

#### element **VisualBrush.Transform**

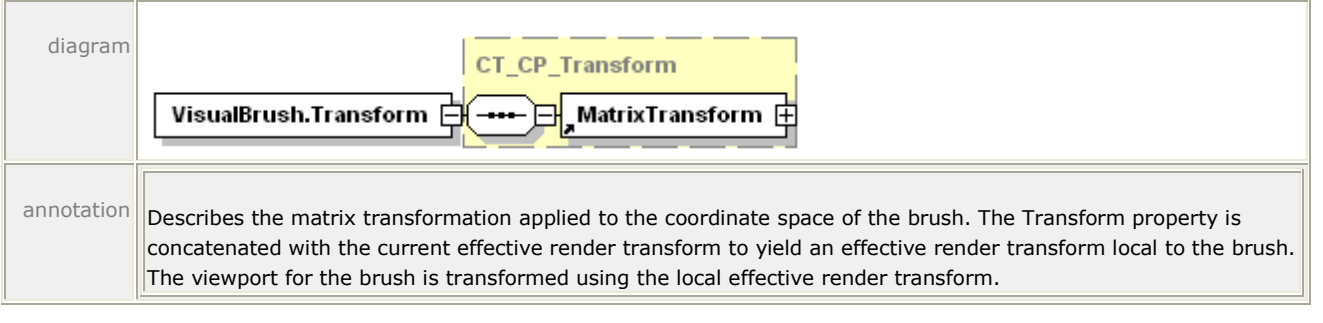

- The Transform property can result in a non-rectangular (that is, skewed) viewport that defines
- the tile shape. In this circumstance, tile mode operations (FlipX, FlipY, and FlipXY) are treated
- as if the tile was rectangular, a larger tile was constructed from a 2-by-2 arrangement of
- regular tiles, the skew transform was applied afterward, and the new non-rectangular tile was
- tiled with adjacent edges and without flipping.
- *Example 14–23. <VisualBrush.Transform> usage*
- The following markup describes a solid background and vertical pinstripe rotated 45° to fill a frame:
- <Path StrokeThickness="5" Stroke="#336666" StrokeLineJoin="Round" Data="M 25,25 L 365,25 L 365,250 L 25,250 Z M 70,70 L 320,70 L 320,205 L 70,205 Z"> <Path.Fill> <VisualBrush 22 Transform=".707,.707,-.707,.707,0,0"

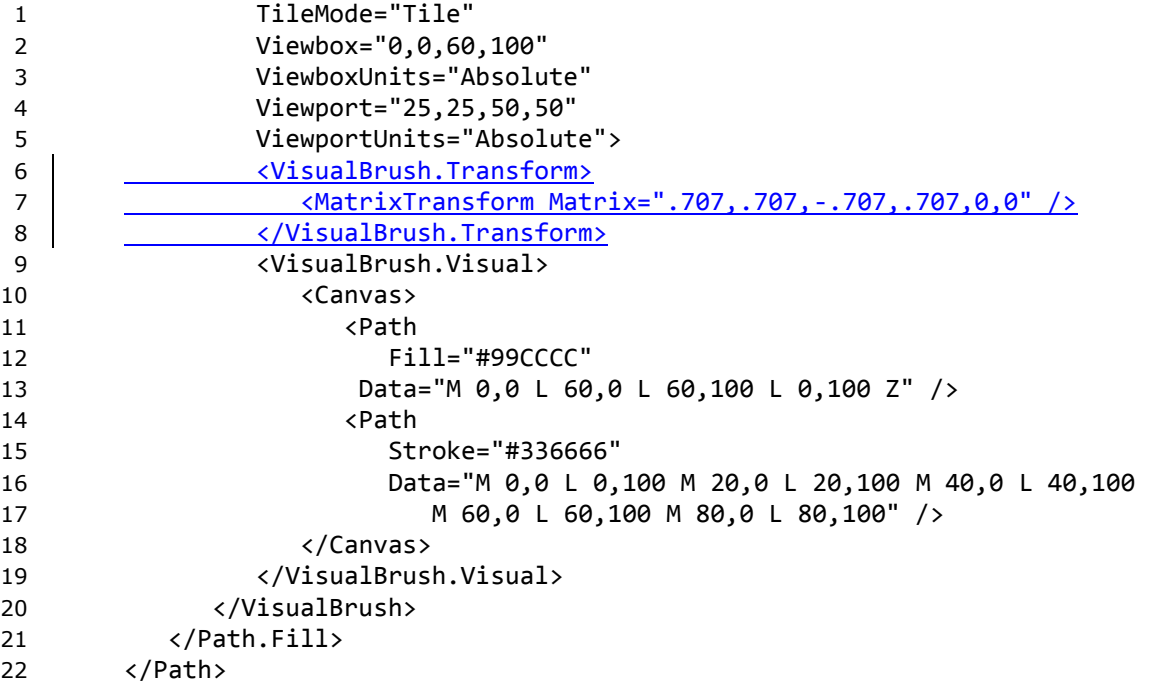

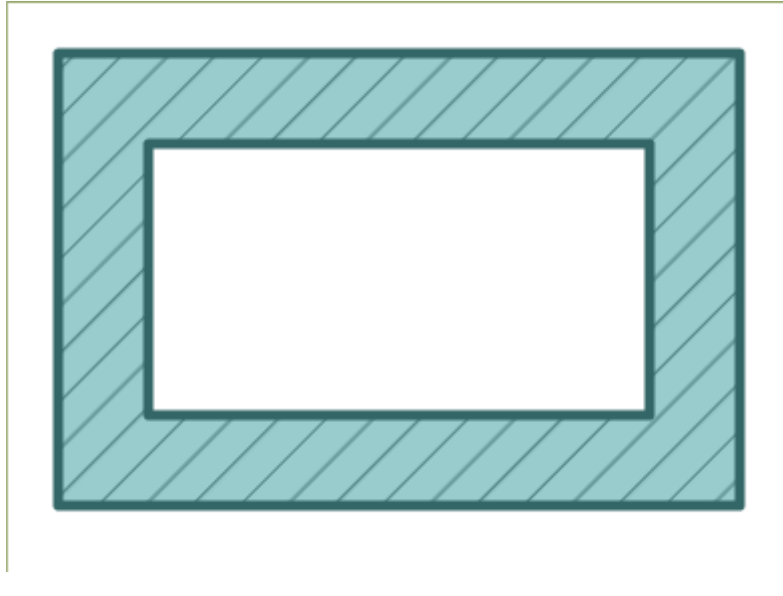
- *Example 14–24. <VisualBrush.Transform> usage with tiling behavior*
- This example demonstrates tile rendering behavior when applying a transform.

```
3 <!-- Draw background diamond to show where fill affects background -->
4 <Path Fill="#CCCC66" Data="M 200,0 L 400,200 L 200,400 L 0,200 Z" />
5 <Path Data="M 200,0 L 400,200 L 200,400 L 0,200 Z">
6 <Path.Fill>
7 <VisualBrush 
8 Viewbox="0,0,1,1" 
9 Viewport="200,133,67,67" 
10 ViewboxUnits="Absolute" 
11 ViewportUnits="Absolute" 
12 Transform="1,0,1,1,0,0"
13 TileMode="FlipY">
14 <VisualBrush.Transform>
15 <MatrixTransform Matrix="1,0,1,1,0,0" />
16 </VisualBrush.Transform>
17 <VisualBrush.Visual>
18 <Canvas>
19 <Path Fill="#333399" Data="M 0.1,0.1 L 0.9,0.1 L 0.9,0.9 
20 L 0.1,0.9 Z" />
21 <Path Fill="#FFFF00" Data="M 0.1,0.35 L 0.35,0.1 
22 L 0.6,0.35 L 0.35,0.6 Z" />
23 </Canvas>
24 </VisualBrush.Visual>
25 </VisualBrush>
26 </Path.Fill>
27 </Path>
```
This markup is rendered as follows:

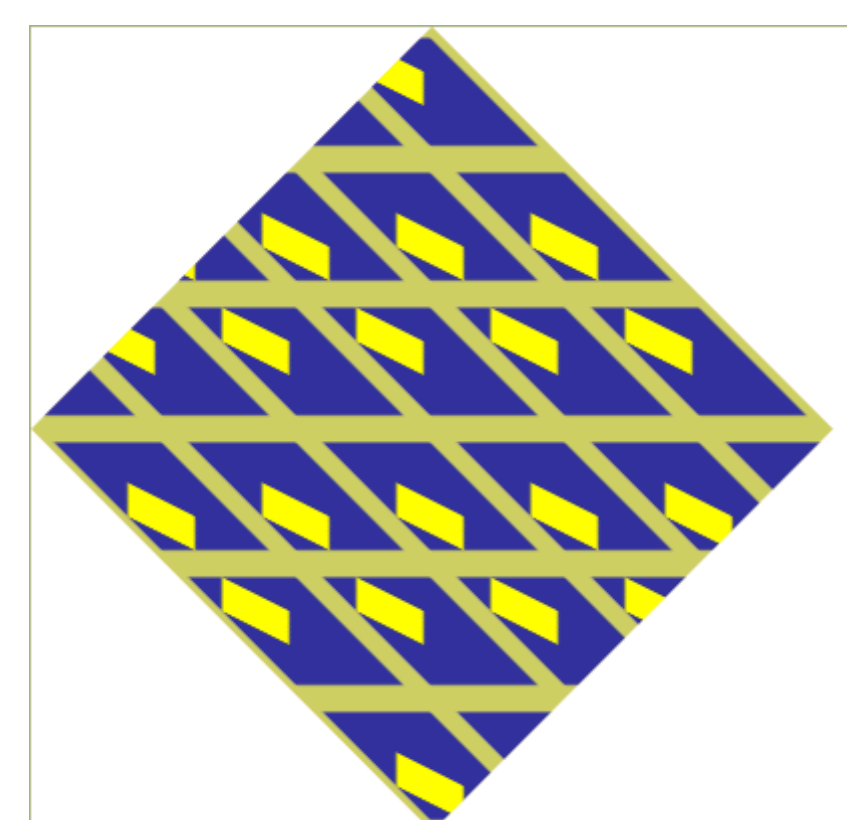

*end example*]

## **14.4.8 <LinearGradientBrush.Transform> Element**

#### element **LinearGradientBrush.Transform**

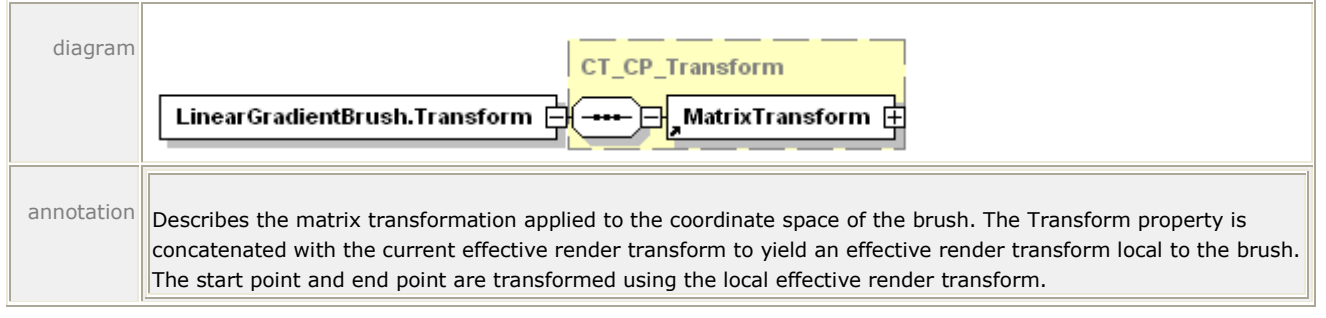

- *Example 14–25. <LinearGradientBrush.Transform> usage*
- The following markup demonstrates a transform applied to the brush directly:

```
7 <Path Stroke="#000000" StrokeThickness="2" Data="M 20,50 L 170,50 L 170,200 L
8 20,200 Z M 120,20 L 270,20 L 270,170 120,170 Z">
9 <Path.Fill>
10 <LinearGradientBrush 
11 MappingMode="Absolute" 
12 | Transform=".707,.707,-.707,.707,150,-30"
13 StartPoint="0,0" 
14 EndPoint="0,10" 
15 SpreadMethod="Reflect">
```
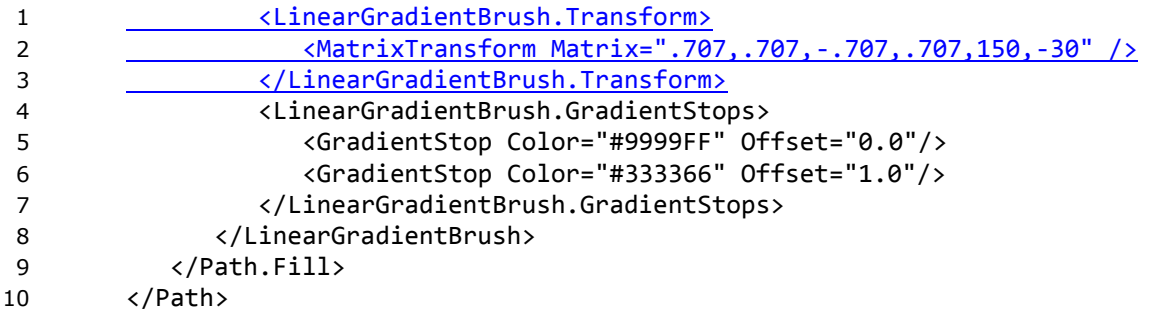

This markup is rendered as follows:

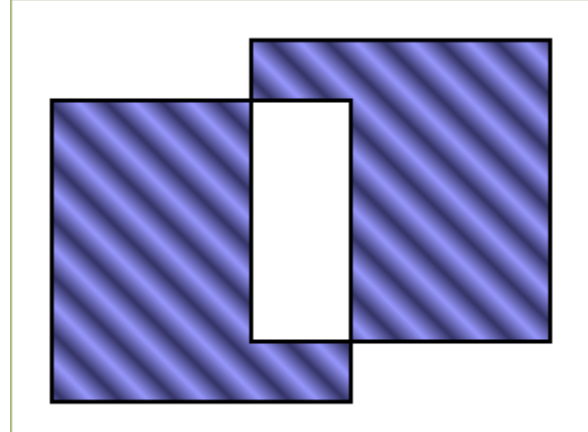

### 

Without the Transform property, this markup would be rendered as follows:

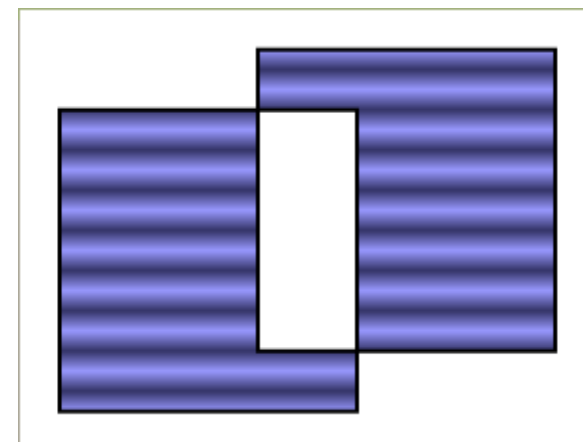

- *end example*]
- **14.4.9 <RadialGradientBrush.Transform> Element**

### element **RadialGradientBrush.Transform**

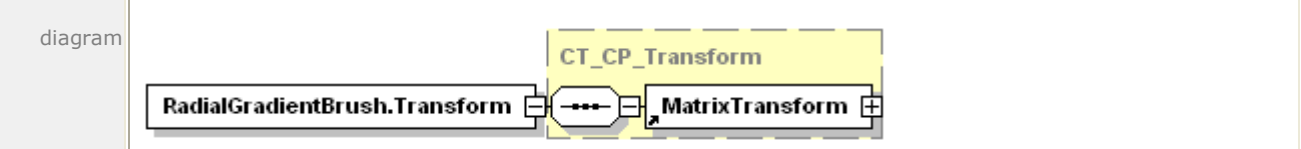

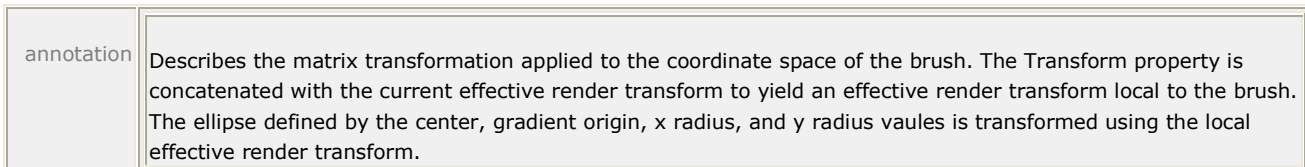

- *Example 14–26. <RadialGradientBrush.Transform> usage*
- The following markup describes a rotation and reposition transform on a radial gradient:

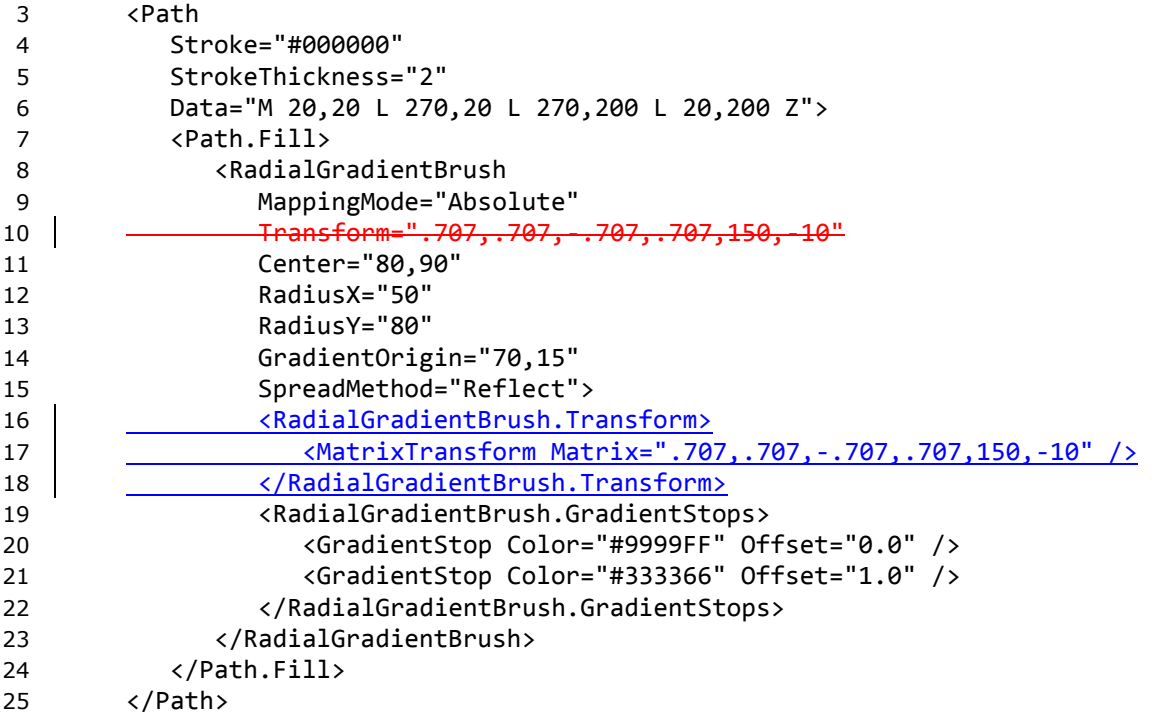

This markup is rendered as follows:

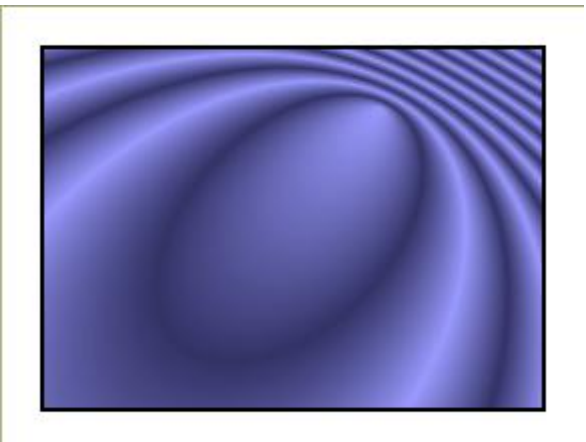

Without the Transform property, this markup is rendered as follows:

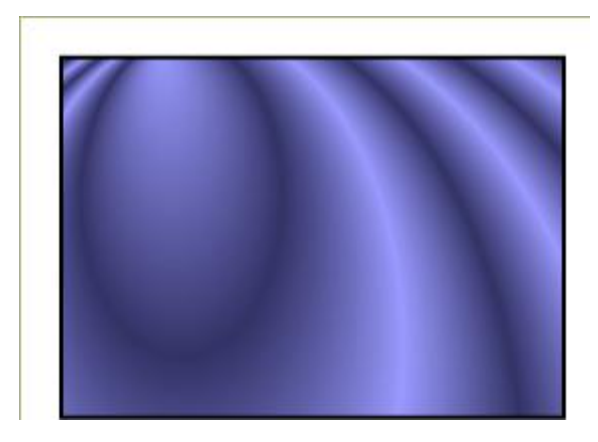

1

2 *end example*]

## **14.5 OpacityMask**

2 The OpacityMask property defines a variable alpha mask for the parent element. The alpha for areas not marked by the brush is 0.0.

### **14.5.1 <Canvas.OpacityMask> Element**

#### element **Canvas.OpacityMask**

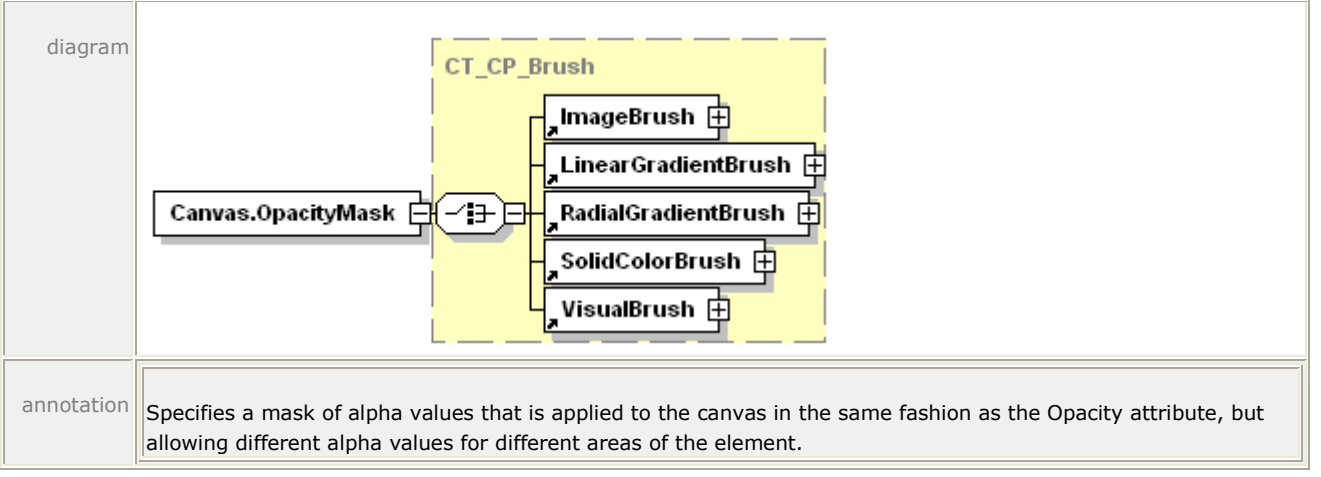

*Example 14–27. <Canvas.OpacityMask> usage*

7 In the following markup, the contents of the canvas are opaque with respect to each other, but both elements are blended with the background triangle:

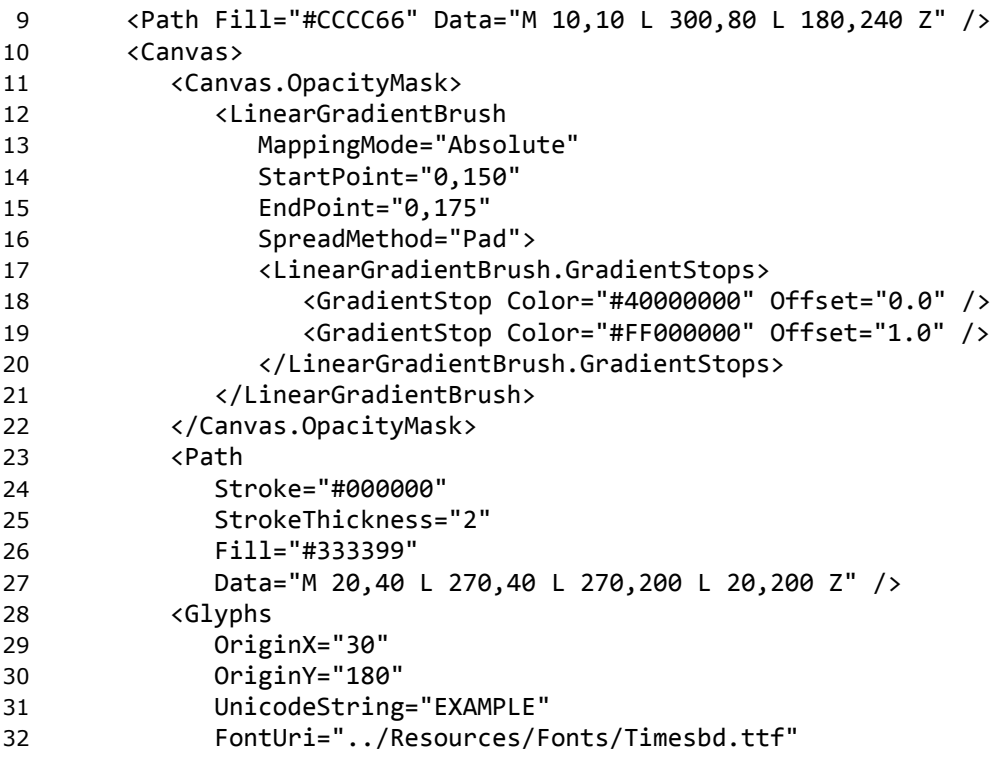

- FontRenderingEmSize="48" Fill="#FFFFFF" /> </Canvas>
- This markup is rendered as follows:

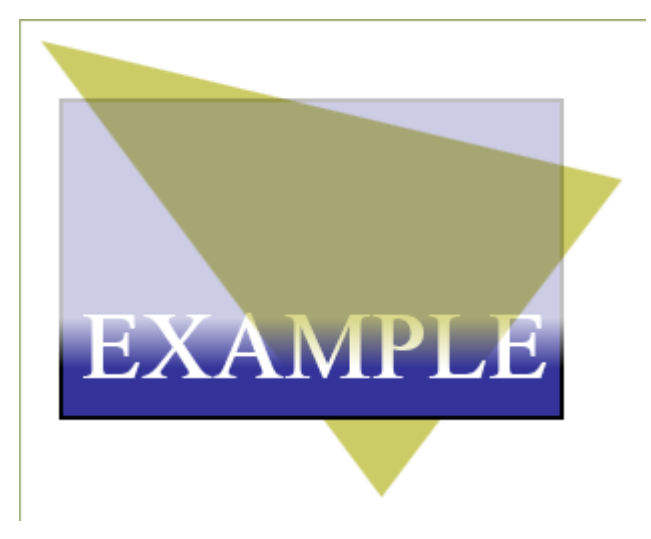

- 
- *end example*]

## **14.5.2 <Path.OpacityMask> Element**

### element **Path.OpacityMask**

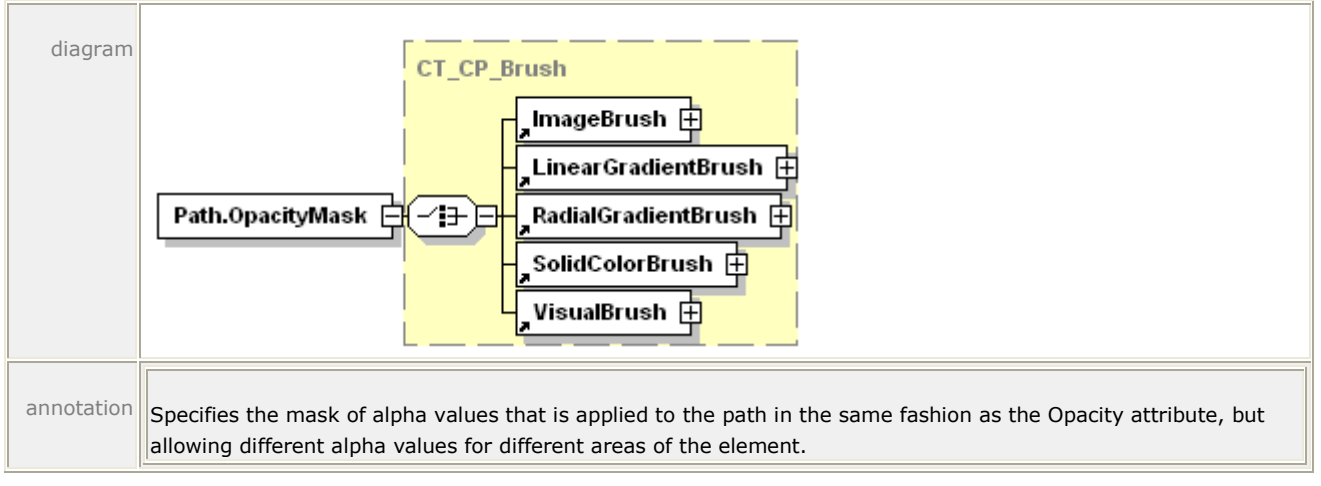

- *Example 14–28. <Path.OpacityMask> usage*
- 10 The following markup describes a path that has a linear gradient both for the opacity mask and a solid color brush for the fill:

```
12 <Path 
13 Stroke="#000000" 
14 StrokeThickness="2" 
15 Fill="#CCCC66" 
16 Data="M 135,10 L 270,250 L 20,250 Z" />
17 <Path 
18 Stroke="#000000"
```
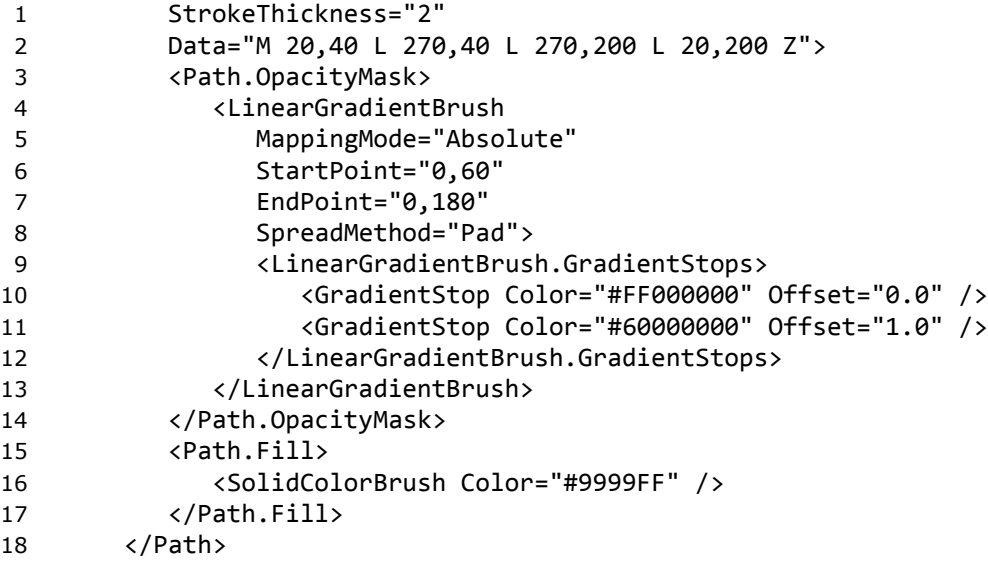

This markup is rendered as follows:

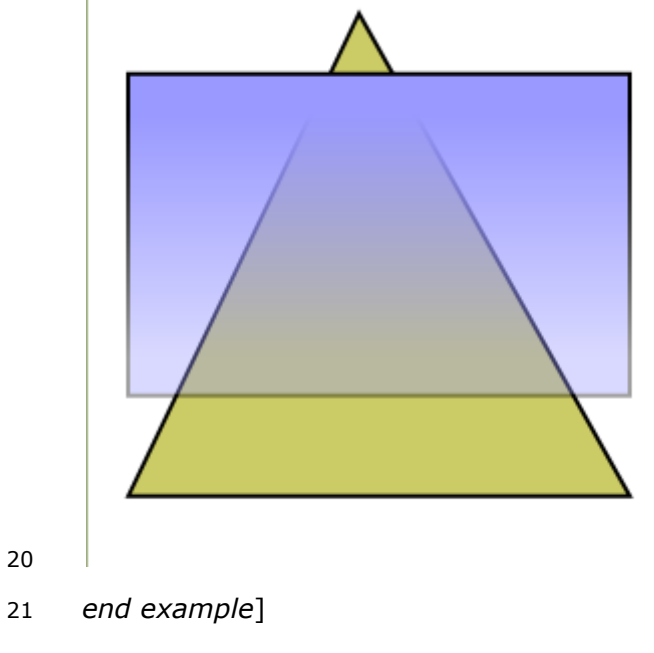

## **14.5.3 <Glyphs.OpacityMask> Element**

element **Glyphs.OpacityMask**

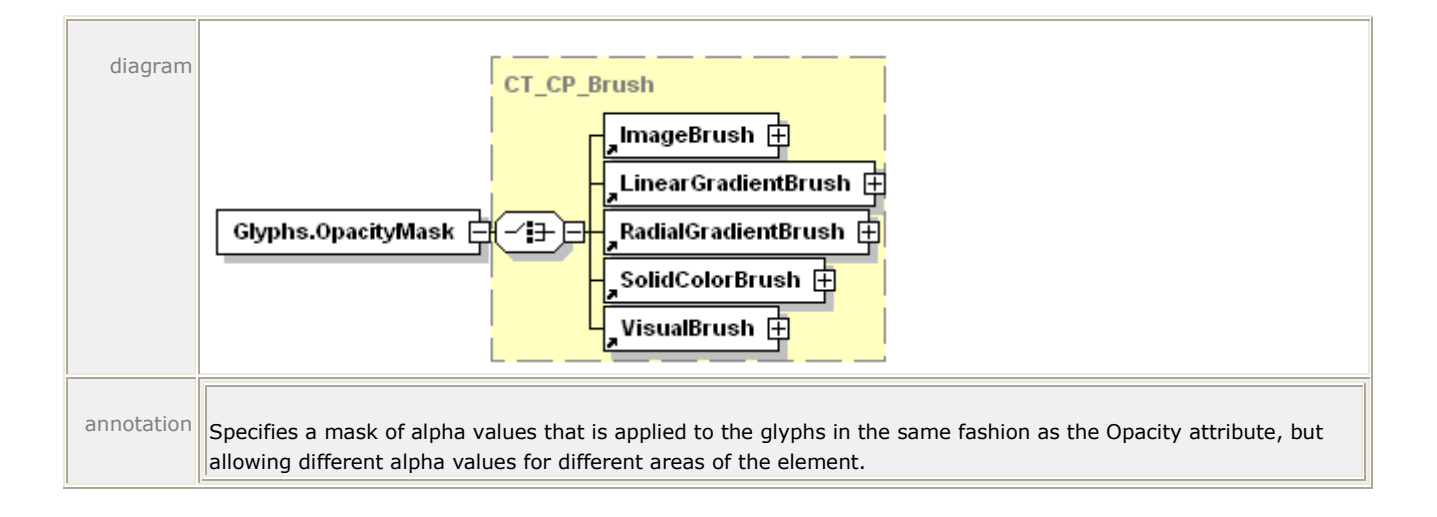

- *Example 14–29. <Glyphs.OpacityMask> usage*
- 2 The following markup demonstrates the use of an opacity mask to create a tile effect:

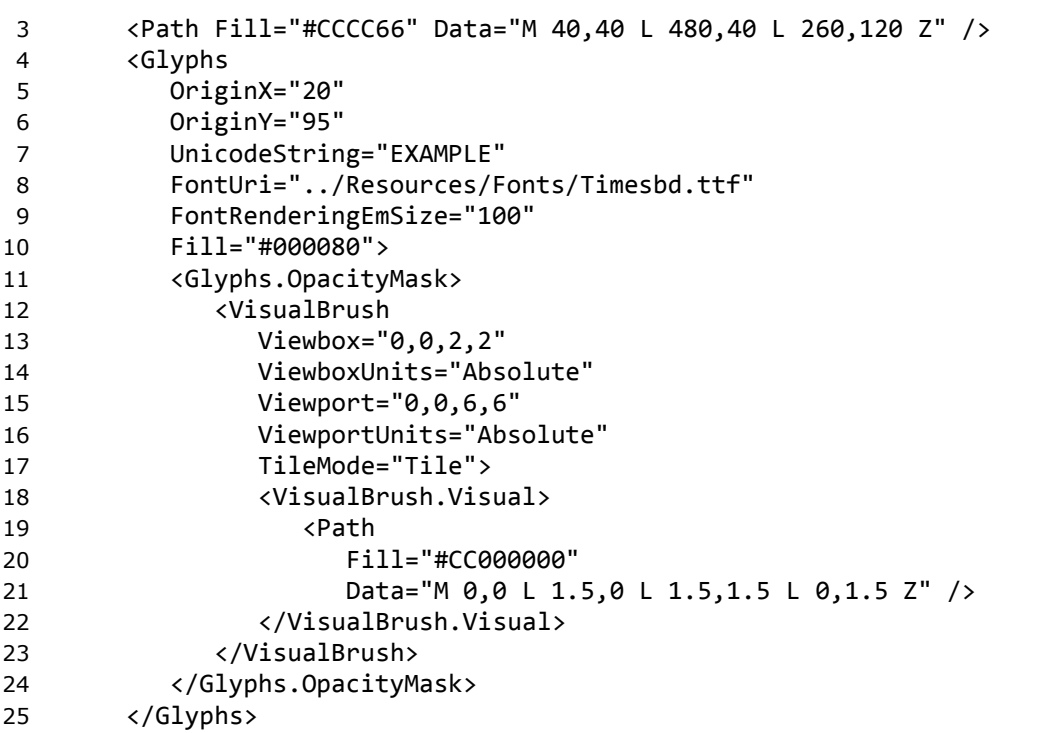

This markup is rendered as follows:

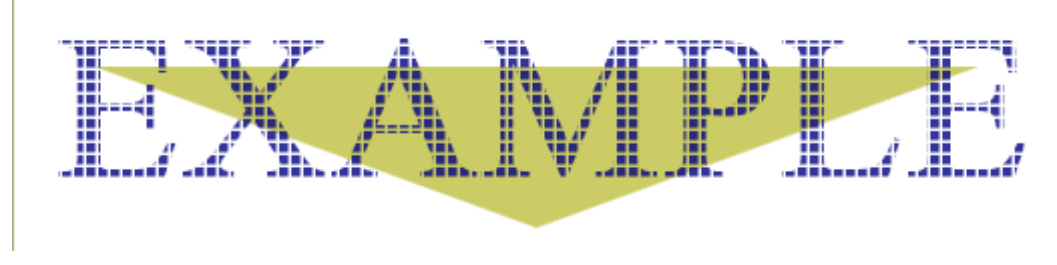

```
28 end example]
```
# **15. Color**

- The mechanisms described in this clause for storing advanced color information in XPS
- Documents apply to both vector graphics (including text) and raster images. Color producers
- 4 such as digital cameras and consumers such as printers can store and render significantly more
- color information than many display devices can render (typically 8 bits per channel). Storing
- the advanced color information in an XPS Document and passing it through to printing
- consumers enables greater end-to-end color fidelity.

## **15.1 Color Support**

 XPS Documents support sRGB and rich color spaces, including scRGB, CMYK, N-Channel, and named colors. Consumers MUST support the following color features:

- 11 SRGB colors (8 bit-per-channel) in vector data, with and without alpha [\[M8.1\]](#page-445-0)
- 12 SRGB colors in image data, using the JPEG, PNG, TIFF, or Windows Media Photo image formats [\[M8.2\]](#page-445-1)
- 14 scRGB color specification in vector data, with and without alpha [\[M8.3\]](#page-445-2)
- 15 scRGB colors in image data, using the Windows Media Photo image format [\[M8.4\]](#page-445-3)
- 16 CMYK colors in vector data [\[M8.5\]](#page-445-4)
- CMYK colors in image data, using the TIFF or Windows Media Photo image formats [\[M8.6\]](#page-445-5)
- 19 N-Channel colors in vector data [\[M8.7\]](#page-445-6)
- N-Channel colors in image data, using the Windows Media Photo image format [\[M8.8\]](#page-445-7)
- 21 ICC Version 2 profiles for 3-, 4-, 5-, 6-, 7-, and 8-channel color [\[M8.9\]](#page-445-8)
- 22 ICC Version 2 profiles with a Windows Color System (WCS) profile embedded as a private tag [\[M8.10\]](#page-445-9)
- When non-sRGB color information is used, color value specifications are expressed using markup from the XPS Document schema.
- Consumers are not required to handle all color spaces natively, but rather MAY convert data specified in a rich color space to sRGB at an early stage [\[O8.1\]](#page-448-0). Consumers that do not handle rich colors natively can experience reduced fidelity.

## **15.1.1 sRGB Color Space**

 The XPS Document format supports colors in the sRGB color space for both vector and raster graphics.

## **15.1.2 scRGB Color Space**

- The XPS Document format supports colors in the scRGB color space for both vector and raster
- 34 graphics. See  $\S$ G for the scRGB gamut definition.

## **15.1.3 Gray Color Space**

 Gray colors for vector elements can be specified as sRGB or scRGB colors with the red, blue and green components set to the same value. Gray colors for raster images can be specified using

any image format.

## **15.1.4 CMYK Color Space**

 CMYK color is supported through the use of color management transformations from an ICC profile.

## **15.1.5 N-Channel Color Spaces**

 N-channel color is supported through the use of color management transformations from an ICC profile.

## **15.1.6 Named Color for Spot Colors and N-tone Images**

 Named colors are supported for images and spot colors through the use of color management transformations from an ICC profile.

## <span id="page-227-0"></span>**15.1.7 Device Color Spaces**

To specify colors in the native color space (usually CMYK or N-Channel) for a device, use the

16 Standard markup with an ICC profile that approximates the device color space. Include the

17 Same ICC device profile in the PageDeviceColorSpaceProfileURI PrintTicket setting.

Determination of the color management result for such native color space colors is determined

19  $\frac{1}{2}$  according to mechanisms described in [§15.5,](#page-239-0) ["PrintTicket Color Settings"](#page-239-0), [Table 15](#page-239-1)-4.to 20 indicate to the device that this particular color specification is a native device color and MUST

21 NOT be color-managed according to the included profile unless forced to do so for transparency

22  $\sqrt{\text{effects f}M8.11}$ .

23 It is the responsibility of the consumer to identify the ICC profile as one that correctly

24 approximates the native colors of the device. When colors in an XPS file are encoded in the

 native colors of the device, then the colors MUST NOT be color-managed according to the 26 included profile unless forced to do so for transparency effects or gradient blending. [\[M8.11\]](#page-445-10)."

## **15.1.8 ICC Profiles**

28 XPS Documents MAY include ICC profile parts [\[O2.3\]](#page-435-0). XPS producers and consumers MUST 29 provide color management using ICC profiles conforming to the requirements of the ICC Color Profile specification, ICC.1:2001-04 [\[M8.12\]](#page-445-11), for color spaces other than sRGB and scRGB. Optionally, XPS producers and consumers MAY provide color management using ICC profiles conforming to the requirements of ISO 15076-1, "Image technology colour management  $-$ 33 Architecture, profile format, and data structure  $-$  Part 1: Based on ICC.1:2004-10" [\[O8.9\]](#page-449-0). Producers SHOULD restrict ICC profiles to conform to the requirements of the older ICC Color Profile specification, ICC.1:2001-04, when consumer support of the newer ISO version cannot 36 be ascertained [\[S8.15\]](#page-448-1). ICC profiles MUST conform to the requirements in the ICC Color Profile 37 Specification, Version 3.4 [\[M8.12\]](#page-445-11).

 Consumers MUST support color profiles as specified in the ICC specification [\[M8.9\]](#page-445-8). Supported profiles include Monochrome Input Profiles, Monochrome Display Profiles, Monochrome Output

40 Profiles, Three-component Matrix-based Input Profiles, and RGB Display Profiles. However, tThe

set of usable N-component LUT-based profiles is limited to 3-, 4-, 5-, 6-, 7-, or 8-color

channels.

- All ICC profiles used in XPS Documents MUST be one of the following [\[M8.13\]](#page-445-12):
- Input
- Output
- Monitor (RGB)
- ColorSpace Conversion

 One tag is explicitly supported as specified in ICC Version 4.0.0 profiles: the colorant table for named colors. A consumer incapable of supporting named colors SHOULD treat this tag as a user-defined custom tag, and therefore ignore it. It SHOULD instead use the color tables as provided in the profile to convert the specified colors to the Profile Connection Space (PCS)

- [\[S8.14\]](#page-448-2).
- ICC profiles SHOULD be used when embedded in any image format with any color space, 12 except the scRGB color space, for which the gamut boundary described in [G](#page-414-0) is assumed [\[S8.1\]](#page-447-0).
- [*Note*: Some consumers do not correctly apply ICC profiles to grayscale images. *end note*] If consistency of appearance is important, the producer SHOULD adjust the gray tone response
- curve of the image before adding it to the XPS Document [\[S8.2\]](#page-447-1).
- 16 An ICC profile MAY contain the private tag, "MS00", which specifies an embedded Windows Color System (WCS) profile [\[O8.2\]](#page-448-3).

### **15.1.9 WcsProfilesTag**

 The WcsProfilesTag (Windows color space profiles tag) is a private Microsoft ICC profile tag that is used in ICC profiles created by WcsCreateIccProfile to contain input WCS profiles. This tag conforms to ICC profile requirements for profile tags. In particular, the tag header is in big- endian byte ordering, but the embedded WCS XML profiles remain in their native byte order. Furthermore, the tag data must be aligned on a 4-byte boundary (measured from the start of the ICC profile). The structure of the tag is defined by the WcsProfilesTagType below.

25 The WcsProfilesTag signature is "MS00". This is the tag signature that will appear in the ICC profiles tag table for the WcsProfilesTag.

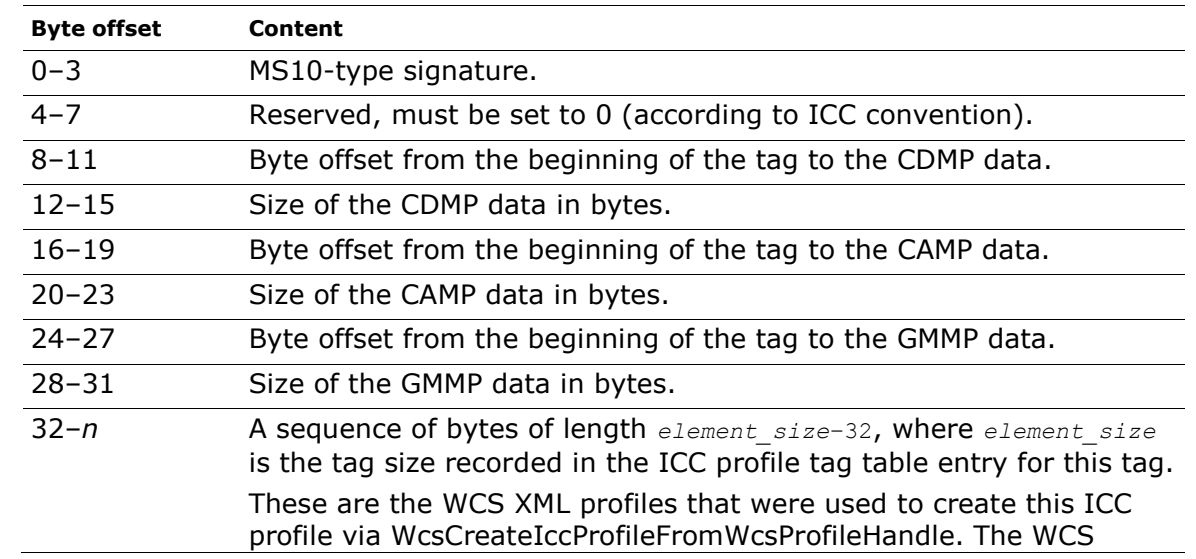

*Table 15–1. WcsProfilesTagType structure*

profiles are ordered as follows: the CDMP (required) first, followed by the CAMP (if present), followed by the GMMP (if present).

### 1 **15.1.10 WCS Color Profiles**

2 XPS Documents include only WCS color profiles embedded in ICC color profiles, as described 3 above.

## 4 **15.1.11 Vector Color Syntax**

5 Vector colors can be specified in XPS Document markup in the following locations:

- 6 The Color attribute of the <SolidColorBrush> element
- 7 The Color attribute of the <GradientStop> element
- 8 The Fill attribute of the <Path> element
- 9 The Fill attribute of the <Glyphs> element
- 10 The Stroke attribute of the <Path> element

11 The last three locations are an abbreviated syntax for expressing a solid color brush with the 12 specified color.

#### 1 *Table 15–2. Syntax summary*

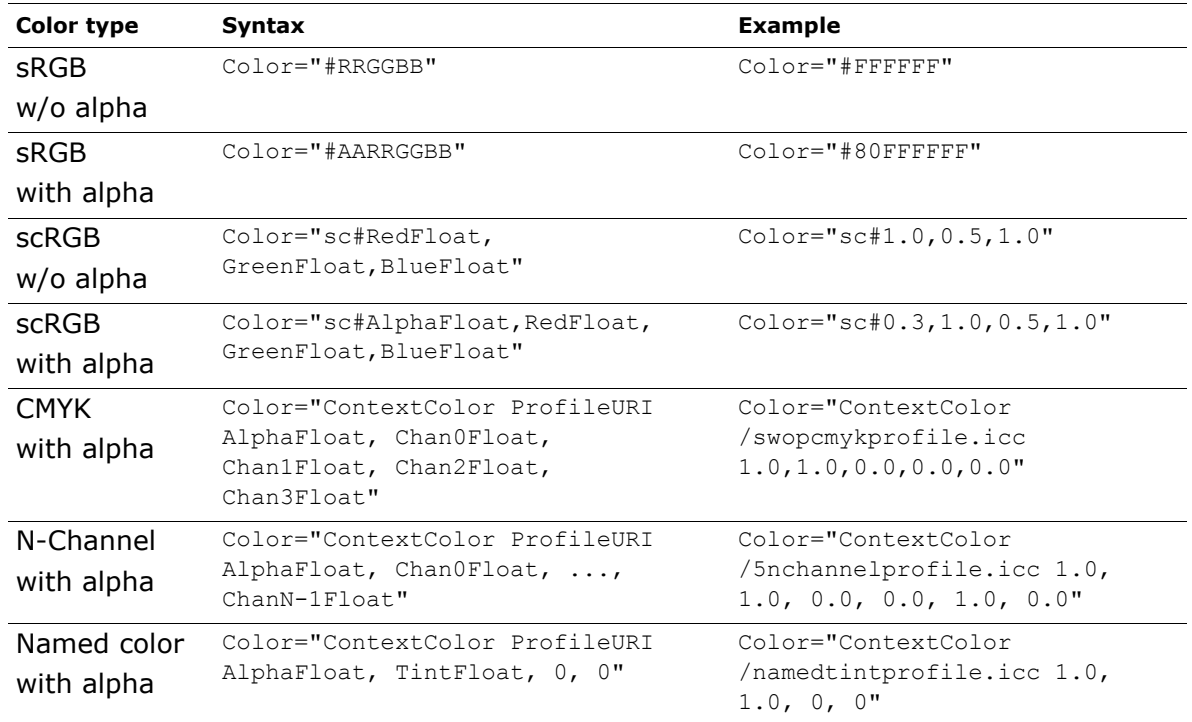

2 Real numbers specified for color channel values of scRGB and ContextColor colors MUST NOT 3 use exponent forms of numbers [\[M8.14\]](#page-445-13).

4 It is the responsibility of the consumer to determine profile usability. A consumer incapable of 5 supporting a particular optional ICC profile tag should treat this tag as a user-defined custom

6 tag, and therefore ignore it. If an ICC profile contains optional tags or invalid tag type

- 7 signatures such that the profile is unusable by a consumer, then the default pixel formats for
- 8 each vector color space MUST be treated as follows:
- 9 Three-component integer default for vector data is sRGB.
- 10 Three-component float default for vector data is scRGB.
- 11 The specific CMYK to be used as the four component data default for vector data shall be 12 determined by the consumer.
- 13 A consumer might choose to abort the job.

### 14 **15.1.12 sRGB Color Syntax**

15 The sRGB color syntax is the same as that used in HTML, with the red, green, and blue

16 channels represented by two hexadecimal digits. XPS Documents can specify an sRGB color

- 17 either with or without an alpha channel value, which is also expressed as two hexadecimal 18 digits.
- 
- 19 The syntax is as follows (without alpha):
- 20 #RRGGBB
- 21 or (with alpha):

### #AARRGGBB

2 When an sRGB color is specified without an alpha value, an alpha of "FF" is implied.

## **15.1.13 scRGB Color Syntax**

- 4 The scRGB color syntax allows XPS Document producers to specify a color using the full scRGB
- color space, which is much larger than the sRGB color space and can represent the entire range of colors perceivable by the human eye.
- This syntax is expressed either as:
- sc#RedFloat,GreenFloat,BlueFloat
- or:
- sc#AlphaFloat,RedFloat,GreenFloat,BlueFloat

When an scRGB color is specified with three numeric values, an alpha of 1.0 is implied. When

an scRGB color is specified with four numeric values, the first value is the alpha channel.

Although alpha values smaller than 0.0 and larger than 1.0 can be specified, they MUST be

8 clamped to the valid range from 0.0 to 1.0 before any further processing [\[M8.15\]](#page-446-0).

## **15.1.14 CMYK Color Syntax**

 XPS Document producers specify CMYK colors using the context color syntax, which allows specification of an ICC profile and the individual color channel values as real numbers.

The syntax is as follows:

ContextColor ProfileURI AlphaFloat, Chan0Float, Chan1Float, Chan2Float,

Chan3Float

15 ProfileURI specifies a part containing the binary data of the color profile. The profile URI MUST be added as a Required Resource relationship to the FixedPage part [\[M2.10\]](#page-426-0).

Although alpha values smaller than 0.0 and larger than 1.0 can be specified, they MUST be

clamped to the valid range from 0.0 to 1.0 before any further processing [\[M8.16\]](#page-446-1). Channel float

values MUST also be clamped to the valid range from 0.0 to 1.0 before further processing. If

the value is used as input for an ICC profile color transformation, it MUST subsequently be

linearly scaled to the range from 0 to 255 or from 0 to 65535, depending on whether the profile

uses 8-bit or 16-bit input tables [\[M8.31\]](#page-447-2).

## **15.1.15 N-Channel Color Syntax**

 XPS Document producers specify N-channel colors using the context color syntax, which allows specification of an ICC profile and the individual color channel values as real numbers. The syntax is expressed as follows:

ContextColor ProfileURI AlphaFloat,Chan0Float,...,ChanN-1Float

28 ProfileURI specifies a part containing the binary data of the color profile. The profile URI MUST

be added as a Required Resource relationship to the FixedPage part [\[M2.10\]](#page-426-0). The profile can be

a 3-, 4-, 5-, 6-, 7- or 8-channel profile. The context color MUST specify a matching number of

channel float values, setting unused ones to 0.0 [\[M8.17\]](#page-446-2).

Although alpha values smaller than 0.0 and larger than 1.0 can be specified, they MUST be

clamped to the valid range from 0.0 to 1.0 before any further processing [\[M8.18\]](#page-446-3). Channel float

values MUST also be clamped to the valid range from 0.0 to 1.0 before further processing. If

the value is used as input for an ICC profile color transformation, it MUST subsequently be

linearly scaled to the range from 0 to 255 or from 0 to 65535, depending on whether the profile

uses 8-bit or 16-bit input tables [\[M8.31\]](#page-447-2).

To represent a 1-channel profile, create a 3-channel profile and use only the first channel. To

 represent a 2-channel profile, create a 3-channel profile and use only the first and second channels.

## <span id="page-233-0"></span>**15.1.16 Named Color Syntax**

 A *named color* is an industry-defined color specification that identifies a particular color in a well-defined color schema, usually for the purpose of printing. There are currently several named color schemas. Producers specify named colors using the context color syntax, which allows specification of a named color using an ICC profile. The named color schema used is determined by the ICC profile.

 A named color is expressed as a combination of an ink name stored in the ICC profile and a tint level (percentage ink dilution). The ink name for the tint is contained in the colorantTable clrt tag. This tag is not defined for ICC Version 3.4 profiles, and its presence is benignly ignored by ICM V2 implementations. Therefore, it is used in XPS Documents to specify the names of named colors.

- The syntax for referencing a single named color is as follows:
- ContextColor ProfileURI AlphaFloat,TintFloat,0,0

14 ProfileURI specifies a part containing the binary data of the color profile. The profile URI MUST be added as a Required Resource relationship to the FixedPage part [\[M2.10\]](#page-426-0). The profile MUST have 3, 4, 5, 6, 7 or 8 channels (and an *n*CLR signature, where *n* is the number of channels), mapping to a valid PCS [\[M8.19\]](#page-446-4). To represent a single tone or duotone profile, create a 3- channel profile and specify a colorant name in the profile's colorantTable with zero-length (name field all set to 0) for the unused channels.

20 AlphaFloat specifies the alpha to be applied to the named color. TintFloat specifies how diluted 21 with respect to the color schema's white color point the named color is, with  $1.0$  being the pure 22 named color and  $0.0$  being fully diluted. The final two values are always set to 0 to specify a single named color.

 For duotone named colors, use the first two values and set the final value to 0. [*Example*: The syntax for referencing a duotone named color is as follows:

- ContextColor ProfileURI AlphaFloat,Tint0Float,Tint1Float,0
- *end example*]

 Although alpha values smaller than 0.0 and larger than 1.0 can be specified, they MUST be clamped to the valid range from 0.0 to 1.0 before any further processing [\[M8.20\]](#page-446-5). The tint float value MUST also be clamped to the valid range from 0.0 to 1.0 before further processing. If the value is used as input for an ICC profile color transformation, it MUST subsequently be linearly scaled to the range from 0 to 255 or from 0 to 65535, depending on whether the profile uses 8- bit or 16-bit input tables [\[M8.31\]](#page-447-2).

 Consumers that do not understand the named color MUST compute a color approximation through ICM-compliant color management functions using the specified profile. When a named color is used in a gradient brush or with transparency, the result produced by consumers that are not named-color aware MAY differ significantly from the result produced by consumers that are named-color aware [\[O8.3\]](#page-449-1).

 An XPS consumer that is aware of named colors looks for the clrt tag to find out if a specific ContextColor designates a named color description. A producer of XPS documents containing named colors SHOULD create the color profile in such a way that a linear ramp of the channel values corresponding to a named colorant maps to PCS values resulting in the same color 43 appearance for consumers unaware of named colors (or the specific colorant) [\[S8.3\]](#page-447-3).

This method can be used for 1 to 8 named colors; however, the ContextColor syntax requires a

minimum of 1 Alpha value and 3 Channel values. It is RECOMMENDED that a 1 or 2 tone profile

uses the first 1 or 2 channels, respectively, and specifies 0 for the remaining channels [\[S8.4\]](#page-447-4).

 If the consumer does not know ALL of the colorants named in the clrt tag, it SHOULD treat the profile as if it were a regular N-channel source profile and SHOULD NOT attempt to use any of the known colorants, as that would result in undefined results [\[S8.6\]](#page-447-5).

 A named color profile MAY be used with images [\[O8.4\]](#page-449-2), which is especially useful for the reproduction of corporate logo images using strictly controlled ink sets. A named profile could contain SWOP CMYK in the first 4 channels, and use the remaining 4 channels for highlight

colors. This allows the use of up to 4 accent colors in images.

## **15.2 Rich Colors in Raster Images**

12 This section subclause describes specific considerations for including raster images with rich colors in XPS Documents.

## **15.2.1 sRGB Raster Images**

- XPS Documents support sRGB raster images in the following formats:
- JPEG
- 17 PNG
- TIFF
- 19 Windows Media Photo
- The following Windows Media Photo pixel formats are supported:
- WICPixelFormat24bppRGB
- WICPixelFormat24bppBGR
- WICPixelFormat32bppBGR
- WICPixelFormat32bppBGRA
- WICPixelFormat32bppPBGRA
- WICPixelFormat48bppRGB
- WICPixelFormat64bppRGBA
- WICPixelFormat64bppPRGBA
- Pixel formats WICPixelFormat32bppPBGRA and WICPixelFormat64bppPRGBA are pre-multiplied alpha formats. See [§18.4.1](#page-299-0) for details.
- The following Windows Media Photo packed pixel formats are supported:
- WICPixelFormat16bppBGR555
- WICPixelFormat16bppBGR565
- WICPixelFormat32bppBGR101010
- See [§9.1.5](#page-43-0) for more details.

## **15.2.2 scRGB Raster Images**

 XPS Documents support scRGB raster images only in the Windows Media Photo image format. The following pixel formats are supported:

- WICPixelFormat48bppRGBFixedPoint
- WICPixelFormat48bppRGBHalf
- WICPixelFormat96bppRGBFixedPoint
- WICPixelFormat128bppRGBFloat
- 8 WICPixelFormat64bppRGBAFixedPoint
- WICPixelFormat64bppRGBFixedPoint
- 10 WICPixelFormat64bppRGBAHalf
- 11 WICPixelFormat64bppRGBHalf
- 12 WICPixelFormat128bppRGBAFixedPoint
- 13 WICPixelFormat128bppRGBFixedPoint
- 14 WICPixelFormat128bppRGBAFloat
- WICPixelFormat128bppPRGBAFloat
- 16 WICPixelFormat32bppRGBE
- 17 | Pixel format WICPixelFormat128bppPRGBAFloat is a pre-multiplied alpha format. See  $\S 18.4.1$ for details.

## **15.2.3 Gray Raster Images**

- XPS Documents support gray raster images in the following formats:
- 21 JPEG
- PNG
- TIFF
- Windows Media Photo
- The following Windows Media Photo pixel formats are supported:
- WICPixelFormatBlackWhite
- WICPixelFormat8bppGray
- WICPixelFormat16bppGray
- WICPixelFormat16bppGrayFixedPoint (scRGB range)
- WICPixelFormat16bppGrayHalf (scRGB range)
- WICPixelFormat32bppGrayFixedPoint (scRGB range)
- WICPixelFormat32bppGrayFloat

## **15.2.4 CMYK Raster Images**

CMYK images are stored in TIFF 6.0 or Windows Media Photo format.

### **15.2.4.1 TIFF CMYK Raster Images**

- CMYK TIFF image tags are described in [§9.1.5.3.](#page-45-0)
- ICC profiles can be associated with CMYK raster images by using an ICC profile embedded in
- the TIFF file (tag 34675) or associated using the mechanism described in [§15.2.8.](#page-237-0)

### **15.2.4.2 Windows Media Photo CMYK Raster Images**

- The Windows Media Photo CMYK format is described in the Windows Media Photo specification. The following formats are supported:
- WICPixelFormat32bppCMYK
- WICPixelFormat40bppCMYKAlpha
- 10 WICPixelFormat64bppCMYK
- 11 WICPixelFormat80bppCMYKAlpha

### **15.2.4.3 JPEG CMYK Raster Images**

 Support for JPEG CMYK images varies by implementation and SHOULD NOT be used in XPS Documents [\[S2.7\]](#page-432-0). See [§9.1.5.1](#page-43-1) for more details.

### <span id="page-236-0"></span>**15.2.5 N-channel Raster Images**

 N-channel images are stored in the Windows Media Photo image file format using an ICC profile. The following formats are supported:

- WICPixelFormat24bpp3Channels, WICPixelFormat48bpp3Channels
- WICPixelFormat32bpp4Channels, WICPixelFormat64bpp4Channels
- WICPixelFormat40bpp5Channels, WICPixelFormat80bpp5Channels
- WICPixelFormat48bpp6Channels, WICPixelFormat96bpp6Channels
- WICPixelFormat56bpp7Channels, WICPixelFormat112bpp7Channels
- WICPixelFormat64bpp8Channels, WICPixelFormat128bpp8Channels
- WICPixelFormat32bpp3ChannelsAlpha, WICPixelFormat64bpp3ChannelsAlpha
- WICPixelFormat40bpp4ChannelsAlpha, WICPixelFormat80bpp4ChannelsAlpha
- WICPixelFormat48bpp5ChannelsAlpha, WICPixelFormat96bpp5ChannelsAlpha
- WICPixelFormat56bpp6ChannelsAlpha, WICPixelFormat112bpp6ChannelsAlpha
- WICPixelFormat64bpp7ChannelsAlpha, WICPixelFormat128bpp7ChannelsAlpha
- WICPixelFormat72bpp8ChannelsAlpha, WICPixelFormat144bpp8ChannelsAlpha

## **15.2.6 Named Color Raster Images**

 Named color (N-tone) raster images are stored in the Windows Media Photo image file format using an ICC profile that maps the tint channel combinations to valid PCS values. See [§15.2.5](#page-236-0) for pixel format definitions.

 Consumers unaware of named colors can then compute color approximations using the PCS values computed from the profile.

## 1 **15.2.7 Device Color Raster Images**

2 Device color (N-channel) raster images are stored in the Windows Media Photo image file

3 format in the same manner as a named color raster image. See[§15.1.7](#page-227-0) for more details. RGB 4 and CMYK raster images can also be stored in the TIFF image file format. JPEG CMYK images 5 SHOULD NOT be used [\[S2.7\]](#page-432-0).

## <span id="page-237-0"></span>6 **15.2.8 Images and Color Profile Association**

7 Images can use a color profile matching the channel configuration of the image using one of 8 two methods:

- 9 Color profile embedded in an image using the image format specific mechanism
- 10 Color profile contained in a separate part associated with the image using the following 11 markup:
- 12 <ImageBrush ImageSource="{ColorConvertedBitmap image.tif profile.icc}" ... />
- 13 An associated color profile overrides an embedded color profile and is processed instead 14 of any embedded color profile. The profile URI MUST be added as a Required Resource 15 relationship to the FixedPage part [\[M2.10\]](#page-426-0).

## 16 **15.2.9 Color Space Pixel Formats for Raster Images**

- 17 It is the responsibility of the consumer to determine profile usability. A consumer incapable of
- 18 supporting a particular optional ICC profile tag should treat this tag as a user-defined custom
- 19 tag, and therefore ignore it. If an ICC profile is not embedded or associated with a raster image
- 20 or if both the embedded andor associated profiles, which are present, are is not compatible with
- 21 the pixel format of the image or contain optional tags or invalid tag type signatures such that 22 neither profile is usable by a consumer, then the default pixel formats for each raster color
- 23 space MUST be treated as follows [\[M8.30\]](#page-447-6).

| <b>Color Space</b>       | <b>Pixel Formats</b>                               |
|--------------------------|----------------------------------------------------|
| sRGB                     | Integer RGB                                        |
|                          | <b>Integer Grayscale</b>                           |
|                          | Integer 3-Channel                                  |
| scRGB (wcsRGB gamut)     | Floating Point scRGB                               |
|                          | Half-Float scRGB                                   |
|                          | Fixed-Point scRGB                                  |
|                          | Floating Point Grayscale                           |
|                          | Half-Float Grayscale                               |
|                          | <b>Fixed-Point Grayscale</b>                       |
| CMYK (with SWOP profile) | Integer CMYK                                       |
|                          | Integer 4-Channel                                  |
|                          | Integer 5-Channel (ignore channel 5)               |
|                          | Integer 6-Channel (ignore channels 5 and 6)        |
|                          | Integer 7-Channel (ignore channels 5, 6, and 7)    |
|                          | Integer 8-Channel (ignore channels 5, 6, 7, and 8) |

24 *Table 15–3. Color Space Pixel Format Defaults*

## <span id="page-238-0"></span>**15.3 Color Separation**

- Consumers MAY perform color separation, if desired [\[O8.5\]](#page-449-3).
- A named color used for markings that are intended to be rendered on every layer of the
- separation can be specified with the DocumentImpositionColor PrintTicket setting.
- The color name specified by the DocumentImpositionColor PrintTicket setting MUST be matched
- only to profiles containing exactly one non-zero-length colorant name in the profile's
- colorantTable [\[M8.22\]](#page-446-6). The color name specified by the DocumentImpositionColor setting
- serves as a label for that color only and MUST NOT be matched against any Named Colors
- known by the consumer [\[M8.23\]](#page-446-7). The comparison of the color name specified by the
- DocumentImpositionColor PrintTicket setting with the colorant name in the profile's
- colorantTable MUST be performed as a case-sensitive ASCII comparison after trimming leading
- 12 and trailing whitespace from each string [\[M8.24\]](#page-446-8).
- The imposition named color is used *only* to compute XYZ values for consumers that do not
- perform separation. For consumers that do perform separation, it is an indicator that the tint
- level supplied SHOULD be used for all device colorants [\[S8.7\]](#page-448-4). Producers SHOULD create the
- profile used by the imposition color in such a way that it does not lay down excessive ink when
- printed on a device that does not perform separation and uses the profile to compute XYZ
- values instead [\[S8.8\]](#page-448-5).

## **15.4 Alpha and Gradient Blending with Rich Colors**

- For consumers that understand rich colors, it is necessary to understand how they can be
- blended to create gradient or transparency effects. The PrintTicket specifies the color space that
- SHOULD be used for blending gradients and transparencies in the PageBlendColorSpace setting
- [\[S8.9\]](#page-448-6). These settings apply to the page level.
- If a consumer understands the PageBlendColorSpace PrintTicket setting, it SHOULD convert all
- color to the specified blending color space before performing a blend operation [\[S8.9\]](#page-448-6). For
- gradients, the specified blending color space is used only if no gradient stop color values are
- specified using sRGB or scRGB colors. If any of the gradient stop color values are specified
- using sRGB or scRGB colors or the consumer does not understand the PageBlendColorSpace
- PrintTicket setting, the color interpolation mode of the gradient brush MUST be used instead
- [\[M8.25\]](#page-446-9).
- The behavior of documents using rich color features is implementation specific. Consumers
- MUST support sRGB [\[M8.1\]](#page-445-0), but they MAY support rich color spaces such as scRGB or CMYK as
- well [\[O8.6\]](#page-449-4). Consumers that encounter any document using non-sRGB colors MAY process
- those colors using the simpler sRGB color space, resulting in deviations, especially for alpha
- blending [\[O8.6\]](#page-449-4).

## <span id="page-239-0"></span><sup>1</sup> **15.5 PrintTicket Color Settings**

2 This section-subclause summarizes the color-related PrintTicket settings. For more information,

3 refer to the Print Schema.

<span id="page-239-1"></span>4 *Table 15–4. PrintTicket color settings*

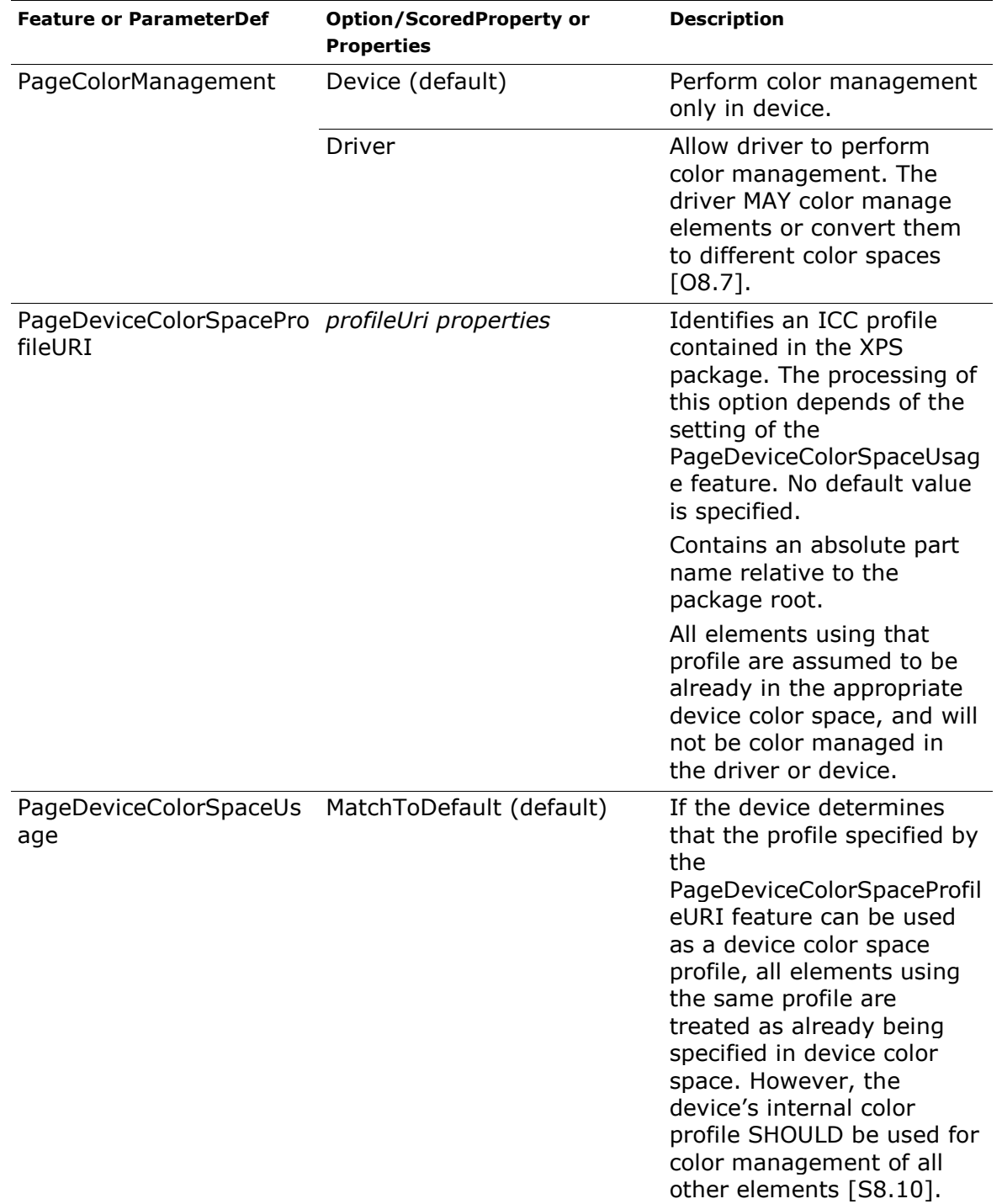

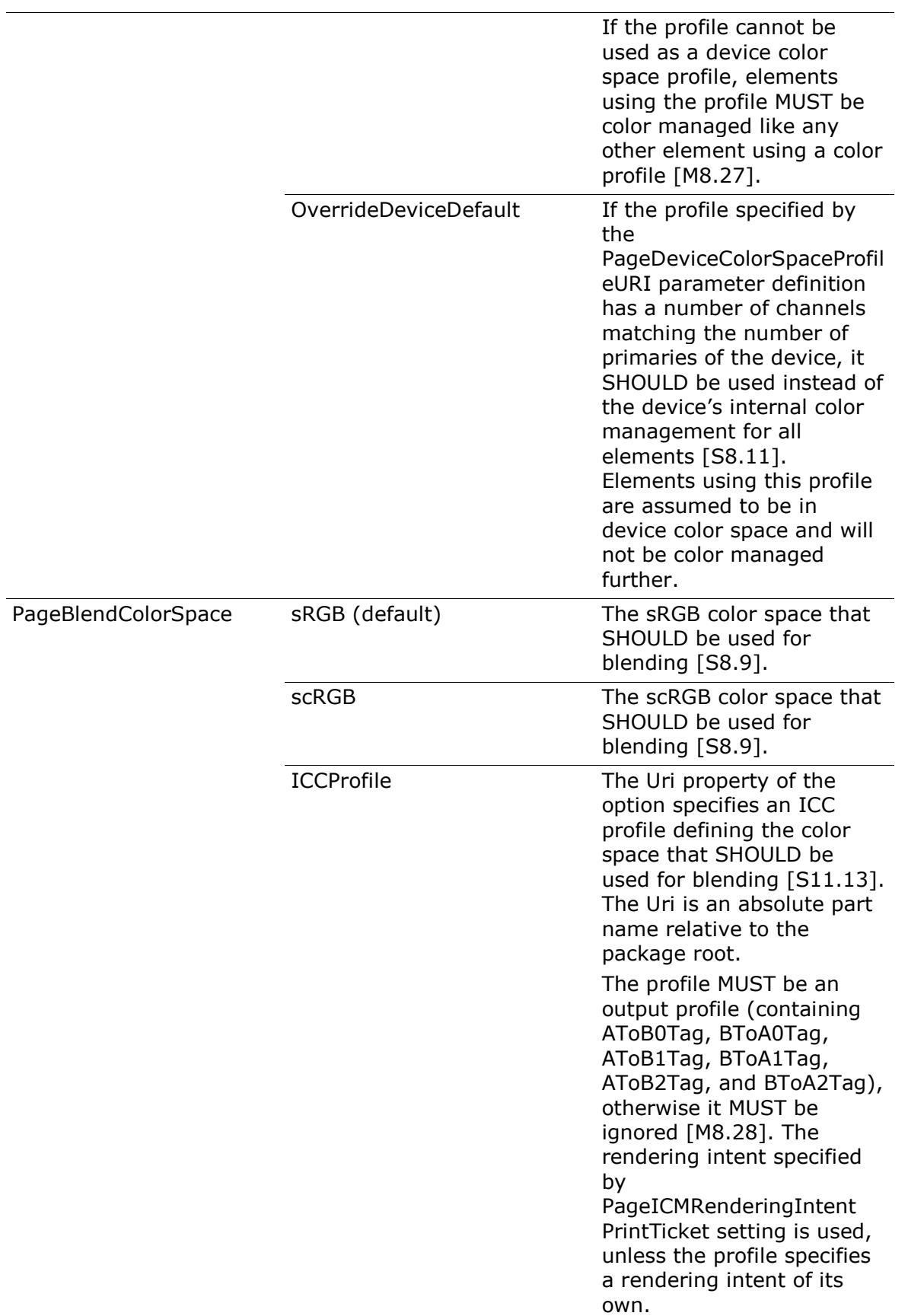

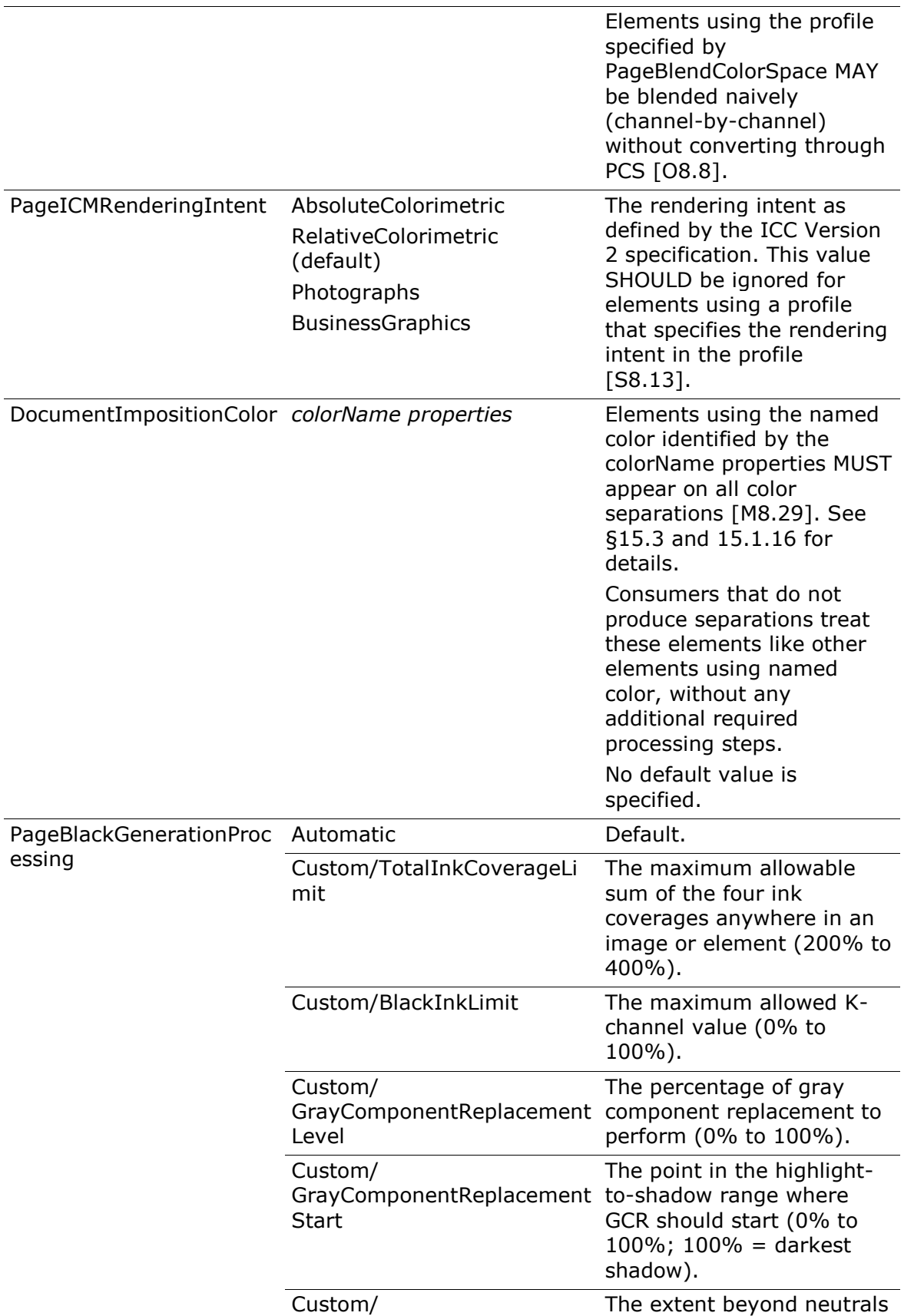

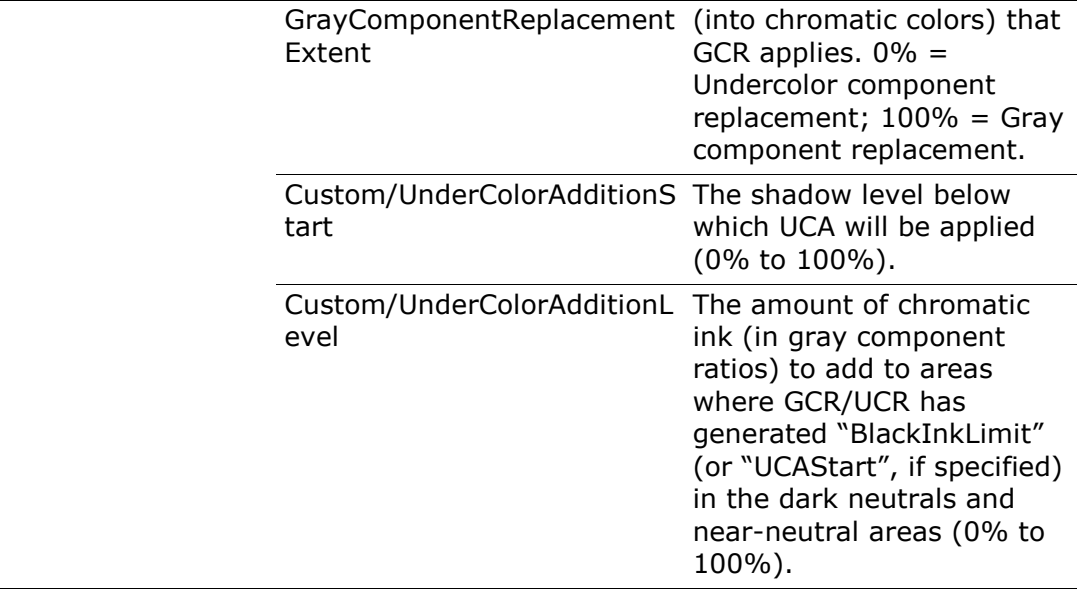

1

2

# **16. Document Structure and Interactivity**

- Some consumers support enhanced interactive functionality through features such as text
- selection, navigation, and hyperlinking. Others, such as screen readers, provide enhanced
- accessibility. These features rely on structural information beyond what can be inferred from
- the page markup. Producers can author this information explicitly.
- The methods for adding document structure described here are OPTIONAL [\[O9.1\]](#page-452-0). Consumers
- 7 MAY ignore any authored document structure or hyperlinks [\[O9.1\]](#page-452-0), particularly where they are
- not relevant (such as in the case of printers). Recommended consumer behavior in the absence
- of document structure information is also described.
- Document structure is defined with markup in the FixedPage, FixedDocument,
- DocumentStructure, and StoryFragments parts.

## **16.1 Document Structure Markup**

Document structure markup consists of two structural concepts. The first is the *document* 

- *outline*, which contains a structured list of indices into the XPS Document, similar to a table of
- contents. The second is the *document content*, which identifies blocks of individually readable
- 16 content. Each of Fthese blocks is are called a *storyies*.

A story can extend across multiple pages, and several stories can share a single page. A story

- can include the entire contents of an XPS Document, or it can include only an individual block of
- readable content, such as a single newspaper article. Like a newspaper article, the story can
- appear in blocks throughout the XPS Document. [*Example*: The first part could appear on
- page 1 and the second part on page 5. *end example*] Since a story can span multiple pages,
- the document content identifies which FixedPage parts contain fragments of a particular story.
- A *story fragment* is the portion of a story that appears within a single fixed page. The story fragment contains the structural markup for all text and images related to a particular story on
- a particular page. When a producer specifies the document structure, every FixedPage part has
- a corresponding StoryFragments part that contains all of the story fragments for that page.
- Each story fragment contains content structure information. *Content structure* is the set of
- markup elements that allow expression of well-understood semantic blocks, such as
- paragraphs, tables, lists, and figures. Content structure markup enables features such as
- paragraph and table selection, screen reading, and rich-format copying.
- Producers MAY provide either the document outline or the document content, or both;
- consumers MAY ignore either or both [\[O9.2\]](#page-452-1).

## **16.1.1 DocumentStructure Part**

- The fundamental building block of document structure markup is the named element. A *named*
- *element* refers to an element in the fixed page markup with a specified Name attribute. Every
- meaningful element in the fixed page markup SHOULD specify a Name attribute in order for the
- document structure markup to refer to it [\[S9.1\]](#page-450-0).
- Document structure markup SHOULD NOT refer to a single named element more than once in the document content or to a named element that embeds another named element that it also
- refers to. When referring to a <Canvas> element, producers SHOULD consider all descendant
- elements to be referenced in markup order [\[S9.3\]](#page-450-1). Consumers MAY choose to interpret these scenarios as duplicate document content [\[O9.3\]](#page-452-2).
- Children of <VisualBrush> elements SHOULD NOT be referenced by document structure markup [\[S9.30\]](#page-452-3).
- Because each named element in a FixedPage part that is intended as an addressable location is
- specified in the <PageContent.LinkTargets> element in the FixedDocument part, consumers
- 8 MAY first attempt to locate named elements directly from the FixedDocument part [\[O9.4\]](#page-452-4).

### **16.1.1.1 <DocumentStructure> Element**

#### element **DocumentStructure**

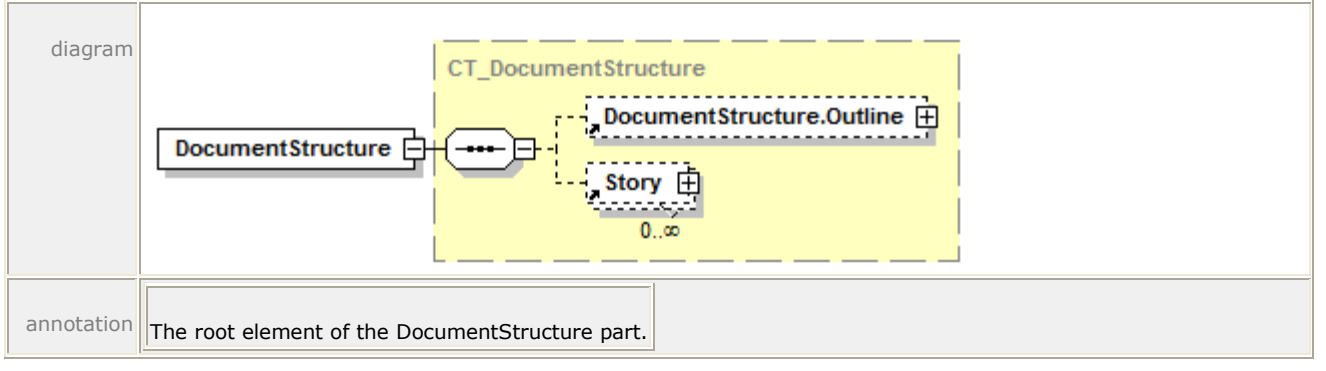

- The <DocumentStructure> element is the root element of the DocumentStructure part. It MAY
- contain a single <DocumentStructure.Outline> element and zero or more <Story> elements [\[M2.72\]](#page-430-0).
- 
- *Example 16–1. Document structure markup*

```
15 <DocumentStructure
16 xmlns="http://schemas.microsoft.com/xps/2005/06/documentstructure">
17 <DocumentStructure.Outline>
18 ...
19 </DocumentStructure.Outline>
20 <Story>
21 ...
22 </Story>
23 <Story>
24 ...
25 </Story>
26 </DocumentStructure>
27 end example]
```
#### 1 **16.1.1.2 <DocumentStructure.Outline> Element**

#### 2 element **DocumentStructure.Outline**

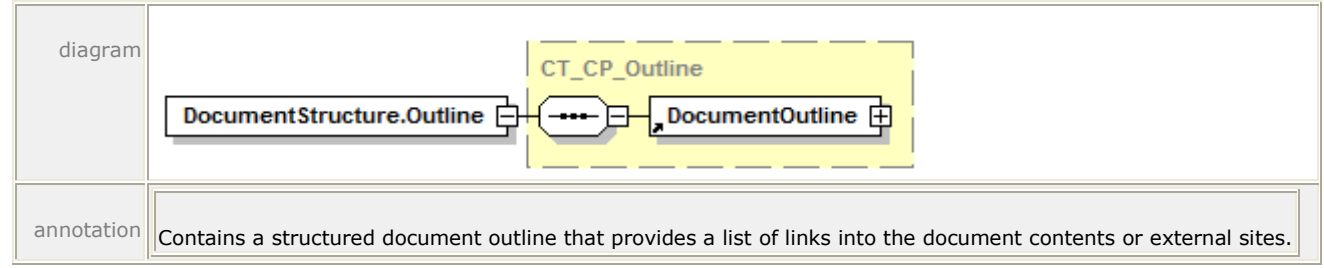

- 3 The <DocumentStructure.Outline> element is the root element of the document outline. The
- 4 <DocumentStructure.Outline> element contains only a single <DocumentOutline> element.

#### 5 **16.1.1.3 <DocumentOutline> Element**

#### 6 element **DocumentOutline**

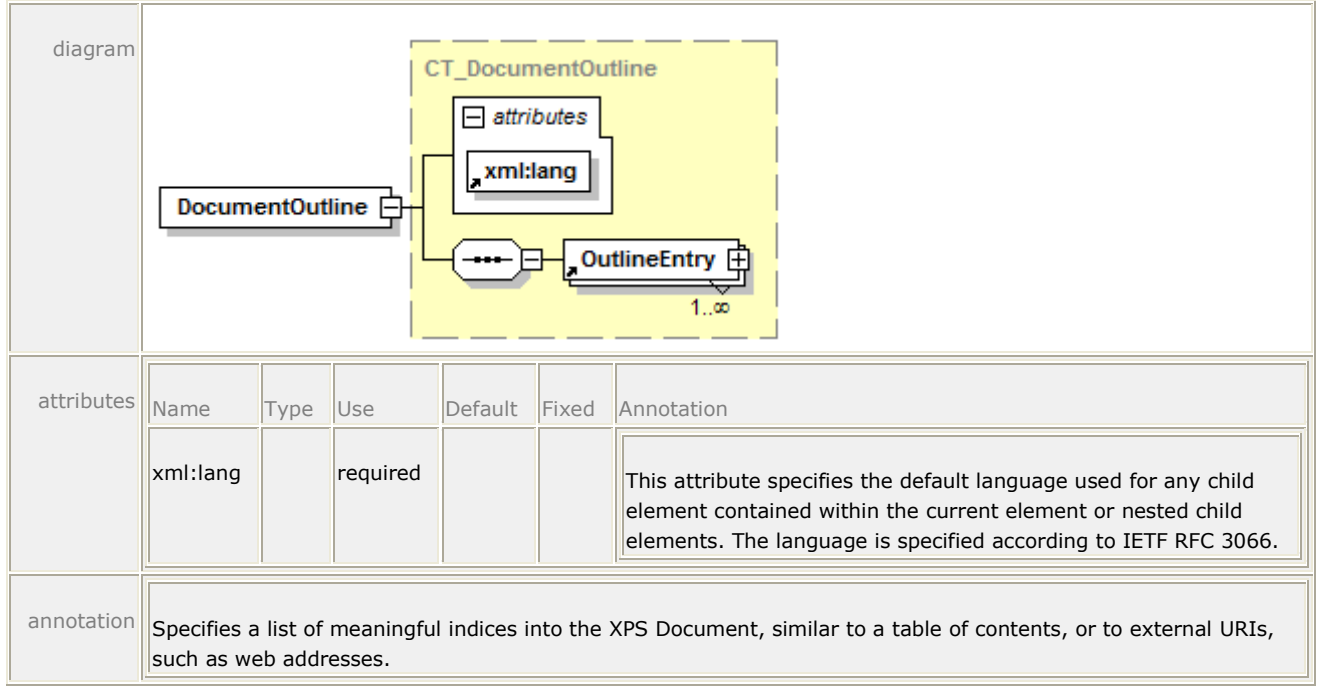

- 7 The <DocumentOutline> element lets producers specify an organizational hierarchy in the form
- 8 of a list of URIs to locations in the fixed page markup or to external addresses, similar to a
- 9 table of contents or a set of bookmarks. The <DocumentOutline> element contains only
- 10 <OutlineEntry> elements.
- 11 The xml:lang attribute specifies the default language used by the Description attribute of the child 12 <OutlineEntry> element.
- 13 Consumers can use the document outline to implement such features as a table of contents or 14 a navigation pane.

### 15 **16.1.1.4 <OutlineEntry> Element**

16 element **OutlineEntry**

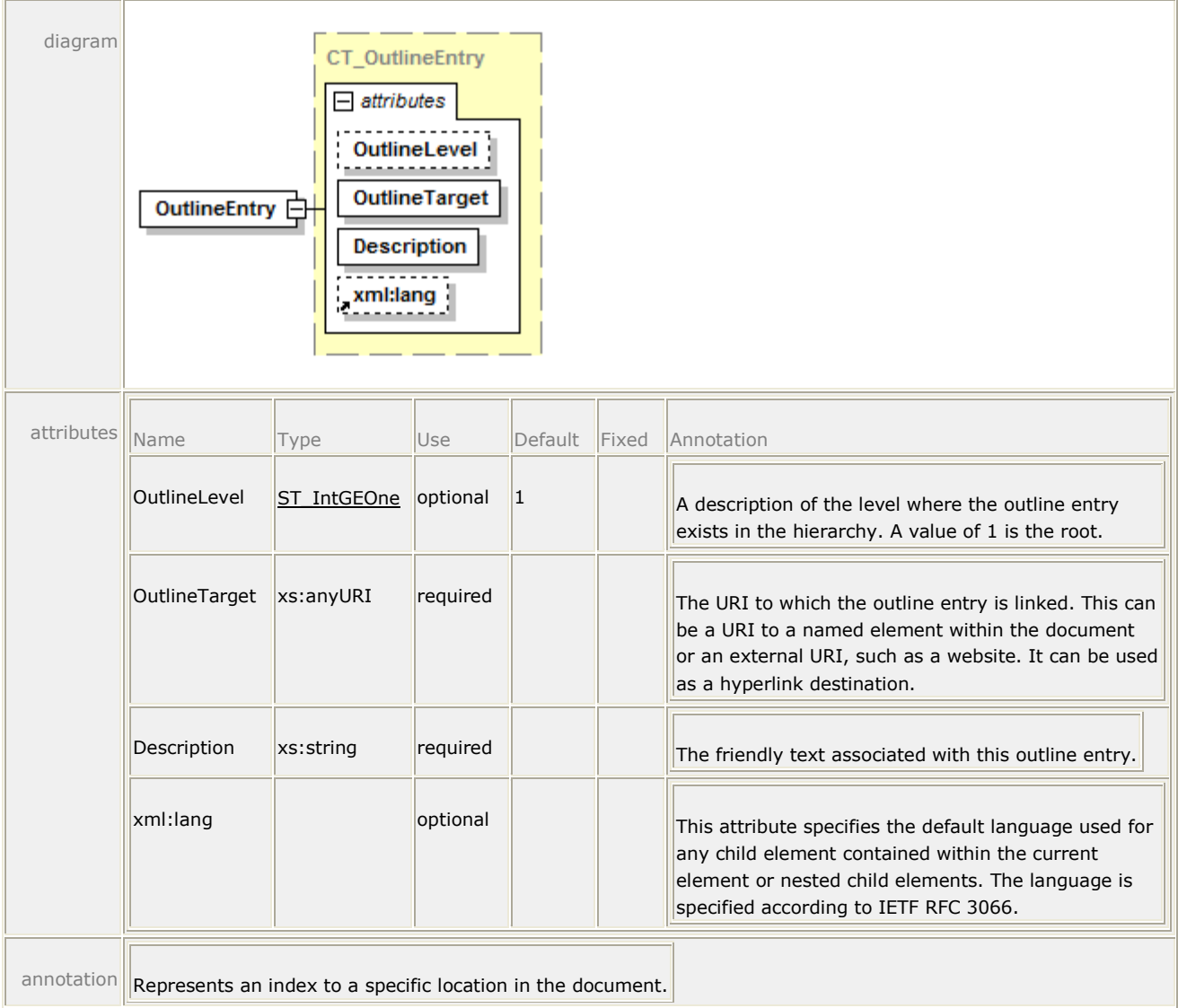

1 Each <OutlineEntry> element represents an index to a specific location in the document or a

2 specific location external to the document. Consumers can use the document outline

3 information to support interactive functionality.

4 *Example 16–2. Document outline markup*

5 A viewing consumer can create a navigation pane that uses the Unicode value of the Description

6 attribute of each <OutlineEntry> element. The corresponding location is specified by the 7 OutlineTarget attribute, which are specified in a manner identical to hyperlinks. The OutlineLevel

8 attribute allows consumers to indent entries in the navigation pane.

```
9 <DocumentStructure
10 xmlns="http://schemas.microsoft.com/xps/2005/06/documentstructure">
11 <DocumentStructure.Outline>
12 <DocumentOutline>
13 <OutlineEntry 
14 OutlineLevel="1" 
15 Description="1. Documents"
```

```
1 OutlineTarget="../FixedDoc.fdoc#Documents_1" />
2 <OutlineEntry 
3 OutlineLevel="2" 
4 Description="1.1. Paragraphs"
5 OutlineTarget="../FixedDoc.fdoc#Paragraphs_1_1" />
6 </DocumentOutline>
7 </DocumentStructure.Outline>
8 </DocumentStructure>
```
- 9 A consumer might display this information as follows, with the first entry linked to Documents 1 10 and the second entry linked to Paragraphs 1 1.
- 1. Documents
- 1.1. Paragraphs
- *end example*]

#### **16.1.1.5 <Story> Element**

#### element **Story**

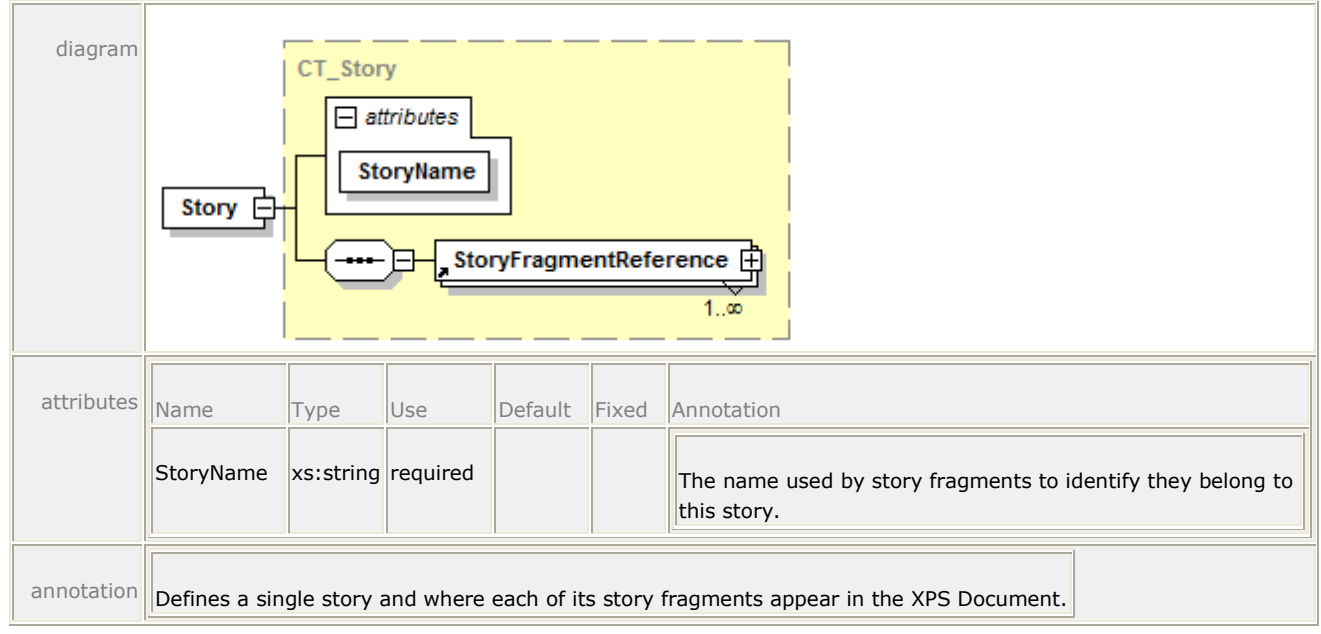

- The <Story> element is the root for a single story and orders all of the story fragments
- 17 containing content structure information such as sections, paragraphs, and tables. Each story
- has a unique name that is used to correlate the content structure for each page to that story.
- The <Story> element contains one or more <StoryFragmentReference> elements.

### 1 **16.1.1.6 <StoryFragmentReference> Element**

### 2 element **StoryFragmentReference**

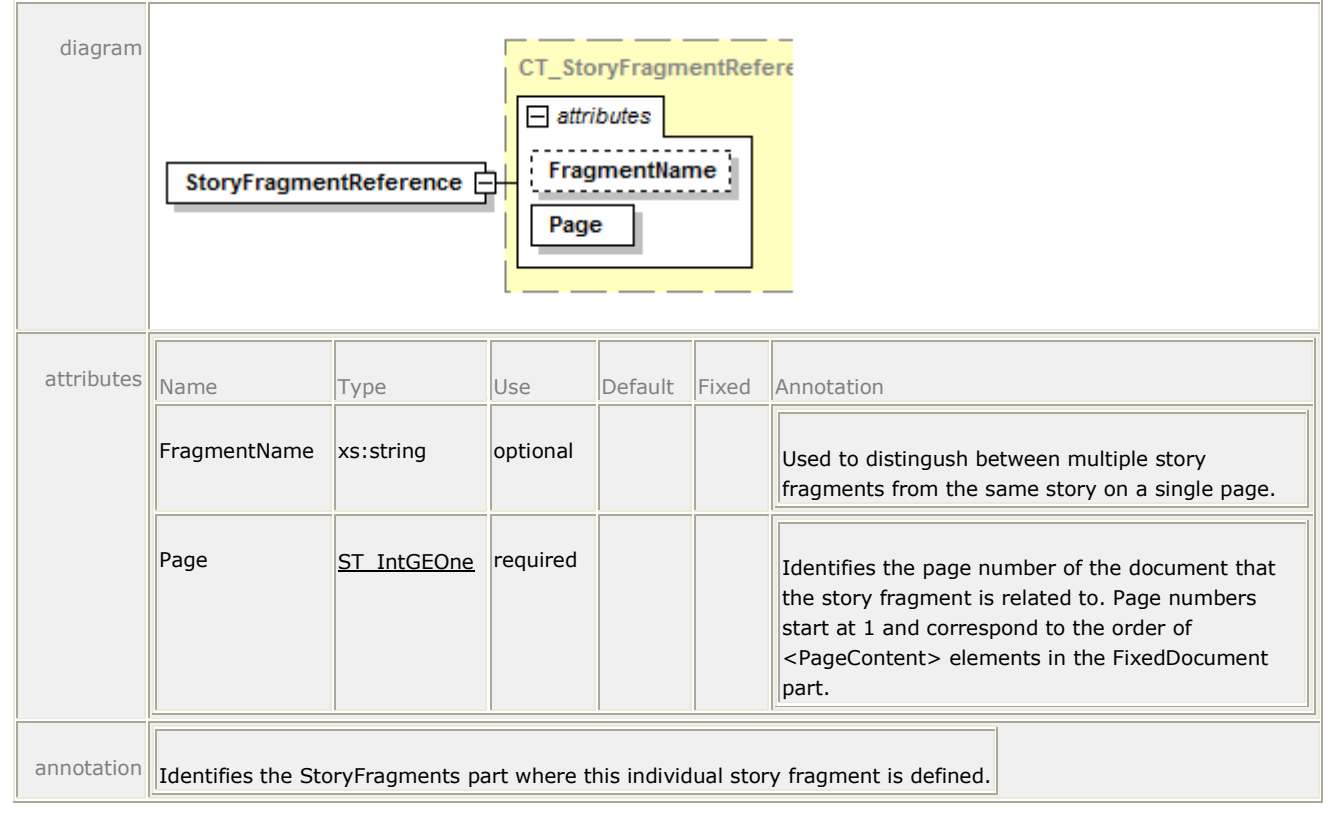

3 The <StoryFragmentReference> element identifies the page with a relationship to the

4 StoryFragments part in which the single story fragment is defined. By identifying where in the

5 XPS Document each story fragment appears, consumers can easily access only the pages that

6 contain a particular story.

7 Each page that contains a story fragment is identified by number. This number refers to the *n*th 8 page of the XPS Document referenced within the fixed document sequence and fixed document

9 markup, starting at the fixed payload root. This value is identified in the Page attribute. The

10 StoryFragments part containing the corresponding content structure is referenced by retrieving

11 the part associated via relationship from the indicated page. This allows consumers to access

12 only the pages of the document that contain the story of interest. It is also possible for a single

13 story to return to a page containing a different fragment of the same story.

14 The FragmentName attribute MUST be unique within the scope of the story [\[M2.72\]](#page-430-0).

*Example 16–3. Simple multi-story document*

 The following markup describes a four-page document containing one story that covers the first one and one-half pages and then continues on page 4. It is interrupted by a second story that

begins in the middle of page 2 and concludes on page 3.

```
5 <DocumentStructure
6 xmlns="http://schemas.microsoft.com/xps/2005/06/documentstructure">
7 <Story Name="Story1">
8 <StoryFragmentReference Page="1"/>
9 <StoryFragmentReference Page="2"/>
10 <StoryFragmentReference Page="4"/>
11 </Story>
12 <Story Name="Story2">
13 <StoryFragmentReference Page="2"/>
14 <StoryFragmentReference Page="3"/>
15 </Story>
16 </DocumentStructure>
```
- *end example*]
- *Example 16–4. Story flowing back and forth across a page boundary*

 The following markup describes a page containing two tables, arranged side-by-side, each of which continues to the following page. In this case, the fragment is split and a fragment name 21 is specified. FragmentA refers to the content leading up to the middle of the first (left) table and  $FragmentB$  is the continuation of this table on the following page. The flow then returns to the 23 second (right) table on page 1 ( $_{\text{FragmentC}}$ ) before continuing with the rest of the story in FragmentD. <DocumentStructure

```
26 xmlns="http://schemas.microsoft.com/xps/2005/06/documentstructure">
27 <Story Name="Story_1">
28 <StoryFragmentReference FragmentName="FragmentA" Page="1"/>
29 <StoryFragmentReference FragmentName="FragmentB" Page="2"/>
30 <StoryFragmentReference FragmentName="FragmentC" Page="1"/>
31 <StoryFragmentReference FragmentName="FragmentD" Page="2"/>
32 </Story>
33 </DocumentStructure>
```
*end example*]

## **16.1.2 StoryFragments Part**

The StoryFragments part contains content structure markup (describing such things as tables

and paragraphs) for each story fragment that appears on the page. The content structure is

- expressed by tags that ultimately wrap <NamedElement> references that point to fixed page markup.
- *Table 16–1. StoryFragments part elements*

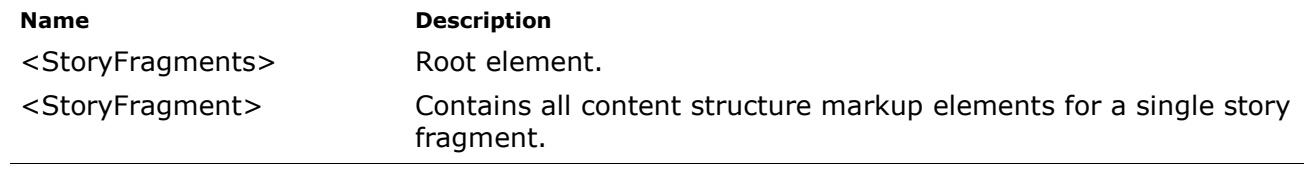

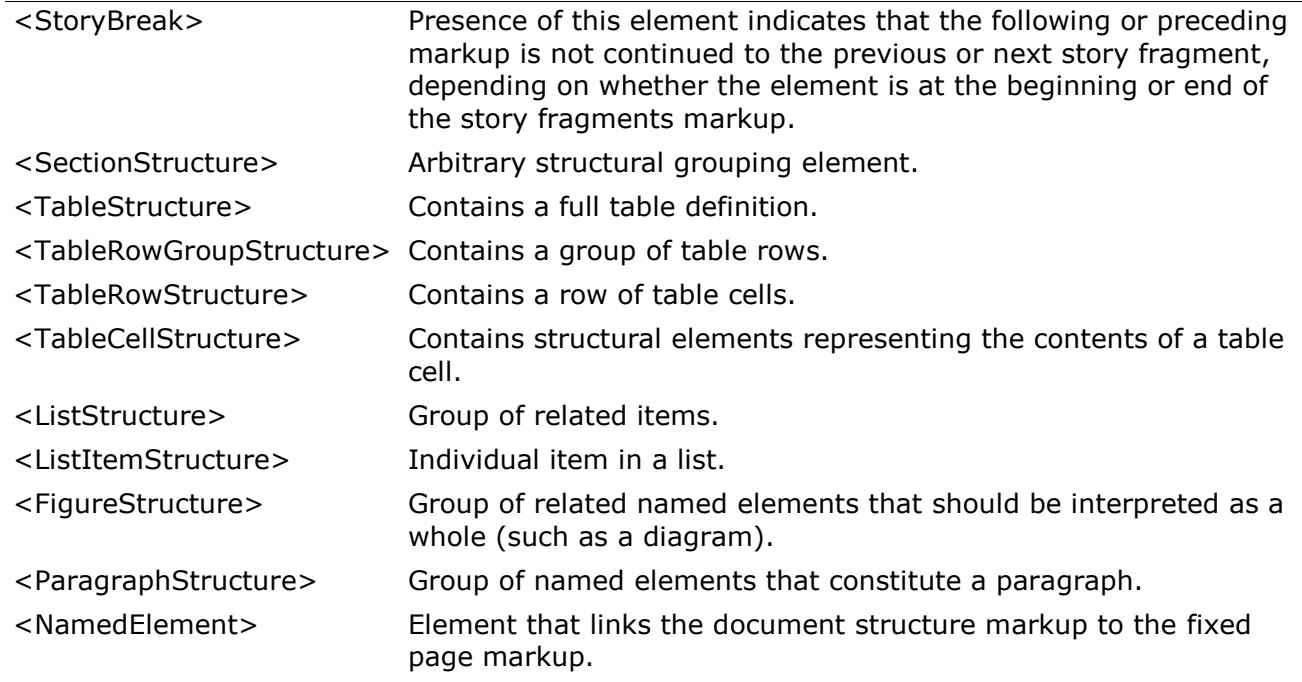

1 Because a single content structural element can be split across pages, the <StoryBreak>

2 element is provided to identify that a given element continues *to* the next story fragment or

3 continues *from* a previous story fragment. A <StoryBreak> element MUST NOT be included in a

4 position other than the first or last child element of a <StoryFragment> element [\[M2.72\]](#page-430-0).

5 If a <StoryBreak> element is not present at the beginning of the content structure markup,

6 consumers SHOULD consider the markup a continuation of the previous story fragment that

7 must be merged [\[S9.4\]](#page-450-2). Likewise, if a <StoryBreak> element is not present at the end of the 8 content structure markup, consumers SHOULD consider the markup a continuation to the next

9 story fragment that must be merged to determine the cross-fragment content structure [\[S9.4\]](#page-450-2).

 Content structure is merged on an element-by-element basis, merging the last element closed in the leading story fragment with the first element opened in the trailing story fragment. This process continues until the closing tag from the leading story fragment no longer matches the opening tag from the trailing story fragment.

14 <TableCellStructure> elements require special merging, such that all <TableCellStructure>

15 elements within a <TableRowStructure> element are merged. In order to merge the table cells

16 and rows correctly, producers MUST specify empty <TableCellStructure> elements for cells that

17 do not break across story fragments [\[M9.1\]](#page-449-7).
*Example 16–5. Content structure spanning pages*

 Given the following two StoryFragments parts, consumers can construct the content structure as shown.

```
4 <!-- First StoryFragments part -->
5
6 <StoryFragments 
7 xmlns="http://schemas.microsoft.com/xps/2005/06/documentstructure">
8 <StoryFragment FragmentType="Header">
9 <StoryBreak />
10 <ParagraphStructure>
11 <NamedElement NameReference="Block1" />
12 </ParagraphStructure>
13 <StoryBreak />
14 </StoryFragment>
15 <StoryFragment StoryName="Story1" FragmentType="Content">
16 <StoryBreak />
17 <SectionStructure>
18 <TableStructure>
19 <TableRowGroupStructure>
20 <TableRowStructure>
21 <TableCellStructure>
22 <paragraphStructure>
23 <NamedElement NameReference="Block2" />
24 <NamedElement NameReference="Block3" />
25 </ParagraphStructure>
26 </TableCellStructure>
27 <TableCellStructure>
28 <paragraphStructure>
29 <NamedElement NameReference="Block4" />
30 </ParagraphStructure>
31 </TableCellStructure>
32 </TableRowStructure>
33 <TableRowStructure>
34 <TableCellStructure>
35 <ParagraphStructure>
36 <NamedElement NameReference="Block5" />
37 <NamedElement NameReference="Block6" />
38 </ParagraphStructure>
39 </TableCellStructure>
40 <TableCellStructure>
41 <ParagraphStructure>
42 <NamedElement NameReference="Block7" />
43 </ParagraphStructure>
44 </TableCellStructure>
45 </TableRowStructure>
46 </TableRowGroupStructure>
47 </TableStructure>
48 </SectionStructure>
49 </StoryFragment>
50 <StoryFragment FragmentType="Footer">
51 <StoryBreak />
52 <ParagraphStructure>
53 <NamedElement NameReference="Block8" />
```
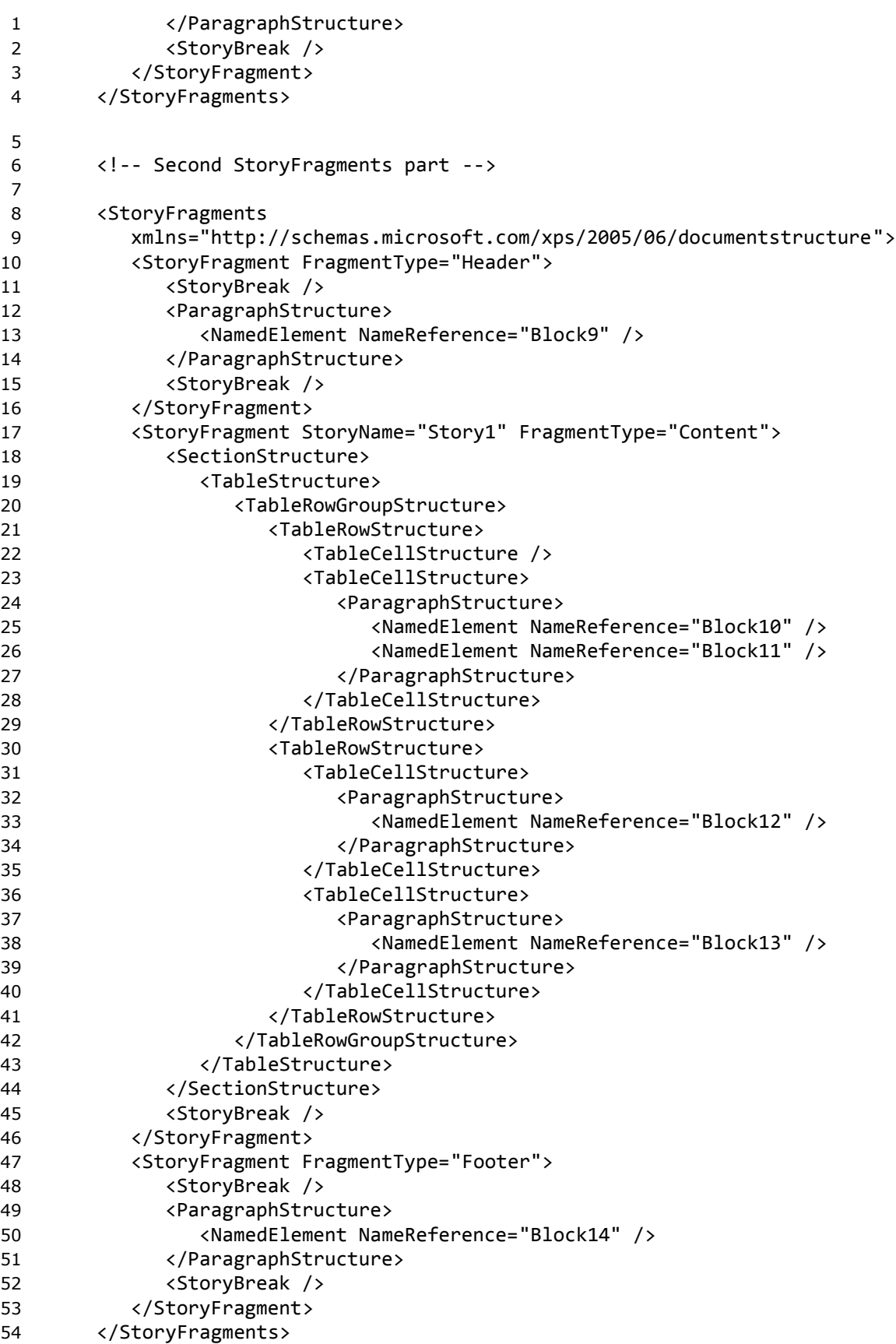

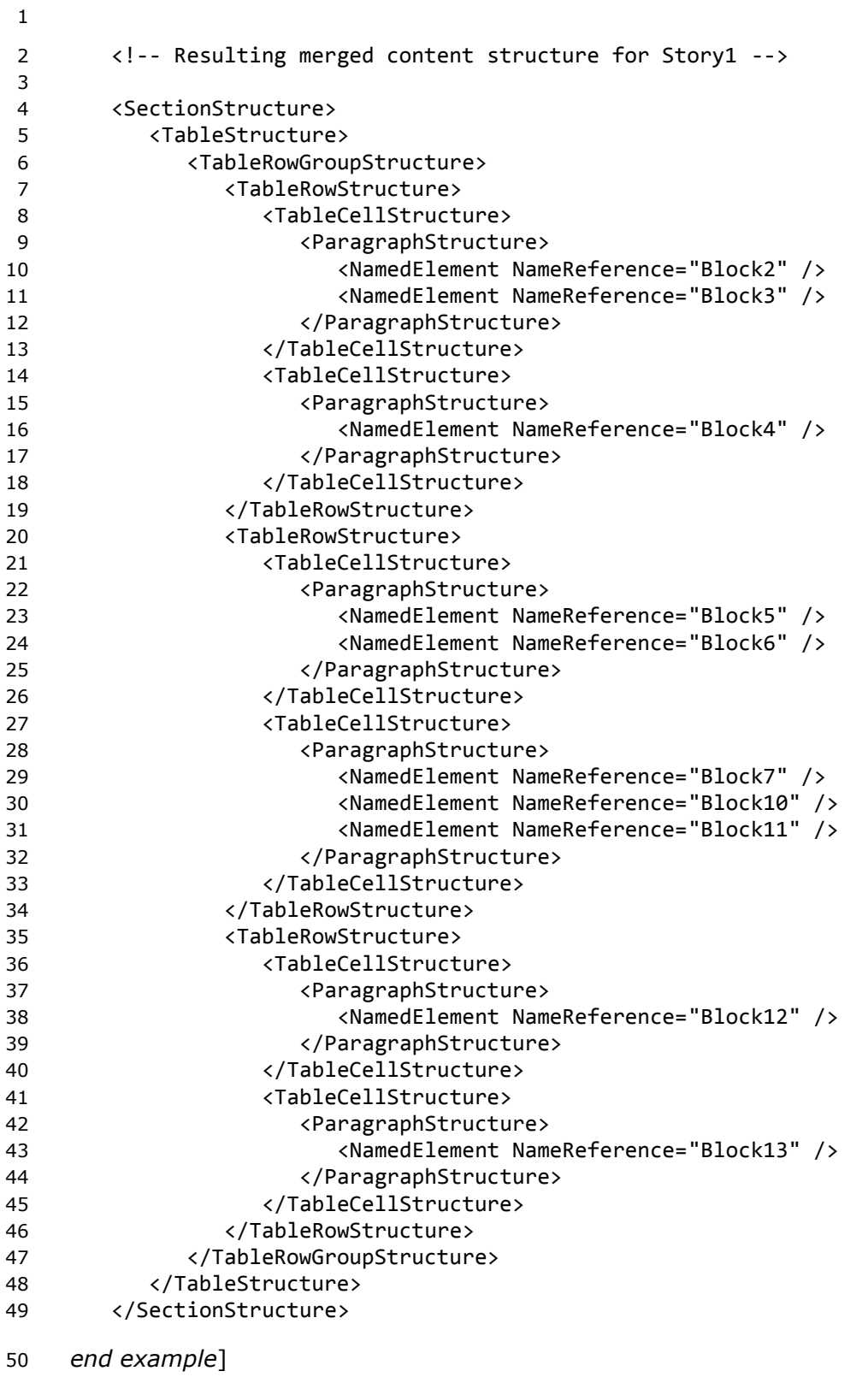

- **16.1.2.1 <StoryFragments> Element**
- element **StoryFragments**

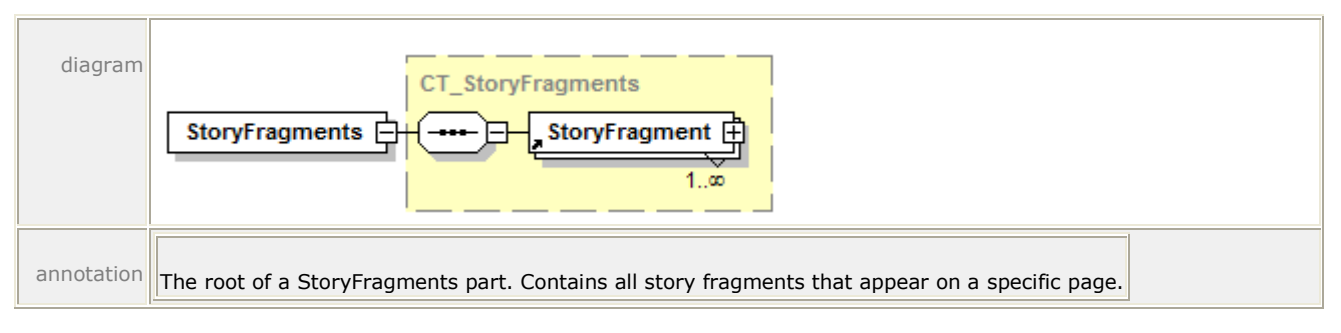

1 The <StoryFragments> element groups all of the <StoryFragment> elements on a page.

## 1 **16.1.2.2 <StoryFragment> Element**

#### 2 element **StoryFragment**

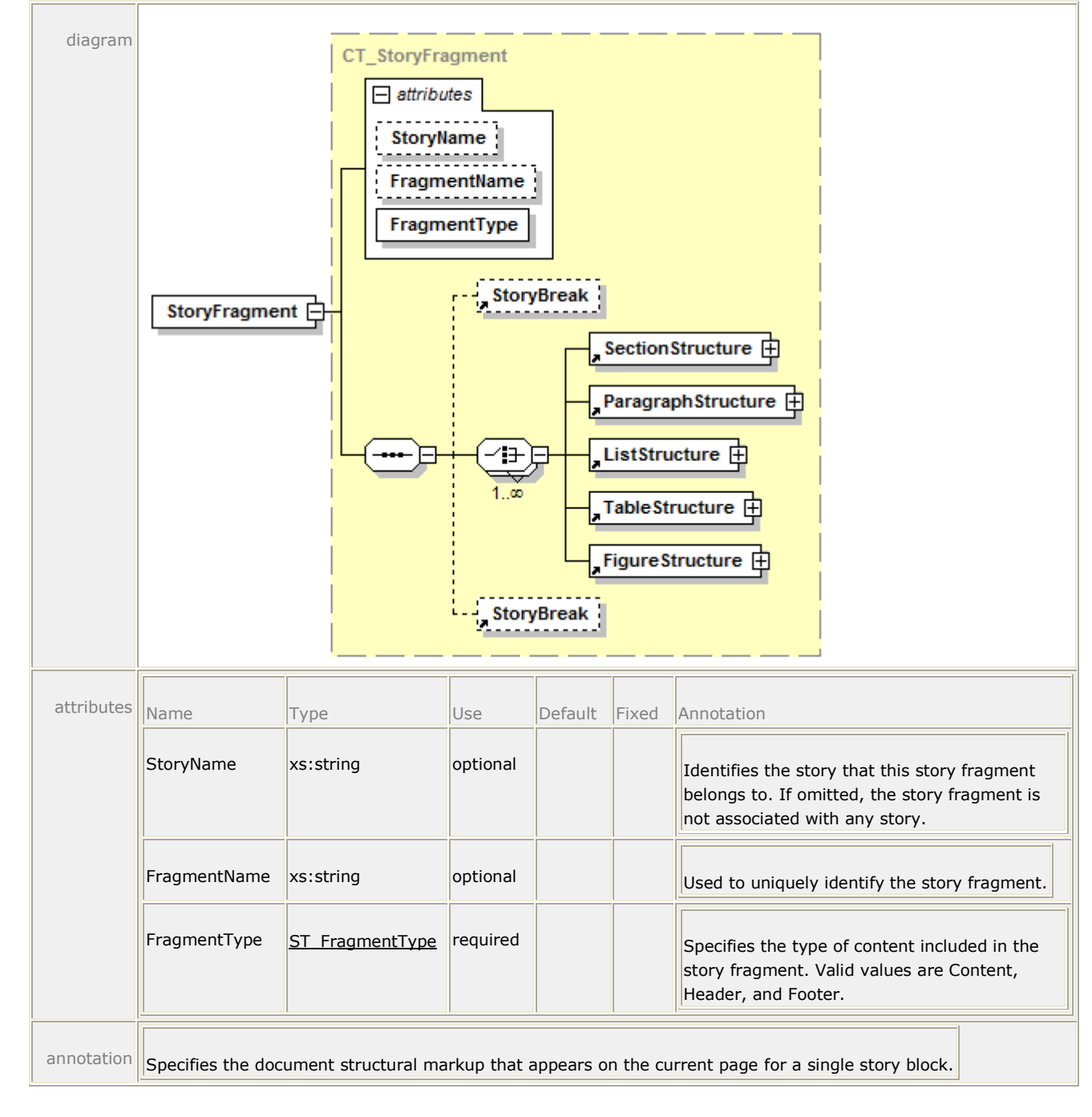

3

- 4 Each <StoryFragment> has a StoryName attribute that associates it with a story defined in the
- 5 DocumentStructure part. It also has a FragmentType attribute, the values for which are Content 6 (the default), Header, or Footer.
- Headers and footers are defined in their own story fragment on each page. These stories do not
- 2 specify a StoryName value, so they are essentially unreferenced stories that exist only on a single page.
- Producers authoring document structure information SHOULD reference every element of the
- fixed page markup that has semantic meaning (such as text or images) in the StoryFragments
- parts [\[S9.5\]](#page-450-0).
- *Example 16–6. StoryFragments part markup*
- The following markup describes the StoryFragments part of a one-page document:

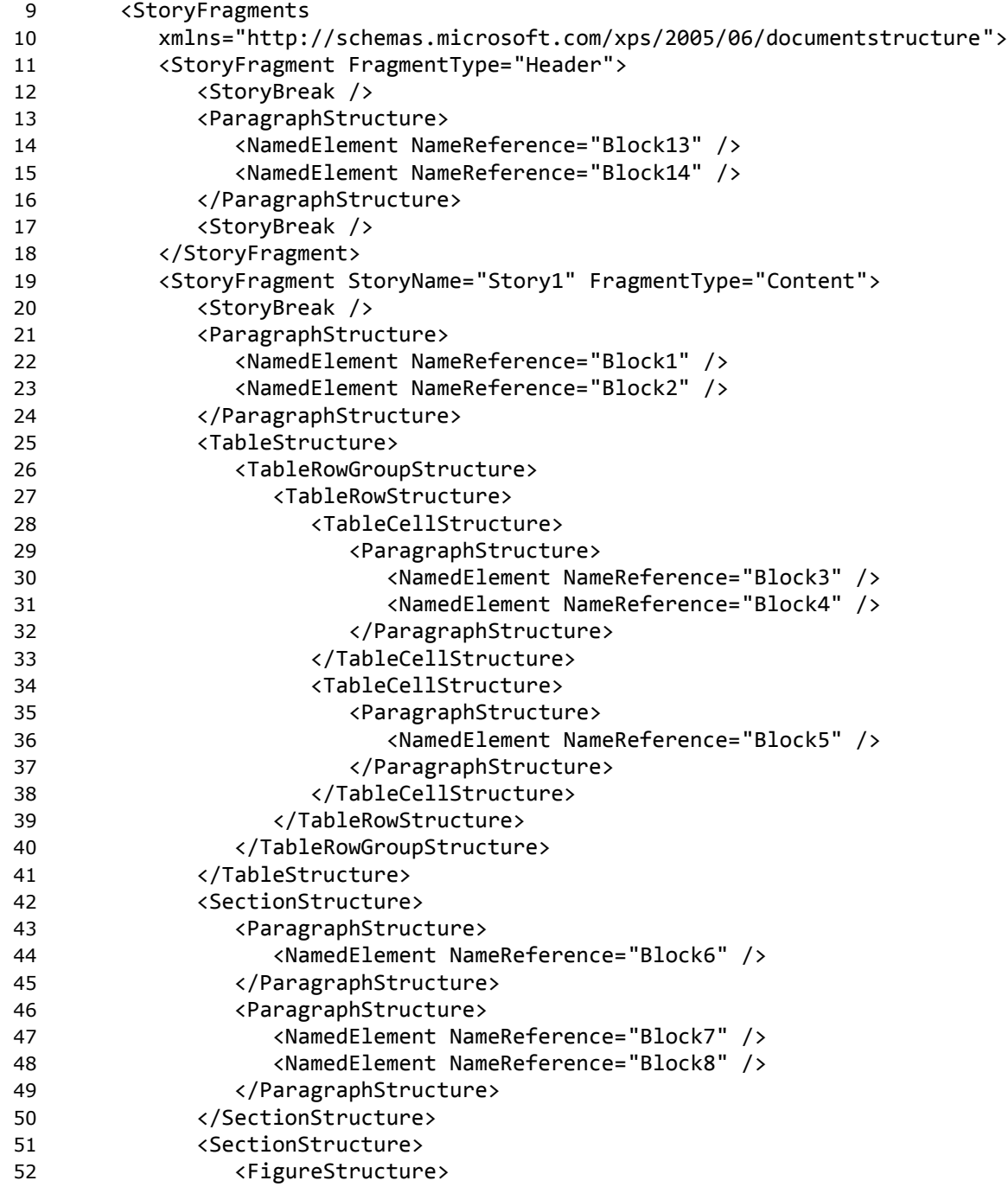

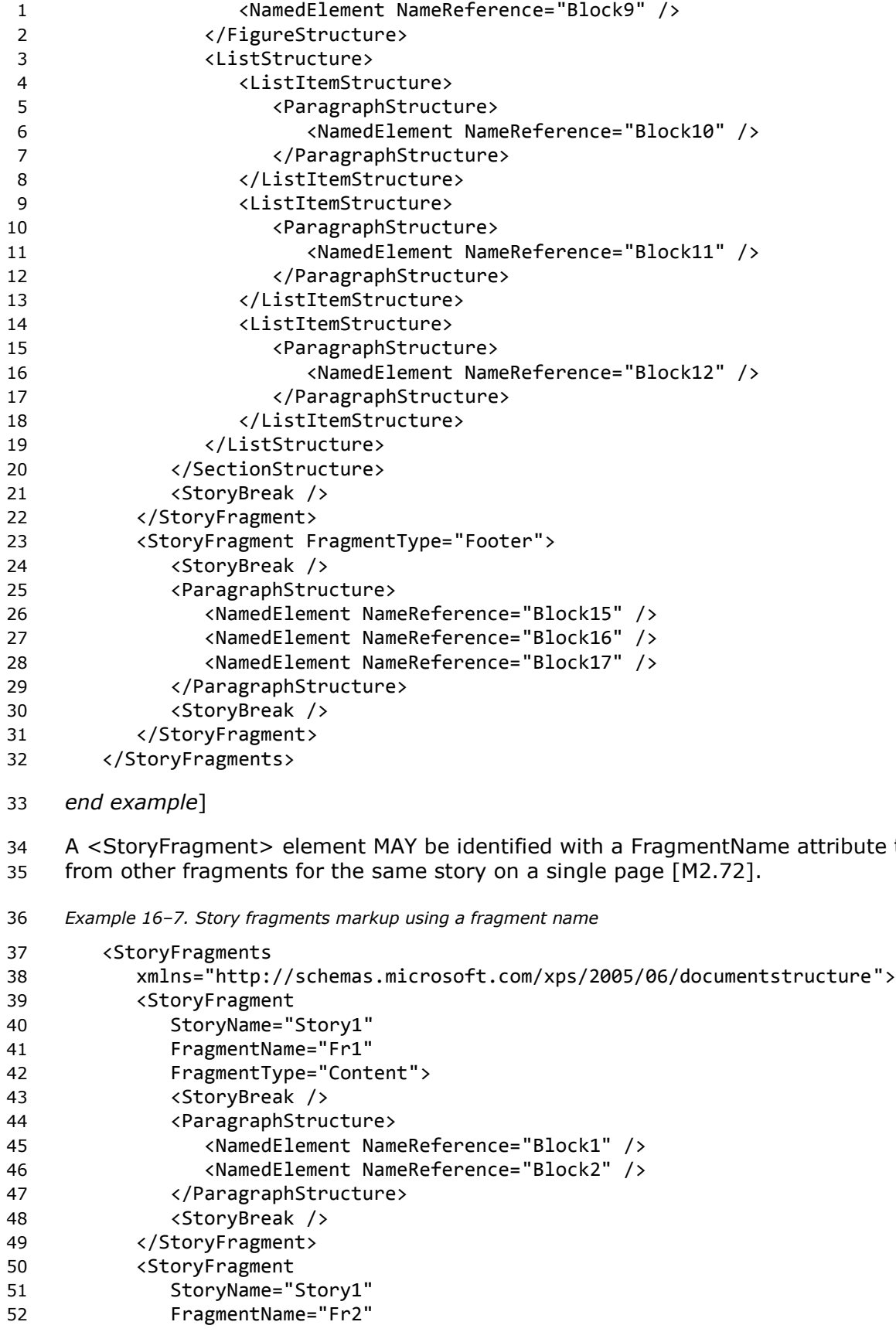

to distinguish it

- 1 FragmentType="Content"> 2 <StoryBreak /><br>3 <ParagraphStruc 3 <ParagraphStructure><br>4 <NamedElement Name 4 <NamedElement NameReference="Block8" /> 5 </ParagraphStructure> 6 <StoryBreak /><br>7 </StoryFragment> 7 </StoryFragment><br>8 </StoryFragments> 8 </StoryFragments>
- 9 *end example*]

#### 1 **16.1.2.3 <StoryBreak> Element**

#### 2 element **StoryBreak**

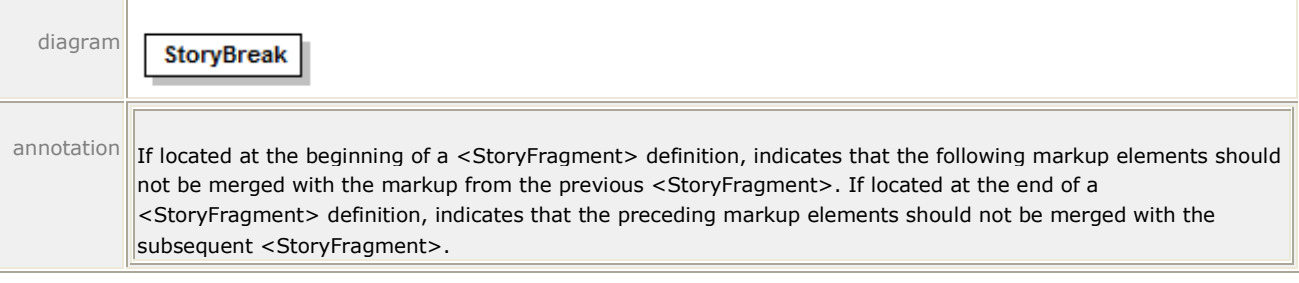

- 3 The <StoryBreak> element signals to the consumer not to perform merging across story
- 4 fragments to determine the content structure.

## 5 **16.1.2.4 <SectionStructure> Element**

#### 6 element **SectionStructure**

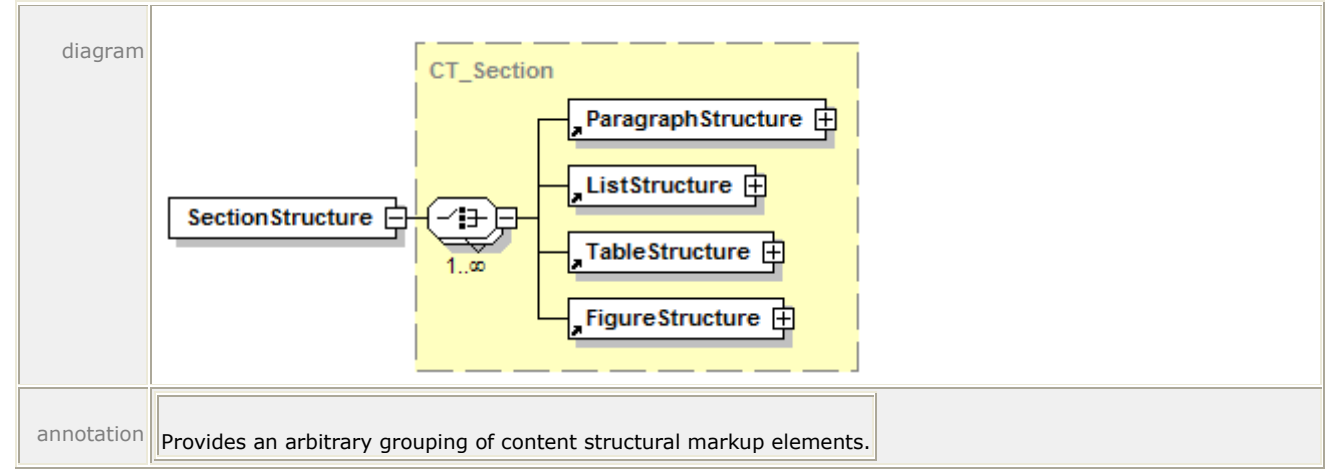

- 7 The <SectionStructure> element provides an arbitrary grouping of <Paragraph>,
- 8 <TableStructure>, <ListStructure>, and <FigureStructure> elements.

## 9 **16.1.2.5 <ParagraphStructure> Element**

## 10 element **ParagraphStructure**

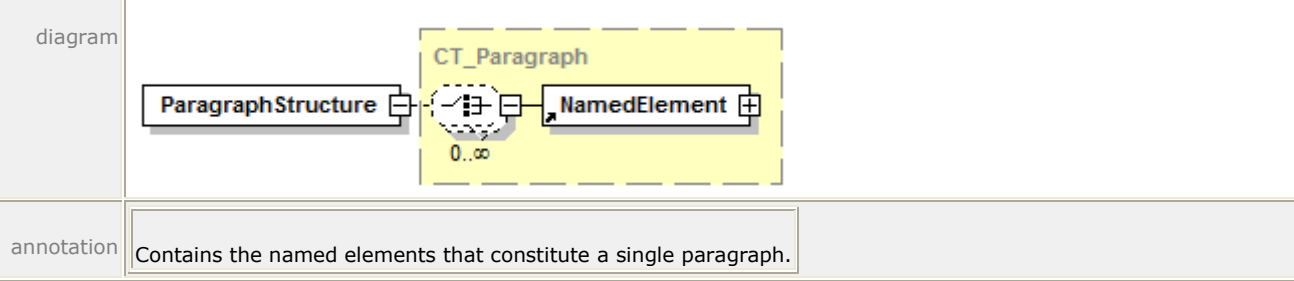

- 11 A <ParagraphStructure> element describes the list of <NamedElement> elements that
- 12 constitute a single paragraph.

## 1 **16.1.2.6 <TableStructure> Element**

#### 2 element **TableStructure**

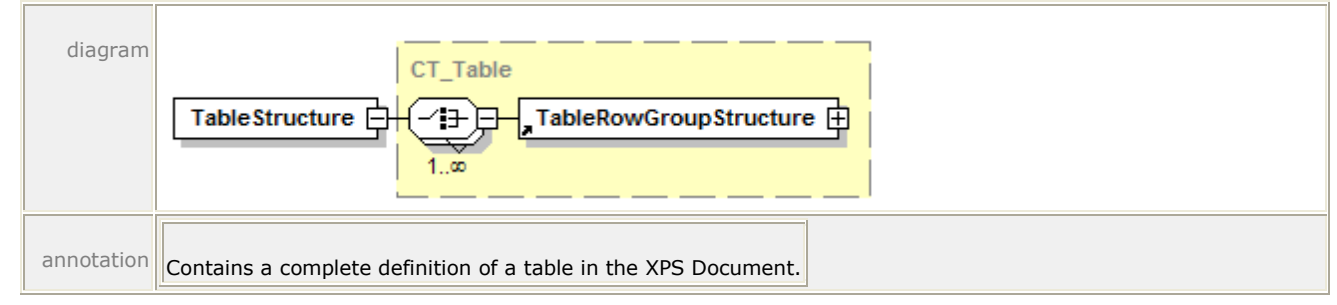

- 3 A <TableStructure> element is the complete definition of a table. An implementation MAY use it
- 4 to build special functionality, such as row or column selection [\[O9.5\]](#page-453-0).

## 5 **16.1.2.7 <TableRowGroupStructure> Element**

## 6 element **TableRowGroupStructure**

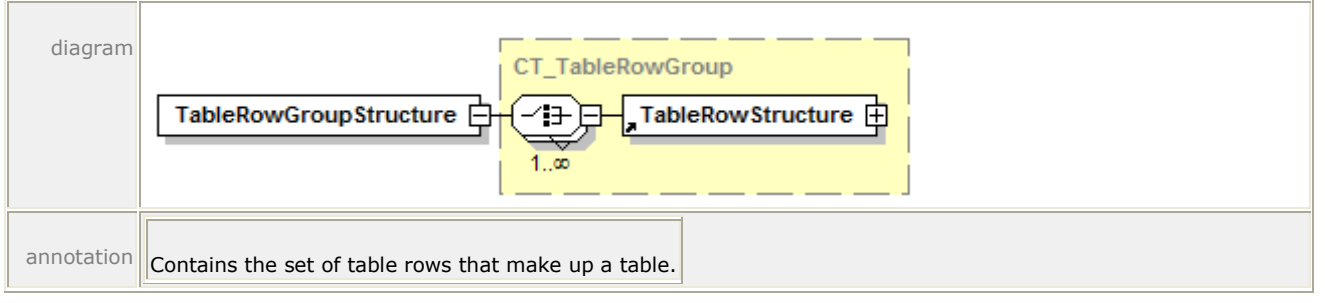

- 7 A <TableRowGroupStructure> element is REQUIRED in order to specify a set of
- 8 <TableRowStructure> elements [\[M2.72\]](#page-430-0).

## 9 **16.1.2.8 <TableRowStructure> Element**

## 10 element **TableRowStructure**

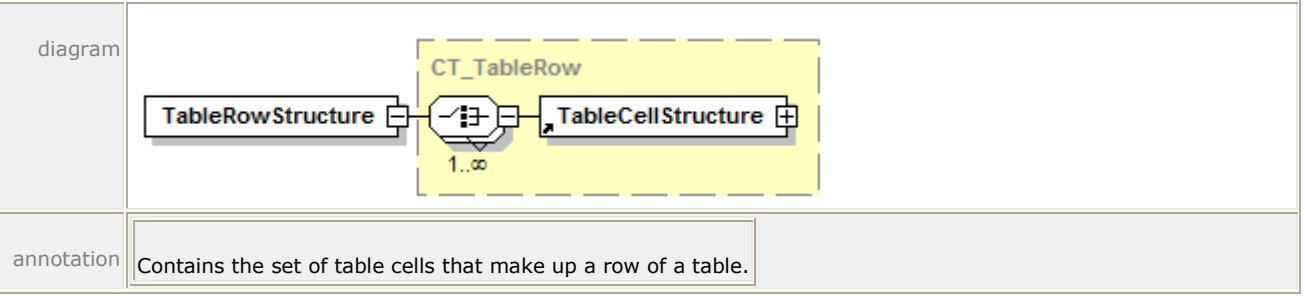

11 This element groups <TableCellStructure> child elements that define a single row of a table.

#### 1 **16.1.2.9 <TableCellStructure> Element**

#### 2 element **TableCellStructure**

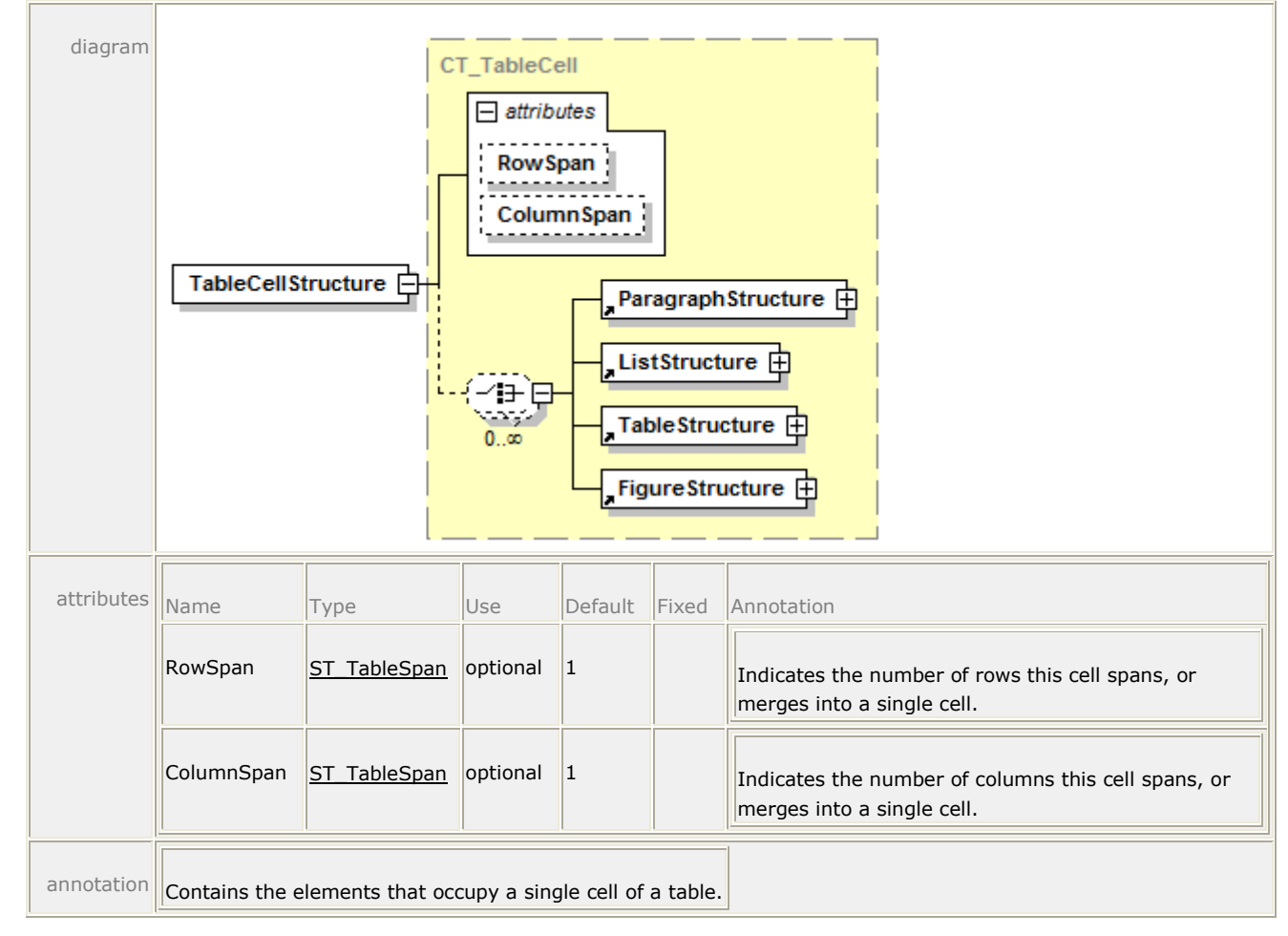

- 3 This element defines the appearance of a table cell. It MAY contain nested <TableStructure>
- 4 elements [\[M2.72\]](#page-430-0).

## 5 **16.1.2.10 <ListStructure> Element**

## 6 element **ListStructure**

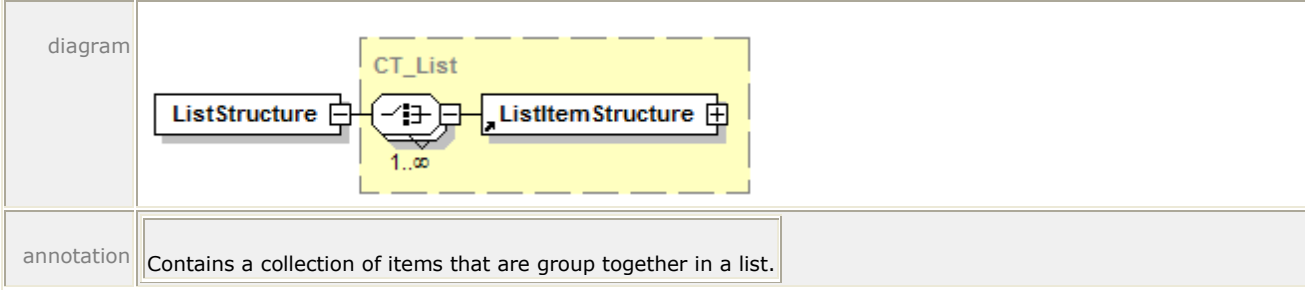

7 The <ListStructure> element is the complete definition of a list of related items.

## 1 **16.1.2.11 <ListItemStructure> Element**

#### 2 element **ListItemStructure**

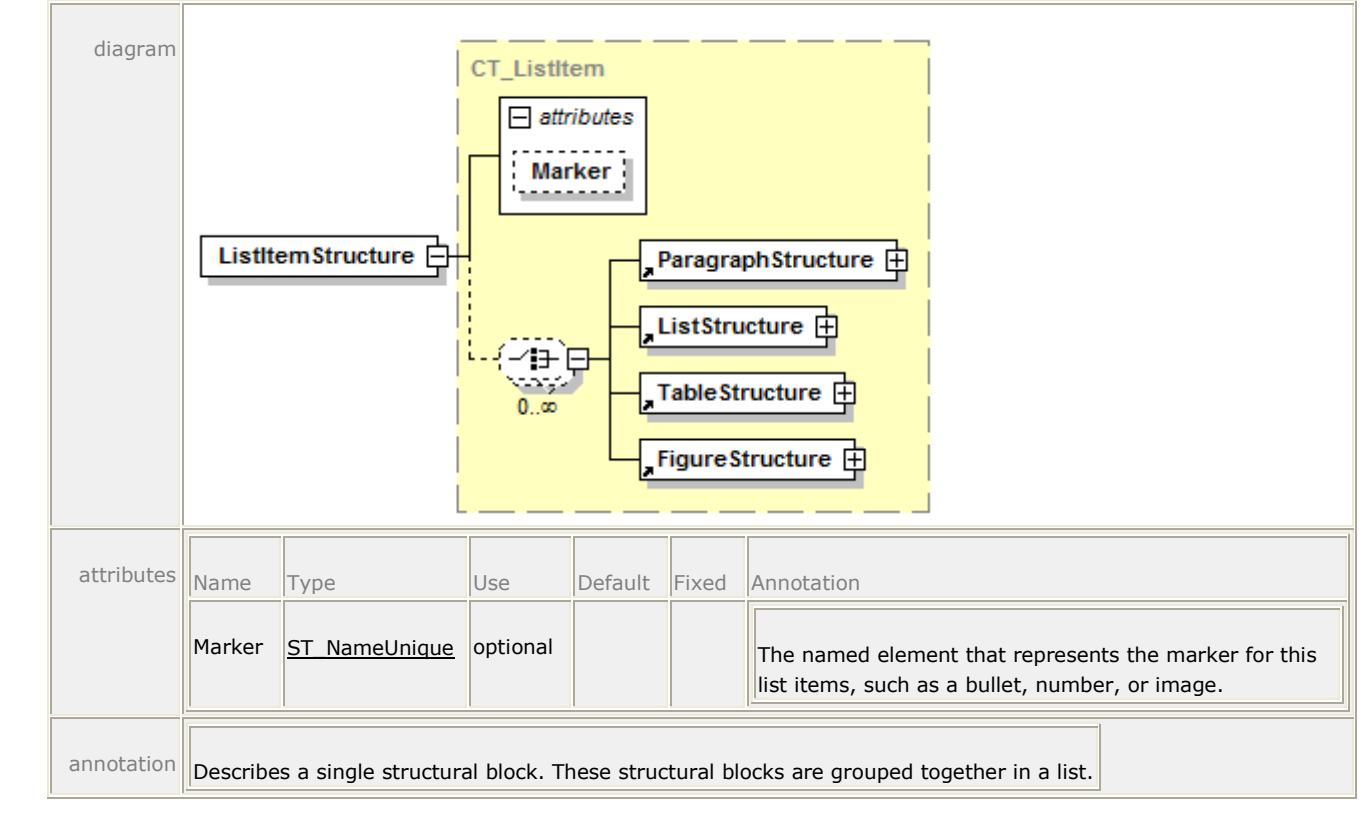

3 A <ListItemStructure> element defines a single item in a list.

## 4 **16.1.2.12 <FigureStructure> Element**

#### 5 element **FigureStructure**

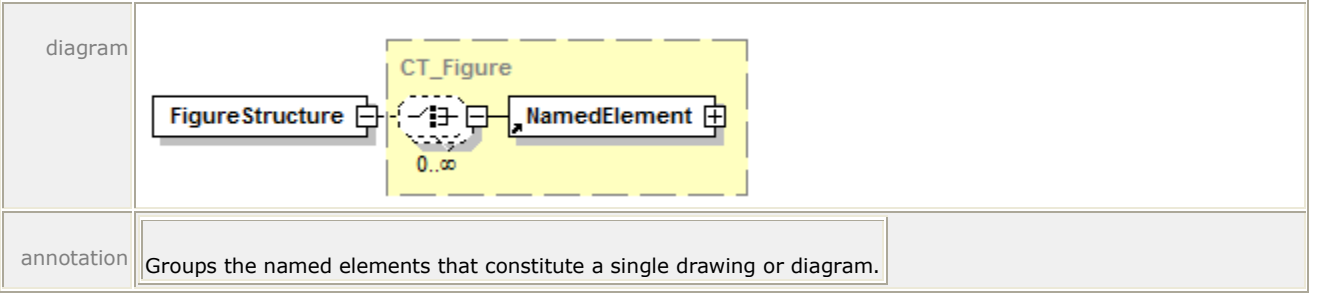

- 6 A <FigureStructure> element includes a group of named elements that comprise a single
- 7 drawing or diagram.

## **16.1.2.13 <NamedElement> Element**

#### element **NamedElement**

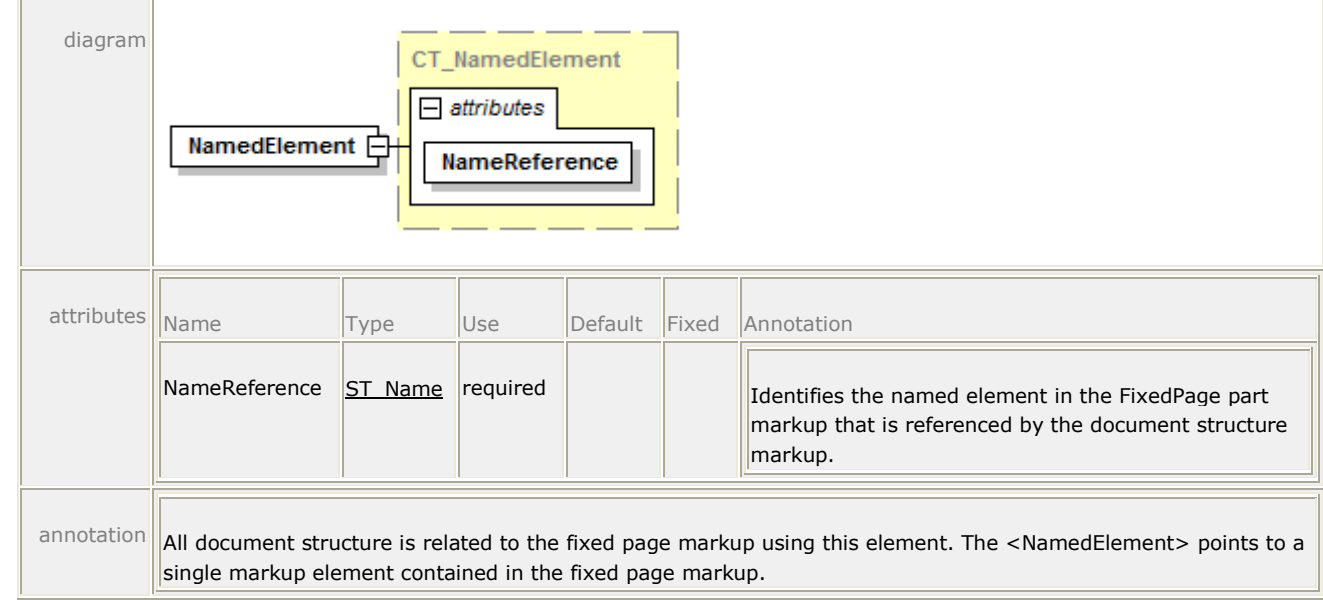

- A <NamedElement> references a specific element in the fixed page by using the NameReference attribute to specify an element in the fixed page markup with a corresponding name.
- If the targeted fixed page uses markup compatibility markup that changes the presence of
- certain named elements, the StoryFragments part should also use it in order to reference each
- element in either representation.

# **16.2 Hyperlinks**

 If consumers enable user interactivity, they SHOULD support hyperlink activation and addressing [\[S9.6\]](#page-450-1).

## **16.2.1 Hyperlink Activation**

- Hyperlinks are specified inline on any <Canvas>, <Path>, or <Glyphs> element by means of
- the FixedPage.NavigateUri attribute. The value of the attribute is the destination URI. If
- hyperlinked <Path> or <Glyphs> elements are rendered as overlapping on the page,
- consumers MUST treat the topmost element as the only hyperlink that can be activated in the
- overlapping region [\[M9.2\]](#page-449-0).
- When activating a hyperlink, consumers SHOULD load the specified resource if they understand
- the URI type. If the URI is an internal reference to the XPS Document, consumers SHOULD navigate to the URI [\[S9.7\]](#page-450-2).
- If a producer specifies a FixedPage.NavigateUri attribute on a <Canvas> element, consumers MUST treat all child elements of that canvas as having an associated hyperlink [\[M9.3\]](#page-449-1). Child or
- descendant elements can override this value with their own FixedPage.NavigateUri attribute.
- Relative internal hyperlinks between FixedPage parts MUST specify, at a minimum, the named 24 address relative to the FixedDocument part [\[M9.4\]](#page-449-2).

Producers can mark any <FixedPage>, <Canvas>, <Path>, or <Glyphs> element as an

addressable location within the XPS Document by specifying a value for the Name attribute. The

name SHOULD be unique within the scope of the fixed document [\[S9.8\]](#page-450-3). If it is not unique, only

the first occurrence of the named address is addressable.

5 These elements, if specified as a <VisualBrush.Visual> property element are not addressable by a hyperlink.

It is RECOMMENDED that Name attribute values be unique within an entire fixed document

 sequence [\[S9.9\]](#page-450-4). If they are not, only the first occurrence of the named address is addressable from an external location. Internal hyperlinks can specify a named element fragment relative to

a particular fixed document, but consumers MAY interpret such a URI relative to the entire fixed

document sequence instead [\[O9.6\]](#page-453-1).

 In order to be addressable by either a hyperlink or the document outline, the named address MUST appear in the <PageContent.LinkTargets> element in the fixed document [\[M9.5\]](#page-449-3). If a named address appears in the <PageContent.LinkTargets> element in the fixed document but is not found in the Name attribute of an element within the associated fixed page, consumers MUST treat the top of the associated fixed page as the named address [\[M9.6\]](#page-449-4). If the named address in a URI fragment is not found, consumers MUST ignore the fragment portion of the URI [\[M9.7\]](#page-450-5).

- *Example 16–8. A relative, internal, named-address hyperlink*
- FixedPage.NavigateUri="../MyDocument.fdoc#MyAddress"
- *end example*]

# **16.2.2 Hyperlink Addressing**

23 XPS Documents specify two forms of URI fragment identifiers to address locations within an 24 XPS Document. The first is a named address. [*Example*: "http://xps/MyPackage#MyAddress", 25 where "http://xps/MyPackage" is an XPS Document and "MyAddress" is a named address within the document. *end example*] The second is an absolute page number within the XPS Document. 27 [*Example*: "http://xps/MyPackage#15", where "15" references the FixedPage part associated 28 with the fifteenth <PageContent> entry among all the fixed documents in the fixed document sequence. *end example*]

 Page number fragment identifiers refer to the absolute page number (1-based) in the fixed document sequence. [*Example*: If an XPS Document has a 3-page fixed document, followed by a 10-page fixed document, followed by an 8-page fixed document, the fragment identifier 33 "#15" refers to the second page of the third fixed document in the fixed document sequence. *end example*] Internal references MUST specify a page address relative to the fixed document sequence [\[M9.8\]](#page-450-6).

- *Example 16–9. A relative internal page address hyperlink*
- FixedPage.NavigateUri="../../../MyDocSeq.fdseq#12"
- *end example*]

# **16.2.3 Name Attribute**

The Name attribute contains a string value that identifies the current element as a named,

- addressable point for the purpose of hyperlinking. The Name attribute is optional. Names
- SHOULD be unique within a fixed document [\[S9.8\]](#page-450-3), and it is RECOMMENDED that they be
- unique within a fixed document sequence [\[S9.9\]](#page-450-4). The Name attribute MUST NOT be specified on any children of a <ResourceDictionary> element [\[M9.10\]](#page-450-7).
- If the Name attribute is specified, producers SHOULD also create a corresponding <LinkTarget>
- element in the FixedDocument part within the <PageContent> element that links to the parent
- fixed page [\[S9.10\]](#page-451-0). Consumers MAY ignore this attribute [\[O9.7\]](#page-453-2), but devices that support user interaction with the contents of XPS Documents SHOULD support hyperlinks [\[S9.6\]](#page-450-1).
- The Name value, if specified, MUST meet the following requirements [\[M2.72\]](#page-430-0):
- 1. The initial character MUST be an underscore character or a letter, that is, it falls within the Lu, Ll, Lo, Lt, and Nl categories [\[M2.72\]](#page-430-0).
- 2. Trailing characters MUST be an underscore character or a letter or number, that is, they 11 fall within the Lu, Ll, Lo, Lt, Nl, Mn, Mc, and Nd categories [\[M2.72\]](#page-430-0).
- [*Note*: These requirements match those of XML identifiers with additional restrictions. *end note*]

The category abbreviations, as defined within the Unicode Character Database, are partially

- reproduced in [Table 16](#page-266-0)–2.
- *Table 16–2. Unicode character categories*

<span id="page-266-0"></span>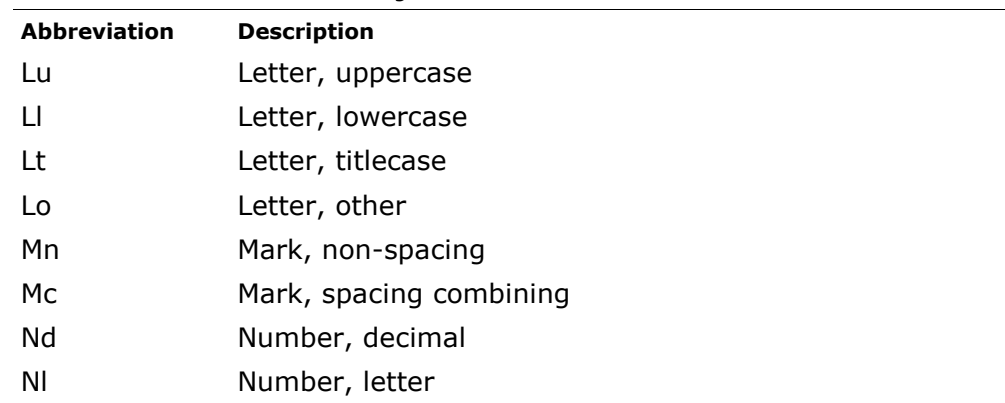

## **16.2.4 FixedPage.NavigateUri Attribute**

- The FixedPage.NavigateUri attribute associates a hyperlink URI with an element, making it a
- hyperlink source. Its value can be a relative or absolute URI that addresses a resource that is
- internal or external to the XPS Document package, respectively. The base URI used to resolve a
- relative URI is that of the FixedPage part in which the element with the FixedPage.NavigateUri
- attribute appears. Therefore, a hyperlink to a destination within the fixed document of the
- 22 source MUST specify the destination in the context of the FixedDocument part [\[M9.4\]](#page-449-2).
- 23 [*Example*: "../FixedDoc1.fdoc#MyDestination". *end example*] A destination in the same fixed
- document SHOULD be expressed as a relative URI [\[S9.11\]](#page-451-1).
- The FixedPage.NavigateUri attribute is OPTIONAL [\[M2.72\]](#page-430-0). It SHOULD be included *only* if the
- element is intended to be a hyperlink. Consumers MAY ignore this attribute [\[O9.8\]](#page-453-3), but devices
- that support user interaction with the contents of XPS Documents SHOULD support hyperlinks
- [\[S9.6\]](#page-450-1).

# **16.3 Selection**

Viewing consumers that support interactivity MAY support selection and copying [\[O9.9\]](#page-453-4). If

selection is supported, consumers SHOULD provide a visual cue over or around selected

- elements [\[S9.12\]](#page-451-2). Selection order within an XPS Document SHOULD follow reading order
- [\[S9.13\]](#page-451-3).

Consumers MAY use the FragmentType attribute of the <StoryFragment> element to determine

selection behavior, such as disallowing selection of both the page header and the page contents

while allowing independent selection within those stories [\[O9.10\]](#page-453-5).

# **16.4 Accessibility**

 Accessibility refers to features that are important to provide equal access to XPS Documents for users of all abilities. One common example of an accessibility application is a screen reader,

which reads the contents of a document aloud for vision-impaired individuals.

# **16.4.1 Reading Order**

 In the absence of document structure information provided in the XPS Document, consumers MAY infer the reading order from the position of elements on the page [\[O9.11\]](#page-453-6), but SHOULD, at minimum, rely on the markup order to determine reading order [\[S9.14\]](#page-451-4). Producers SHOULD order the markup in FixedPage parts to reflect the order in which it is intended to be read [\[S9.15\]](#page-451-5). When document structure information is present, consumers SHOULD rely on the order of appearance of named elements in the content structure markup to determine reading order [\[S9.16\]](#page-451-6).

- The RECOMMENDED reading order of a page-centric application is as follows [\[S9.17\]](#page-451-7):
- Order the content by page.
- Within a page, order by story fragment in the order the <StoryFragment> elements are specified in the StoryFragments part for that page. Producers SHOULD order <StoryFragment> elements in their intended reading order [\[S9.18\]](#page-451-8).
- Within a <StoryFragment> element, order by <NamedElement> reference.
- 27 Append all un-referenced elements that appear in the fixed page markup, ordered by markup order.
- Although producers SHOULD reference every element of the fixed page markup in the content structure markup [\[S9.10\]](#page-451-0), consumers MUST expose every element of the fixed page markup to an accessibility interface in the determined reading order, even if the elements are not referenced in the content structure markup [\[M9.9\]](#page-450-8).
- Consumers MAY use the FragmentType attribute of the <StoryFragment> element to determine reading order by interpreting elements that have FragmentType values of Header and Footer as belonging first or last in the reading order, respectively [\[O9.12\]](#page-453-7).
- The RECOMMENDED reading order of a story-centric application is as follows [\[S9.19\]](#page-451-9):
- 37 Order content by story in the sequence the <Story> elements appear in the DocumentStructure part. Producers SHOULD order <Story> elements in their intended reading order [\[S9.20\]](#page-451-10).
- Within a story, order <StoryFragmentReference> elements in the sequence they appear in the DocumentStructure part. Producers SHOULD order <StoryFragmentReference> elements in their intended reading order [\[S9.21\]](#page-451-11).
- Within a story fragment, order by <NamedElement> references in the StoryFragments part markup.
- Append all un-referenced elements that appear in the fixed page markup, ordered by page number, then markup order.

## **16.4.2 Screen Reader Applications**

Screen reader applications read the contents of the document aloud. A screen reader consumer

 SHOULD read the document according to its reading order [\[S9.22\]](#page-451-12). The application SHOULD use the UnicodeString attribute of each <Glyphs> element [\[S9.23\]](#page-451-13). In addition, screen readers

MAY inspect the Indices attribute to resolve potential ambiguities [\[O9.13\]](#page-453-8).

If the screen reader provides features to navigate the document by structural elements, such as

 paragraphs or table rows, it SHOULD use any document structure information included in the XPS Document [\[S9.24\]](#page-451-14).

 If the screen reader provides features to describe images, it SHOULD read the text provided in the AutomationProperties.Name and AutomationProperties.HelpText attributes [\[S9.25\]](#page-452-0).

 If the screen reader provides features to describe hyperlink addresses, it SHOULD read the text provided in the FixedPage.NavigateUri attribute [\[S9.26\]](#page-452-1).

## **16.4.3 Text Alternatives for Graphics and Images**

Images and graphics SHOULD specify text alternatives for images and graphics to make this

content accessible to vision-impaired individuals [\[S9.27\]](#page-452-2). There are short and long textual

descriptions, specified in the AutomationProperties.Name and AutomationProperties.HelpText

attributes of <Path> and <Canvas>, respectively.

The AutomationProperties.Name attribute SHOULD contain a short description of the basic

26 contents of the image or vector graphic [\[S9.27\]](#page-452-2). [*Example*: "A sitting dog." *end example*]The AutomationProperties.HelpText attribute can contain a more detailed description of the image or

28 graphic. [*Example*: "A cocker spaniel with brown eyes, golden fur, and its tongue hanging out.

- It is sitting on a beanbag directly facing the camera.‖ *end example*]
- An image SHOULD specify the AutomationProperties.Name and AutomationProperties.HelpText

attributes on the <Path> element that is filled with an <ImageBrush> [\[S9.28\]](#page-452-3). These attributes

- describe the content specified by the ImageSource attribute of the <ImageBrush> element.
- A vector graphic (a collection of one or more <Path> elements representing a single drawing)
- SHOULD specify the AutomationProperties.Name and AutomationProperties.HelpText attributes only
- once, directly on a <Canvas> element wrapping the <Path> elements comprising the graphic [\[S9.29\]](#page-452-4).
- Individual <Path> elements that do not provide any semantic meaning (such as a line between
- sections or outlining a table) SHOULD NOT specify these text alternative attributes [\[S9.27\]](#page-452-2).

# **17. XPS Document Package Features**

The XPS Document format extends package-level interleaving and digital signatures as

described in the OPC specification.

# **17.1 Interleaving Optimizations**

 Interleaving concerns the physical organization of XPS Documents, rather than their logical structure. It allows consumers to linearly process the bytes that make up a physical package from start to finish, without regard for context. In other words, consumers can make correct determinations about the types of logical parts and the presence of relationships on a logical part when consuming packages in a linear fashion. Consumers are never required to return to previously encountered parts and revise their determination of the content type or presence of relationships.

 Interleaving is OPTIONAL [\[O10.1\]](#page-457-0). However, if the XPS Document is interleaved, these rules SHOULD be followed:

- 14 The Content Types stream SHOULD be interleaved according to the recommendations in 15 the OPC specification [\[S10.1\]](#page-455-0).
- 16 PrintTicket parts SHOULD be written to the package before the part to which they are attached [\[S10.2\]](#page-455-1).
- 18 The portion of the relationship data attaching the PrintTicket to a part SHOULD be written to the package before the part to which it is attached or in close proximity to the part to which it is attached [\[S10.3\]](#page-455-2).
- 21 If no PrintTicket settings are specified for a FixedDocumentSequence, FixedDocument, or FixedPage part, an empty PrintTicket part SHOULD be attached to the part, and the portion of the relationship data attaching the empty PrintTicket SHOULD be written to the package before the part to which it is attached or in close proximity to the part to which it is attached [\[S10.4\]](#page-455-3).
- The last piece of the Relationships part for a FixedPage part SHOULD be written to the package in close proximity to the first piece of the FixedPage part [\[S10.5\]](#page-455-4).

 Following these recommendations allows more efficient processing by certain consumers. Not following these recommendations could result in less efficient processing by most consumers because they will need to wait until all parts required to process a part (attached PrintTicket, required resources) have been consumed. However, consumers MUST be prepared to correctly process packages in which the PrintTicket or the portion of the relationship data attaching the PrintTicket appears in the package after the affected part [\[M10.1\]](#page-453-9).

 Consumers can choose to parse an XPS Document in a head-first or tail-first manner. Tail-first parsing reveals certain package errors earlier, such as inconsistencies between the ZIP central directory and local file headers. Head-first XPS Document consumers SHOULD attempt to detect inconsistent packages as soon as possible and SHOULD generate an error message, even if they have already processed the pages that resulted in the error [\[S10.18\]](#page-457-1). Head-first consumers that discard parts would need to retain the name and length of any discarded part

to comply with this recommendation.

# **17.1.1 Empty PrintTicket**

- An empty PrintTicket has the following form:
- <psf:PrintTicket
- xmlns:psf="http://schemas.microsoft.com/windows/2003/08/printing/printschemaframe
- work" version="1"/>

 It is RECOMMENDED that one empty PrintTicket be shared for all parts that attach an empty PrintTicket [\[S10.6\]](#page-456-0).

# **17.1.2 Optimizing Interleaving Order**

 Producers MAY optimize the interleaving order of parts to help consumers avoid stalls during read-time streaming, and to allow consumers to manage their memory resources more efficiently [\[O10.2\]](#page-457-2).

The optimization strategy is suggested by the consumer architecture. Therefore, interleaving

 optimization is typically implemented by a software component such as a driver or filter that is specific to (or aware of) the consumer architecture.

# **17.1.2.1 Single-Threaded Parsing Architectures**

An optimal interleaving scheme for consumers with a single-threaded parsing model interleaves

parts so that each part that is required to consume a single page (FixedPage, images, and

 fonts) is contained in the package in its entirety, prior to the FixedPage part being referenced from the FixedDocument part's markup.

Single-threaded parsing architectures typically require more run-time memory resources than

multi-threaded parsing architectures because the context in which a resource is used is

 unknown at the time the resource is received. This requires deferred processing and additional buffering.

[*Note*: When interleaving entities containing XML markup, such as the DiscardControl part, the

 Content Types stream, and the FixedDocument part, there is no guarantee that XML element boundaries will align with piece boundaries in the physical package. This adds a complexity to single-threaded parsing architectures: the parser must be pre-emptable. Certain existing XML

parser implementations might require a pre-tokenization step. *end note*]

*Example 17–1. Optimized interleaving for a single-threaded parsing architecture*

 The following markup describes a sequence of two fixed documents, the first having two FixedPage parts and the second having one FixedPage part:

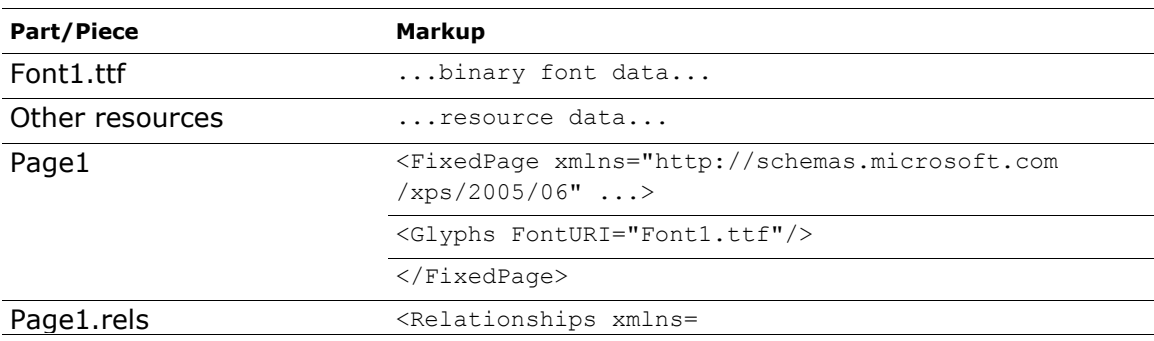

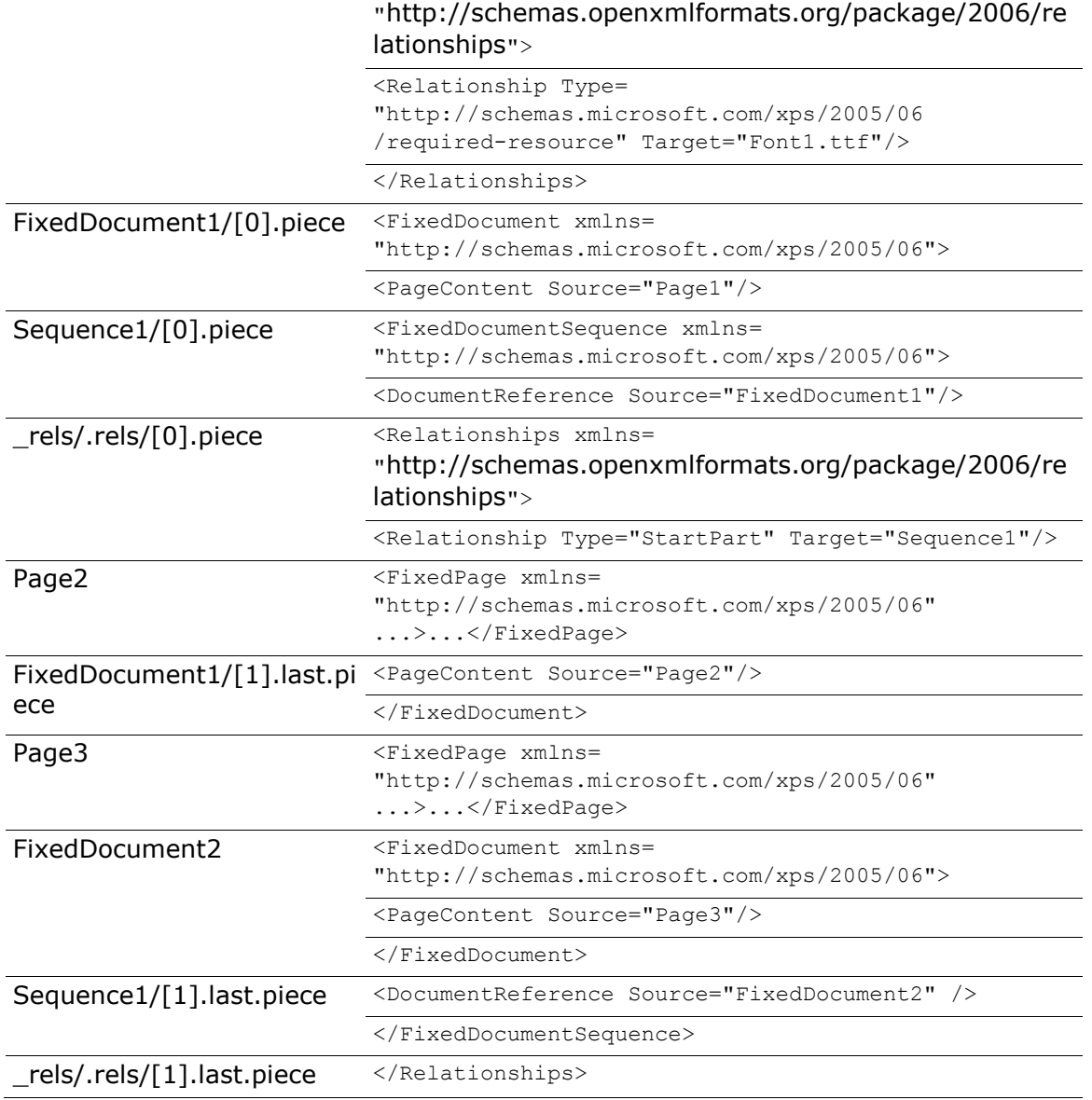

## 1 *end example*]

## 2 **17.1.2.2 Multi-Threaded Parsing Architectures**

3 An optimal interleaving scheme for consumers with a multi-threaded parsing model interleaves

4 parts so that each resource part that is required to consume a single page (images and fonts) is 5 contained in the package after the FixedPage part referencing it.

6 Multi-threaded parsing architectures typically require less run-time memory resources than

7 single-threaded parsing architectures because the context in which resources appear is fully

8 determined and, therefore, resources can be processed immediately.

9 [*Note*: When interleaving entities containing XML markup, such as the DiscardControl part, the

10 content type stream, and the FixedDocument part, there is no guarantee that XML element

11 boundaries will align with piece boundaries in the physical package. A multi-threaded parsing

12 architecture is naturally suited to address this problem. *end note*]

1 *Example 17–2. Optimized interleaving for a multi-threaded parsing architecture*

2 The following markup describes a sequence of two FixedDocument parts, the first having two

3 FixedPage parts and the second having one FixedPage part:

4

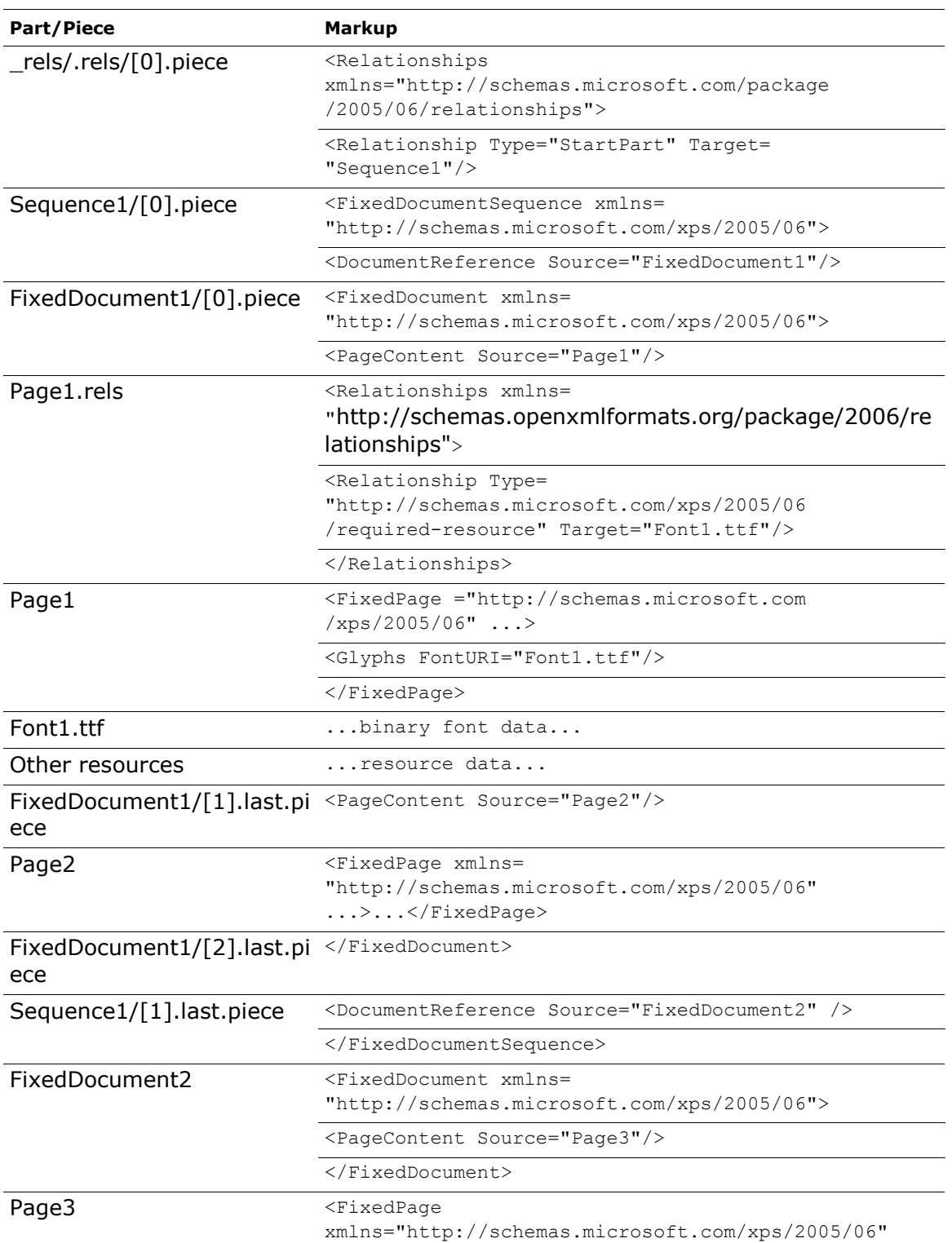

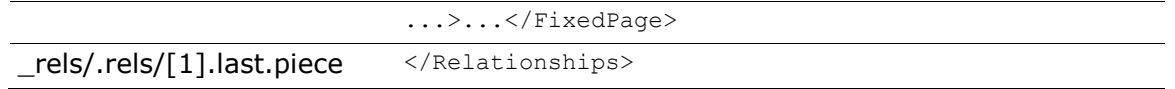

## *end example*]

## **17.1.3 Consuming Interleaved Packages**

 Consumers MUST be able to consume packages regardless of their interleaving structure [\[M10.2\]](#page-453-10). Consumers that lack the resources to process a part MUST indicate an error condition [\[M10.3\]](#page-453-11). Such a resource constraint exists when a consumer lacks sufficient memory resources

to hold enough of the package to resolve all the references required to process a part.

- To address resource constraints:
- 8 Consumers MAY discard FixedPage parts once they have been processed [\[O10.3\]](#page-457-3)
- Consumers MAY discard FixedDocument and FixedDocumentSequence parts after all their child elements and their closing tags have been processed [\[O10.4\]](#page-457-4).
- 11 In the absence of explicit directives to the contrary (see [§17.1.4\)](#page-274-0), consumers MAY discard parts as directed by the DiscardControl part [\[O10.5\]](#page-457-5). Consumers MUST NOT discard any other parts [*Example*: Such as parts containing fonts, images, or other resources *end example*] unless they have the ability to access the parts again [\[M10.4\]](#page-453-12).

If a consumer encounters a reference to an unknown part, it MUST continue to receive further

 bytes of the package until the unknown part has been transmitted *or* until the end of the 17 package is reached (indicating an error condition) [\[M10.5\]](#page-453-13).

## <span id="page-274-0"></span>**17.1.4 Consumers with Resource Constraints**

 To produce an XPS Document for streaming consumption by consumers with limited memory resources, some producers MAY choose a suitable interleaving order by modeling the resource management behavior of the consumer [\[O10.6\]](#page-457-6). These producers, referred to as *drivers*, must have specific knowledge of the XPS Document consumer. Due to resource constraints, some consumers are unable to consume arbitrary XPS Documents and always require assistance from an external driver.

 When some consumers with limited memory resources receive a XPS Document in a streaming fashion, there might be an opportunity to discard parts when necessary and reload them again when needed. Producers, such as drivers, that target such consumers SHOULD follow these steps [\[S10.7\]](#page-456-1):

- Conservatively model the memory usage of the device.
- Interleave pieces of parts in the correct order.
- Decide when certain parts can be discarded by the consumer and inform the consumer within the package stream (see [§17.1.4.1\)](#page-274-1).
- 33 Add to the package a uniquely named copy of a resource that could have been discarded, if the resource is referenced by a part sent later in the stream. Those later references are also updated to refer to the new copy of the resource.

## <span id="page-274-1"></span>**17.1.4.1 DiscardControl Part**

37 In addition to optimally ordering interleaved parts, producers can support consumers with

- resource constraints by means of the DiscardControl part. The DiscardControl part is a well-
- known part containing a list of resources that are safe for the consumer to discard.
- DiscardControl parts are stored in XPS Documents in an interleaved fashion, allowing a
- resource-constrained consumer to discard a part as soon as it appears in the DiscardControl
- part. DiscardControl parts are targeted with a DiscardControl package relationship, as specified
- 4 in [H](#page-420-0), "Standard [Namespaces and Content Types](#page-420-0)." There MUST NOT be more than one
- DiscardControl package relationship [\[M10.23\]](#page-455-5). The DiscardControl part MUST NOT reference
- itself [\[M10.6\]](#page-454-0); doing so is considered an error.
- DiscardControl parts that are not well-formed SHOULD NOT be processed and an error SHOULD NOT be reported [\[S10.8\]](#page-456-2). The consumer MAY decide to ignore the malformed DiscardControl 9 part in its entirety or from the first malformed node onward [\[O10.7\]](#page-457-7).
- In some cases, producers might rewrite the contents of a package so that parts are provided more than once, allowing consumers to discard a part in order to free resources for additional processing. Each instance of a part MUST be stored as a new, uniquely named part in the package [\[M10.24\]](#page-455-6).
- *Example 17–3. A DiscardControl part*

```
15 <DiscardControl xmlns="http://schemas.microsoft.com/xps/2005/06/discard-
16 control">
17 <!-- May discard partname1 as soon as starting to process 
18 page11.xaml -->
19 <Discard SentinelPage="/page11.xaml" Target="/partname1" />
20 <!-- May discard partname2 as soon as starting to process 
21 page13.xaml -->
22 <Discard SentinelPage="/page13.xaml" Target="/partname2" />
23 ...
24 </DiscardControl>
```
*end example*]

## *17.1.4.1.1 <DiscardControl> Element*

#### element **DiscardControl**

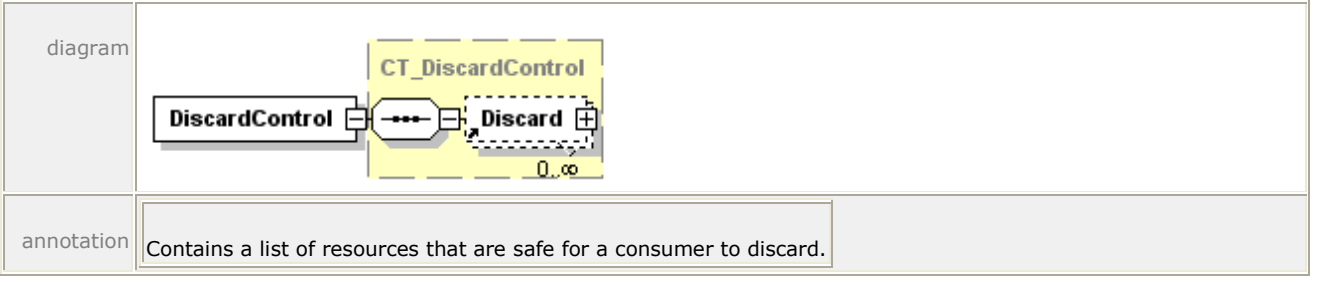

#### *17.1.4.1.2 <Discard> Element*

#### element **Discard**

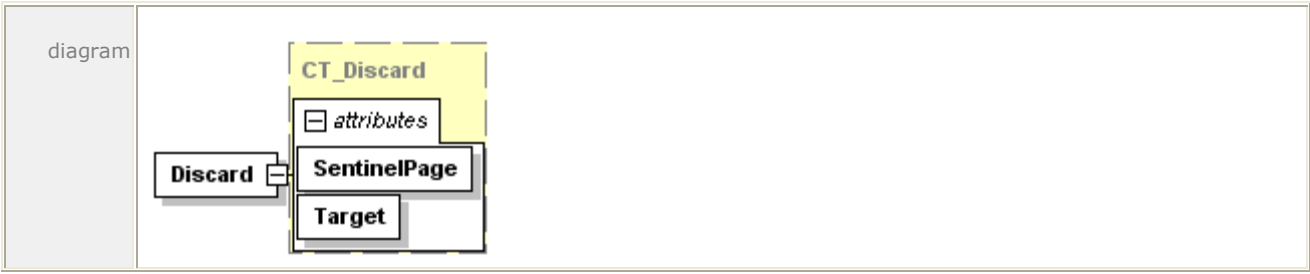

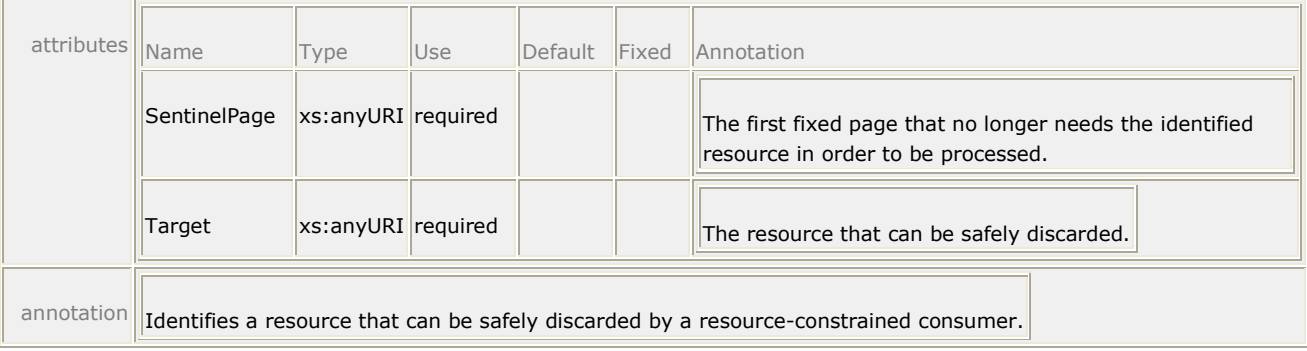

Parts that can be discarded are identified in a <Discard> element by the Target attribute value,

which is expressed as relative to the package root, and by the SentinelPage attribute value,

which identifies the first FixedPage part that no longer requires the discarded part. (The

processing order for FixedPage parts is implied by the order of <PageContent> element

references in the FixedDocument part. Therefore, the value of the SentinelPage attribute is

unambiguous.)

If either the Target attribute or the SentinelPage attribute contain an invalid reference (refer

8 outside the package), the respective <Discard> element MUST be ignored [\[M10.7\]](#page-454-1). If a

<Discard> element is encountered where either or both of the Target attribute and SentinelPage

attribute identify a part which has not been processed yet (is still unknown), the <Discard>

element SHOULD be retained until both parts identified by the Target attribute and SentinelPage

attribute have been processed or until the end of the package is reached [\[S10.9\]](#page-456-3).

# **17.1.5 Interleaving Optimizations and Digital Signatures**

 In general, it is not feasible to produce well-ordered, interleaved ZIP packages *and* apply digital signatures in a way that enables reasonable consumption scenarios for the following reasons:

- The digital signature parts must be known to consumers before they process other signed parts because the selected hash-methods and transforms must be known. A streaming consumer might not be able to access part data after it has been processed for printing.
- Producers cannot create the digital signature parts before producing the signed packages.
- 21 There are cyclic dependencies with signed relationship parts containing the relationship to the signature parts themselves.

 Therefore, when adding a digital signature to an interleaved package, producers of digitally signed documents that are intended for streaming consumption SHOULD add all digital signature parts and the package relationship to the digital signature parts at the beginning of 26 the package, before adding any other part [\[S10.10\]](#page-456-4).

# **17.2 Digital Signatures**

The digital signature specification for XPS Documents is described in the OPC specification. It

allows users to sign arbitrary parts, relationship parts, and individual relationships. Although

XPS Documents also use these digital signature mechanisms, they have a specific signature

policy and a specific signing mechanism for documents containing co-signing requests.

## **17.2.1 Signature Policy**

 This specification defines the signature policy that governs the methods of signing and verifying signatures for XPS Documents. The XPS Document signature policy includes a specific set of signing rules and validity rules. All producers and consumers signing and verifying signatures for end users or applications MUST adhere to these rules consistently [\[M10.8\]](#page-454-2) to ensure that end users can rely on applications to display accurate signature information.

 When signing a document, users can choose to make any of the following actions invalidate the signature:

- Editing core properties
- 10 · Adding signatures

 Consumers MUST NOT prevent an end user from taking an action solely because doing so will 12 invalidate an existing signature [\[M10.9\]](#page-454-3). Consumers SHOULD, however, inform the end user if 13 an action they are going to take will invalidate an existing signature [\[S10.11\]](#page-456-5). Consumers 14 MUST NOT disable functionality based on whether or not an action will invalidate a signature  $HM10.91$ .

## **17.2.1.1 Signing Rules**

 An XPS Document MUST be considered signed according to the XPS Document signing policy, regardless of the validity of that signature, if the following *signing rules* are followed [\[M10.10\]](#page-454-4):

- 19 1. The following parts MUST be signed [\[M10.10\]](#page-454-4):
- a. The <SignedInfo> portion of the Digital Signature XML Signature part containing this signature.
- b. The FixedDocumentSequence part that is the target of the Start Part package relationship.
- c. All FixedDocument parts referenced in the markup of the FixedDocumentSequence part. (Adding a FixedDocument part to a signed XPS Document will invalidate the signature.)
- d. All FixedPage parts referenced by all signed FixedDocument parts.
- e. All parts associated with each signed FixedPage part by means of a Required Resource relationship (such as fonts, images, color profiles, remote resource dictionaries).
- f. All DocumentStructure parts associated via a Document Structure relationship with all signed FixedDocument parts.
- g. All StoryFragments parts associated via Story Fragments relationship with all signed FixedPage parts.
- h. All SignatureDefinitions parts associated via a Signature Definitions relationship with any signed FixedDocument part. (Once a document is signed, adding any new signature definitions will invalidate the signature.)
- i. All Thumbnail parts associated via a Thumbnail relationship from the package root or with any signed FixedPage or FixedDocument part. .
- 2. The following parts MAY be signed [\[M10.10\]](#page-454-4):
- a. The CoreProperties part.
- b. The Digital Signature Origin part.

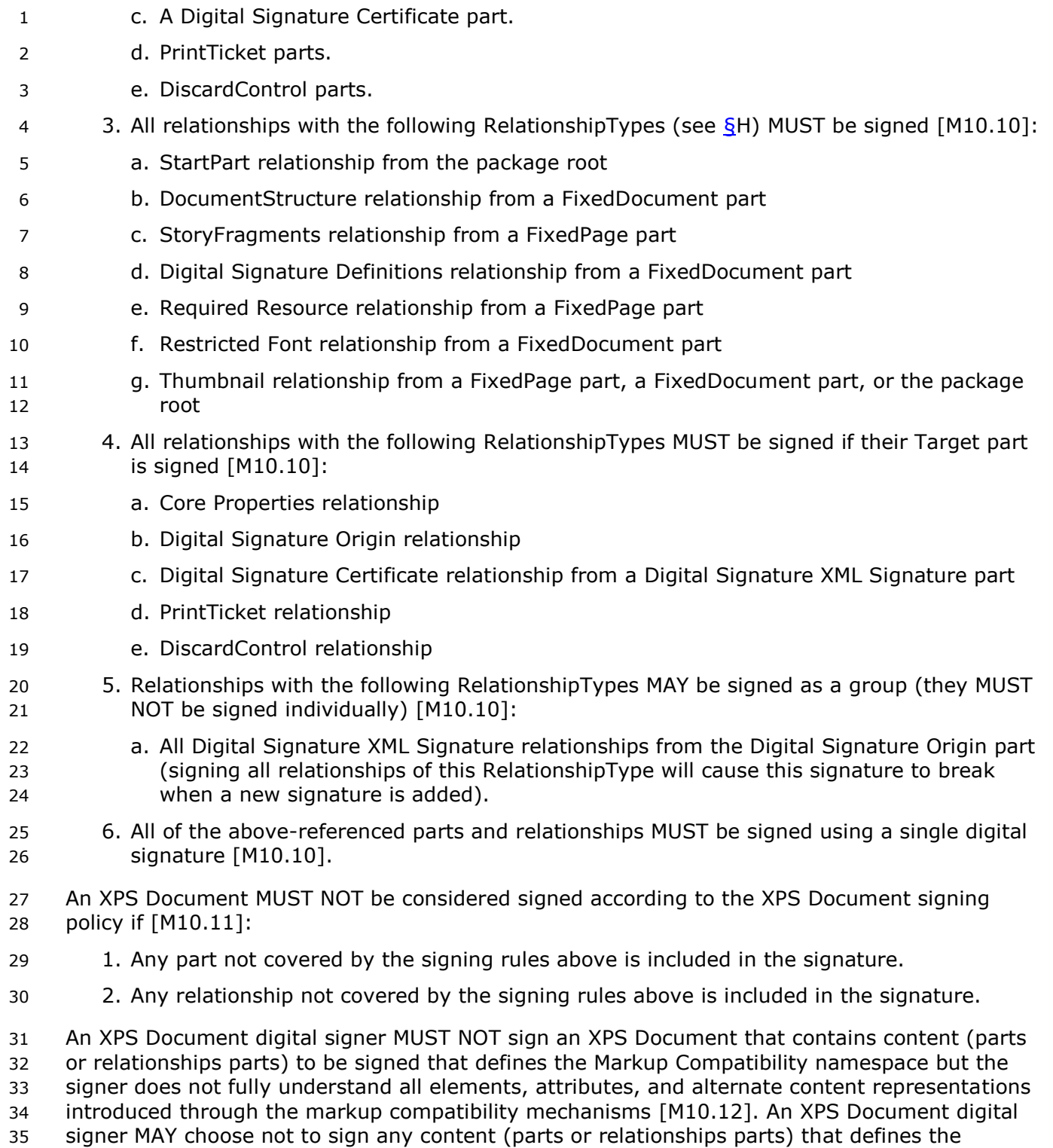

## **17.2.1.2 Signing Validity**

- An XPS Document digital signature MUST be shown as an *incompliant digital signature* if [\[M10.13\]](#page-454-7):
- It violates any of the signing rules described above regarding parts or relationships that MUST or MUST NOT be signed.
- An XPS Document digital signature MUST be shown as a *broken digital signature* if [\[M10.14\]](#page-454-8):
- It is not an incompliant digital signature, but the signature fails the signature validation routines described in the OPC.
- An XPS Document digital signature MUST be shown as a *questionable digital signature* if any of the following are true [\[M10.15\]](#page-454-9):
- 11 It is not an incompliant or broken digital signature, but the certificate cannot be authenticated against the certificate authority.
- **It is not an incompliant or broken digital signature, but the signed content (parts and**  relationships) contain elements or attributes from an unknown namespace introduced through the Markup Compatibility mechanisms.
- An XPS Document digital signature MAY be shown as a questionable digital signature if [\[O10.9\]](#page-457-9):
- **It is not an incompliant or broken digital signature, but contains some other detectable** problem at the discretion of the consumer.
- An XPS Document digital signature MUST be shown as a *valid digital signature* if [\[M10.16\]](#page-454-10):
- 20 It is not an incompliant, broken, or questionable digital signature.

## **17.2.1.3 Adding Signatures**

 XPS Documents MAY be signed more than once [\[O10.10\]](#page-457-10). A user who signs an XPS Document might or might not want to allow any additional signing of the document. To prohibit additional signatures in an XPS Document, the signing application MUST sign all the Digital Signature Origin part's relationships of relationship type Digital Signature with the same signature as the 26 rest of the content [\[M10.17\]](#page-454-11).

## **17.2.1.4 Certificate Store**

 XPS Document signatures MUST NOT refer to a remote certificate store (certificate not contained in the XPS Document). All certificates MUST be stored in the XPS Document either as a Certificate part or in the Digital Signature XML Signature part [\[M10.18\]](#page-455-7).

## **17.2.1.5 Printing Signed Documents**

When printing signed documents, the PrintTicket setting JobDigitalSignatureProcessing SHOULD

 be used to control the digital signature processing behavior [\[S10.12\]](#page-456-6). Producers MAY include the JobDigitalSignatureProcessing setting in the job-level PrintTicket within the XPS Document

 content [\[O10.11\]](#page-457-11). Consumers SHOULD process this PrintTicket setting, if present [\[S10.12\]](#page-456-6). For more information, see the Print Schema specification.

*Table 17–1. JobDigitalSignatureProcessing PrintTicket settings*

| Name                   | <b>Description</b>                                                                                        |
|------------------------|----------------------------------------------------------------------------------------------------|
| PrintInvalidSignatures | Print the job regardless of the validity of the digital<br>signatures. Digital signatures can be ignored. |

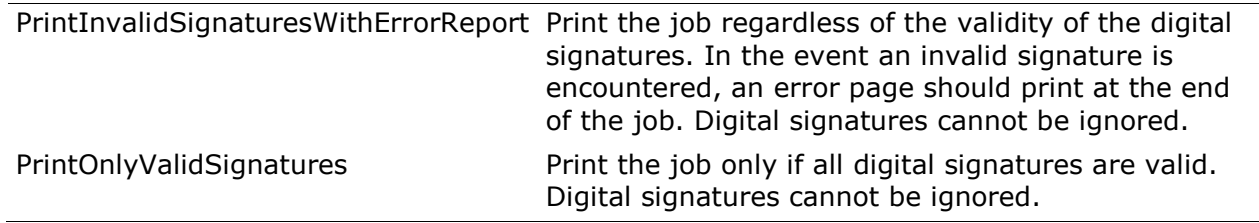

## 1 **17.2.2 Signature Definitions**

2 In some workflow scenarios, documents must be signed as a means of approving their content.

3 [*Example*: Document producers might be required to sign their documents in order to provide

4 proof of authenticity. *end example*] In other cases, reviewers might be required to co-sign

5 content before it can be submitted for publication. These requirements can be fulfilled with a

6 digitally signed XPS Document.

7 Whereas the XPS package model supports the signing of arbitrary content in a package, an XPS

8 Document signing workflow requires additional features, including the ability to specify co-

9 signature requirements and to include workflow-specific signature information in the document.

10 XPS Document authors and signing parties provide such information in an XML *signature* 

11 *definition*.

12 Signature definitions are represented by <SignatureDefinition> elements within a single

13 <SignatureDefinitions> element.

#### *Example 17–4. A SignatureDefinitions part*

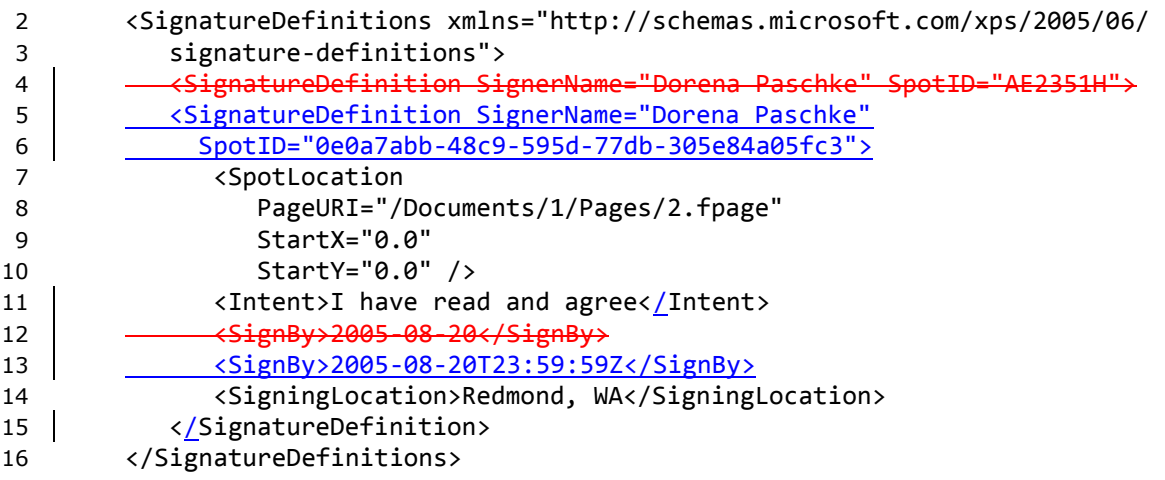

*end example*]

## **17.2.2.1 <SignatureDefinitions> Element**

## element **SignatureDefinitions**

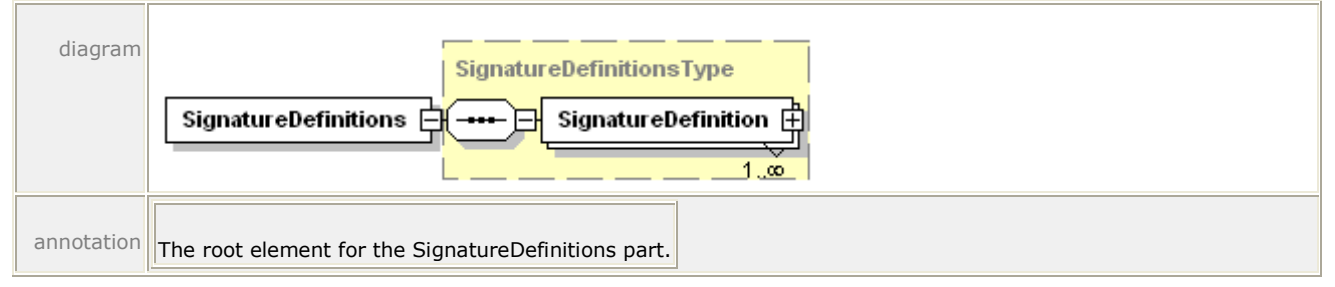

If the SignatureDefinitions part exists, it MUST contain only one <SignatureDefinitions>

 element [\[M2.72\]](#page-430-0). The XML namespace for the <SignatureDefinitions> element is specified in [§H.1.](#page-420-1)

## **17.2.2.2 <SignatureDefinition> Element**

## element **SignatureDefinitionsType/SignatureDefinition**

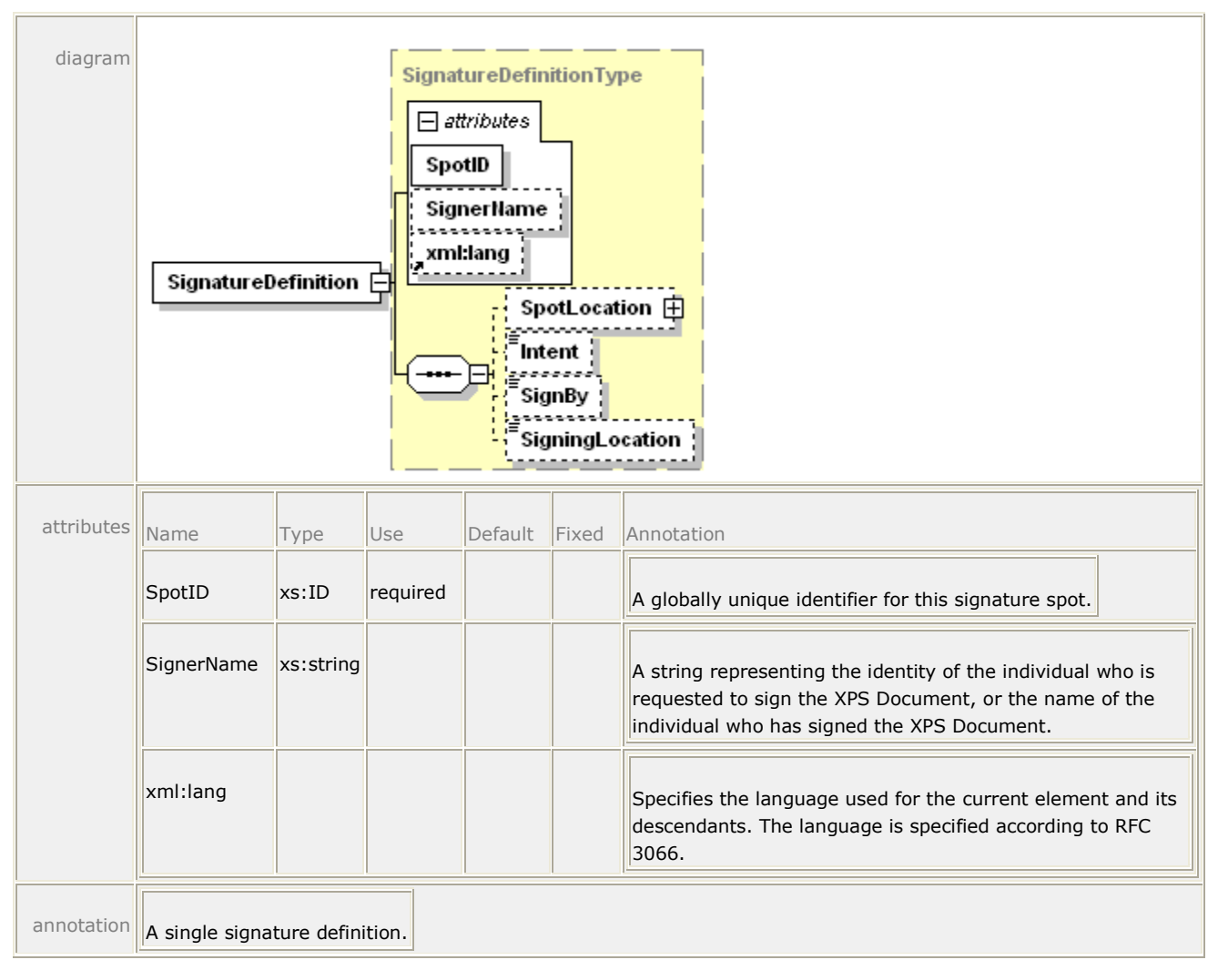

1 If the SignatureDefinitions part exists, there MUST be *at least* one <SignatureDefinition> 2 element [\[M2.72\]](#page-430-0).

## 3 *17.2.2.2.1 SpotID Attribute*

4 The SpotID attribute is REQUIRED [\[M2.72\]](#page-430-0). This attribute MAY be used to link an existing

- 5 signature to the <SignatureDefinition> element [\[O10.12\]](#page-457-12). The value of this attribute MUST be
- 6 globally unique to ensure that a Signature part can be linked to only one <SignatureDefinition>
- 7 element [\[M2.72\]](#page-430-0). To link a <SignatureDefinition> to a signature, the value of the SpotID MUST
- 8 be specified in the Id attribute of the corresponding <Signature> element in the Digital
- 9 Signature XML Signature part [\[M10.19\]](#page-455-8). For more information, see "Digital Signatures" in the
- 10 OPC specification.

## 11 **17.2.2.3 <SpotLocation> Element**

## 12 element **SignatureDefinitionType/SpotLocation**

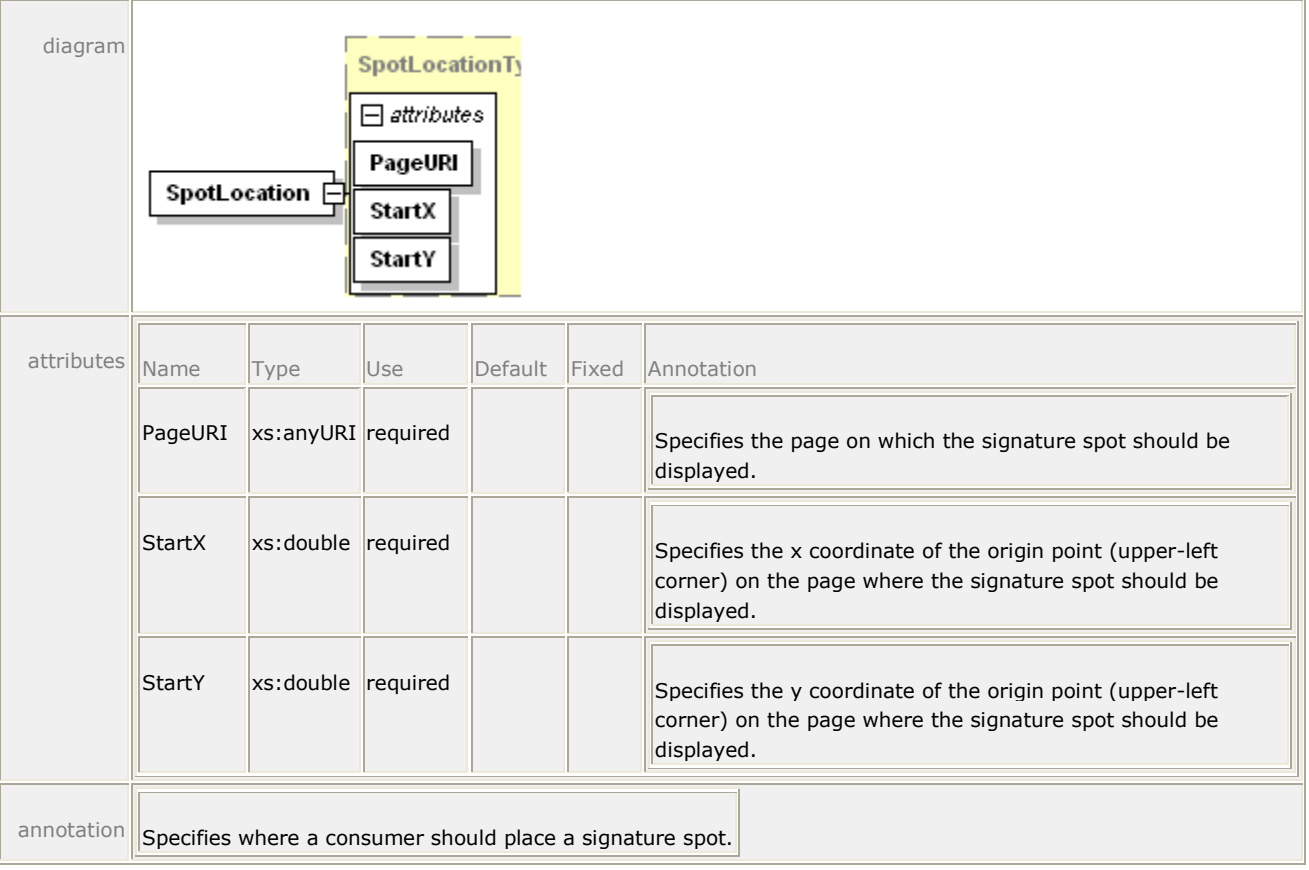

1 The <SpotLocation> element is OPTIONAL [\[M2.72\]](#page-430-0). It specifies where an XPS Document viewer

2 should place a visual representation or *signature spot* to indicate that a digital signature has

3 been applied or requested. The viewing consumer SHOULD use the values specified in this

4 element. Due to space and rendering limitations, producers MUST NOT assume that consumers 5 will use these values [\[M10.20\]](#page-455-9). If the location specified by this element is not used, it is

6 RECOMMENDED that consumers choose a location that does not contain any page content

7 [\[S10.13\]](#page-456-7).

8 The size and shape of the signature spot are determined by the consumer. Consumers MAY

9 choose a size and shape based on the desired display information and page content [\[O10.13\]](#page-457-13).

10 However, it is RECOMMENDED that they render signature spots as consistently sized rectangles

11 that include the signer name, the intent, the signing location, and the scope of the XPS

12 Document to be signed [\[S10.14\]](#page-456-8). It is also RECOMMENDED that the signature spot be a

13 clickable area used to launch the digital signing process [\[S10.15\]](#page-456-9).

14 *Figure 17–1. A sample signature spot*

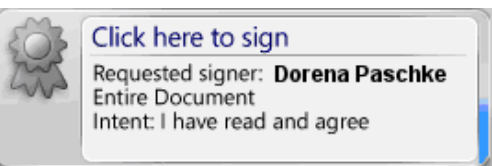

- 15
- 16 **17.2.2.4 <Intent> Element**
- 17 element **SignatureDefinitionType/Intent**

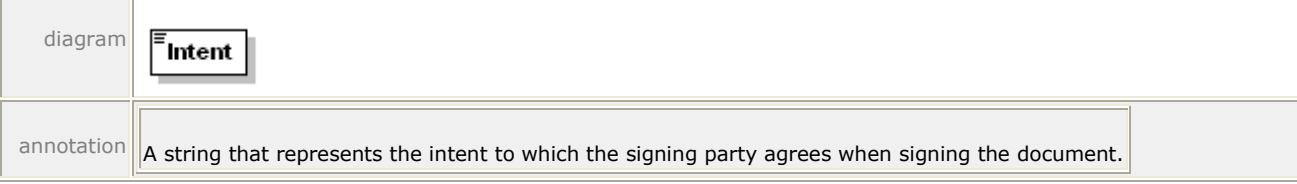

- 1 Consumers MUST display the full value of the <Intent> element to the signing party, either in 2 the signature spot or through some other mechanism [\[M10.21\]](#page-455-10).
- 3 [*Note*: Consumers that wish to display signature spots must consider the implications of
- 4 supporting any Unicode character that can be specified in the <Intent> element. They must
- 5 also make decisions about the appropriate font face and size to use as well as determine the
- 6 proper layout and interactivity of the signature spot. These decisions are implementation-
- 7 specific. *end note*]

#### 1 **17.2.2.5 <SignBy> Element**

#### 2 element **SignatureDefinitionType/SignBy**

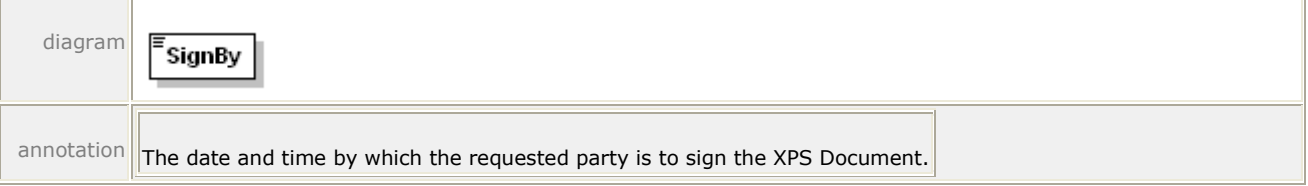

3 If specified, the consumer SHOULD NOT allow the signing party to sign the document using this

4 particular signature spot after the date and time specified [\[S10.16\]](#page-456-10). The date and time MUST

5 be specified as a complete date plus hours, minutes, and seconds in UTC time, using the format

6 The Complete date plus hours, minutes and seconds as described in the W3C Note "Date and Time"

- 7 | Formats" [[M10.22\]](#page-455-11), [*Example*: "2006-12-31T23:59:59Z" for 11:59 PM (UTC) on December 31,
- 8 2006. *end example*]

## 9 **17.2.2.6 <SigningLocation> Element**

#### 10 element **SignatureDefinitionType/SigningLocation**

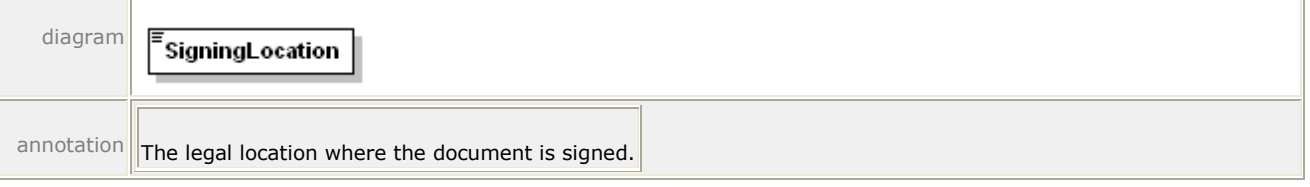

11 The <SigningLocation> element MAY be set by the original producer of the XPS Document or by 12 the signing party at the time of signing [\[O10.14\]](#page-457-14).

# <sup>13</sup> **17.3 Core Properties**

14 XPS Documents use the Core Properties part described in the OPC. The core properties

15 specified in that part SHOULD refer to the entire fixed payload, including the root

16 FixedDocumentSequence part and the compilation of all FixedDocument parts it references

17 [\[S10.17\]](#page-456-11).

# **18. Rendering Rules**

- The set of rules described here ensures precise and consistent rendering of XPS Document
- markup across various implementations. Producers MUST generate XPS Documents that can be
- accurately rendered by following the rules described in this clause [\[M11.1\]](#page-458-0). Consumers MUST
- 5 adhere to the rules described in this clause when rendering XPS Documents [\[M11.1\]](#page-458-0). In
- addition to rules for visual elements, implementation limits are also discussed.

# **18.1 Coordinate System and Rendering Placement**

In the *x,y* coordinate system, one unit is initially equal to 1/96", expressed as a real number.

The initial origin of the coordinate system is the top left corner of the fixed page. The *x*-

 coordinate value increases from left to right; the *y*-coordinate value increases from top to bottom.

- A RenderTransform property can be specified on any path, glyphs, or canvas to apply an affine
- transform to the current coordinate system.

A Transform property can be specified on any visual brush, image brush, linear gradient brush,

- radial gradient brush, or path geometry to apply an affine transform to the current coordinate system.
- 

# **18.1.1 Page Dimensions**

- The logical page dimensions correspond to the media size specified in the application
- page layout and are specified by the Width and Height attributes of the <FixedPage> element.
- Further optional attributes on the <FixedPage> element are used to specify details about the
- areas of the fixed page that contain rendered content. For more information, see [§10.3.](#page-70-0)
- The physical page dimensions correspond to the media size specified for printing. The physical page dimensions are specified in the PrintTicket PageMediaSize keyword.
- The interaction of the logical page dimensions and the physical page dimensions is print-specific. For more information, see [§10.3.3](#page-72-0) and [§10.3.4.](#page-73-0)

# **18.1.2 Rounding of Coordinates**

- All computations on coordinate values SHOULD be performed with at least single floating-point
- precision [\[S11.1\]](#page-459-0). Final conversion (after all transforms have been computed) to device
- coordinates SHOULD retain at least as much fractional precision as a 28.4 fixed-point
- representation before performing pixel coverage calculations [\[S11.1\]](#page-459-0).
- Very high resolution devices MAY use lower fractional precision to represent device coordinates [\[O11.1\]](#page-462-0).
- When converting from real-number coordinate values to device coordinate values, rounding is performed according to the following rule:
- 35 coord<sub>n</sub> = ROUND(coord<sub>R</sub>\*16.0)/16
- 36 Where  $\text{coord}_R$  expresses a real-number coordinate value and  $\text{coord}_R$  expresses a device
- coordinate value.

# **18.1.3 Transforms**

- XPS Document markup supports affine transforms as expressed through the RenderTransform
- 3 and Transform properties. An affine transform is represented as a list of six real numbers: m11, m12, m21, m22, dx, dy. (For markup details, see [§14.4.](#page-203-0))
- The full matrix is as follows:

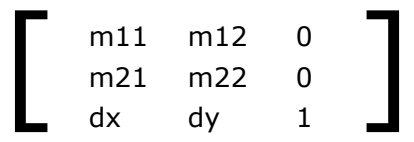

 A given *x,y* coordinate is transformed with a render transform to yield the resulting coordinate x′,y′ by applying the following computations:

8  $x' = x * m11 + y * m21 + dx$ 9  $y' = x * m12 + y * m22 + dy$ 

 When rendering a child or descendant element, the effective transform used for rendering is the concatenation of all the transforms specified by the RenderTransform or Transform property on 12 parent or ancestor elements, starting from the outermost ancestor.

 Non-invertible effective transforms can be specified in markup or occur as a result of limited numerical precision during concatenation. If a non-invertible transform is encountered during rendering, consumers MUST omit rendering the affected element and all of its child and descendant elements [\[M11.2\]](#page-458-1).

- If a non-invertible transform is encountered on a brush (as specified directly on the brush, as a result of the Viewbox or Viewport attributes, or through concatenation), the brush is treated
- according to [§18.7.1.](#page-317-0)
- The Width and Height values specified in the Viewbox and Viewport attributes of an
- <ImageBrush> or <VisualBrush> element MUST NOT be negative [\[M2.72\]](#page-430-0).
- If a non-invertible transform is encountered on a geometry (as specified directly on the geometry or through concatenation), the geometry MUST be considered to contain no area [\[M11.3\]](#page-458-2).
- A final, device-dependent step using the horizontal resolution and vertical resolution of the 26 device converts the resulting coordinates  $x',y'$  to device coordinates  $x'',y''$ , as follows:
- 27  $x'' = x' * R_x/96$
- 28  $y'' = y' * R_y/96$
- 29 Where  $R_x$  is the horizontal resolution and  $R_y$  is the vertical resolution of the device, specified in device pixels per inch.

# **18.1.4 Pixel Center Location, Pixel Placement, and Pixel Inclusion**

- A pixel covers the range from *x* to *x*+1.
- An *ideal* consumer implementation SHOULD render pixels in an 8x8 sub-pixel space, perform an
- 8x8 box filter sampling, and set the pixel to the resulting color value [\[S11.2\]](#page-459-1). Other
- implementations MAY use different rendering logic as long as it closely approximates this logic
- [\[O11.2\]](#page-462-1).
- When rendering a shape, a *practical* implementation (such as a bi-tonal printing device)
- SHOULD turn on each pixel whose center (at *x*+0.5) is covered by the shape, or is touched by
- the shape with the shape extending beyond the pixel center in the positive *x* or *y* direction of
- 4 the device [\[S11.3\]](#page-459-0). Devices MAY use sub-pixel masking instead [\[O11.3\]](#page-462-0).
- By definition, a shape with an area width of 0 (that is, no included area) does not touch or cover any pixel centers. A stroke with a width of 0 is treated in the same manner.
- As a result of these rules, the behavior for very thin lines is implementation-specific:
- **An implementation capable of anti-aliasing MAY draw a thin line in a way that blends with** 9 the background to varying degrees [\[O11.4\]](#page-462-1).
- 10 A bi-tonal implementation on a printer MAY draw thin lines<sub> $t$ </sub> with or without drop-outs, or 11 by applying half-toning, depending on the desired output quality  $[O11.5]$ . If such an 12 implementation chooses to draw thin lines, then it MAY choose to draw them with drop 13 outs, following requirement S11.3 in [§18.1.4](#page-287-0) above, or as solid rules of 1 pixel thickness [\[O11.26\]](#page-463-0).
- [*Note*: Also see section [§18.6.121](#page-316-0)1.6.12 for discussion of thin strokes. *end note*]

#### **18.1.5 Maximum Placement Error**

 When rendering geometries, consumers SHOULD render curves so they appear smooth from a normal viewing distance [\[S11.4\]](#page-459-1). Producers MUST NOT assume a specific placement error for

curve decomposition or rely on side-effects of a specific consumer implementation [\[M11.4\]](#page-458-0).

#### **18.1.6 Pixel Placement for Glyphs**

Regardless of other rules expressed here, consumers MAY apply pixel placement rules

22 optimized for character rendering to individual glyphs in a <Glyphs> element [\[O11.6\]](#page-462-3). Such

rules can result from font hinting applied by the typeface scaler used by a consumer

implementation.

## **18.1.7 Abutment of Shapes**

 When no anti-aliasing is used, abutting shapes that share the same device coordinates for the end-points and control-points of an edge SHOULD be rendered without overlap and without gaps [\[S11.5\]](#page-459-2). Ideally, an implementation SHOULD also follow this rule for shapes that are mathematically abutting without sharing device coordinates for end-points and control-points of edges [\[S11.5\]](#page-459-2).

## **18.1.8 Clipping Behavior**

Clipping occurs as if a mask were created from the clip geometry according to the pixel

placement rules defined in [§18.1.4.](#page-287-0) An ideal consumer SHOULD create such a mask in an 8x8

sub-pixel space and subsequently draw only those sub-pixels of a shape that correspond to

35 
NON'' sub-pixels in the mask [\[S11.6\]](#page-459-3).

A practical implementation (such as a bi-tonal printing device) SHOULD create a pixel mask

according to Point2 of [§18.1.4,](#page-287-0) and subsequently draw only those pixels of a shape that

38 correspond to "ON" pixels in the mask. In creating the mask and drawing the shape, the

abutment of shapes rule SHOULD be observed so that no pixel of the shape is drawn that would

not have been drawn if the clip geometry were another abutting shape [\[S11.7\]](#page-459-4). Devices MAY

use sub-pixel masking instead [\[O11.3\]](#page-462-0).

## <sup>1</sup> **18.2 Implementation Limits**

2 XPS Document markup does not assume fixed implementation limits. However, consumers can

3 have specific implementation limits imposed by their operating environment. XPS Document

- 4 markup has been designed so that even complex pages can be represented accurately and with 5 high fidelity.
- 6 A typical consumer implementation SHOULD be able to process markup with the characteristics 7 indicated in [Table 18](#page-289-0)–1 [\[S11.8\]](#page-459-5). Encountering markup with characteristics outside of the
- 8 consumer-specific implementation limits MUST cause an error condition [\[M11.5\]](#page-458-1).

9 [Table 18](#page-289-0)–1 provides the RECOMMENDED minimum requirements for individual elements

- 10 [\[S11.8\]](#page-459-5). Consumers also have limits on the total number of elements, as imposed by available
- 11 memory. Producers SHOULD produce only XPS Documents that stay within these
- 12 implementation limits [\[S11.8\]](#page-459-5).
- 13 In order to process pages that contain a large number of elements, consumers MAY implement
- 14 support for the DiscardControl part in order to discard elements that have already been 15 processed [\[O10.5\]](#page-457-0).
- 
- 16 *Table 18–1. Recommended minimum processing requirements*

<span id="page-289-0"></span>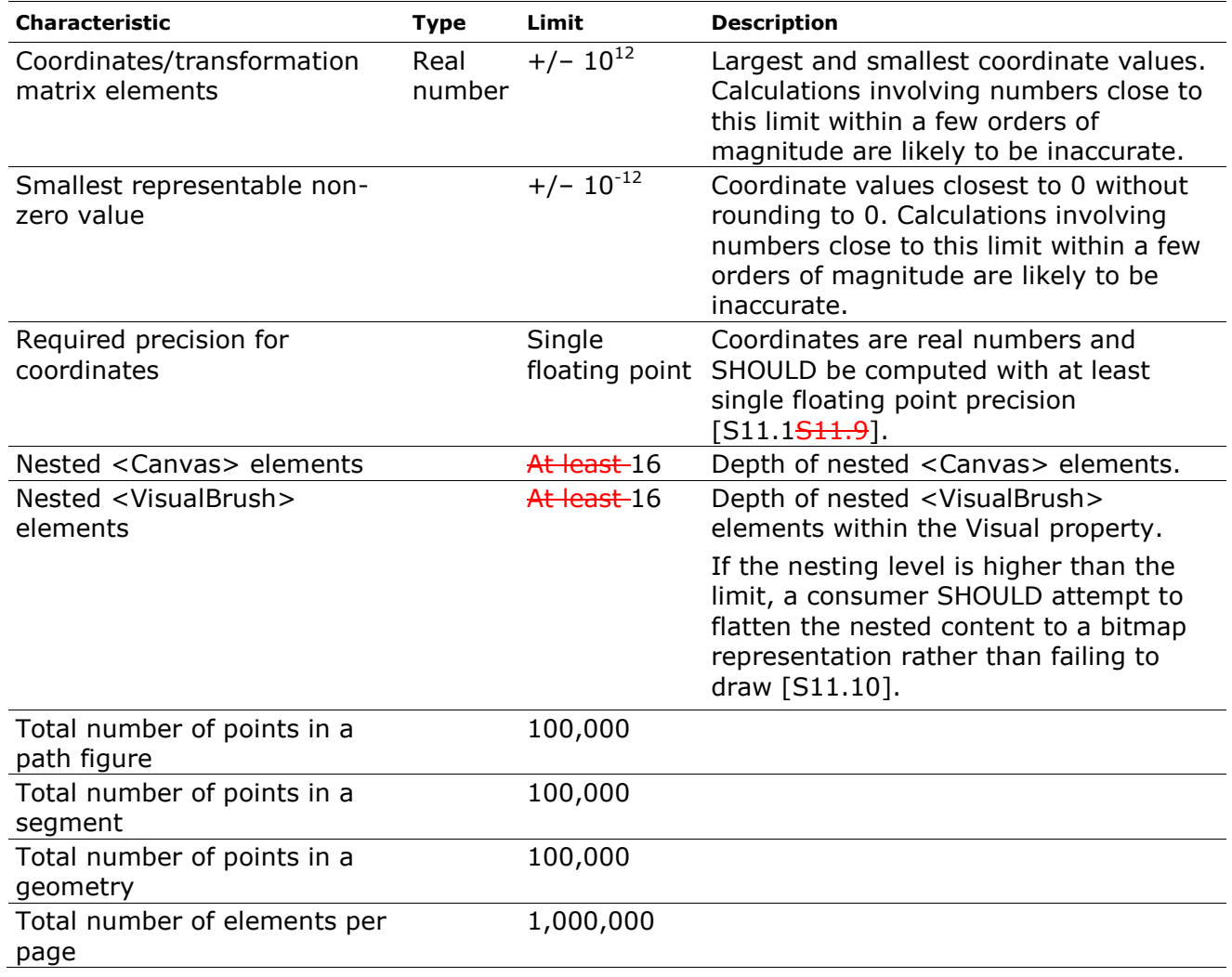

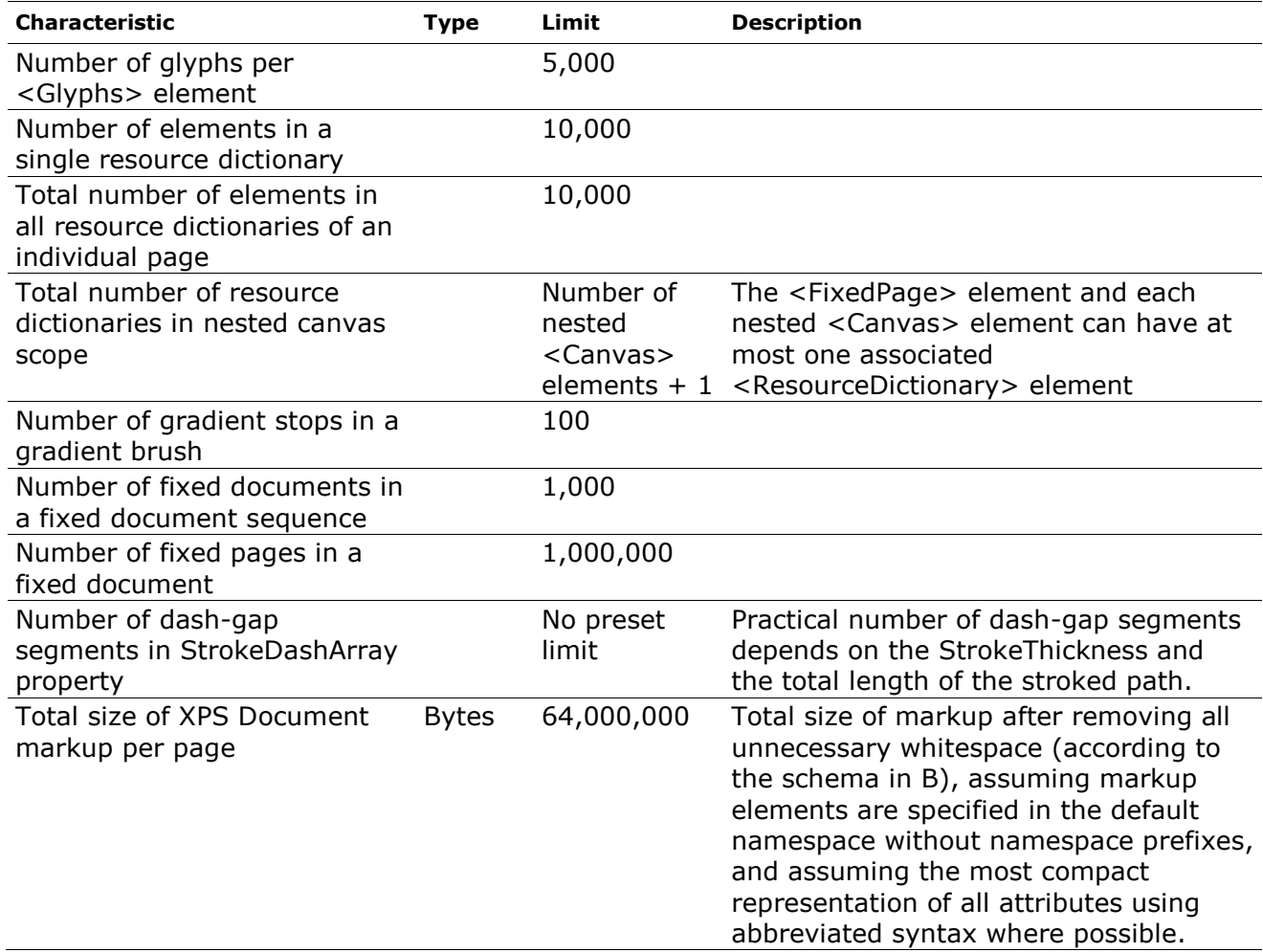

## <sup>1</sup> **18.3 Gradient Computations**

2 To ensure the greatest possible consistency among consumers, gradients SHOULD be rendered 3 according to the guidelines described in this subclause section [\[S11.11\]](#page-460-1).

## 4 **18.3.1 All Gradients**

5 Linear gradients and radial gradients share a common set of recommended operations for pre-6 processing gradient stops and blending colors. These are described below.

## 7 **18.3.1.1 Gradient Stop Pre-Processing**

- 8 Consumers SHOULD pre-process gradient stops for all gradients using the following steps 9 [\[S11.12\]](#page-460-2):
- 10 1. Sort all gradient stops by their respective offset values in ascending order. When two or 11 more gradient stops have the same offset value, preserve their relative order from the 12 markup while sorting. When more than two gradient stops have the same offset value, 13 remove all but the first and last gradient stops having the same offset value.
- 14 2. If no gradient stop with an offset of 0.0 exists,
- a. And no gradient stop with an offset less than 0.0 exists, create an artificial gradient stop having an offset of 0.0 and a color of the gradient stop with the smallest offset value.
- b. And a gradient stop with an offset less than 0.0 exists and a gradient stop with an offset greater than 0.0 exists, create an artificial gradient stop having an offset of 0.0 and a color interpolated between the two gradient stops surrounding 0.0. Discard all gradient stops with an offset less than 0.0.
- c. And a gradient stop with an offset less than 0.0 exists and no gradient stop with an offset greater than 0.0 exists, create an artificial gradient stop having an offset of 0.0 and a color of the gradient stop with the largest offset value. Discard all gradient stop 11 elements with an offset less than 0.0.
- 12 3. If no gradient stop with an offset of 1.0 exists,
- a. And no gradient stop with an offset of greater than 1.0 exists, create an artificial gradient stop having an offset of 1.0 and a color equal to the color of the gradient stop with the largest offset value.
- b. And a gradient stop with an offset greater than 1.0 exists and a gradient stop with an offset less than 1.0 exists, create an artificial gradient stop having an offset of 1.0 and a color interpolated between the two surrounding gradient stops. Discard all gradient stops with an offset greater than 1.0.
- c. And a gradient stop with an offset greater than 1.0 exists and no gradient stop with an offset less than 1.0 exists, create an artificial gradient stop having an offset of 1.0 and a color equal to that of the gradient stop with the smallest offset value. Discard all gradient stops with an offset greater than 1.0. .

## <span id="page-291-0"></span>**18.3.1.2 Blending Colors**

- If any gradient stops use an sRGB or scRGB color specification or the consumer does not understand the PageBlendColorSpace PrintTicket setting, consumers SHOULD blend colors between gradient stops in the color space indicated by the ColorInterpolationMode attribute of the gradient brush [\[S11.13\]](#page-460-3). If none of the gradient stop elements uses an sRGB or scRGB color specification and the consumer understands the PageBlendColorSpace PrintTicket setting, the PageBlendColorSpace PrintTicket setting SHOULD be used [\[S11.13\]](#page-460-3).
- The function used for blending is:
- 32 BLEND(offset,  $c_{10}$ ,  $c_{hi}$ )
- 33 Where the offset is between 0 and 1.  $c_{10}$  and  $c_{11}$  designate the color values for an offset of 0 and 1, respectively.
- If a ColorInterpolationMode value of SRgbLinearInterpolation is used, the BLEND() function SHOULD convert the color values to sRGB first, and then perform a linear interpolation between them [\[S11.14\]](#page-460-4).
- If a ColorInterpolationMode value of ScRgbLinearInterpolation is used, the BLEND() function
- SHOULD convert the color values to scRGB first, and then perform a linear interpolation between them [\[S11.15\]](#page-460-5).
- If blending is performed in the color space identified by the PageBlendColorSpace PrintTicket setting, it SHOULD be a linear, channel-by-channel blend operation [\[S11.13\]](#page-460-3).

1 In the presence of transformations or when individual gradient stops are very close (separated

2 by a few pixels or less in the device space), the local color gradient at the offset used in the

3 BLEND() function might be large, resulting in a large change over the extent of a single device 4 pixel. In this case, it is RECOMMENDED that the BLEND() function interpolate the gradient over

5 the extent of each device pixel [\[S11.16\]](#page-460-6). However, the behavior MAY differ from this

6 recommendation in an implementation-specific manner [\[O11.7\]](#page-462-4) and, therefore, producers

7 SHOULD NOT rely on a specific effect for such dense gradient specifications [\[S11.16\]](#page-460-6).

 As a consequence of this interpolation, radial gradients that define the gradient origin on or 9 outside ellipse create an "outside" area that can be rendered inconsistently. The radial gradients that are affected are those that define multiple gradient stops that are of different colors and are very close in Offset value to 0.0 or 1.0 (the gradient end points), for radial gradients with a SpreadMethod value of Repeat or Reflect, respectively. For these affected 13 gradients, consumers MAY use an interpolated color value for the outside area [\[O11.8\]](#page-462-5). Depending on the resolution, this can result in different colors than those defined by the 15 gradient end points. The closer a gradient stop is to the affected gradient end point, the more the rendering results on different consumers and at different display resolutions can differ. Producers SHOULD therefore either avoid such close gradient stops to the gradient end point when specifying radial gradients where the outside area is visible or avoid specifying radial gradients with a gradient origin on or outside the ellipse (in which case there is no outside area)

20 to ensure consistent rendering results [\[S11.17\]](#page-460-7).

## 21 **18.3.2 Linear Gradients**

22 Consumers SHOULD render an element filled with a linear gradient brush such that the 23 appearance is the same as if the following steps had been taken [\[S11.11\]](#page-460-1):

- 24 1. Transform the StartPoint and EndPoint attribute values using the current effective render 25 transform (including the render transform for the element being filled by the linear 26 gradient brush and the brush's transform itself).
- 27 2. If the SpreadMethod value is Pad, the colors of points on the line defined by the StartPoint 28 and EndPoint attributes are defined by interpolating the coordinates linearly, and each 29 color component (such as R, G, B for sRGB and scRGB) as well as the alpha component 30 is interpolated between the component values of the closest enclosing gradient stops:

```
31 For each offset (real number) t < 0:
32 {
33 x(t) = (EndPoint<sub>x</sub>-StartPoint<sub>x</sub>) * t+StartPoint<sub>x</sub>34 y(t) = (EndPoint_v-StartPoint_v)*t+StartPoint_v35 c(t) = c_{\text{first}}36 a(t) = a_{first}37 }
38 Where c is the color component and a is the alpha component. c_{first} are the color
39 component values of the first gradient stop (after sorting) and a_{first} is the alpha
40 component value at the first gradient stop (after sorting).
41 For each offset (real number) 0 \leq t \leq 1:
42 {
43 x(t) = (EndPoint_x - StartPoint_x)*t+StartPoint_x44 y(t) = (EndPoint_y - StartPoint_y) * t + StartPoint_y<br>45 c(t) = BLEND((t-t_{10})/(t_{11} - t_{12}), c_{12}, c_{13})c(t) = BLEND((t-t_{10})/(t_{hi}-t_{10}),c_{10},c_{hi})46 a(t) = [(t-t_{10})/(t_{hi}-t_{10})]^*(a_{hi}-a_{10})+a_{10}47 }
```

```
1 Where t_{10} and t_{hi} are the offsets, c_{10} and c_{hi} are the color component values at the
 2 closest enclosing gradient stops (that is, t_{10} \le t \le t_{10}) and a_{10} and a_{hi} are the alpha
 3 component values at the closest enclosing gradient stops (t_{10} \leq t \leq t_{hi}).
 4 For each offset (real number) t > 1:
 5 {
 6 x(t) = (EndPoint_x - StartPoint_x)*t+StartPoint_x<br>7 y(t) = (EndPoint_x - StartPoint_x)*t+StartPoint_x)y(t) = (EndPoint_v-StartPoint_v)*t+StartPoint_v8 c(t) = c_{\text{last}}9 a(t) = a_{\text{last}}10 }
11 Where c_{\text{last}} are the color component values of the last gradient stop (after sorting) and
12 a_{\text{last}} is the alpha component value at the last gradient stop (after sorting).
13 3. If the SpreadMethod value is Repeat, the colors of points on the line defined by the
14 StartPoint and EndPoint attributes are defined by interpolating the coordinates linearly, and 
15 each color component (such as R, G, B for sRGB and scRGB) as well as the alpha 
16 component is interpolated between the component values of the closest enclosing 
17 gradient stops:
18 For each repetition (all integers) N:
19 {
20 For each offset (real number) 0 \leq t \leq 1:
21 {
22 x(t) = (EndPoint<sub>x</sub>-StartPoint<sub>x</sub>)*(N+t)+StartPoint<sub>x</sub>23 y(t) = (EndPoint_v-StartPoint_v)*(N+t)+StartPoint_v24 c(t) = BLEND((t-t_{10})/(t_{hi}-t_{10}), c_{10}, c_{hi})
25 a(t) = [(t-t_{10})/(t_{hi}-t_{10})]^*(a_{hi}-a_{10})+a_{10}26 }
27 }
28 Where c is the color component and a is the alpha component. t_{10} and t_{10} are the offsets,
29 c_{10} and c_{hi} are the color component values at the closest enclosing gradient stops (that is,
30 t_{10} <= t <= t_{hi}) and a_{10} and a_{hi} are the alpha component values at the closest enclosing
31 gradient stops (t_{10} < = t < = t_{hi}).
32 4. If the SpreadMethod value is Reflect, the colors of points on the line defined by the 
33 StartPoint and EndPoint attributes are defined by interpolating the coordinates linearly, and 
34 each color component (such as R, G, B for sRGB and scRGB) as well as the alpha 
35 component is interpolated between the component values of the closest enclosing 
36 gradient stops:
37 For each repetition (all integers) N:
38 {
39 For each offset (real number) 0 \leq t \leq 1:
40 {
41 If (N is EVEN)
42 {
43 x(t) = (EndPoint_x - StartPoint_x)*(N+t) + StartPoint_x44 y(t) = (EndPoint_v-StartPoint_v)*(N+t)+StartPoint_v45 }
46 Else
47 {
48 x(t) = (EndPoint<sub>x</sub>-StartPoint<sub>x</sub>)*(N+1-t)+StartPoint<sub>x</sub>49 y(t) = (EndPoint_v-StartPoint_v)*(N+1-t)+StartPoint_v50 }
```
1 
$$
c(t) = BLEND((t-t_{10})/(t_{hi}-t_{10}), c_{10}, c_{hi})
$$

- 2  $a(t) = [(t-t_{10})/(t_{hi}-t_{10})]^*(a_{hi}-a_{10})+a_{10}]$ }
- }

5 Where c is the color component and a is the alpha component.  $t_{10}$  and  $t_{hi}$  are the offsets,  $\epsilon_{\text{eq}}$  and  $\epsilon_{\text{eq}}$  are the color component values at the closest enclosing gradient stops (that is, 7  $t_{10}$  <=  $t$  <=  $t_{hi}$ ) and  $a_{10}$  and  $a_{hi}$  are the alpha component values at the closest enclosing 8 gradient stops  $(t_{10} < = t < = t_{hi})$ .

 5. The colors of points not on the extended line defined by the StartPoint and EndPoint attributes are the same as the color of the closest point on the line defined by the StartPoint and EndPoint attributes, measured in the coordinate space as transformed by 12 the current effective render transform (including the render transform for the element being filled by the linear gradient brush and the brush's transform itself).

 6. Clip the resulting set of points to the intersection of the current clip geometry and the path or glyphs to be filled. Both the clip and path (or glyphs) must be transformed according to the current effective render transform, including the render transform for 17 the element being filled, but *not* including the transform of the linear gradient brush.

 For purposes of the above steps, the closest enclosing gradient stops mean the gradient stops that, if the relative sequencing of the gradient stop offsets in the markup order is respected, are numerically closest to the interpolation point if that interpolation point were converted to an offset value and inserted in a sorted fashion into the list of gradient stops. [*Example*: If a gradient contains three gradient stops at offset values 0.0, 0.0, and 1.0, the closest enclosing 23 gradient stops for any value  $0 \le x$  value  $\le x$  1 are the second gradient stop (offset 0.0) and the third gradient stop (offset 1.0). *end example*]

## **18.3.3 Radial Gradients**

 Consumers SHOULD render an element filled with a radial gradient brush such that the appearance is the same as if these steps had been followed [\[S11.11\]](#page-460-1):

- 28 1. The boundary of the area filled by a radial gradient brush is defined by interpolating ellipses from the GradientOrigin value to the circumference of the ellipse centered at the point specified by the Center attribute with radii equal to the RadiusX and RadiusY attribute values(the interpolated ellipses and point being transformed by the current effective render transform, including the render transform for the element being filled by the radial gradient brush and the brush's transform itself). If the gradient origin is outside the circumference of the ellipse specified, the effect will be as if a cone were drawn, tapering to the gradient origin.
- 2. If the SpreadMethod value is Pad, the centers and radii of the interpolated ellipses are defined by linearly interpolating the center of the ellipse from the GradientOrigin attribute value to the Center attribute value, and simultaneously linearly interpolating the radii of the ellipse from 0 to the RadiusX and RadiusY attribute values:

```
40 For each offset (real number) 0 \leq t \leq 1:
41 {
42 c_x(t) = (Center_x-GradientOrigin_x)*t+GradientOrigin_x43 c_v(t) = (Center_v-GradientOrigin_v)*t+GradientOrigin_v44 r_x(t) = \text{Radius}X^*t<br>45 r_y(t) = \text{Radius}Y^*tr_v(t) = RadiusY*t
46 }
```
 The ellipses defined by the interpolation are transformed by the current effective render transform, including the render transform for the element being filled by the radial gradient brush and the brush's transform itself.

 3. The colors of the points within the boundary of this shape are defined as the color of the smallest interpolated ellipse containing the point. The color of an interpolated ellipse is defined by interpolating each color component (such as R, G, B for sRGB and scRGB) as well as the alpha component between the component values of the closest enclosing gradient stops:

```
9 For each offset (real number) 0 \leq t \leq 1:
10 {
11 c(t) = BLEND((t-t<sub>10</sub>)/(t<sub>hi</sub>-t<sub>10</sub>),c<sub>10</sub>,c<sub>hi</sub>)
```

```
12 a(t) = [(t-t_{10})/(t_{hi}-t_{10})]^*(a_{hi}-a_{10})+a_{10}13 }
```
}

14 Where  $t_{\text{lo}}$  and  $t_{\text{hi}}$  are the offsets,  $c_{\text{lo}}$  and  $c_{\text{hi}}$  are the color component values at the 15 closest enclosing gradient stops (that is,  $t_{10}$   $\lt$  =  $t \lt$   $\lt$   $t_{\text{hi}}$ ) and  $a_{10}$  and  $a_{\text{hi}}$  are the alpha 16 component values at the closest enclosing gradient stops  $(t_{10} < t \leq t_{\text{th}})$ .

17 4. If the SpreadMethod value is Repeat, the centers and radii of the interpolated ellipses are defined by linearly interpolating the center of the ellipse from the GradientOrigin attribute value to the Center attribute value, and simultaneously linearly interpolating the radii of the ellipse from 0 to RadiusX and RadiusY attribute values:

```
21 For each repetition (all non-negative integers) N:
22 {
23 For each offset (real number) 0 \leq t \leq 1:
24 {
25 c_x(t) = (Center_x-GradientOrigin_x)*(N+t)+GradientOrig_{ix}26 c_v(t) = (Center_v-GradientOrigin_v)^*(N+t) + GradientOrigin_v27 r_x(t) = \text{RadiusX*}(N + t)28 r_y(t) = RadiusY*(N + t)<br>29 }
29<br>30 }
```
 The ellipses defined by the interpolation are transformed by the current effective render transform, including the render transform for the element being filled by the radial gradient brush and the brush's transform itself.

 5. The colors of the points within the boundary of this shape are defined as the color of the smallest interpolated ellipse containing the point. The color of an interpolated ellipse is defined by interpolating each color component (such as R, G, B for sRGB and scRGB) as well as the alpha component between the component values of the closest enclosing gradient stops:

```
39 For each repetition (all non-negative integers) N:
40 {
41 For each offset (real number) 0 \leq t \leq 1:
42 {
43 c(t) = BLEND((t-t_{10})/(t_{hi}-t_{10}), c_{10}, c_{hi})
44 a(t) = [(t-t_{10})/(t_{hi}-t_{10})]^*(a_{hi}-a_{10})+a_{10}45 }
46 }
47 Where t_{10} and t_{hi} are the offsets, c_{10} and c_{hi} are the color component values at the
48 closest enclosing gradient stops (that is, t_{10} <= t <= t_{hi}) and a_{10} and a_{hi} are the alpha
49 component values at the closest enclosing gradient stops (t_{10} < = t \le t_{\text{hi}}).
```
 6. If the SpreadMethod value is Reflect, the centers and radii of the interpolated ellipses are defined by linearly interpolating the center of the ellipse from the GradientOrigin attribute value to the Center attribute value, and simultaneously linearly interpolating the radii of the ellipse from 0 to the RadiusX and RadiusY attribute values: . For each non-negative integer N: { 7 For each offset (real number)  $0 \leq t \leq 1$ : { 9  $c_x(t) = (Center_x-GradientOrigin_x)*(N+t)+GradientOrigin_x$ 10 c<sub>v</sub>(t) = (Center<sub>v</sub>-GradientOrigin<sub>v</sub>)\*(N+t)+GradientOrigin<sub>v</sub> 11  $r_x(t) = \text{RadiusX*}(N+t)$ 12  $r_y(t) = \text{RadiusY*}(N+t)$ <br>13 } } 14 } The ellipses defined by the interpolation are transformed by the current effective render transform, including the render transform for the element being filled by the radial gradient brush and the brush's transform itself. 7. The colors of the points within the boundary of this shape are defined as the color of the smallest interpolated ellipse containing the point. The color of an interpolated ellipse is defined by interpolating each color component (such as R, G, B for sRGB and scRGB) as well as the alpha component between the component values of the closest enclosing gradient stops: For each non-negative integer N: { 25 For each offset (real number)  $0 \leq t \leq 1$ : { If N is ODD t' = 1–t Else 30  $t' = t$  32 c(t) = BLEND((t'-t<sub>lo</sub>)/(t<sub>hi</sub>-t<sub>lo</sub>),c<sub>lo</sub>,c<sub>hi</sub>) 33  $a(t) = [(t'-t_{10})/(t_{hi}-t_{10})]^*(a_{hi}-a_{10})+a_{10}$ <br>34 } 34<br>35 } } 36 Where  $t_{\text{lo}}$  and  $t_{\text{hi}}$  are the offsets,  $c_{\text{lo}}$  and  $c_{\text{hi}}$  are the color component values at the 37 closest enclosing gradient stops (that is,  $t_{\text{lo}} \le t \le t_{\text{hi}}$ ) and  $a_{\text{lo}}$  and  $a_{\text{hi}}$  are the alpha 38 component values at the closest enclosing gradient stops  $(t_{\text{lo}} < = t \leq t_{\text{hi}})$ . 8. The colors of points outside the boundary of this shape (points which cannot be drawn by any combination of non-negative N and t) are defined as having the color and alpha defined in the gradient stop with the offset of 0.0 for radial gradients with a SpreadMethod value of Reflect and the color and alpha defined in the gradient stop with the offset of 1.0 for radial gradients with a SpreadMethod value of Repeat or Pad. The colors outside of the boundary of this shape can also vary in an implementation-specific manner (see [§18.3.1.2](#page-291-0) for more details). 9. Clip the resulting set of points by the intersection of the current clip geometry and the path or glyphs to be filled. Both the clip and path (or glyphs) must be transformed according to the current effective render transform, including the render transform for the element being filled, but *not* including the transform of the radial gradient brush. 0. [00041]

- 1 For purposes of the above steps, the closest enclosing gradient stops mean the gradient stops
- 2 that, if the relative sequencing of the gradient stop offsets in the markup order is respected,
- 3 are numerically closest to the interpolation point if that interpolation point were converted to an
- 4 offset value and inserted in a sorted fashion into the list of gradient stops. [*Example*: If a 5 gradient contains three gradient stops at offset values 0.0, 0.0, and 1.0, the closest enclosing
- 6 gradient stops for any value  $0 \leq v$  alue  $\leq v$  are the second gradient stop (offset 0.0) and the
- 7 third gradient stop (offset 1.0). *end example*]

## <sup>8</sup> **18.4 Opacity Computations**

9 Opacity is used to transparently blend two elements when rendering, also known as alpha 10 blending. The value of the Opacity property ranges from 0.0 (fully transparent) to 1.0 (fully 11 opaque), inclusive. Values outside of this range are invalid.

12 The opacity is applied through the following computations, assuming source and destination 13 values are not pre-multiplied. All opacity calculations SHOULD be performed with at least 8-bit

- 14 precision to provide sufficient quality for nested content [\[S11.18\]](#page-460-8).
- 15 Individual pixels are blended as defined below.

## 16 *Table 18–2. Opacity computation symbols*

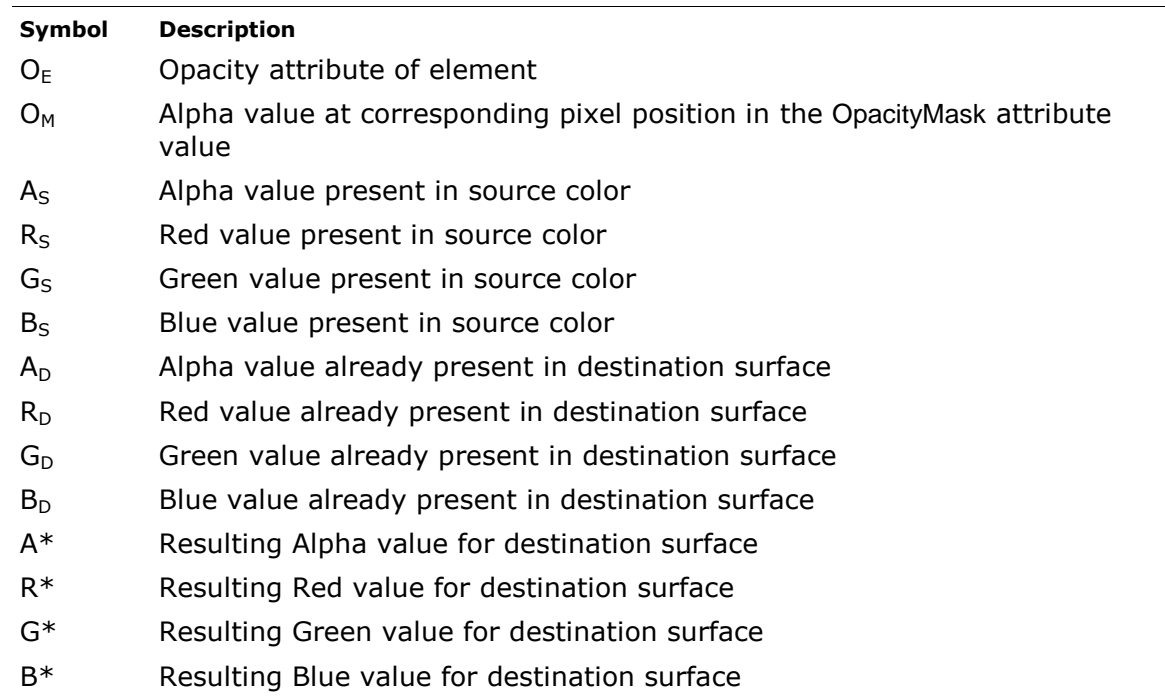

- 17 All values designated with a  $\tau$  subscript (as in  $R_{T1}$ ) are temporary values.
- 18 The opacity is calculated as follows:
- 19 1. Multiply source alpha value with opacity value and alpha value of opacity mask.
- 20  $A_{S1} = A_S * 0_F * 0_M$
- 21 2. Pre-multiply source alpha.
- 22 Omit this step if the source data specifies pre-multiplied alpha (see [§18.4.1](#page-299-0) for details).

 $A_{T1} = A_{S1}$  $R_{T1} = R_S * A_{S1}$ <br>3  $G_{T1} = G_S * A_{S1}$  $G_{T1} = G_S * A_{S1}$  $B_{T1} = B_S * A_{S1}$  3. Pre-multiply destination alpha. Omit this step in consumers supporting superluminous colors (see [§18.4.1](#page-299-0) for details).  $A_{T2} = A_D$  $R_{T2} = R_D * A_D$  $G_{T2} = G_D * A_D$  $B_{T2} = B_D * A_D$  4. Blend. See [§18.4.1](#page-299-0) for special case handling.  $A_{T3} = (1-A_{T1})^*A_{T2}+A_{T1}$  $R_{T3} = (1-A_{T1})^*R_{T2}+R_{T1}$  $G_{T3} = (1-A_{T1}) * G_{T2} + G_{T1}$  $B_{T3} = (1-A_{T1})^*B_{T2} + B_{T1}$  5. Reverse pre-multiplication. Omit this step in consumers supporting superluminous colors. See also [§18.4.1.](#page-299-0) The resulting color channel values are divided by the resulting alpha value. If the resulting alpha value is 0, all color channels are set to 0 by definition, as expressed in the 21 If condition below. Each of  $R_{T3}$ ,  $G_{T3}$ ,  $B_{T3}$  is smaller than or equal to  $A_{T3}$  and, therefore, each 22 of the resulting  $R^*$ ,  $G^*$ ,  $B^*$  is in the valid interval of [0.0,1.0] after the pre-multiplication is 23 reversed. 24 If  $A_{T3} = 0$ 25 { set all A\* R\* G\* B\* to 0. 27 } 28 Else 29 {  $A^* = A_{T3}$  $R^* = R_{T3}/A_{T3}$  $G^* = G_{T3}/A_{T3}$  $B^* = B_{T3}/A_{T3}$ 34 }

35 When blending colors in a color space other than sRGB, color channels are independently 36 interpolated in a manner analogous to the RGB channel blending method described above.

## <span id="page-299-0"></span>**18.4.1 Pre-Multiplied Alpha and Superluminous Colors**

- The alpha information in TIFF images using an ExtraSamples tag value of 1 and in Windows Media Photo images using pixel formats WICPixelFormat32bppPBGRA,
- WICPixelFormat64bppPRGBA or WICPixelFormat128bppPRGBAFloat MUST be interpreted as
- pre-multiplied alpha information [\[M11.6\]](#page-458-2). In certain scenarios (such as when rendering 3D
- scenes to a bitmap), producers MAY choose to create pre-multiplied bitmap data specifying
- 7 "superluminous" colors [[O11.9\]](#page-462-6).
- Superluminous colors are defined as pre-multiplied color values with an alpha value smaller than the individual color channel values but greater than or equal to 0.
- The effect of composing superluminous colors on a background is similar to adding additional light of the source color to the destination, as opposed to regular alpha composition which 12 works more like a colored filter. One can easily verify this statement by substituting 0 for  $A_{T1}$  in 13 step 4 of the above opacity computations, which is simplified as follows (note that  $R_{T1}$ ,  $G_{T1}$ ,  $B_{T1}$ are not 0, because the pre-multiplication in step 2 has been skipped):
- 15  $A_{T3} = A_{T2}$
- 16  $R_{T3} = R_{T2} + R_{T1}$
- 17  $G_{T3} = G_{T2} + G_{T1}$
- 18  $B_{T3} = B_{T2} + B_{T1}$

 Consumers supporting superluminous colors retain all temporary information in pre-mulitiplied formats. Note, that throughout the XPS specification non-pre-multiplied alpha processing is 21 assumed. It is up to the implementer of such a consumer to identify equivalent composition and rendering rules for processing in pre-multiplied space.

- Also note, when composing superluminous colors, management of out-of-gamut colors SHOULD be deferred until the result is rendered to the final target, at which point out-of-gamut colors are clipped or color managed [\[S11.19\]](#page-461-0).
- Consumers MAY handle superluminous colors or MAY instead choose to convert pre-multiplied source data containing superluminous colors to non-pre-multiplied data before composition by ignoring the superluminous portion of each color channel value [\[O11.10\]](#page-462-7), as described in the following steps:

```
30 For each superluminous pixel with A < R or A < G or A < B
31 {
32 If A = 0
33 {
34 R^* = 135 G^* = 136 B^* = 137 }
38 Else
39 {
40 A^* = A41 R^* = min(R/A, 1)42 G^* = min(G/A, 1)43 B^* = min(B/A, 1)44 }
45 }
```
## **18.5 Composition Rules**

 XPS Document page markup uses the painter's model with alpha channel. Composition MUST have the same effect as the application of the following rules, in sequence [\[M11.7\]](#page-458-3):

 1. In order to render a fixed page or canvas, a surface is created to hold the drawing content as it is composed. The color and appearance of this surface SHOULD match the destination color and appearance, typically a solid white background for a fixed page or transparent for a canvas [\[S11.20\]](#page-461-1). An implementation MAY choose to meet this goal by always initializing this surface's alpha channel to 0.0 (transparent) and the color value to black [\[O11.5\]](#page-462-2).

- 2. The fixed page or canvas represents a surface onto which child elements are drawn. The child elements are drawn in the order they appear in markup. In practice, an implementation might represent the surface by a bitmap buffer large enough to hold all the drawing content produced when the child elements are rendered.
- 3. The contents appearing on the surface of canvas are transformed using the affine transform specified by the RenderTransform property of the canvas. (A fixed page does not have a RenderTransform property.)
- 4. All child elements are rendered to the surface and clipped to the imageable area of the physical display (such as a sheet of paper) of the fixed page or according to the Clip property of a canvas. The geometry value of the canvas' Clip property is also transformed using the affine transform specified by the RenderTransform property of the canvas.
- 5. If a path has a Stroke and a Fill property, and also specifies Opacity or OpacityMask property values, additional composition steps must be followed:
- a. Create a temporary canvas with the opacity, opacity mask, clip, and render transform specified by the path.
- b. Create a copy of the original path, remove all but the Fill property from the copy, and add the copy to the temporary canvas.
- c. Create another copy of the original path, remove all but the stroke-related properties (such as Stroke, StrokeThickness, and StrokeDashArray) from the copy, and add the copy to the temporary canvas.
- d. Do not draw the original path.
- e. Draw the temporary canvas, while recursively applying the composition rules. .
- 6. If a grouping element (a <Canvas> element) has an Opacity or OpacityMask property, additional composition steps must be followed:
- a. Create a temporary surface and set its alpha channel to 0.0 (transparent) and its color value to black.
- b. Compose all child elements of the grouping element onto the temporary surface, while recursively applying the composition rules.
- c. Cumulatively apply the opacity of the grouping element and opacity mask to the alpha channel of the temporary surface.
- d. Draw the contents of the temporary surface onto the containing surface. .
- 7. If a non-grouping element (a <Path> or <Glyphs> element) has an Opacity property, an OpacityMask property, or a fill or stroke using transparency, the following additional composition steps must be taken:
- a. If the element has a RenderTransform property, apply it to the element and its Clip, Fill, Stroke, and OpacityMask properties, if present.
- b. Create a mask from the set of all painted pixels representing the child element (after 7 the Clip property of the element has been applied).
- 8 8. Combine the Fill or Stroke property with the OpacityMask and the Opacity property and 9 apply to the surface through the computed mask. For more information, see  $\S 14.1.0$ [00042]
- The behavior that results from this process is:
- 12 Opacity is not applied cumulatively to self-overlapping areas created when rendering an individual <Glyphs> element.
- 14 Opacity is not applied cumulatively to self-overlapping areas created by <PathFigure> elements within the same path (see [Example 18](#page-302-0)–1).
- Opacity is not applied cumulatively if the border of a path has self-intersections. When 17 the border of a path is stroked, the area of the path is filled by first applying the brush specified by the Fill property. After filling the area, the border is drawn using the stroke- related properties including the brush specified by the Stroke property, with half the stroke width extending outside the filled area and half extending inside (see [Example 18](#page-302-1)– [2\)](#page-302-1). If the path has self-intersections, the opacity is not accumulated.
- 22 The color of the stroke and the color of the filled area are combined on the inside half of a stroked border (overlapping the filled area of the path) if the brush specified by the Stroke property is transparent.
- 25 If a path that has a stroked border has an opacity of less than 1.0 or an opacity mask, the path (filled area and stroked border) is first rendered onto a temporary surface using an opacity of 1.0 and no opacity mask (while preserving any transparency of the fill or the stroked border themselves), and the resulting figure is drawn onto the background using the specified opacity and opacity mask (see [Example 18](#page-303-0)–3).

## **18.5.1 Optimization Guidelines**

 The composition rules above describe the behavior of an ideal implementation. Practical implementations can optimize the processing of the composition rules according to the following guidelines:

- 1. If all elements on a canvas and the canvas itself are opaque (an opacity of 1.0) and parent or ancestor <Canvas> elements are also opaque, the elements MAY be drawn directly to the containing fixed page (or canvas), provided all render transform and clip values are observed [\[O11.12\]](#page-463-1).
- 2. If an element is fully transparent (an opacity of 0.0), it MAY be skipped [\[O11.13\]](#page-463-2).
- 3. If a canvas has an opacity of 0.0, it and all of its child and descendant elements MAY be skipped [\[O11.14\]](#page-463-3).
- 4. If a canvas has a Clip property with no contained area, the canvas and all of its child and descendant elements MAY be skipped [\[O11.15\]](#page-463-4).
- 5. When creating a temporary surface, a consumer MAY further restrict the size of the temporary surface by the effective extent of the geometry specified by the Clip property
- of the canvas [\[O11.16\]](#page-463-5).
- 6. A consumer MAY use methods to achieve transparency other than creating a temporary surface [O11.17]. Such methods MAY include planar mapping (that is, computation of 6 intersections of transparent elements and resulting colors) [\[O11.17\]](#page-463-6).

## **18.5.2 Composition Examples**

- <span id="page-302-0"></span>The following examples illustrate the composition rules described above.
- *Example 18–1. Path opacity behavior for overlapping path figures*

 In the following markup, opacity is not applied cumulatively to self-overlapping areas created by path figures within the same path.

```
12 <Path Opacity="0.5">
13 <Path.Fill>
14 <SolidColorBrush Color="#0000FF" />
15 </Path.Fill>
16 <Path.Data>
17 <PathGeometry FillRule="NonZero">
18 <PathFigure StartPoint="10,10" IsClosed="true">
19 <PolyLineSegment Points="110,10 110,110 10,110 10,10" />
20 </PathFigure>
21 <PathFigure StartPoint="50,50" IsClosed="true">
22 <PolyLineSegment Points="150,50 150,150 50,150 50,50" />
23 </PathFigure>
24 </PathGeometry>
25 </Path.Data>
26 </Path>
```
This markup is rendered as follows:

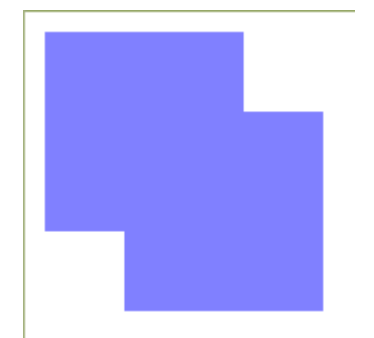

- *end example*]
- <span id="page-302-1"></span>*Example 18–2. Opacity behavior of path stroke intersections*
- In the following markup, opacity is not applied cumulatively if the border of a path has self-intersections.

```
33 <Path Stroke="#80FF0000" StrokeThickness="10">
34 <Path.Fill>
35 <SolidColorBrush Color="#0000FF" />
```

```
36 </Path.Fill>
```
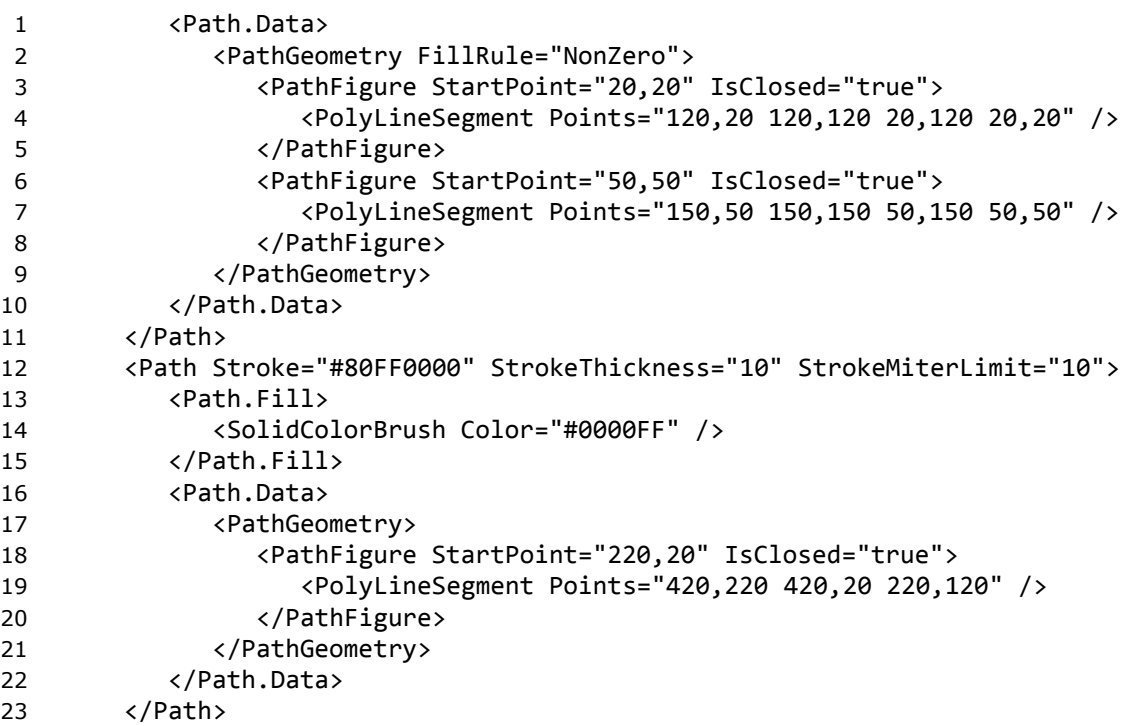

This markup is rendered as follows:

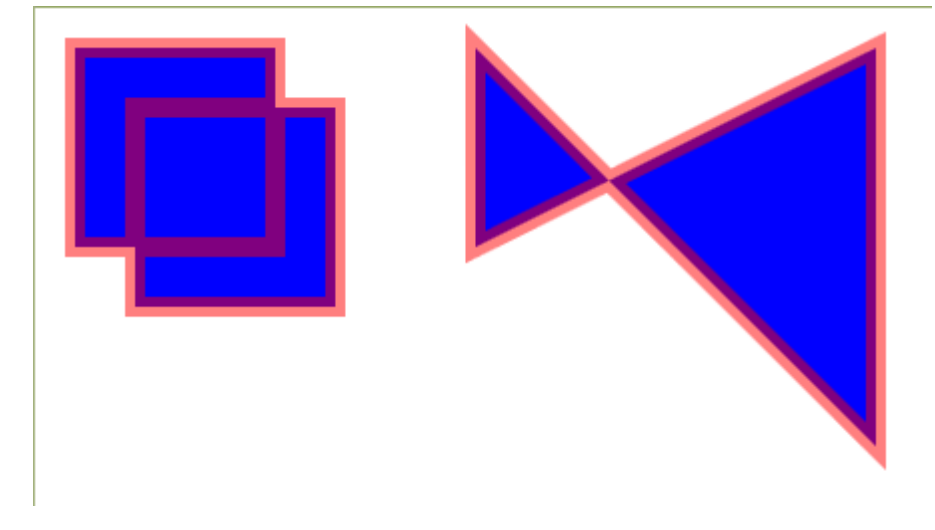

<span id="page-303-0"></span>*end example*]

*Example 18–3. Opacity behavior of paths with stroked edges*

The following markup describes a path with a stroked border and an opacity of less than 1.0:

```
29 <Path>
30 <Path.Fill>
31 <SolidColorBrush Color="#7F7F7F" />
32 </Path.Fill>
33 <Path.Data>
           34 <PathGeometry>
35 <PathFigure StartPoint="0,110" IsClosed="true">
```
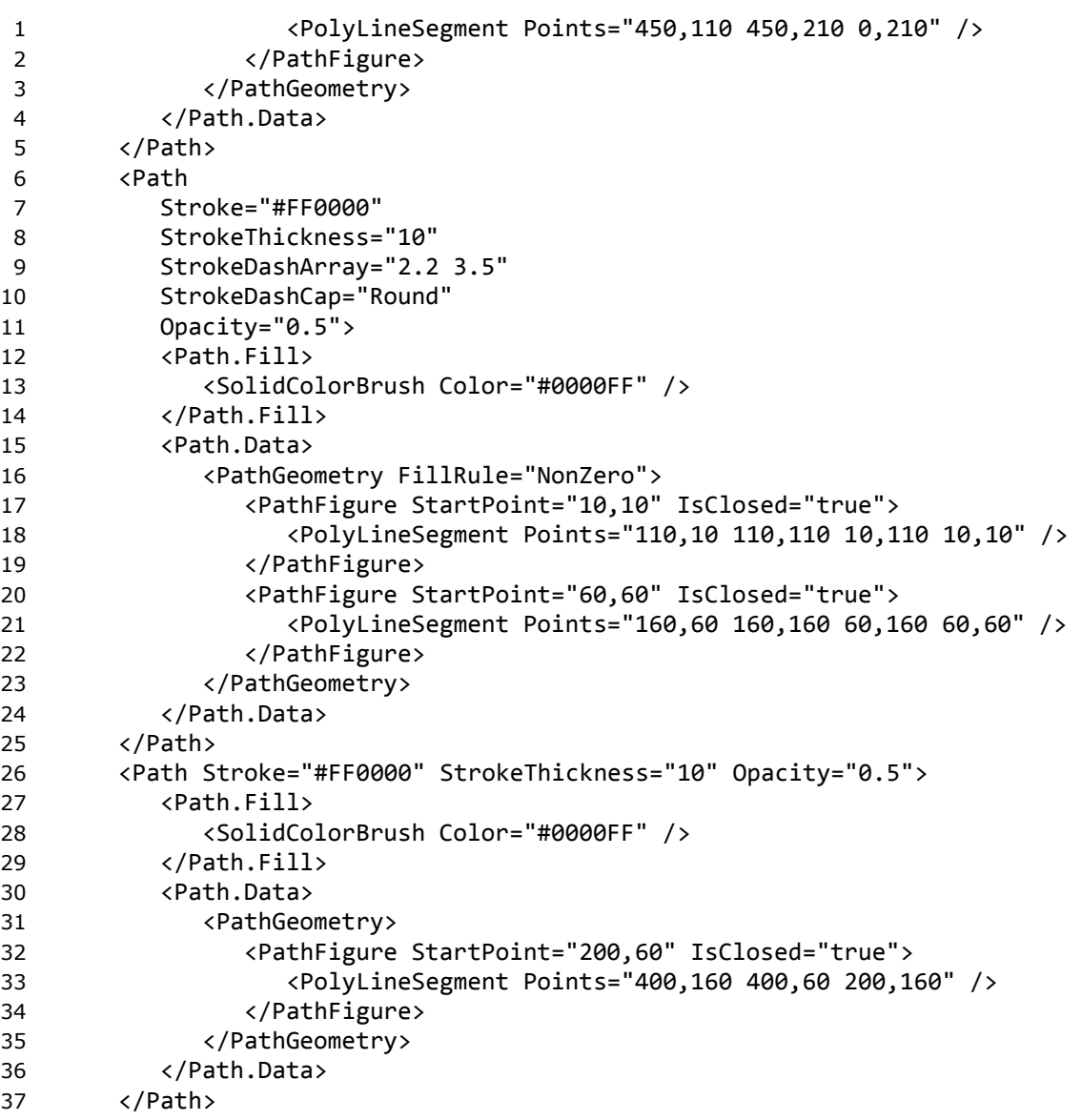

This markup is rendered as follows:

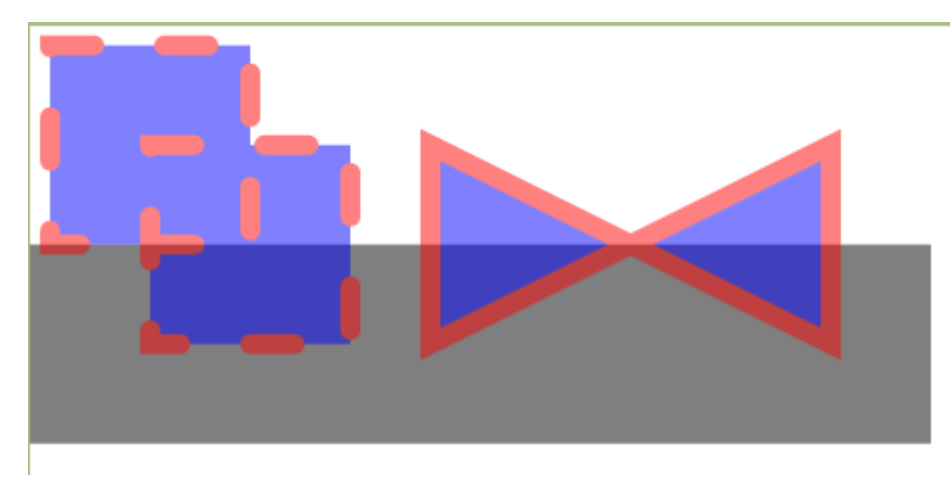

*end example*]

## <span id="page-306-0"></span>**18.6 Stroke Rendering**

 Strokes follow the contours of each segment in a path figure, as specified by the various stroke-related properties.

- Contours and dashes SHOULD be rendered so that they have the same appearance as if
- 5 rendered by sweeping the complete length of the contour or dash with a line segment that is
- perpendicular to the contour and extends with half its length to each side of the contour. All
- 7 points covered by the sweep of this perpendicular line are part of the dash or contour [\[S11.21\]](#page-461-2).

 By using this sweeping definition, extreme curvatures can result in line and dash ends that are not flat when specified as flat. If any caps other than flat are specified, the caps are added to

- the start and end of the stroked contour or dash in the orientation of the first and last position
- of the line segment used for sweeping. Any render transform is applied after this step.
- [*Note*: Using this definition, any geometry that is less than the value of the stroke thickness
- across will produce a filled area between these lines if no dashes are employed, or overlapping
- dashes when they are. *end note*]
- *Figure 18–1. Extreme curvatures and dash rendering*

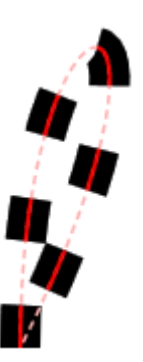

## **18.6.1 Stroke Edge Parallelization**

Consumers SHOULD ensure that parallel edges of strokes appear parallel [\[S11.22\]](#page-461-3). Consumers

can choose a suitable method to achieve this goal. [*Example*: Such methods might include anti-

aliasing, sub-pixel masking, or appropriate rounding of device coordinates. *end example*]

## **18.6.2 Phase Control**

 Consumers SHOULD produce a visually consistent appearance of stroke thickness for thin lines, regardless of their orientation or how they fit on the device pixel grid [\[S11.23\]](#page-461-4).

## **18.6.3 Symmetry of Stroke Drawing Algorithms**

Consumers SHOULD select line and curve drawing algorithms that behave symmetrically and

result in the same set of device pixels being drawn regardless of the direction of the line or

- curve (start point and end point exchanged) [\[S11.24\]](#page-461-5). In other words, a line from 0,0 to
- 102,50 should result in the same pixel set as a line from 102,50 to 0,0.

## **18.6.4 Rules for Dash Cap Rendering**

<span id="page-307-0"></span>2 The appearance of dash caps is controlled by the StrokeDashCap attribute. Valid values are Flat, Square, Round, and Triangle.

#### **18.6.4.1 Flat Dash Caps**

5 The effective render transform of the path being stroked is used to transform the control points of the contour of the dash.

The length of the dash is the approximate distance on the curve between the two intersections

of the flat lines ending the dash and the contour of the shape. The distance from the end of one

dash to the start of the next dash is the specified dash gap length. Dashes with a length greater

than 0 are drawn, and degenerate dashes with a length of 0 are not drawn.

*Figure 18–2. Flat dash caps*

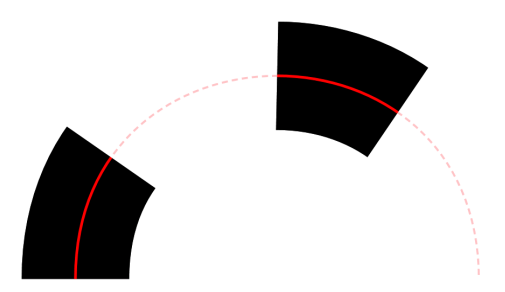

#### **18.6.4.2 Square Dash Caps**

 The effective render transform of the path being stroked is used to transform the control points of the contour of the dash.

The length of the dash is the approximate distance on the curve between the two *contour* 

 *intersection points*, that is, the intersection of the flat line ending the dash (without the square caps attached) and the contour of the shape.

 The caps are drawn as half-squares attached to the ends of the dash. The boundaries of the square caps are not curved to follow the contour, but are transformed using the effective render transform.

The distance between the contour intersection points of consecutive dashes is the specified

dash gap length. Degenerate dashes with a length of 0 are drawn as squares.

*Figure 18–3. Square dash caps*

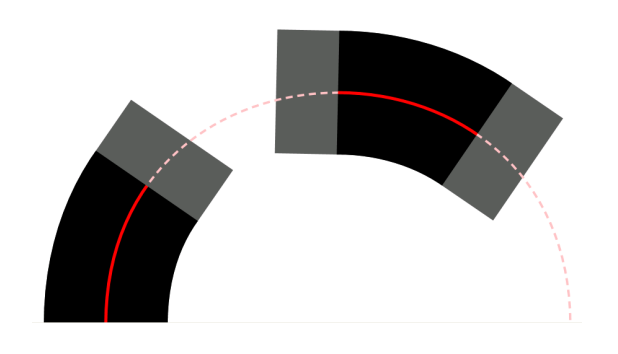

#### **18.6.4.3 Round Dash Caps**

 The effective render transform of the path being stroked is used to transform the control points of the contour of the dash.

The length of the dash is the approximate distance on the curve between the two contour

 intersection points, that is, the intersection of the flat line ending the dash (without the round caps attached) and the contour of the shape.

The caps are drawn as half-circles attached to the ends of the dash. The boundaries of the

- round caps are not distorted to follow the contour, but are transformed using the effective render transform.
- 
- The distance between the contour intersection points of consecutive dashes is the specified dash gap length. Degenerate dashes with a length of 0 are drawn as circles.

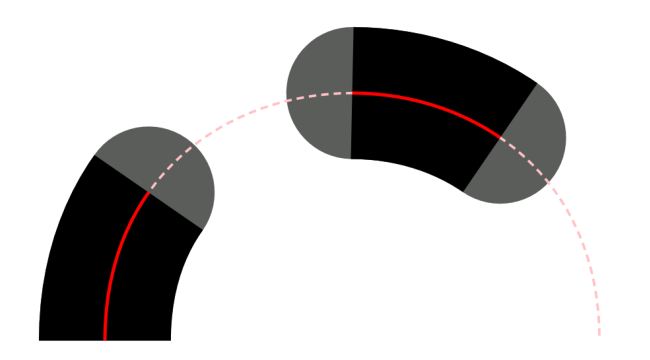

*Figure 18–4. Round dash caps*

#### 

#### **18.6.4.4 Triangular Dash Caps**

 The effective render transform of the path being stroked is used to transform the control points of the contour of the dash.

 The length of the dash is the approximate distance on the curve between the two contour intersection points, that is, the intersection of the flat line ending the dash (without the triangular caps attached) and the contour of the shape.

The caps are drawn as triangles attached with their base to the ends of the dash. The

boundaries of the triangular caps are not distorted to follow the contour, but are transformed

using the effective render transform. The height of the triangles is half of the stroke width.

The distance between the contour intersection points of consecutive dashes is the specified

dash gap length. Degenerate dashes with a length of 0 are drawn as diamonds.

*Figure 18–5. Triangular dash caps*

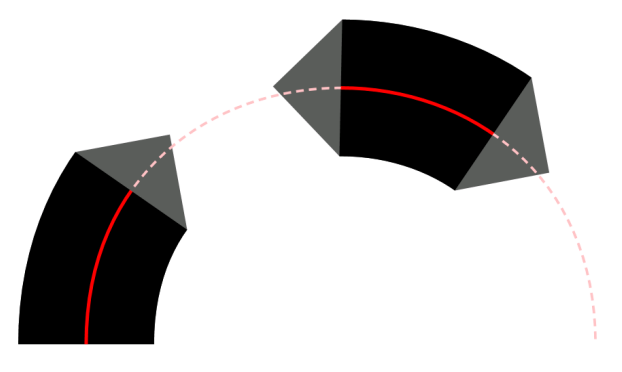

#### 

## **18.6.4.5 Overlapping Dashes**

- It is possible to specify dash sequences with overlapping dash caps. In this circumstance, the
- union of the dash segments (inclusive of dash caps), is used as a mask through which the
- brush is applied as illustrated in [Figure 18](#page-309-0)–6 with a stroke dash cap value of Round.

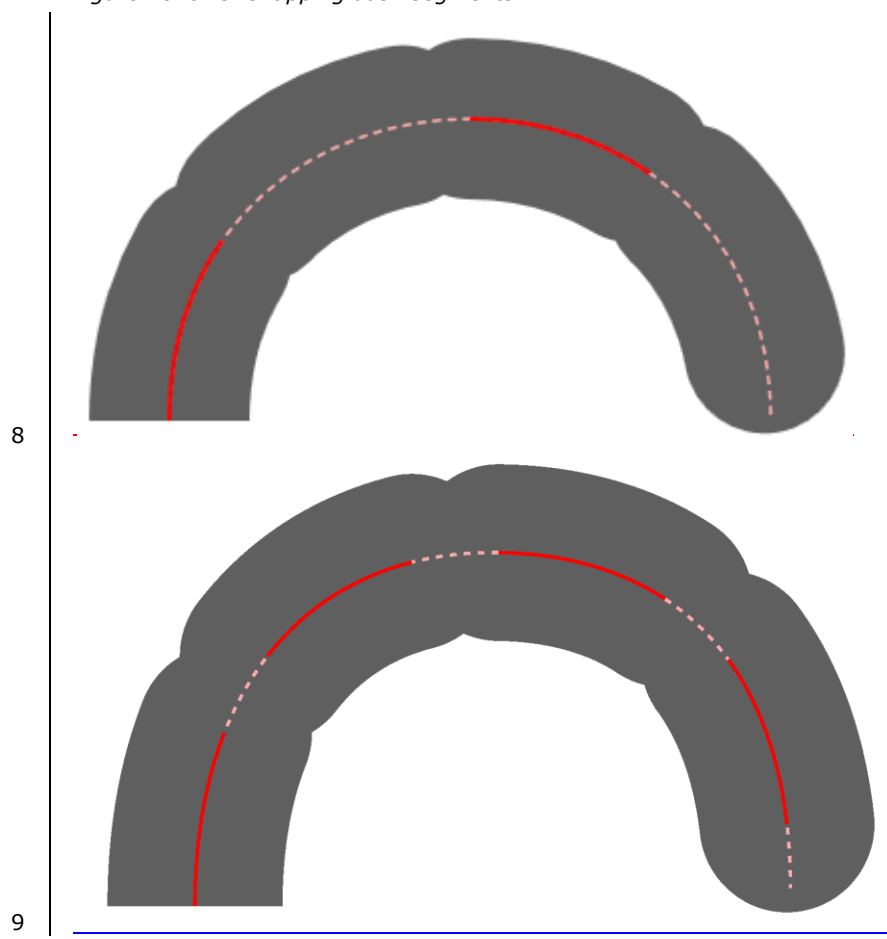

#### <span id="page-309-0"></span>*Figure 18–6. Overlapping dash segments*

## **18.6.5 Rules for Line Cap Rendering**

The appearance of line caps is controlled by the StrokeStartLineCap and StrokeEndLineCap

- attribute. Valid values are Flat, Square, Triangle, and Round. Every start line cap can be used in combination with any end line cap. Line caps are not drawn for closed paths.
- The rules for line caps on curved lines are analogous to the rules for dash cap rendering. For
- more information, see [§18.6](#page-306-0) and [§18.6.4.](#page-307-0)
- *Figure 18–7. Flat start line cap, flat end line cap*

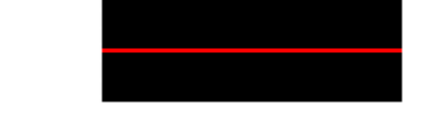

*Figure 18–8. Square start line cap, square end line cap*

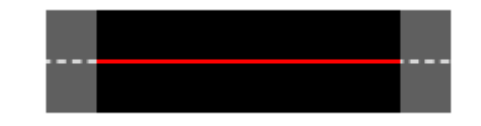

*Figure 18–9. Triangular start line cap, triangular end line cap*

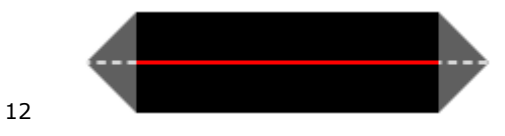

*Figure 18–10. Round start line cap, round end line cap*

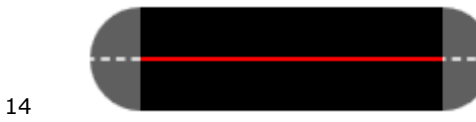

## **18.6.6 Line Caps for Dashed Strokes**

If the start point of a stroke is within a dash or touches the start or end of a dash, a start line

- cap is appended to the stroke. Similarly, if the end point of a stroke is within a dash or touches the start or end of a dash, an end line cap is appended to the stroke.
- *Figure 18–11. Stroke start or end point within a dash*

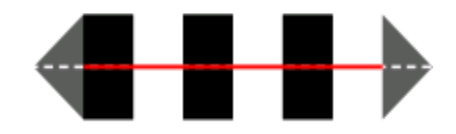

- [*Note*: Because the right-most line cap begins at the point exactly coincident with the start of
- the next dash in the sequence, it is rendered. *end note*]
- However, if the start point of a stroke is within a gap (as can result from a StrokeDashOffset
- attribute), no start line cap is appended to the stroke. If the end point of a stroke is within a
- gap, no end line cap is appended to the stroke.

#### *Figure 18–12. Stroke start or end point within a gap*

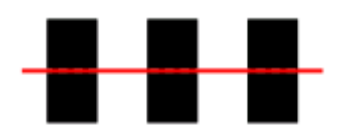

#### 

## **18.6.7 Rules for Line Join Rendering**

4 The appearance of line joins is controlled by the StrokeLineJoin attribute. Valid values are Round, Bevel, and Miter.

#### **18.6.7.1 Round Line Joins**

- A StrokeLineJoin attribute value of Round indicates that the outer corner of the joined lines
- should be filled by enclosing the rounded region with its center point at the point of intersection
- between the two lines and a radius of one-half the stroke thickness value.

#### *Figure 18–13. Round line join with right angle*

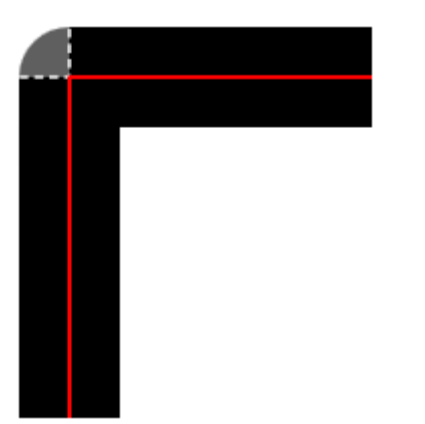

#### 

*Figure 18–14. Round line join with acute angle* 

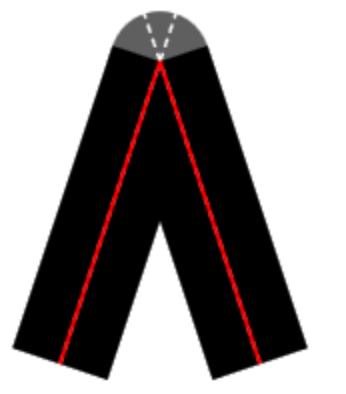

*Figure 18–15. Round line join with obtuse angle* 

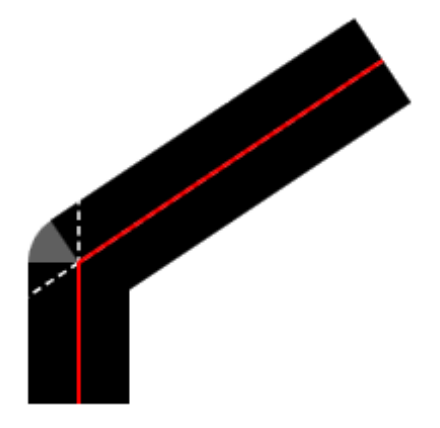

## **18.6.7.2 Beveled Line Joins**

- A StrokeLineJoin attribute value of Bevel indicates that the outer corner of the joined lines should
- 5 be filled by enclosing the triangular region of the corner with a straight line between the outer corners of each stroke.
- *Figure 18–16. Beveled line join with right angle*

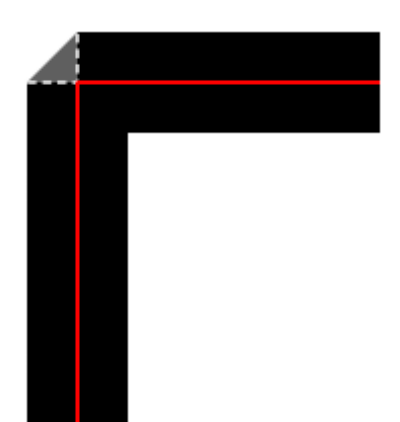

*Figure 18–17. Beveled line join with acute angle* 

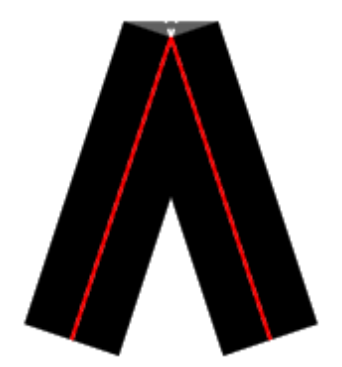

*Figure 18–18. Beveled line join with obtuse angle* 

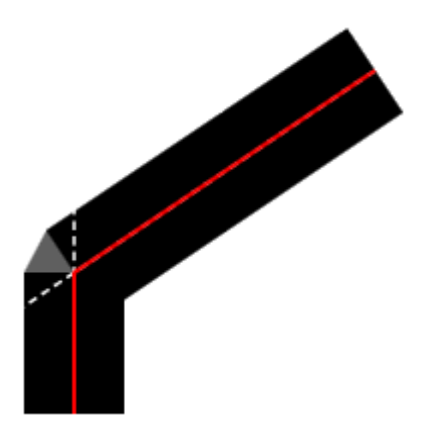

#### 

#### **18.6.7.3 Mitered Line Joins**

 If the StrokeLineJoin attribute value is Miter, the value of the StrokeMiterLimit attribute value is also used for rendering these joins. A StrokeLineJoin value of Miter indicates that the region to be filled includes the intersection of the strokes projected to infinity, and then clipped at a specific distance. The intersection of the strokes is clipped at a line perpendicular to the bisector of the angle between the strokes, at the distance equal to the stroke miter limit value multiplied by half the stroke thickness value.

 When drawing mitered line joins, the presence of one or more degenerate line segments between the non-degenerate line segments to be joined results in a mitered line join of only the

two non-degenerate line segments with an implied StrokeMiterLimit attribute value of 1.0.

*Figure 18–19. Mitered line join with right angle and miter limit of 1.0*

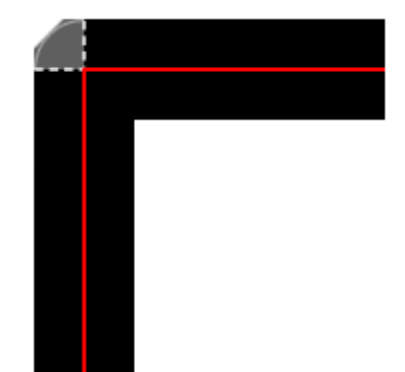

*Figure 18–20. Mitered line join with acute angle and miter limit of 1.0*

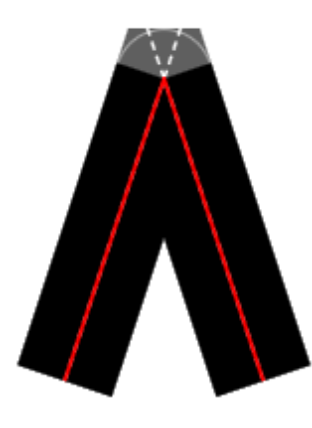

*Figure 18–21. Mitered line join with obtuse angle and miter limit of 1.0*

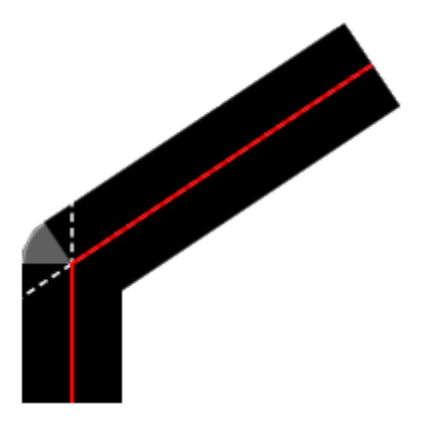

*Figure 18–22. Mitered line join with right angle and miter limit of 2.0*

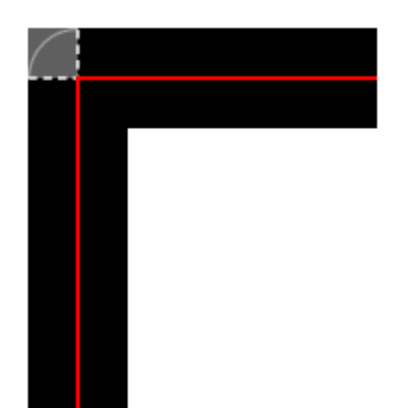

*Figure 18–23. Mitered line join with acute angle and miter limit of 2.0*

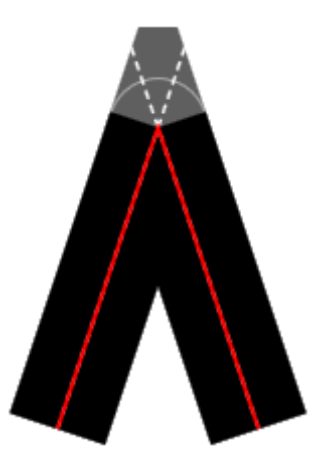

*Figure 18–24. Mitered line join with acute angle and miter limit of 10.0*

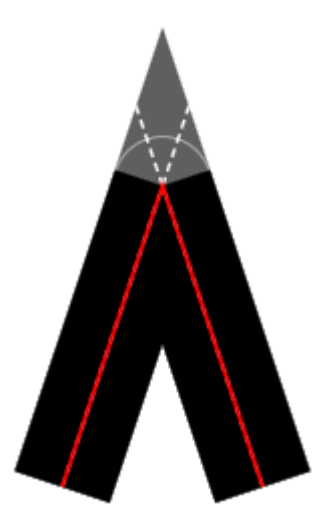

## **18.6.8 Rules for Degenerate Line and Curve Segments**

- Degenerate line segments (that is, where the start point and end point coincide) are not drawn.
- Degenerate curve segments (where the start point, end point, and all control points coincide) are not drawn, regardless of the stroke start line cap or stroke end line cap specified.
- If an open degenerate path (formed from degenerate line or curve segments) with non-flat start cap and/or non-flat end line cap is stroked, only the start line cap and/or end line cap is drawn, in the *x* direction relative to the current effective render transform (that is, as if a 12 segment were drawn from  $x, y$  to  $x+d, y$ , with  $d \rightarrow 0$ ).
- If a closed degenerate path (formed from degenerate line or curve segments) is stroked, a circular dot with a diameter of the stroke thickness is drawn instead.
- If the current render transform is an invertible matrix, consumers SHOULD perform
- computations on poly line segments and poly Bézier segments with sufficient accuracy to avoid
- 17 producing zero-length segments [\[S11.25\]](#page-461-6).

## **18.6.9 Stroking and Fill Rule**

Stroking a path is independent of the fill rule. The fill rule affects the filled area only.

## **18.6.10 Mixing Stroked and Non-Stroked Segments**

- When a path figure contains multiple segments and one or more of the segments has an
- IsStroked value of false, the phase for dashes starts anew with the next stroked segment,
- including application of the dash offset.
- When a segment is stroked and the subsequent segment has an IsStroked value of false, thus
- causing a dash to be truncated, the dash cap is drawn for both ends of the truncated dash, exactly as it would for a non-truncated dash.
- **18.6.11 Stroke Behavior with Multiple Path Figures**
- When a geometry containing multiple path figures is stroked, the phase for dashes (including application of the dash offsets) starts anew with each new path figure.
- In general, for any path geometry, each path figure is drawn independently of every other path
- figure, so the dash array is reset for each. Dashes are also reset after every unstroked segment.

## <span id="page-316-0"></span>**18.6.12 Consistent Nominal Stroke Width**

- For certain scenarios, it is desirable for producers to generate documents targeted at specific
- aliasing consumers with particular lines in the document indicated as hairlines or consistent-
- width strokes. The following recommendation allows these producers and consumers to handle
- these strokes consistently.
- Producers MAY generate a <Path> element intended to be treated as having a consistent
- nominal stroke width by specifying the StrokeDashArray attribute and by specifying a
- StrokeDashOffset attribute value less than -1.0 times the sum of all the numbers in the
- StrokeDashArray attribute value [\[O11.25\]](#page-463-7).
- 25 For a solid line, the producer would set the StrokeDashArray to the value "1 0" and the
- 26 StrokeDashOffset to a value such as "-2". The "-2" value fulfills the restriction on the
- StrokeDashOffset value in a numerically stable manner, and the phase of the dash pattern is
- 28 identical to a StrokeDashOffset value of "0". Values less than "-2" can be used to specify a shifted
- phase of the dash pattern.
- A stroke using the consistent nominal stroke width convention SHOULD be rendered with a width consistent with other strokes using the convention that have the same StrokeThickness attribute value, and consumers aware of this convention SHOULD render such a stroke no thinner than the thinnest visible line that consumer supports without dropouts [\[S11.31\]](#page-462-8). See **section-**§11.1.4, for further considerations for rendering thin lines.

# **18.7 Brushes and Images**

Images require the following special considerations for scaling and tile placement.

## **18.7.1 Small Tiles**

 Tiles for visual brushes and image brushes can be specified with a viewport width or height of a few device pixels, or even less than a single device pixel in size.

 If both width and height are nearly zero, implementations SHOULD average the color values of the brush contents, resulting in a constant-color brush [\[S11.26\]](#page-461-7). [*Example*:

- A visual brush or image brush that contains a blue and white checkerboard pattern results in a solid light-blue fill as either the width or the height value approaches 0.0.
- 8 A visual brush or image brush whose viewbox is constant-colored produces a constant-colored brush regardless of the width and height values of the viewport.
- *end example*]

If only one of the width and height values is nearly zero, the brush should be constant-colored

along lines parallel to the narrow side of the viewport. For cases such as these,

implementations MAY differ [\[O11.21\]](#page-463-8). Producers SHOULD avoid producing such extreme cases

and SHOULD NOT rely on any specific behavior when they do [\[S11.27\]](#page-461-8).

## **18.7.2 Image Scaling**

Source sampling SHOULD be done from the center of the pixel and should be mapped to the

center of the pixel in the device-space [\[S11.28\]](#page-461-9). With one extent of the viewbox zero, sampling

SHOULD be done along a line parallel to the non-zero side [\[S11.28\]](#page-461-9). With both extents of the

viewbox zero, a point sample SHOULD be taken [\[S11.28\]](#page-461-9).

 When up-sampling an image presented at a lower resolution than the device resolution, bilinear filtering SHOULD be used [\[S11.29\]](#page-461-10). The precise source coordinates as specified by the viewbox MUST be used to place the up-sampled image tile, which is equivalent to using fractional pixels of the original source image [\[M11.8\]](#page-458-4).

 When down-sampling, at least a bilinear filter SHOULD be used [\[S11.30\]](#page-461-11). Consumers MAY choose to implement a more sophisticated algorithm, such as a Fant scaler, to prevent aliasing artifacts [\[O11.22\]](#page-463-9).

## **18.7.3 Tile Placement**

 Consumers MUST precisely position the tiles specified by the image brush and visual brush. If the specified values result in fractional device pixels, the consumer MUST calculate a running placement-error delta and adjust the placement of the next tile where the delta reaches a full device pixel in order to keep the tiles from being increasingly out of phase as the expanse of the path is filled [\[M11.9\]](#page-458-5). Consumers MAY choose any technique desired to achieve this requirement, such as linear filtering for seams, stretching of the tile (up-sampling or down- sampling), or pre-computing multiple tiles and adjusting behavior according to how the tiles fit on a grid [\[O11.23\]](#page-463-10).

## **18.7.4 Tiling Transparent Visual Brushes and Image Brushes**

 The contents of a visual brush's Visual property are first rendered to a temporary work canvas with an opacity of 0.0. The viewbox of the visual brush defines the tile or portion of the temporary canvas that is copied onto the specified geometry, stroke, or text. Likewise, an image specified by an image brush is also copied to a temporary work canvas. The viewbox also

defines the tile for an image brush. In either case, the work canvas is scaled to properly match

the edges of the tile to the size specified by the viewport.

- Each pixel of the resultant tile is separately blended with the background of its destination,
- using the alpha of each pixel. This process is repeated for each tile replication, while respecting
- the TileMode attribute value, although the temporary work canvas MAY be re-used [\[O11.24\]](#page-463-11).

÷,

# <sup>1</sup> **19. Elements**

## <sup>2</sup> **19.1 ArcSegment**

## 3 element **ArcSegment**

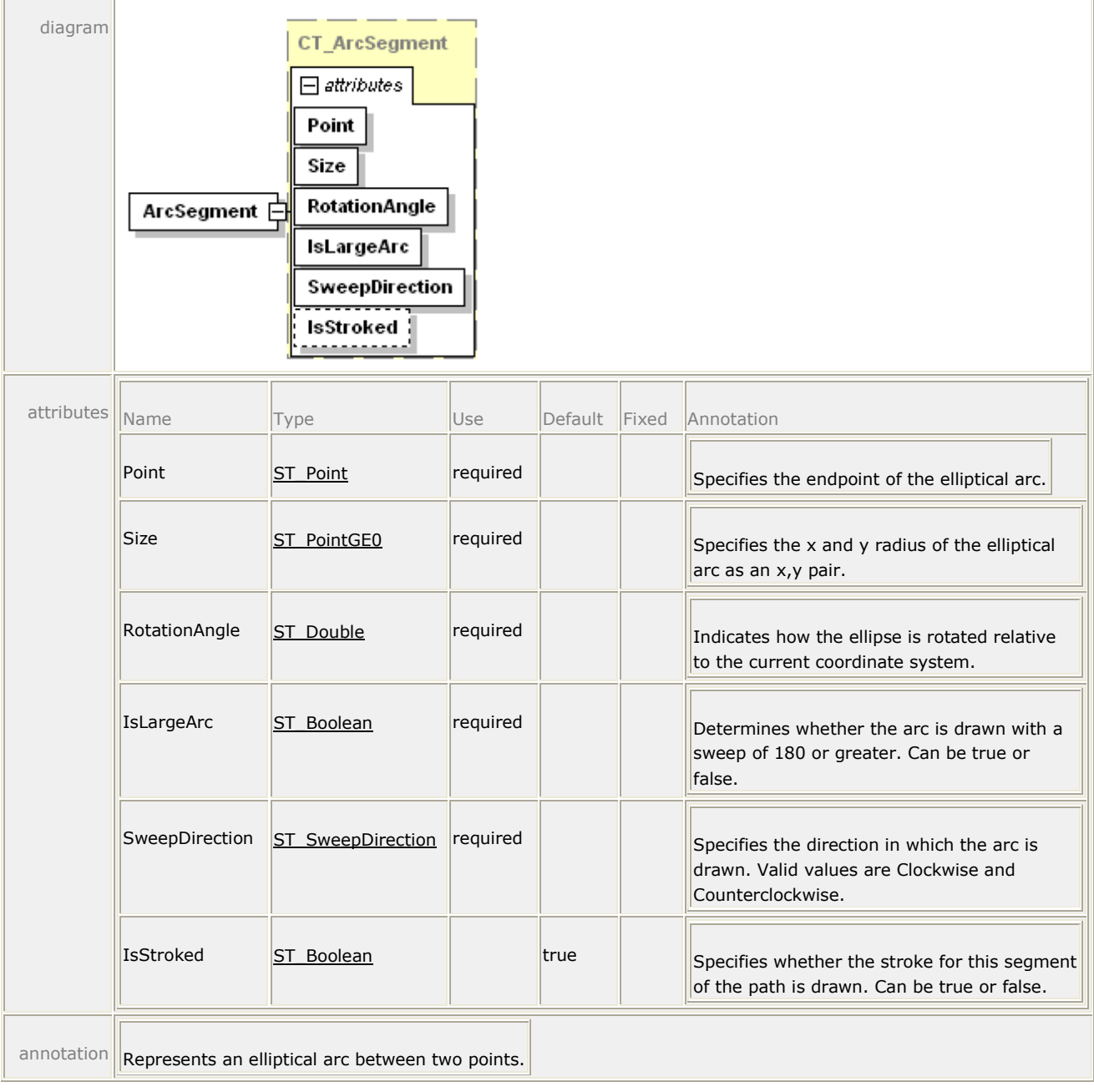

## <sup>1</sup> **19.2 Canvas**

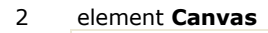

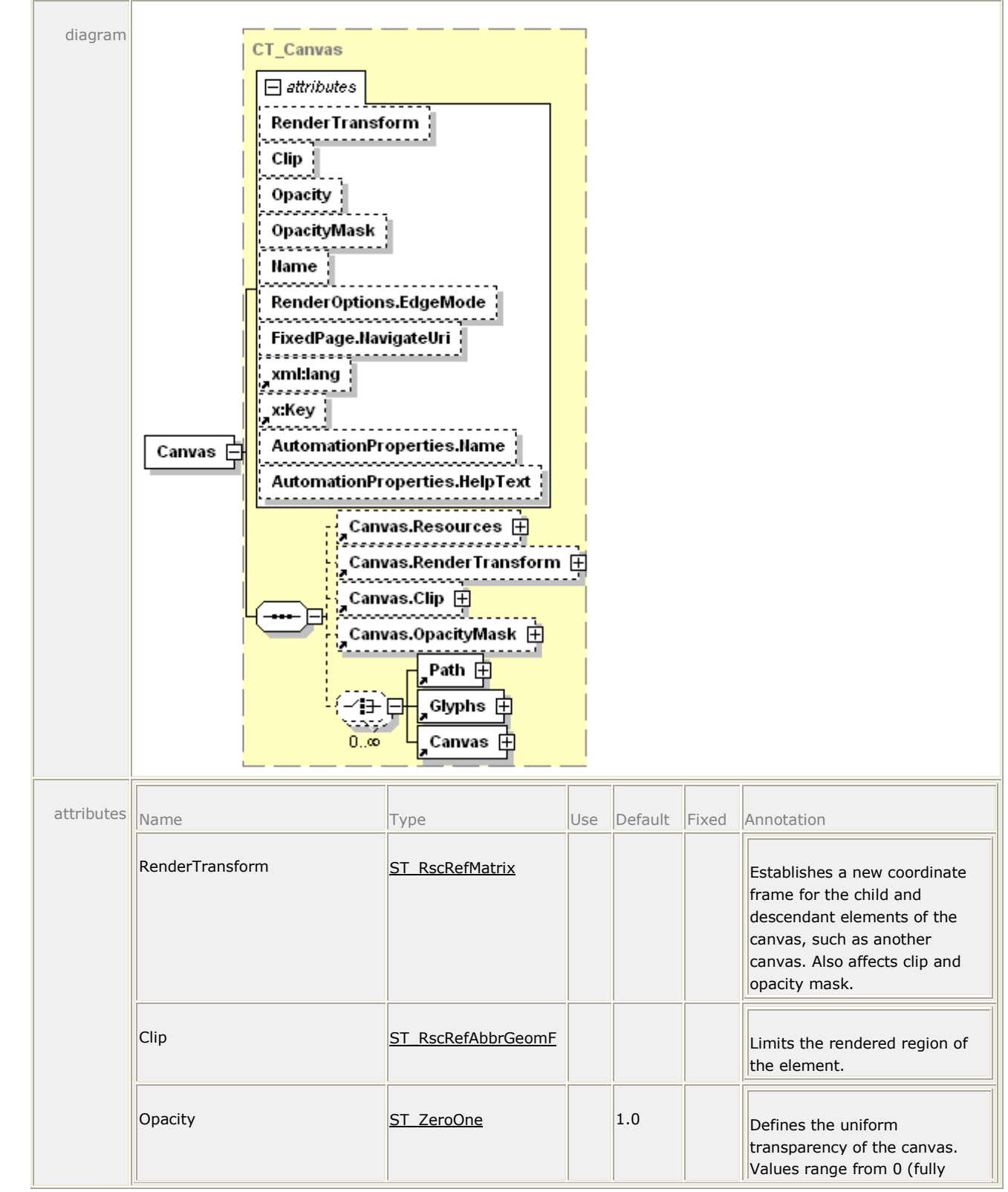

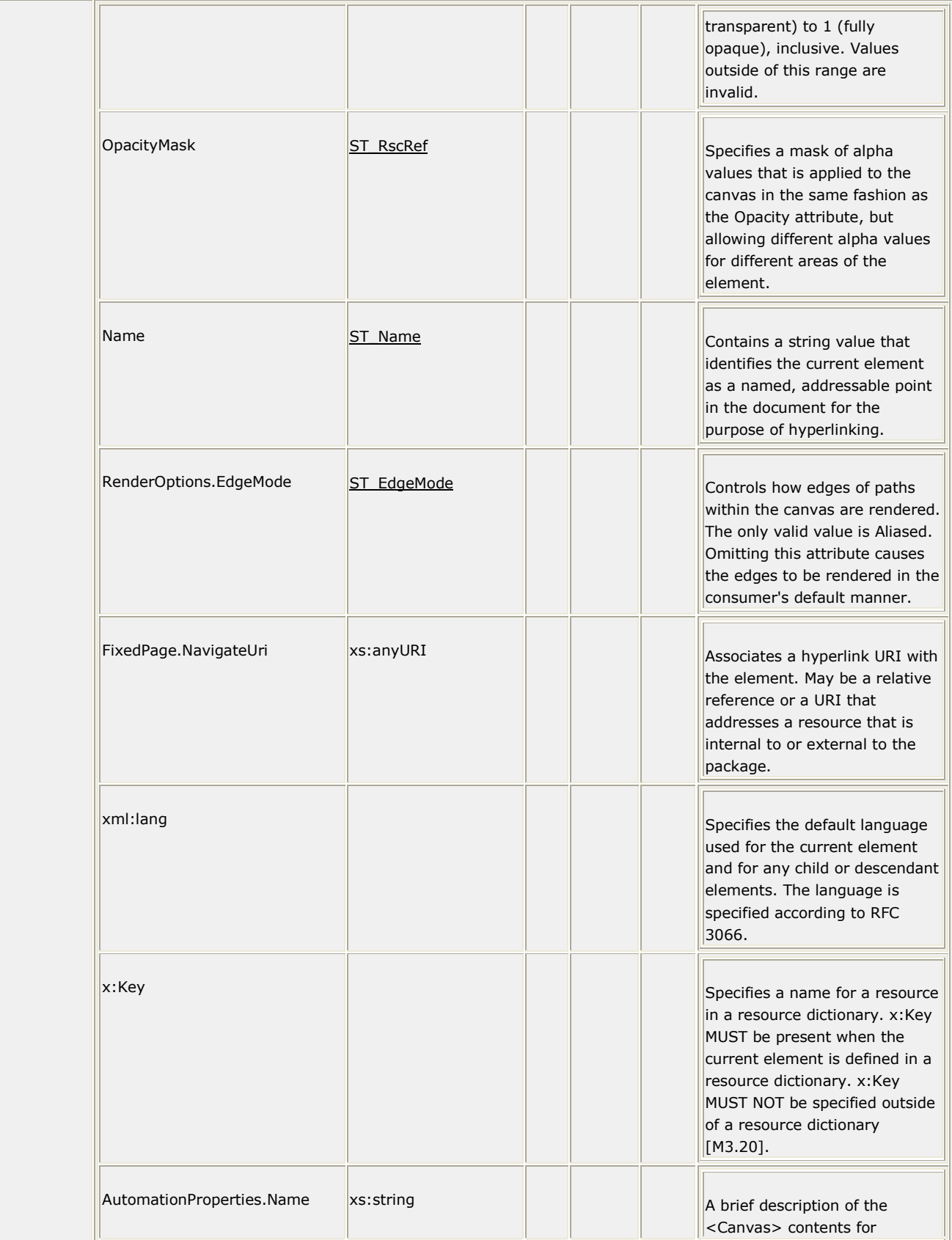

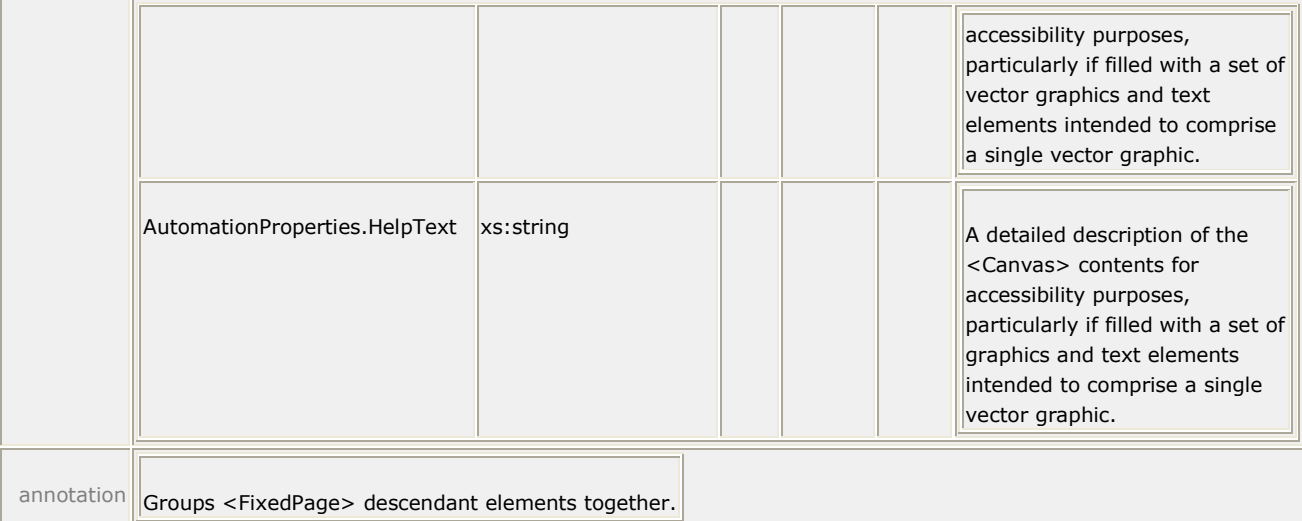

1 For more information, see [§10.4.](#page-78-0)

## <sup>2</sup> **19.3 Canvas.Clip**

#### 3 element **Canvas.Clip**

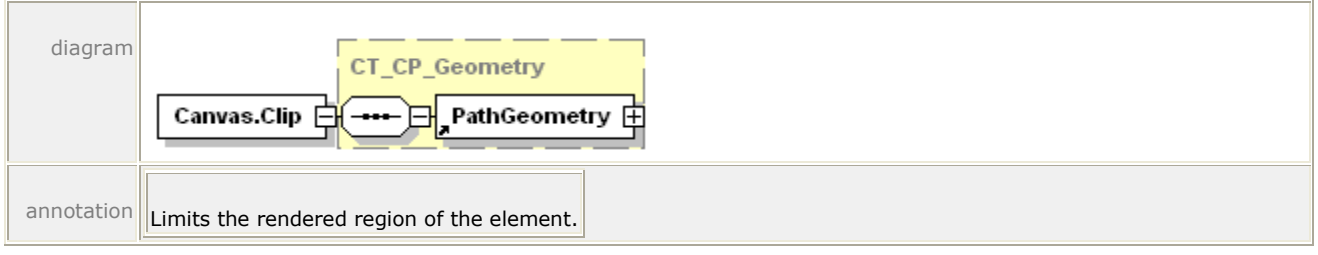

4 For more information, see[§14.3.](#page-200-0)

## <sup>5</sup> **19.4 Canvas.OpacityMask**

#### 6 element **Canvas.OpacityMask**

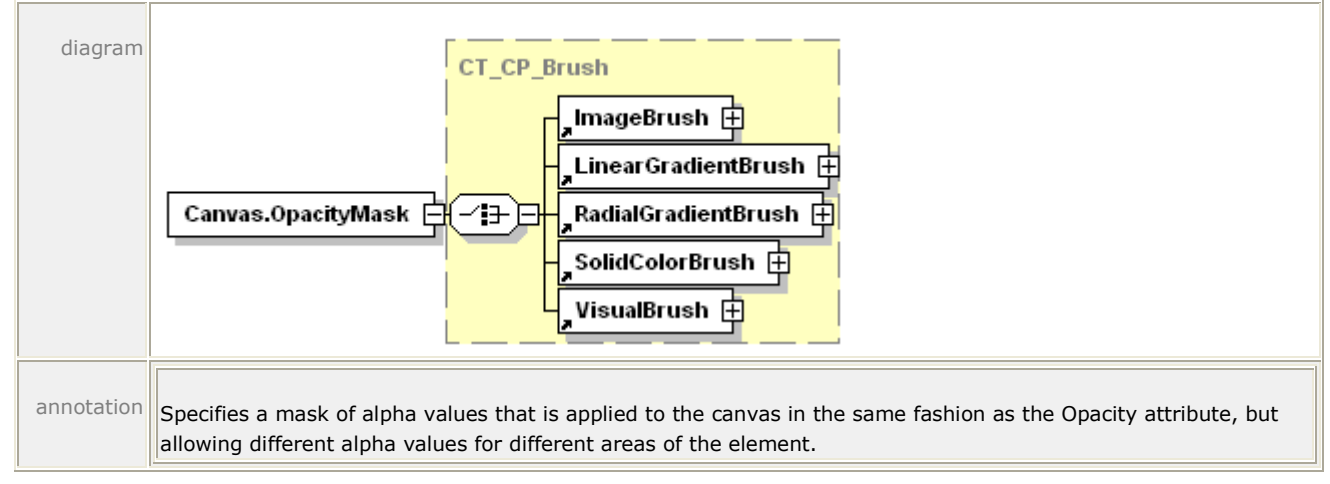
1 For more information, see [§14.5.1.](#page-221-0)

### <sup>2</sup> **19.5 Canvas.RenderTransform**

#### 3 element **Canvas.RenderTransform**

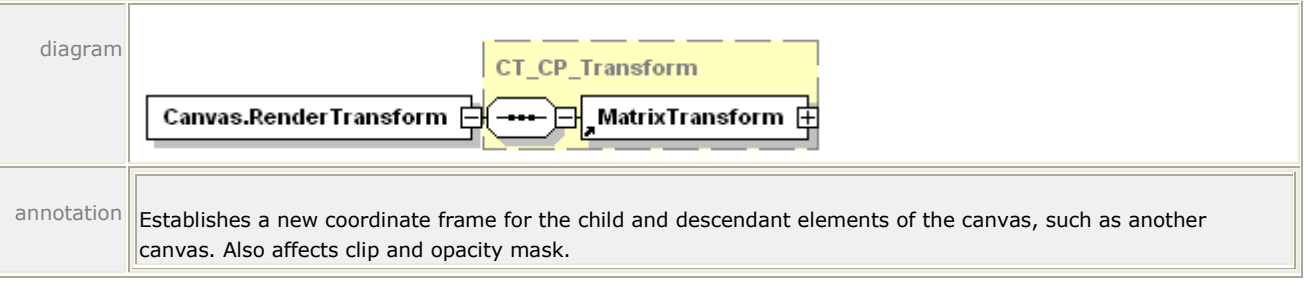

4 For more information, see [§14.4.](#page-203-0)

### <sup>5</sup> **19.6 Canvas.Resources**

#### 6 element **Canvas.Resources**

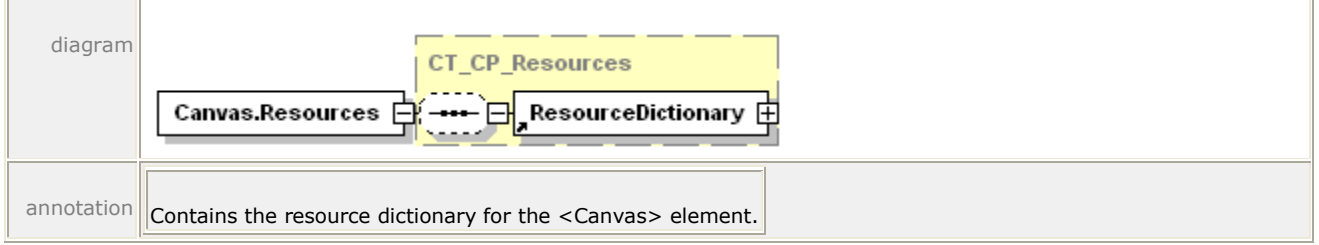

7 For more information, see [§14.2.](#page-189-0)

### <sup>8</sup> **19.7 Discard**

#### 9 element **Discard**

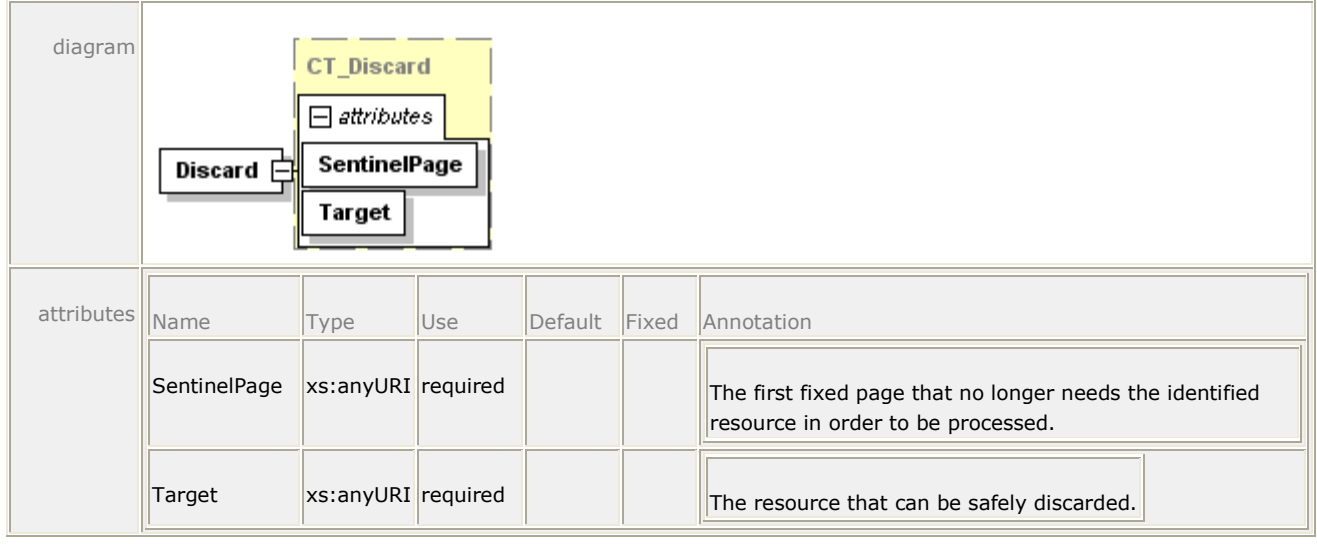

annotation Identifies a resource that can be safely discarded by a resource-constrained consumer.

1 For more information, see [§17.1.4.1.2.](#page-275-0)

### <sup>2</sup> **19.8 DiscardControl**

#### 3 element **DiscardControl**

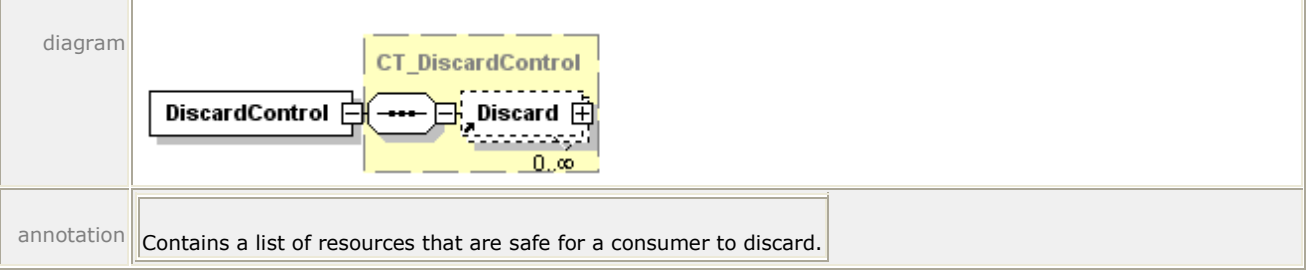

4 For more information, see [§17.1.4.1.1.](#page-275-1)

### <sup>5</sup> **19.9 DocumentOutline**

#### 6 element **DocumentOutline**

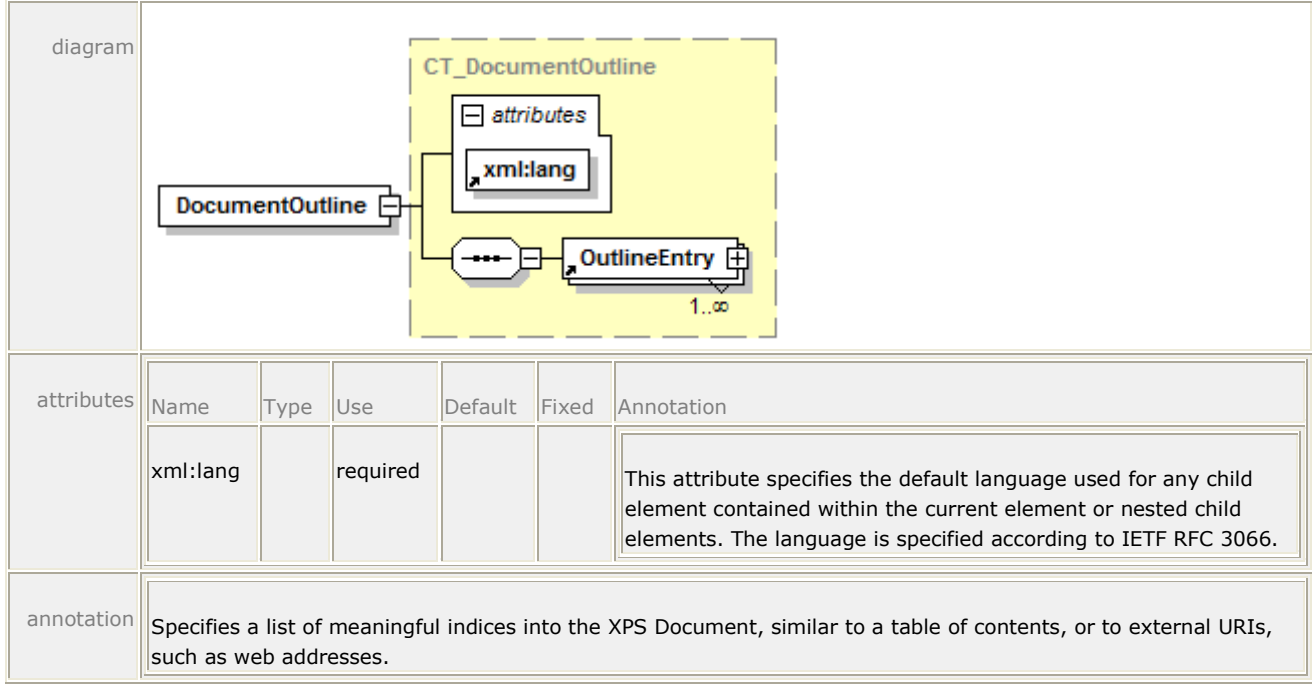

#### 7 For more information, see [§16.1.1.3.](#page-246-0)

### <sup>8</sup> **19.10 DocumentReference**

9 element **DocumentReference**

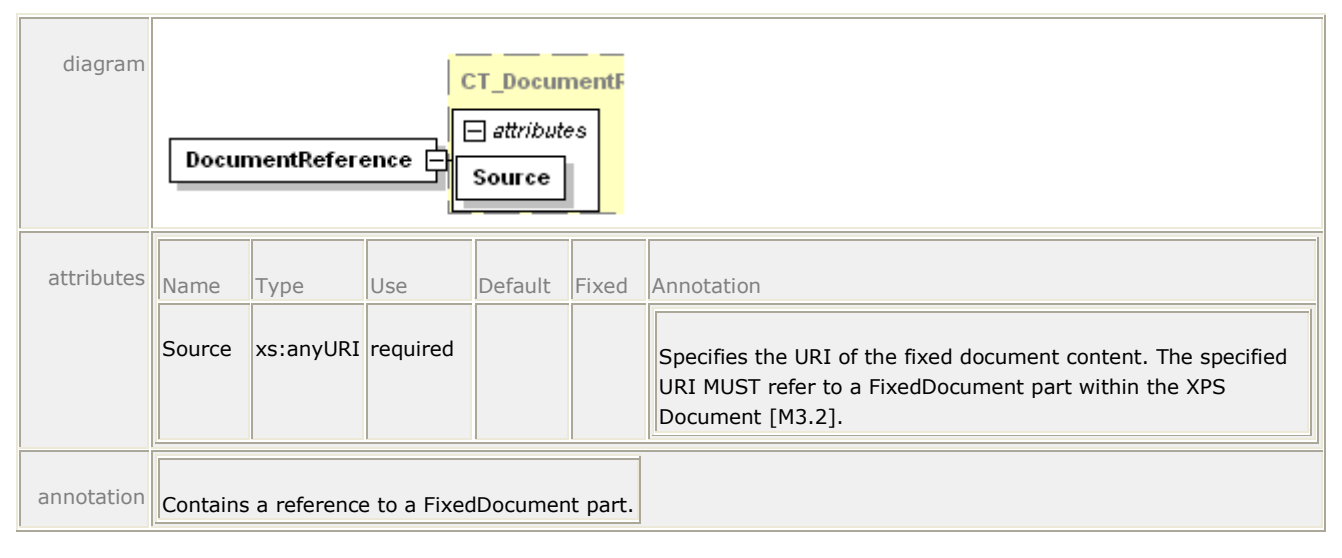

1 For more information, see [§10.1.1.](#page-66-0)

### <sup>2</sup> **19.11 DocumentStructure**

#### 3 element **DocumentStructure**

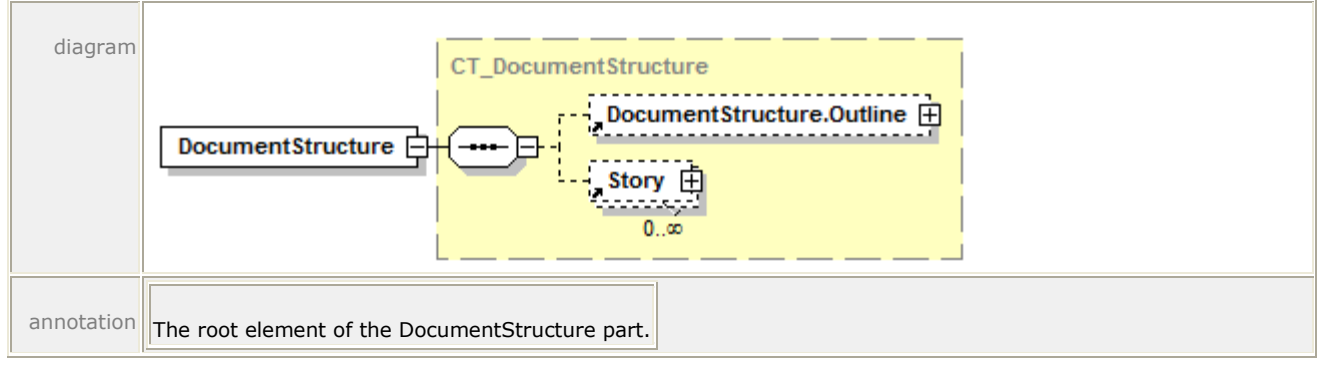

4 For more information, see [§16.1.1.1.](#page-245-0)

## <sup>5</sup> **19.12 DocumentStructure.Outline**

#### 6 element **DocumentStructure.Outline**

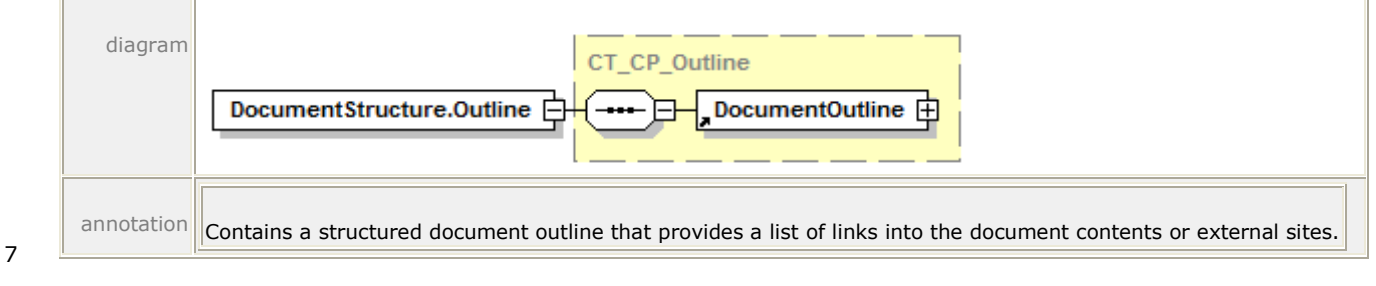

8 For more information see [§16.1.1.2.](#page-246-1)

### **19.13 FigureStructure**

#### element **FigureStructure**

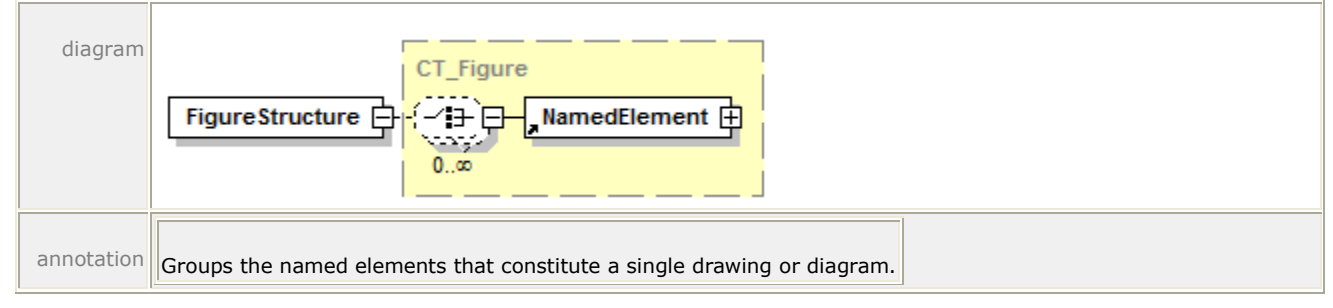

For more information, see [§16.1.2.12.](#page-263-0)

## **19.14 FixedDocument**

#### element **FixedDocument**

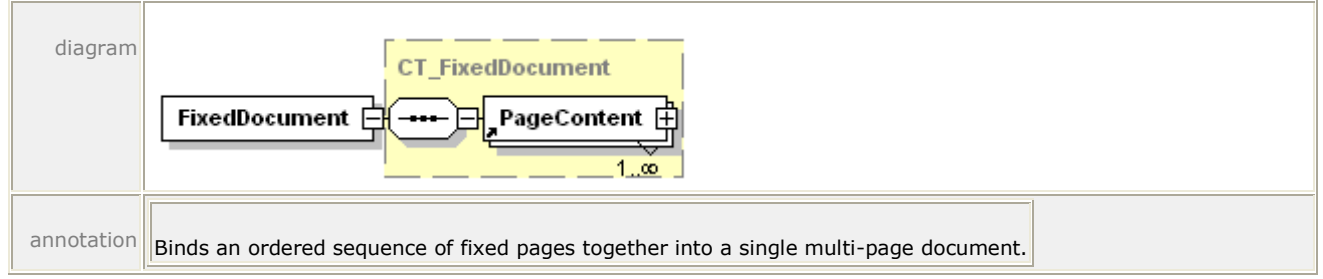

For more information, see [§10.2.](#page-67-0)

### **19.15 FixedDocumentSequence**

#### element **FixedDocumentSequence**

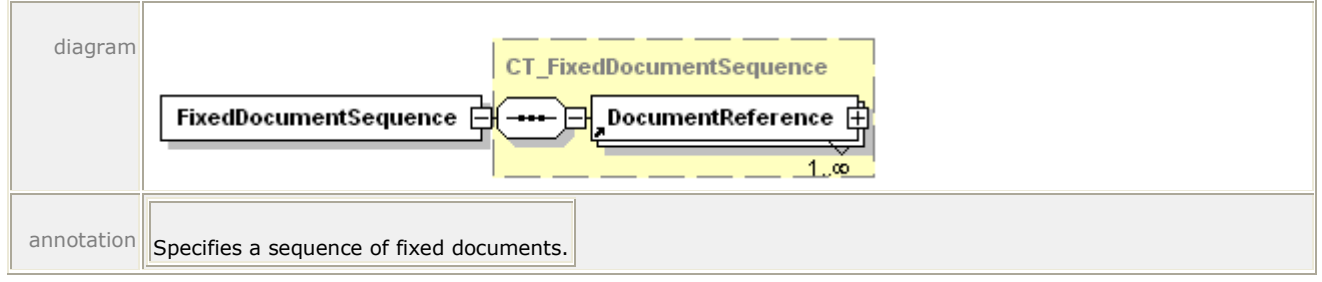

For more information, see [§10.1.](#page-66-1)

### **19.16 FixedPage**

element **FixedPage**

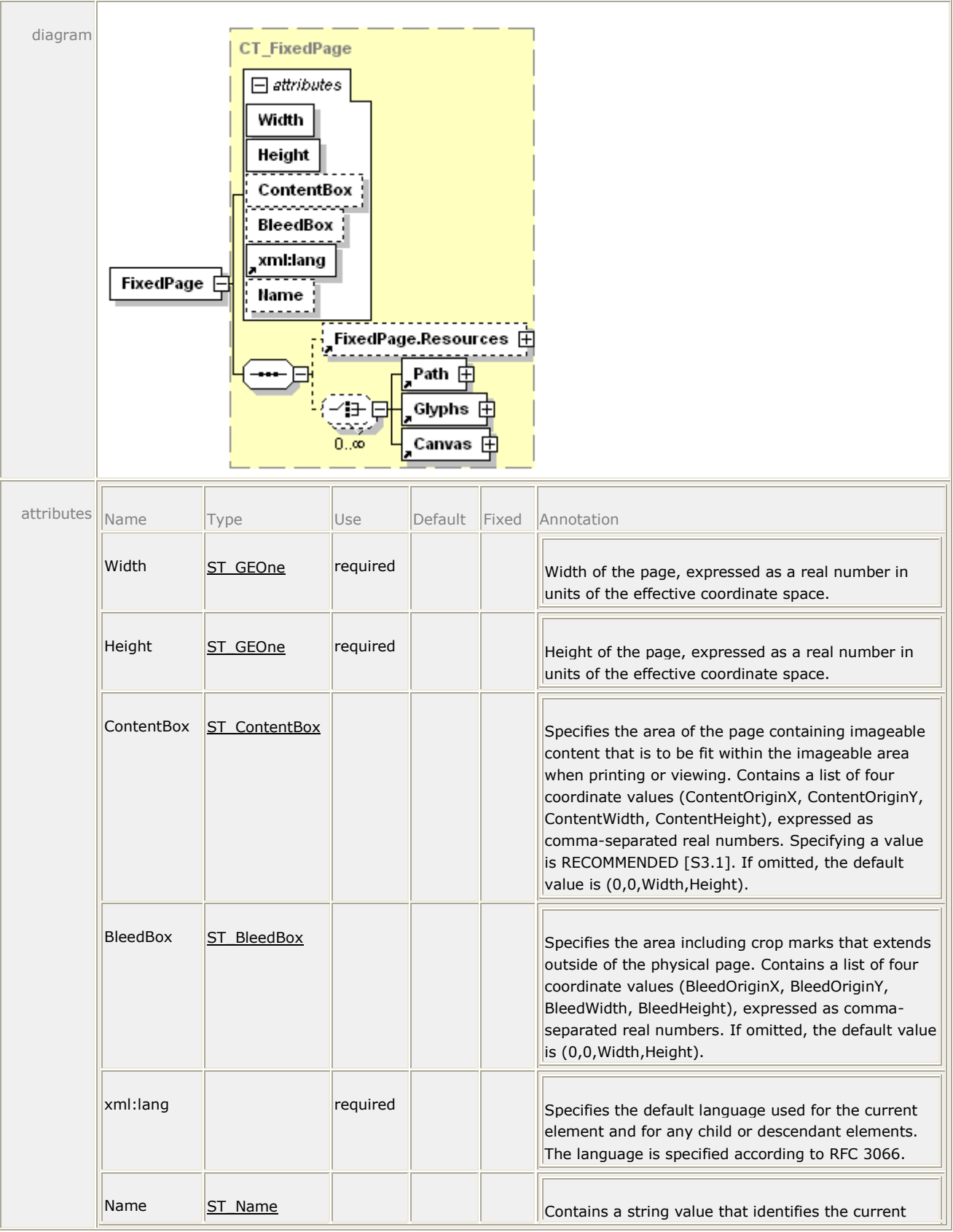

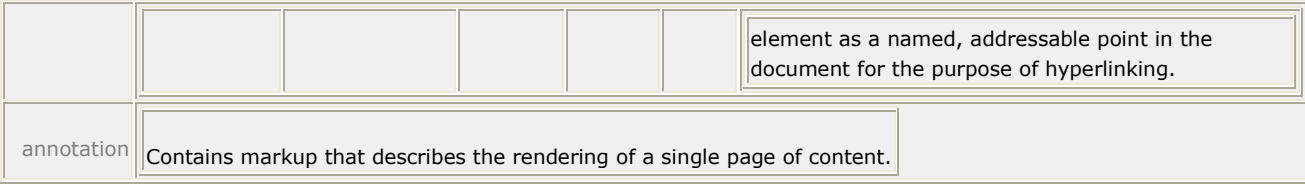

1 For more information, see[§10.3.](#page-70-0)

# <sup>2</sup> **19.17 FixedPage.Resources**

#### 3 element **FixedPage.Resources**

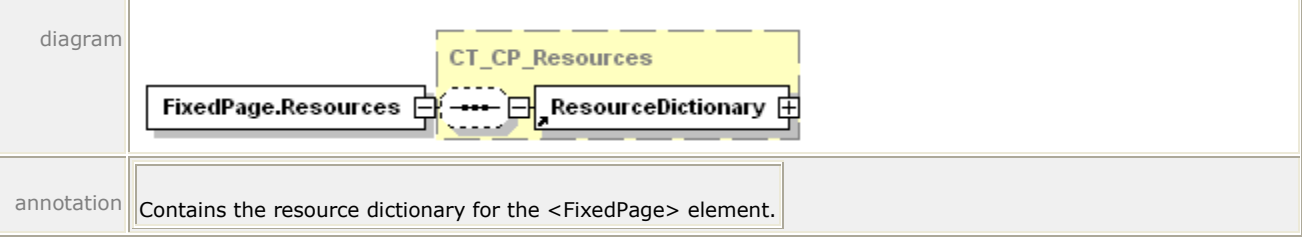

4 For more information, see [§14.2.](#page-189-0)

# <sup>5</sup> **19.18 Glyphs** <sup>6</sup> Glyphs

7 element **Glyphs**

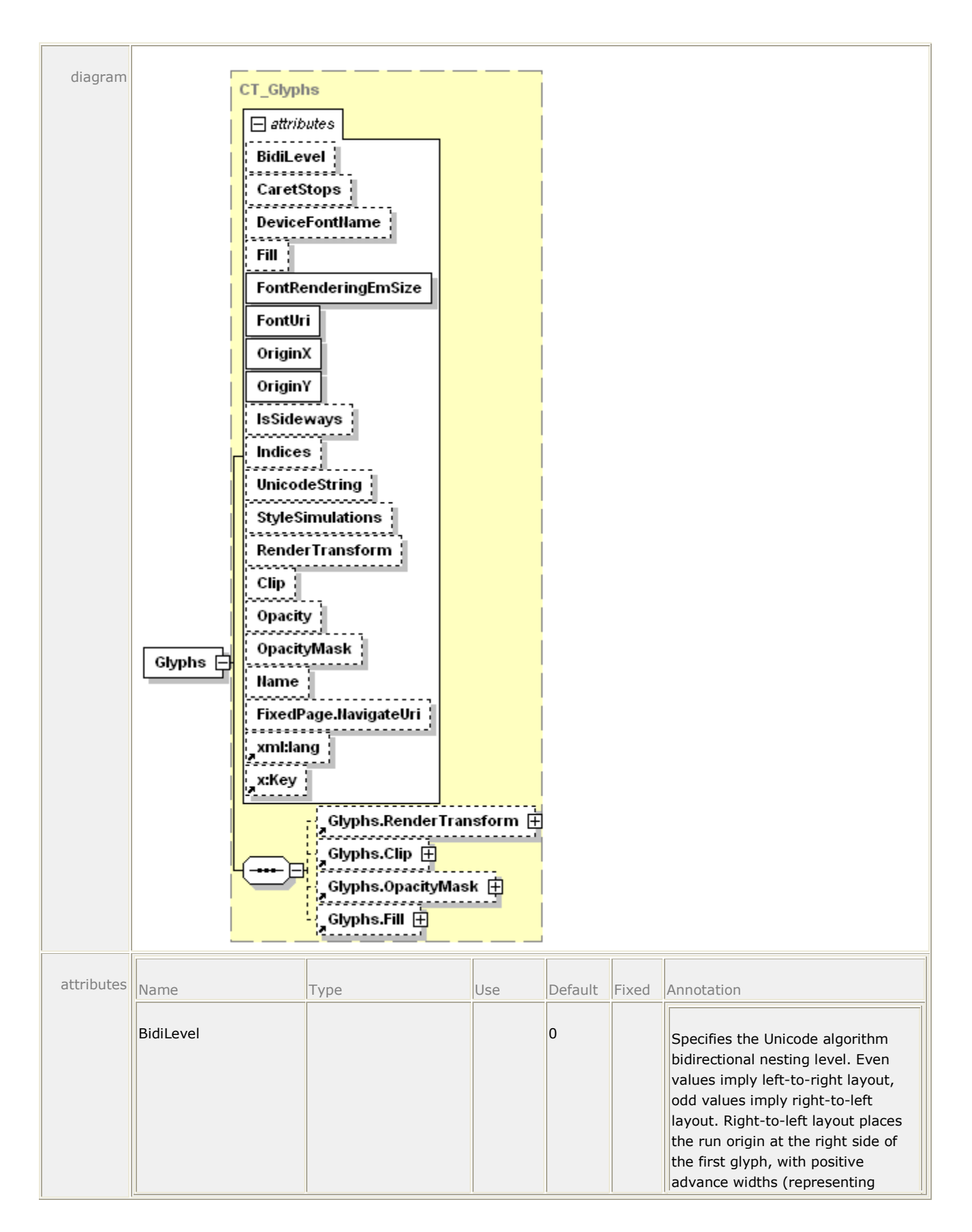

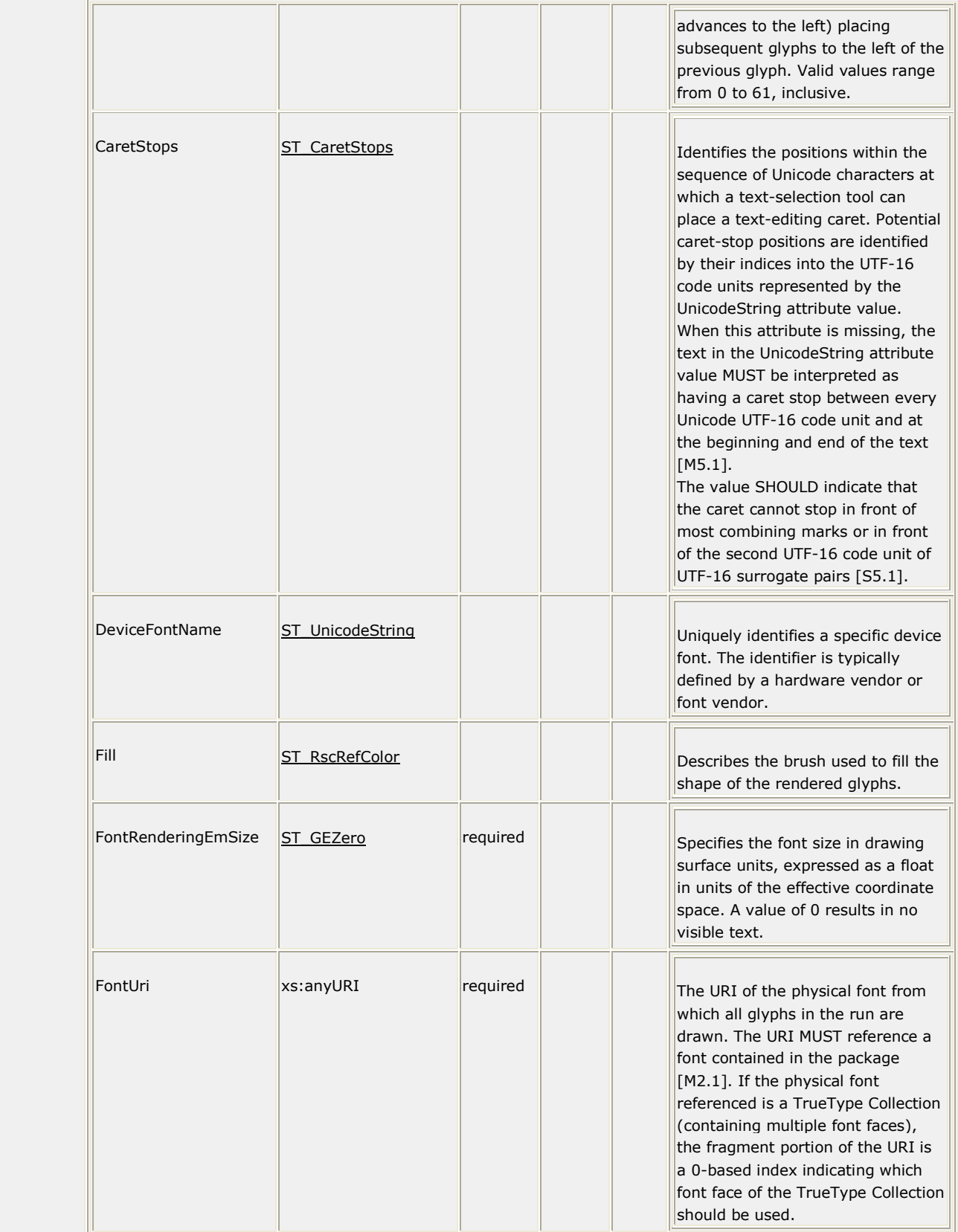

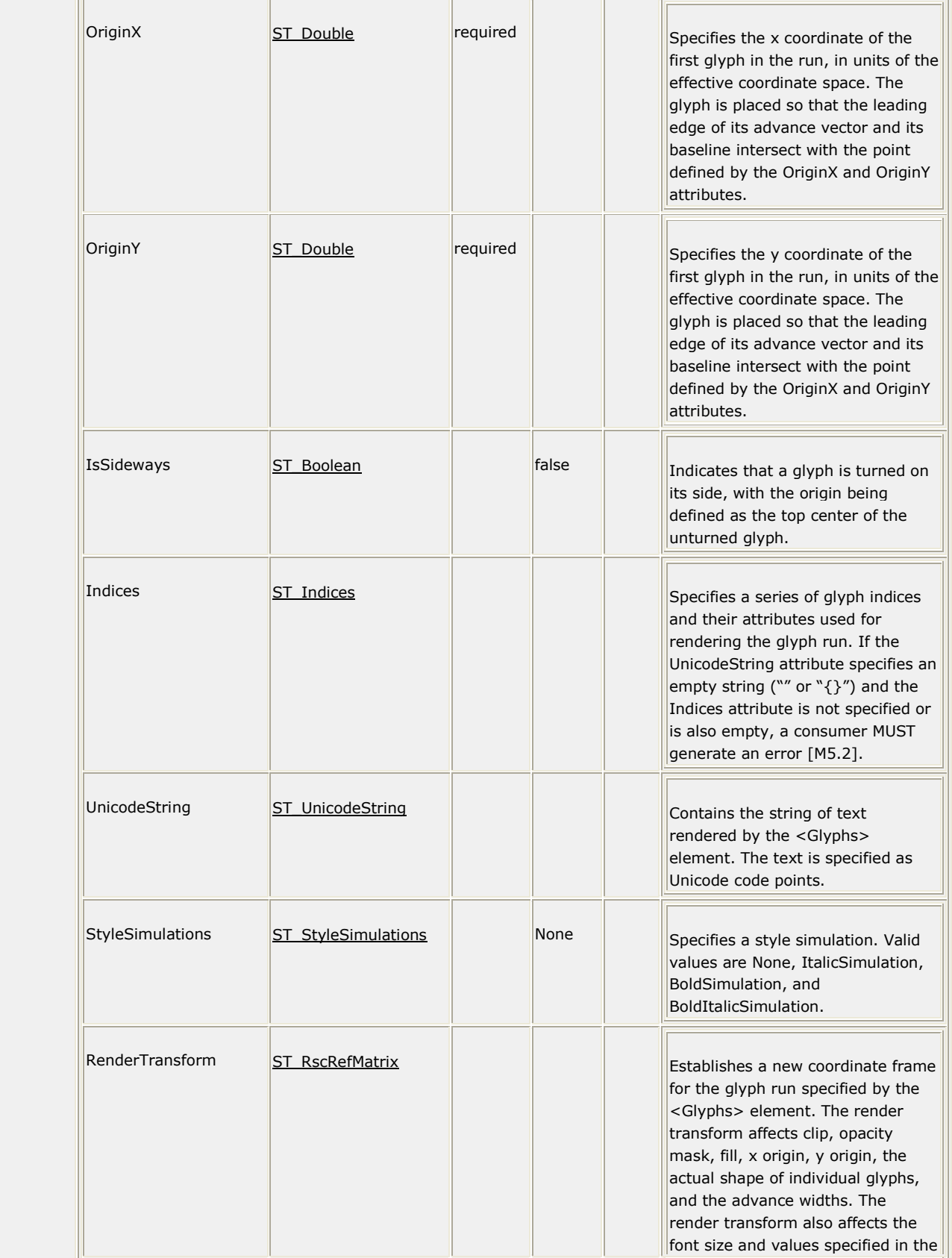

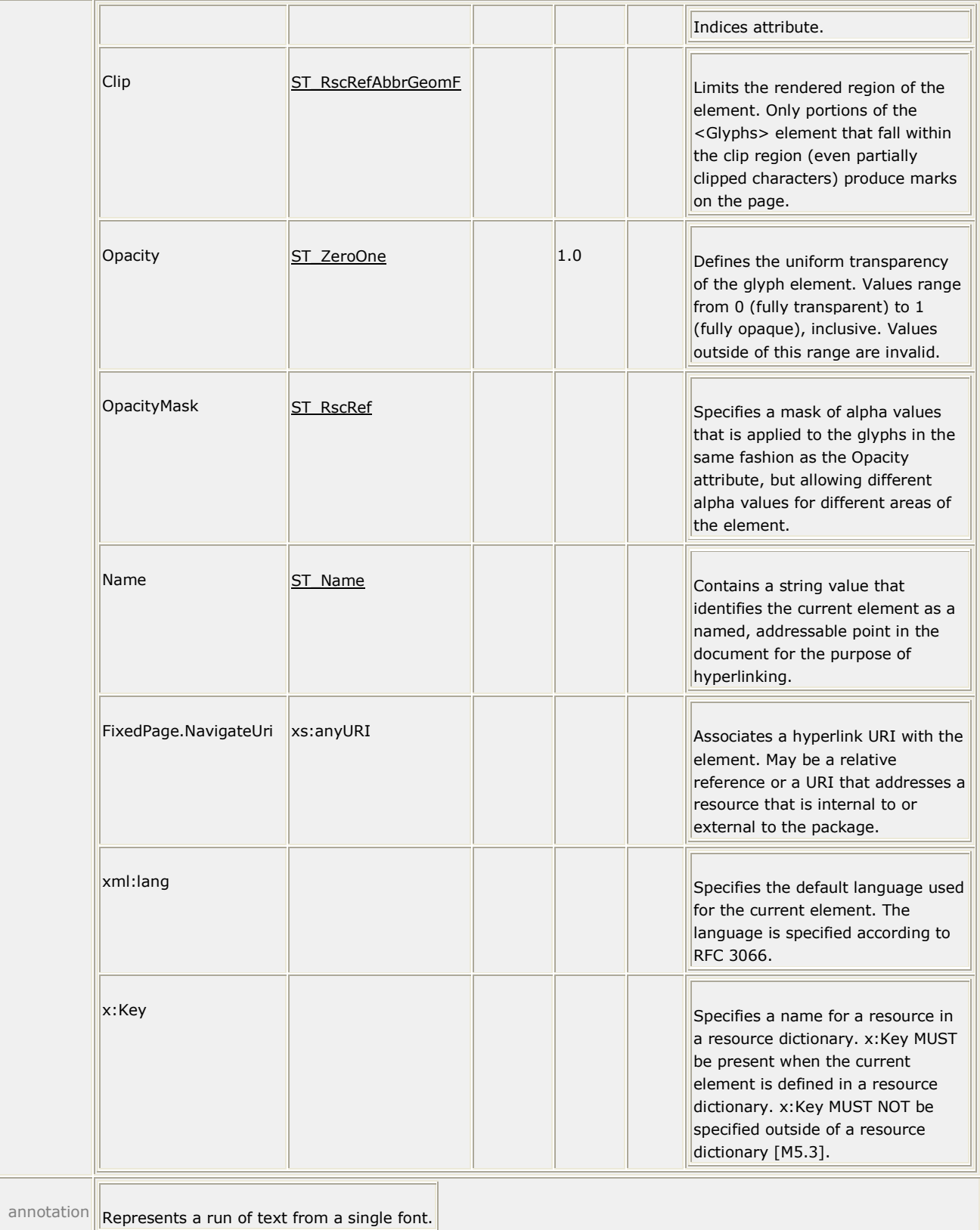

1 | For more information, see  $\frac{\text{Section }S}{12.1}$ ,  $\frac{\text{Section }S}{12.1}$ , and  $\frac{\text{Section }S}{12.1.3}$ .

### <sup>1</sup> **19.19 Glyphs.Clip**

#### 2 element **Glyphs.Clip**

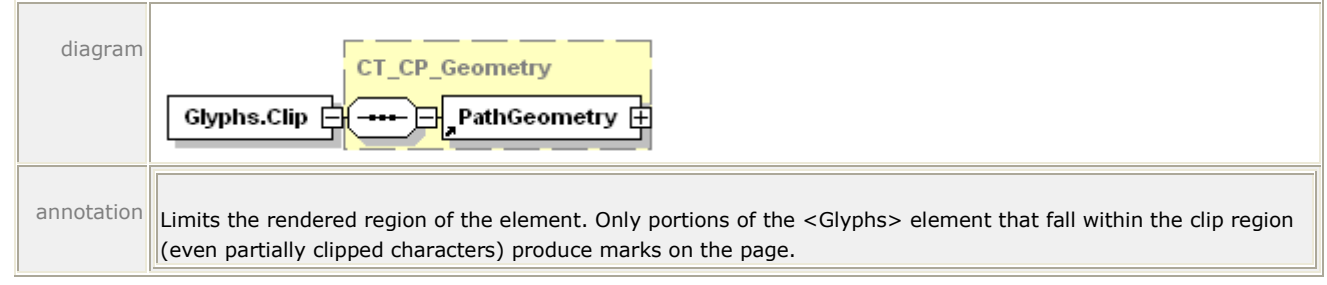

#### 3 For more information, see [§14.3.](#page-200-0)

### <sup>4</sup> **19.20 Glyphs.Fill**

#### 5 element **Glyphs.Fill**

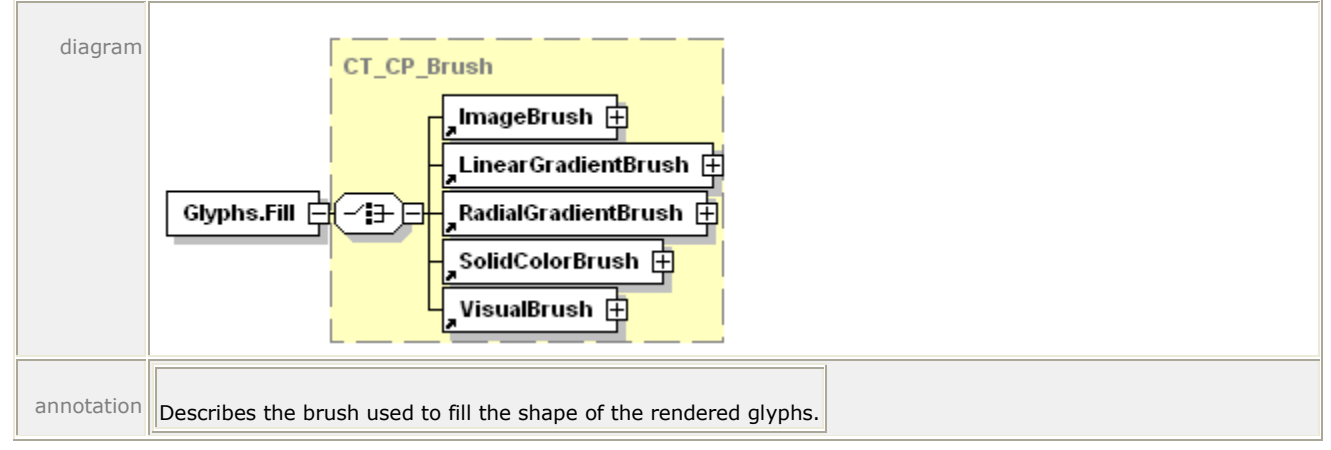

6 For more information, see [§12.2.](#page-141-0)

## <sup>7</sup> **19.21 Glyphs.OpacityMask**

#### 8 element **Glyphs.OpacityMask**

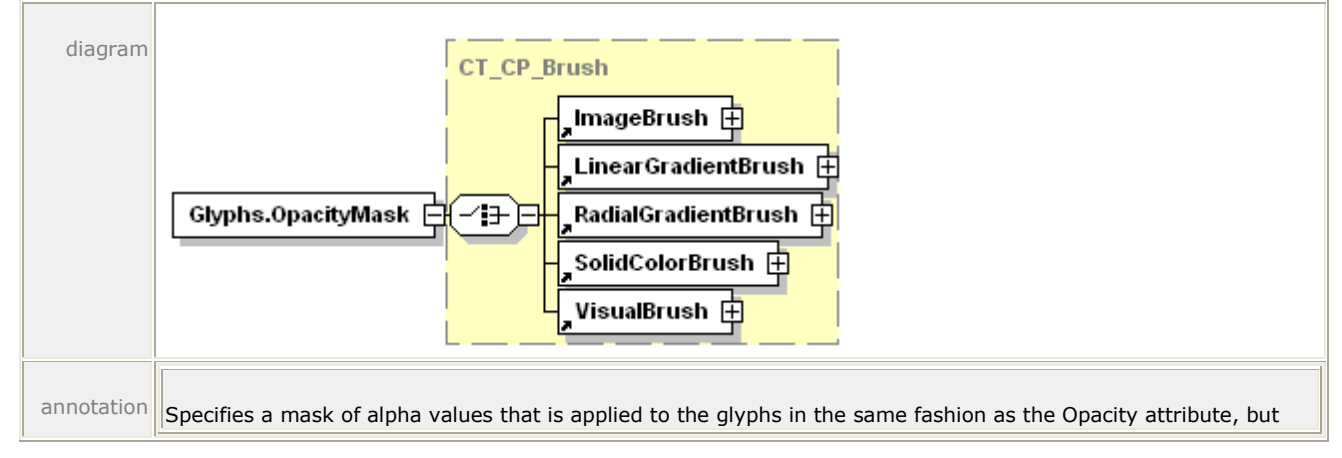

allowing different alpha values for different areas of the element.

1 For more information, see [§14.5.3.](#page-223-0)

# <sup>2</sup> **19.22 Glyphs.RenderTransform**

#### 3 element **Glyphs.RenderTransform**

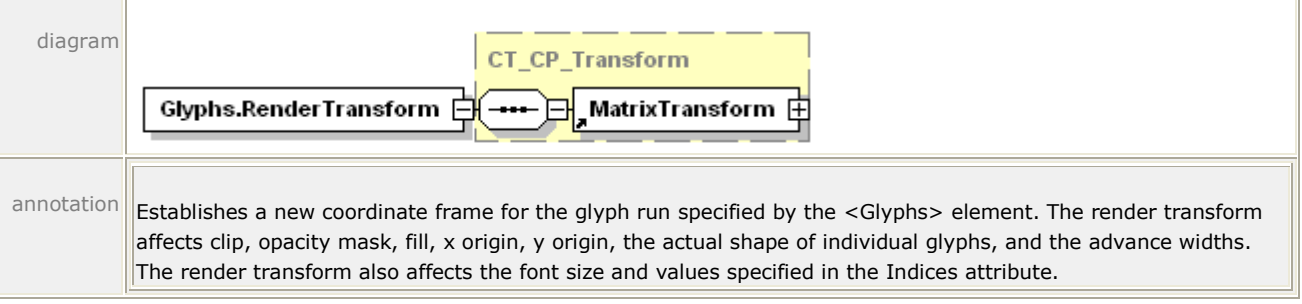

### 4 For more information, see [§14.4.](#page-203-0)

# <sup>5</sup> **19.23 GradientStop**

#### 6 element **GradientStop**

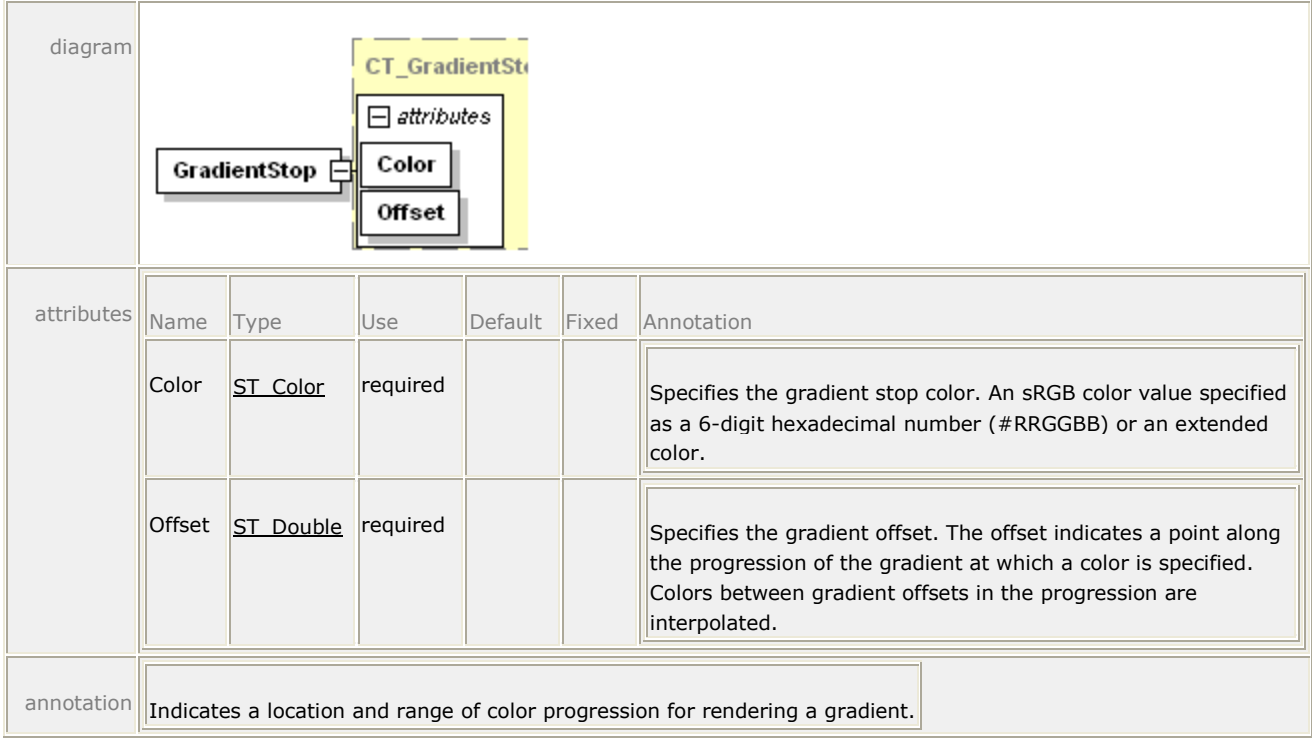

7 For more information, see [§13.7.](#page-183-0)

### <sup>1</sup> **19.24 ImageBrush**

#### 2 element **ImageBrush**

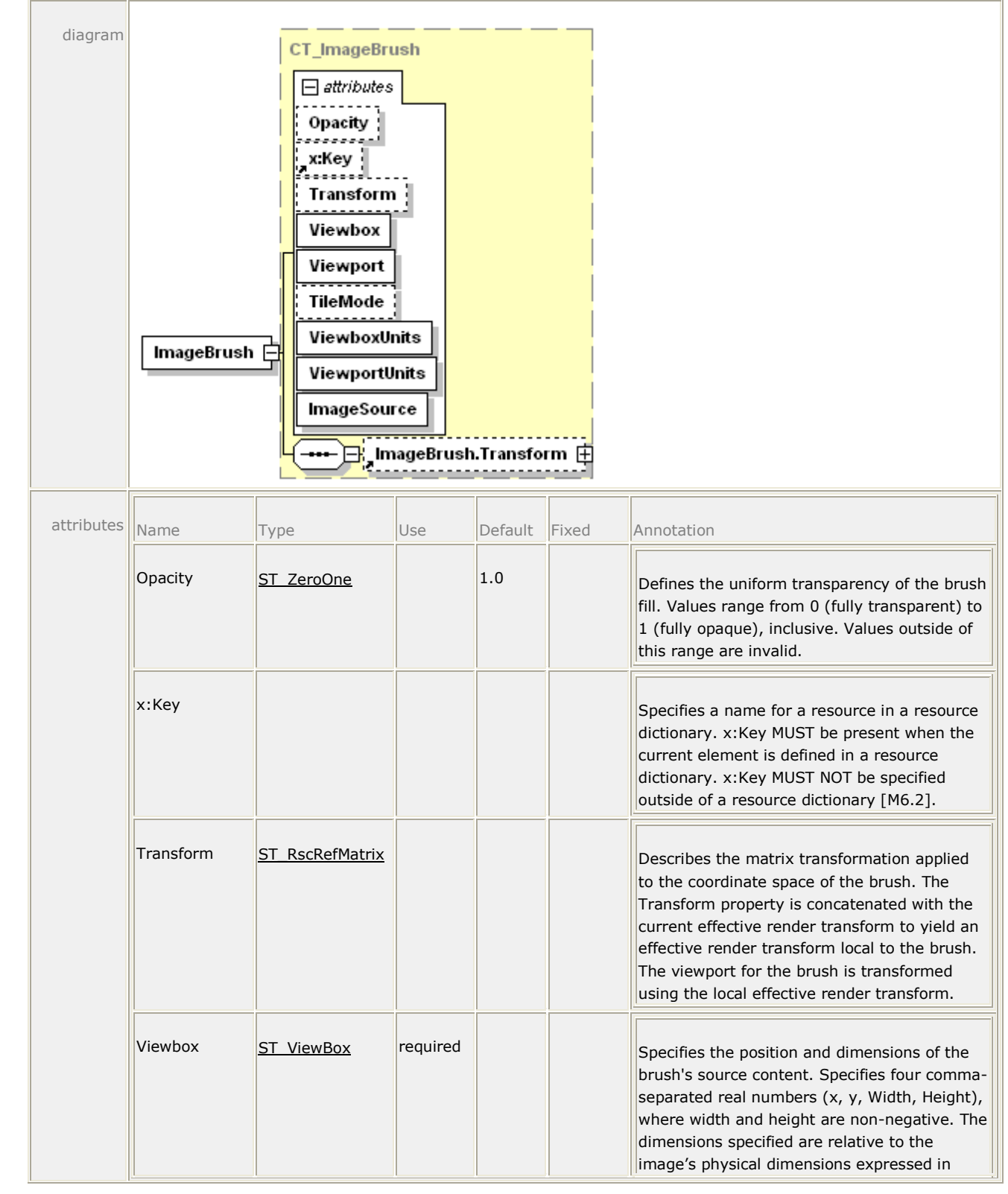

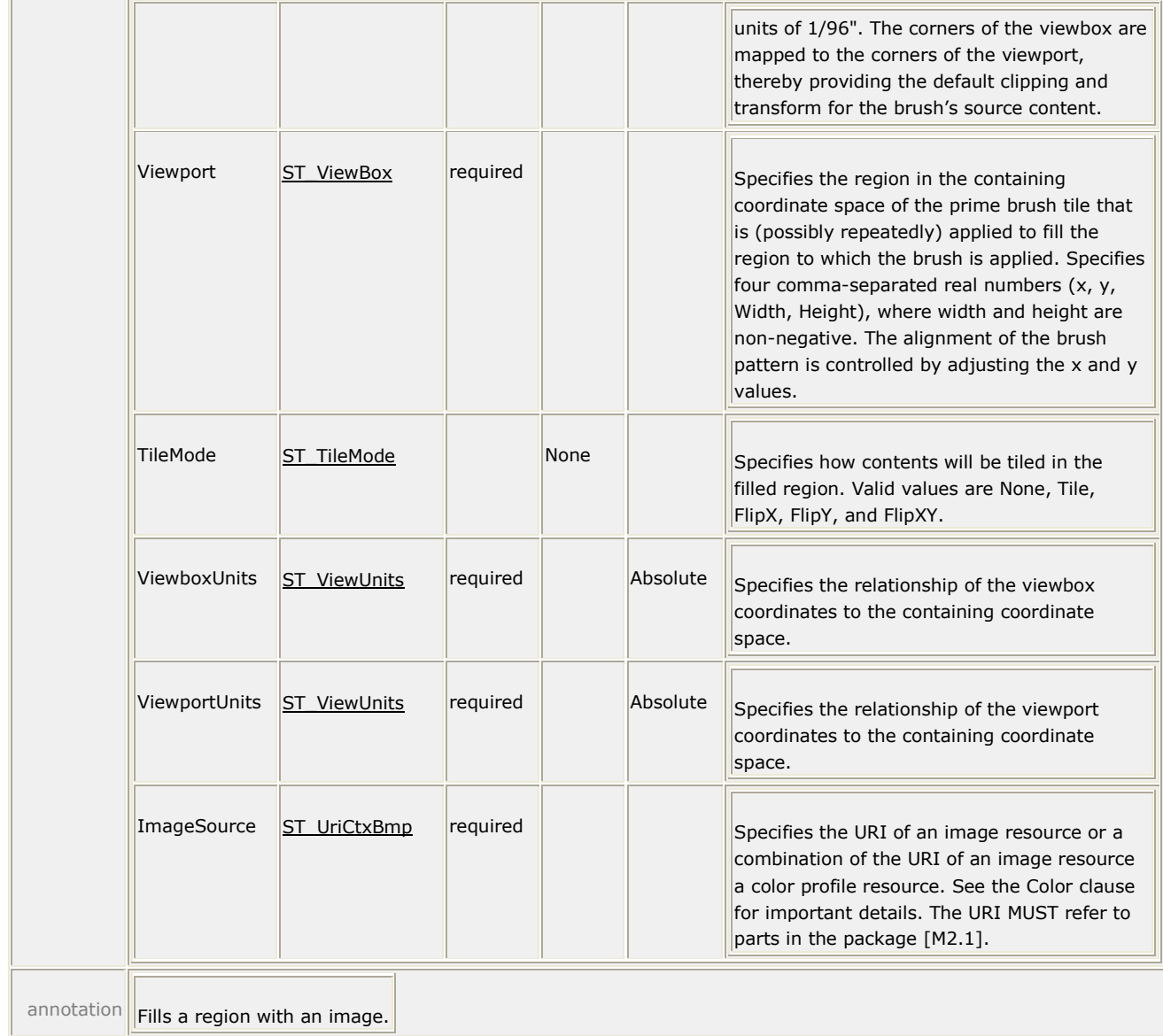

1 For more information, see [§13.2.](#page-144-0)

# <sup>2</sup> **19.25 ImageBrush.Transform**

#### 3 element **ImageBrush.Transform**

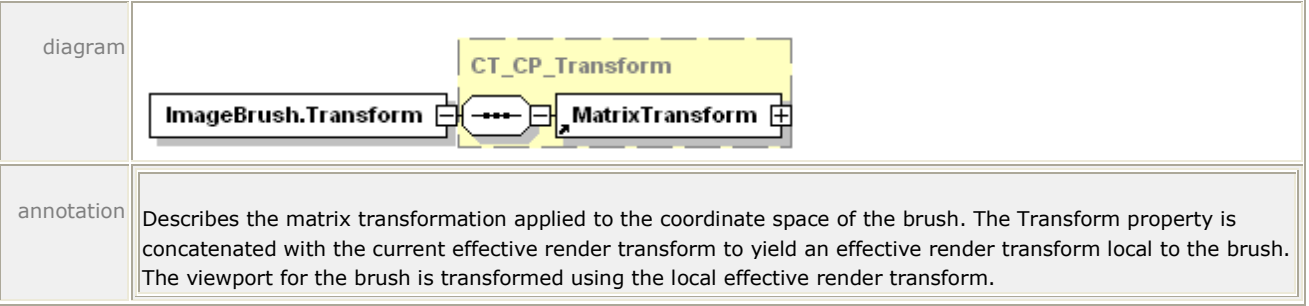

1 For more information, see [§14.4.](#page-203-0)

### <sup>2</sup> **19.26 Intent**

#### 3 element **SignatureDefinitionType/Intent**

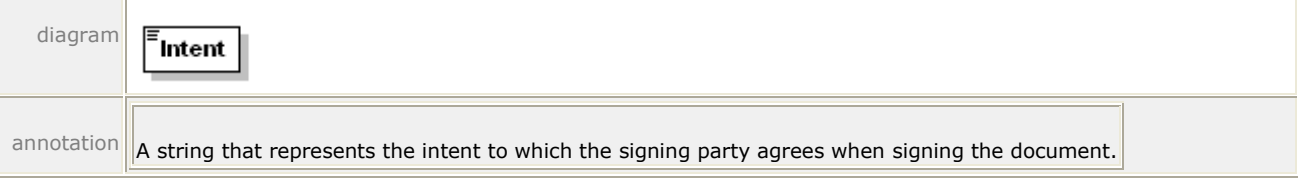

4 For more information, see [§17.2.2.4.](#page-283-0)

# <sup>5</sup> **19.27 LinearGradientBrush**

#### 6 element **LinearGradientBrush**

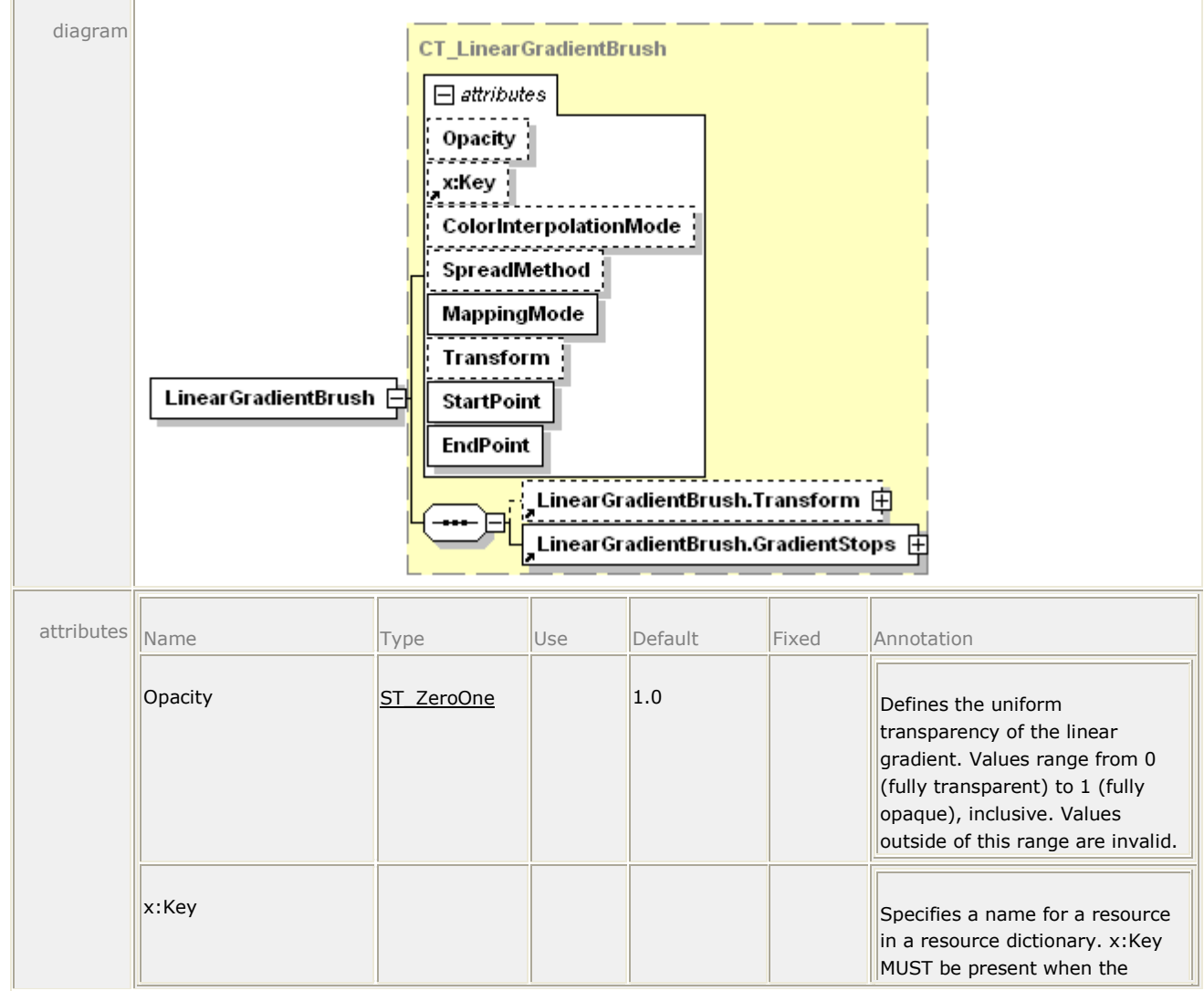

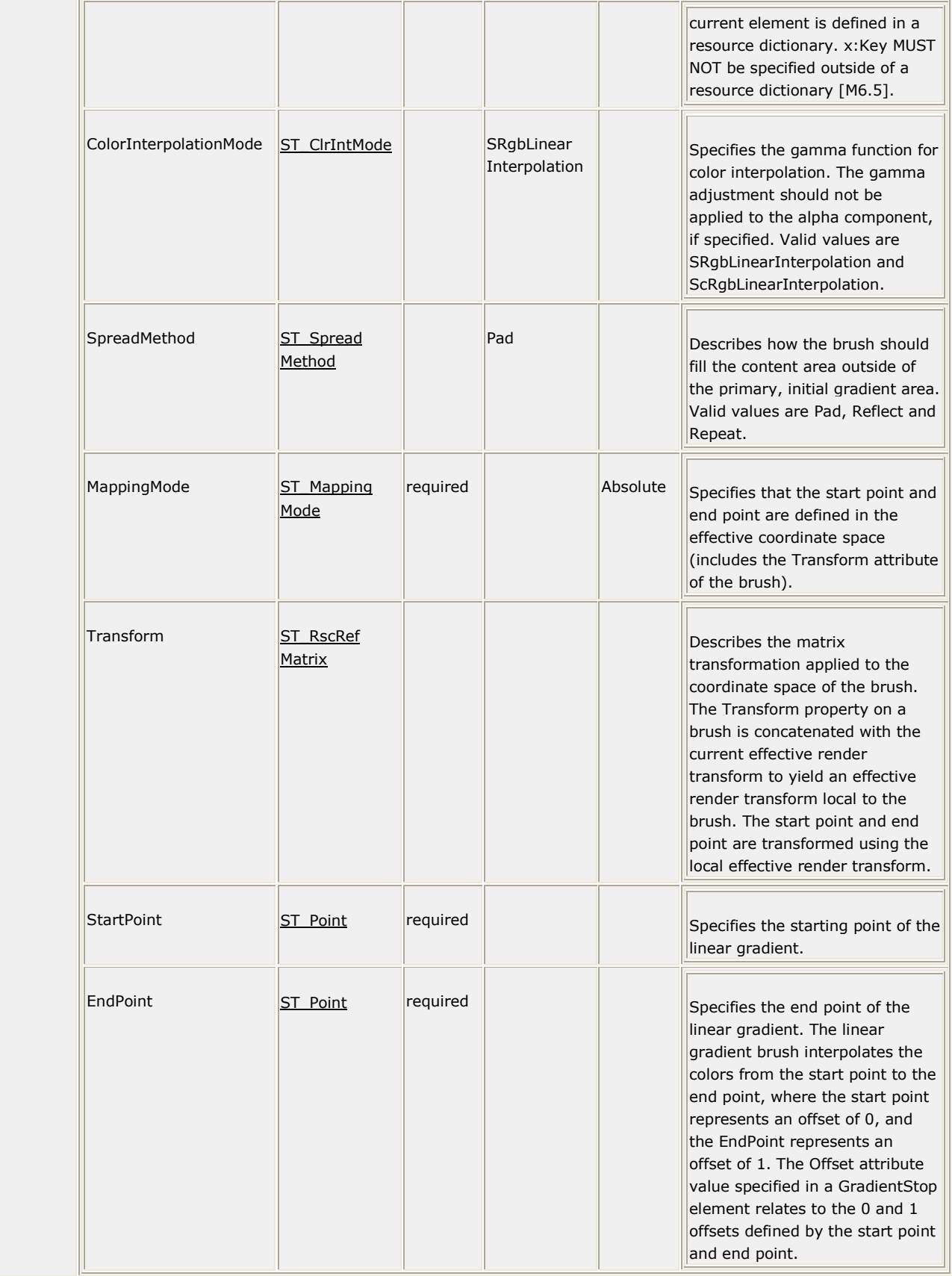

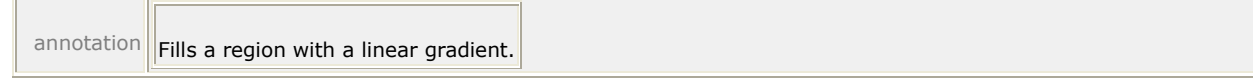

1 For more information, see **Section-**[§13.5](#page-169-0) and [§15.](#page-226-0)

## <sup>2</sup> **19.28 LinearGradientBrush.GradientStops**

#### 3 element **LinearGradientBrush.GradientStops**

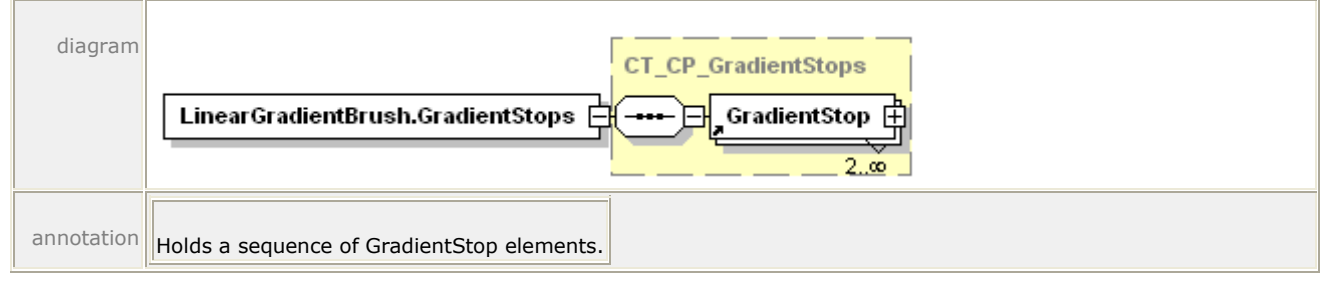

4 For more information, see [§13.5.2.](#page-174-0)

## <sup>5</sup> **19.29 LinearGradientBrush.Transform**

#### 6 element **LinearGradientBrush.Transform**

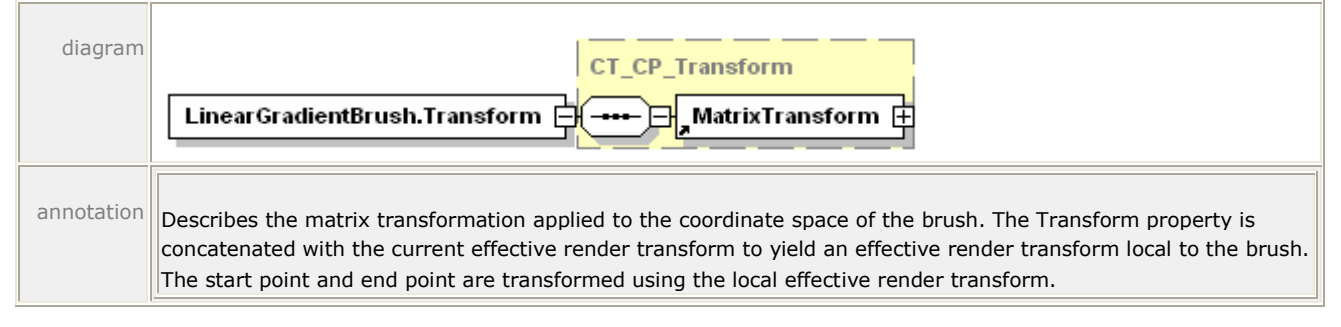

7 For more information, see [§14.4.8.](#page-217-0)

# <sup>8</sup> **19.30 LinkTarget**

#### 9 element **LinkTarget**

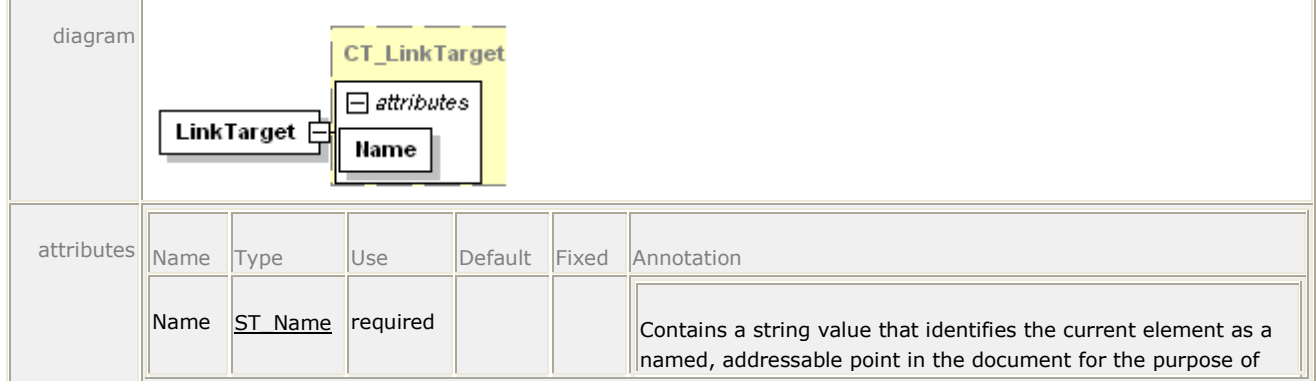

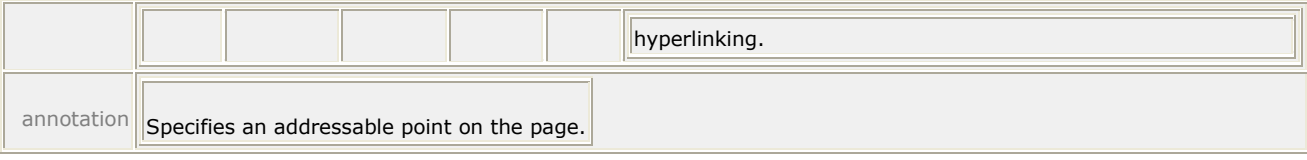

1 For more information, see [§10.2.3.](#page-69-0)

# <sup>2</sup> **19.31 ListItemStructure**

#### 3 element **ListItemStructure**

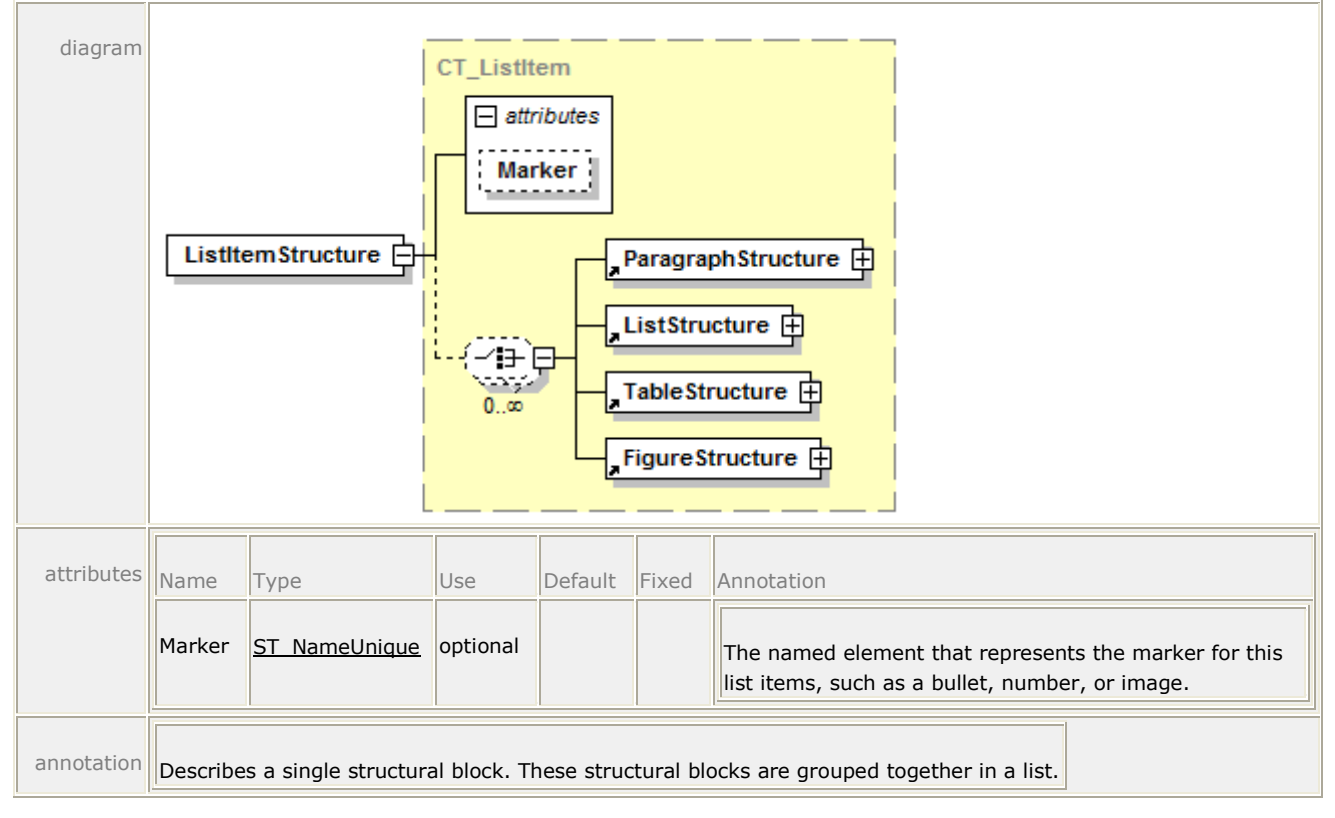

4 For more information, see [§16.1.2.11.](#page-263-1)

# <sup>5</sup> **19.32 ListStructure**

#### 6 element **ListStructure**

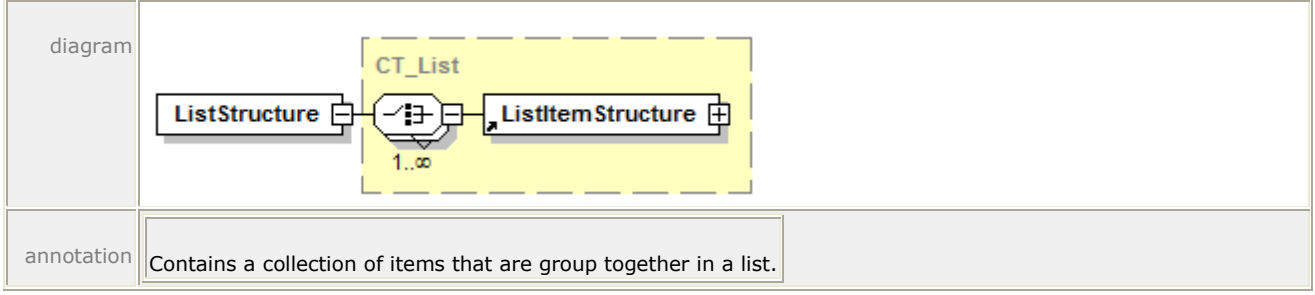

1 For more information, see [§16.1.2.10.](#page-262-0)

## <sup>2</sup> **19.33 MatrixTransform**

#### 3 element **MatrixTransform**

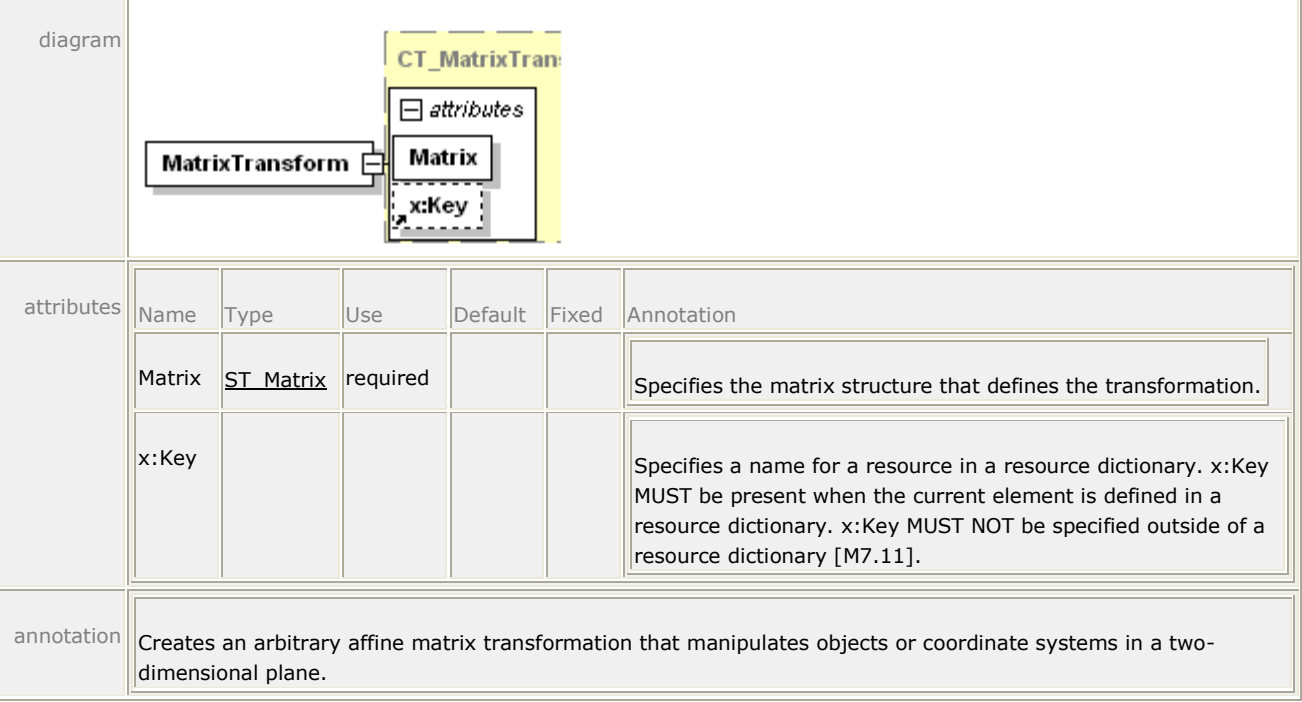

4 For more information, see [§14.4.1.](#page-203-1)

### <sup>5</sup> **19.34 NamedElement**

6 element **NamedElement**

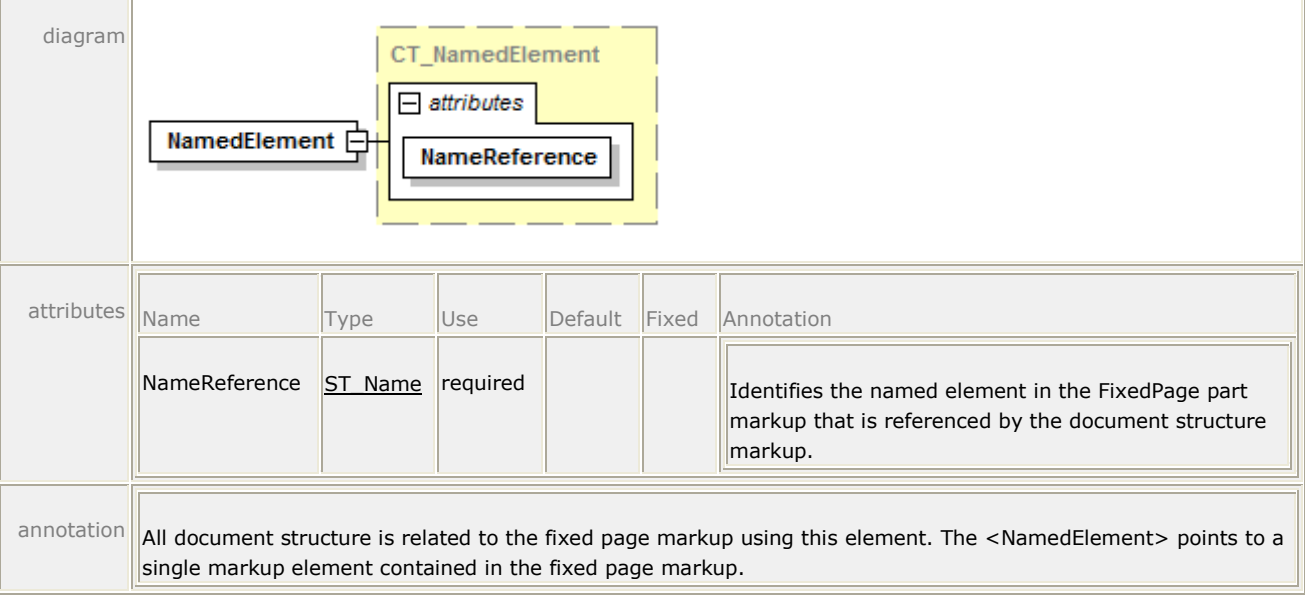

÷.

1 For more information, see [§16.1.2.13.](#page-264-0)

# <sup>2</sup> **19.35 OutlineEntry**

#### 3 element **OutlineEntry**

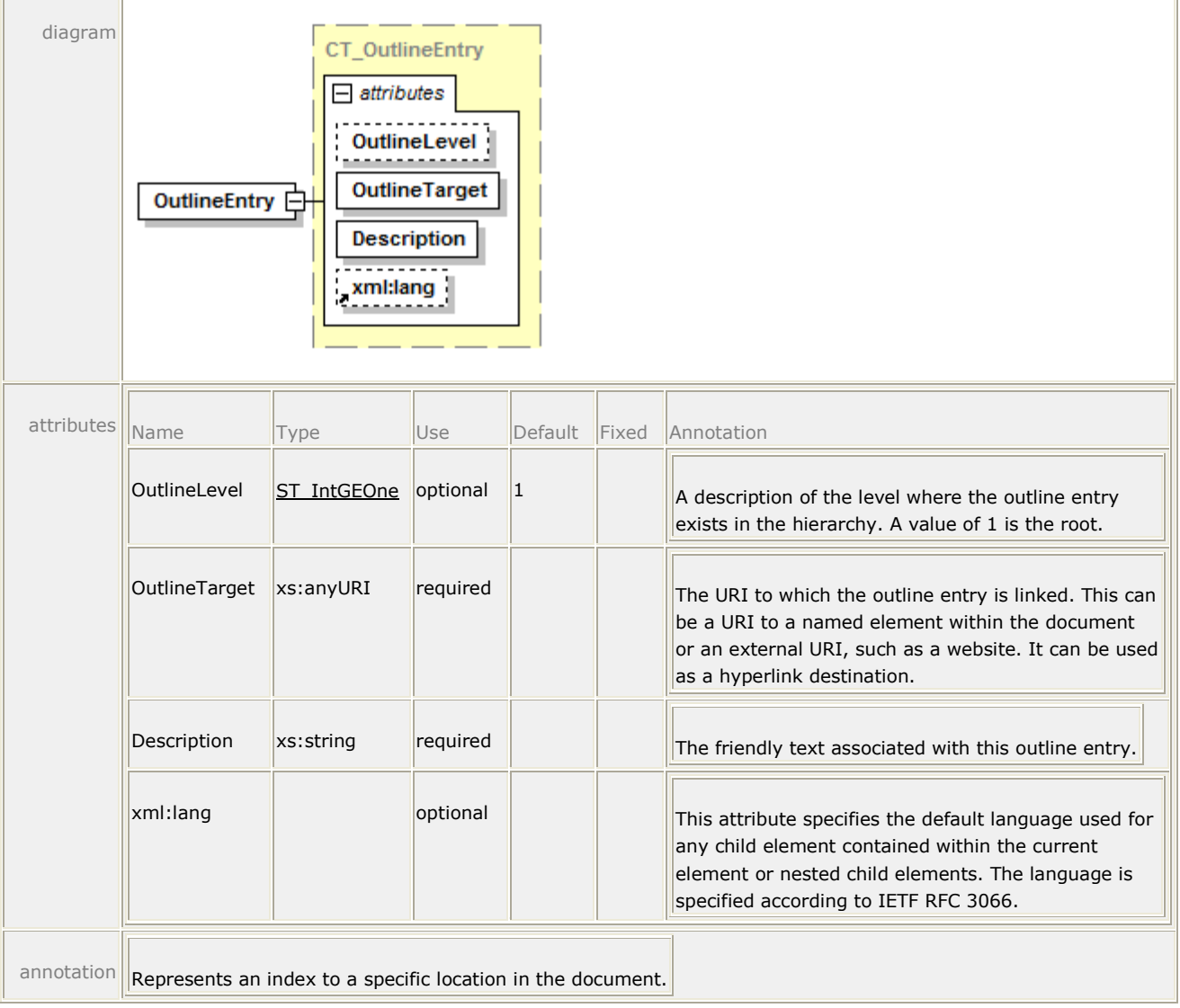

4 For more information, see [§16.1.1.4.](#page-246-2)

### <sup>5</sup> **19.36 PageContent**

6 element **PageContent**

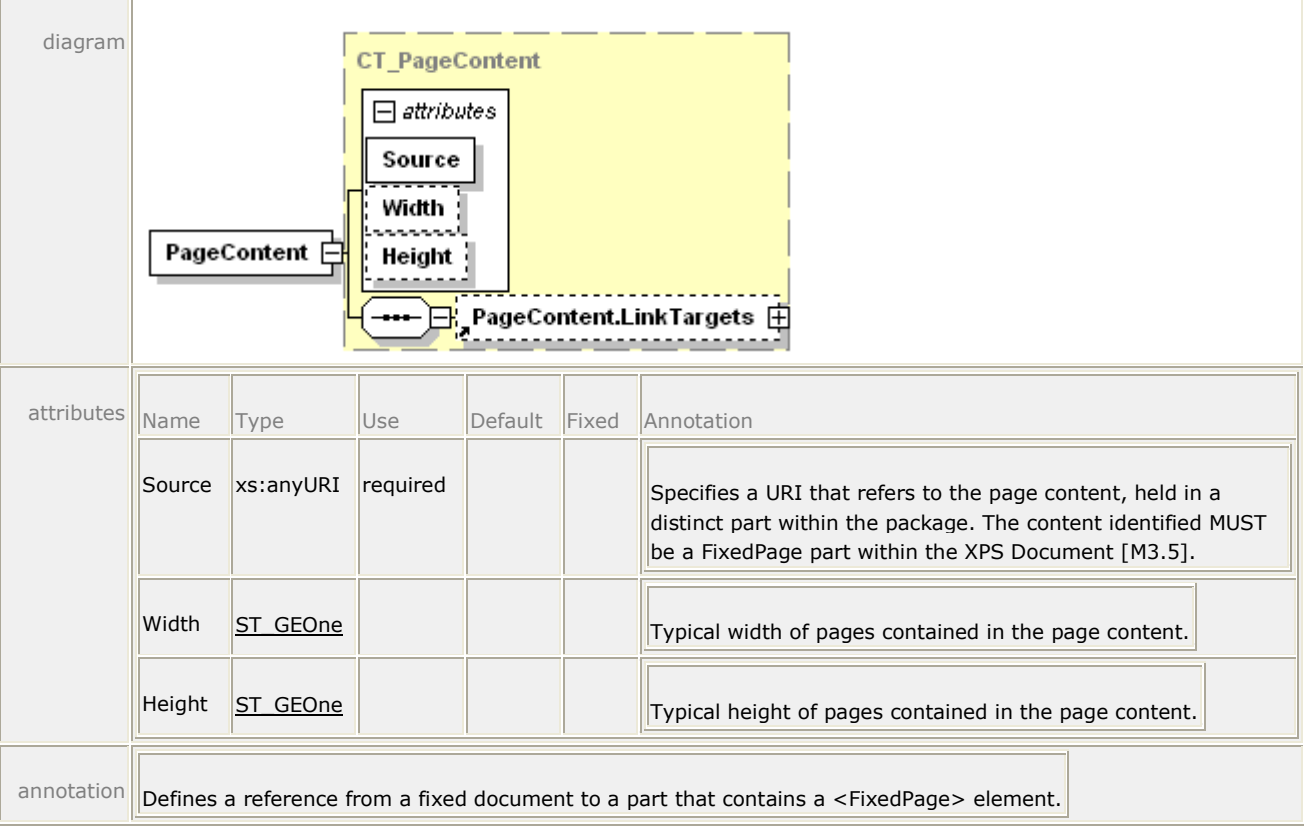

1 For more information, see [§10.2.1.](#page-67-1)

## <sup>2</sup> **19.37 PageContent.LinkTargets**

#### 3 element **PageContent.LinkTargets**

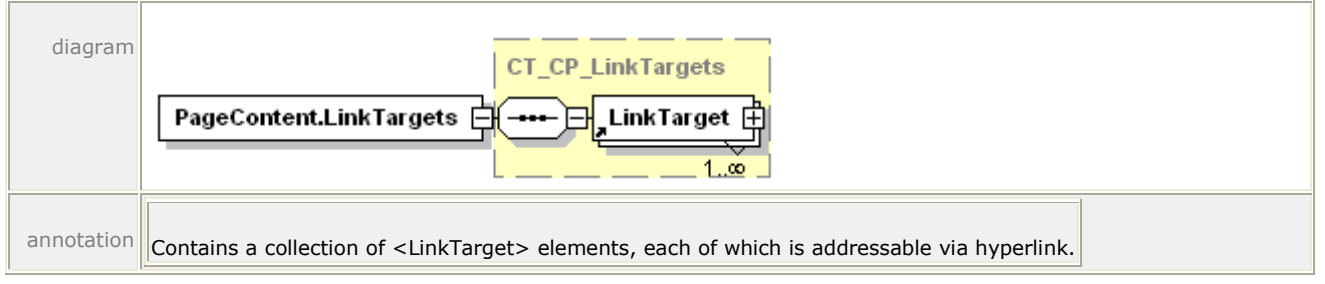

4 For more information, see [§10.2.2.](#page-68-0)

# <sup>5</sup> **19.38 ParagraphStructure**

6 element **ParagraphStructure**

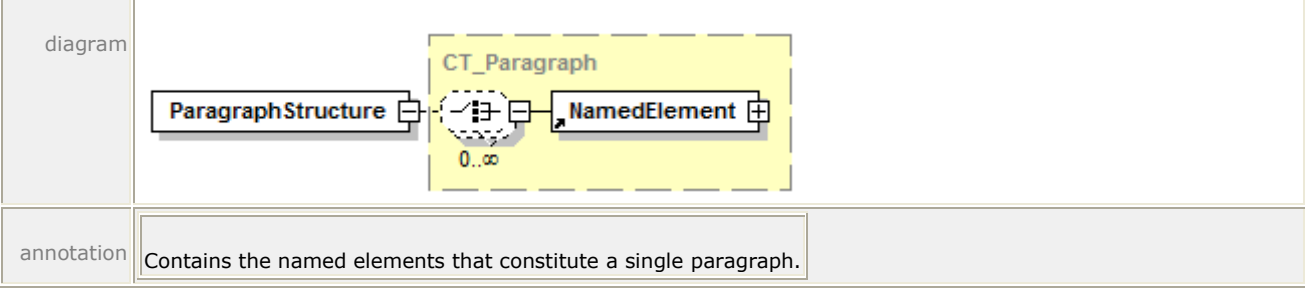

1 For more information, see [§16.1.2.5.](#page-260-0)

### <sup>2</sup> **19.39 Path**

3 element **Path**

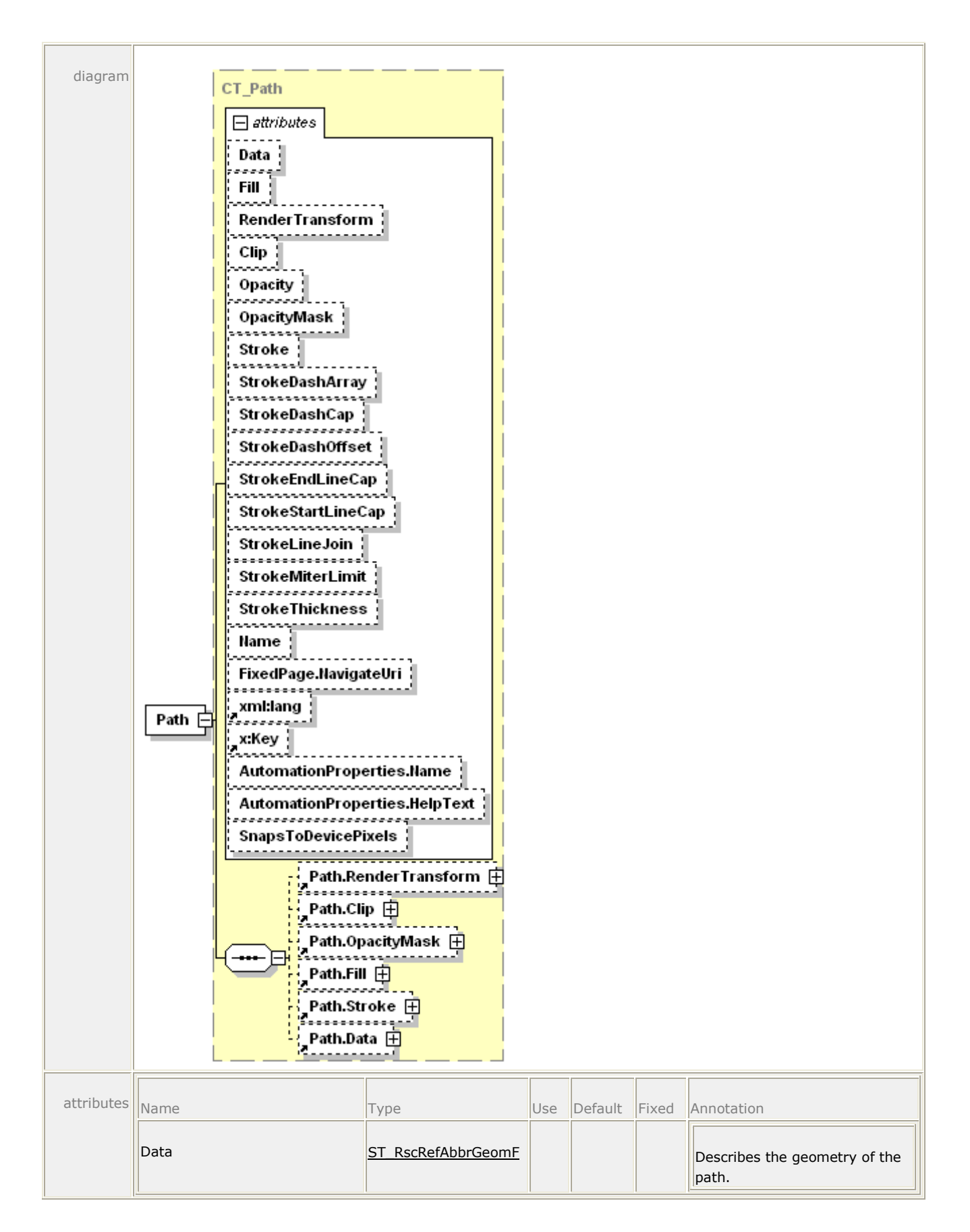

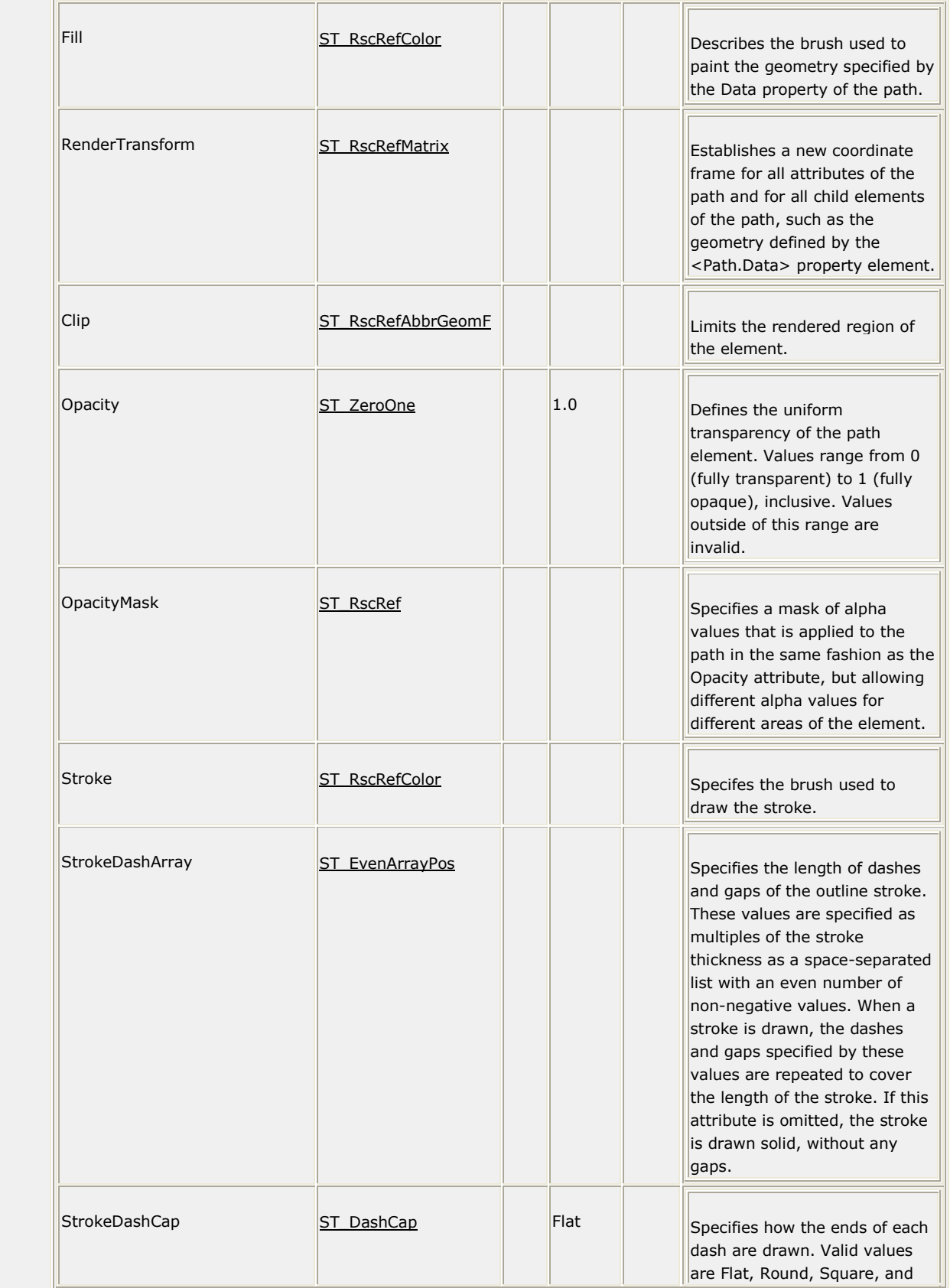

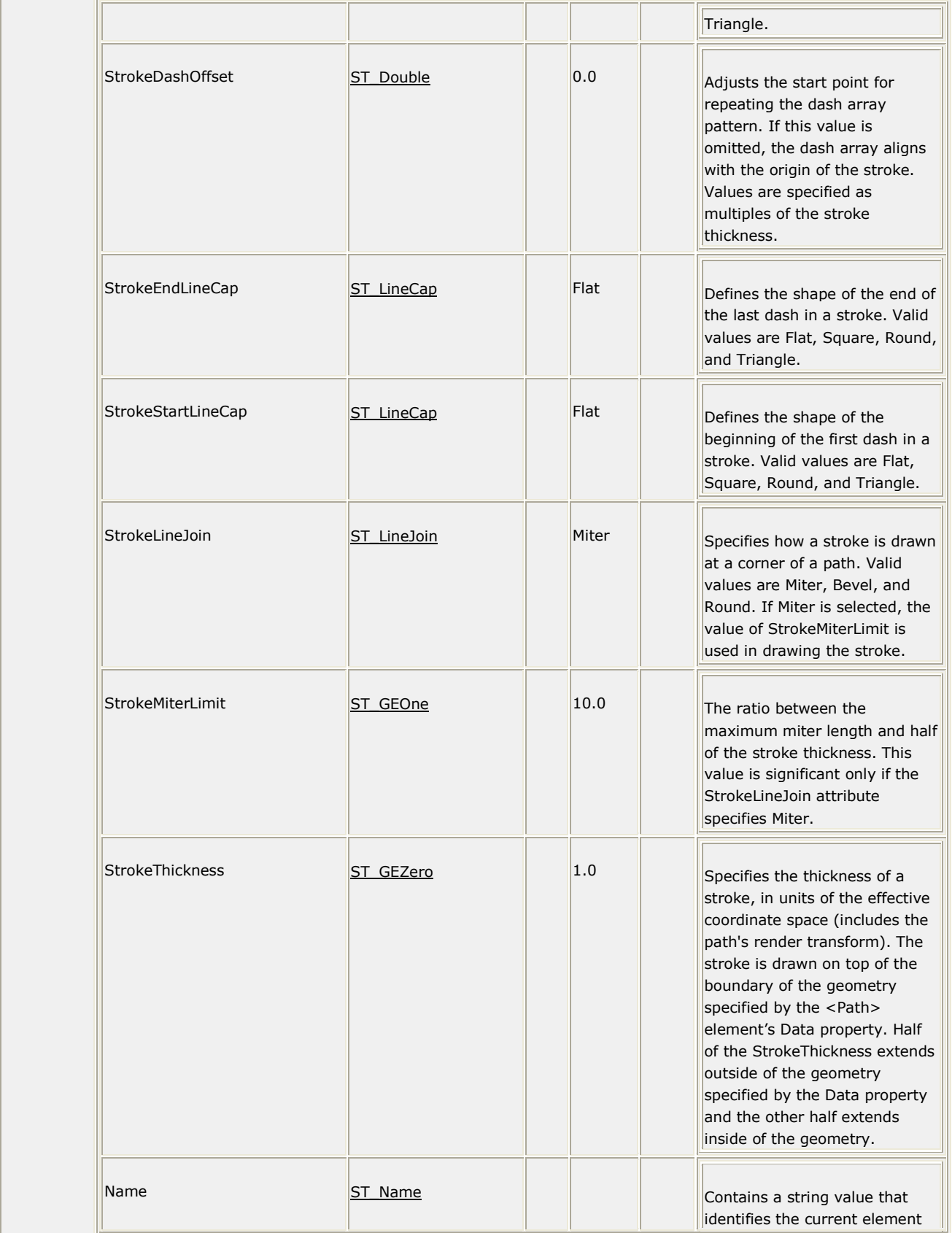

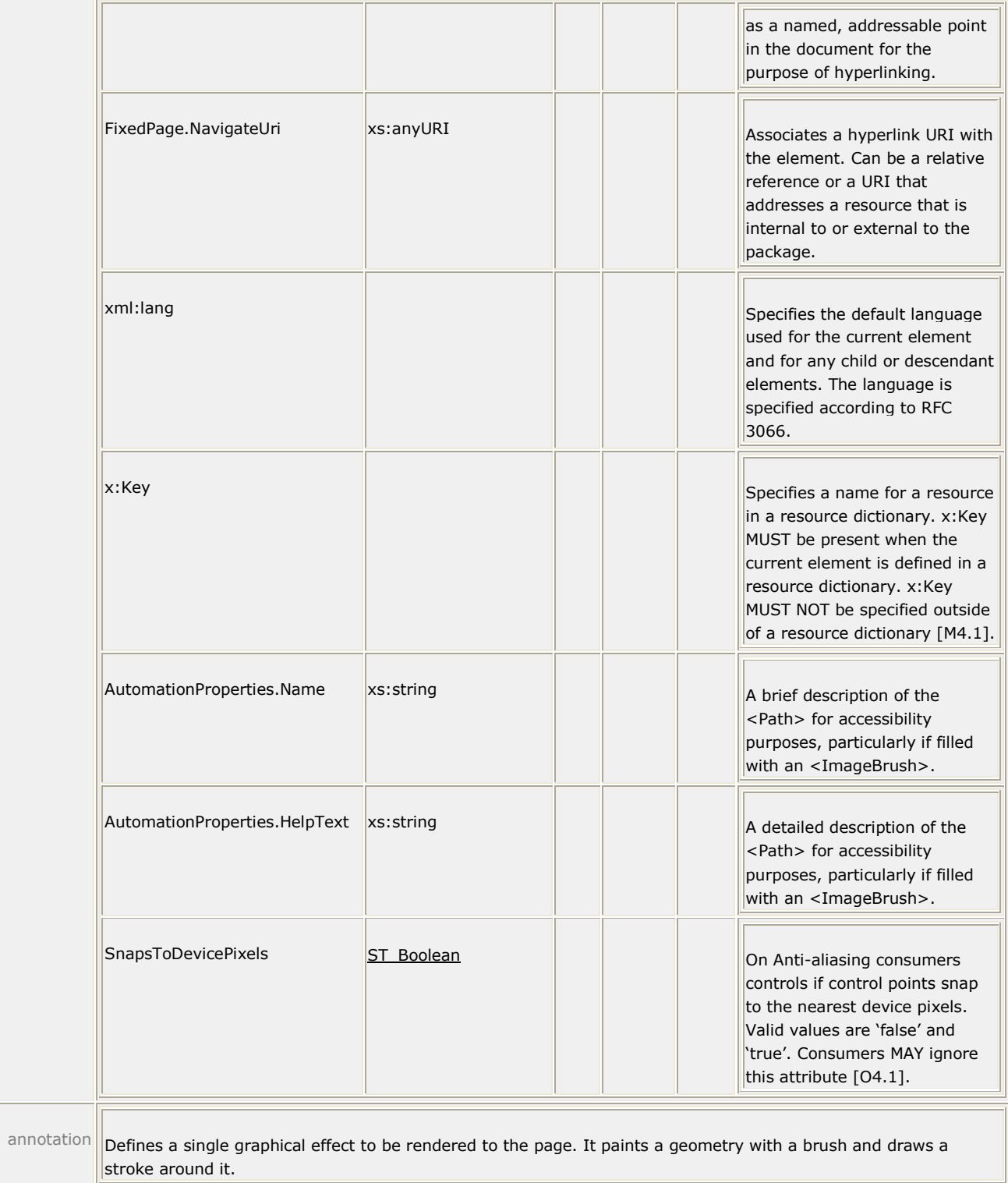

1 | For more information, see  $S$ ection  $\S$ 11.1 and Section  $\S$ 11.2.3.

### <sup>1</sup> **19.40 Path.Clip**

#### 2 element **Path.Clip**

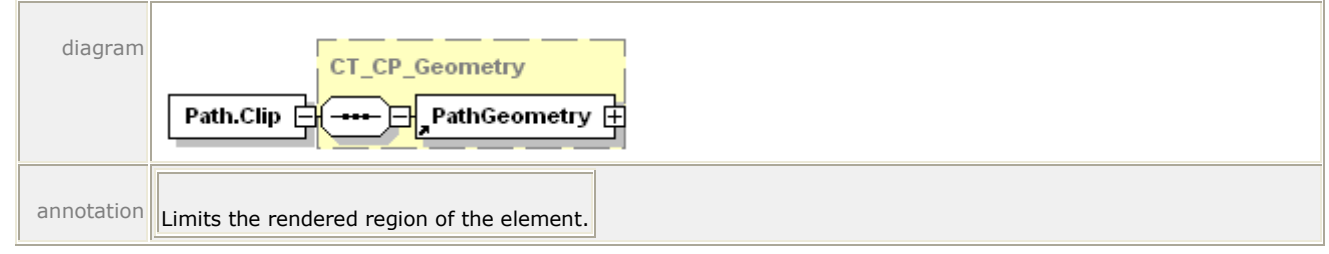

3 For more information, see [§14.3.](#page-200-0)

### <sup>4</sup> **19.41 Path.Data**

#### 5 element **Path.Data**

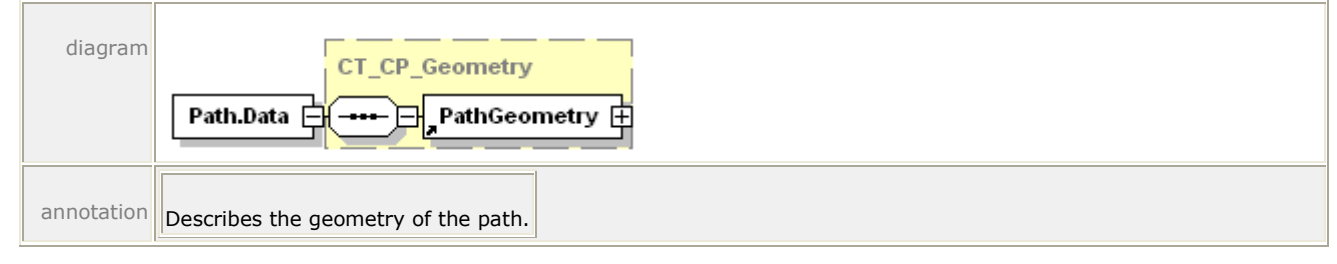

6 For more information, see [§11.1.1.](#page-89-0)

### <sup>7</sup> **19.42 Path.Fill**

#### 8 element **Path.Fill**

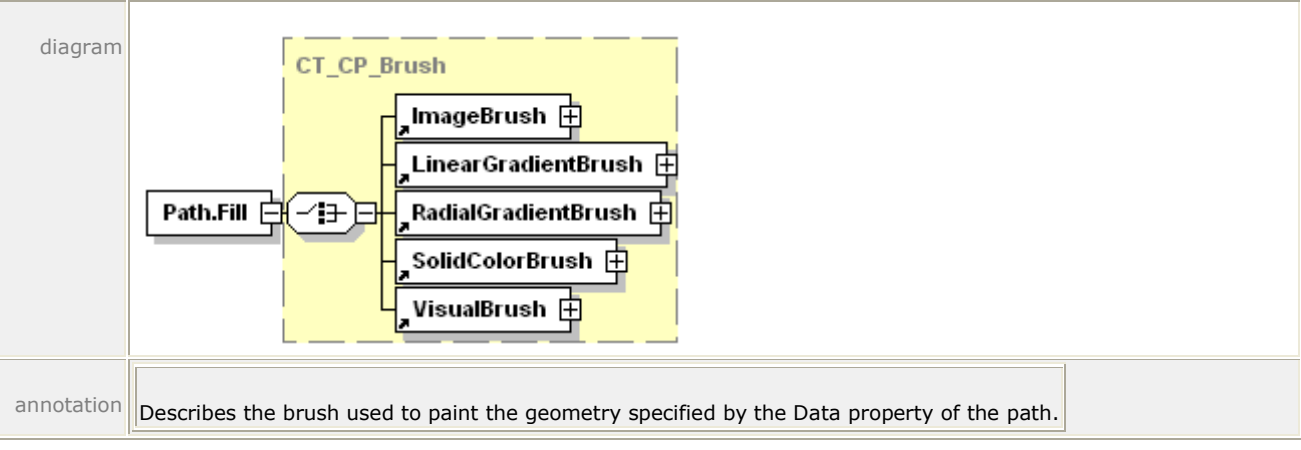

9 For more information, see [§11.1.2.](#page-90-0)

# <sup>10</sup> **19.43 Path.OpacityMask**

11 element **Path.OpacityMask**

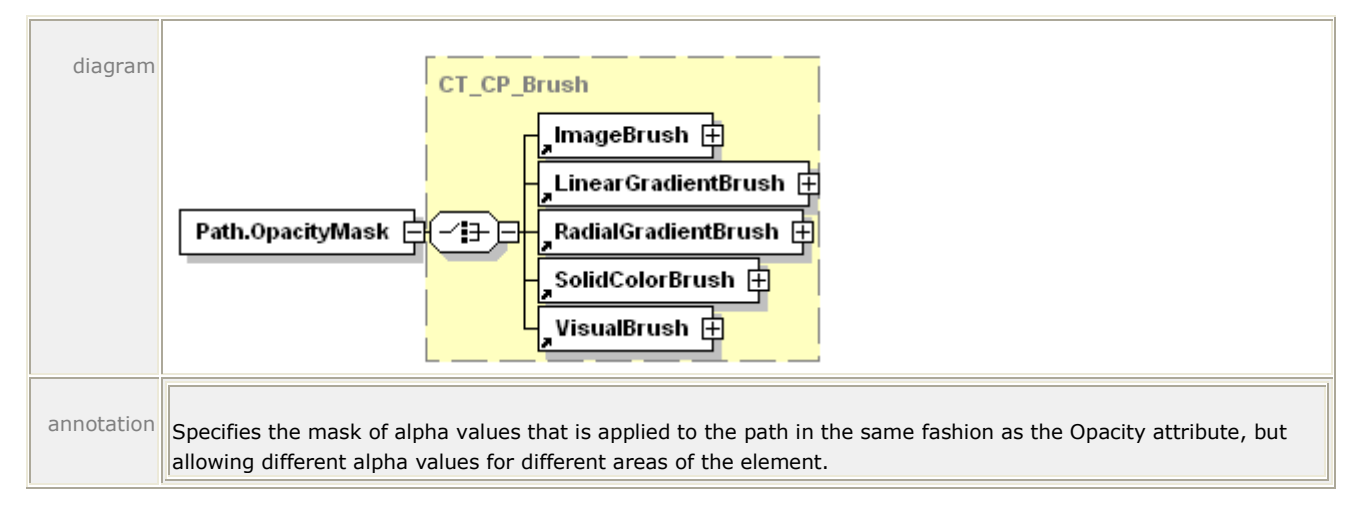

1 For more information, see [§14.5.2.](#page-222-0)

# <sup>2</sup> **19.44 Path.RenderTransform**

### 3 element **Path.RenderTransform**

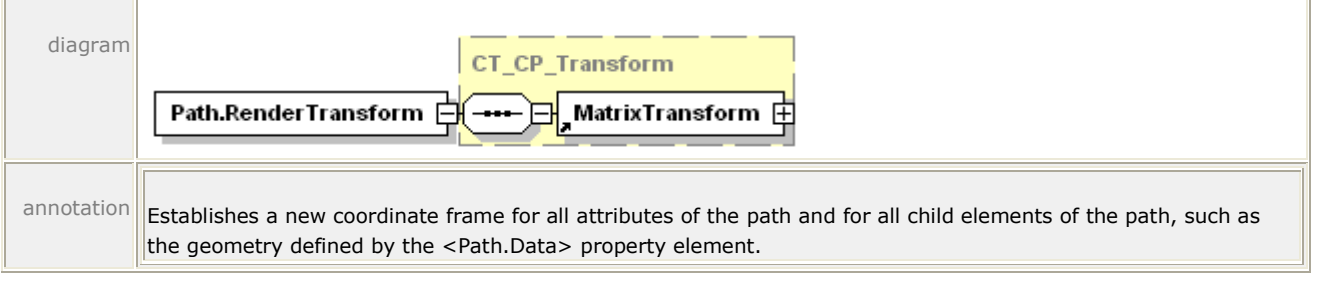

4 For more information, see [§14.4.](#page-203-0)

# <sup>5</sup> **19.45 Path.Stroke**

#### 6 element **Path.Stroke**

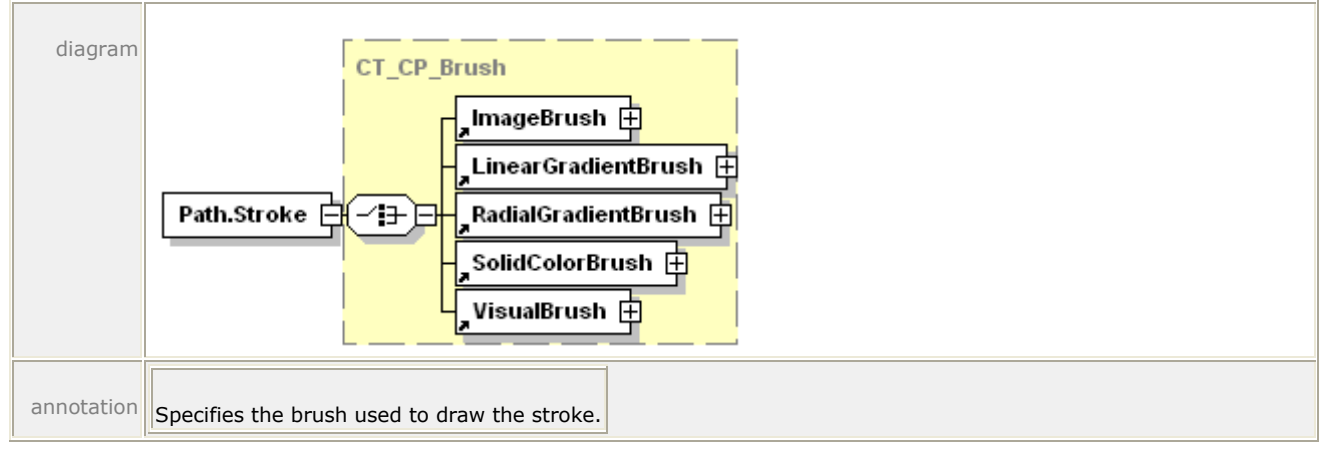

7

#### 1 For more information, see [§11.1.3.](#page-91-0)

### <sup>2</sup> **19.46 PathFigure**

#### 3 element **PathFigure**

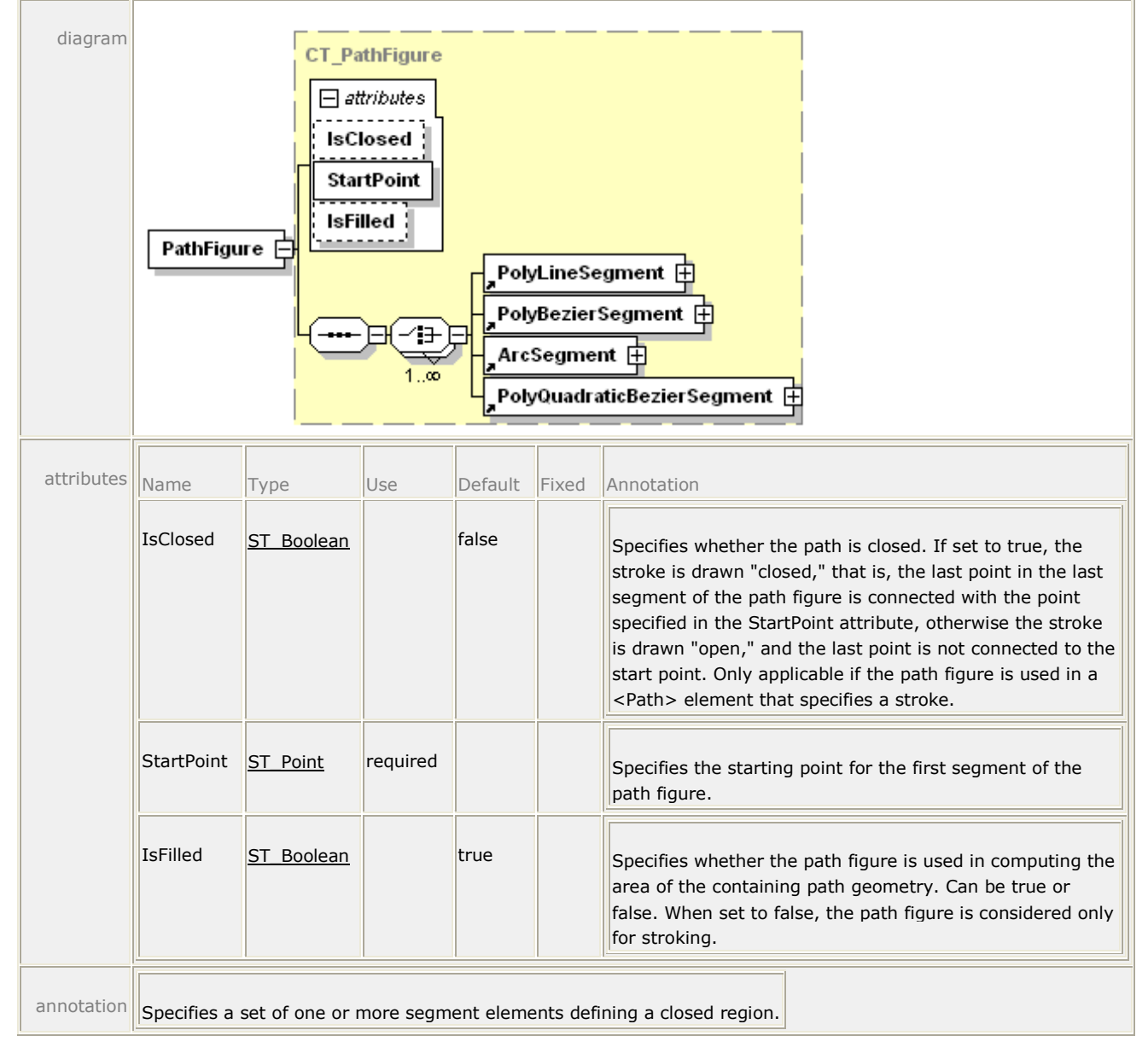

4 For more information, see [§11.2.2.1.](#page-97-0)

### <sup>5</sup> **19.47 PathGeometry**

6 element **PathGeometry**

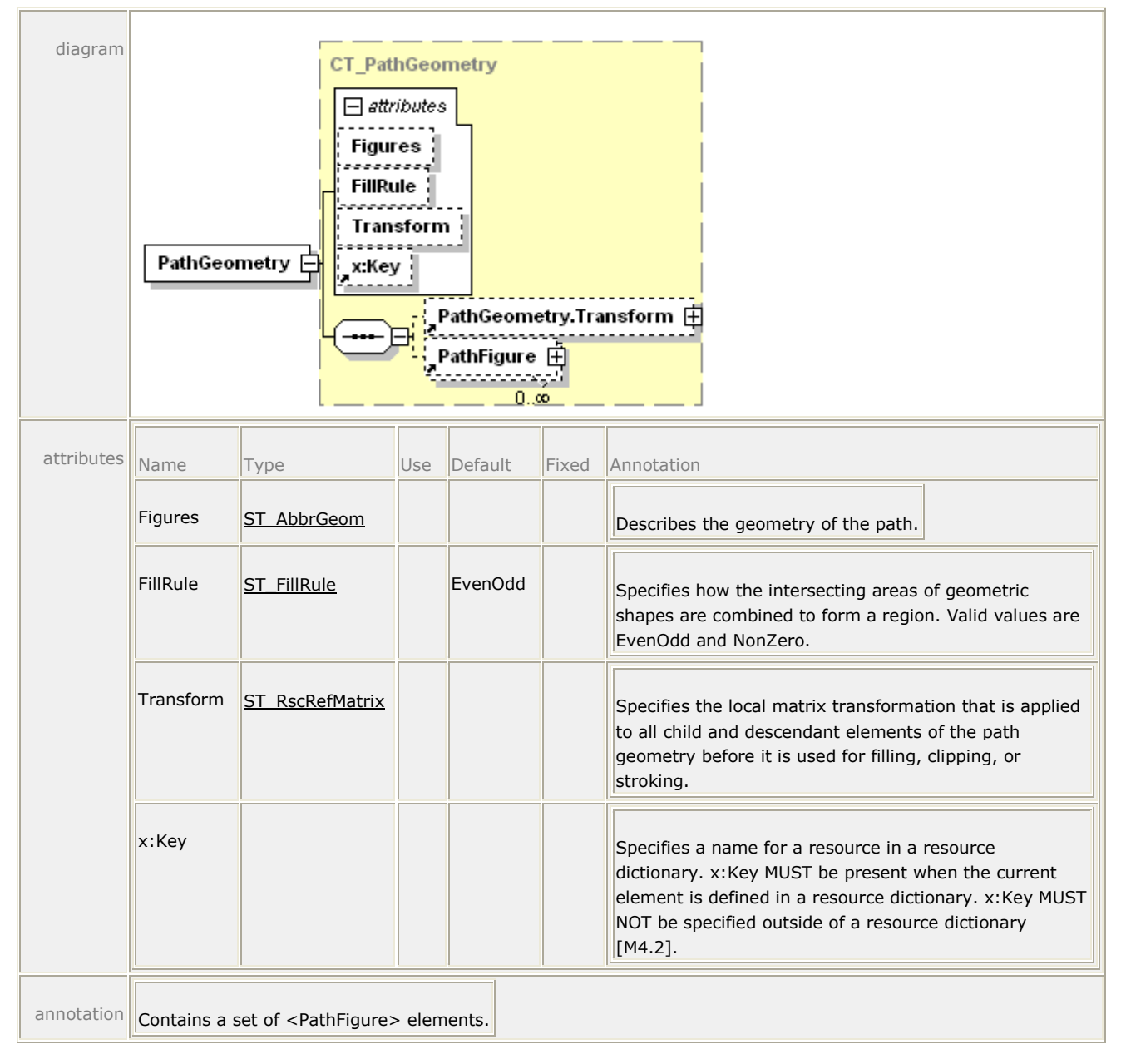

**1** For more information, see [§11.2.1.1.](#page-94-0)

# <sup>3</sup> **19.48 PathGeometry.Transform**

#### 4 element **PathGeometry.Transform**

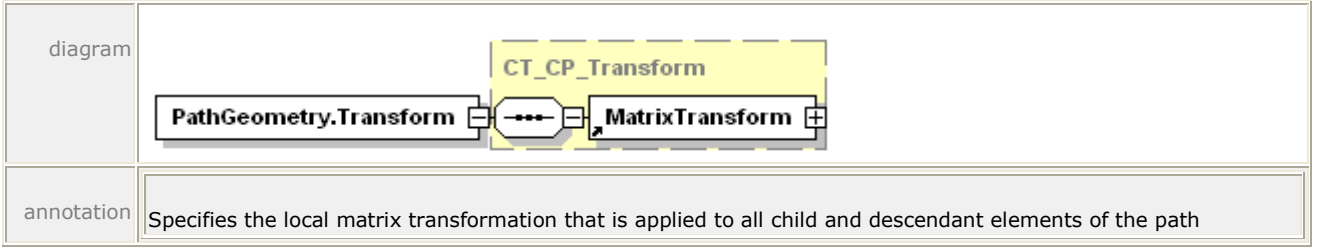

geometry before it is used for filling, clipping, or stroking.

#### 1 For more information, see [§14.4.5.](#page-211-0)

# <sup>2</sup> **19.49 PolyBezierSegment**

#### 3 element **PolyBezierSegment**

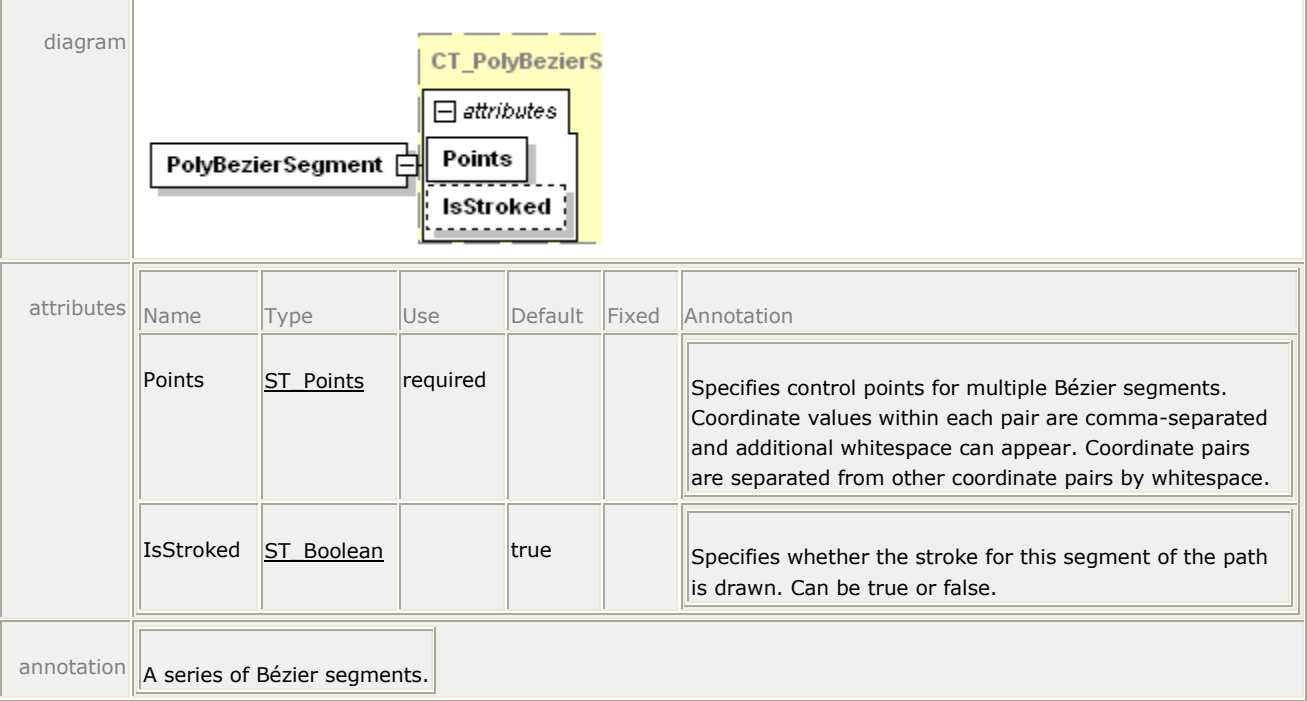

4

# <sup>5</sup> **19.50 PolyLineSegment**

#### 6 element **PolyLineSegment**

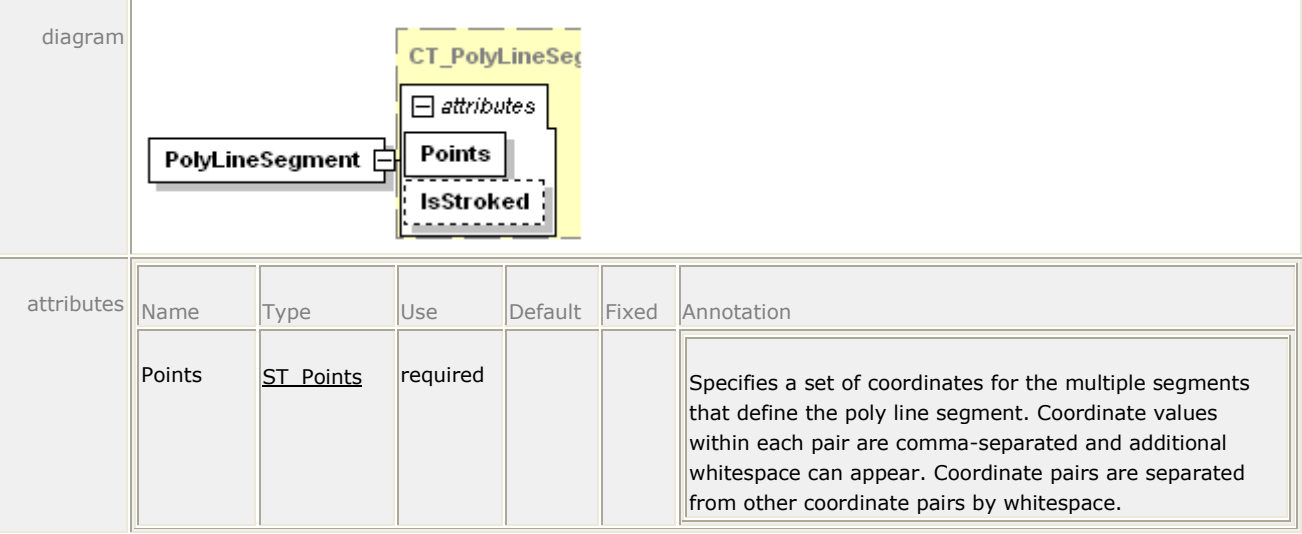

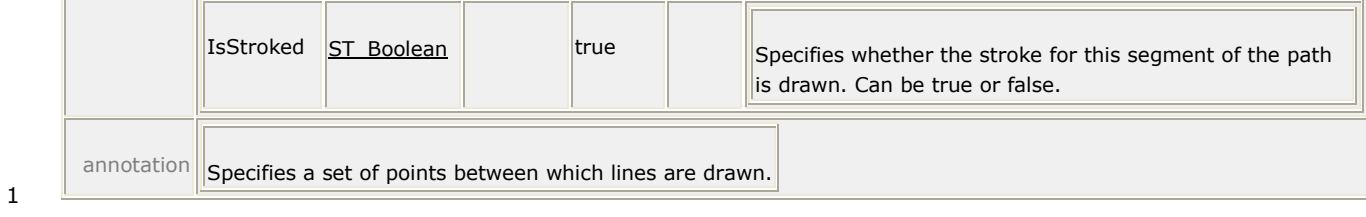

# <sup>2</sup> **19.51 PolyQuadraticBezierSegment**

#### 3 element **PolyQuadraticBezierSegment**

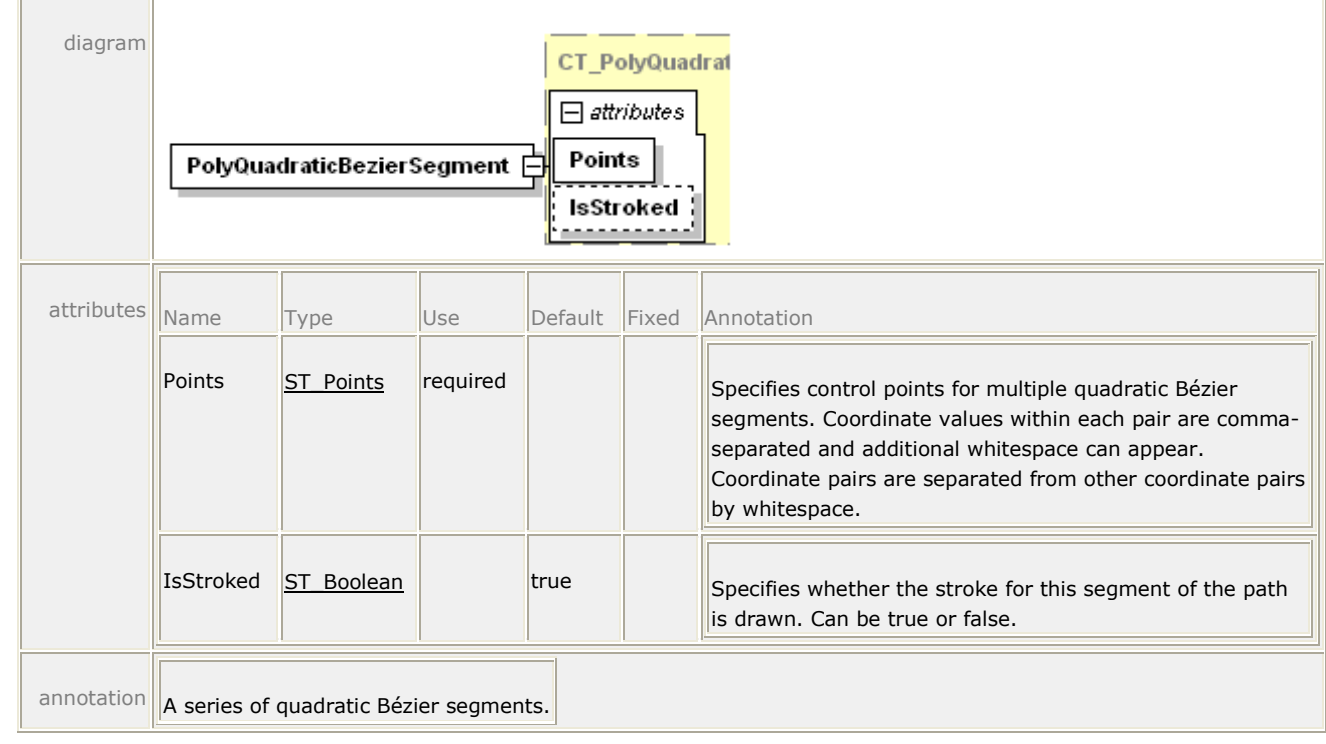

# <sup>5</sup> **19.52 RadialGradientBrush**

6 element **RadialGradientBrush**

4

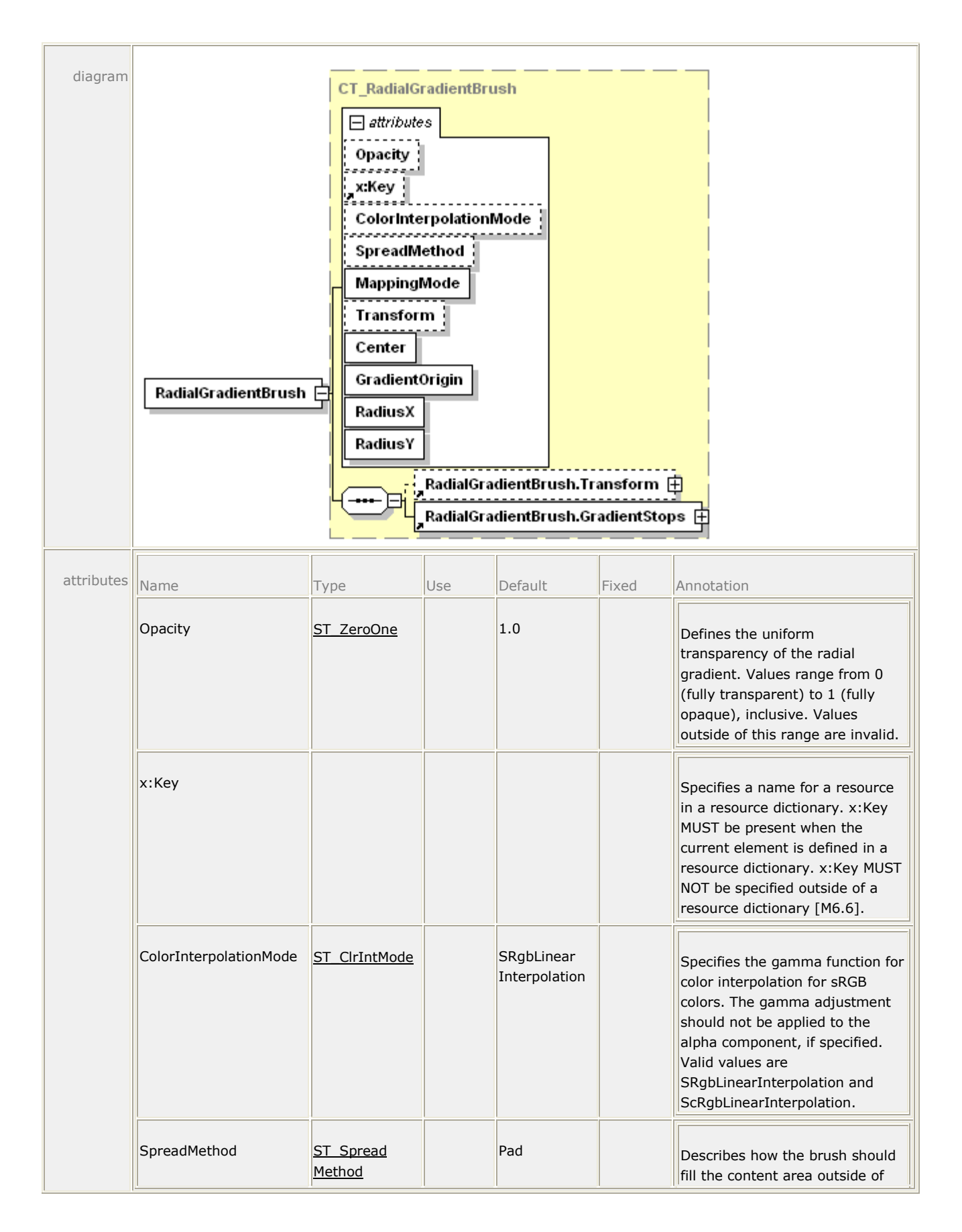

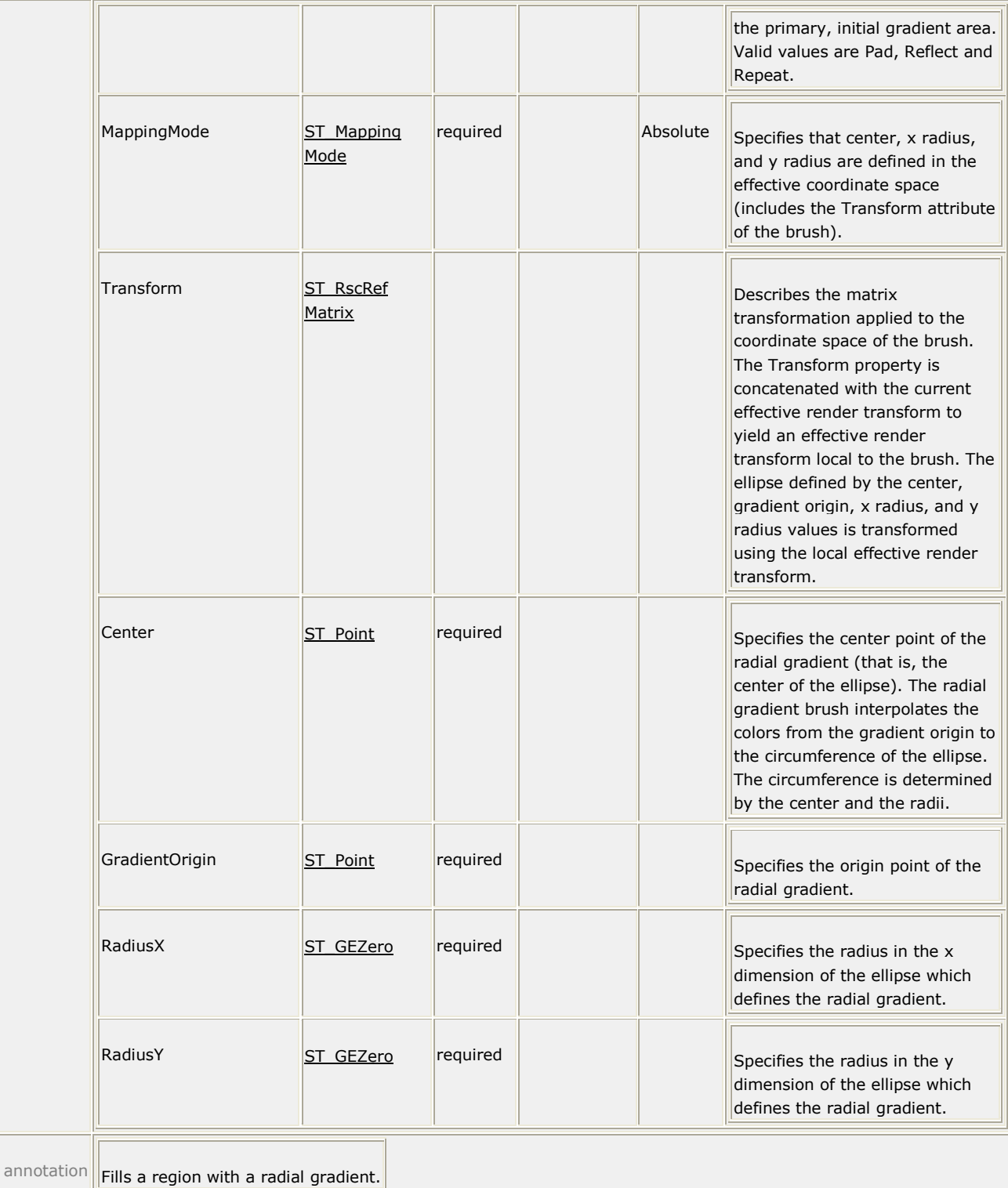

1 | For more information, see  $\frac{\text{Section } 513.6}{1}$  and  $\frac{\text{615}}{1}$ 

# <sup>1</sup> **19.53 RadialGradientBrush.GradientStops**

#### 2 element **RadialGradientBrush.GradientStops**

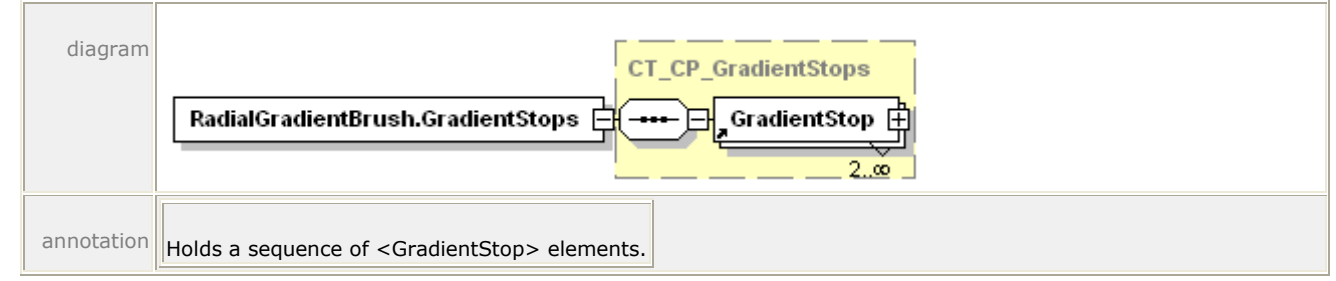

3 For more information, see [§13.6.2](#page-182-0), "[<RadialGradientBrush.GradientStops> Element](#page-182-0)," on 4 page [165.](#page-182-0)

## <sup>5</sup> **19.54 RadialGradientBrush.Transform**

#### 6 element **RadialGradientBrush.Transform**

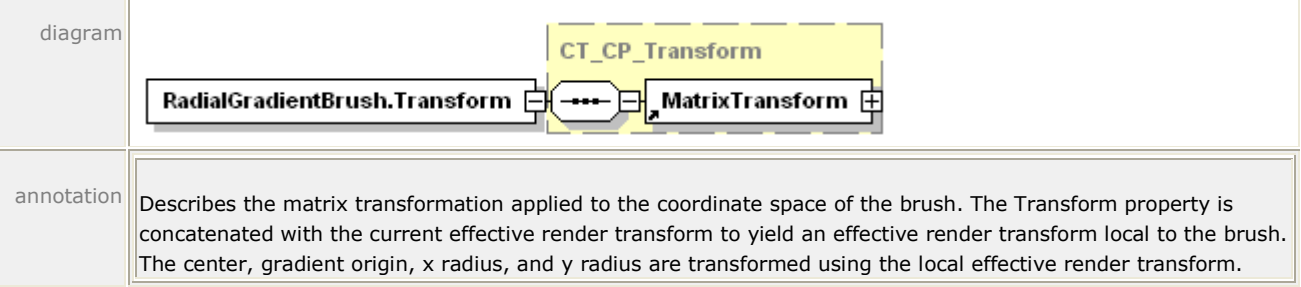

7 For more information, see [§14.4.9.](#page-218-0)

# <sup>8</sup> **19.55 ResourceDictionary**

9 element **ResourceDictionary**

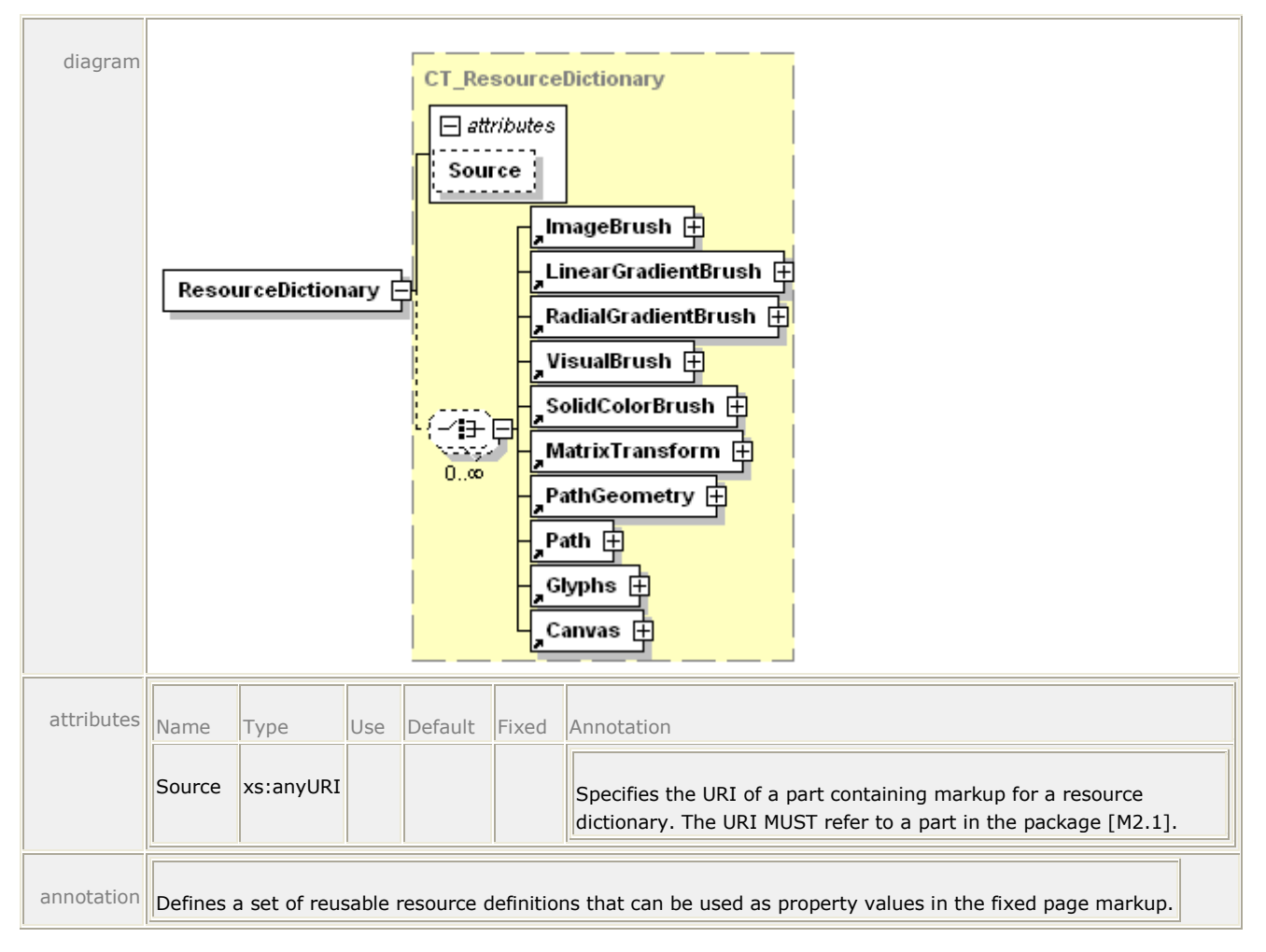

1 For more information, see [§14.2.](#page-189-0)

# <sup>2</sup> **19.56 SectionStructure**

#### 3 element **SectionStructure**

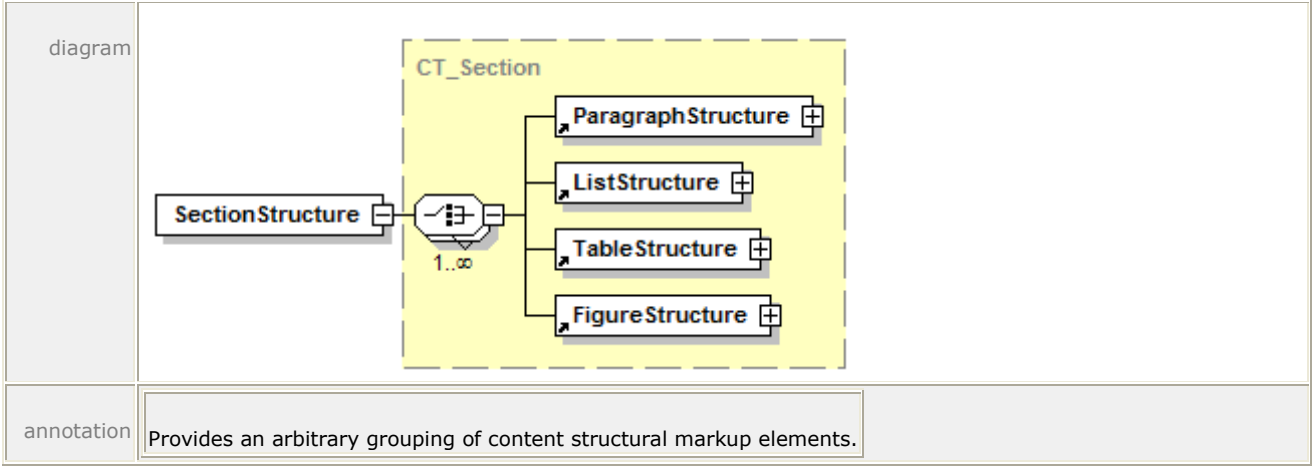

4 For more information, see [§16.1.2.4.](#page-260-1)
#### <sup>1</sup> **19.57 SignBy**

#### 2 element **SignatureDefinitionType/SignBy**

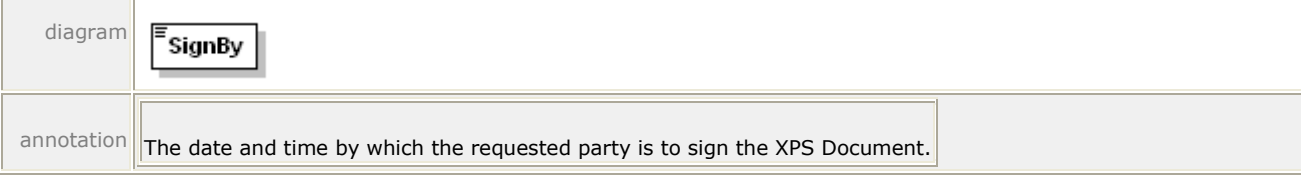

3 For more information, see [§17.2.2.5.](#page-285-0)

### <sup>4</sup> **19.58 SignatureDefinition**

#### 5 element **SignatureDefinitionsType/SignatureDefinition**

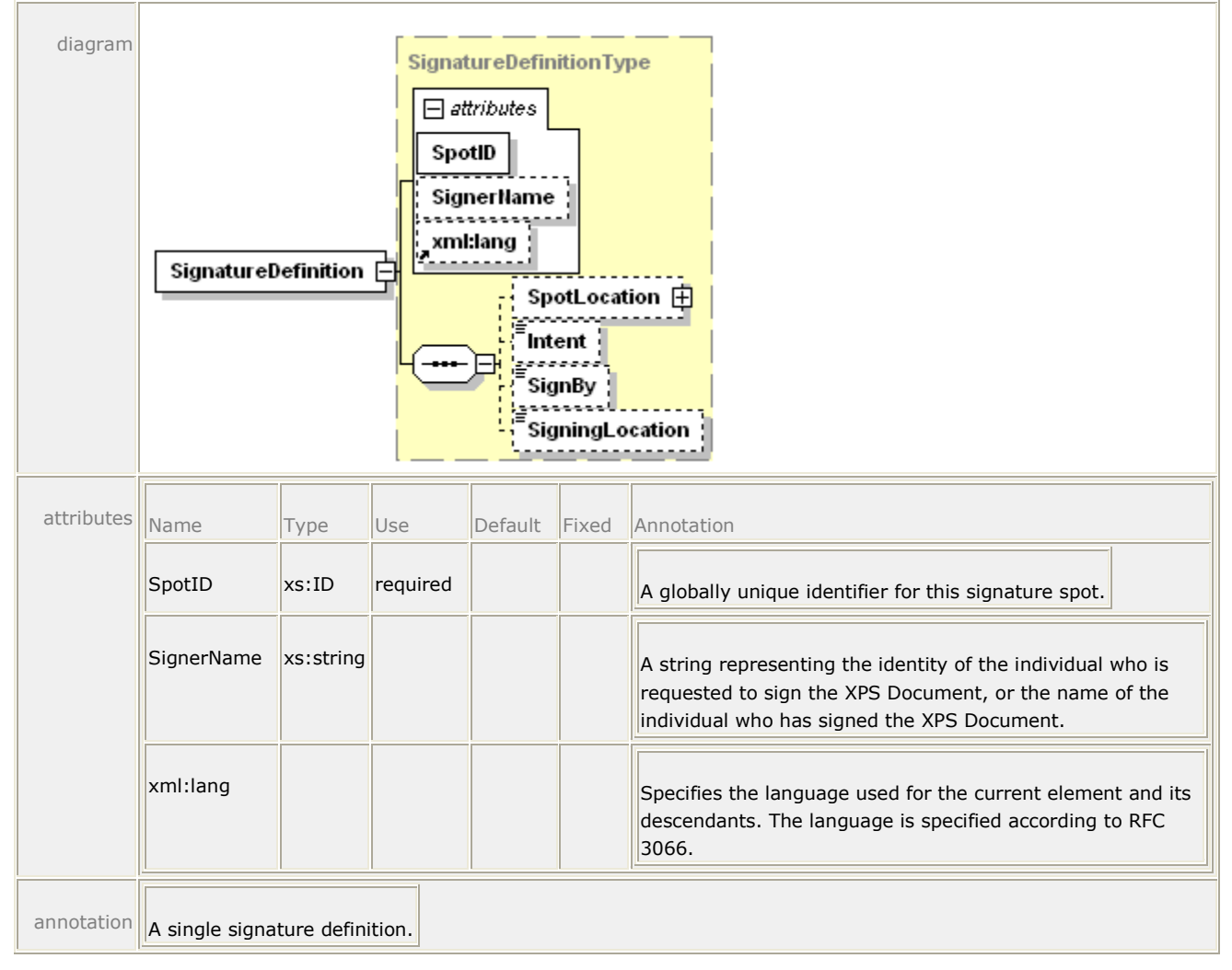

6 For more information, see [§17.2.2.2.](#page-281-0)

## <sup>1</sup> **19.59 SignatureDefinitions**

#### 2 element **SignatureDefinitions**

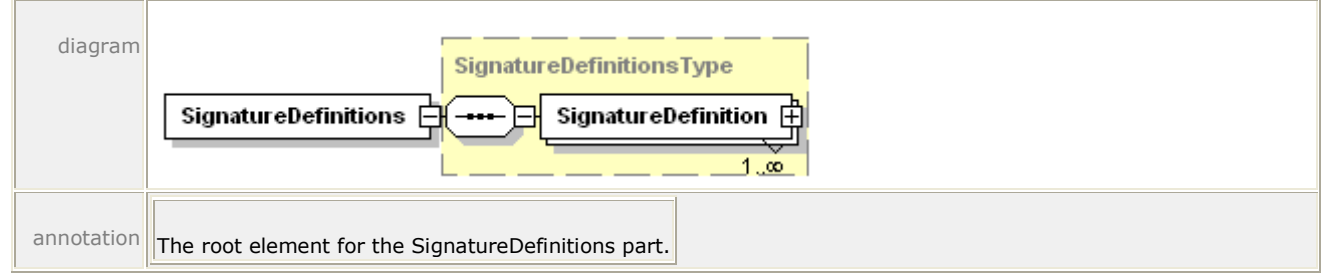

3 For more information, see [§17.2.2.1.](#page-281-1)

### <sup>4</sup> **19.60 SigningLocation**

#### 5 element **SignatureDefinitionType/SigningLocation**

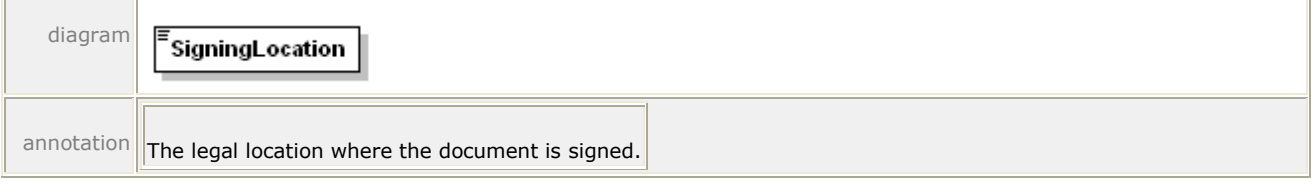

6 For more information, see [§17.2.2.6.](#page-285-1)

### <sup>7</sup> **19.61 SolidColorBrush**

#### 8 element **SolidColorBrush**

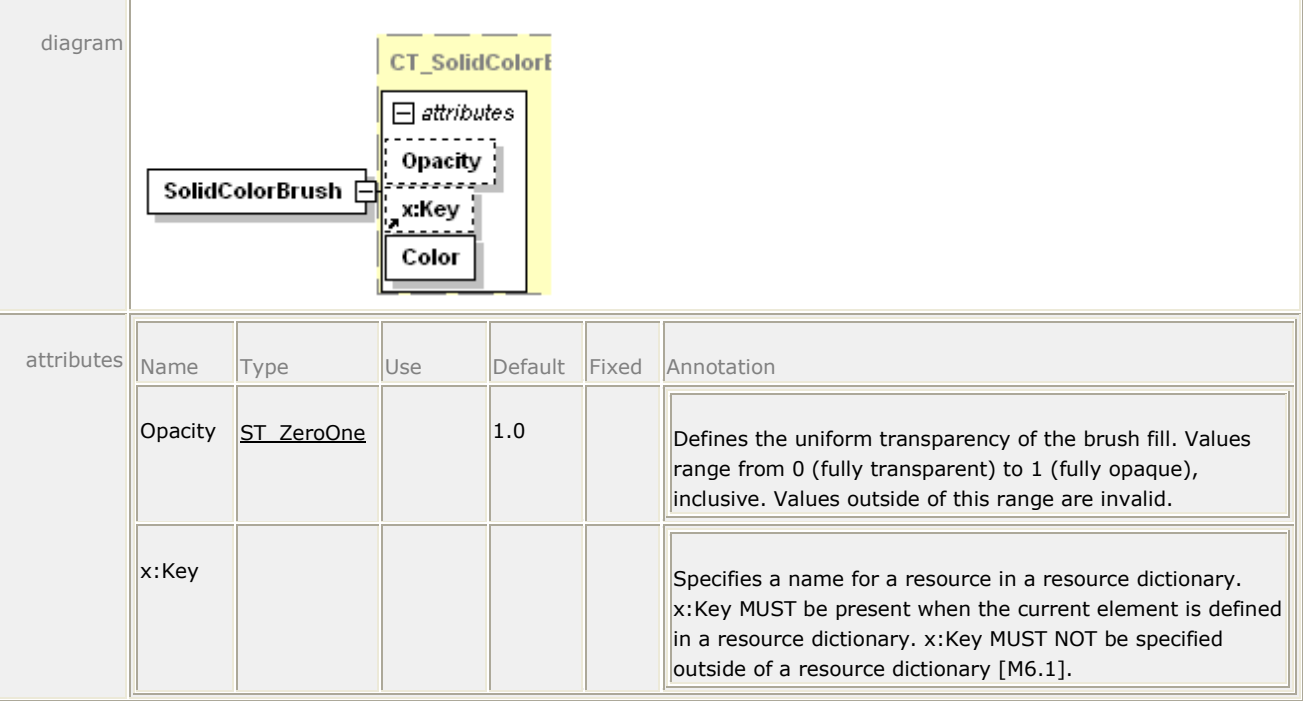

÷l

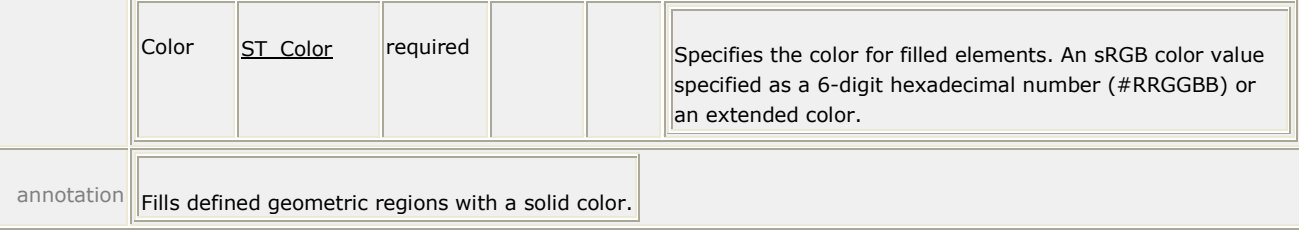

1 For more information, see [§13.1.](#page-143-0)

### <sup>2</sup> **19.62 SpotLocation**

#### 3 element **SignatureDefinitionType/SpotLocation**

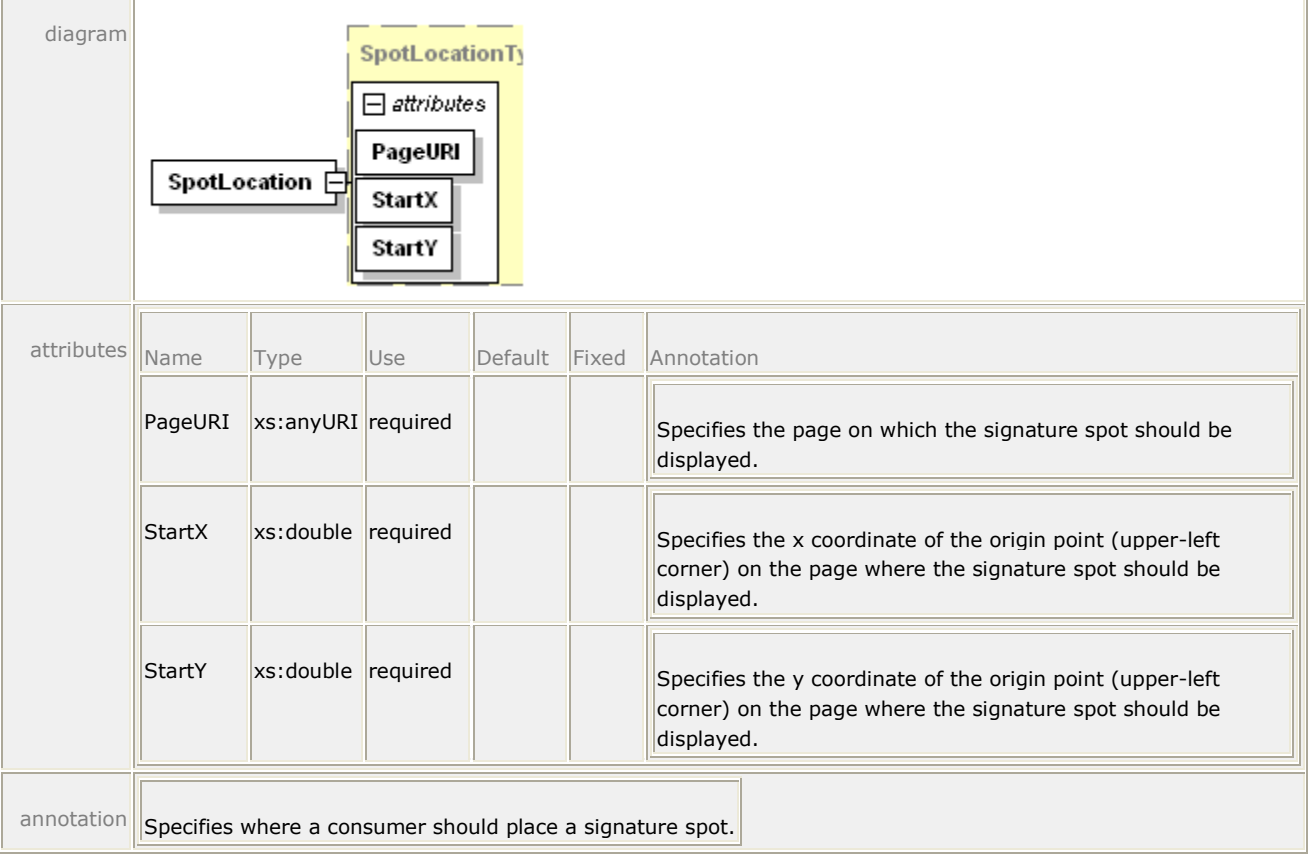

4 For more information, see[§17.2.2.3.](#page-282-0)

#### <sup>5</sup> **19.63 Story**

6 element **Story**

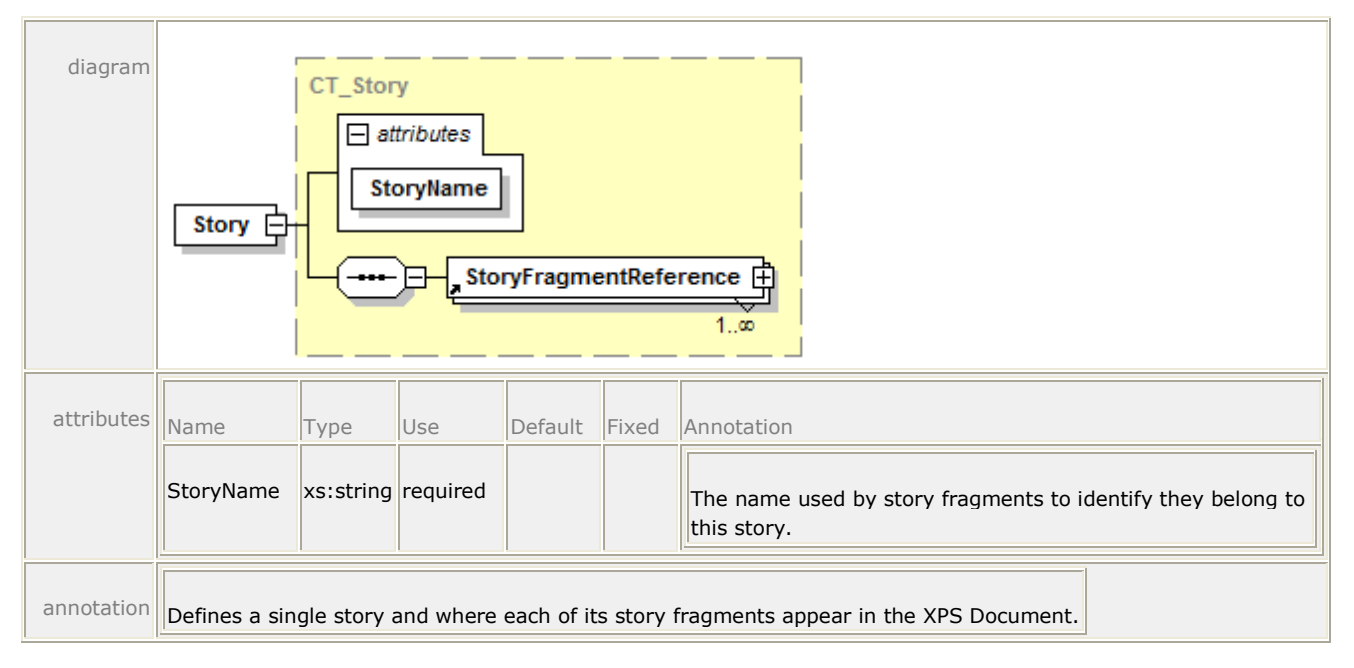

1 For more information, see [§16.1.1.5.](#page-248-0)

### <sup>2</sup> **19.64 StoryBreak**

#### 3 element **StoryBreak**

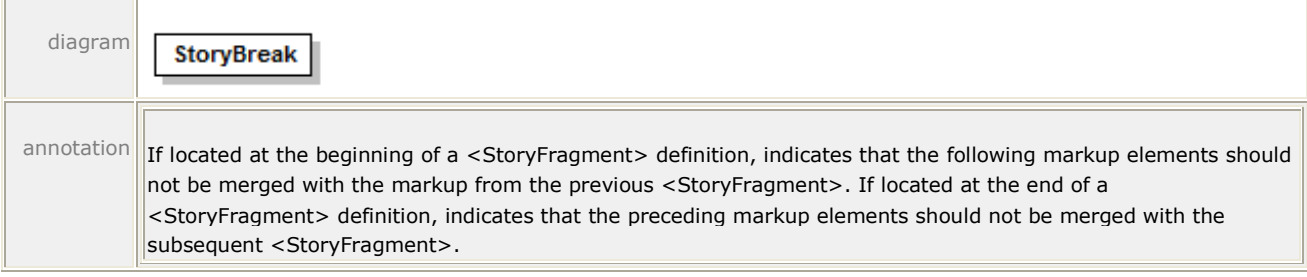

4 For more information, see [§16.1.2.3.](#page-260-0)

### <sup>5</sup> **19.65 StoryFragment**

6 element **StoryFragment**

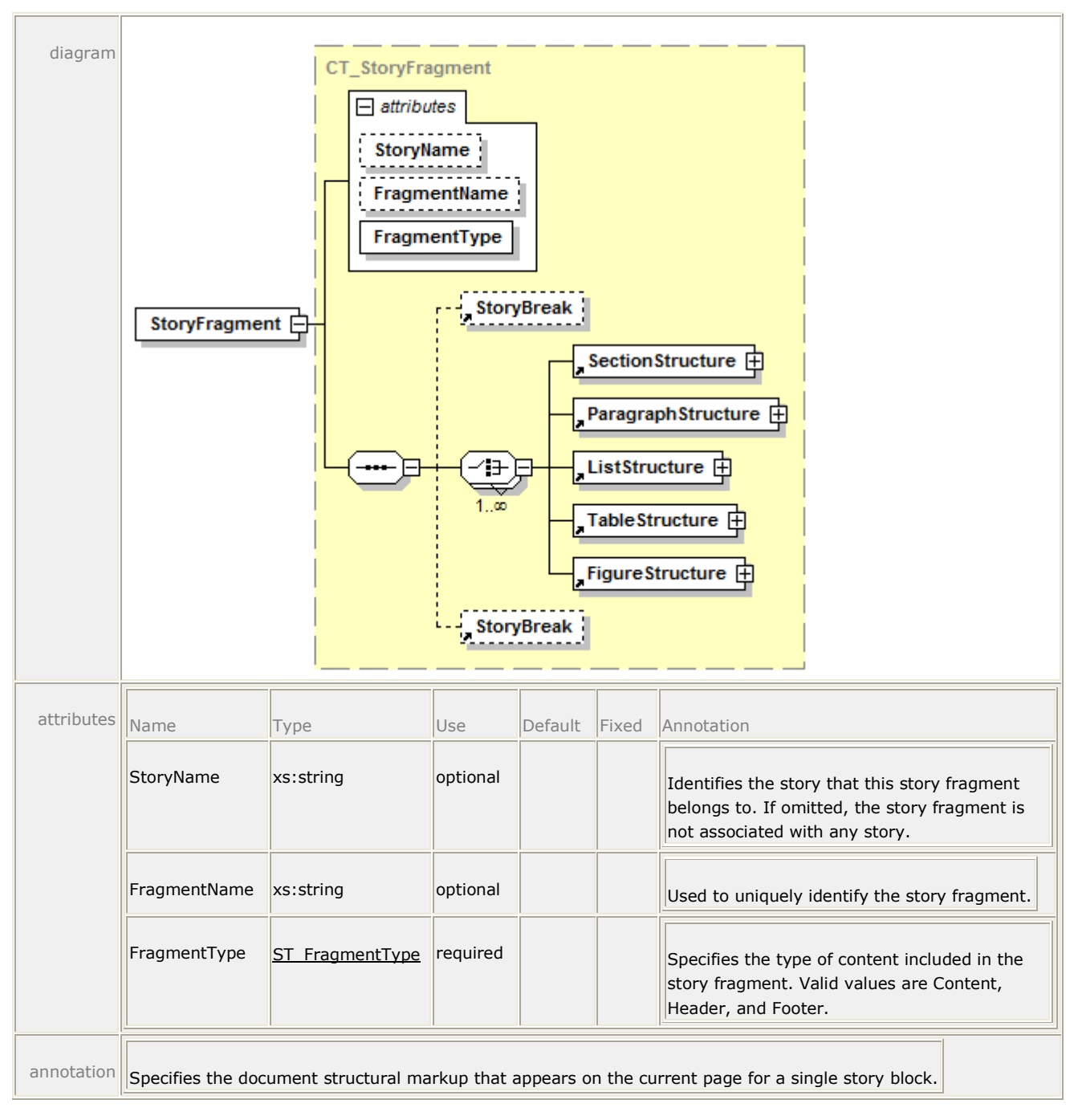

1 For more information, see [§16.1.2.2.](#page-256-0)

#### <sup>2</sup> **19.66 StoryFragments**

3 element **StoryFragments**

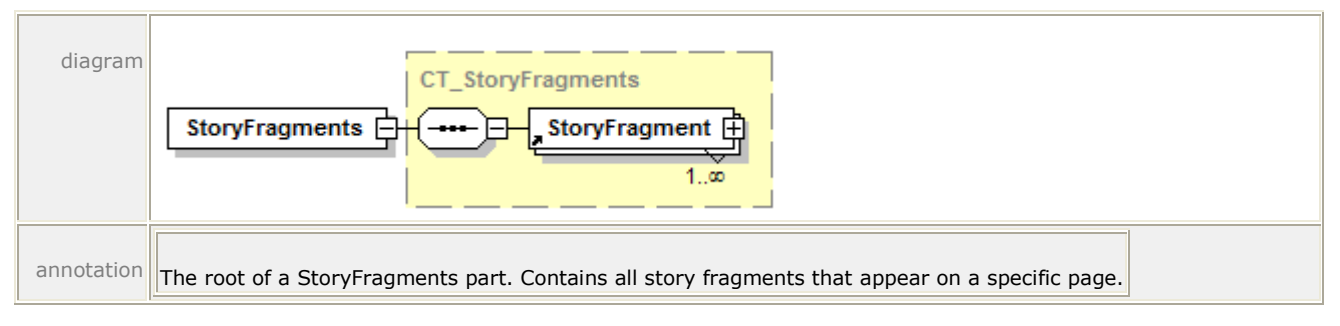

1 For more information, see [§16.1.2.1.](#page-254-0)

### <sup>2</sup> **19.67 StoryFragmentReference**

#### 3 element **StoryFragmentReference**

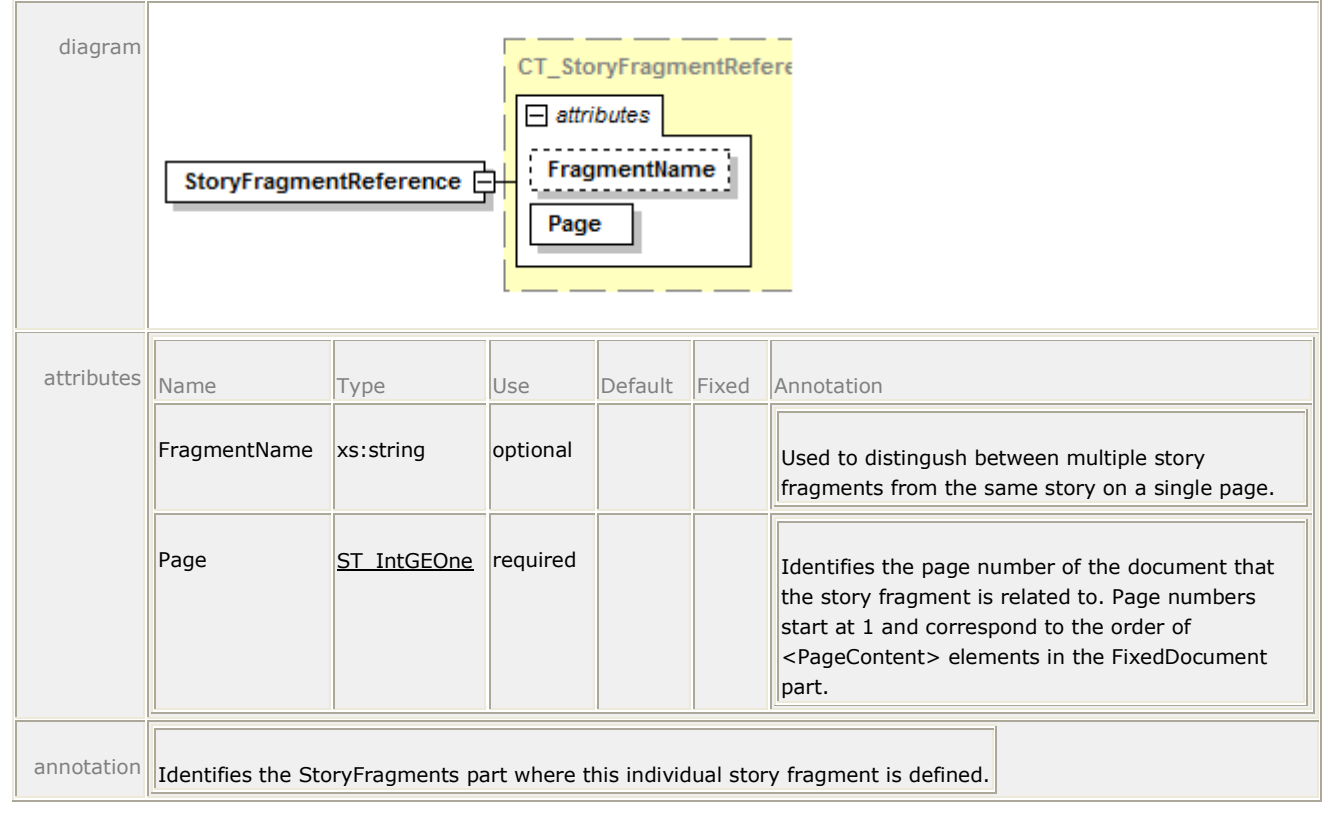

4 For more information, see [§16.1.1.6.](#page-249-0)

### <sup>5</sup> **19.68 TableCellStructure**

6 element **TableCellStructure**

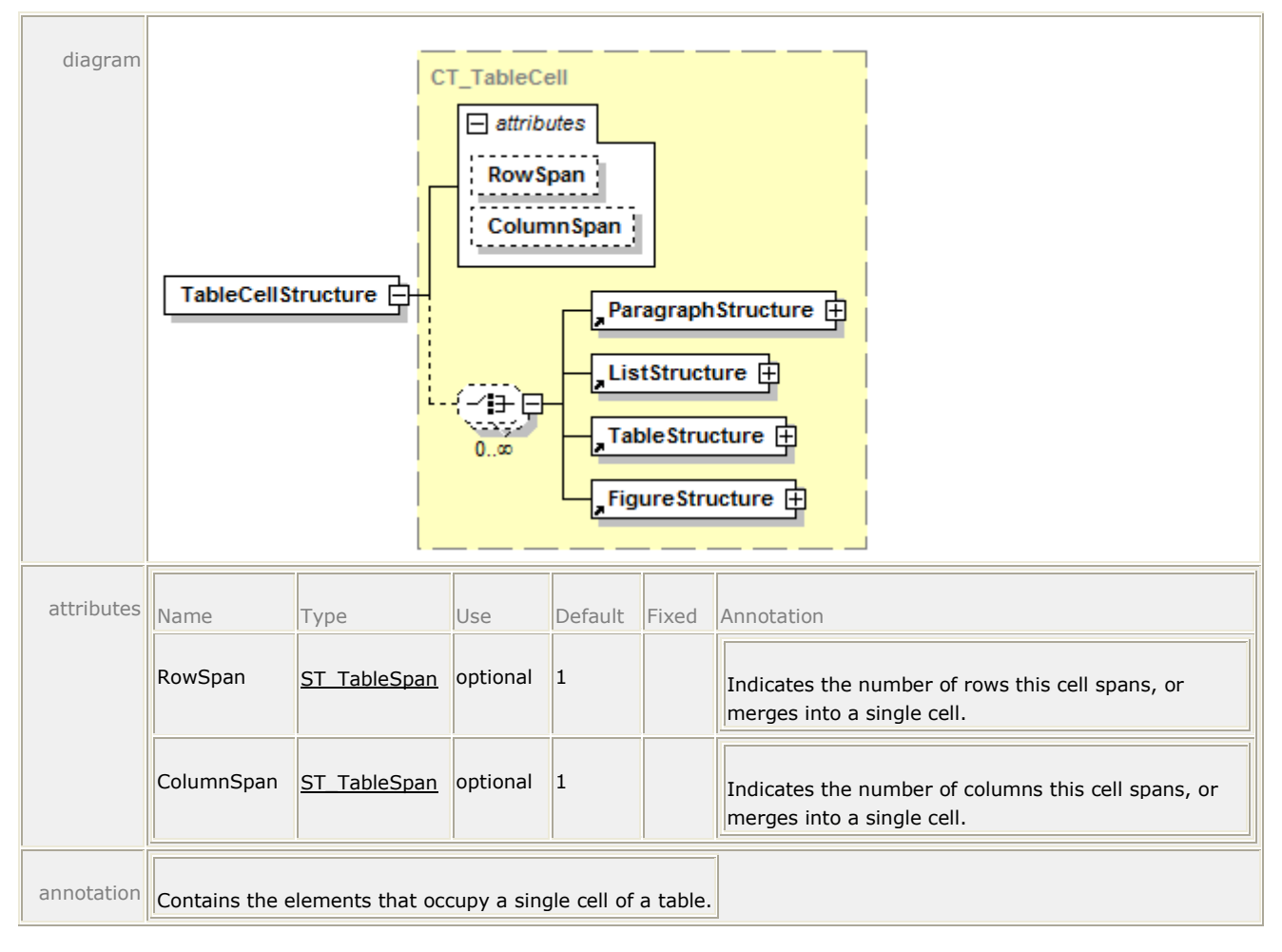

1 For more information, see [§16.1.2.9.](#page-262-0)

### <sup>2</sup> **19.69 TableRowGroupStructure**

#### 3 element **TableRowGroupStructure**

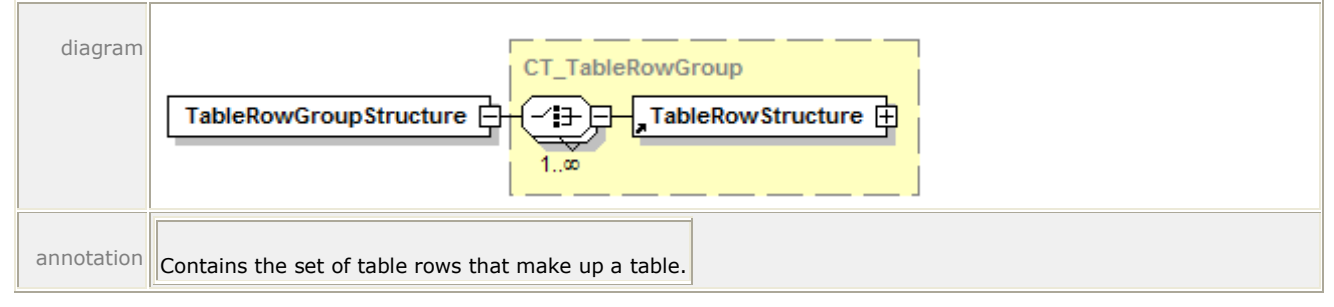

4 For more information, see [§16.1.2.7.](#page-261-0)

### <sup>5</sup> **19.70 TableRowStructure**

6 element **TableRowStructure**

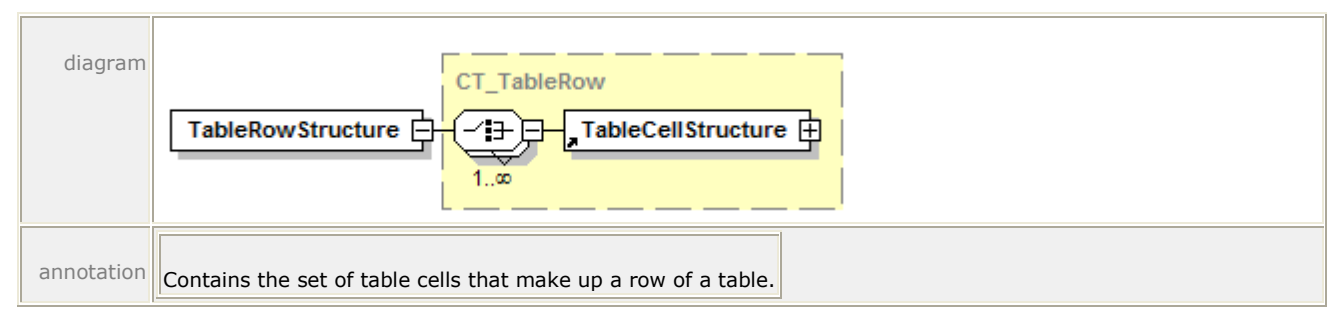

1 For more information, see [§16.1.2.8.](#page-261-1)

### <sup>2</sup> **19.71 TableStructure**

#### 3 element **TableStructure**

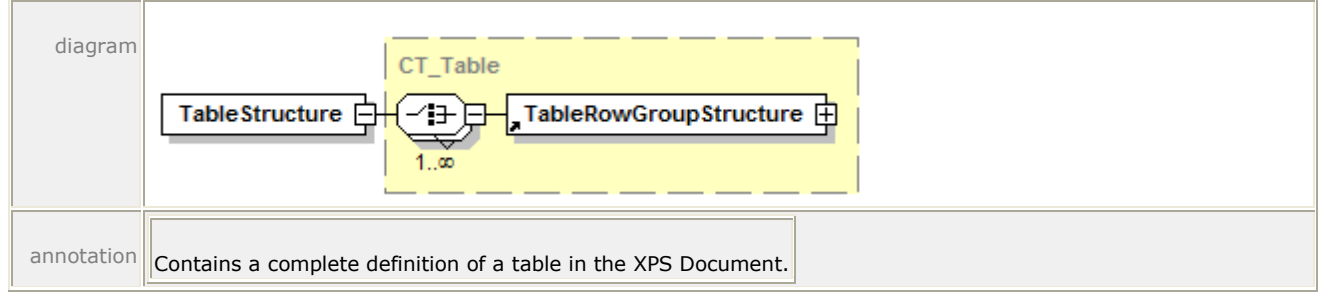

4 For more information, see [§16.1.2.6.](#page-261-2)

### <sup>5</sup> **19.72 VisualBrush**

6 element **VisualBrush**

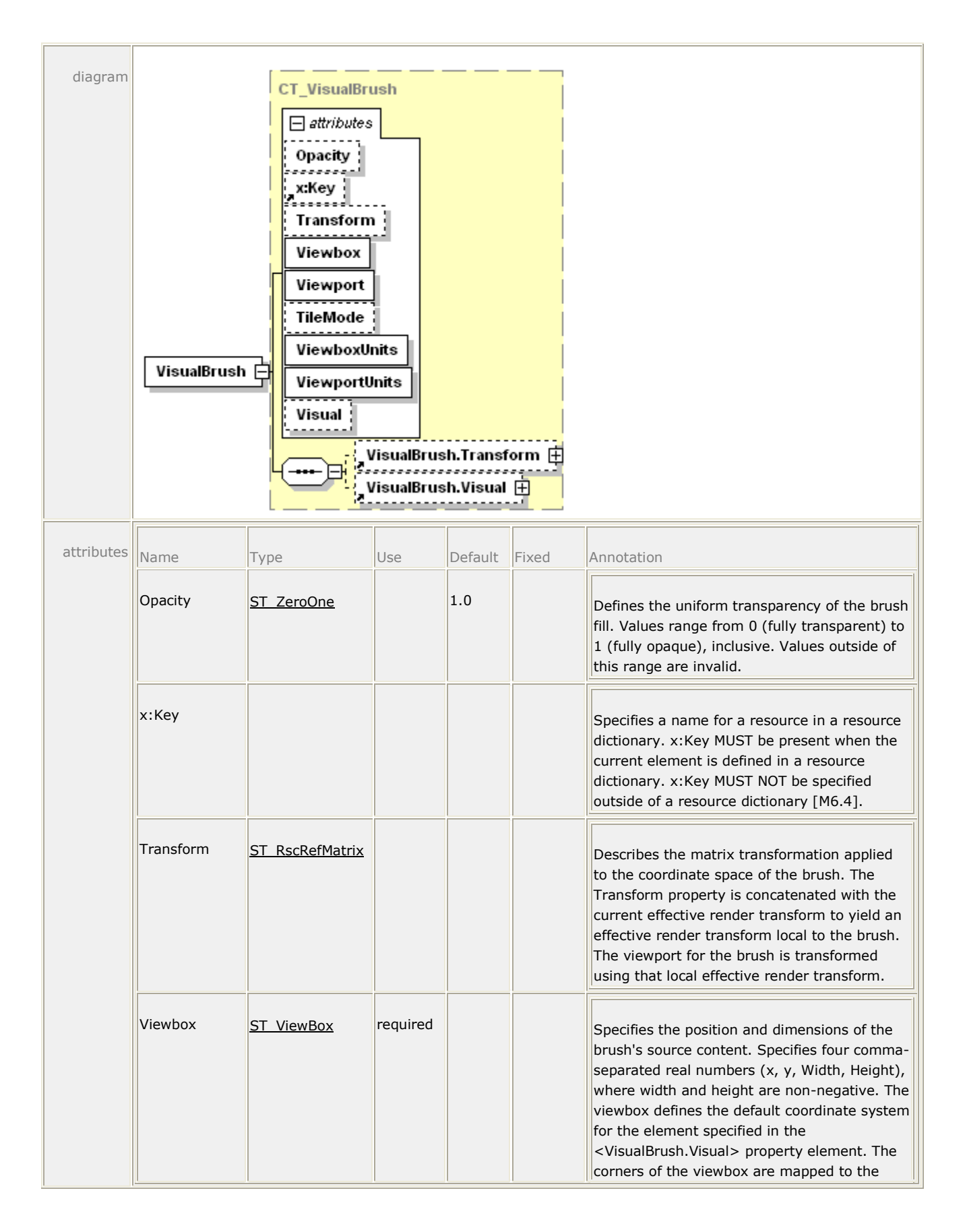

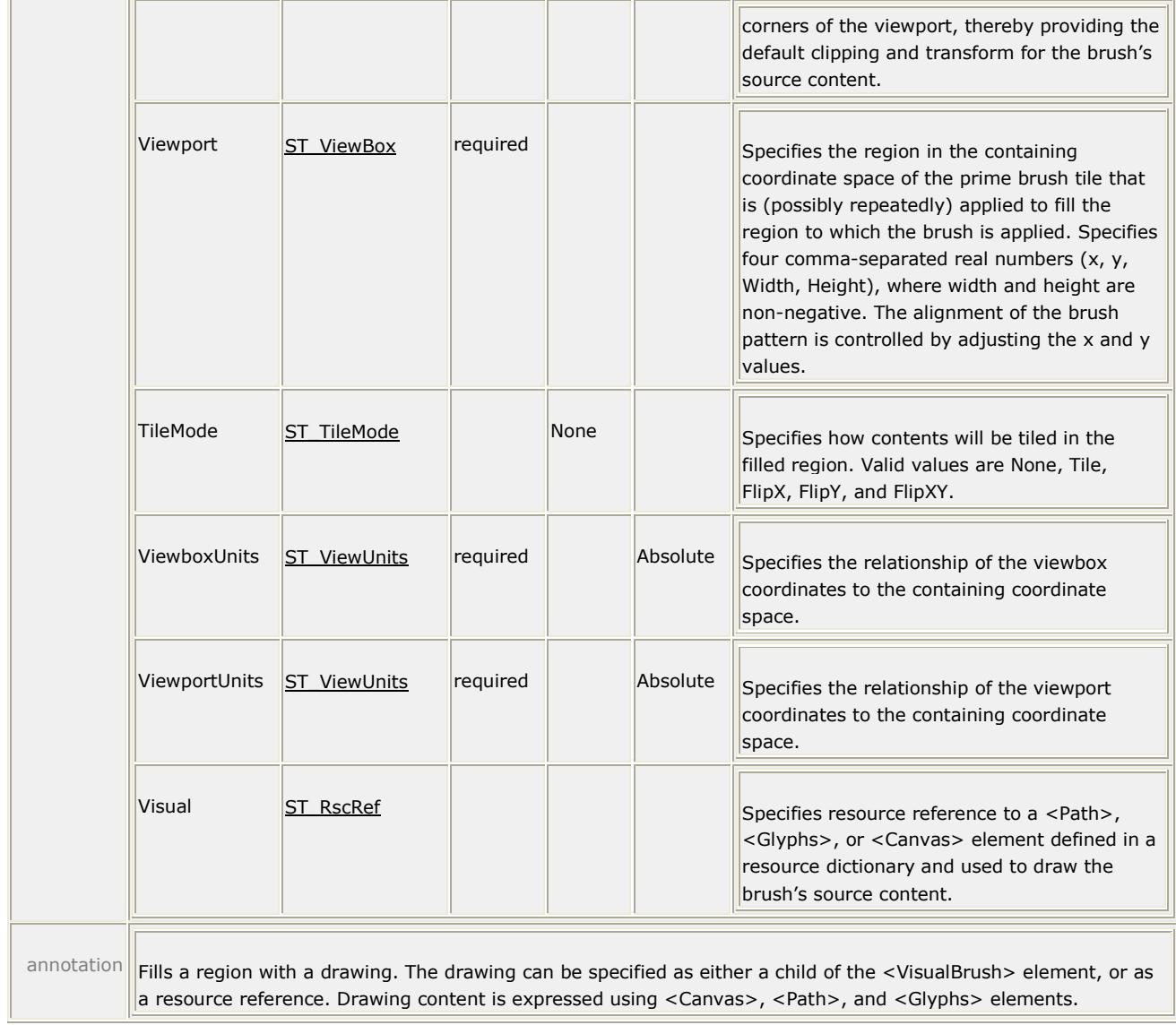

1 For more information, see [§13.3.](#page-148-0)

## <sup>2</sup> **19.73 VisualBrush.Transform**

#### 3 element **VisualBrush.Transform**

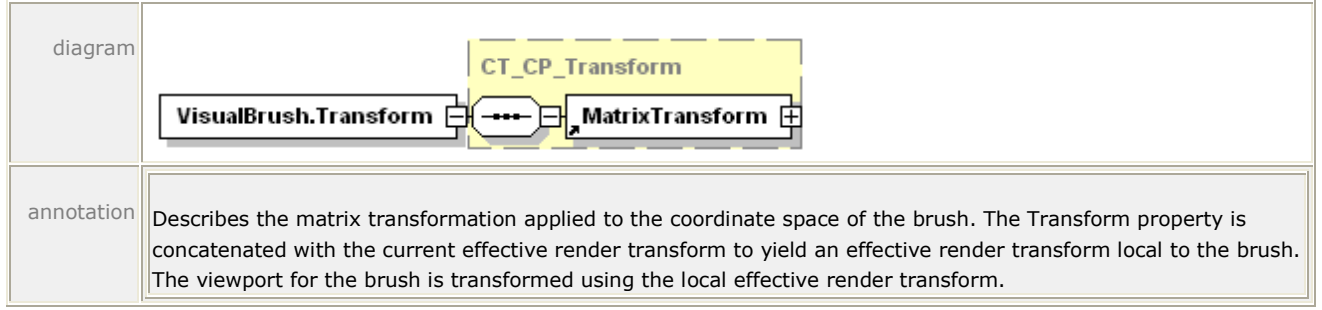

1 For more information, see [§14.4.](#page-203-0)

### <sup>2</sup> **19.74 VisualBrush.Visual**

#### 3 element **VisualBrush.Visual**

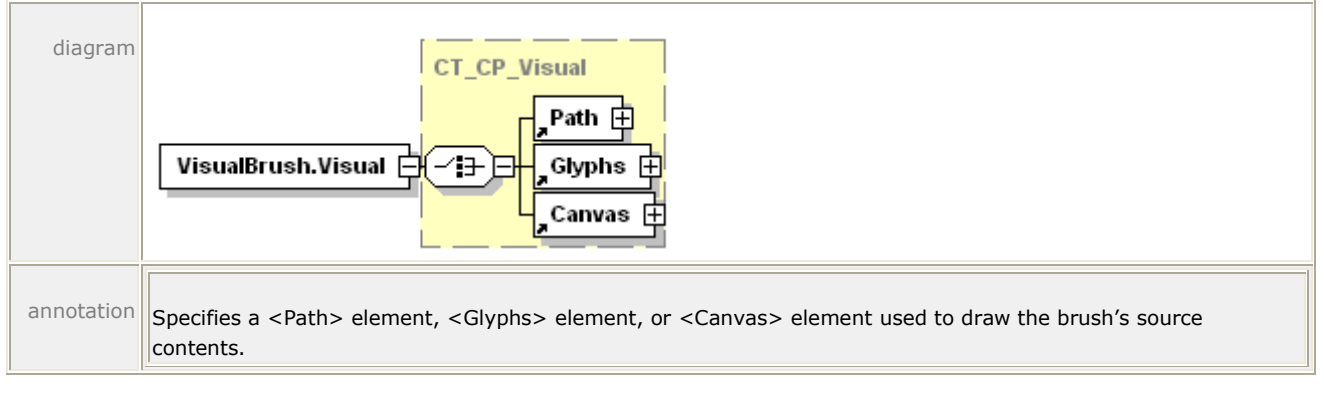

4

5

6

# **A. Signature Definitions W3C Schema**

```
2 The schema shown below is also provided in electronic form as a file named 
3 SignatureDefinitions.xsd, which is contained in an accompanying zip archive named "XPS WC3 
4 Schemas.zip". If discrepancies exist between the representation as published below and the 
5 corresponding electronic version, the published version below is the definitive version
6
7 <?xml version="1.0" encoding="utf-8"?>
8 <xs:schema targetNamespace="http://schemas.microsoft.com/xps/2005/06/signature-
9 definitions" xmlns="http://schemas.microsoft.com/xps/2005/06/signature-definitions" 
10 xmlns:xs="http://www.w3.org/2001/XMLSchema" elementFormDefault="qualified" 
11 blockDefault="#all">
12
13 <xs:import namespace="http://www.w3.org/XML/1998/namespace" />
14 
15 <xs:complexType name="SignatureDefinitionsType">
16 <xs:sequence>
17 <xs:element name="SignatureDefinition" type="SignatureDefinitionType" 
18 minOccurs="1" maxOccurs="unbounded">
19 </xs:element>
20 </xs:sequence>
21 </xs:complexType>
22 
23 <xs:complexType name="SpotLocationType">
24 <xs:attribute name="PageURI" type="xs:anyURI" use="required">
25 </xs:attribute>
26 <xs:attribute name="StartX" type="xs:double" use="required">
27 </xs:attribute>
28 <xs:attribute name="StartY" type="xs:double" use="required">
29 </xs:attribute>
30 </xs:complexType>
31 
32 <xs:complexType name="SignatureDefinitionType">
33 <xs:sequence>
34 <xs:element name="SpotLocation" type="SpotLocationType" minOccurs="0">
35 </xs:element>
36 <xs:element name="Intent" type="xs:string" minOccurs="0">
37 </xs:element>
38 <xs:element name="SignBy" type="xs:dateTime" minOccurs="0">
39 </xs:element>
40 <xs:element name="SigningLocation" type="xs:string" minOccurs="0">
41 </xs:element>
42 </xs:sequence>
43 <xs:attribute name="SpotID" type="xs:ID" use="required">
44 </xs:attribute>
45 <xs:attribute name="SignerName" type="xs:string">
46 </xs:attribute>
47 <xs:attribute ref="xml:lang">
48 </xs:attribute>
49 </xs:complexType>
50
```

```
1 <xs:element name="SignatureDefinitions" type="SignatureDefinitionsType">
2 </xs:element><br>3 </xs:schema>
```

```
3 </xs:schema>
```
# **B. XPS Document W3C Schema**

```
2 The schema shown below is also provided in electronic form as a file named S0schema.xsd, 
3 which is contained in an accompanying zip archive named "XPS WC3 Schemas.zip". If 
4 discrepancies exist between the representation as published below and the corresponding 
5 electronic version, the published version below is the definitive version
6
7 <?xml version="1.0" encoding="utf-8"?>
8 <xs:schema targetNamespace="http://schemas.microsoft.com/xps/2005/06" 
9 xmlns="http://schemas.microsoft.com/xps/2005/06" 
10 xmlns:mstns="http://tempuri.org/XMLSchema.xsd" 
11 xmlns:xs="http://www.w3.org/2001/XMLSchema" 
12 xmlns:x="http://schemas.microsoft.com/xps/2005/06/resourcedictionary-key" 
13 elementFormDefault="qualified" blockDefault="#all">
14
15 <xs:import namespace="http://schemas.microsoft.com/xps/2005/06/resourcedictionary-
16 key" />
17 <xs:import namespace="http://www.w3.org/XML/1998/namespace" />
18
19 <!-- Names used for types and groups:
20
21 ST_* simpleType<br>22 CT * complexType
22 CT * complexType
23 G_* group
24 AG * attributeGroup
25
26 - -527
28 <!-- Individual real number patterns
29 All patterns using numbers now use <whitespace value="collapse">. 
30 As a result, any whitespace in the pattern can be expressed as:
31 mandatory whitespace, one or more: " "
32 optional whitespace, zero or more: " ?"
33
34 For better readability, each pattern using numbers is also described in a comment 
35 using
36 one of the following pattern designators.
37
38 The actual patterns are generated by replacement by the schema publication process.
39 - -540 <!--DEFINE [pint] "([1-9][0-9]*)" -->
41 <!--DEFINE [uint]
42 <!--DEFINE [dec] "(\-?(([0-9]+(\.[0-9]+)?)|(\.[0-9]+)))" -->
43 <!--DEFINE [rn] "((\-|\+)?(([0-9]+(\.[0-9]+)?)|(\.[0-9]+))((e|E)(\-|\+)?[0-
44 9]+)?)" -->
45 <!--DEFINE [prn] "(\+?(([0-9]+(\.[0-9]+)?)|(\.[0-9]+))((e|E)(\-|\+)?[0-
46 9] + )?)" -->
47 <!--DEFINE [scs] "( ?, ?)" -->
48
49
50
```

```
1 <!-- Complex Types -->
2 <xs:complexType name="CT_MatrixTransform">
3 <xs:attributeGroup ref="AG_MatrixTransform" />
4 </xs:complexType>
5
6 <xs:complexType name="CT_SolidColorBrush">
7 <xs:attributeGroup ref="AG_Brush" />
8 <xs:attributeGroup ref="AG_SolidColorBrush" />
9 </xs:complexType>
10
11 <xs:complexType name="CT_ImageBrush">
12 <xs:sequence>
13 <xs:element ref="ImageBrush.Transform" minOccurs="0" />
14 </xs:sequence>
15 <xs:attributeGroup ref="AG_Brush" />
16 <xs:attributeGroup ref="AG_TileBrush" />
17 <xs:attributeGroup ref="AG_ImageBrush" />
18 </xs:complexType>
19
20 <xs:complexType name="CT_VisualBrush">
21 <xs:sequence>
22 <xs:element ref="VisualBrush.Transform" minOccurs="0" />
23 <xs:element ref="VisualBrush.Visual" minOccurs="0" />
24 </xs:sequence>
25 <xs:attributeGroup ref="AG_Brush" />
26 <xs:attributeGroup ref="AG_TileBrush" />
27 <xs:attributeGroup ref="AG_VisualBrush" />
28 </xs:complexType>
29
30 <xs:complexType name="CT_LinearGradientBrush">
31 <xs:sequence>
32 <xs:element ref="LinearGradientBrush.Transform" minOccurs="0" />
33 <xs:element ref="LinearGradientBrush.GradientStops" />
34 </xs:sequence>
35 <xs:attributeGroup ref="AG_Brush" />
36 <xs:attributeGroup ref="AG_GradientBrush" />
37 <xs:attributeGroup ref="AG_LinearGradientBrush" />
38 </xs:complexType>
39
40 <xs:complexType name="CT_RadialGradientBrush">
41 <xs:sequence>
42 <xs:element ref="RadialGradientBrush.Transform" minOccurs="0" />
43 <xs:element ref="RadialGradientBrush.GradientStops" />
44 </xs:sequence>
45 <xs:attributeGroup ref="AG_Brush" />
46 <xs:attributeGroup ref="AG_GradientBrush" />
47 <xs:attributeGroup ref="AG_RadialGradientBrush" />
48 </xs:complexType>
49
50 <xs:complexType name="CT_GradientStop">
51 <xs:attributeGroup ref="AG_GradientStop" />
52 </xs:complexType>
53
54 <xs:complexType name="CT_PathGeometry">
55 <xs:sequence>
```

```
1 <xs:element ref="PathGeometry.Transform" minOccurs="0" />
2 <xs:element ref="PathFigure" minOccurs="0" maxOccurs="unbounded" />
3 </xs:sequence>
4 <xs:attributeGroup ref="AG_PathGeometry" />
5 </xs:complexType>
6
7 <xs:complexType name="CT_Glyphs">
8 <xs:sequence>
9 <xs:element ref="Glyphs.RenderTransform" minOccurs="0" />
10 <xs:element ref="Glyphs.Clip" minOccurs="0" />
11 <xs:element ref="Glyphs.OpacityMask" minOccurs="0" />
12 <xs:element ref="Glyphs.Fill" minOccurs="0" />
13 </xs:sequence>
14 <xs:attributeGroup ref="AG_Glyphs" />
15 </xs:complexType>
16
17 <xs:complexType name="CT_Path">
18 <xs:sequence>
19 <xs:element ref="Path.RenderTransform" minOccurs="0" />
20 <xs:element ref="Path.Clip" minOccurs="0" />
21 <xs:element ref="Path.OpacityMask" minOccurs="0" />
22 <xs:element ref="Path.Fill" minOccurs="0" />
23 <xs:element ref="Path.Stroke" minOccurs="0" />
              24 <xs:element ref="Path.Data" minOccurs="0" />
25 </xs:sequence>
26 <xs:attributeGroup ref="AG_Path" />
27 <xs:attributeGroup ref="AG_AutomationProvider" />
28 <xs:attributeGroup ref="AG_SnapsToDevicePixels" />
29 </xs:complexType>
30
31 <xs:complexType name="CT_PathFigure">
32 <xs:sequence>
33 <xs:choice maxOccurs="unbounded">
34 <xs:element ref="PolyLineSegment" />
35 <xs:element ref="PolyBezierSegment" />
36 <xs:element ref="ArcSegment" />
37 <xs:element ref="PolyQuadraticBezierSegment" />
38 </xs:choice>
39 </xs:sequence>
40 <xs:attributeGroup ref="AG_PathFigure" />
41 </xs:complexType>
42
43 <xs:complexType name="CT_ArcSegment">
44 <xs:attributeGroup ref="AG_ArcSegment" />
45 </xs:complexType>
46
47 <xs:complexType name="CT_PolyQuadraticBezierSegment">
48 <xs:attributeGroup ref="AG_PolyQuadraticBezierSegment" />
49 </xs:complexType>
50
51 <xs:complexType name="CT_PolyLineSegment">
52 <xs:attributeGroup ref="AG_PolyLineSegment" />
53 </xs:complexType>
54
55 <xs:complexType name="CT_PolyBezierSegment">
```

```
1 <xs:attributeGroup ref="AG_PolyBezierSegment" />
2 </xs:complexType>
3
4 <xs:complexType name="CT_Canvas">
5 <xs:sequence>
6 <xs:element ref="Canvas.Resources" minOccurs="0" />
7 <xs:element ref="Canvas.RenderTransform" minOccurs="0" />
8 <xs:element ref="Canvas.Clip" minOccurs="0" />
9 <xs:element ref="Canvas.OpacityMask" minOccurs="0" />
10 <xs:choice minOccurs="0" maxOccurs="unbounded">
11 <xs:element ref="Path" />
12 <xs:element ref="Glyphs" />
13 <xs:element ref="Canvas" />
14 </xs:choice>
15 </xs:sequence>
16 <xs:attributeGroup ref="AG_Canvas" />
17 <xs:attributeGroup ref="AG_AutomationProvider" />
18 </xs:complexType>
19
20 <xs:complexType name="CT_ResourceDictionary">
21 <xs:choice minOccurs="0" maxOccurs="unbounded">
22 <xs:element ref="ImageBrush" />
23 <xs:element ref="LinearGradientBrush" />
24 <xs:element ref="RadialGradientBrush" />
25 <xs:element ref="VisualBrush" />
26 <xs:element ref="SolidColorBrush" />
27 <xs:element ref="MatrixTransform" />
28 <xs:element ref="PathGeometry" />
29 <xs:element ref="Path" />
30 <xs:element ref="Glyphs" />
31 <xs:element ref="Canvas" />
32 </xs:choice>
33 <xs:attributeGroup ref="AG_ResourceDictionary" />
34 </xs:complexType>
35
36 <xs:complexType name="CT_FixedPage">
37 <xs:sequence>
38 <xs:element ref="FixedPage.Resources" minOccurs="0" />
39 <xs:choice minOccurs="0" maxOccurs="unbounded">
40 <xs:element ref="Path" />
41 <xs:element ref="Glyphs" />
42 <xs:element ref="Canvas" />
43 </xs:choice>
44 </xs:sequence>
45 <xs:attributeGroup ref="AG_FixedPage" />
46 </xs:complexType>
47
48 <xs:complexType name="CT_FixedDocument">
49 <xs:sequence>
50 <xs:element ref="PageContent" maxOccurs="unbounded" />
51 </xs:sequence>
52 </xs:complexType>
53
54 <xs:complexType name="CT_PageContent">
55 <xs:sequence>
```

```
1 <xs:element ref="PageContent.LinkTargets" minOccurs="0" />
2 </xs:sequence>
3 <xs:attributeGroup ref="AG_PageContent" />
4 </xs:complexType>
5
6 <xs:complexType name="CT_FixedDocumentSequence">
7 <xs:sequence>
8 <xs:element ref="DocumentReference" maxOccurs="unbounded" />
9 </xs:sequence>
10 </xs:complexType>
11
12 <xs:complexType name="CT_DocumentReference">
13 <xs:attributeGroup ref="AG_DocumentReference" />
14 </xs:complexType>
15
16 <xs:complexType name="CT_LinkTarget">
17 <xs:attributeGroup ref="AG_LinkTarget" />
18 </xs:complexType>
19
20 <xs:complexType name="CT_CP_LinkTargets">
21 <xs:sequence>
22 <xs:element ref="LinkTarget" maxOccurs="unbounded" />
23 </xs:sequence><br>24 </xs:complexTvpe>
       24 </xs:complexType>
25
26 <xs:complexType name="CT_CP_Transform">
27 <xs:sequence>
28 <xs:element ref="MatrixTransform" />
29 </xs:sequence>
30 </xs:complexType>
31
32 <xs:complexType name="CT_CP_Visual">
33 <xs:choice>
34 <xs:element ref="Path" />
35 <xs:element ref="Glyphs" />
36 <xs:element ref="Canvas" />
37 </xs:choice>
38 </xs:complexType>
39
40 <xs:complexType name="CT_CP_GradientStops">
41 <xs:sequence>
42 <xs:element ref="GradientStop" minOccurs="2" maxOccurs="unbounded" />
43 </xs:sequence>
44 </xs:complexType>
45
46 <xs:complexType name="CT_CP_Geometry">
47 <xs:sequence>
48 <xs:element ref="PathGeometry" />
49 </xs:sequence>
50 </xs:complexType>
51
52 <xs:complexType name="CT_CP_Brush">
53 <xs:choice>
54 <xs:element ref="ImageBrush" />
55 <xs:element ref="LinearGradientBrush" />
```

```
1 <xs:element ref="RadialGradientBrush" />
 2 <xs:element ref="SolidColorBrush" />
 3 <xs:element ref="VisualBrush" />
4 </xs:choice>
5 </xs:complexType>
6
7 <xs:complexType name="CT_CP_Resources">
           8 <xs:sequence minOccurs="0">
9 <xs:element ref="ResourceDictionary" />
10 </xs:sequence>
11 </xs:complexType>
12
13 <!-- Root elements -->
14 <xs:element name="MatrixTransform" type="CT_MatrixTransform">
15 </xs:element>
16
17 <xs:element name="SolidColorBrush" type="CT_SolidColorBrush">
18 </xs:element>
19
20 <xs:element name="ImageBrush" type="CT_ImageBrush">
21 </xs:element>
22
23 <xs:element name="VisualBrush" type="CT_VisualBrush">
           24 </xs:element>
25
26 <xs:element name="LinearGradientBrush" type="CT_LinearGradientBrush">
27 </xs:element>
28
29 <xs:element name="RadialGradientBrush" type="CT_RadialGradientBrush">
30 </xs:element>
31
32 <xs:element name="Glyphs" type="CT_Glyphs">
33 </xs:element>
34
35 <xs:element name="Path" type="CT_Path">
36 </xs:element>
37
38 <xs:element name="Canvas" type="CT_Canvas">
39 </xs:element>
40
41 <xs:element name="GradientStop" type="CT_GradientStop">
42 </xs:element>
43
44 <xs:element name="ResourceDictionary" type="CT_ResourceDictionary">
45 </xs:element>
46
47 <xs:element name="PathGeometry" type="CT_PathGeometry">
48 </xs:element>
49
50 <xs:element name="PathFigure" type="CT_PathFigure">
51 </xs:element>
52
53 <xs:element name="PolyLineSegment" type="CT_PolyLineSegment">
54 </xs:element>
55
```
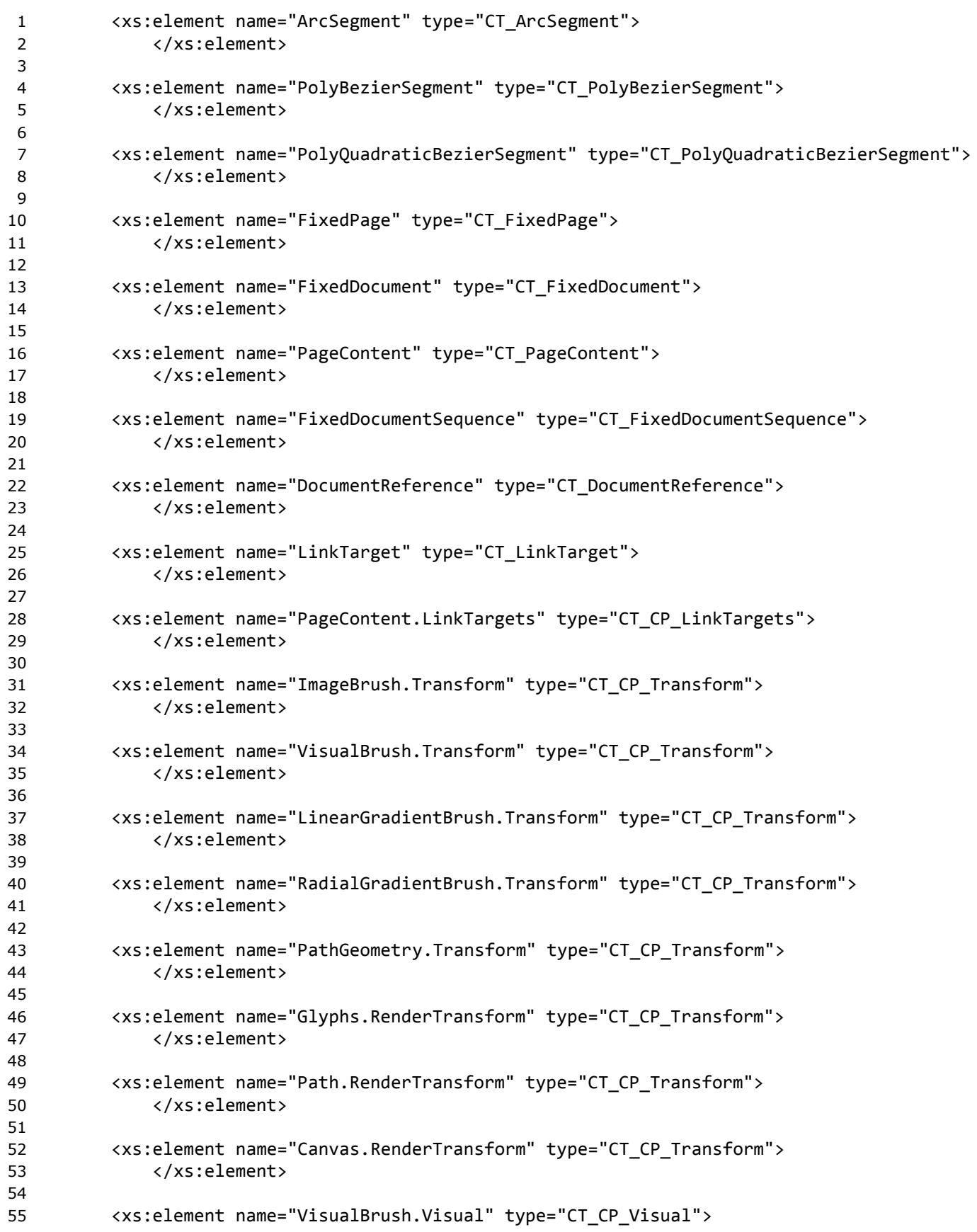

```
1 </xs:element>
 2
 3 <xs:element name="LinearGradientBrush.GradientStops" type="CT_CP_GradientStops">
4 </xs:element>
5
6 <xs:element name="RadialGradientBrush.GradientStops" type="CT_CP_GradientStops">
7 </xs:element>
8
9 <xs:element name="Glyphs.Clip" type="CT_CP_Geometry">
10 </xs:element>
11
12 <xs:element name="Path.Clip" type="CT_CP_Geometry">
13 </xs:element>
14
15 <xs:element name="Canvas.Clip" type="CT_CP_Geometry">
16 </xs:element>
17
18 <xs:element name="Glyphs.OpacityMask" type="CT_CP_Brush">
19 </xs:element>
20
21 <xs:element name="Path.OpacityMask" type="CT_CP_Brush">
22 </xs:element>
23
24 <xs:element name="Canvas.OpacityMask" type="CT_CP_Brush">
25 </xs:element>
26
27 <xs:element name="Glyphs.Fill" type="CT_CP_Brush">
28 </xs:element>
29
30 <xs:element name="Path.Fill" type="CT_CP_Brush">
31 </xs:element>
32
33 <xs:element name="Path.Data" type="CT_CP_Geometry">
34 </xs:element>
35
36 <xs:element name="Path.Stroke" type="CT_CP_Brush">
37 </xs:element>
38
39 <xs:element name="Canvas.Resources" type="CT_CP_Resources">
40 </xs:element>
41
42 <xs:element name="FixedPage.Resources" type="CT_CP_Resources">
43 </xs:element>
44
45 <xs:attributeGroup name="AG_GradientStop">
46 <xs:attribute name="Color" type="ST_Color" use="required">
47 </xs:attribute>
48 <xs:attribute name="Offset" type="ST_Double" use="required">
49 </xs:attribute>
50 </xs:attributeGroup>
51
52 <xs:attributeGroup name="AG_Brush">
53 <xs:attribute name="Opacity" type="ST_ZeroOne" default="1.0">
54 </xs:attribute>
55 <xs:attribute ref="x:Key" />
```

```
1 </xs:attributeGroup>
2
3 <xs:attributeGroup name="AG_TileBrush">
4 <xs:attribute name="Transform" type="ST_RscRefMatrix">
5 </xs:attribute>
6 <xs:attribute name="Viewbox" type="ST_ViewBox" use="required">
7 </xs:attribute><br>8 <xs:attribute name=
           8 <xs:attribute name="Viewport" type="ST_ViewBox" use="required">
9 </xs:attribute>
10 <xs:attribute name="TileMode" type="ST_TileMode" default="None">
11 </xs:attribute>
12 <xs:attribute name="ViewboxUnits" type="ST_ViewUnits" use="required" 
13 fixed="Absolute">
14 </xs:attribute>
15 <xs:attribute name="ViewportUnits" type="ST_ViewUnits" use="required" 
16 fixed="Absolute">
17 </xs:attribute>
18 </xs:attributeGroup>
19
20 <xs:attributeGroup name="AG_VisualBrush">
21 <xs:attribute name="Visual" type="ST_RscRef">
22 </xs:attribute>
23 </xs:attributeGroup>
24
25 <xs:attributeGroup name="AG_GradientBrush">
26 <xs:attribute name="ColorInterpolationMode" type="ST_ClrIntMode" 
27 default="SRgbLinearInterpolation">
28 </xs:attribute>
29 <xs:attribute name="SpreadMethod" type="ST_SpreadMethod" default="Pad">
30 </xs:attribute>
31 <xs:attribute name="MappingMode" type="ST_MappingMode" use="required" 
32 fixed="Absolute">
33 </xs:attribute>
34 </xs:attributeGroup>
35
36 <xs:attributeGroup name="AG_SolidColorBrush">
37 <xs:attribute name="Color" type="ST_Color" use="required">
38 </xs:attribute>
39 </xs:attributeGroup>
40
41 <xs:attributeGroup name="AG_ImageBrush">
42 <xs:attribute name="ImageSource" type="ST_UriCtxBmp" use="required">
43 </xs:attribute>
44 </xs:attributeGroup>
45
46 <xs:attributeGroup name="AG_LinearGradientBrush">
47 <xs:attribute name="Transform" type="ST_RscRefMatrix">
48 </xs:attribute>
49 <xs:attribute name="StartPoint" type="ST_Point" use="required">
50 </xs:attribute>
51 <xs:attribute name="EndPoint" type="ST_Point" use="required">
52 </xs:attribute>
53 </xs:attributeGroup>
54
55 <xs:attributeGroup name="AG_RadialGradientBrush">
```

```
1 <xs:attribute name="Transform" type="ST_RscRefMatrix">
2 </xs:attribute>
3 <xs:attribute name="Center" type="ST_Point" use="required">
4 </xs:attribute>
5 <xs:attribute name="GradientOrigin" type="ST_Point" use="required">
6 </xs:attribute>
7 <xs:attribute name="RadiusX" type="ST_GEZero" use="required">
8 </xs:attribute>
9 <xs:attribute name="RadiusY" type="ST_GEZero" use="required">
10 </xs:attribute>
11 </xs:attributeGroup>
12
13 <xs:attributeGroup name="AG_PathGeometry">
14 <xs:attribute name="Figures" type="ST_AbbrGeom">
15 </xs:attribute>
16 <xs:attribute name="FillRule" type="ST_FillRule" default="EvenOdd">
17 </xs:attribute>
18 <xs:attribute name="Transform" type="ST_RscRefMatrix">
19 </xs:attribute>
20 <xs:attribute ref="x:Key" />
21 </xs:attributeGroup>
22
23 <xs:attributeGroup name="AG_ResourceDictionary">
24 <xs:attribute name="Source" type="xs:anyURI">
25 </xs:attribute>
26 </xs:attributeGroup>
27
28 <xs:attributeGroup name="AG_PolyLineSegment">
29 <xs:attribute name="Points" type="ST_Points" use="required">
30 </xs:attribute>
31 <xs:attribute name="IsStroked" type="ST_Boolean" default="true">
32 </xs:attribute>
33 </xs:attributeGroup>
34
35 <xs:attributeGroup name="AG_ArcSegment">
36 <xs:attribute name="Point" type="ST_Point" use="required">
37 </xs:attribute>
38 <xs:attribute name="Size" type="ST_PointGE0" use="required">
39 </xs:attribute>
40 <xs:attribute name="RotationAngle" type="ST_Double" use="required">
41 </xs:attribute>
42 <xs:attribute name="IsLargeArc" type="ST_Boolean" use="required">
43 </xs:attribute>
44 <xs:attribute name="SweepDirection" type="ST_SweepDirection" use="required">
45 </xs:attribute>
46 <xs:attribute name="IsStroked" type="ST_Boolean" default="true">
47 </xs:attribute>
48 </xs:attributeGroup>
49
50 <xs:attributeGroup name="AG_PolyBezierSegment">
51 <xs:attribute name="Points" type="ST_Points" use="required">
52 </xs:attribute>
53 <xs:attribute name="IsStroked" type="ST_Boolean" default="true">
54 </xs:attribute>
55 </xs:attributeGroup>
```
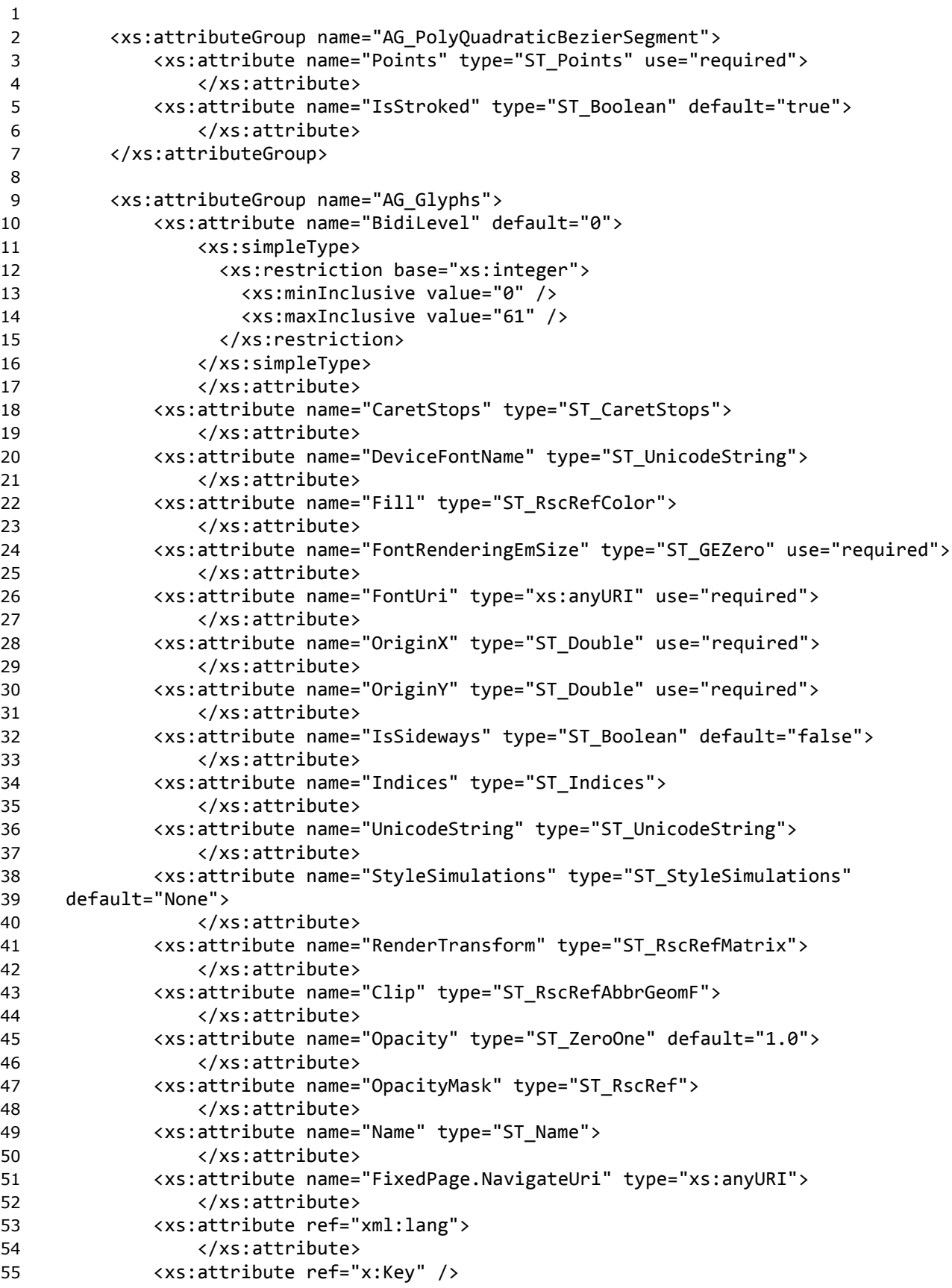

 </xs:attributeGroup>  $\mathcal{P}$  <xs:attributeGroup name="AG\_Path"> <xs:attribute name="Data" type="ST\_RscRefAbbrGeomF"> </xs:attribute> <xs:attribute name="Fill" type="ST\_RscRefColor"> </xs:attribute> <xs:attribute name="RenderTransform" type="ST\_RscRefMatrix"> 9 </xs:attribute> <xs:attribute name="Clip" type="ST\_RscRefAbbrGeomF"> 11 </xs:attribute> <xs:attribute name="Opacity" type="ST\_ZeroOne" default="1.0"> 13 </xs:attribute> <xs:attribute name="OpacityMask" type="ST\_RscRef"> 15 </xs:attribute> <xs:attribute name="Stroke" type="ST\_RscRefColor"> 17 </xs:attribute> <xs:attribute name="StrokeDashArray" type="ST\_EvenArrayPos"> 19 </xs:attribute> <xs:attribute name="StrokeDashCap" type="ST\_DashCap" default="Flat"> 21 </xs:attribute> <xs:attribute name="StrokeDashOffset" type="ST\_Double" default="0.0"> 23 </xs:attribute> <xs:attribute name="StrokeEndLineCap" type="ST\_LineCap" default="Flat"> 25 </xs:attribute> <xs:attribute name="StrokeStartLineCap" type="ST\_LineCap" default="Flat"> 27 </xs:attribute> <xs:attribute name="StrokeLineJoin" type="ST\_LineJoin" default="Miter"> </xs:attribute> <xs:attribute name="StrokeMiterLimit" type="ST\_GEOne" default="10.0"> 31 </xs:attribute> <xs:attribute name="StrokeThickness" type="ST\_GEZero" default="1.0"> </xs:attribute> <xs:attribute name="Name" type="ST\_Name"> </xs:attribute> <xs:attribute name="FixedPage.NavigateUri" type="xs:anyURI"> </xs:attribute> <xs:attribute ref="xml:lang"> </xs:attribute> <xs:attribute ref="x:Key" /> </xs:attributeGroup> <xs:attributeGroup name="AG\_PathFigure"> <xs:attribute name="IsClosed" type="ST\_Boolean" default="false"> </xs:attribute> <xs:attribute name="StartPoint" type="ST\_Point" use="required"> </xs:attribute> <xs:attribute name="IsFilled" type="ST\_Boolean" default="true"> </xs:attribute> </xs:attributeGroup> <xs:attributeGroup name="AG\_Canvas"> <xs:attribute name="RenderTransform" type="ST\_RscRefMatrix"> 54 </xs:attribute> <xs:attribute name="Clip" type="ST\_RscRefAbbrGeomF">

```
1 </xs:attribute>
2 <xs:attribute name="Opacity" type="ST_ZeroOne" default="1.0">
3 </xs:attribute>
4 <xs:attribute name="OpacityMask" type="ST_RscRef">
5 </xs:attribute>
6 <xs:attribute name="Name" type="ST_Name">
7 </xs:attribute><br>8 <xs:attribute name=
           8 <xs:attribute name="RenderOptions.EdgeMode" type="ST_EdgeMode">
9 </xs:attribute>
10 <xs:attribute name="FixedPage.NavigateUri" type="xs:anyURI">
11 </xs:attribute>
12 <xs:attribute ref="xml:lang">
13 </xs:attribute>
14 <xs:attribute ref="x:Key" />
15 </xs:attributeGroup>
16
17 <xs:attributeGroup name="AG_PageContent">
18 <xs:attribute name="Source" type="xs:anyURI" use="required">
19 </xs:attribute>
20 <xs:attribute name="Width" type="ST_GEOne">
21 </xs:attribute>
22 <xs:attribute name="Height" type="ST_GEOne">
23 </xs:attribute>
24 </xs:attributeGroup>
25
26 <xs:attributeGroup name="AG_LinkTarget">
27 <xs:attribute name="Name" type="ST_NUName" use="required">
28 </xs:attribute>
29 </xs:attributeGroup>
30
31 <xs:attributeGroup name="AG_DocumentReference">
32 <xs:attribute name="Source" type="xs:anyURI" use="required">
33 </xs:attribute>
34 </xs:attributeGroup>
35
36 <xs:attributeGroup name="AG_MatrixTransform">
37 <xs:attribute name="Matrix" type="ST_Matrix" use="required">
38 </xs:attribute>
39 <xs:attribute ref="x:Key" />
40 </xs:attributeGroup>
41
42 <xs:attributeGroup name="AG_FixedPage">
43 <xs:attribute name="Width" type="ST_GEOne" use="required">
44 </xs:attribute>
45 <xs:attribute name="Height" type="ST_GEOne" use="required">
46 </xs:attribute>
47 <xs:attribute name="ContentBox" type="ST_ContentBox">
48 </xs:attribute>
49 <xs:attribute name="BleedBox" type="ST_BleedBox">
50 </xs:attribute>
51 <xs:attribute ref="xml:lang" use="required">
52 </xs:attribute>
53 <xs:attribute name="Name" type="ST_Name">
54 </xs:attribute>
55 </xs:attributeGroup>
```

```
2 <xs:attributeGroup name="AG_AutomationProvider">
 3 <xs:attribute name="AutomationProperties.Name" type="xs:string">
 4 </xs:attribute>
 5 <xs:attribute name="AutomationProperties.HelpText" type="xs:string">
 6 </xs:attribute>
7 </xs:attributeGroup>
8
9 <xs:attributeGroup name="AG_SnapsToDevicePixels">
10 <xs:attribute name="SnapsToDevicePixels" type="ST_Boolean">
11 </xs:attribute>
12 </xs:attributeGroup>
13
14 <!-- Simple data types -->
15 <!-- A unique Name (ID with pattern restriction according to XPS spec) -->
16 <xs:simpleType name="ST_Name">
17 <xs:restriction base="xs:ID">
18 <xs:pattern 
19 value="(\p{Lu}|\p{Ll}|\p{Lt}|\p{Lo}|\p{Nl}|_)(\p{Lu}|\p{Ll}|\p{Lt}|\p{Lo}|\p{Nl}|\p{Mn}
20 |\p{Mc}|\p{Nd}|_)*" />
21 </xs:restriction>
22 </xs:simpleType>
23
24 <!-- A non-unique Name (ID with pattern restriction according to XPS spec) -->
25 <xs:simpleType name="ST_NUName">
26 <xs:restriction base="xs:string">
27 <xs:pattern 
28 value="(\p{Lu}|\p{Ll}|\p{Lt}|\p{Lo}|\p{Nl}|_)(\p{Lu}|\p{Ll}|\p{Lt}|\p{Lo}|\p{Nl}|\p{Mn}
29 |\p{Mc}|\p{Nd}|_)*" />
30 </xs:restriction>
31 </xs:simpleType>
32
33 <!-- Boolean with true and false only (no 0 or 1) -->
34 <xs:simpleType name="ST_Boolean">
35 <xs:restriction base="xs:boolean">
36 <xs:pattern value="true|false" />
37 </xs:restriction>
38 </xs:simpleType>
39
40 <!-- real number from 0.0 to 1.0 inclusive -->
41 <xs:simpleType name="ST_ZeroOne">
42 <xs:restriction base="ST_Double">
43 <xs:minInclusive value="0.0" />
44 <xs:maxInclusive value="1.0" />
45 </xs:restriction>
46 </xs:simpleType>
47
48 <!-- positive real number -->
49 <xs:simpleType name="ST_GEZero">
50 <xs:restriction base="ST_Double">
51 <xs:minInclusive value="0.0" />
52 </xs:restriction>
53 </xs:simpleType>
54
55 <!-- positive real number, equal or greater than one -->
```

```
1 <xs:simpleType name="ST_GEOne">
2 <xs:restriction base="ST_Double">
3 <xs:minInclusive value="1.0" />
4 </xs:restriction>
5 </xs:simpleType>
6
7 <!-- Double -->
8 <xs:simpleType name="ST_Double">
9 <xs:restriction base="xs:double">
10 <xs:whiteSpace value="collapse" />
11 \times 1 -12 <xs:pattern value="[rn]"/>
13 \rightarrow -514 <xs:pattern value="((\-|\+)?(([0-9]+(\.[0-9]+)?)|(\.[0-9]+))((e|E)(\-
15 |\ \+ )(0-9]+ )? \16 </xs:restriction>
17 </xs:simpleType>
18
19 <!-- Point: 2 numbers, separated by , and arbitrary whitespace -->
20 <xs:simpleType name="ST_Point">
21 <xs:restriction base="xs:string">
22 <xs:whiteSpace value="collapse" />
23 \times 1 - -24 <xs:pattern value="[rn][scs][rn]"/>
25 -->
26 <xs:pattern value="((\-|\+)?(([0-9]+(\.[0-9]+)?)|(\.[0-9]+))((e|E)(\-
27 |\+)?[0-9]+)?)( ?, ?)((\-|\+)?(([0-9]+(\.[0-9]+)?)|(\.[0-9]+))((e|E)(\-|\+)?[0-9]+)?)" 
28 / >29 </xs:restriction>
30 </xs:simpleType>
31
32 <!-- PointGE0: 2 non-negative numbers, separated by , and arbitrary whitespace -->
33 <xs:simpleType name="ST_PointGE0">
34 <xs:restriction base="xs:string">
35 <xs:whiteSpace value="collapse" />
36 \leq l - -37 <xs:pattern value="[prn][scs][prn]"/>
38 - - -39 <xs:pattern value="(\+?(([0-9]+(\.[0-9]+)?)|(\.[0-9]+))((e|E)(\-|\+)?[0-
40 9]+)?)( ?, ?)(\+?(([0-9]+(\.[0-9]+)?)|(\.[0-9]+))((e|E)(\-|\+)?[0-9]+)?)" />
41 </xs:restriction>
42 </xs:simpleType>
43
44 <!-- Points: List of ST_Point, separated by arbitrary whitespace -->
45 <xs:simpleType name="ST_Points">
46 <xs:restriction base="xs:string"><br>47 <xs:whiteSpace value="collaps
               47 <xs:whiteSpace value="collapse" />
48 <!--
49 <xs:pattern value="[rn][scs][rn]( [rn][scs][rn])*"/>
50 - -551 \langle x \sin \theta \rangle (xs:pattern value="((\lambda - \lambda)^2)((0-9)+(1-0-9)+))((1-0-9)+(1-0-9)+))((1-0-9)+(1-0-9)52 |\+)?[0-9]+)?)( ?, ?)((\-|\+)?(([0-9]+(\.[0-9]+)?)|(\.[0-9]+))((e|E)(\-|\+)?[0-9]+)?)( 
53 ((\-|\+)?(([0-9]+(\.[0-9]+)?)|(\.[0-9]+))((e|E)(\-|\+)?[0-9]+)?)( ?, ?)((\-|\+)?(([0-
54 9]+(\.[0-9]+)?)|(\.[0-9]+))((e|E)(\-|\+)?[0-9]+)?))*"/>
55 </xs:restriction>
```

```
1 </xs:simpleType>
 2
 3 <!-- EvenArray: List with even number of entries of non-negative numbers. -->
 4 <xs:simpleType name="ST_EvenArrayPos">
 5 <xs:restriction base="xs:string">
 6 <xs:whiteSpace value="collapse" />
 7 <!--<br>8
                8 <xs:pattern value="[prn] [prn]( [prn] [prn])*"/>
 9 -->
10 <xs:pattern value="(\+?(([0-9]+(\.[0-9]+)?)|(\.[0-9]+))((e|E)(\-|\+)?[0-
11 9]+)?) (\+?(([0-9]+(\.[0-9]+)?)|(\.[0-9]+))((e|E)(\-|\+)?[0-9]+)?)( (\+?(([0-9]+(\.[0-
12 9]+)?)|(\.[0-9]+))((e|E)(\-|\+)?[0-9]+)?) (\+?(([0-9]+(\.[0-9]+)?)|(\.[0-9]+))((e|E)(\-
13 |\+)?[0-9]+)?))*" />
14 </xs:restriction>
15 </xs:simpleType>
16
17 <!-- Array: List of numbers. -->
18 <xs:simpleType name="ST_Array">
19 <xs:restriction base="xs:string">
20 <xs:whiteSpace value="collapse" />
21 \t < l -22 <xs:pattern value="([rn] ?)*"/>
23 -->
                \xixs:pattern value="((\langle \cdot | \cdot | \cdot \rangle) \cdot (([0-9]+ \langle \cdot , [0-9]+ \cdot) \cdot ) | (\cdot , [0-9]+ \cdot ) ((e|E)(\cdot25 |\ \+ \rangle ? [0-9] + \rangle ? \rangle *" />
26 </xs:restriction>
27 </xs:simpleType>
28
29 <!-- ViewBox: 4 numbers, separated by , and arbitrary whitespace. Second number 
30 pair must be non-negative -->
31 <xs:simpleType name="ST_ViewBox">
32 <xs:restriction base="xs:string">
33 <xs:whiteSpace value="collapse" />
34 \leq 1 - 135 <xs:pattern value="[rn][scs][rn][scs][prn][scs][prn]"/>
36 \rightarrow -537 <xs:pattern value="((\-|\+)?(([0-9]+(\.[0-9]+)?)|(\.[0-9]+))((e|E)(\-
38 |\+)?[0-9]+)?)( ?, ?)((\-|\+)?(([0-9]+(\.[0-9]+)?)|(\.[0-9]+))((e|E)(\-|\+)?[0-9]+)?)( 
39 ?, ?)(\+?(([0-9]+(\.[0-9]+)?)|(\.[0-9]+))((e|E)(\-|\+)?[0-9]+)?)( ?, ?)(\+?(([0-
40 9]+(\.[0-9]+))|(\.[0-9]+))((e|E)(\-|\+)?[0-9]+)?)" />
41 </xs:restriction>
42 </xs:simpleType>
43
44 <!-- ContentBox: 4 non-negative numbers, separated by commas and arbitrary 
45 whitespace -->
46 <xs:simpleType name="ST_ContentBox">
47 <xs:restriction base="xs:string">
48 <xs:whiteSpace value="collapse" />
49 <!--
50 <xs:pattern value="[prn][scs][prn][scs][prn][scs][prn]"/>
51 - - -52 <xs:pattern value="(\+?(([0-9]+(\.[0-9]+)?)|(\.[0-9]+))((e|E)(\-|\+)?[0-
53 9]+)?)( ?, ?)(\+?(([0-9]+(\.[0-9]+)?)|(\.[0-9]+))((e|E)(\-|\+)?[0-9]+)?)( ?,
54 ?)(\+?(([0-9]+(\.[0-9]+)?)|(\.[0-9]+))((e|E)(\-|\+)?[0-9]+)?)( ?, ?)(\+?(([0-9]+(\.[0-
55 9]+)?)((\{e|E)(\{-|\}+)?(9-9]+))((e|E)(\{-|\}+)?[0-9]+)?)" />
```

```
1 </xs:restriction>
2 </xs:simpleType>
3
4 <!-- BleedBox: 4 numbers, separated by , and arbitrary whitespace. Second number 
5 pair must be non-negative -->
6 <xs:simpleType name="ST_BleedBox">
7 <xs:restriction base="xs:string">
               8 <xs:whiteSpace value="collapse" />
9 \times 1 - -10 <xs:pattern value="[rn][scs][rn][scs][prn][scs][prn]"/>
11 - - -12 <xs:pattern value="((\-|\+)?(([0-9]+(\.[0-9]+)?)|(\.[0-9]+))((e|E)(\-
13 |\+)?[0-9]+)?)( ?, ?)((\-|\+)?(([0-9]+(\.[0-9]+)?)|(\.[0-9]+))((e|E)(\-|\+)?[0-9]+)?)( 
14 ?, ?)(\+?(([0-9]+(\.[0-9]+)?)|(\.[0-9]+))((e|E)(\-|\+)?[0-9]+)?)( ?, ?)(\+?(([0-
15 9]+(\.[0-9]+)})|(\.[0-9]+))((e|E)(\-|\+)?[0-9]+)?)" />
16 </xs:restriction>
17 </xs:simpleType>
18
19 <!-- Bare Matrix form: 6 numbers separated by , and arbitrary whitespace -->
20 <xs:simpleType name="ST_Matrix">
21 <xs:restriction base="xs:string">
22 <xs:whiteSpace value="collapse" />
23 \times 1 - -24 <xs:pattern value="[rn][scs][rn][scs][rn][scs][rn][scs][rn][scs][rn]"/>
25 -->
26 <xs:pattern value="((\-|\+)?(([0-9]+(\.[0-9]+)?)|(\.[0-9]+))((e|E)(\-
27 |\+)?[0-9]+)?)( ?, ?)((\-|\+)?(([0-9]+(\.[0-9]+)?)|(\.[0-9]+))((e|E)(\-|\+)?[0-9]+)?)( 
28 ?, ?)((\-|\+)?(([0-9]+(\.[0-9]+)?)|(\.[0-9]+))((e|E)(\-|\+)?[0-9]+)?)( ?, ?)((\-
29 |\+)?(([0-9]+(\.[0-9]+)?)|(\.[0-9]+))((e|E)(\-|\+)?[0-9]+)?)( ?, ?)((\-|\+)?(([0-
30 9]+(\.[0-9]+)?)|(\.[0-9]+))((e|E)(\-|\+)?[0-9]+)?)( ?, ?)((\-|\+)?(([0-9]+(\.[0-
31 9]+)?)((\. [0-9]+))((0-9]+))((0-1)+1)(0-9]+)32 </xs:restriction>
33 </xs:simpleType>
34
35 <!-- Color: 6 or 8 hex digits -->
36 <xs:simpleType name="ST_Color">
37 <xs:restriction base="xs:string">
38 <!-- The pattern restriction does not check for scRGB gamut -->
39 <!-- The pattern restriction does not check for color profile URI validity 
40 -->
41 <xs:whiteSpace value="collapse" />
42 \times 1 -43 <xs:pattern value="(#([0-9a-fA-F]{2})?[0-9a-fA-F]{6})|\
44 (sc# ?[dec][scs][dec][scs][dec]([scs][dec])?)|\
45 (ContextColor +[\S]+ ?[dec]([scs][dec]){3,8})"/>
46 - -47 <xs:pattern value="(#([0-9a-fA-F]{2})?[0-9a-fA-F]{6})|(sc# ?(\-?(([0-
48 9]+(\.[0-9]+)?)|(\.[0-9]+)))( ?, ?)(\-?(([0-9]+(\.[0-9]+)?)|(\.[0-9]+)))( ?, ?)(\-
49 ?(([0-9]+(\.[0-9]+)?)|(\.[0-9]+)))(( ?, ?)(\-?(([0-9]+(\.[0-9]+)?)|(\.[0-
50 9]+))))?)|(ContextColor +[\S]+ ?(\-?(([0-9]+(\.[0-9]+)?)|(\.[0-9]+)))(( ?, ?)(\-?(([0-
51 9]+(\.[0-9]+)?)|(\.[0-9]+)))){3,8})" />
52 </xs:restriction>
53 </xs:simpleType>
54
55 <!-- Indices grammar for Glyphs.CaretStops -->
```

```
1 <xs:simpleType name="ST_CaretStops">
2 <xs:restriction base="xs:string">
3 <xs:whiteSpace value="collapse" />
4 <xs:pattern value="[0-9A-Fa-f]*" />
5 </xs:restriction>
6 </xs:simpleType>
7
8 <!-- Indices grammar for Glyphs.Indices -->
9 <xs:simpleType name="ST_Indices">
10 <xs:restriction base="xs:string">
11 <xs:whiteSpace value="collapse" />
12 \times 1 -13 <xs:pattern value="(\
14 ((\([pint](:[pint])?\))?[uint])?\
15 (,[prn]?(,[rn]?(,[rn])?)?)?\
16 ) \
17 ( ; )
18 ((\([pint](:[pint])?\))?[uint])?\
19 (,[prn]?(,[rn]?(,[rn])?)?)?\
20 ) * " / \rangle21 - - -22 <xs:pattern value="(((\(([1-9][0-9]*)(:([1-9][0-9]*))?\))?([0-
23 9]+))?(,(\+?(([0-9]+(\.[0-9]+)?)|(\.[0-9]+))((e|E)(\-|\+)?[0-9]+)?)?(,((\-|\+)?(([0-
24 9]+(\.[0-9]+)?)|(\.[0-9]+))((e|E)(\-|\+)?[0-9]+)?)?(,((\-|\+)?(([0-9]+(\.[0-
25 9]+)?)|(\.[0-9]+))((e|E)(\-|\+)?[0-9]+)?))?)?)?)(;((\(([1-9][0-9]*)(:([1-9][0-
26 9]*))?\))?([0-9]+))?(,(\+?(([0-9]+(\.[0-9]+)?)|(\.[0-9]+))((e|E)(\-|\+)?[0-
27 9]+)?)?(,((\-|\+)?(([0-9]+(\.[0-9]+)?)|(\.[0-9]+))((e|E)(\-|\+)?[0-9]+)?)?(,((\-
28 |\+)?(([0-9]+(\.[0-9]+)?)|(\.[0-9]+))((e|E)(\-|\+)?[0-9]+)?))?)?)?)*" />
29 </xs:restriction>
30 </xs:simpleType>
31
32 <!-- UnicodeString grammar -->
33 <xs:simpleType name="ST_UnicodeString">
34 <xs:restriction base="xs:string">
35 \langle x s : \text{pattern value} = "(([\wedge\{]\,](\langle\{\setminus\})).*})?" />
36 </xs:restriction>
37 </xs:simpleType>
38
39 <!-- Abbreviated Geometry grammar for Path.Data , clip and Geometries -->
40 <xs:simpleType name="ST_AbbrGeomF">
41 <xs:restriction base="xs:string">
42 <xs:whiteSpace value="collapse" />
43 \leq l - 144 \langle xs:pattern \ value="( F ?(0|1)) ? \rangle45 ( ?(M|m)( ?[rn][scs][rn]))\
46 ( )
47 ( ?(M|m)( ?[rn][scs][rn]))|\
48 ( ?(L|l)( ?[rn][scs][rn])( [rn][scs][rn])*)|\
49 ( ?(H|h|V|v)( ?[rn])( [rn])*)|\
50 ( ?(Q|q|S|s)( ?[rn][scs][rn] [rn][scs][rn])(( 
51 [\text{rn}][\text{scs}][\text{rn}]/\{2\}^*)52 ( ?(C|c)( ?[rn][scs][rn]( [rn][scs][rn]){2})(( 
53 [rn][scs][rn]){3})*)|\
54 ( ?(A|a)( ?[rn][scs][rn] [rn] [0-1] [0-1] 
55 [rn][scs][rn])\
```
 $([rn][scs][rn][rn][0-1][0-1]$  $\mathbf 1$  $\overline{2}$  $[rn][scs][rn])^*$  $\overline{3}$  $( ?(Z|z)) \setminus$  $\frac{1}{2}$  $\overline{4}$ 5  $- - \rangle$ <xs:pattern value="(F ?(0|1))?( ?(M|m)( ?((\-|\+)?(([0-9]+(\.[0-6 9]+)?)|(\.[0-9]+))((e|E)(\-|\+)?[0-9]+)?)(?, ?)((\-|\+)?(([0-9]+(\.[0-9]+)?)|(\.[0- $\overline{7}$ 8 9]+))((e|E)(\-|\+)?[0-9]+))))(( ?(M|m)( ?((\-|\+)?(([0-9]+(\.[0-9]+)?))((\.[0-9]+))((e|E)(\-|\+)?[0-9]+))((?, ?)((\-|\+)?(([0-9]+(\.[0-9]+(?)|(\.[0-9]+))((e|E)(\- $\mathsf g$ |\+)?[0-9]+))))|( ?(L|1)( ?((\-|\+)?(([0-9]+(\.[0-9]+)?)|(\.[0-9]+))((e|E)(\-|\+)?[0-10  $(2+)(3)$  (2, 2)((\-|\+)?(([0-9]+(\.[0-9]+)?)|(\.[0-9]+))((e|E)(\-|\+)?[0-9]+)?))(((\-11  $\vert \$ +)?(([0-9]+(\,[0-9]+)?) $\vert \$ (\,[0-9]+))((e|E)(\- $\vert \$ +)?[0-9]+)?)( ?, ?)((\- $\vert \$ +)?([0- $12$ 13 14 9]+(\.[0-9]+)?)|(\.[0-9]+))((e|E)(\-|\+)?[0-9]+)))((\-|\+)?[(0-9]+(\.[0-9]+(\.[0--0]./)+[9-0]))((+[9-0]))((+[9-0])\*)|(\*(((+[9-0]?(+|+)?)(+](+[9-0]))((+[9-0]./)|(?(+[9<br>-0]./)|(?(+[9-0]./)+[9-0]))((+|\+)?(\$, )(?(+[9-0]?(+|-/)(5|b)((+[9-0]./)|(?(+[9-0]./)|(?(+[9 15 16 17 9]+))((e|E)(\-|\+)?[0-9]+)?) ((\-|\+)?(([0-9]+(\.[0-9]+)?)|(\.[0-9]+))((e|E)(\-|\+)?[0-18 9]+)?)( ?, ?)((\-|\+)?(([0-9]+(\.[0-9]+)?)|(\.[0-9]+))((e|E)(\-|\+)?[0-9]+)?))(( ((\-19 |\+)?(([0-9]+(\.[0-9]+)?)|(\.[0-9]+))((e|E)(\-|\+)?[0-9]+)?)( ?, ?)((\-|\+)?([0-9]+(\.[0-9]+)?)|(\.[0-9]+))((e|E)(\-|\+)?[0-9]+)))({2})\*)|(?(c|c)( )((\-|\+)?([0-0]+)} 20  $9]+(\. [0-9]+)(. [0-9]+))((e|E)(.|-|++);[0-9]+))$ <br>(; , ; )((\-|\+);)((0-9]+(\.[0-9])<br>(-0-9])  $21$  $22$ 9]+))|(\.[0-9]+))((e|E)(\-|\+)?[0-9]+)?)(((\-|\+)?(([0-9]+(\.[0-9]+)?)|(\.[0-0]+)}} 23 9]+))((e|E)(\-|\+)?[0-9]+)?)( ?, ?)((\-|\+)?(([0-9]+(\.[0-9]+)?)|(\.[0-9]+))((e|E)(\- $24$ |\+)?[0-9]+))){2})(( ((\-|\+)?(([0-9]+(\.[0-9]+)?)|(\.[0-9]+))((e|E)(\-|\+)?[0-9]+)?)( ?, ?)((\-|\+)?(([0-9]+(\.[0-9]+)?)|(\.[0-9]+))((e|E)(\-|\+)?[0-9]+)?)){3})\*)|( ?(A|a)( 25  $?((\{-|\+|?(([0-9]+(\. [0-9]+))|)(\. [0-9]+))((e|E)(\.-|\+|?([0-9]+))?((? , ?)((\,-|\+|?((0-9]+))$ 26 27 9]+(\.[0-9]+)?)|(\.[0-9]+))((e|E)(\-|\+)?[0-9]+)?) ((\-|\+)?(09]+(\.[0-9]+(\.[0-9]+)?)|(\.[0-9]+)}} 9]+))((e|E)(\-|\+)?[0-9]+)?)[0-1][0-1](\\-|\+)?(([0-9]+(\.[0-9]+)?)|(\.[0-28 9]+))((e|E)(\-|\+)?[0-9]+)?)( ?, ?)((\-|\+)?(([0-9]+(\.[0-9]+)?)](\.[0-9]+))((e|E)(\-29 30  $\vert \$  + )?[0-9]+)?))( ((\- $\vert \$ +)?(([0-9]+(\.[0-9]+)?) $\vert$ (\.[0-9]+))((e|E)(\- $\vert \$ +)?[0-9]+)?)( ?, ?)((\-|\+)?(([0-9]+(\.[0-9]+)?)|(\.[0-9]+))((e|E)(\-|\+)?[0-9]+)) ((\-|\+)?(([0-0] 31 32  $9]+( \ . 6-9]+ )$   $)( \ . 6-9]+ )$   $((e+1)(-1)+ )$   $(e+1)(-9)+ )$   $(0-1)(-1)(-1)+ )$   $((-1)+ )$   $((6-9)+(1)(-9)+)$ 9]+)?)|(\.[0-9]+))((e|E)(\-|\+)?[0-9]+)?)( ?, ?)((\-|\+)?(([0-9]+(\.[0-9]+)?)|(\.[0-<br>9]+))((e|E)(\-|\+)?[0-9]+)?))\*)|( ?(Z|z)))\*" /> 33 34 35 </xs:restriction> 36 </xs:simpleType> 37 <!-- Abbreviated Geometry grammar for PatGeometry. Figures --> 38 39 <xs:simpleType name="ST\_AbbrGeom"> 40 <xs:restriction base="xs:string"> <xs:whiteSpace value="collapse" /> 41  $1 - -$ 42 43  $\langle xs:pattern value="() ?(M|m)(?[rn][scs][rn])) \rangle$ 44  $(\wedge$ 45  $( ?(M|m)( ?[rn][scs][rn])) \$  $( ?(L|1)( ?[rn][scs][rn])( [rn][scs][rn])*)| \$ 46 47  $($  ?(H|h|V|v)( ?[rn])( [rn])\*)|\ 48  $( )$ (0|q|S|s)( ?[rn][scs][rn] [rn][scs][rn])(( 49  $[rn][scs][rn]/(2})$ \*) 50  $($  ?(C|c)( ?[rn][scs][rn]( [rn][scs][rn]){2})(( 51  $[rn][scs][rn]/(3})$ \*) 52  $($   $?$ (A|a)(  $?$ [rn][scs][rn] [rn] [0-1] [0-1] 53  $[rn][scs][rn])\$ 54  $([rn][scs][rn][rn][0-1][0-1]$  $\lceil rn \rceil \lceil scs \rceil \lceil rn \rceil \rceil \rceil$ 55

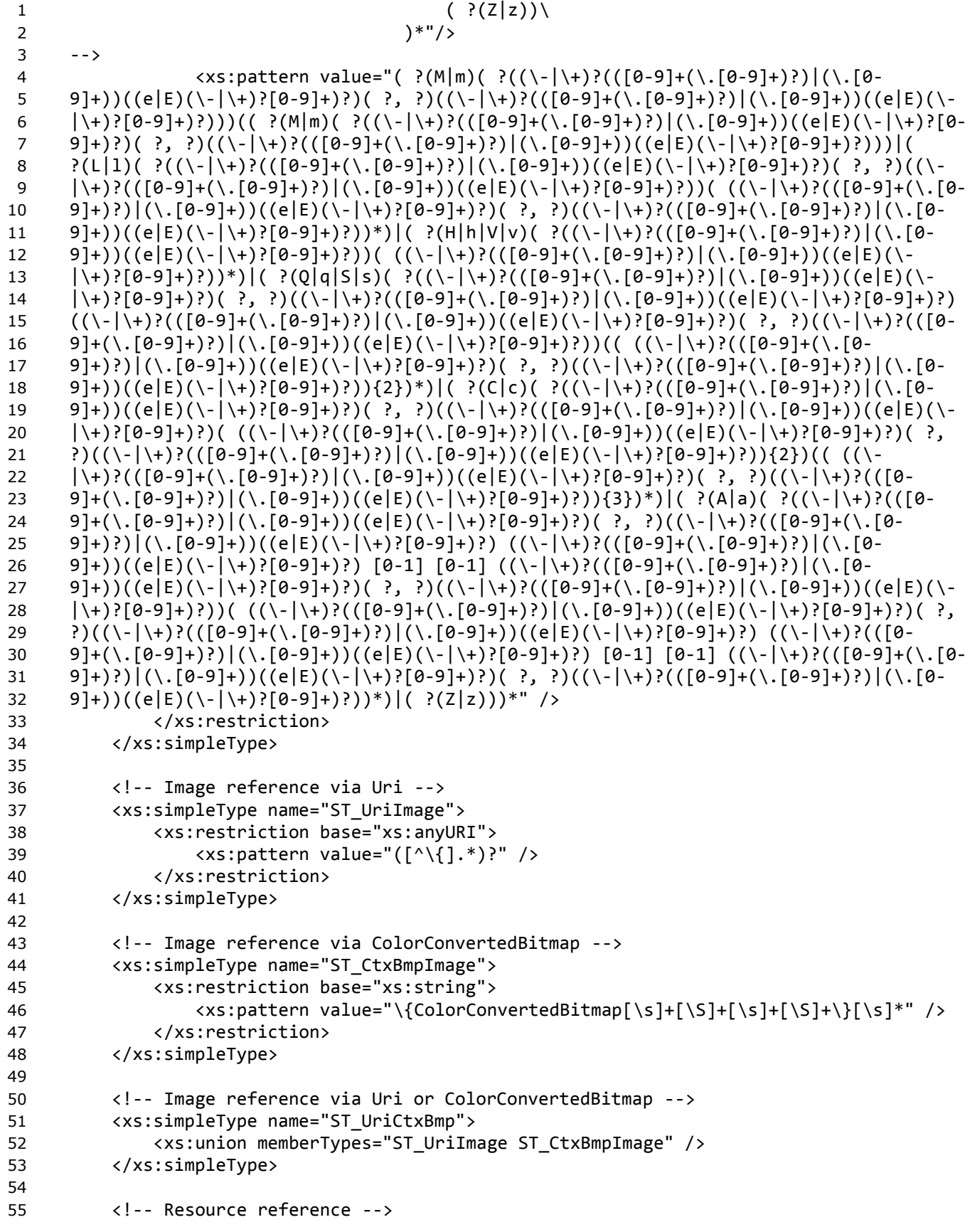

```
1 <xs:simpleType name="ST_RscRef">
2 <xs:restriction base="xs:string">
3 <xs:pattern value="\{StaticResource[\s]+[\S]+\}[\s]*" />
4 </xs:restriction>
5 </xs:simpleType>
6
7 <!-- Resource reference OR Color -->
8 <xs:simpleType name="ST_RscRefColor">
9 <xs:union memberTypes="ST_Color ST_RscRef" />
10 </xs:simpleType>
11
12 <!-- Resource reference OR Compact Matrix-->
13 <xs:simpleType name="ST_RscRefMatrix">
14 <xs:union memberTypes="ST_Matrix ST_RscRef" />
15 </xs:simpleType>
16
17 <!-- Resource reference OR AbbrGeomF-->
18 <xs:simpleType name="ST_RscRefAbbrGeomF">
19 <xs:union memberTypes="ST_AbbrGeomF ST_RscRef" />
20 </xs:simpleType>
21
22 <!-- Sweep Direction enumeration -->
23 <xs:simpleType name="ST_SweepDirection">
24 <xs:restriction base="xs:string">
25 <xs:enumeration value="Clockwise" />
26 <xs:enumeration value="Counterclockwise" />
27 </xs:restriction>
28 </xs:simpleType>
29
30 <!-- Dash Cap enumeration -->
31 <xs:simpleType name="ST_DashCap">
32 <xs:restriction base="xs:string">
33 <xs:enumeration value="Flat" />
34 <xs:enumeration value="Round" />
35 <xs:enumeration value="Square" />
36 <xs:enumeration value="Triangle" />
37 </xs:restriction>
38 </xs:simpleType>
39
40 <!-- Line Cap enumeration -->
41 <xs:simpleType name="ST_LineCap">
42 <xs:restriction base="xs:string">
43 <xs:enumeration value="Flat" />
44 <xs:enumeration value="Round" />
45 <xs:enumeration value="Square" />
46 <xs:enumeration value="Triangle" />
47 </xs:restriction>
48 </xs:simpleType>
49
50 <!-- Line Join enumeration -->
51 <xs:simpleType name="ST_LineJoin">
52 <xs:restriction base="xs:string">
53 <xs:enumeration value="Miter" />
54 <xs:enumeration value="Bevel" />
55 <xs:enumeration value="Round" />
```

```
1 </xs:restriction>
2 </xs:simpleType>
3
4 <!-- Tile Mode enumeration -->
5 <xs:simpleType name="ST_TileMode">
6 <xs:restriction base="xs:string">
7 <xs:enumeration value="None" />
8 <xs:enumeration value="Tile" />
9 <xs:enumeration value="FlipX" />
10 <xs:enumeration value="FlipY" />
11 <xs:enumeration value="FlipXY" />
12 </xs:restriction>
13 </xs:simpleType>
14
15 <!-- Color Interpolation Mode enumeration -->
16 <xs:simpleType name="ST_ClrIntMode">
17 <xs:restriction base="xs:string">
18 <xs:enumeration value="ScRgbLinearInterpolation" />
19 <xs:enumeration value="SRgbLinearInterpolation" />
20 </xs:restriction>
21 </xs:simpleType>
22
23 <!-- SpreadMethod Mode enumeration -->
24 <xs:simpleType name="ST_SpreadMethod">
25 <xs:restriction base="xs:string">
26 <xs:enumeration value="Pad" />
27 <xs:enumeration value="Reflect" />
28 <xs:enumeration value="Repeat" />
29 </xs:restriction>
30 </xs:simpleType>
31
32 <!-- FillRule Mode enumeration -->
33 <xs:simpleType name="ST_FillRule">
34 <xs:restriction base="xs:string">
35 <xs:enumeration value="EvenOdd" />
36 <xs:enumeration value="NonZero" />
37 </xs:restriction>
38 </xs:simpleType>
39
40 <!-- Edge Mode enumeration -->
41 <xs:simpleType name="ST_EdgeMode">
42 <xs:restriction base="xs:string">
43 <xs:enumeration value="Aliased" />
44 </xs:restriction>
45 </xs:simpleType>
46
47 <!-- Style Simulation Enumeration -->
48 <xs:simpleType name="ST_StyleSimulations">
49 <xs:restriction base="xs:string">
50 <xs:enumeration value="None" />
51 <xs:enumeration value="ItalicSimulation" />
52 <xs:enumeration value="BoldSimulation" />
53 <xs:enumeration value="BoldItalicSimulation" />
54 </xs:restriction>
55 </xs:simpleType>
```
```
1
2 <!-- ViewUnits Enumeration --><br>3 <xs:simpleTvpe name="ST ViewUn:
        3 <xs:simpleType name="ST_ViewUnits">
4 <xs:restriction base="xs:string">
5 <xs:enumeration value="Absolute" />
6 </xs:restriction>
7 </xs:simpleType>
8
 9 <!-- MappingMode Enumeration -->
10 <xs:simpleType name="ST_MappingMode">
11 <xs:restriction base="xs:string">
12 <xs:enumeration value="Absolute" />
13 </xs:restriction>
14 </xs:simpleType><br>15 </xs:schema>
   15 </xs:schema>
```
# **C. Resource Dictionary Key W3C Schema**

```
2 The schema shown below is also provided in electronic form as a file named RDKey.xsd, which
3 is contained in an accompanying zip archive named "XPS WC3 Schemas.zip". If discrepancies 
4 exist between the representation as published below and the corresponding electronic version, 
5 the published version below is the definitive version
6
7 <?xml version="1.0" encoding="utf-8"?>
8 <xs:schema 
9 targetNamespace="http://schemas.microsoft.com/xps/2005/06/resourcedictionary-key" 
10 xmlns="http://schemas.microsoft.com/xps/2005/06/resourcedictionary-key" 
11 xmlns:xs="http://www.w3.org/2001/XMLSchema" elementFormDefault="qualified" 
12 blockDefault="#all">
13 
14 <xs:attribute name="Key">
15 <xs:simpleType>
16 <xs:restriction base="xs:string">
17 <!-- A Key (pattern restriction according to XPS spec) -->
18 <xs:pattern 
19 value="(\p{Lu}|\p{L1}|\p{Lt}|\p{Lo}|\p{Nl}|_)(\p{Lu}|\p{L1}|\p{Lt}|\p{Lo}|\p{Nl}|\p{Mn}
20 |\p{Mc}|\p{Nd}|_)*" />
21 </xs:restriction>
22 </xs:simpleType>
23 </xs:attribute>
24 
25 </xs:schema>
```
## **D. Document Structure W3C Schema**

```
2 The schema shown below is also provided in electronic form as a file named DocStructure.xsd.
3 which is contained in an accompanying zip archive named "XPS WC3 Schemas.zip". If
4 discrepancies exist between the representation as published below and the corresponding 
5 electronic version, the published version below is the definitive version
6
7 <?xml version="1.0" encoding="UTF-8"?>
8 <xs:schema targetNamespace="http://schemas.microsoft.com/xps/2005/06/documentstructure" 
9 xmlns="http://schemas.microsoft.com/xps/2005/06/documentstructure" 
10 xmlns:xs="http://www.w3.org/2001/XMLSchema" elementFormDefault="qualified" 
11 blockDefault="#all">
12
13 <xs:import namespace="http://www.w3.org/XML/1998/namespace" />
14
15 <!-- ============DocumentStructure Part================ -->
16 <!-- Complex Types -->
17 <xs:complexType name="CT_DocumentStructure">
18 <xs:sequence>
19 <xs:element ref="DocumentStructure.Outline" minOccurs="0" />
20 <xs:element ref="Story" minOccurs="0" maxOccurs="unbounded" />
21 </xs:sequence>
22 </xs:complexType>
23 <xs:complexType name="CT_CP_Outline">
24 <xs:sequence>
25 <xs:element ref="DocumentOutline" />
26 </xs:sequence>
27 </xs:complexType>
28 <xs:complexType name="CT_DocumentOutline">
29 <xs:sequence>
30 <xs:element ref="OutlineEntry" maxOccurs="unbounded" />
31 </xs:sequence>
32 <xs:attributeGroup ref="AG_DocumentOutline" />
33 </xs:complexType>
34 <xs:complexType name="CT_OutlineEntry">
35 <xs:attributeGroup ref="AG_OutlineEntry" />
36 </xs:complexType>
37 <xs:complexType name="CT_Story">
38 <xs:sequence>
39 <xs:element ref="StoryFragmentReference" maxOccurs="unbounded" />
40 </xs:sequence>
41 <xs:attributeGroup ref="AG_Story" />
42 </xs:complexType>
43 <xs:complexType name="CT_StoryFragmentReference">
44 <xs:attributeGroup ref="AG_StoryFragmentReference" />
45 </xs:complexType>
46 <!-- Simple Types -->
47 <!-- A Name (ID with pattern restriction according to XPS spec) -->
48 <xs:simpleType name="ST_Name">
49 <xs:restriction base="xs:string">
```
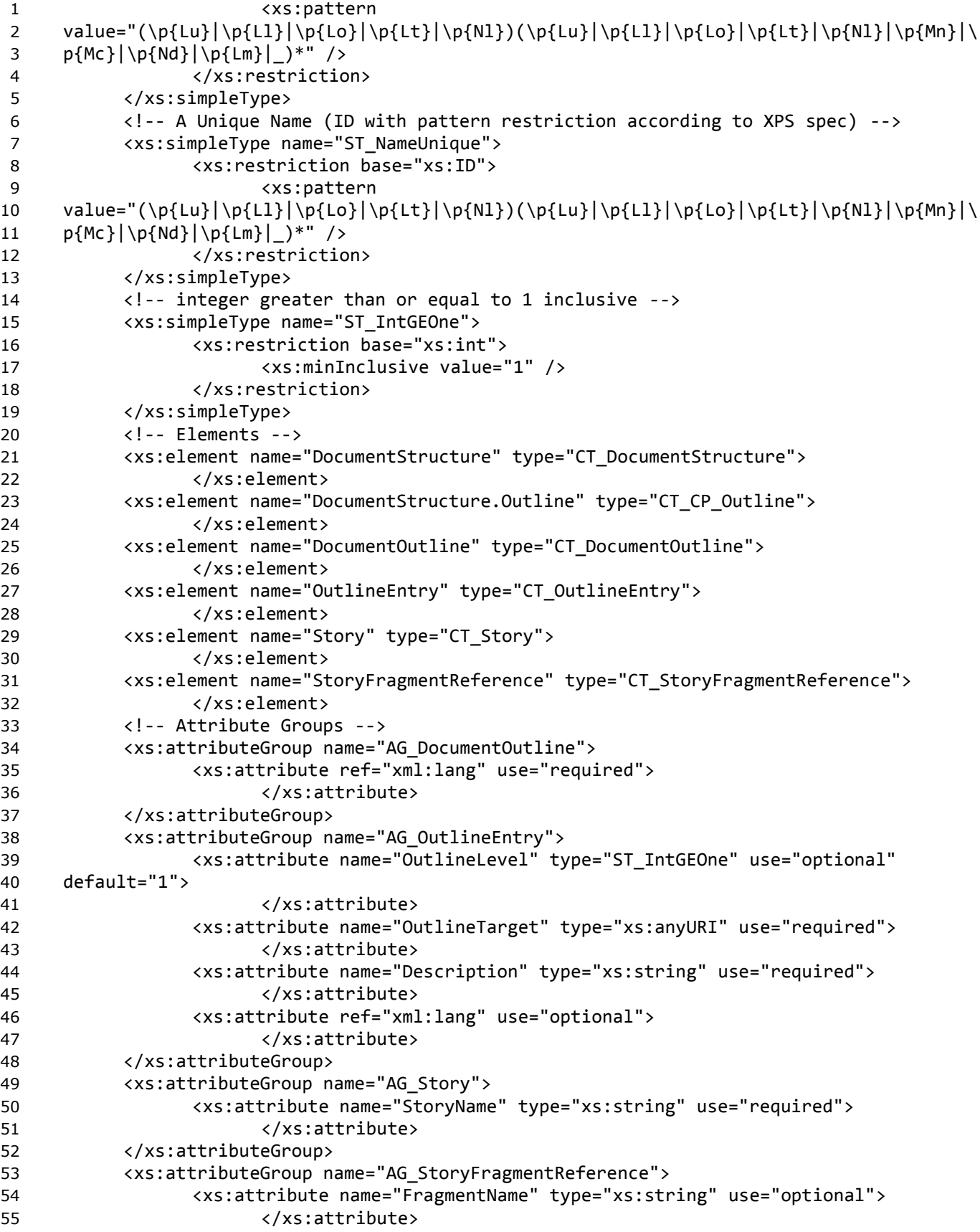

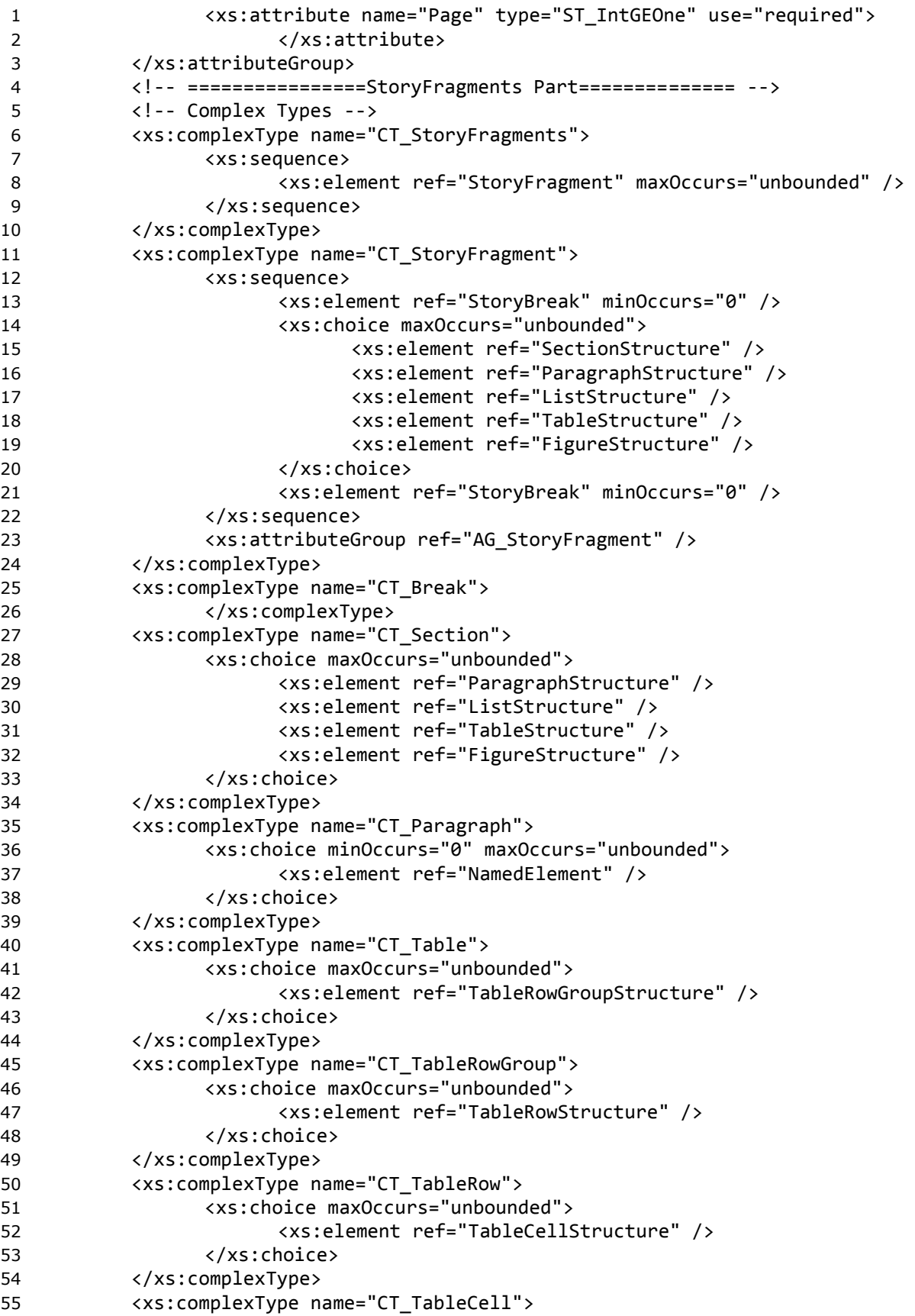

```
1 <xs:choice minOccurs="0" maxOccurs="unbounded">
2 <xs:element ref="ParagraphStructure" />
3 <xs:element ref="ListStructure" />
4 <xs:element ref="TableStructure" />
5 <xs:element ref="FigureStructure" />
6 </xs:choice>
7 <xs:attributeGroup ref="AG_TableCell" />
8 </xs:complexType>
9 <xs:complexType name="CT_List">
10 <xs:choice maxOccurs="unbounded">
11 <xs:element ref="ListItemStructure" />
12 </xs:choice>
13 </xs:complexType>
14 <xs:complexType name="CT_ListItem">
15 <xs:choice minOccurs="0" maxOccurs="unbounded">
16 <xs:element ref="ParagraphStructure" />
17 <xs:element ref="ListStructure" />
18 <xs:element ref="TableStructure" />
19 <xs:element ref="FigureStructure" />
20 </xs:choice>
21 <xs:attributeGroup ref="AG_ListItem" />
22 </xs:complexType>
23 <xs:complexType name="CT_Figure">
24 <xs:choice minOccurs="0" maxOccurs="unbounded">
25 <xs:element ref="NamedElement" />
26 </xs:choice>
27 </xs:complexType>
28 <xs:complexType name="CT_NamedElement">
29 <xs:attributeGroup ref="AG_NamedElement" />
30 </xs:complexType>
31 <!-- Simple Types -->
32 <!-- FragmentType enumeration -->
33 <xs:simpleType name="ST_FragmentType">
34 <xs:restriction base="xs:string">
35 <xs:enumeration value="Content" />
36 <xs:enumeration value="Header" />
37 <xs:enumeration value="Footer" />
38 </xs:restriction>
39 </xs:simpleType>
40 <xs:simpleType name="ST_Location">
41 <xs:restriction base="xs:string">
42 <xs:pattern value="([0-9][0-9]*)(\,[0-9][0-9]*)*" />
43 </xs:restriction>
44 </xs:simpleType>
45 <xs:simpleType name="ST_TableSpan">
46 <xs:restriction base="xs:int">
47 <xs:minInclusive value="1" />
48 </xs:restriction>
49 </xs:simpleType>
50 <xs:simpleType name="ST_ElementIndex">
51 <xs:restriction base="xs:int">
52 <xs:minInclusive value="0" />
53 </xs:restriction>
54 </xs:simpleType>
55 <!-- Elements -->
```
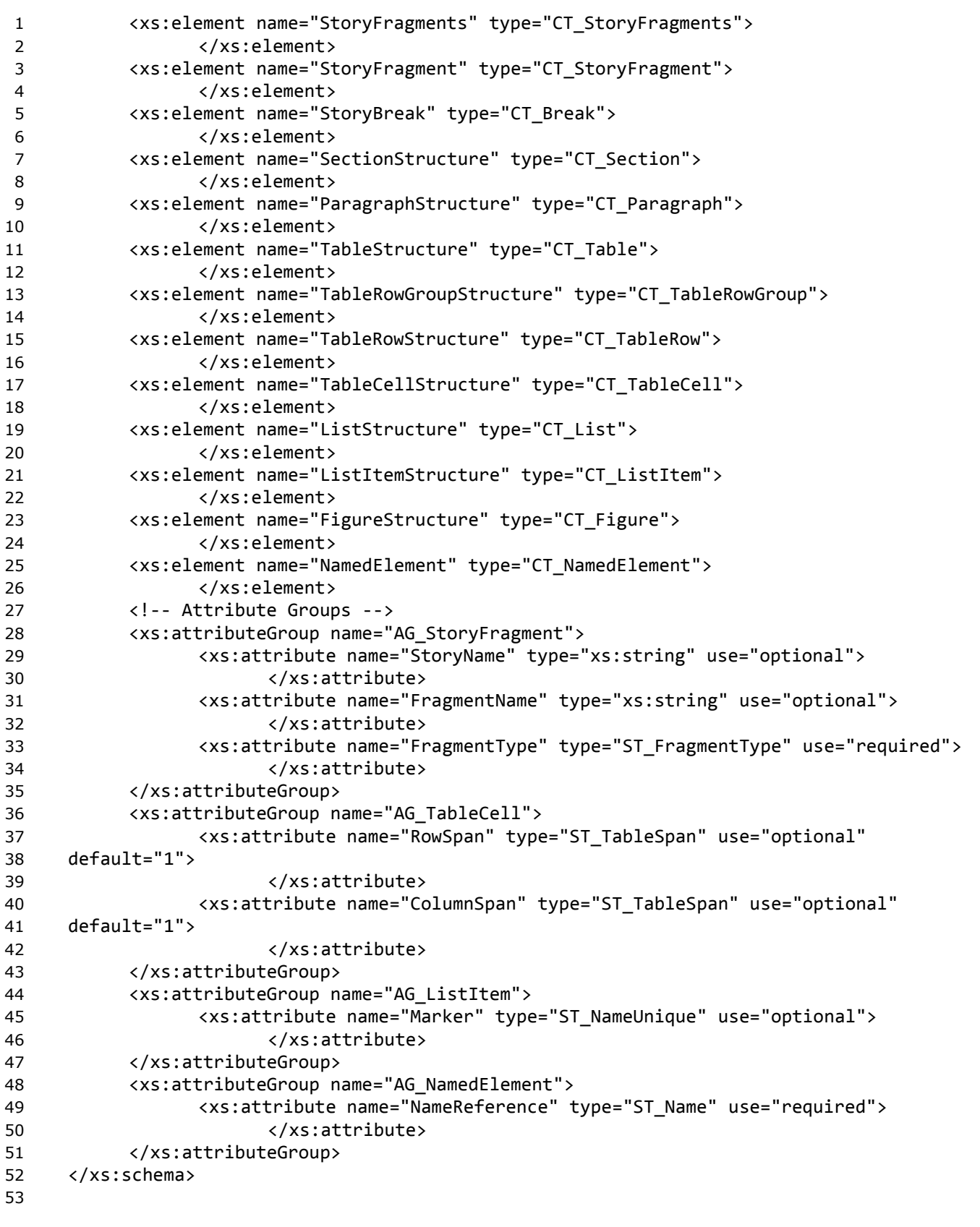

# **E. Discard Control W3C Schema**

```
2 The schema shown below is also provided in electronic form as a file named DiscardControl.xsd, 
3 which is contained in an accompanying zip archive named "XPS WC3 Schemas.zip". If
4 discrepancies exist between the representation as published below and the corresponding
5 electronic version, the published version below is the definitive version
6
7 <?xml version="1.0" encoding="UTF-8"?>
8 <xs:schema targetNamespace="http://schemas.microsoft.com/xps/2005/06/discard-control" 
9 xmlns="http://schemas.microsoft.com/xps/2005/06/discard-control" 
10 xmlns:xs="http://www.w3.org/2001/XMLSchema" elementFormDefault="qualified" 
11 blockDefault="#all">
12 
13 <xs:complexType name="CT_DiscardControl">
14 <xs:sequence>
15 <xs:element ref="Discard" minOccurs="0" maxOccurs="unbounded" />
16 </xs:sequence>
17 </xs:complexType>
18
19 <xs:complexType name="CT_Discard">
20 <xs:attribute name="SentinelPage" type="xs:anyURI" use="required">
21 </xs:attribute>
22 <xs:attribute name="Target" type="xs:anyURI" use="required">
23 </xs:attribute>
24 </xs:complexType>
25
26 <xs:element name="DiscardControl" type="CT_DiscardControl">
27 </xs:element>
28
29 <xs:element name="Discard" type="CT_Discard">
30 </xs:element>
31 
32 </xs:schema>
```
# <sup>1</sup> **F. Abbreviated Geometry Syntax Algorithm**

2 A path geometry specified using the abbreviated geometry syntax (see [§11.2.3\)](#page-106-0) is equivalent

3 to a path specified using a path geometry. The following algorithm describes how the

4 abbreviated path syntax can be transformed into a path geometry containing path figures that,

5 in turn, contain various segments.

8

6 This algorithm assumes that the presented string is well-formed according to the markup 7 schema. Whitespace skipping is assumed without being explicitly spelled out in the algorithm.

```
9 Let CURRENTPOINT = 0,010 Create a new PathGeometry PG
11 PG.FillRule = EvenOdd
12 Let CURRENTPATHFIGURE = undefined
13
14 Read input character CH
15
16 if ( CH == 'F' )
17 {
18 Read input character CH<br>19 if (CH == '0' )
                           if ( CH == '0')\begin{array}{ccc} 20 & \hspace{1.5cm} & \hspace{1.5cm} \{ \\ 21 & \hspace{1.5cm} & \hspace{1.5cm} \end{array}21 PG.FillRule = EvenOdd
22 }<br>23 e
                           e<sup>2</sup>
\begin{array}{ccc} 24 & 6 \\ 25 & 6 \end{array}25 PG.FillRule = NonZero
26 }
\begin{array}{ccc} 27 & & \rightarrow \\ 28 & & \mathsf{e} \end{array}else
29 {
                           30 GOTO label_first
31 }
32
33 label_repeat:<br>34 Read input ch
                 Read input character CH
35<br>36
                 label_first:
37<br>38
                 if ( CH == 'm' )\begin{array}{ccc} 39 & & \{ \\ 40 & & \end{array}40 Read relative coordinate pair DX, DY<br>41 Let CURRENTPOINT.X = CURRENTPOINT.X
41 Let CURRENTPOINT.X = CURRENTPOINT.X + DX<br>42 Let CURRENTPOINT.Y = CURRENTPOINT.Y + DY
42 Let CURRENTPOINT.Y = CURRENTPOINT.Y + DY<br>43 Create a new PathFigure CURRENTPATHFIGUR
                           43 Create a new PathFigure CURRENTPATHFIGURE and add to PG
44 Let attribute CURRENTPATHFIGURE.StartPoint = CURRENTPOINT
\begin{array}{ccc} 45 & & \frac{1}{2} \\ 46 & & \frac{1}{2} \end{array}else if ( CH == 'M' )
\begin{array}{ccc} 47 & \phantom{000} & \phantom{00} & \phantom{0} & \phantom{0} & \phantom48 Read coordinate pair X, Y<br>49 Let CURRENTPOINT.X = X
49 Let CURRENTPOINT.X = X<br>50 Let CURRENTPOINT.Y = Y
50 Let CURRENTPOINT.Y = Y<br>51 Create a new PathFigure
51 Same Create a new PathFigure CURRENTPATHFIGURE and add to PG<br>52 Came CURRENTPATHFIGURE.StartPoint = CURRENTPOI
                           Let attribute CURRENTPATHFIGURE.StartPoint = CURRENTPOINT
53 }<br>54 e
                 else if ( CH == 'l' )
55 {
56 Create new PolyLineSegment S<br>57 Add S to CURRENTPATHFIGURE
57 Add S to CURRENTPATHFIGURE<br>58 label 1:
                 label 1:
```

```
1 Read relative coordinate pair DX, DY<br>12 Let CURRENTPOINT.X = CURRENTPOINT.X
 2 Let CURRENTPOINT.X = CURRENTPOINT.X + DX<br>3 Let CURRENTPOINT.Y = CURRENTPOINT.Y + DY
 3 Let CURRENTPOINT.Y = CURRENTPOINT.Y + DY<br>4 Add CURRENTPOINT.X,CURRENTPOINT.Y to end<br>5 if ( next character is not a letter )<br>6
                      Add CURRENTPOINT.X, CURRENTPOINT.Y to end of S. Points attribute list
                      if ( next character is not a letter )
 \begin{array}{ccc} 6 & & \end{array}7 GOTO label_1
 8 }
 9 }
10 else if ( CH == 'L' )
\begin{array}{ccc} 11 & & & \{ \\ 12 & & & \end{array}Create new PolyLineSegment S
13 Add S to CURRENTPATHFIGURE<br>14 1abel 2:
14 label_2:
15 Read coordinate pair X,Y<br>16 Let CURRENTPOINT.X = X
                      Let CURRENTPOINT.X = X
17 Let CURRENTPOINT.Y = Y<br>18 Add CURRENTPOINT.X.CUR
                      Add CURRENTPOINT.X, CURRENTPOINT.Y to end of S. Points attribute list
19 if ( next character is not a letter ) 
\begin{array}{ccc} 20 & \hspace{1.5cm} & \hspace{1.5cm} \{ \\ 21 & \hspace{1.5cm} & \end{array}21 GOTO label_2<br>22 }
22 }
23 }
24 else if ( CH == 'h' )
25 {
26 Create new PolyLineSegment S
27 Add S to CURRENTPATHFIGURE<br>28 1abel 3:
          label_3:
29 Read relative coordinate value DX<br>20 Let CURRENTPOINT.X = CURRENTPOINT
                      Let CURRENTPOINT.X = CURRENTPOINT.X + DX31 Add CURRENTPOINT.X, CURRENTPOINT.Y to end of S. Points attribute list<br>32 if (next character is not a letter)
                      if ( next character is not a letter )
33 {
34 GOTO label_3
35 }
36 }
37 else if ( CH == 'H' )
38 {
39 Create new PolyLineSegment S<br>40 Add S to CURRENTPATHETGURE
40 Add S to CURRENTPATHFIGURE<br>41 label 4:
41 label_4:
42 Read coordinate value X<br>43 Let CURRENTPOINT.X = X
43 Let CURRENTPOINT.X = X<br>44 Add CURRENTPOINT.X,CUR
44 Add CURRENTPOINT.X,CURRENTPOINT.Y to end of S.Points attribute list
                      if ( next character is not a letter )
46 {
47 GOTO label_4
48 }
49 }<br>50 e
                else if ( CH == 'v' )
\begin{array}{ccc} 51 & & & \{ \\ 52 & & & \end{array}52 Create new PolyLineSegment S<br>53 Add S to CURRENTPATHFIGURE
53 Add S to CURRENTPATHFIGURE
54 label_5:
55 Read relative coordinate value DY<br>56 Let CURRENTPOINT.Y = CURRENTPOINT
56 Let CURRENTPOINT.Y = CURRENTPOINT.Y + DY
57 Add CURRENTPOINT.X,CURRENTPOINT.Y to end of S.Points attribute list<br>58 if (next character is not a letter )
58 if ( next character is not a letter )<br>59 {
59 {
60 GOTO label_5
61 }
63 else if ( CH == 'V' )
64 {
65 Create new PolyLineSegment S<br>66 Madd S to CURRENTPATHFIGURE
66 Add S to CURRENTPATHFIGURE<br>67 1abel 6:
          label 6:
68 Read coordinate value Y<br>69 Let CURRENTPOINT.Y = Y
                      Let CURRENTPOINT.Y = Y
```
62 }

```
1 Add CURRENTPOINT.X, CURRENTPOINT.Y to end of S. Points attribute list<br>2 if (next character is not a letter )
 2 if ( next character is not a letter )<br>3 {
 3 {
 4 GOTO label_6<br>5 }
 5 }
 6 }
 7 else if ( CH == 'c' )
 8 {
9 Create new PolyBezierSegment S
10 Add S to CURRENTPATHFIGURE<br>11 label_7:
11 label_7:
                      Read relative coordinate pair DX, DY
13 Let POINT.X = CURRENTPOINT.X + DX<br>14 Let POINT.Y = CURRENTPOINT.Y + DY
14 Let POINT.Y = CURRENTPOINT.Y + DY<br>15 Add POINT.X, POINT.Y to end of S.
15 Add POINT.X, POINT.Y to end of S.Points attribute list<br>16 Read coordinate pair DX.DY
                      Read coordinate pair DX, DY
17 Let POINT.X = CURRENTPOINT.X + DX<br>18 Let POINT.Y = CURRENTPOINT.Y + DY
                      Let POINT.Y = CURRENTPOINT.Y + DY
19 Add POINT.X, POINT.Y to end of S.Points attribute list<br>20 Read coordinate pair DX,DY
                      Read coordinate pair DX, DY
21 Let CURRENTPOINT.X = CURRENTPOINT.X + DX<br>22 Let CURRENTPOINT.Y = CURRENTPOINT.Y + DY
                      Let CURRENTPOINT.Y = CURRENTPOINT.Y + DY
23 Add CURRENTPOINT.X, CURRENTPOINT.Y to end of S. Points attribute list<br>24 if (next character is not a letter )
24 if ( next character is not a letter ) 
25 {
26 GOTO label_7
27 }
28 }<br>29 e
                else if ( CH == 'C' )
30 {
31 Create new PolyBezierSegment S<br>32 Add S to CURRENTPATHFIGURE
                      Add S to CURRENTPATHFIGURE
33 label_8:
34 Read coordinate pair X, Y<br>35 Let POINT.X = X
35 Let POINT.X = X
36 Let POINT.Y = Y
37 Add POINT.X, POINT.Y to end of S.Points attribute list<br>38 Read coordinate pair X.Y
                      Read coordinate pair X, Y
39 Let POINT.X = X<br>40 Let POINT.Y = Y
                      Let POINT.Y = Y
41 Add POINT.X, POINT.Y to end of S.Points attribute list<br>42 Read coordinate pair X.Y
42 Read coordinate pair X,Y<br>43 Let CURRENTPOINT.X = X
43 Let CURRENTPOINT. X = X<br>44 Let CURRENTPOINT Y = Y
44 Let CURRENTPOINT.Y = Y<br>45 Add CURRENTPOINT.X,CUR
45 Add CURRENTPOINT.X,CURRENTPOINT.Y to end of S.Points attribute list<br>46 Add CURRENTPOINT.X,CURRENTPOINT.Y to end of S.Points attribute list
46 if ( next character is not a letter ) 
47 {
48 GOTO label_8
49 }
50 }
51 else if ( CH == 'q' )
52 {
53 Create new PolyQuadraticBezierSegment S<br>54 Add S to CURRENTPATHFIGURE
54 Add S to CURRENTPATHFIGURE<br>55 Label 9:
55 label_9:
56 Read relative coordinate pair DX, DY<br>57 Let POINT.X = CURRENTPOINT.X + DX
57 Let POINT.X = CURRENTPOINT.X + DX<br>58 Let POINT.Y = CURRENTPOINT.Y + DY
58 Let POINT.Y = CURRENTPOINT.Y + DY<br>59 Add POINT.X, POINT.Y to end of S.I
59 Add POINT.X, POINT.Y to end of S.Points attribute list<br>60 Read relative coordinate pair DX.DY
                      Read relative coordinate pair DX, DY
61 Let CURRENTPOINT.X = CURRENTPOINT.X + DX<br>62 Let CURRENTPOINT.Y = CURRENTPOINT.Y + DY
62 Let CURRENTPOINT.Y = CURRENTPOINT.Y + DY<br>63 Add CURRENTPOINT.X,CURRENTPOINT.Y to end
63 Add CURRENTPOINT.X,CURRENTPOINT.Y to end of S.Points attribute list<br>64 if (next character is not a letter)
64 if ( next character is not a letter )<br>65 {
65 {
66 GOTO label_9
67 }
68 }
```

```
1 else ( if CH == 'Q' )<br>2 {
 2 {
 3 Create new PolyQuadraticBezierSegment S
 4<br>5 1abel_10:<br>6 Read coordinate pair X,Y
          label_10:
 6 Read coordinate pair X,Y<br>
7 Let POINT.X = X<br>
8 Let POINT.Y = Y
                     Let POLNT.X = X8 Let POINT.Y = Y<br>9 Add POINT.X, PO
9 Add POINT.X, POINT.Y to end of S.Points attribute list<br>10 Read coordinate pair X,Y
10 Read coordinate pair X, Y<br>11 Let CURRENTPOINT.X = X
11 Let CURRENTPOINT.X = X<br>12 Let CURRENTPOINT.Y = Y
                     Let CURRENTPOINT.Y = Y
13 Add CURRENTPOINT.X,CURRENTPOINT.Y to end of S.Points attribute list<br>14 if (next character is not a letter )
14 if ( next character is not a letter )<br>15 {
15 {
16 GOTO label_10
17 }
18 }
19 else if ( CH == 's' )
20 {
21 Create new PolyBezierSegment S<br>22 Add S to CURRENTPATHETGURE
                     Add S to CURRENTPATHFIGURE
23 label_11:
24 if ( S.Points is non-empty )<br>25 {
25 {
26 Let LASTCTRLPOINT = Point before last point in S.Points<br>27 Let POINT.X = 2 * CURRENTPOINT.X - LASTCTRLPOINT.X
27 Let POINT.X = 2 * CURRENTPOINT.X - LASTCTRLPOINT.X<br>28 Let POINT.Y = 2 * CURRENTPOINT.Y - LASTCTRLPOINT.Y
                           Let POINT.Y = 2 * CURRENTPOINT.Y - LASTCTRLPOINT.Y
29 }
30 else if ( segment before CURRENTPATHSEGMENT is a PolyBezierSegment )
\begin{array}{ccc} 31 & & & \{ \\ 32 & & & \end{array}Let LASTCTRLPOINT = Point before last point in previous PolyBezierSegment
33 Let POINT.X = 2 * CURRENTPOINT.X - LASTCTRLPOINT.X
34 Let POINT.Y = 2 * CURRENTPOINT.Y - LASTCTRLPOINT.Y
35 }
36 else
37 {
38 Let POINT = CURRENTPOINT
39 }
41 Add POINT.X, POINT.Y to end of S.Points attribute list<br>Read relative coordinate pair DX,DY
42 Read relative coordinate pair DX, DY<br>13 Let POINT.X = CURRENTPOINT.X + DX
43 Let POINT.X = CURRENTPOINT.X + DX<br>44 Let POINT.Y = CURRENTPOINT.Y + DY
44 Let POINT.Y = CURRENTPOINT.Y + DY<br>45 Add POINT.X, POINT.Y to end of S.I
45 Add POINT.X, POINT.Y to end of S.Points attribute list<br>46 Read relative coordinate pair DX,DY
46 Read relative coordinate pair DX,DY<br>47 Let CURRENTPOINT.X = CURRENTPOINT.X
47 Let CURRENTPOINT.X = CURRENTPOINT.X + DX<br>48 Let CURRENTPOINT.Y = CURRENTPOINT.Y + DY
48 Let CURRENTPOINT.Y = CURRENTPOINT.Y + DY<br>49 Add CURRENTPOINT.X.CURRENTPOINT.Y to end
49 Add CURRENTPOINT.X, CURRENTPOINT.Y to end of S. Points attribute list<br>50 if (next character is not a letter)
50 if ( next character is not a letter )<br>51 {
51 {
52 GOTO label 11
53 }
54 }
               else if ( CH == 'S' )
56 {
57 Create new PolyBezierSegment S
58 Add S to CURRENTPATHFIGURE<br>59 1abel 12:
          label 12:
60 if ( S.Points is non-empty )<br>61 {
61 {
62 Let LASTCTRLPOINT = Point before last point in S.Points<br>63 Let POINT.X = 2 * CURRENTPOINT.X - LASTCTRLPOINT.X
                           Let POINT.X = 2 * CURRENTPOINT.X - LASTCTRLPOINT.X
64 Let POINT.Y = 2 * CURRENTPOINT.Y - LASTCTRLPOINT.Y
65 }
66 else if ( segment before CURRENTPATHSEGMENT is a PolyBezierSegment )
67 {
68 Let LASTCTRLPOINT = S.Point before last point in previous PolyBezierSegment 
                           Let POINT.X = 2 * CURRENTPOINT.X - LASTCTRLPOINT.X
```

```
1 Let POINT.Y = 2 * CURRENTPOINT.Y - LASTCTRLPOINT.Y<br>2 }
 2 }
 3 else
 4 {
 5 Let POINT = CURRENTPOINT<br>6 }
 6 }
 7
 8 Add POINT.X, POINT.Y to end of S.Points attribute list
9 Read coordinate pair X,Y<br>10 Let POINT.X = X
10 Let POINT.X = X<br>11 Let POINT.Y = Y11 Let POINT.Y = Y<br>12 Add POINT.X, PO
                     Add POINT.X, POINT.Y to end of S.Points attribute list
13 Read coordinate pair X,Y<br>14 Let CURRENTPOINT.X = X
14 Let CURRENTPOINT.X = X<br>15 Let CURRENTPOINT.Y = Y
15 Let CURRENTPOINT.Y = Y<br>16 Add CURRENTPOINT.X.CUR
                     16 Add CURRENTPOINT.X,CURRENTPOINT.Y to end of S.Points attribute list
17 if ( next character is not a letter )<br>18 1
18 {
19 GOTO label_12
20 }
21 }<br>22 e
               \text{else if (CH == 'a') }23 \over 2424 label_13:
                     Create new ArcSegment S
26 Add S to CURRENTPATHFIGURE<br>27 Add Read Radius Pair RX,RY
27 Read Radius Pair RX,RY
28 Read Rotation ROT<br>29 Read integer FLAG
29 Read integer FLAG1<br>30 Read integer FLAG2
                     30 Read integer FLAG2
31 Read relative coordinate pair DX,DY<br>32 Let CURRENTPOINT.X = CURRENTPOINT.X
                     Let CURRENTPOINT.X = CURRENTPOINT.X + DX33 Let CURRENTPOINT.Y = CURRENTPOINT.Y + DY
34 Let S.Point = CURRENTPOINT.X,CURRENTPOINT.Y<br>35 Let S.IsLargeArc = (FLAG1 == 1 ? true : fal
35 Let S.IsLargeArc = (FLAG1 == 1 ? true : false)<br>36 Let S.SweepDirection = (FLAG2 == 1 ? Clockwise
36 Let S.SweepDirection = (FLAG2 == 1 ? Clockwise : Counterclockwise)
37 Let S.RotationAngle = ROT<br>38 Let S.Size = RX. RY
                     Let S.size = RX, RY39 if ( next character is not a letter )<br>40 f
40 {
41 GOTO label_13
42 }
43 }
               else if ( CH == 'A' )
45 {
46 label_14:
47 Create new ArcSegment S<br>48 Add S to CURRENTPATHFIGURE
48 Add S to CURRENTPATHFIGURE<br>49 Read Radius Pair RX.RY
49 Read Radius Pair RX, RY<br>50 Read Rotation ROT
50 Read Rotation ROT<br>51 Read integer FLAG
51 Read integer FLAG1<br>52 Read integer FLAG2
52 Read integer FLAG2<br>53 Read coordinate pa
53 Read coordinate pair X, Y<br>54 Let CURRENTPOINT.X = X
54 Let CURRENTPOINT.X = X<br>55 Let CURRENTPOINT.Y = Y
55 Let CURRENTPOINT.Y = Y<br>56 Let S.Point = CURRENTPO<br>57 Let S.IsLargeArc = (FL
                     Let S.Point = CURRENTPOINT.X, CURRENTPOINT.Y
57 Let S.IsLargeArc = (FLAG1 == 1 ? true : false)
58 Let S.SweepDirection = (FLAG2 == 1 ? Clockwise : Counterclockwise)<br>59 Let S.RotationAngle = ROT
59 Let S.RotationAngle = ROT<br>60 Let S.Size = RX. RY
60 Let S.Size = RX, RY
                     if ( next character is not a letter )
62 {
63 GOTO label_14
64 }
65 }
               else if ( CH == 'z' or CH == 'Z' )
67 {
68 Let attribute CURRENTPATHFIGURE.IsClosed = true<br>69 Left CURRENTPOINT = First point of first segmen
                     Left CURRENTPOINT = First point of first segment of CURRENTPATHFIGURE
```
## F. Abbreviated Geometry Syntax Algorithm XPS Specification and Reference Guide

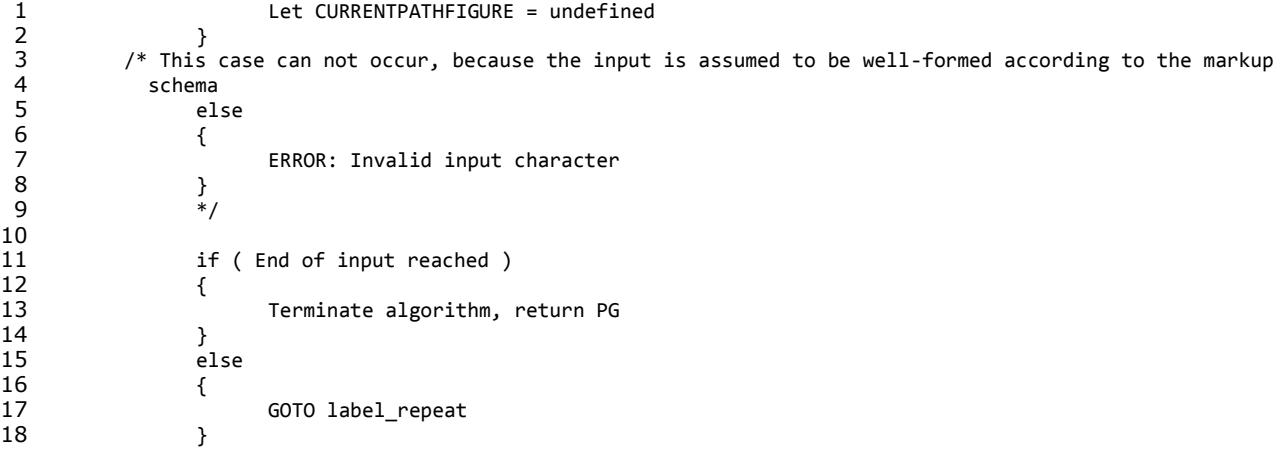

## **G. scRGB Gamut Boundary Definition**

```
2 <?xml version="1.0" encoding="utf-8" ?>
3 <cdm:ColorDeviceModel
4 ID="http://schemas.microsoft.com/windows/2005/02/color/wcsRGB.cdmp"
5 xmlns:cdm="http://schemas.microsoft.com/windows/2005/02/color/
6 ColorDeviceModel"
7 xmlns:wcs="http://schemas.microsoft.com/windows/2005/02/color/
8 WcsCommonProfileTypes"
9 xmlns:xs='http://www.w3.org/2001/XMLSchema-instance'>
10
11 <cdm:ProfileName>
12 <wcs:Text xml:lang="en-US">wcsRGB virtual device model profile</wcs:Text>
13 </cdm:ProfileName>
14 <cdm:Description>
15 <wcs:Text xml:lang="en-US">wcsRGB virtual s2.13 device model system 
16 profile</wcs:Text>
17 </cdm:Description>
18 <cdm:Author>
19 <wcs:Text xml:lang="en-US">Microsoft Corporation</wcs:Text>
20 </cdm:Author>
21
22 <cdm:MeasurementConditions>
23 <cdm:ColorSpace>CIEXYZ</cdm:ColorSpace>
24 <cdm:WhitePointName>D65</cdm:WhitePointName>
25 </cdm:MeasurementConditions>
26 <cdm:SelfLuminous>true</cdm:SelfLuminous>
27 <cdm:MaxColorant>4.0</cdm:MaxColorant>
28 <cdm:MinColorant>-4.0</cdm:MinColorant> 
29
30 <cdm:RGBVirtualDevice>
31 <cdm:MeasurementData TimeStamp="2005-02-09T22:00:00">
32 <cdm:WhitePrimary X="95.05" Y="100.00" Z="108.90" />
33 <cdm:RedPrimary X="41.24" Y="21.26" Z="1.93" />
34 <cdm:GreenPrimary X="35.76" Y="71.52" Z="11.92" />
35 <cdm:BluePrimary X="18.05" Y="7.22" Z="95.05" />
36 <cdm:BlackPrimary X="0" Y="0" Z="0" />
37 <cdm:Gamma value="1.0" />
38 <cdm:GamutBoundarySamples>
39 <cdm:RGB R="0.166433" G="-0.016114" B="0.027918" />
40 <cdm:RGB R="0.257134" G="-0.026542" B="0.041950" />
41 <cdm:RGB R="0.373396" G="-0.039395" B="0.060310" />
42 <cdm:RGB R="0.516590" G="-0.054207" B="0.083665" />
43 <cdm:RGB R="0.161885" G="-0.013701" B="0.015224" />
44 <cdm:RGB R="0.254873" G="-0.024242" B="0.022314" />
45 <cdm:RGB R="0.370591" G="-0.036207" B="0.031873" />
46 <cdm:RGB R="0.645317" G="-0.053422" B="0.061566" />
47 <cdm:RGB R="0.246052" G="-0.020570" B="0.009804" />
48 <cdm:RGB R="0.366951" G="-0.033595" B="0.013350" />
49 <cdm:RGB R="0.513086" G="-0.047777" B="0.018342" />
50 <cdm:RGB R="0.348159" G="-0.027092" B="0.002697" />
51 <cdm:RGB R="0.501415" G="-0.043030" B="0.003038" />
```
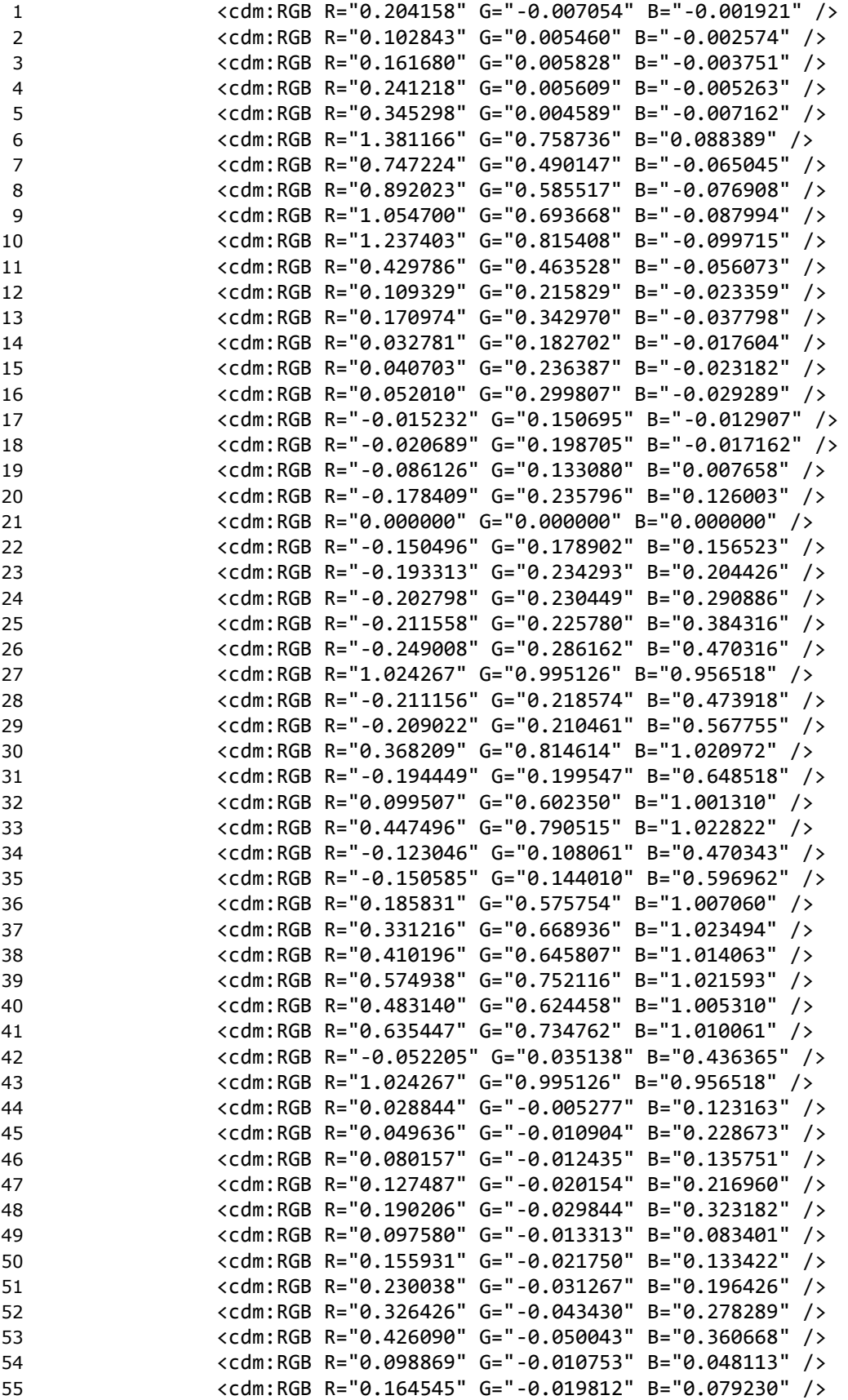

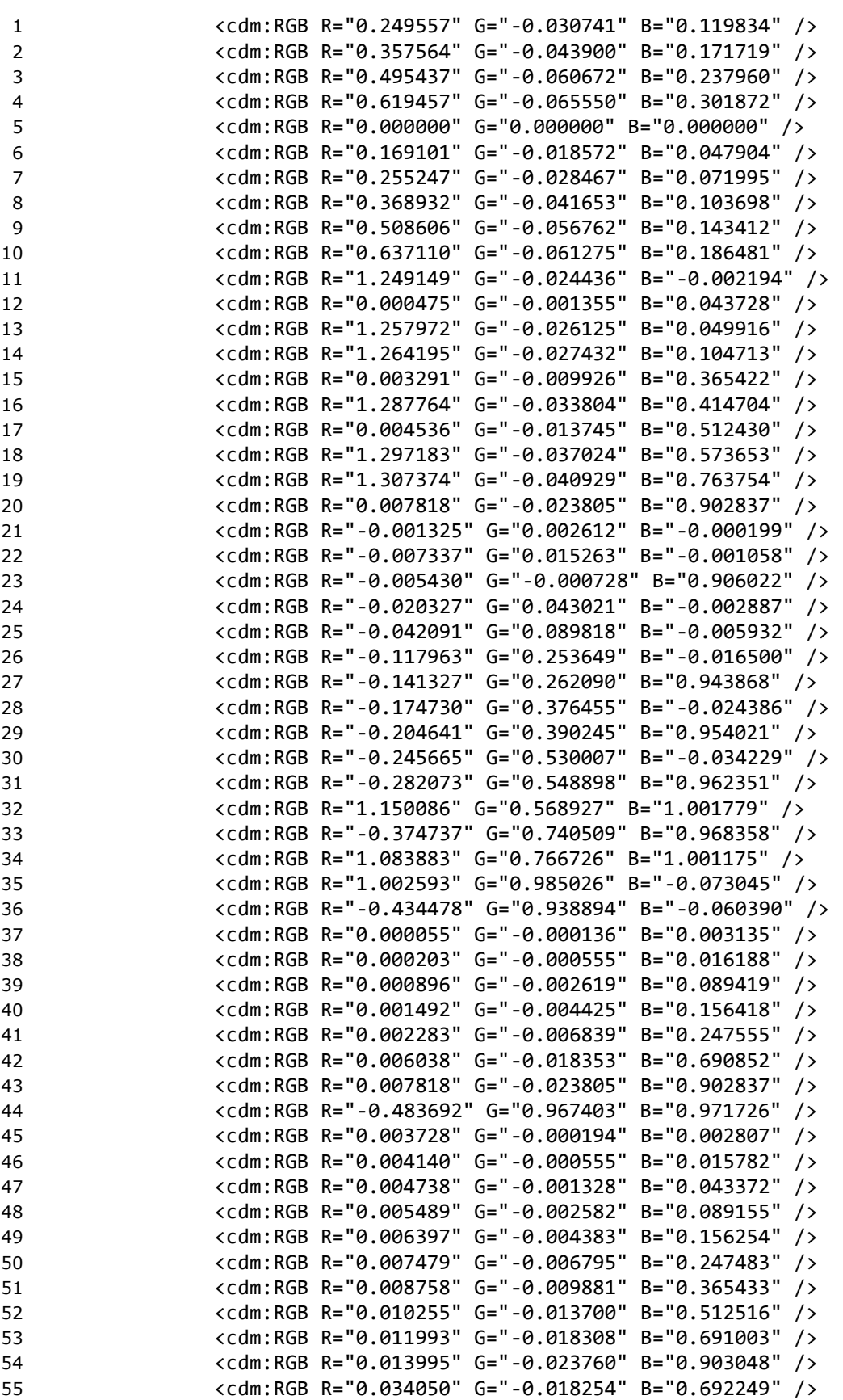

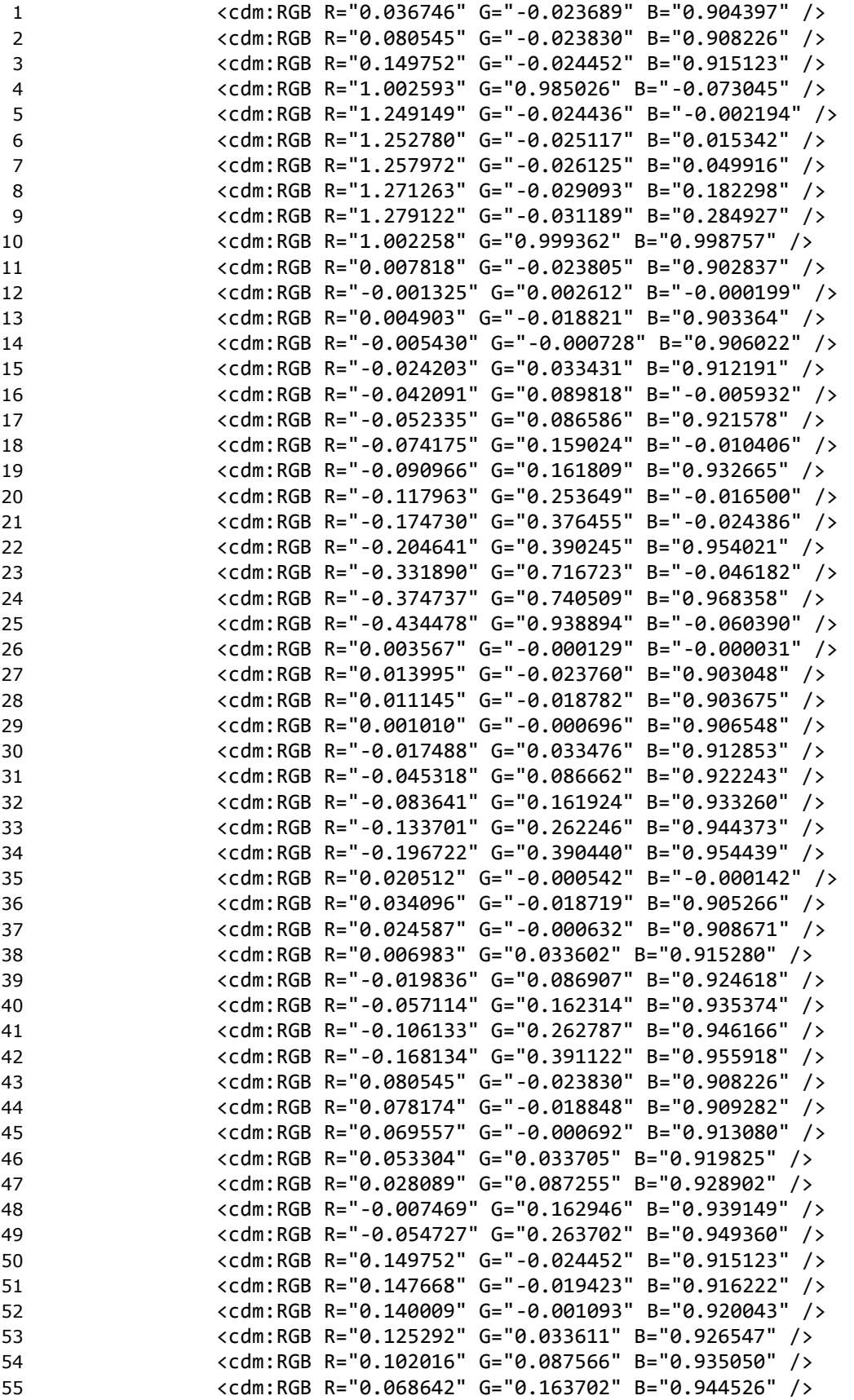

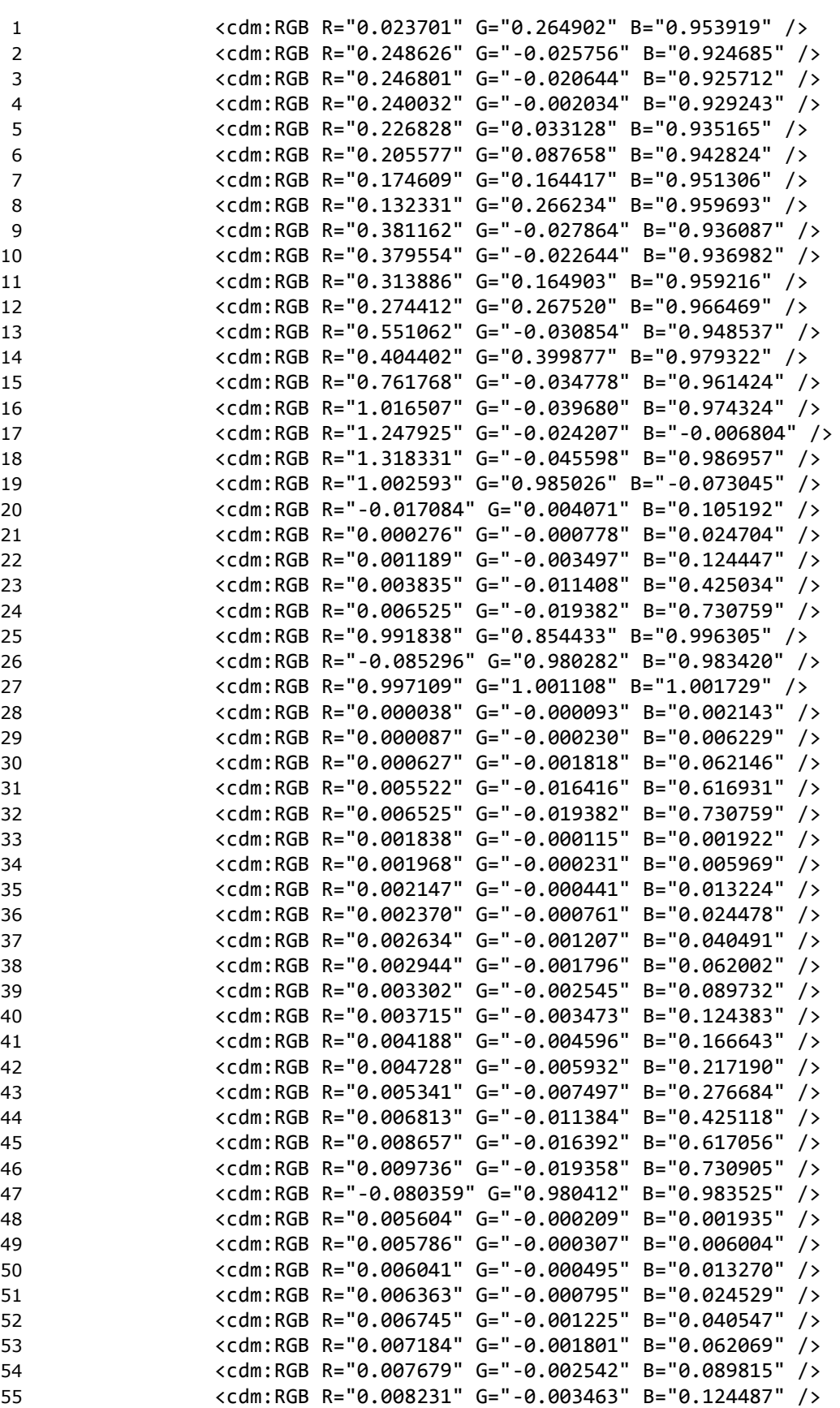

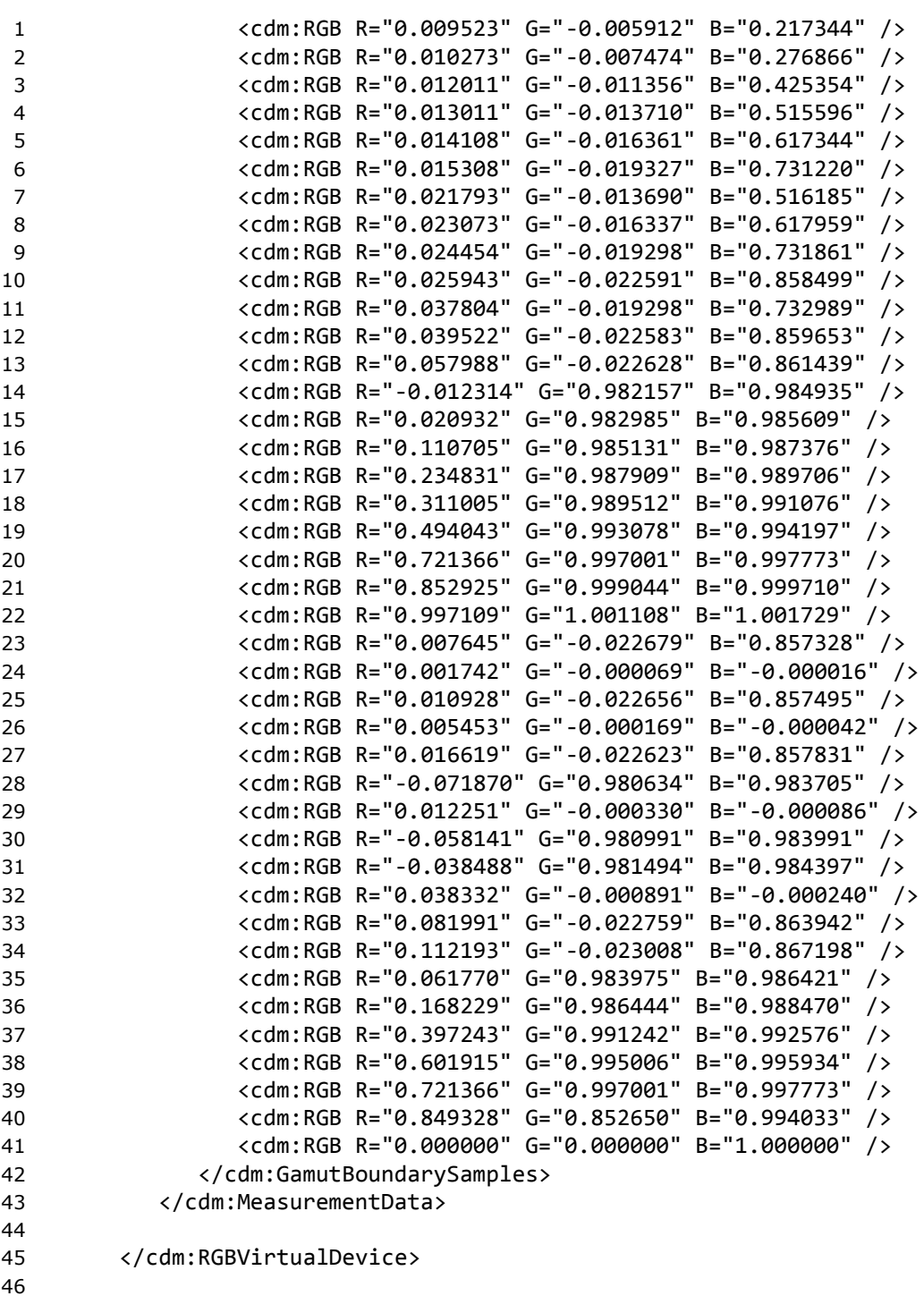

</cdm:ColorDeviceModel>

# <sup>2</sup> **H. Standard Namespaces and Content Types**

3 The following tables list the namespaces and content types used in XPS packages and XPS 4 Documents.

## <sup>5</sup> **H.1 XML Namespace URIs**

6 *Table H–1. Package-wide namespaces*

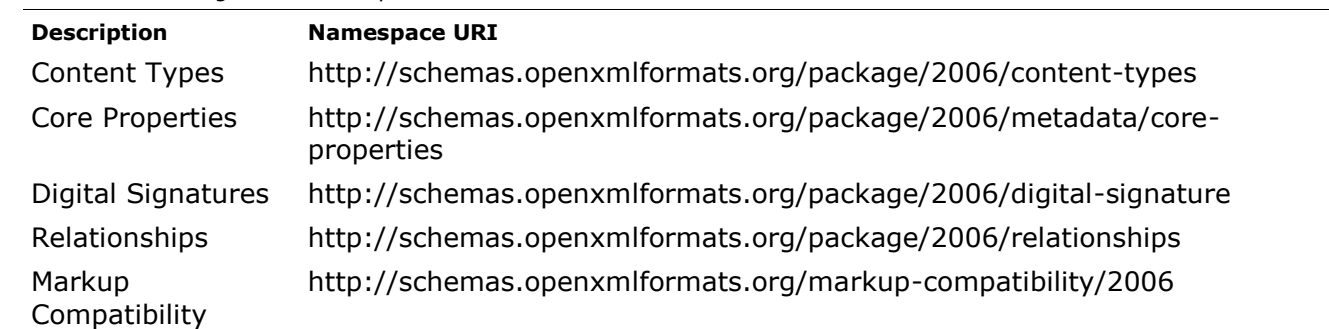

7 *Table H–2. XPS Document namespaces*

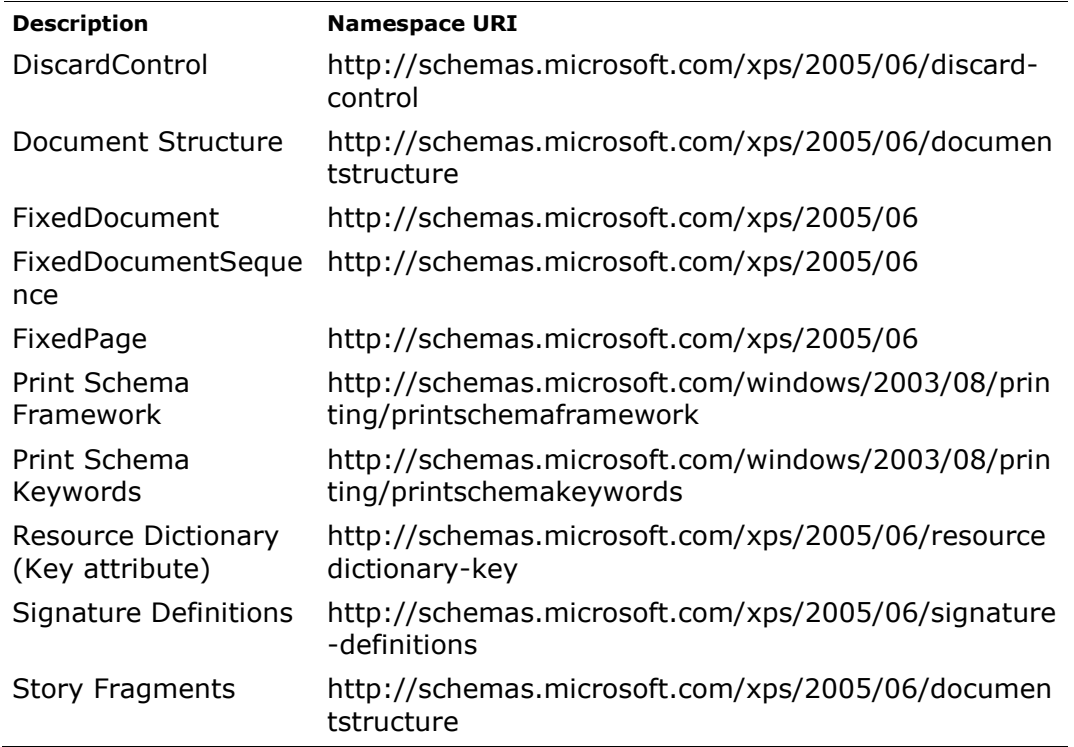

### <sup>1</sup> **H.2 Content Types**

2 The content types in the tables below MUST NOT include parameters. A consumer MUST treat

- 3 the presence of parameters on these content types as an error when the affected part is 4 accessed [\[M12.7\]](#page-464-0).
- 

5 *Table H–3. Package-wide content types*

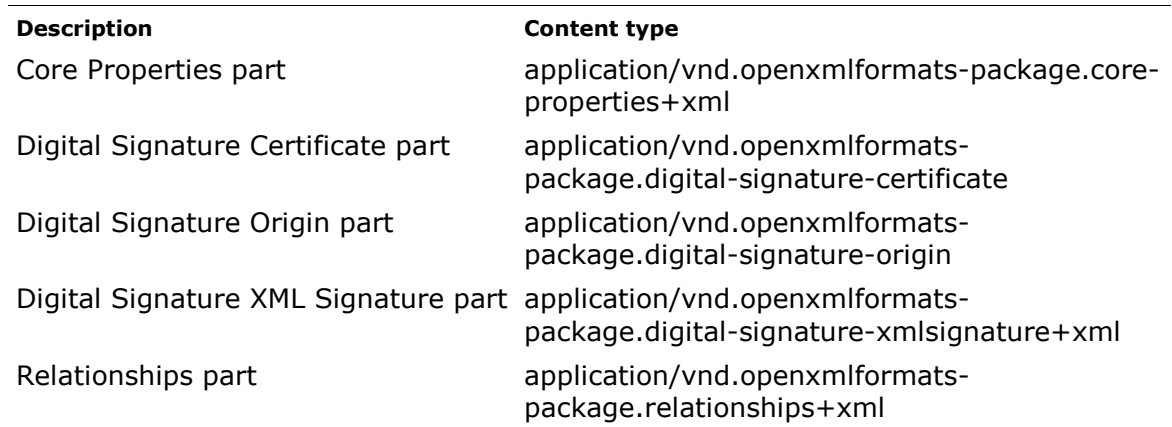

#### 6 *Table H–4. XPS Document content types*

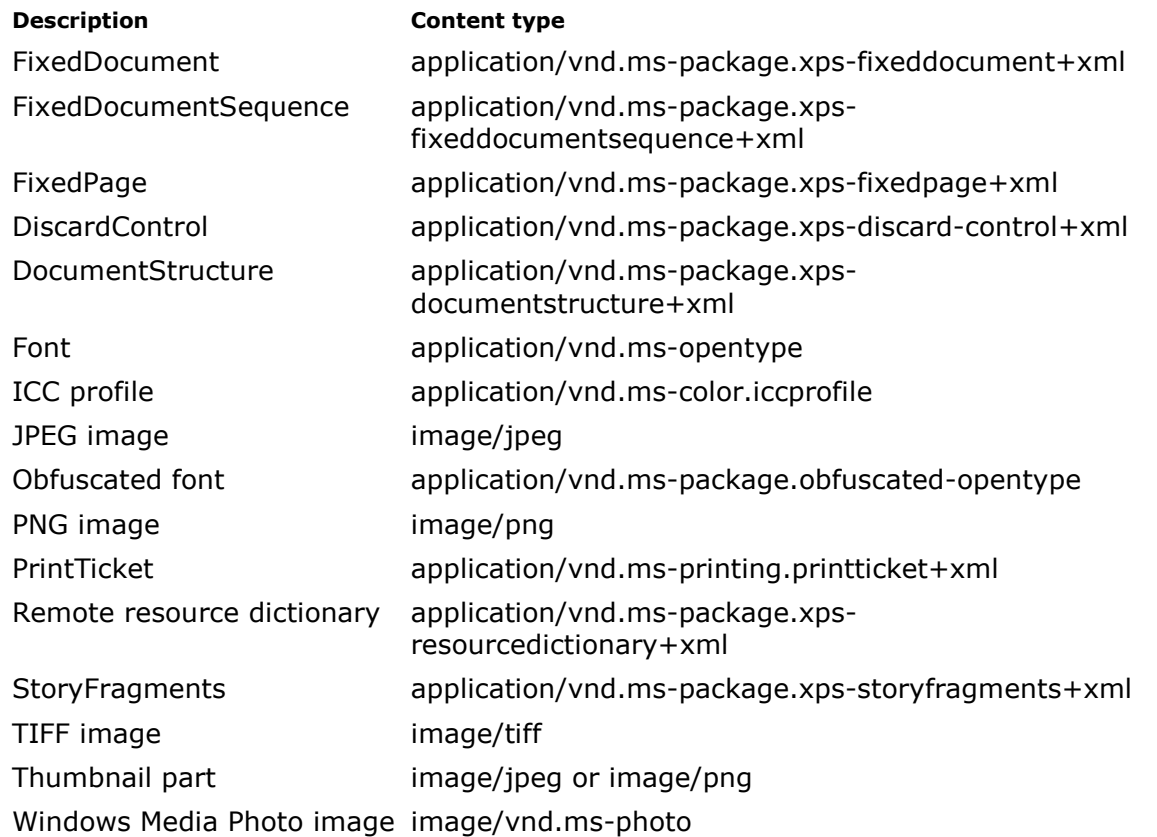

## <sup>1</sup> **H.3 Relationship Types**

2 *Table H–5. Package-wide relationship types*

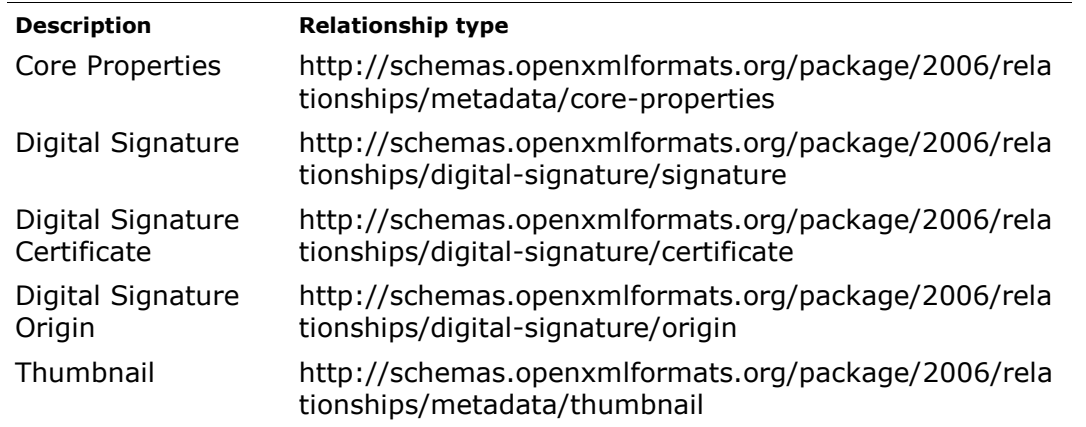

3 *Table H–6. XPS Document relationship types*

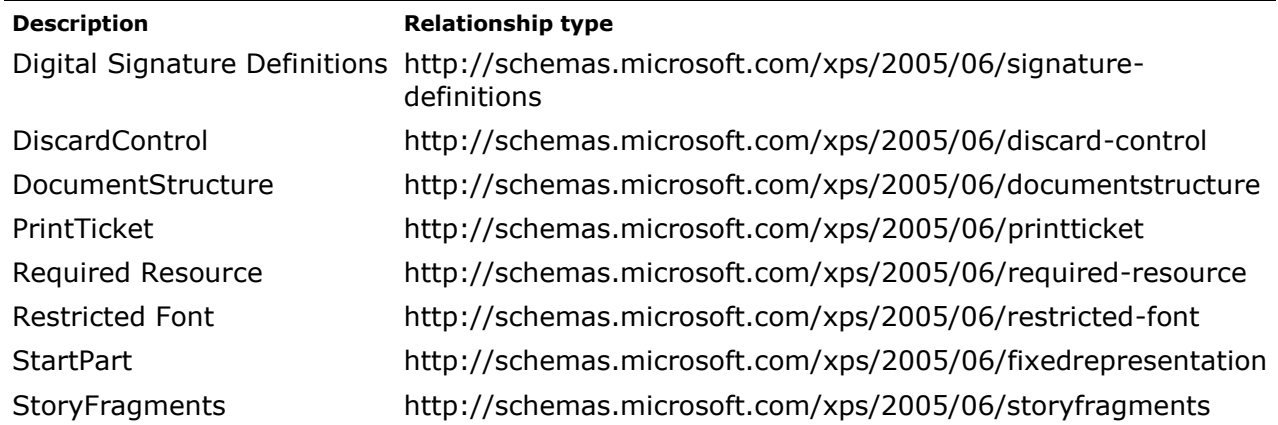

# <sup>2</sup> **I. Conformance Requirements**

#### 3 **This annex is informative**

4 This annex summarizes all conformance requirements for producers and consumers

5 implementing the XML Paper Specification. It is intended as a convenience; the text in the

6 referenced clause or subclause is considered normative in all cases.

7 In this annex, Econformance requirements are divided into three tables per clause-below,

8 respectively containing the requirements that producers and consumers must follow, those that

9 they should follow, and those that are optional. Each conformance requirement is given a

10 unique ID comprised of a letter (M - MUST; S - SHOULD; O - OPTIONAL), a requirements

11 group numberthe clause in which the requirement first appears, and a unique ID within that

12 clause.  $(§9$  is the first clause that contains conformance requirements, so that clause has a

13 requirements group number of 1. Each subseqeunt clause that contains conformance

14 requirements has the next requirements group number, in ascending order.) Producers and

15 consumers can may use these IDs to report error conditions.

16 Additionally, eachthe table identifies who is burdened with enforcing or supporting the

17 requirement—the producer of content for that format or the consumer of content in that

18 format—marked with an "x" in the appropriate column. The consumer could simply be required

19 simply to validate that the producer correctly enforced a requirement in the generation of an

20 XPS Document; these cases are marked with a "v" instead of an "x". In certain cases, a

21 requirement only applies to certain producers or consumers; these are marked with a

22 superscripted letter referenced at the end of the table.

23 Consumers must AUST support the usage of conformance rules marked as "OPTIONAL" and

24 SHOULD" only for producers if the consumer accesses the referenced feature. If a consumer or

25 producerthey does not access the referenced feature itthey must ignore the manifestation of

26 the rule without error.

27 In addition to the conformance requirements identified below, producers and consumers must 28 meet the conformance requirements described in the OPC.

29 Numerous entries in the Producer and Consumer columns of the tables in this annex have

- 30 superscripts, the meaning of which is, as follows:
- 31

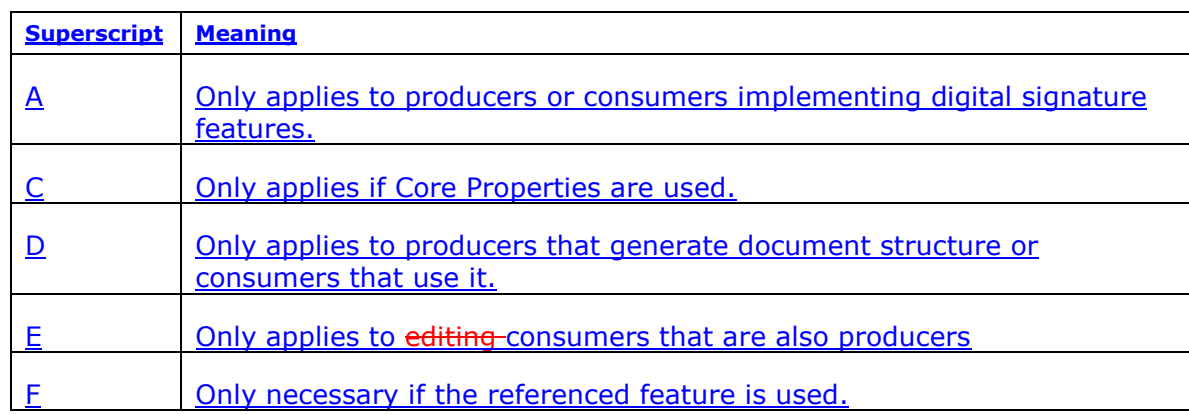

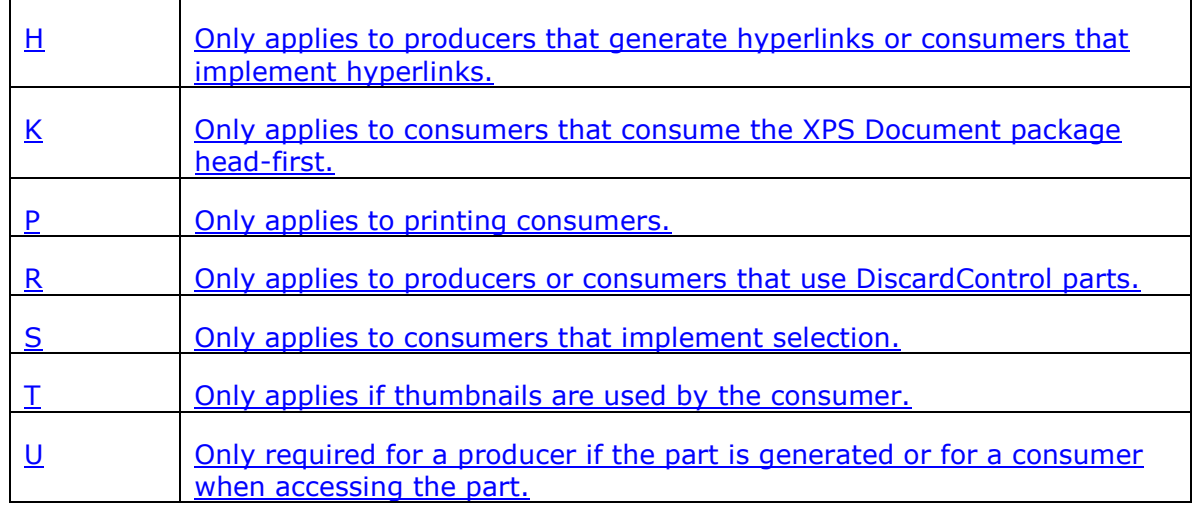

### <sup>1</sup> **I.1 XPS Document Format**

### 2 **I.1.1 MUST Conformance Requirements**

#### 3 *Table I–1. XPS Document format MUST conformance requirements*

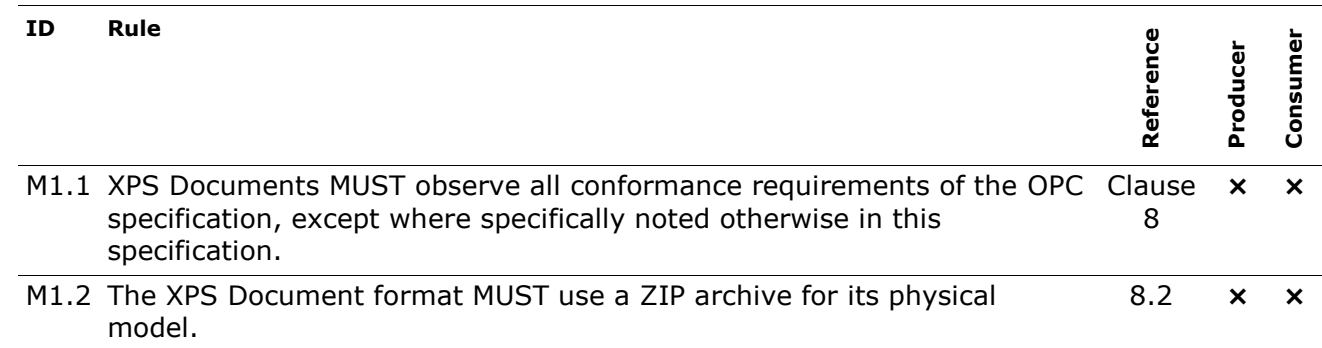

## <sup>4</sup> **I.2 Parts and Relationships**

### 5 **I.2.1 MUST Conformance Requirements**

6 *Table I–2. Parts and Relationships MUST conformance requirements*

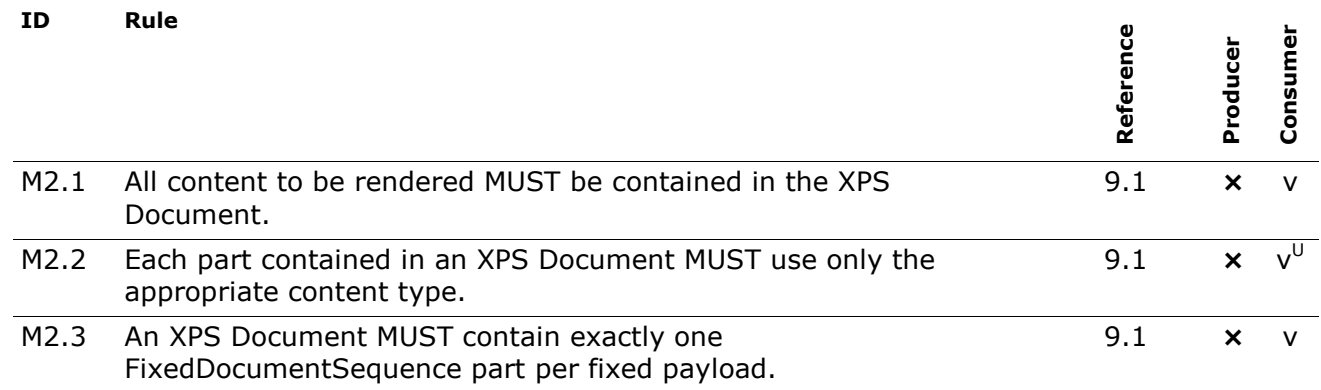

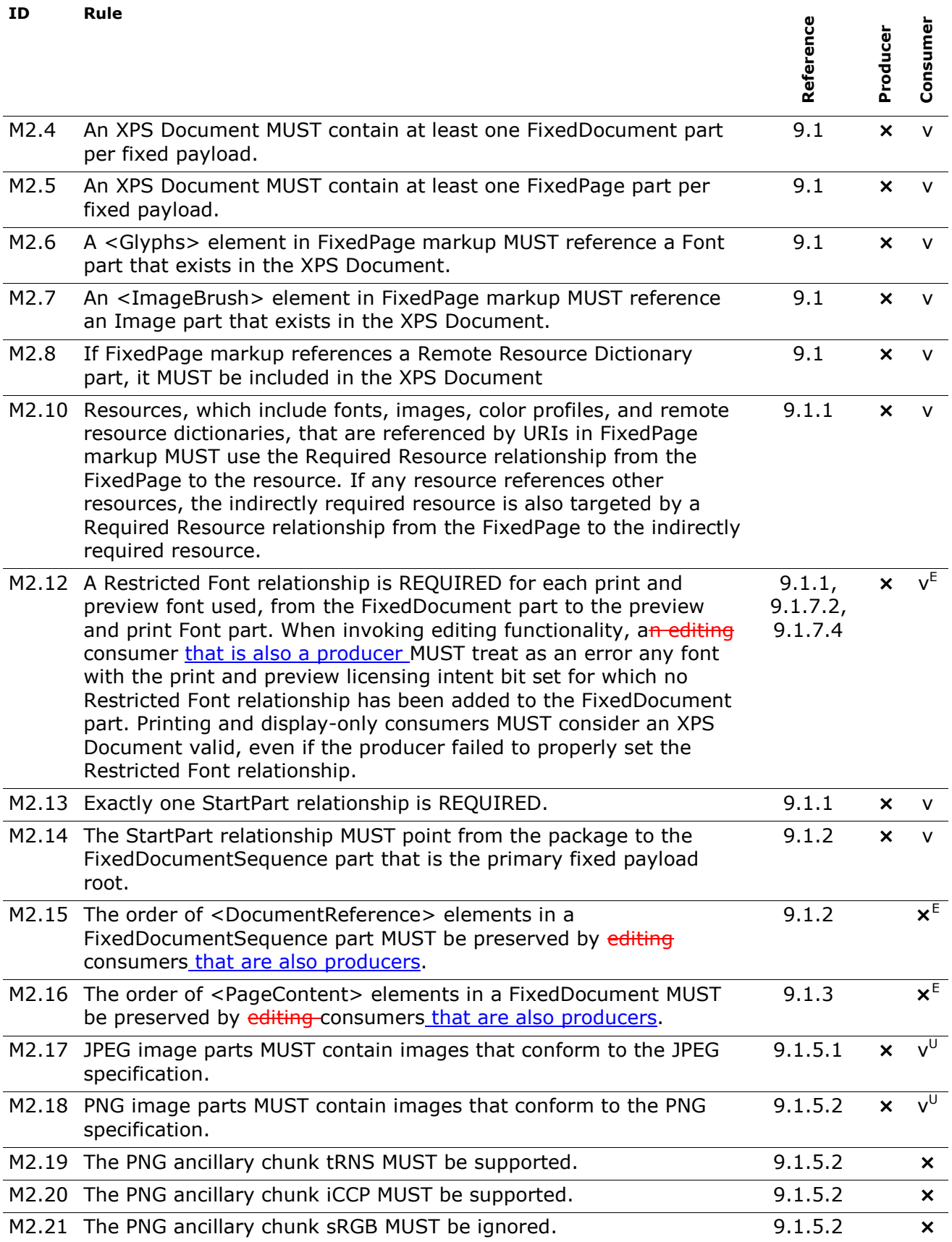

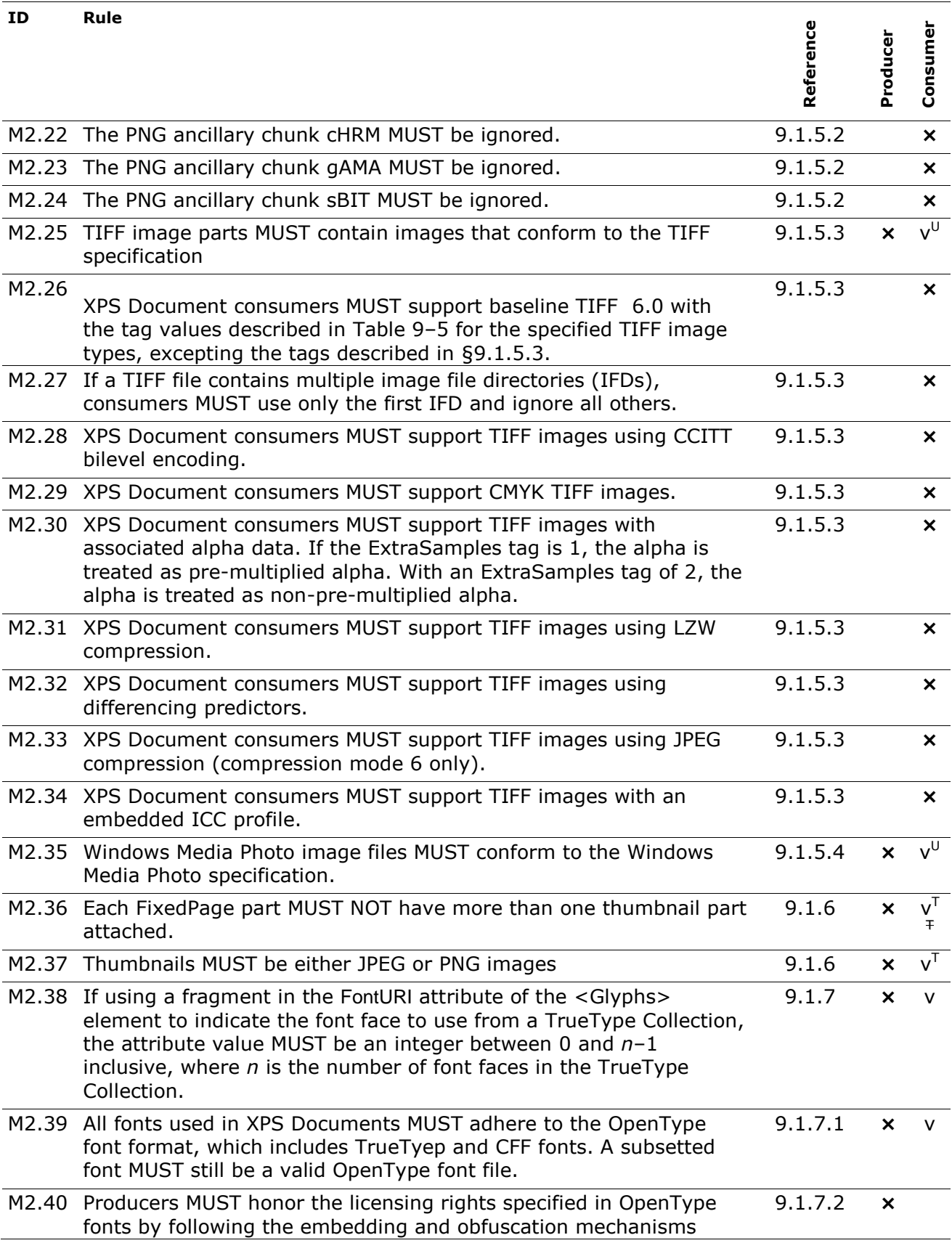

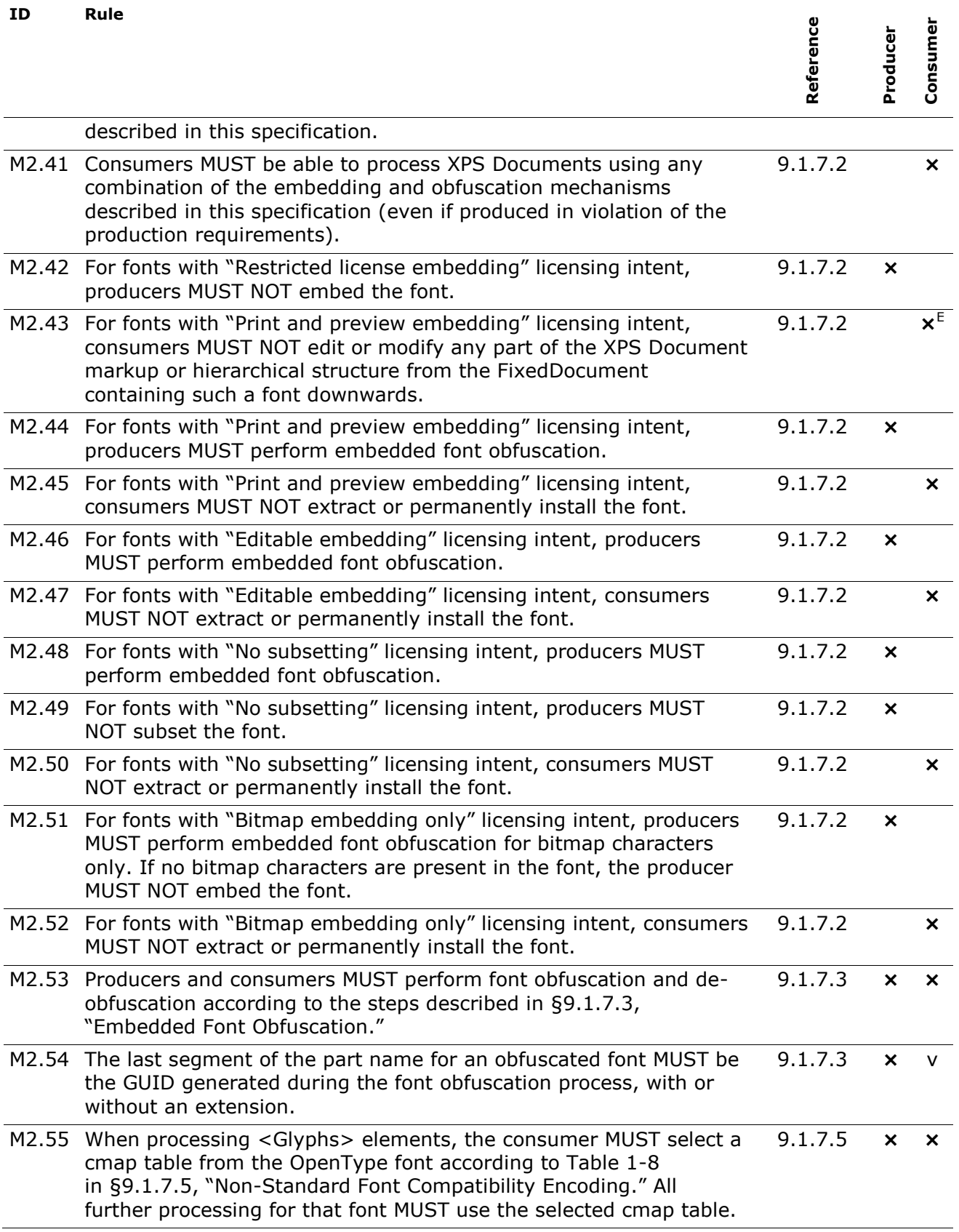

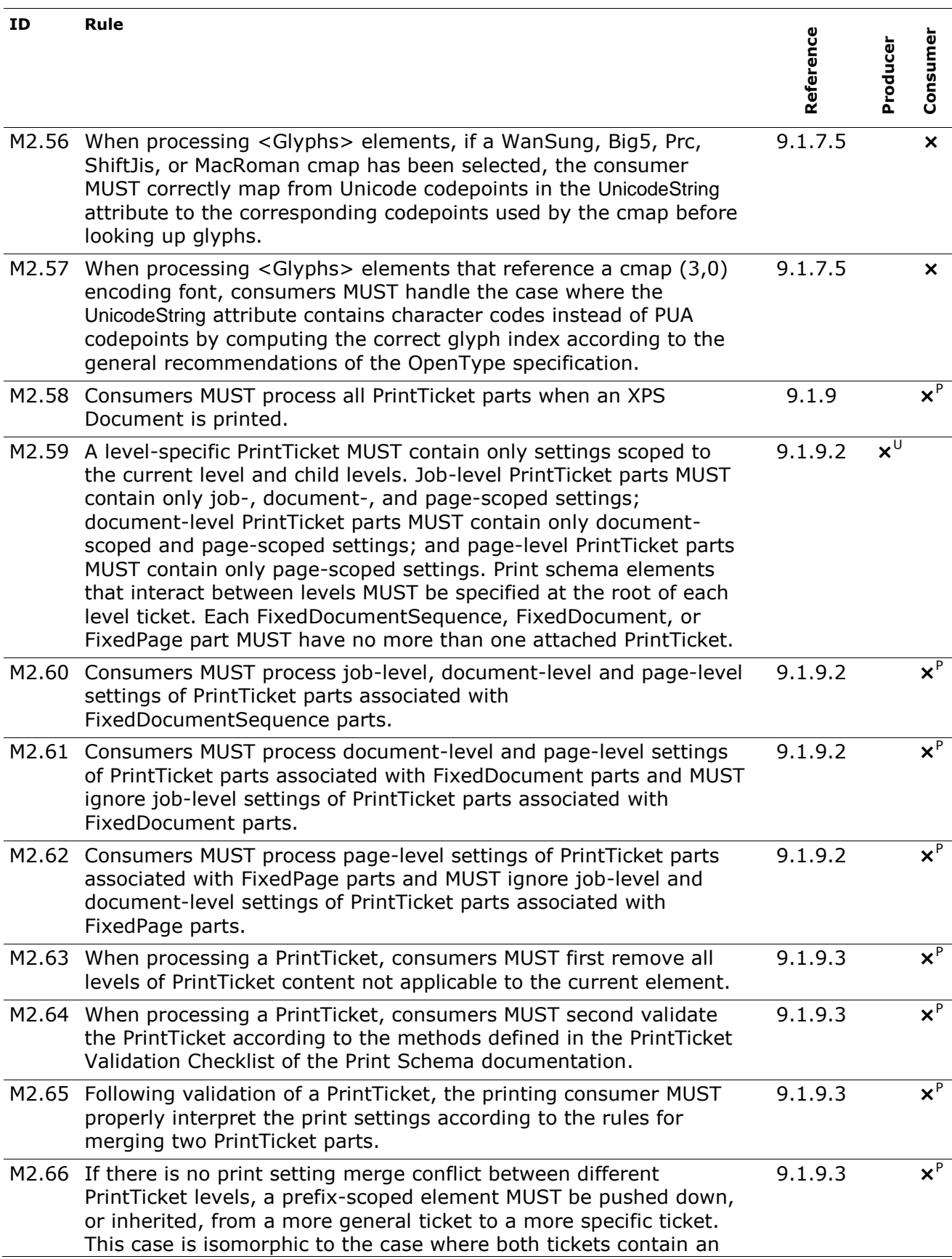

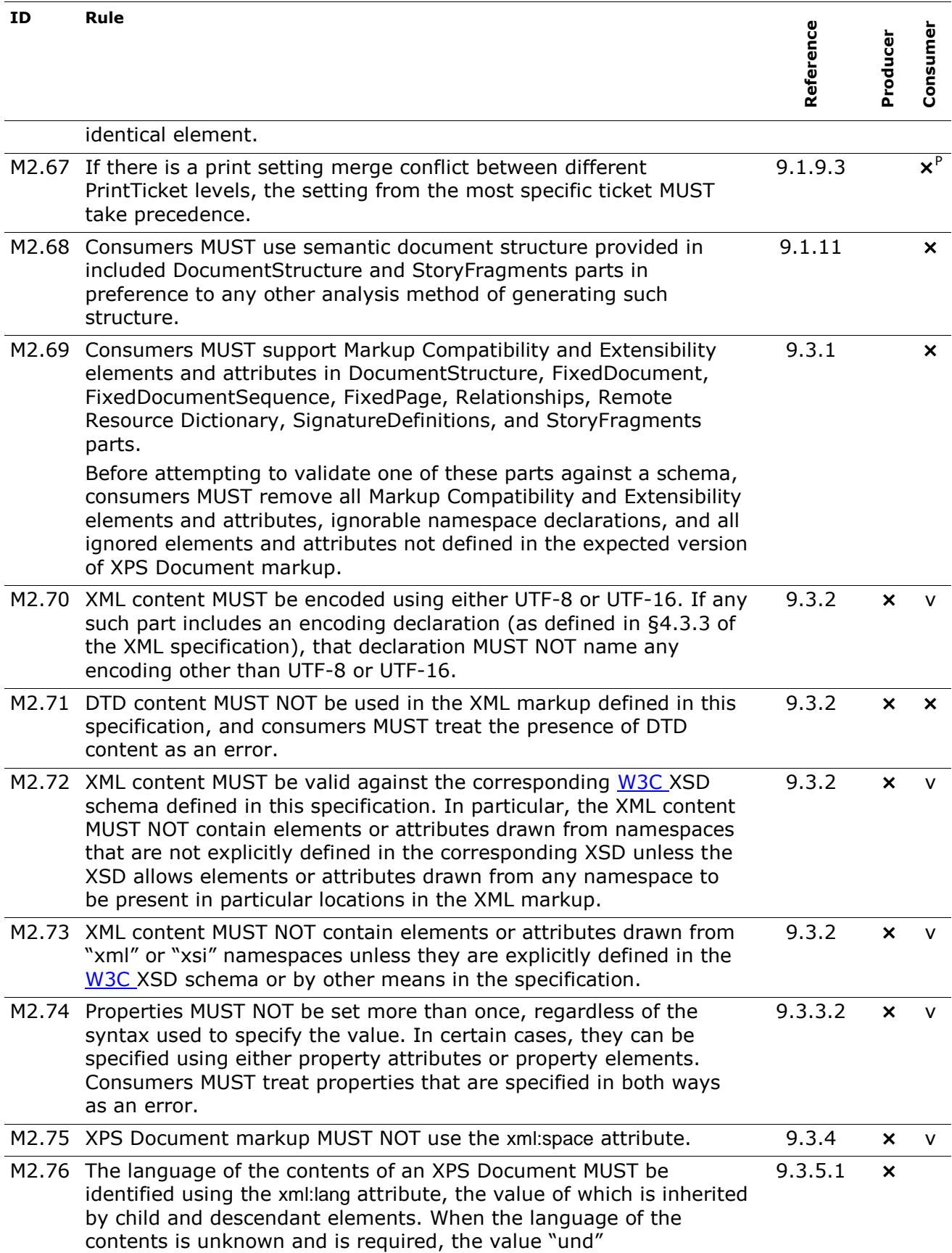

 $\begin{array}{c} \rule{0pt}{2ex} \rule{0pt}{2ex} \rule{0pt}{$ 

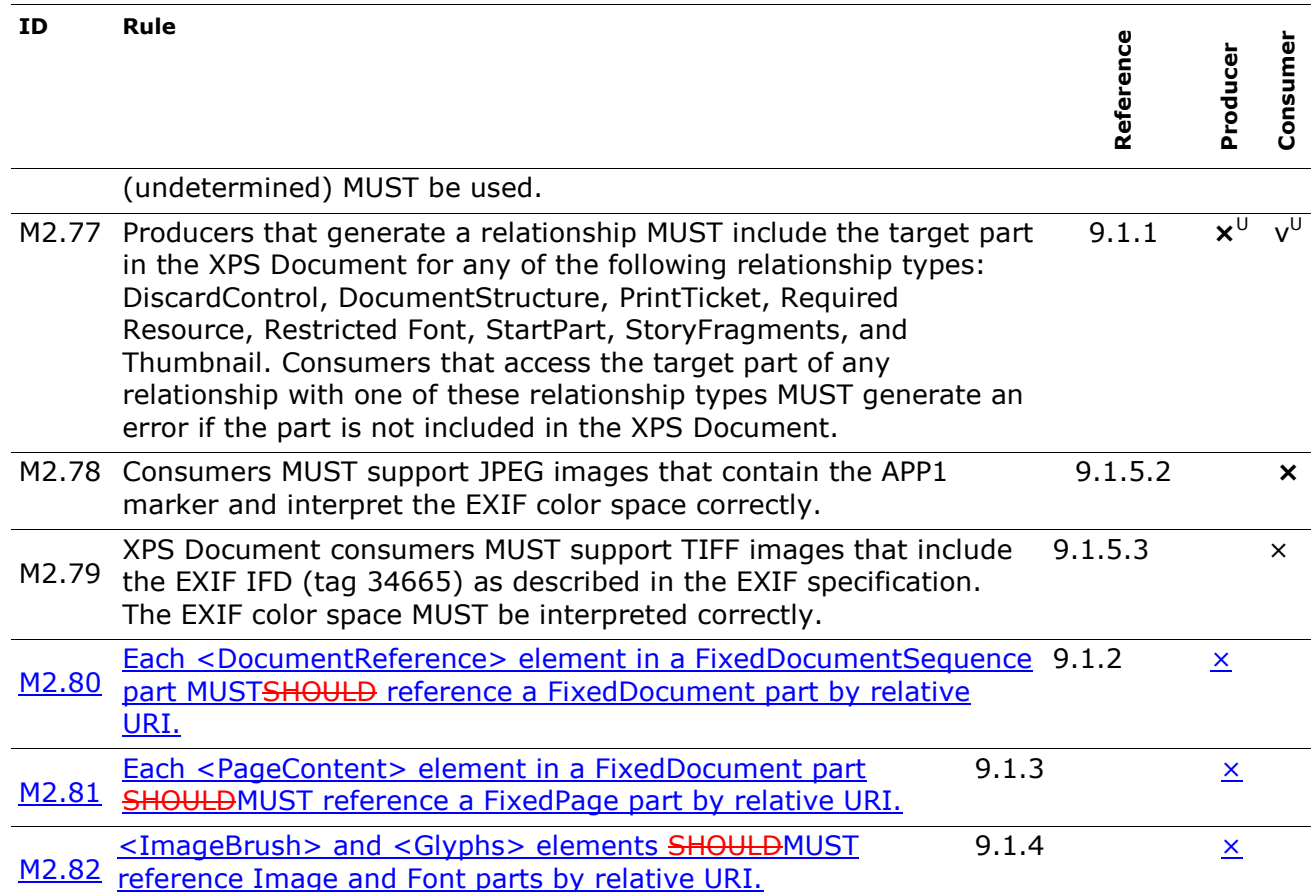

### 1 **I.2.2 SHOULD Conformance Requirements**

2 *Table I–3. Parts and Relationships SHOULD conformance requirements*

![](_page_431_Picture_265.jpeg)
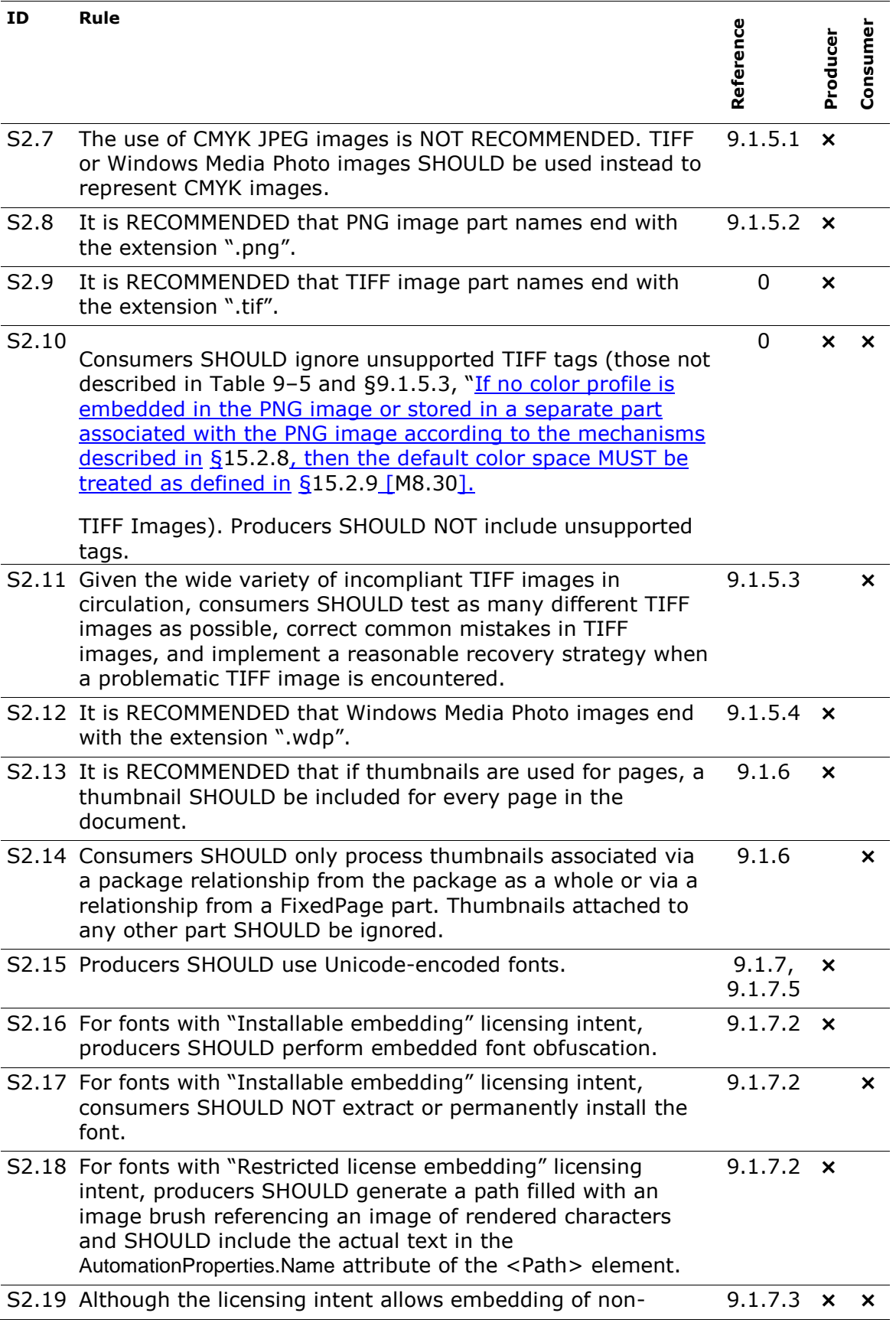

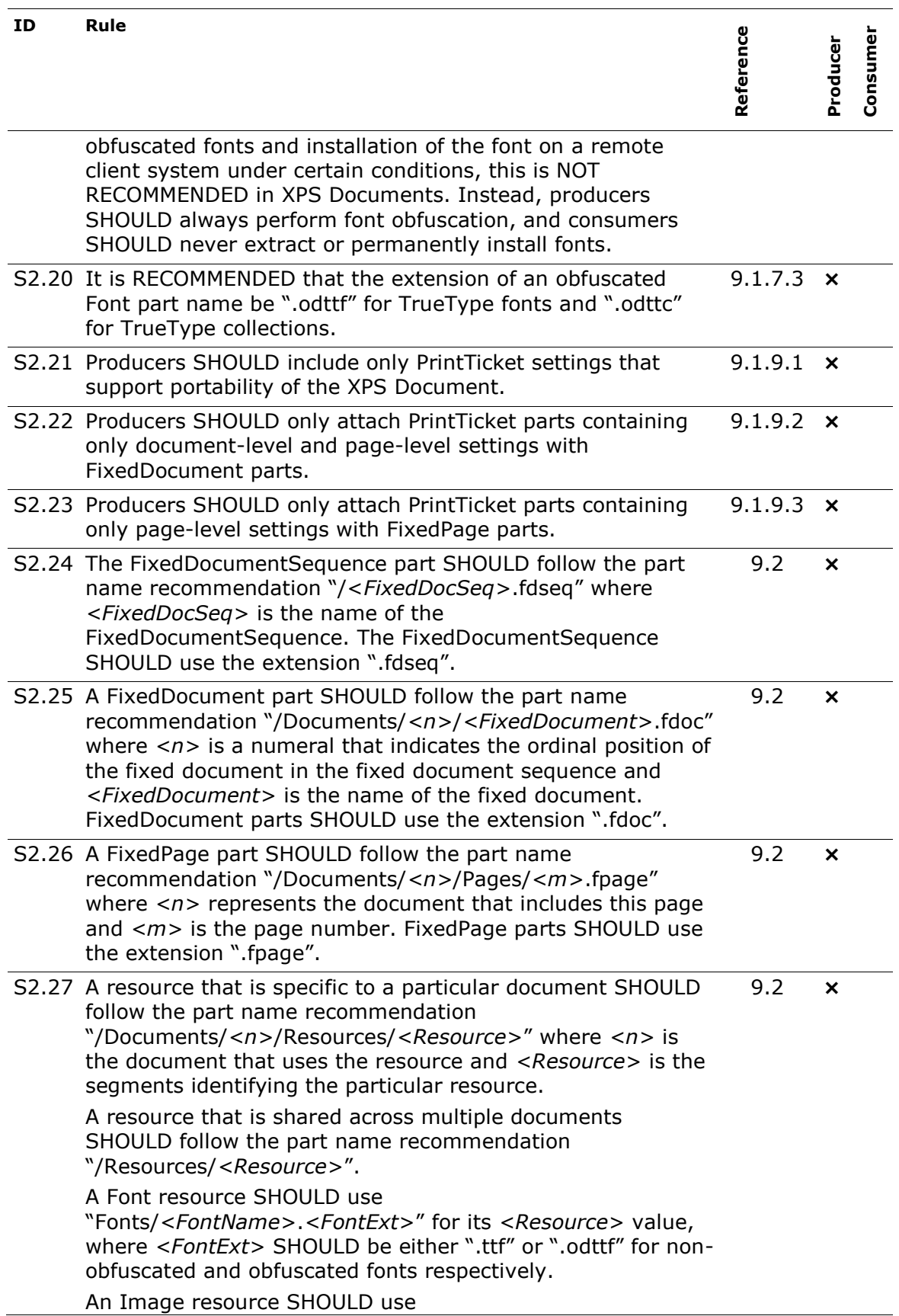

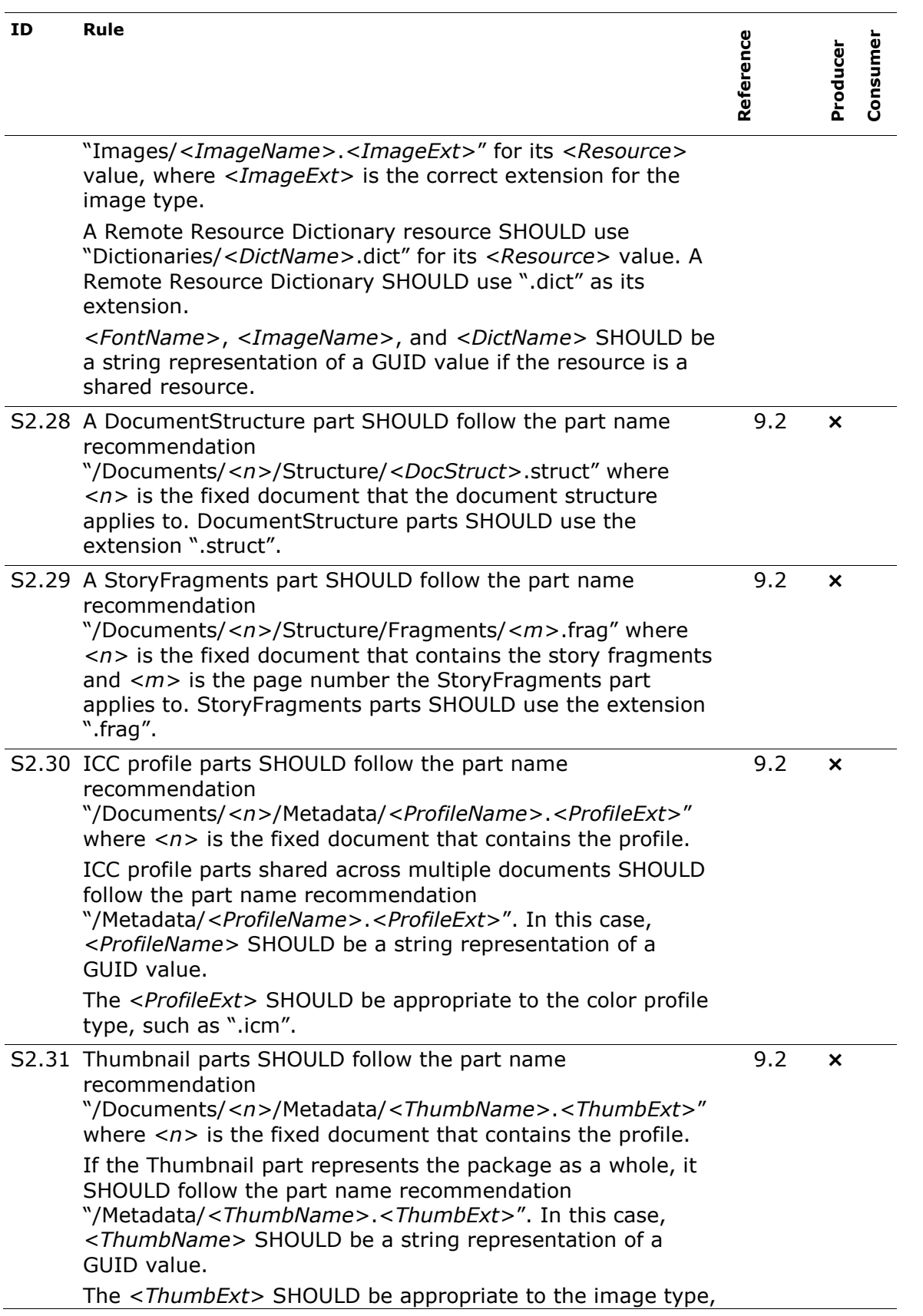

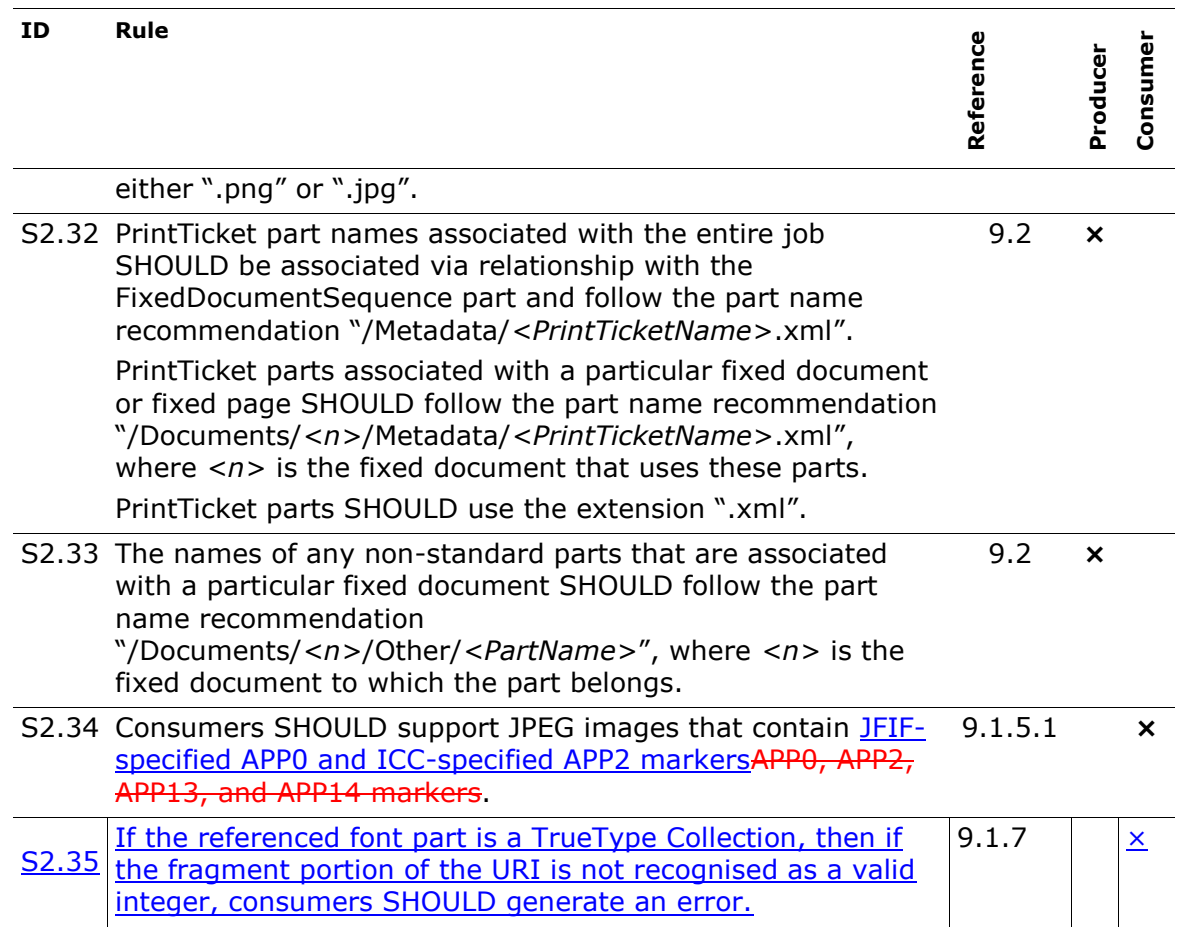

# 1 **I.2.3 OPTIONAL Conformance Requirements**

2 *Table I–4. Parts and Relationships OPTIONAL conformance requirements*

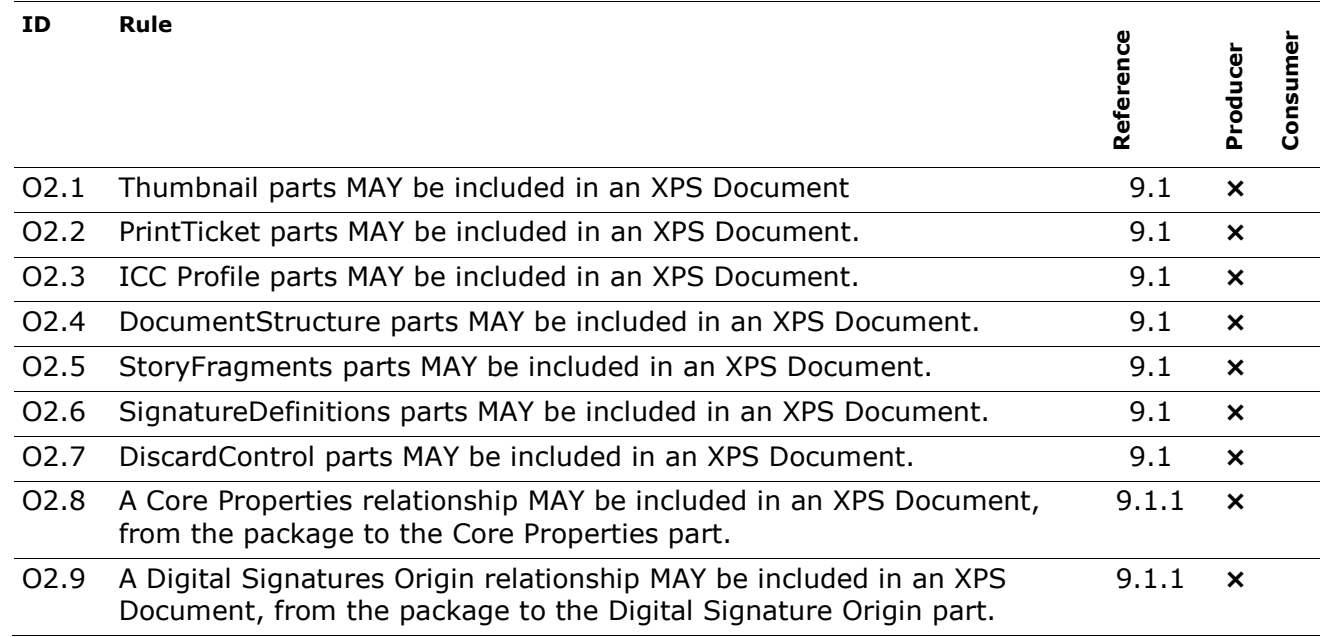

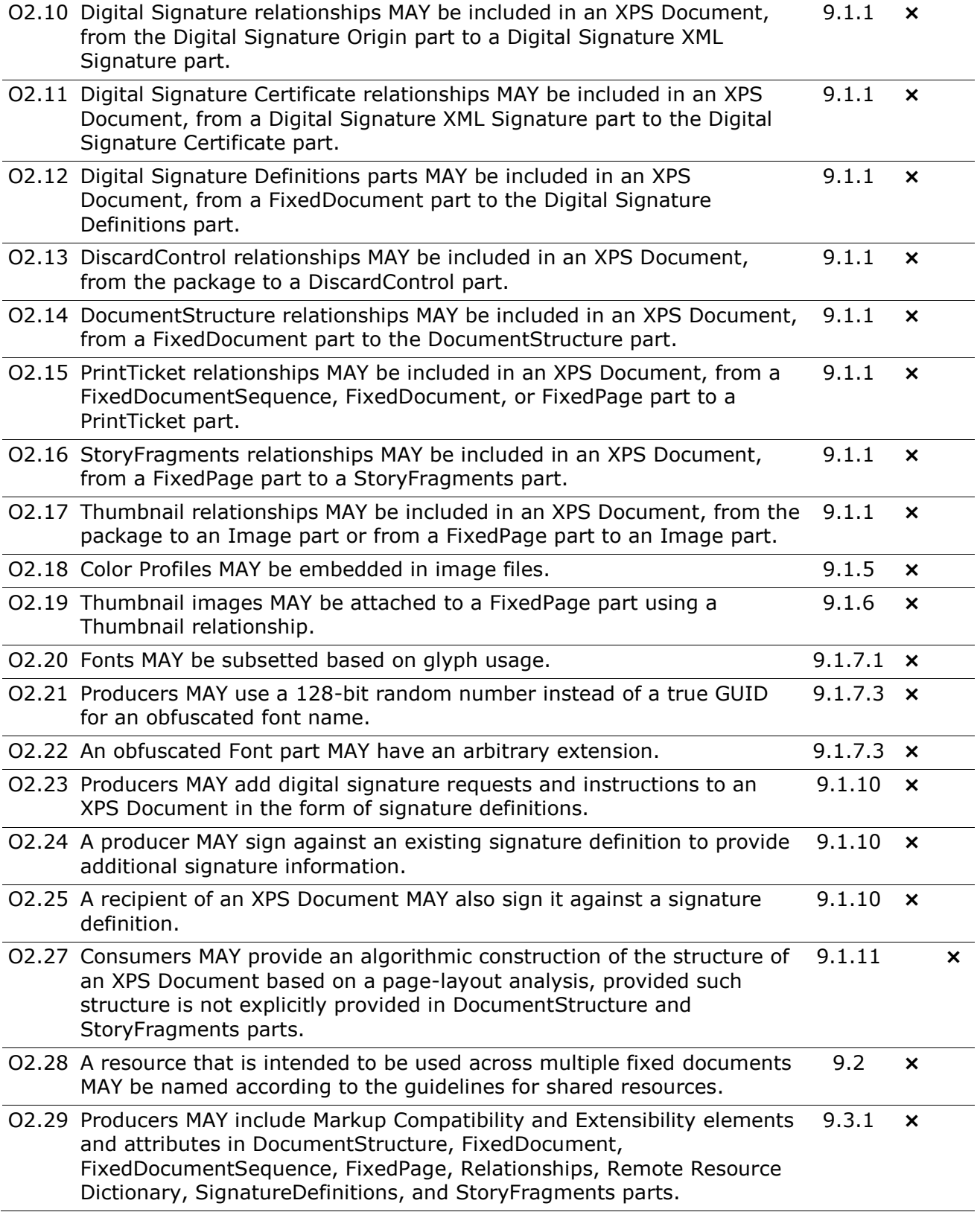

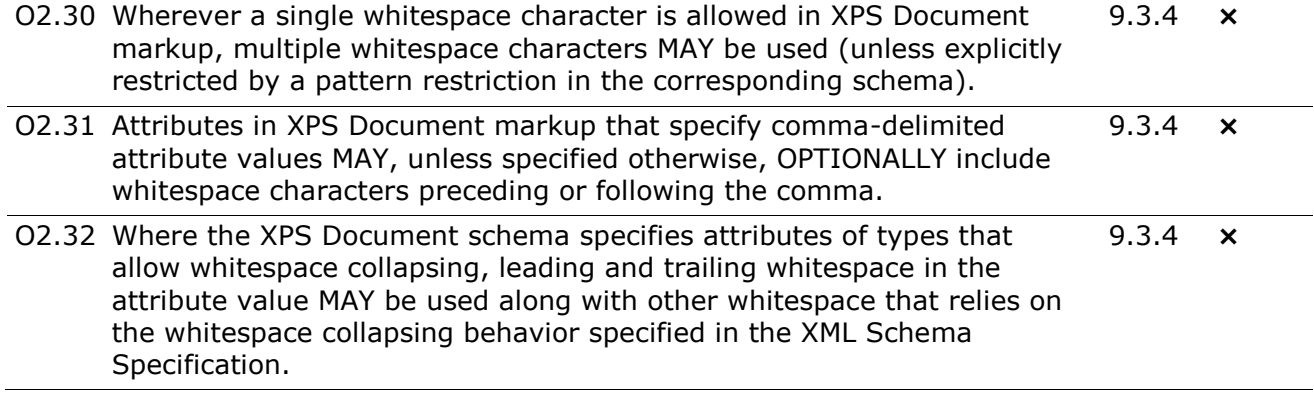

# <sup>1</sup> **I.3 Documents**

# 2 **I.3.1 MUST Conformance Requirements**

3 *Table I–5. Document MUST conformance requirements*

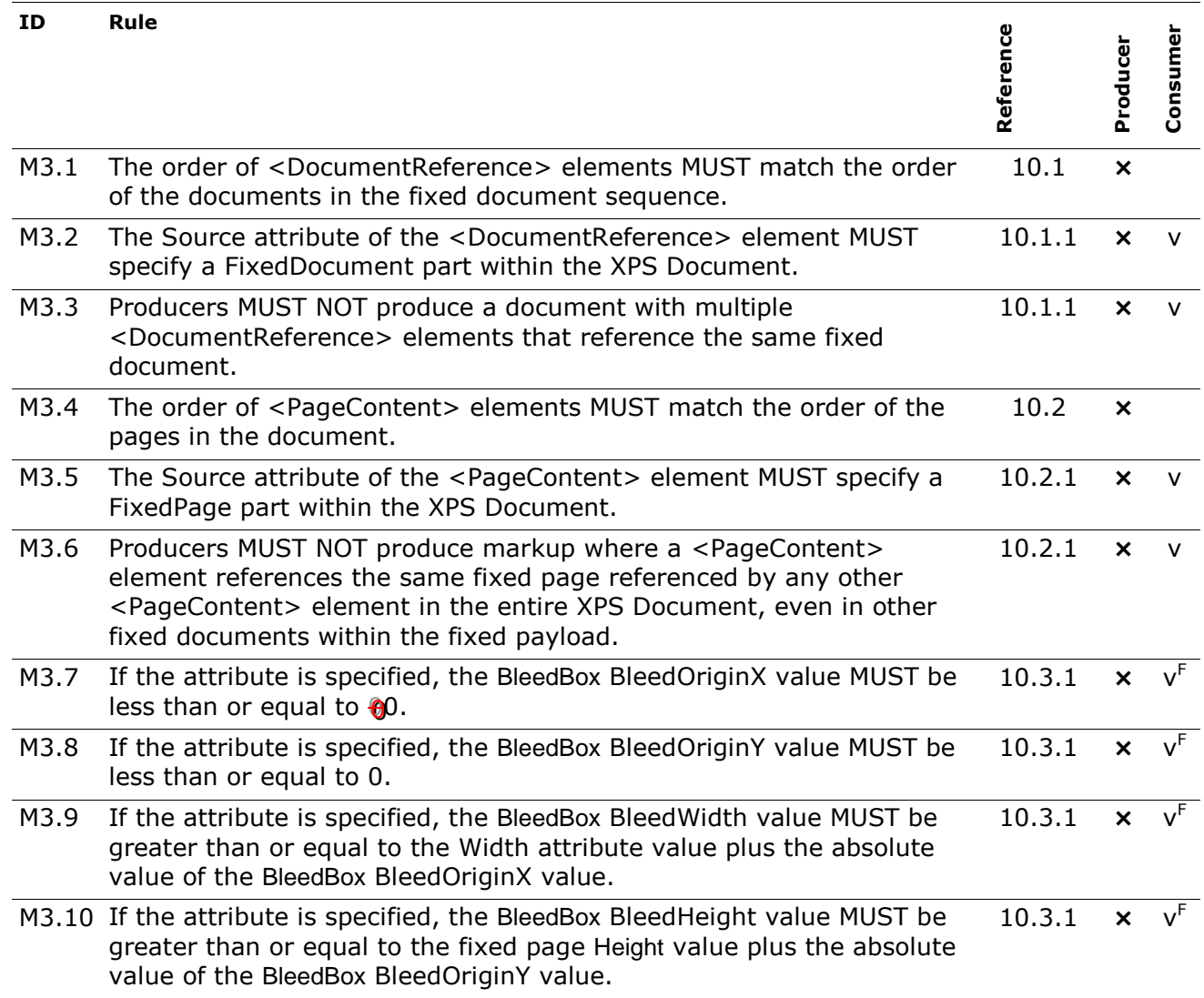

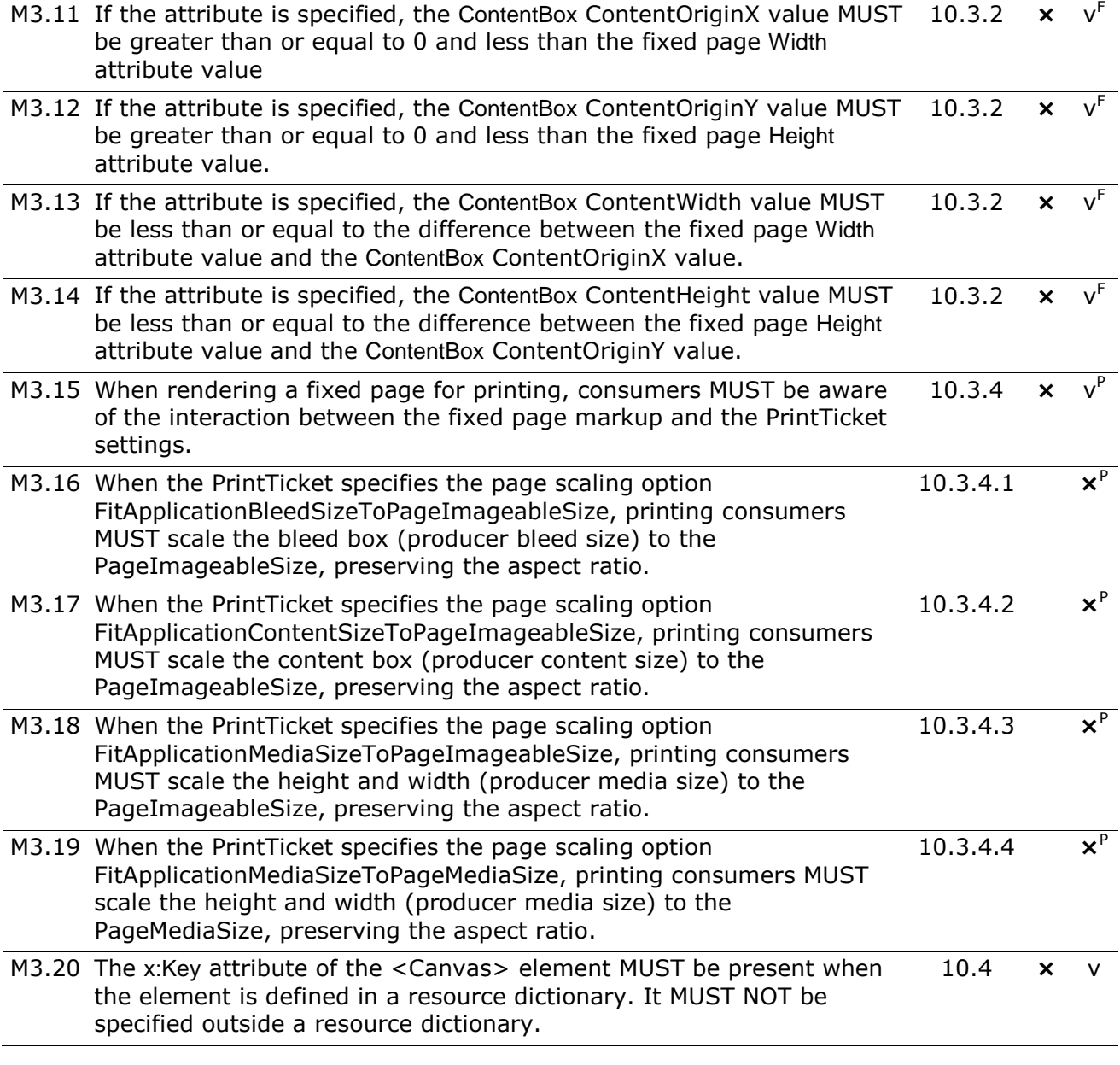

## 1 **I.3.2 SHOULD Conformance Requirements**

2 *Table I–6. Document SHOULD conformance requirements*

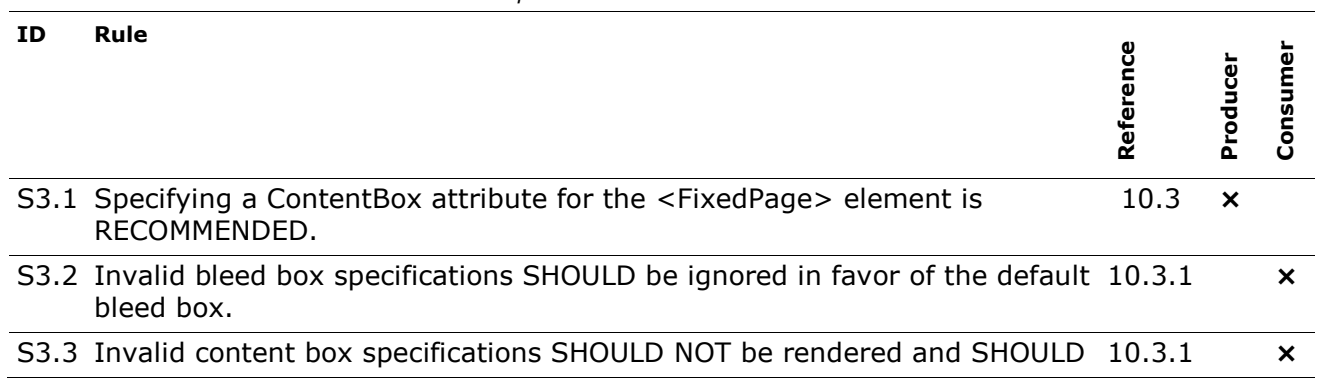

generate an error.

S3.4 In the absence of media scaling, the fixed page content is imaged directly [10.3.4](#page-73-0) **×** to the physical media with the origin of the fixed page aligned with the origin of the physical media size. Any fixed page content that extends beyond the dimension of the physical media size SHOULD be clipped.  $x^P$ 

### <sup>1</sup> **I.4 Graphics**

#### 2 **I.4.1 MUST Conformance Requirements**

3 *Table I–7. Graphics MUST conformance requirements*

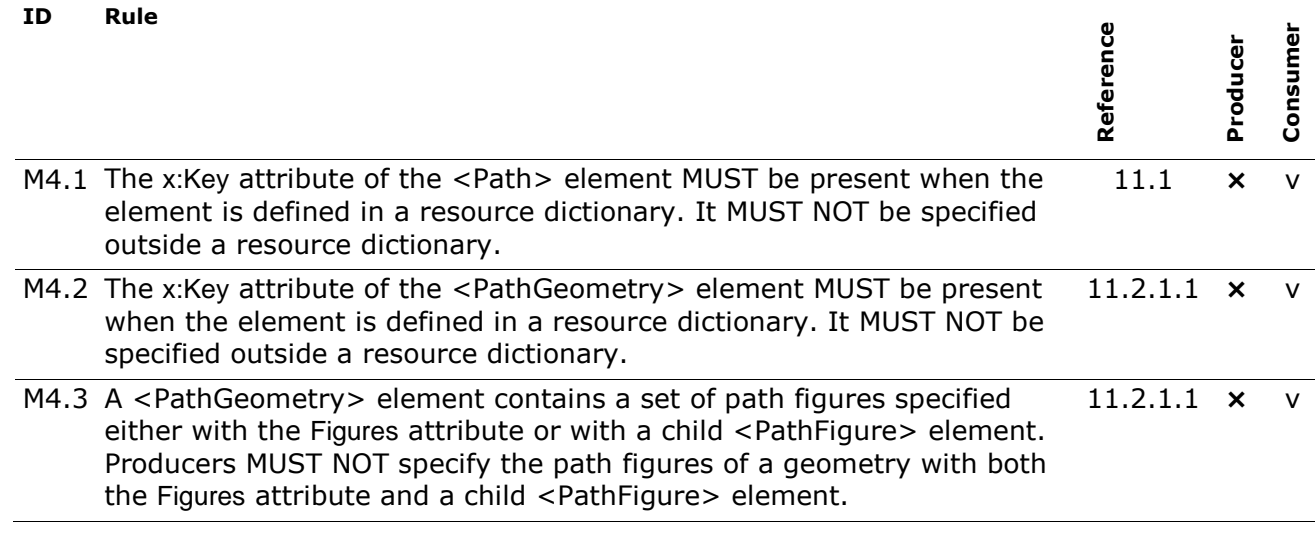

#### 4 **I.4.2 SHOULD Conformance Requirements**

5 *Table I–8. Graphics SHOULD conformance requirements*

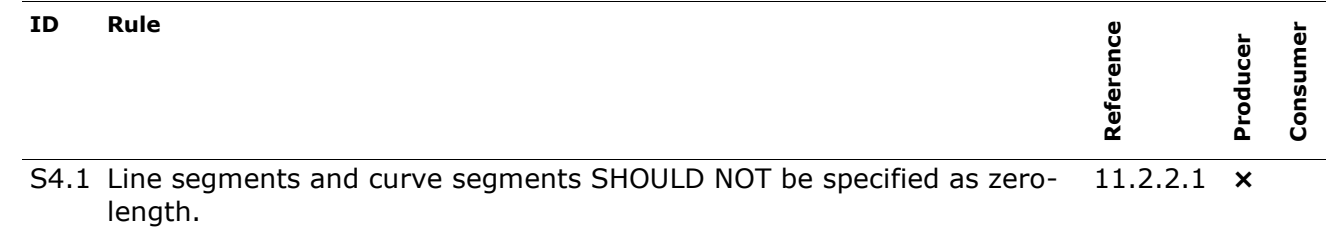

#### 6 **I.4.3 OPTIONAL Conformance Requirements**

7 *Table I–9. Graphics OPTIONAL conformance requirements*

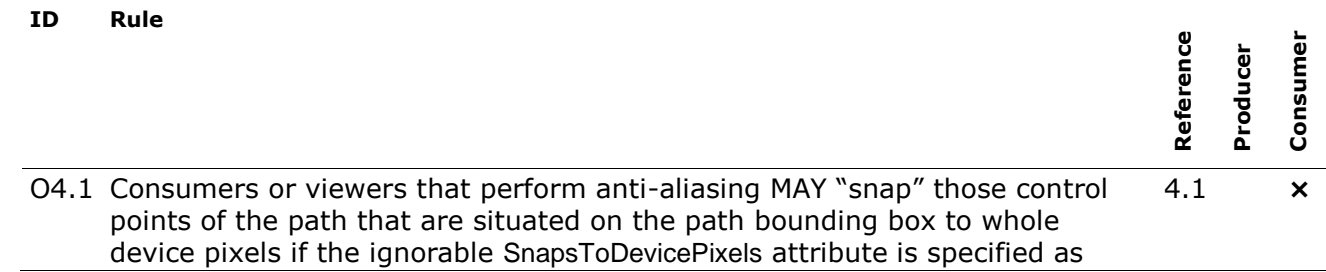

true.

# <sup>1</sup> **I.5 Text**

#### 2 **I.5.1 MUST Conformance Requirements**

3 *Table I–10. Text MUST conformance requirements*

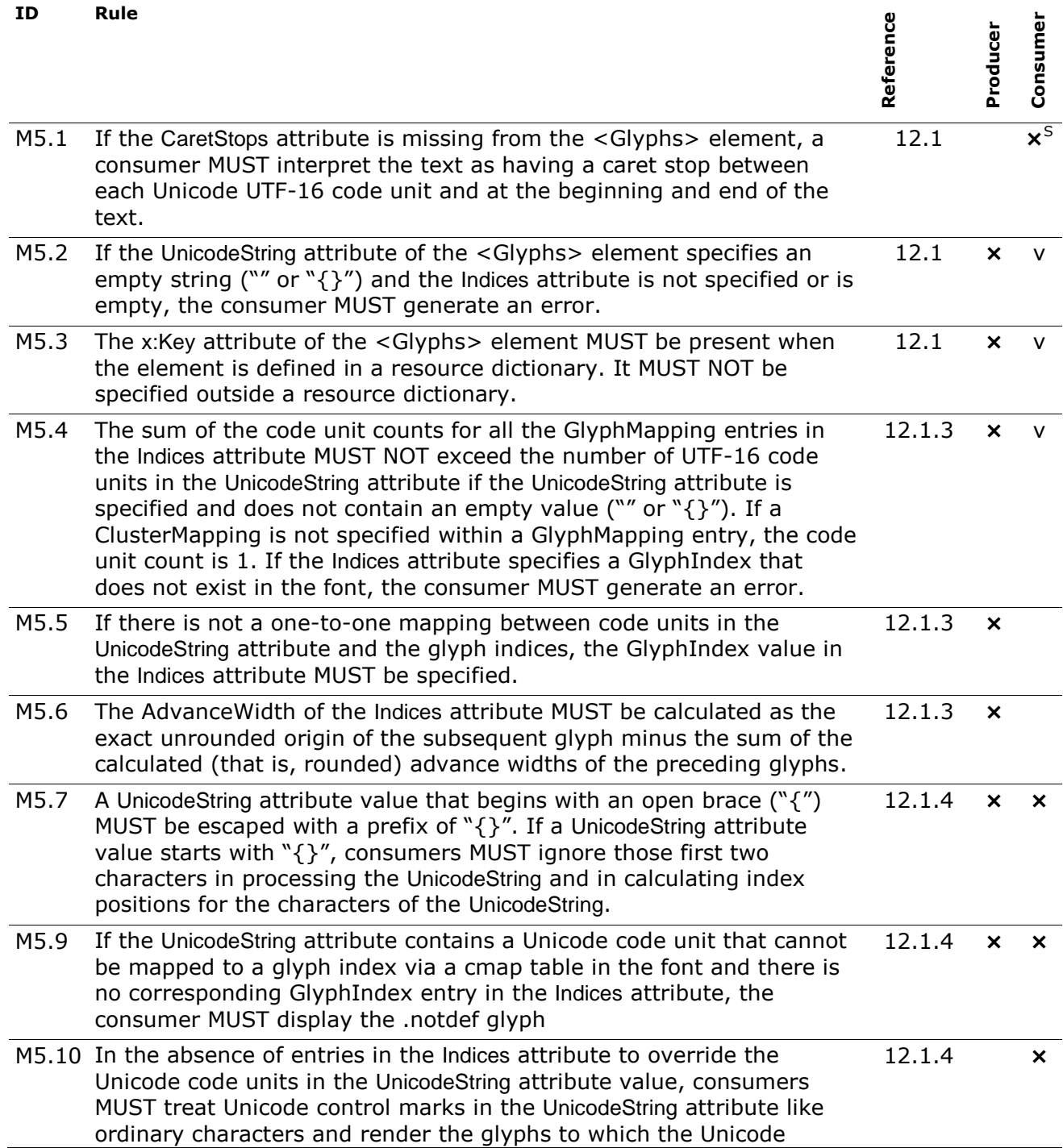

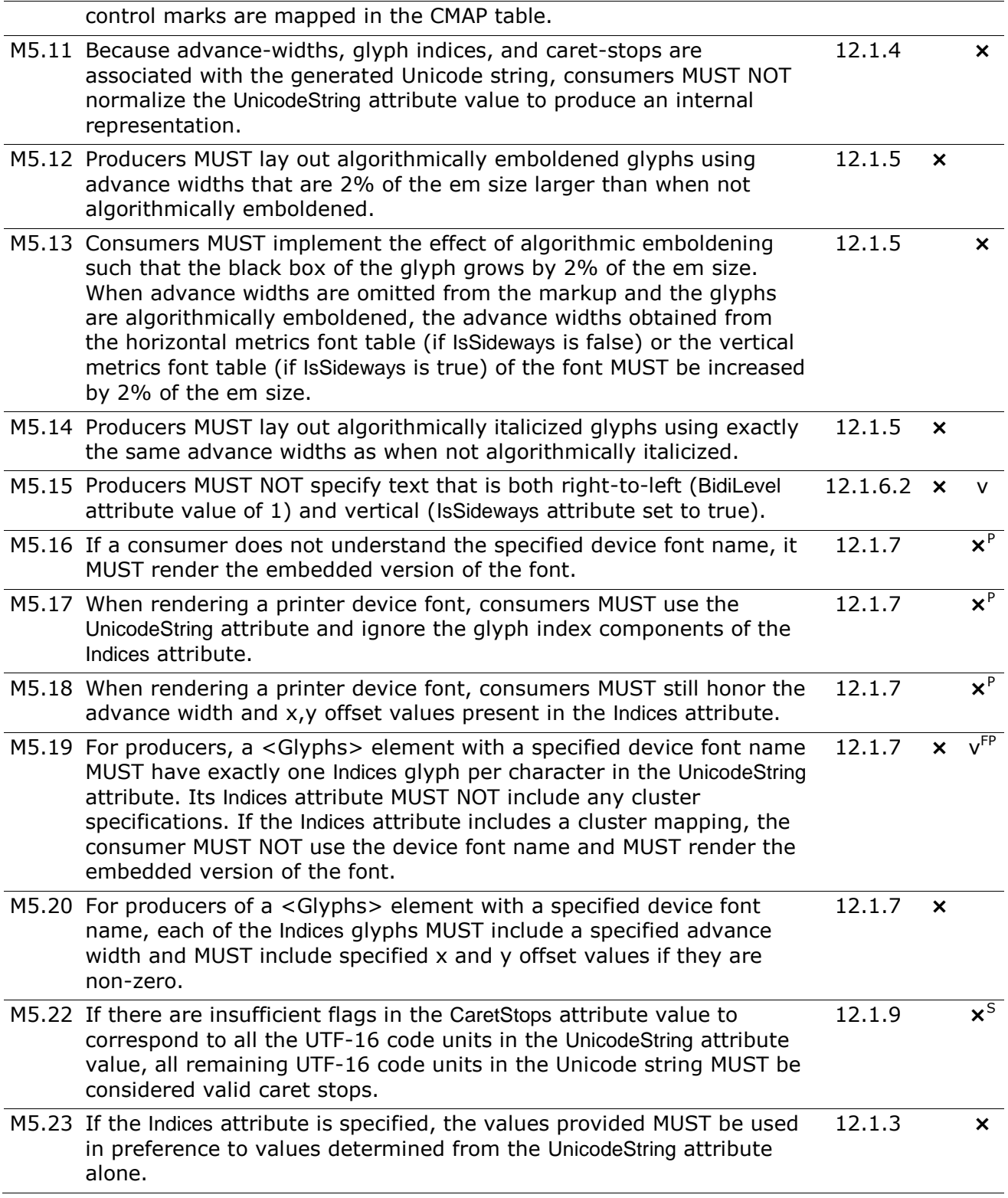

### 1 **I.5.2 SHOULD Conformance Requirements**

2 *Table I–11. Text SHOULD conformance requirements*

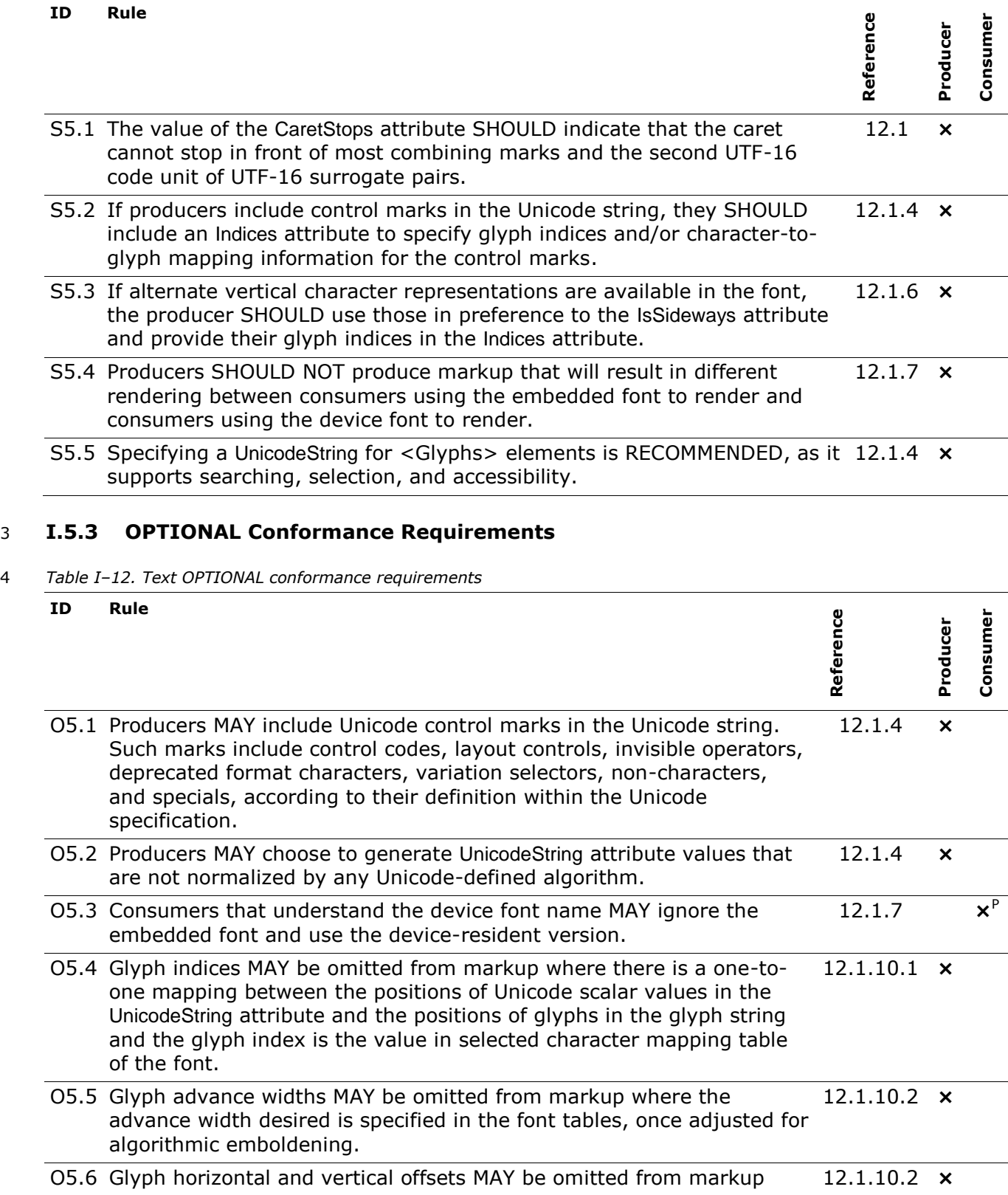

where the offset is 0.0.

### <sup>1</sup> **I.6 Brushes**

#### 2 **I.6.1 MUST Conformance Requirements**

3 *Table I–13. Brushes MUST conformance requirements*

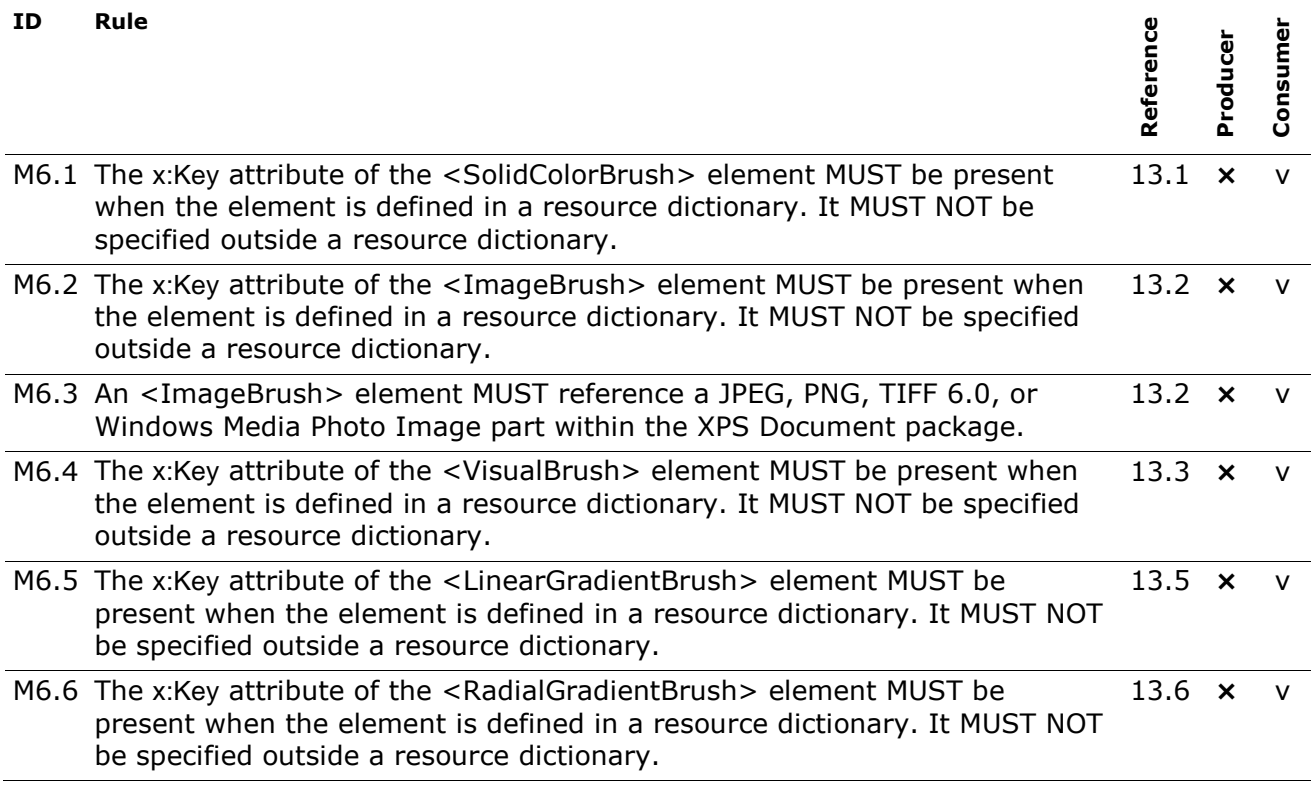

# <sup>4</sup> **I.7 Common Properties**

### 5 **I.7.1 MUST Conformance Requirements**

6 *Table I–14. Common properties MUST conformance requirements*

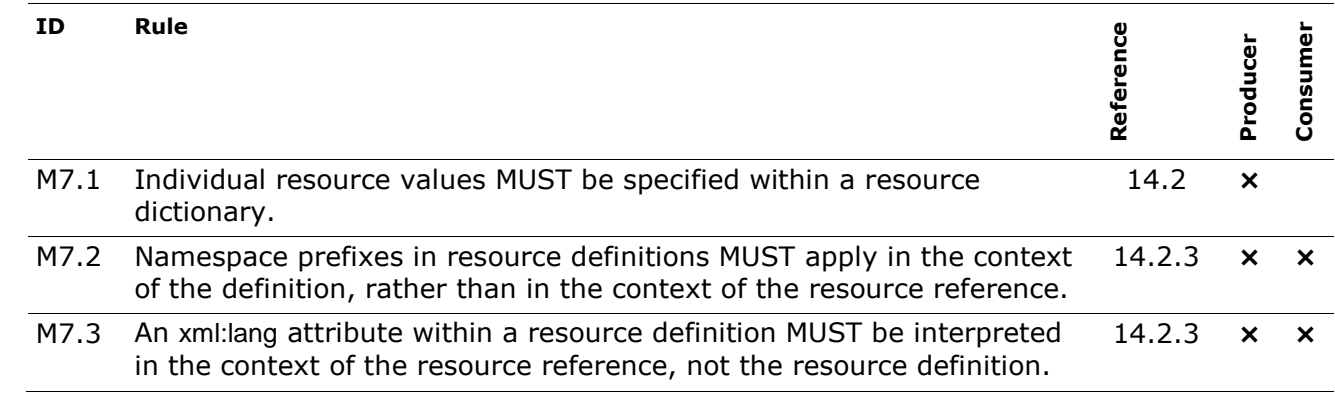

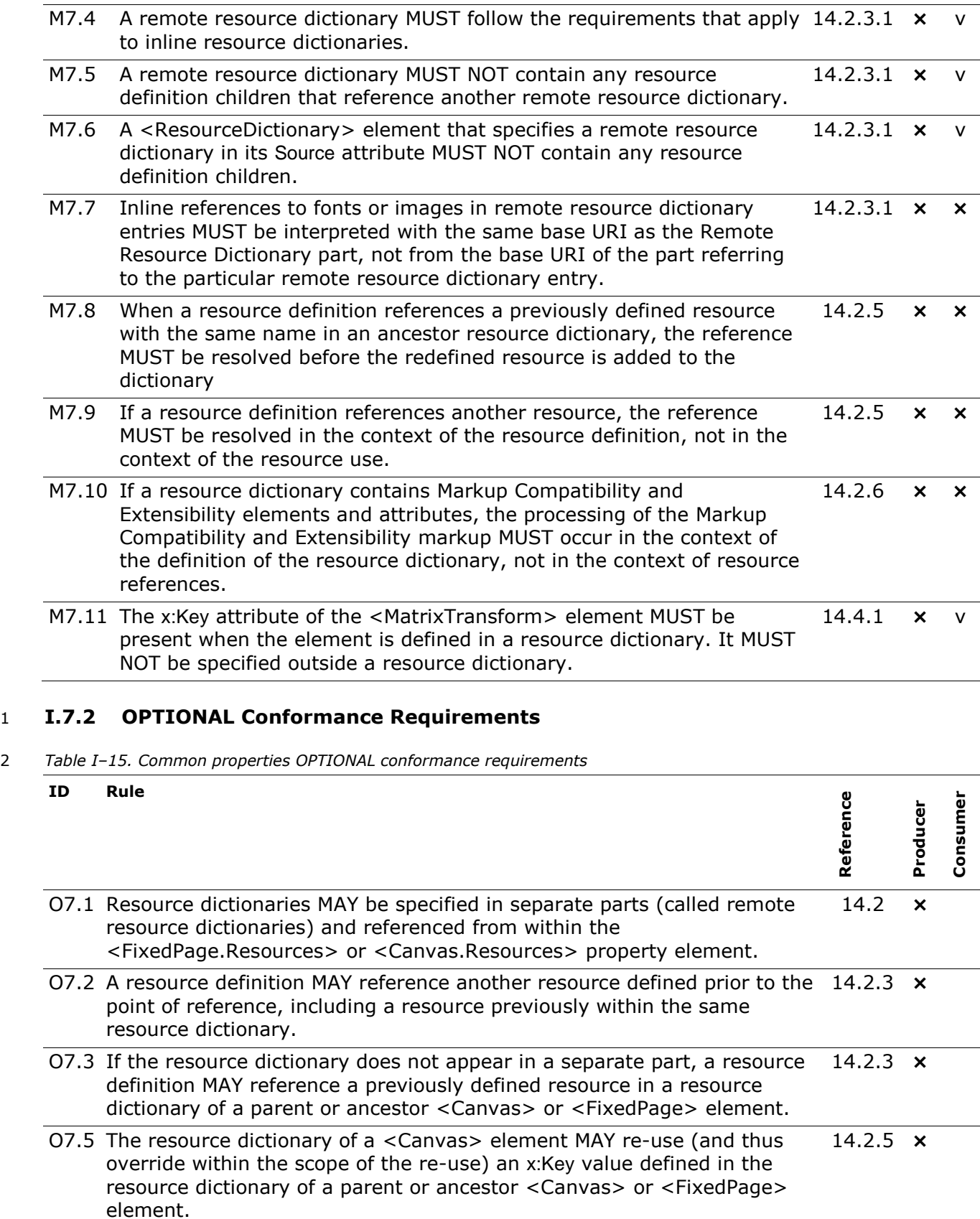

O7.6 A resource definition MAY reference a previously defined resource with [14.2.5](#page-197-0) **×** the same name that is defined in an ancestor resource dictionary.

# <sup>1</sup> **I.8 Color**

#### 2 **I.8.1 MUST Conformance Requirements**

3 *Table I–16. Color MUST conformance requirements*

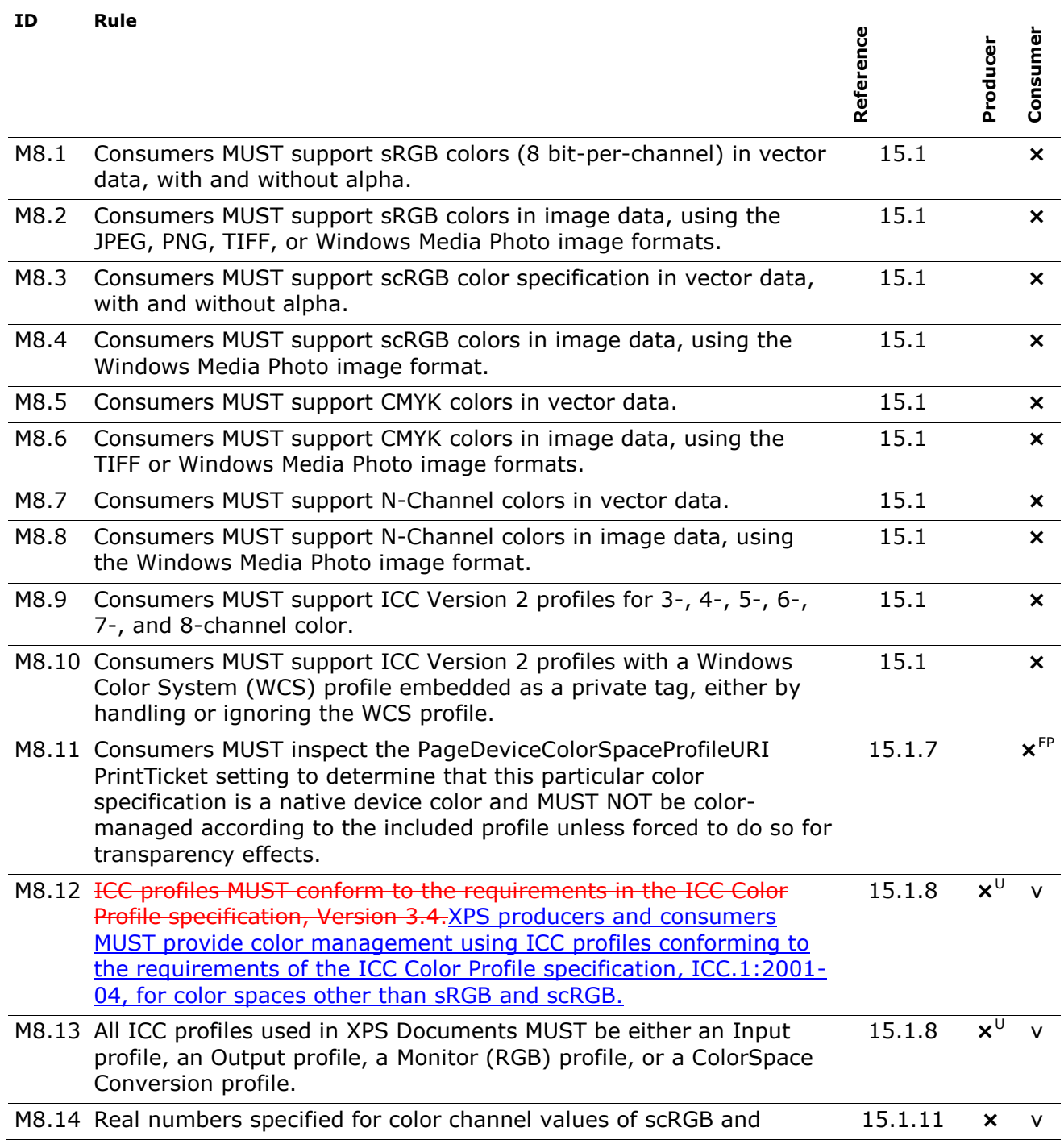

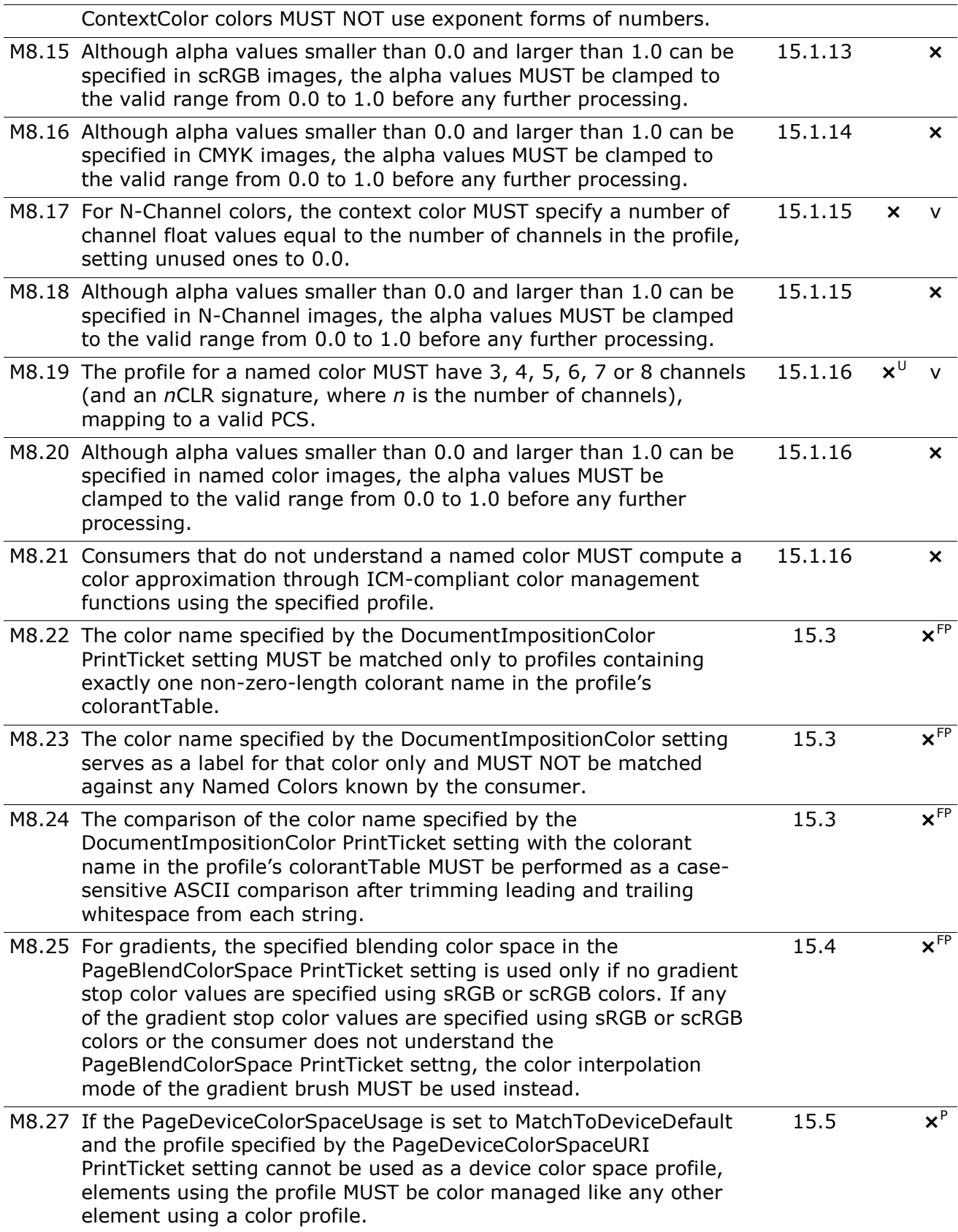

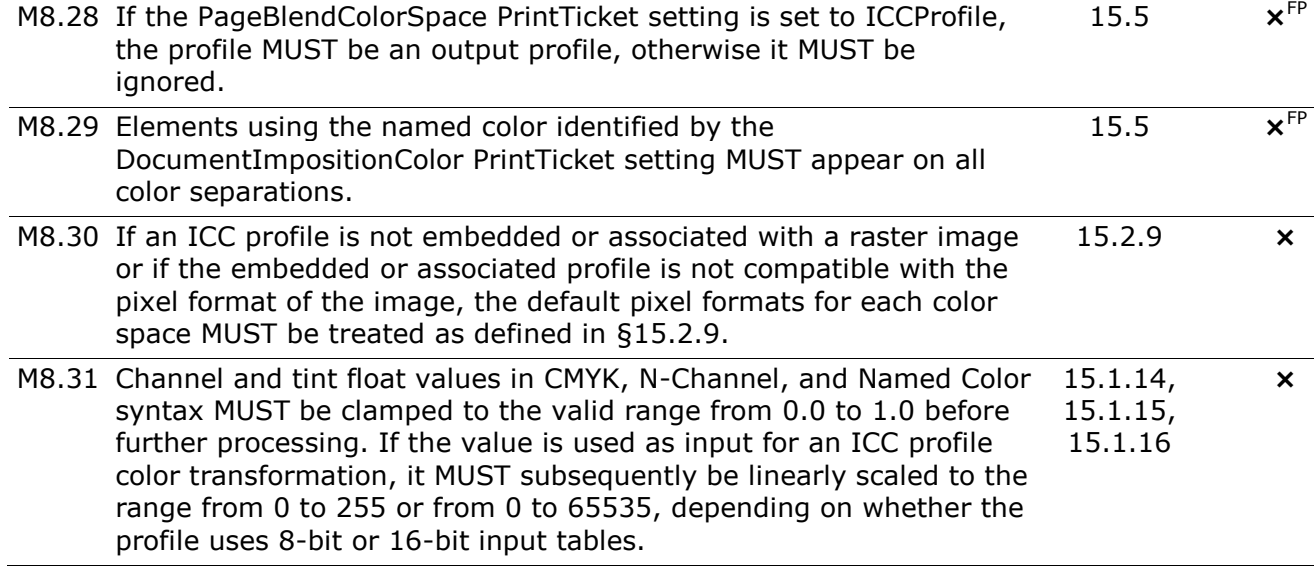

## 1 **I.8.2 SHOULD Conformance Requirements**

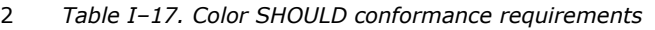

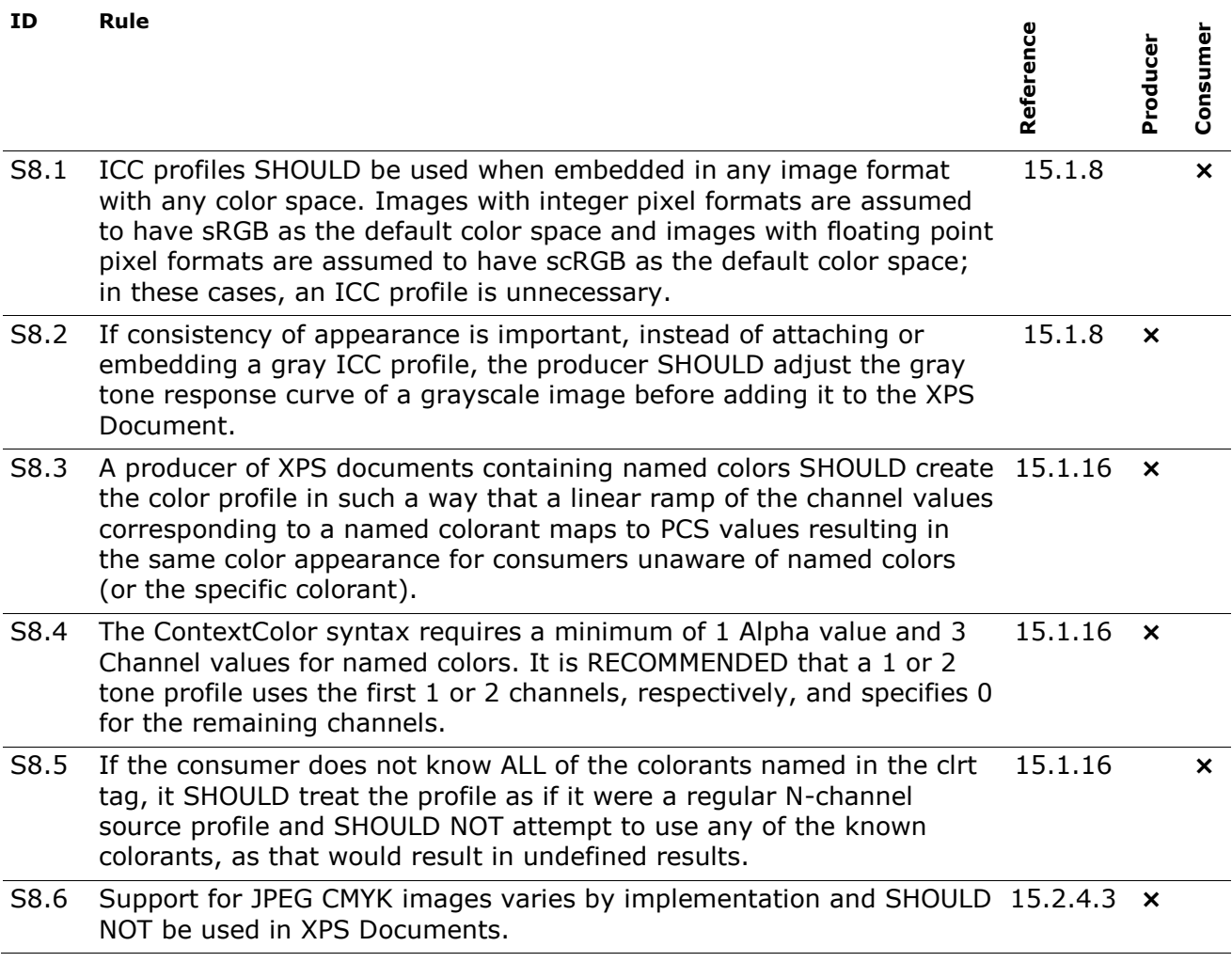

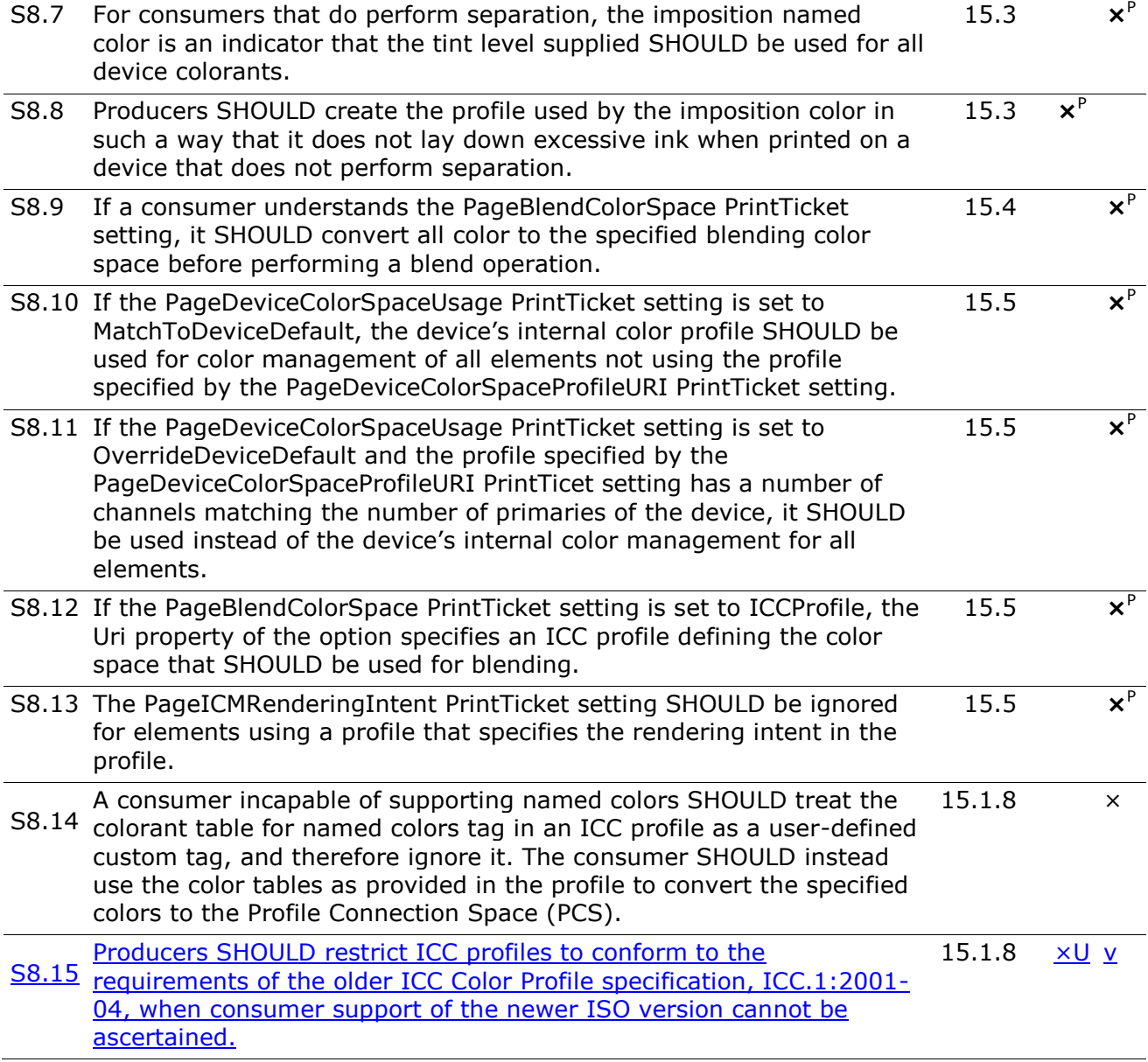

# 1 **I.8.3 OPTIONAL Conformance Requirements**

2 *Table I–18. Color OPTIONAL conformance requirements*

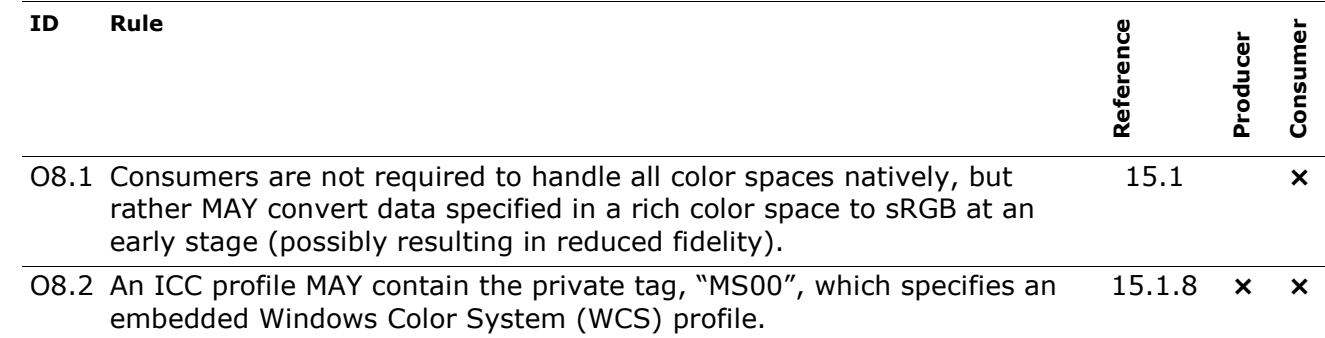

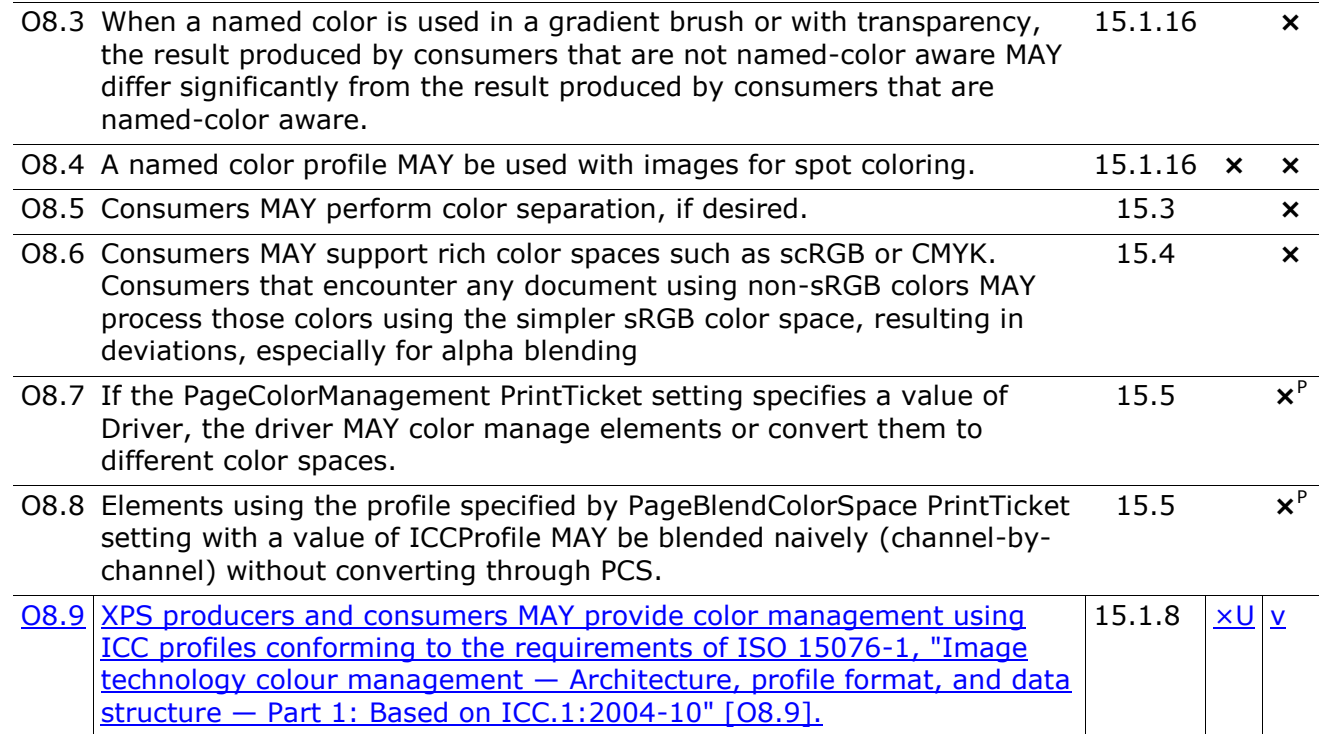

# <span id="page-449-0"></span><sup>1</sup> **I.9 Document Structure and Interactivity**

# 2 **I.9.1 MUST Conformance Requirements**

3 *Table I–19. Document structure MUST conformance requirements*

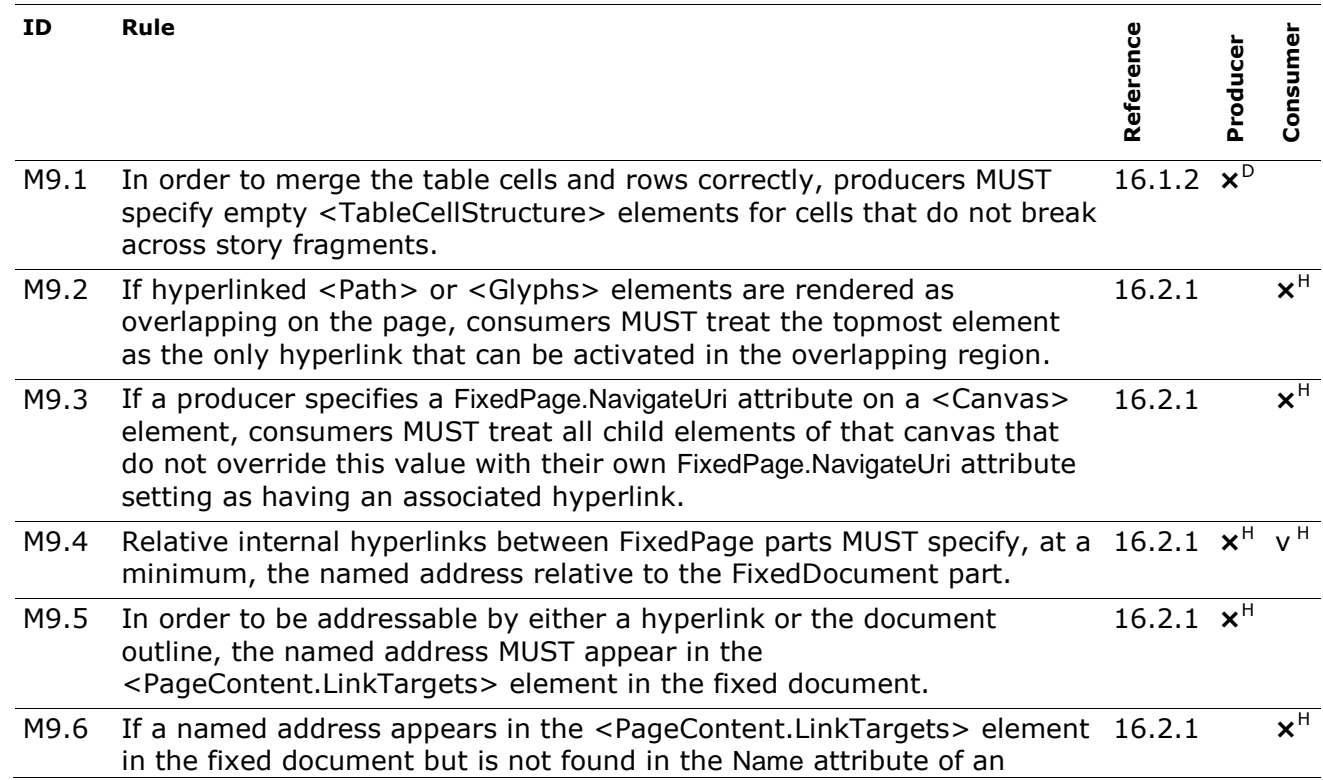

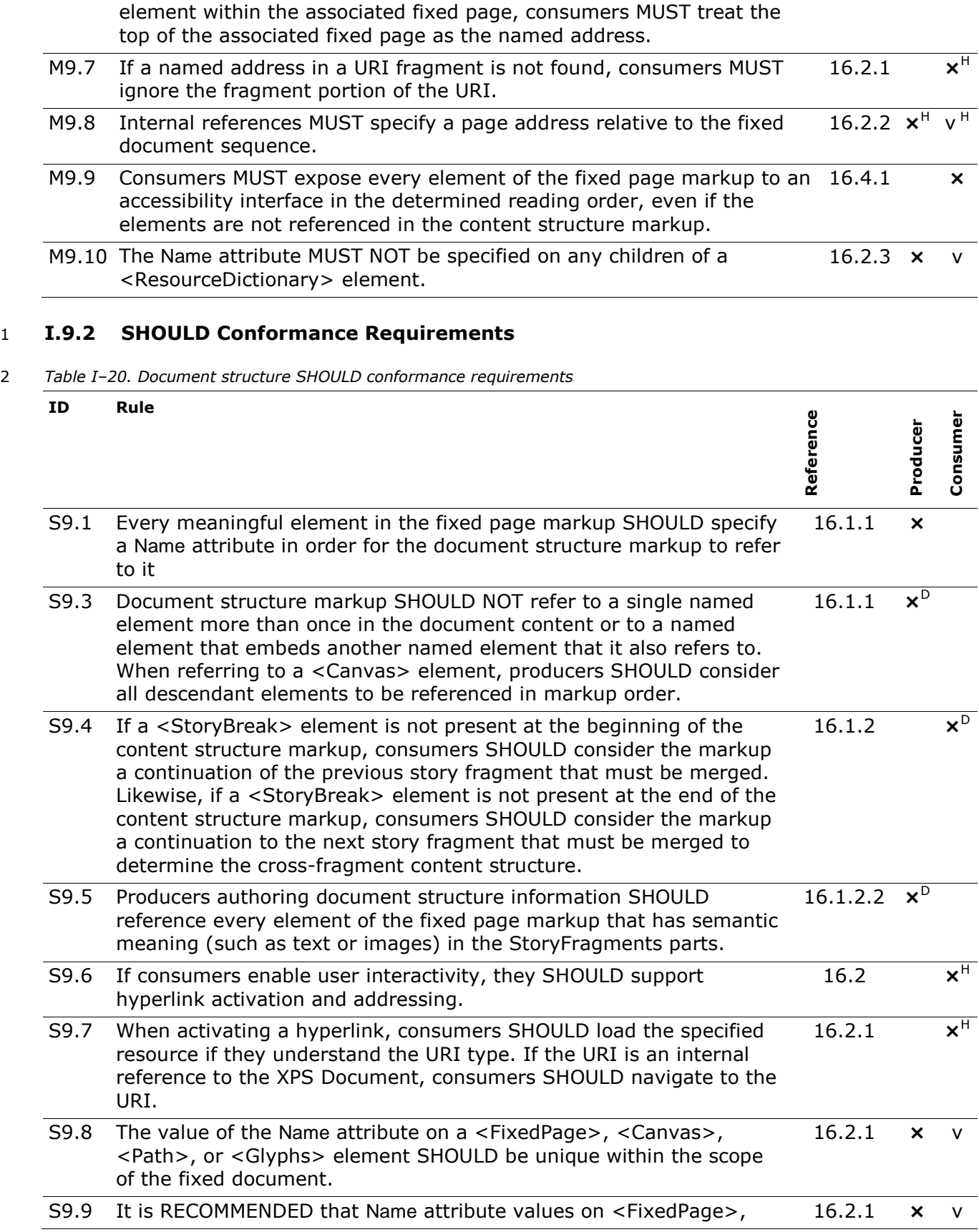

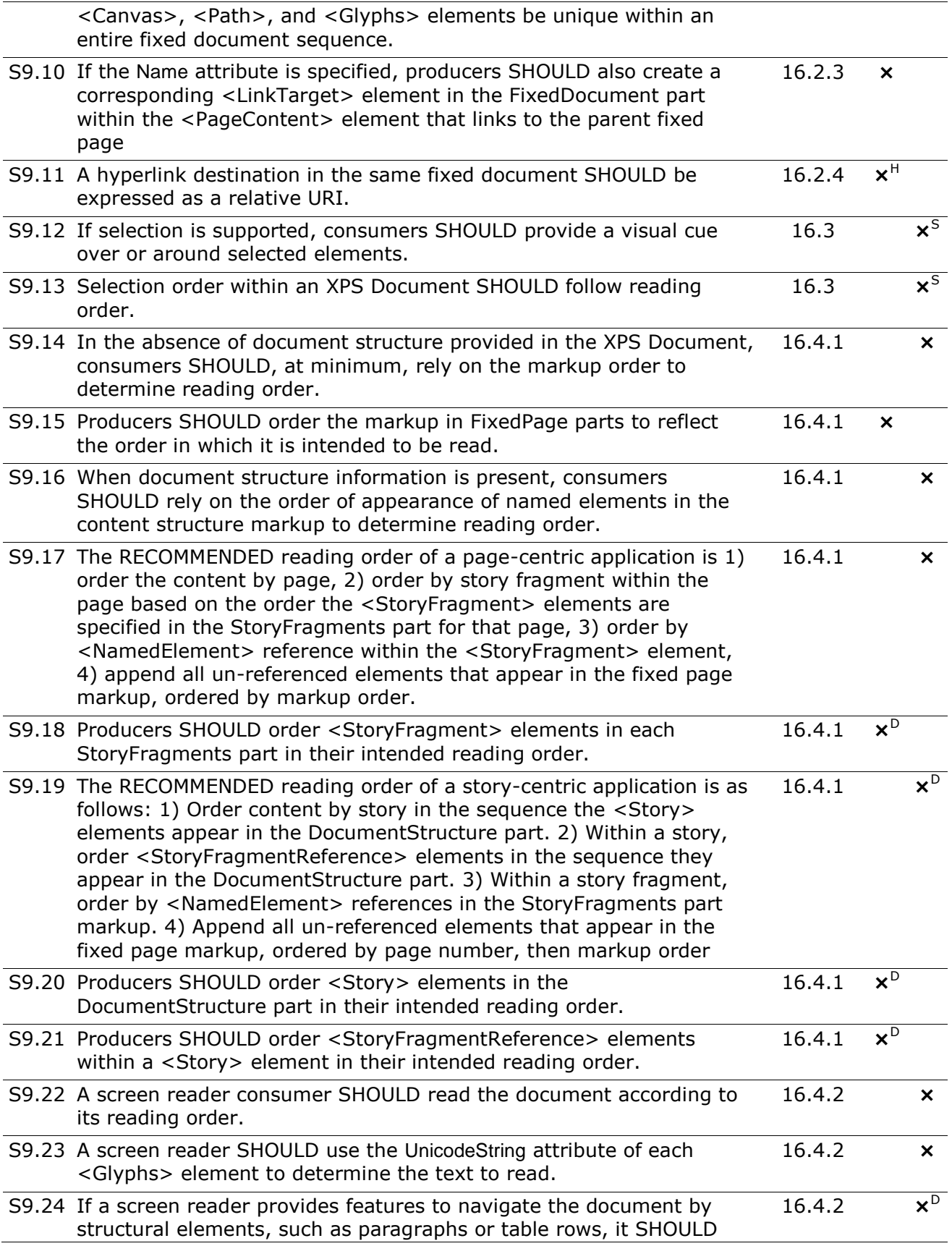

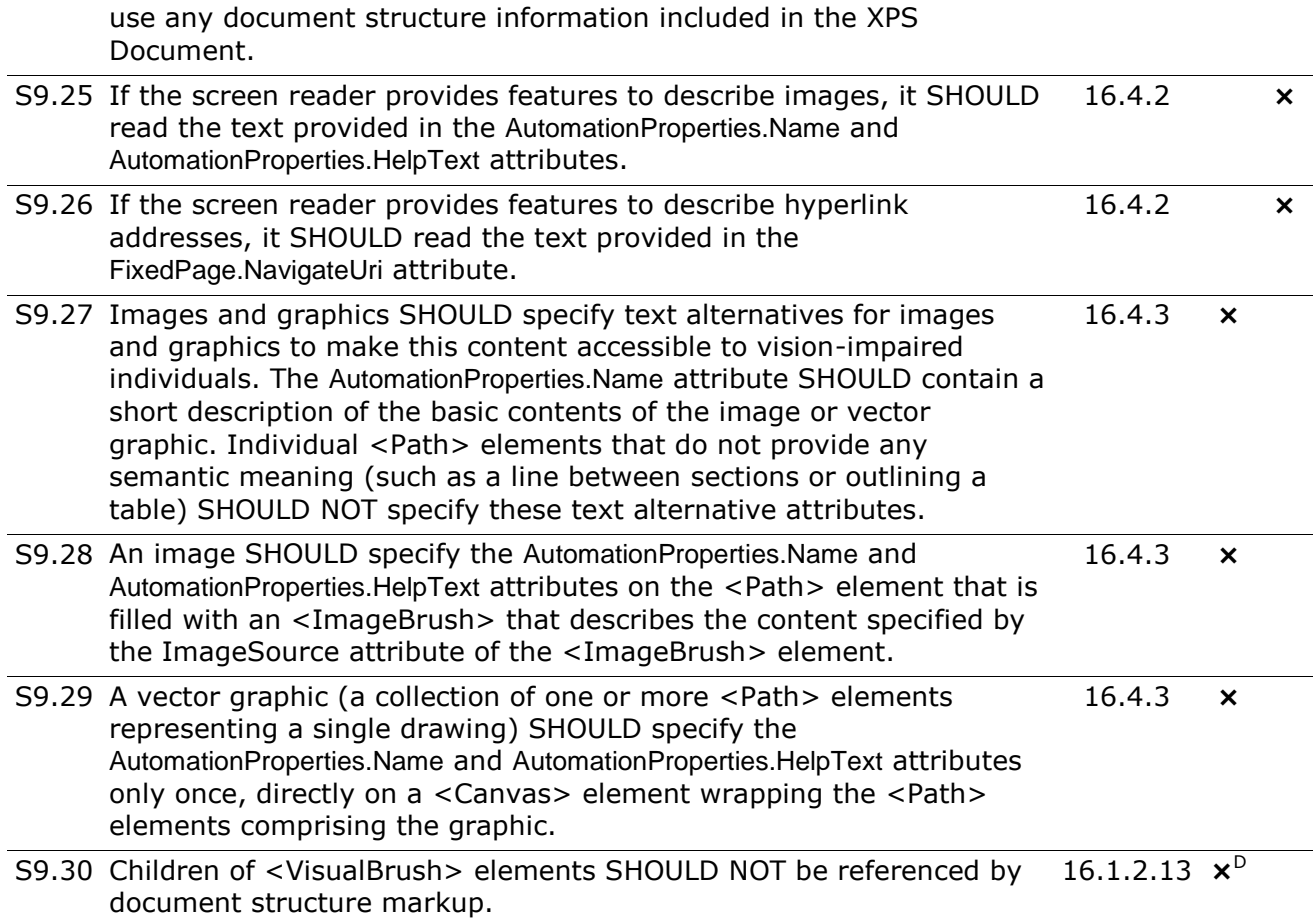

### 1 **I.9.3 OPTIONAL Conformance Requirements**

2 *Table I–21. Document structure OPTIONAL conformance requirements*

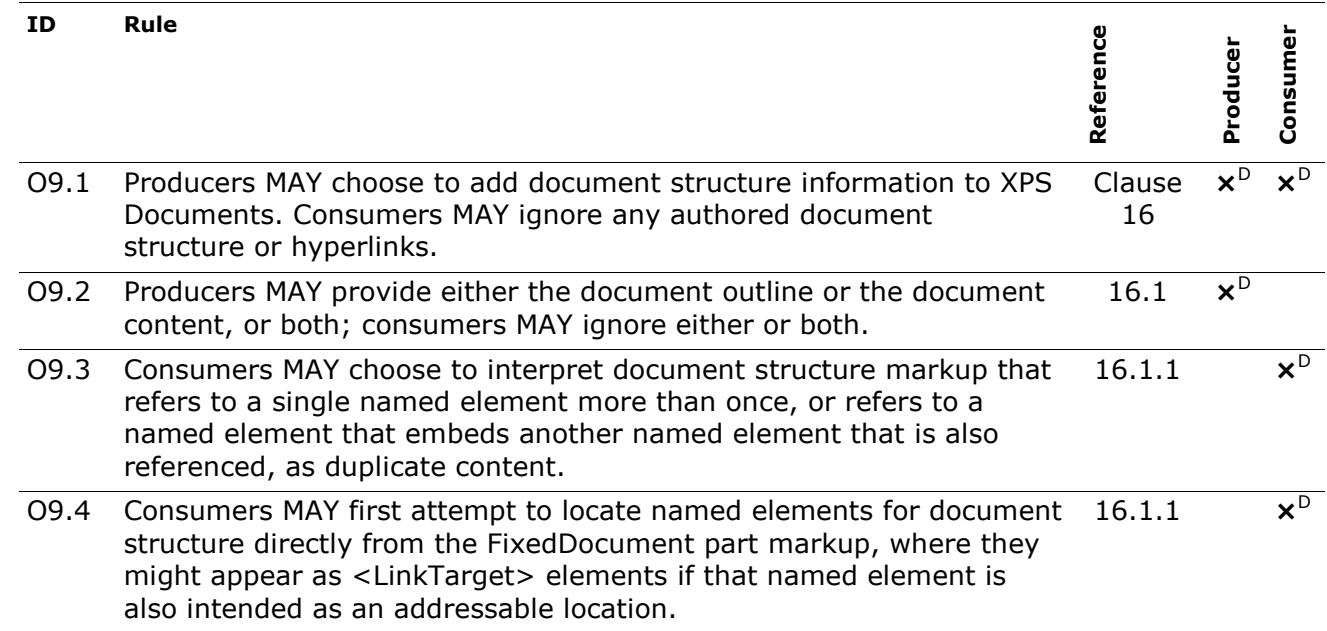

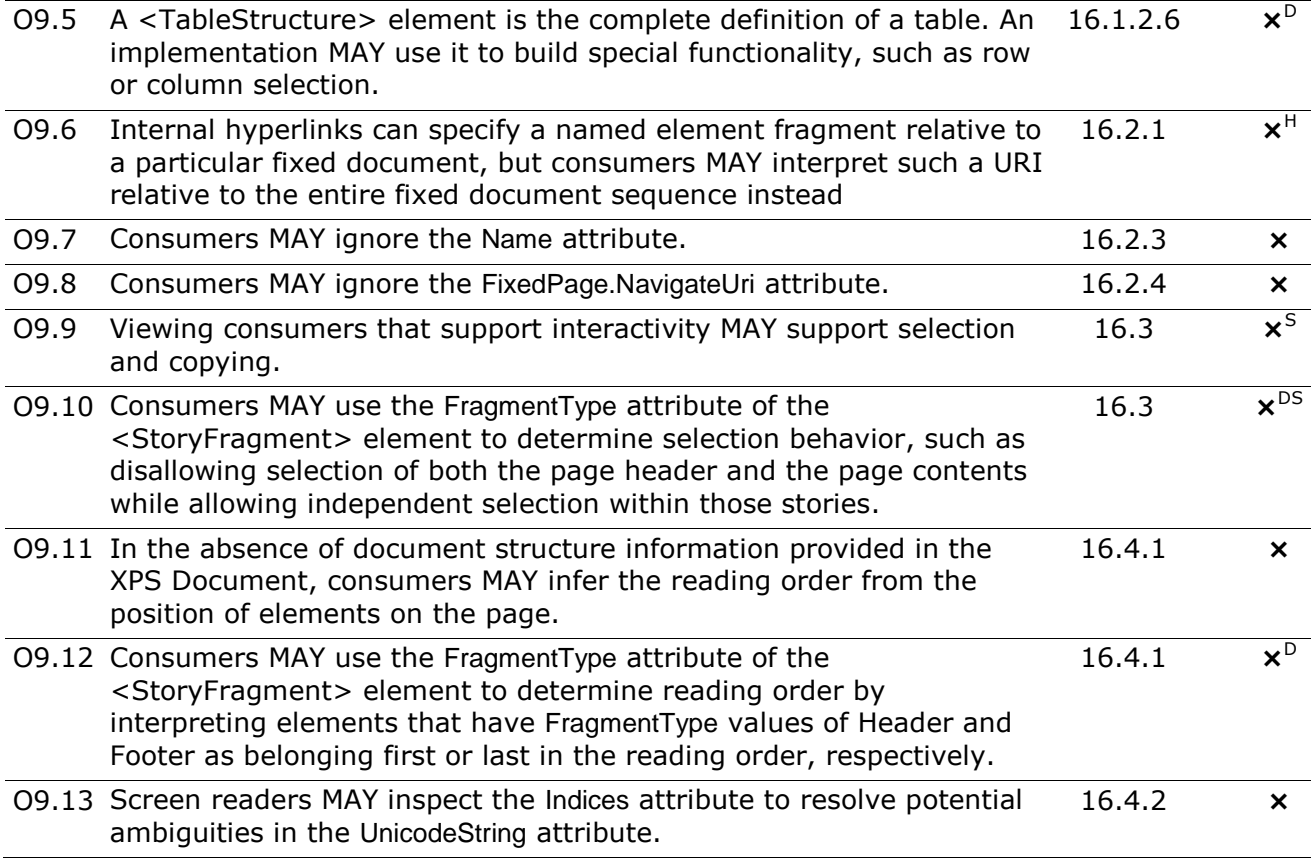

# <sup>1</sup> **I.10 XPS Document Package Features**

### 2 **I.10.1 MUST Conformance Requirements**

#### 3 *Table I–22. XPS Document package feature MUST conformance requirements*

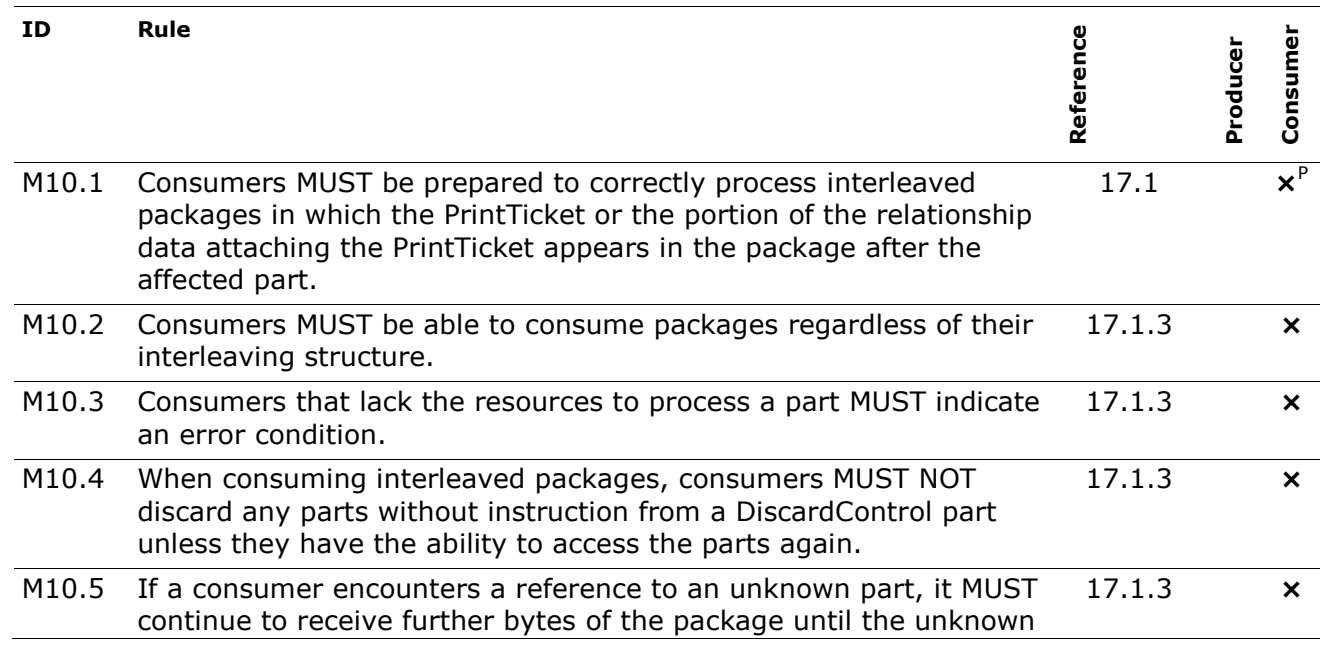

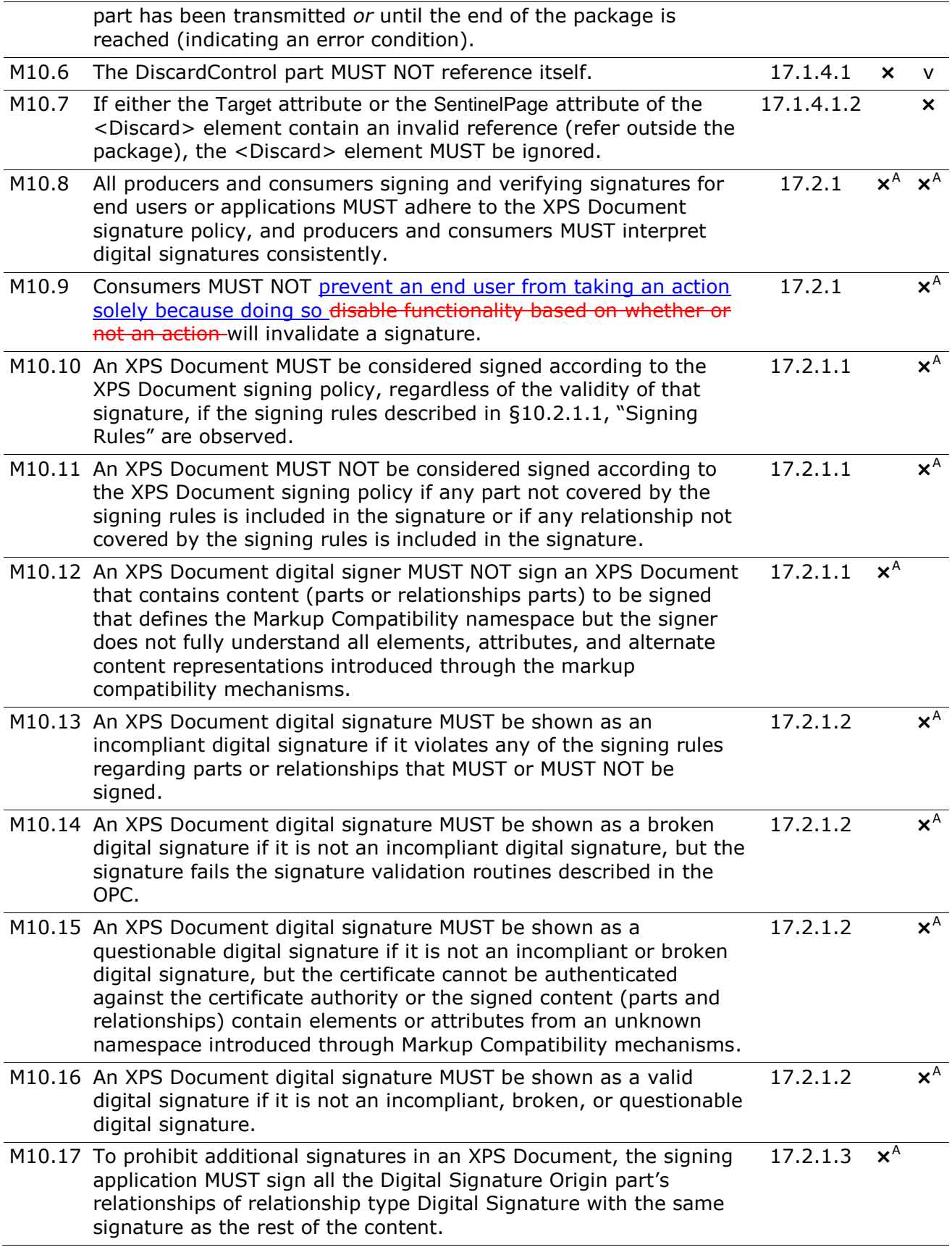

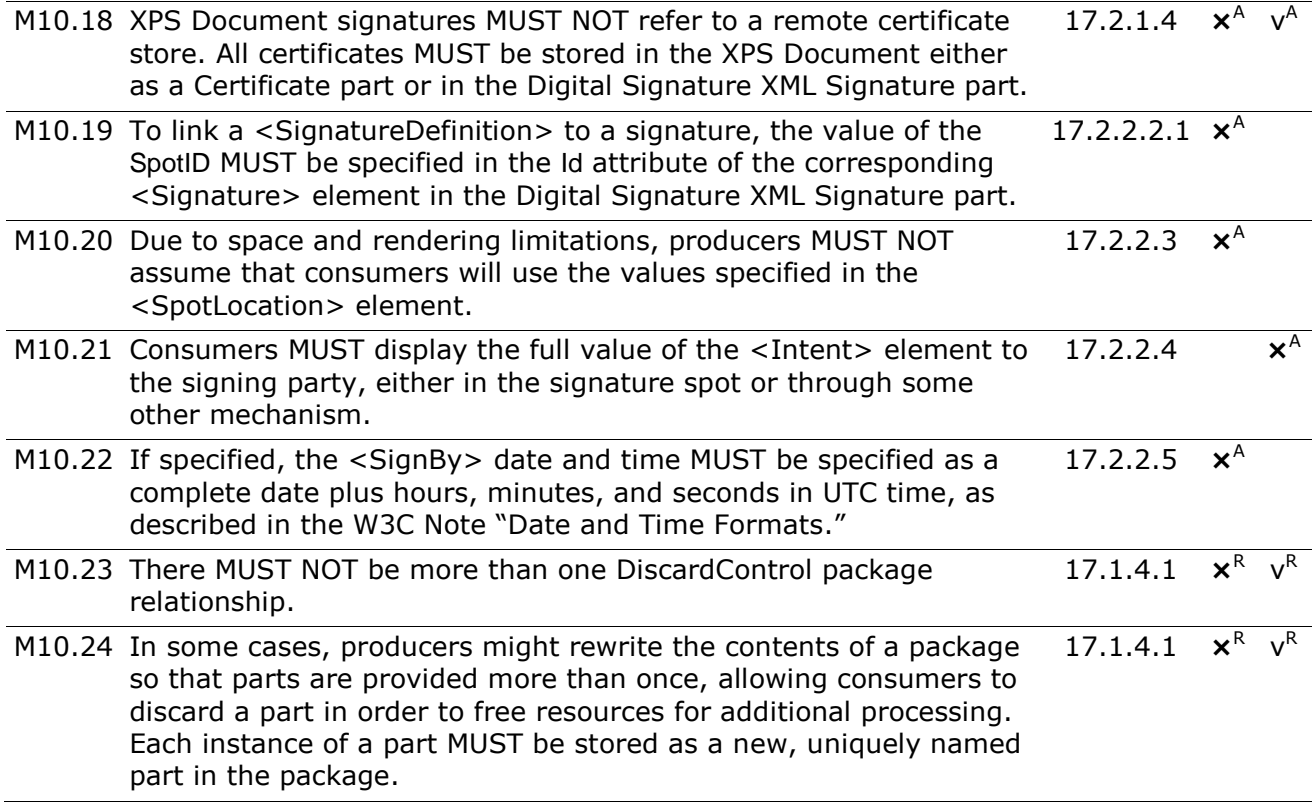

### 1 **I.10.2 SHOULD Conformance Requirements**

2 *Table I–23. XPS Document package feature SHOULD conformance requirements*

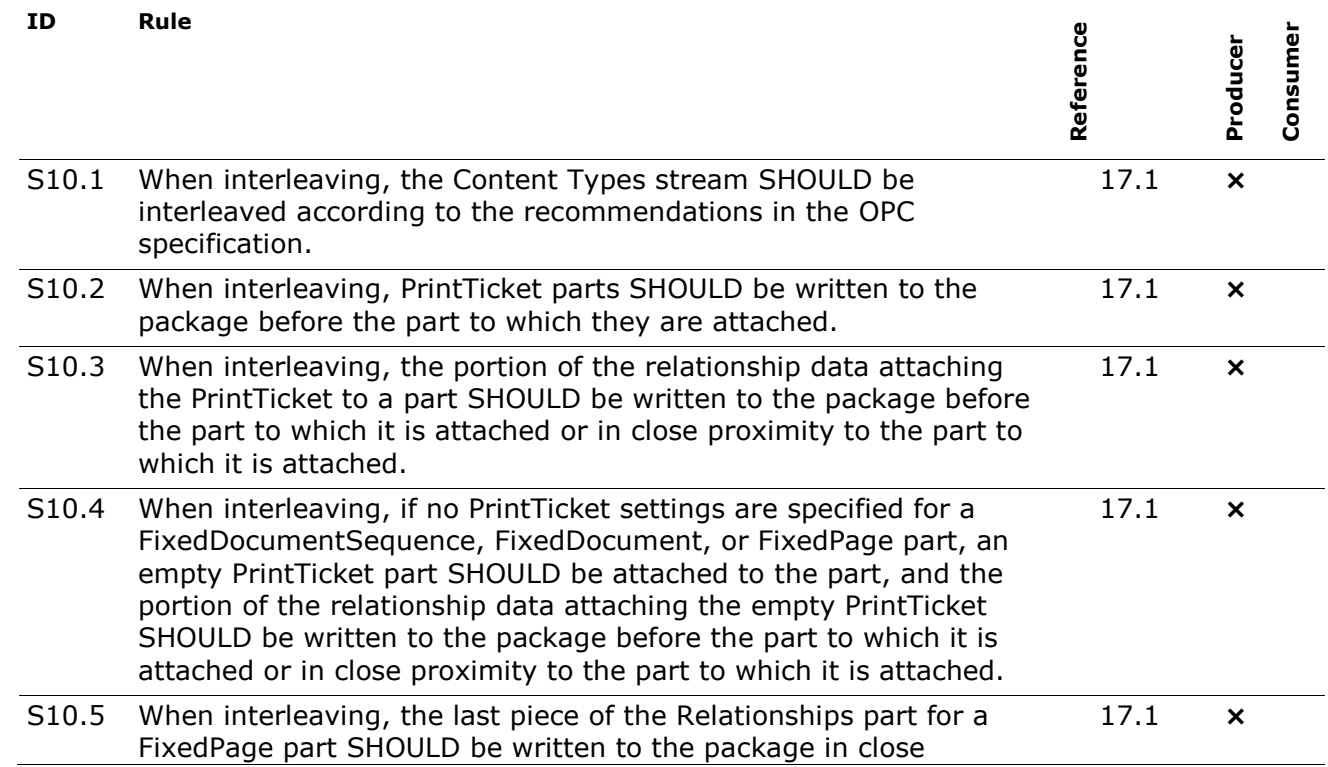

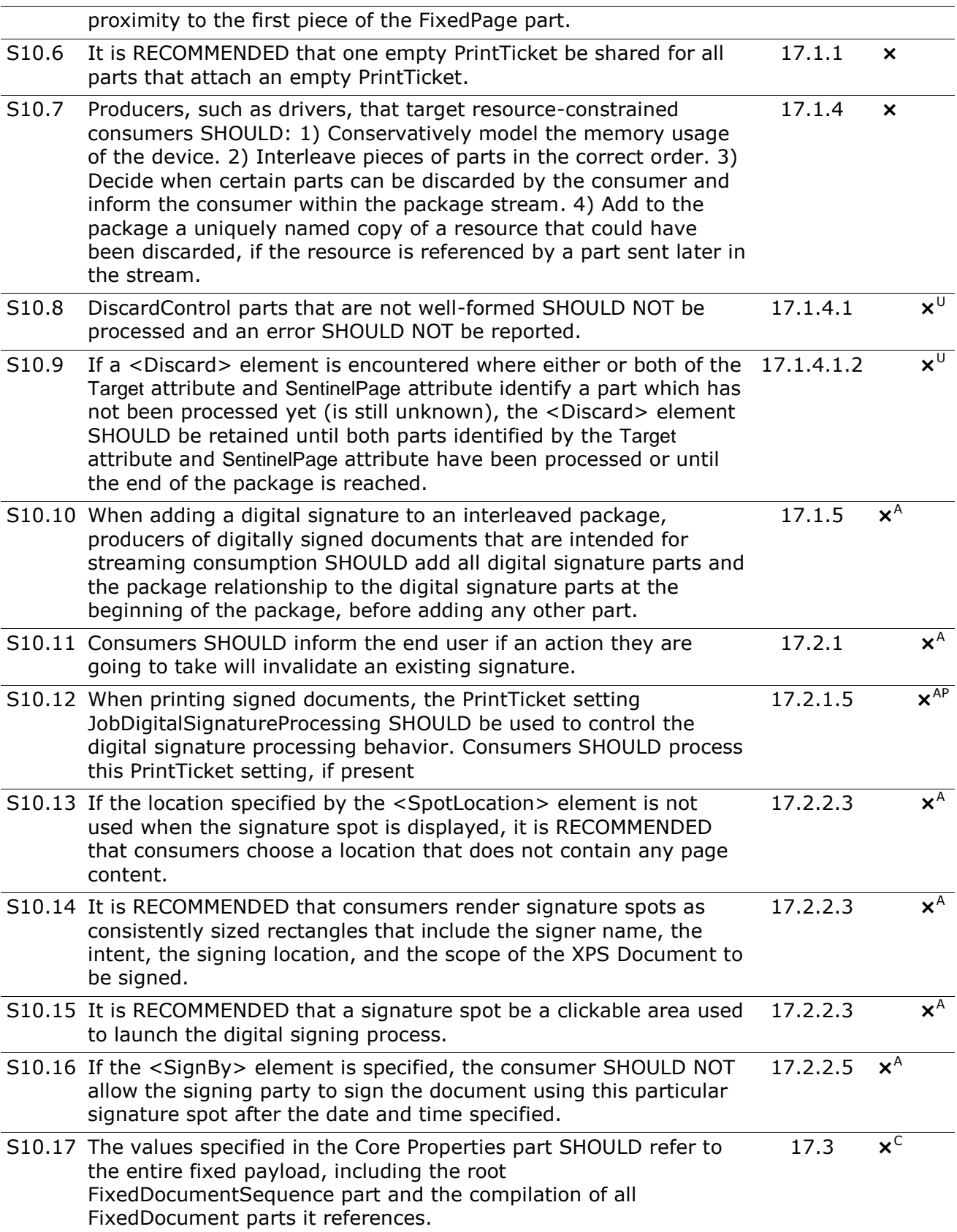

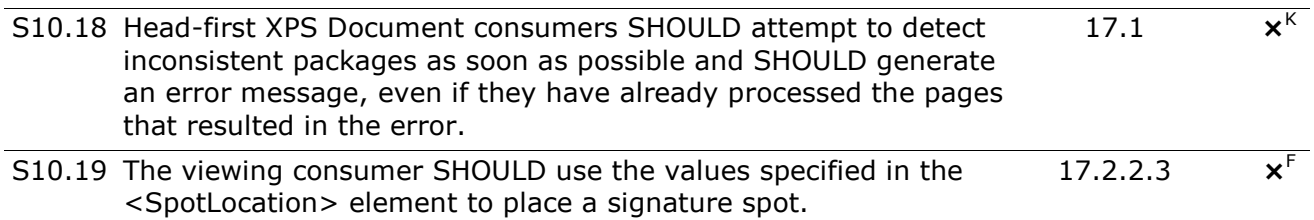

### 1 **I.10.3 OPTIONAL Conformance Requirements**

2 *Table I–24. XPS Document package feature OPTIONAL conformance requirements*

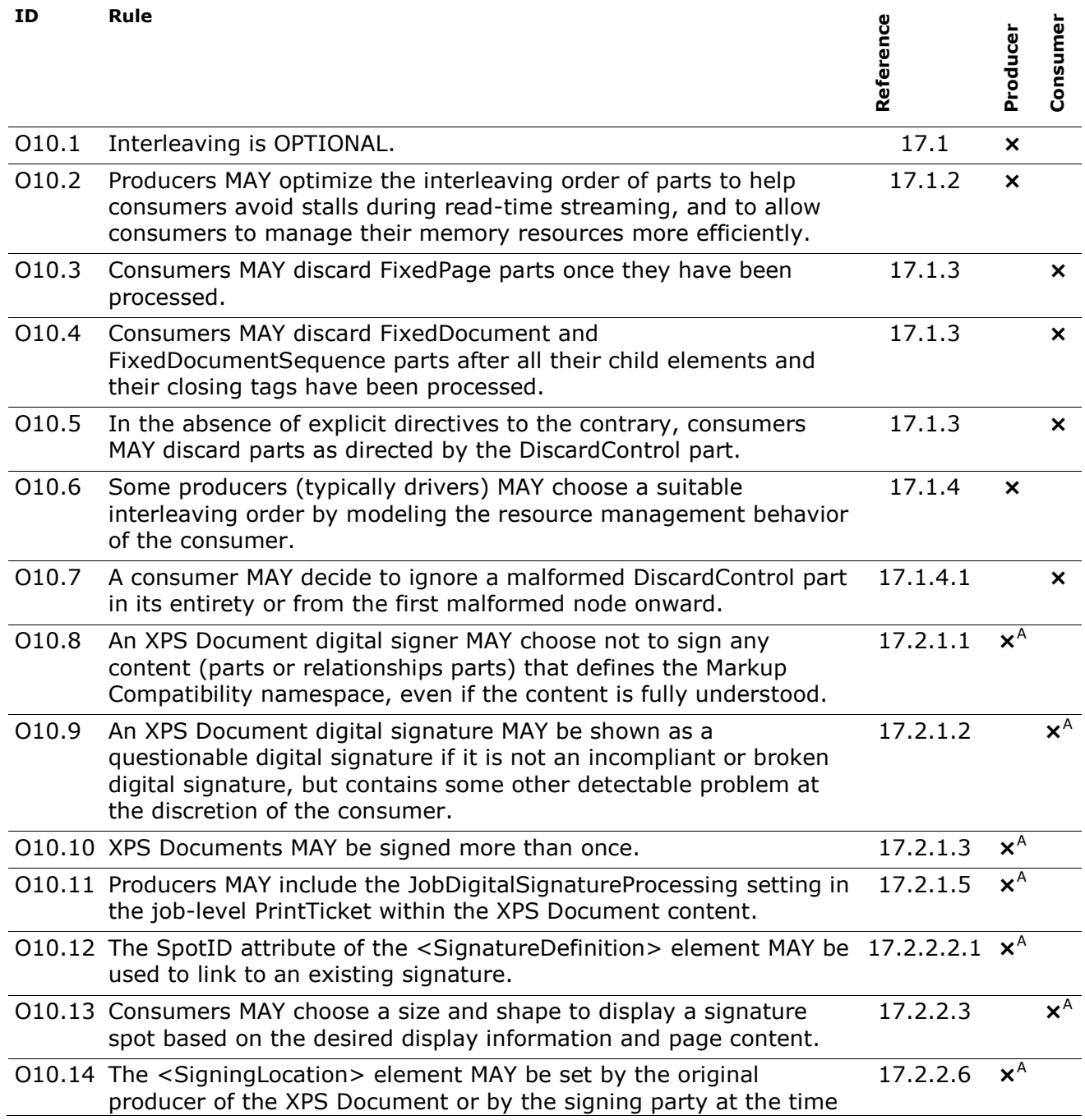

of signing.

# <sup>1</sup> **I.11 Rendering Rules**

## 2 **I.11.1 MUST Conformance Requirements**

- 3 *Table I–25. Rendering rules MUST conformance requirements*
	- **ID Rule**

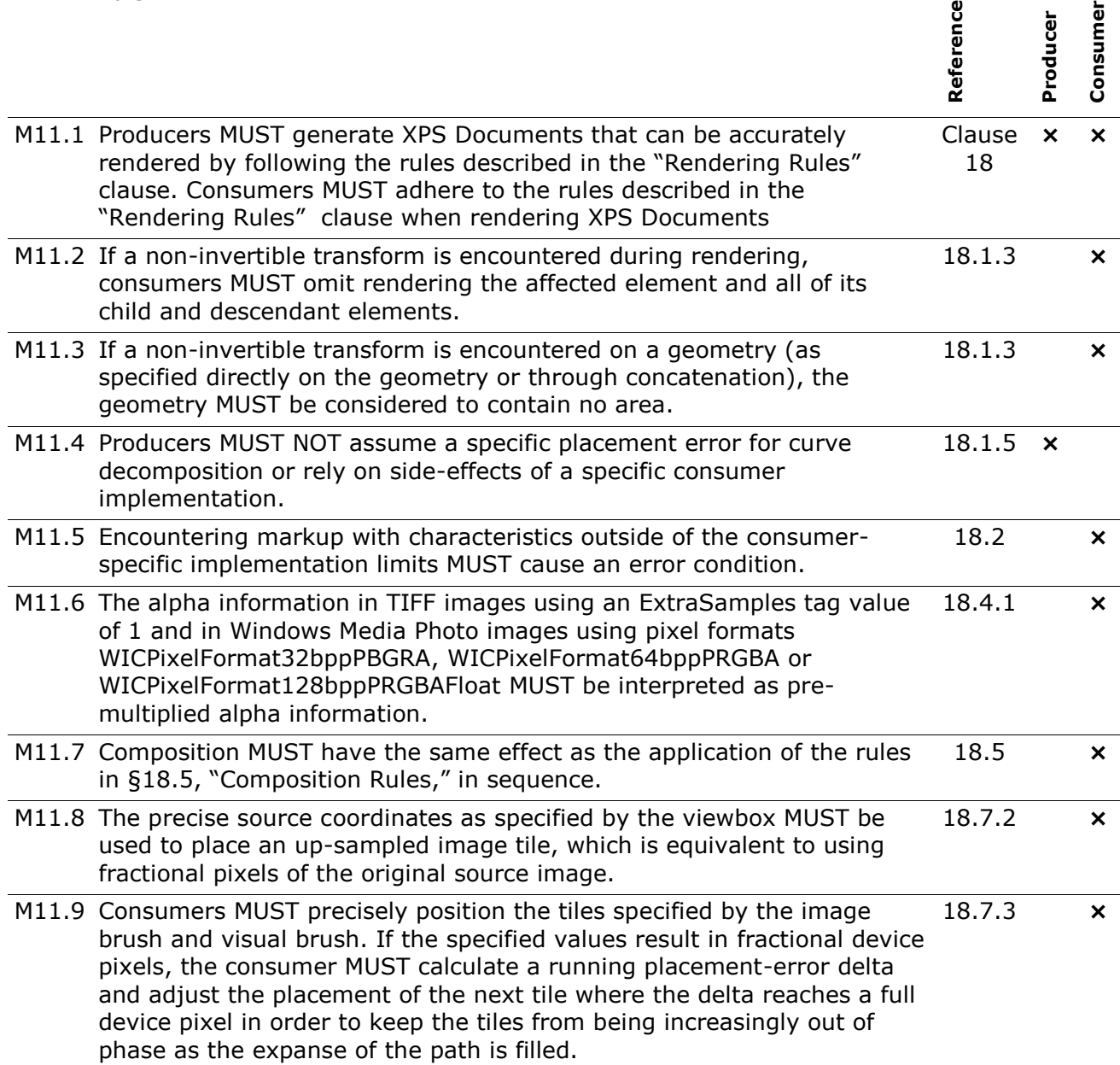

### 1 **I.11.2 SHOULD Conformance Requirements**

2 *Table I–26. Rendering rules SHOULD conformance requirements*

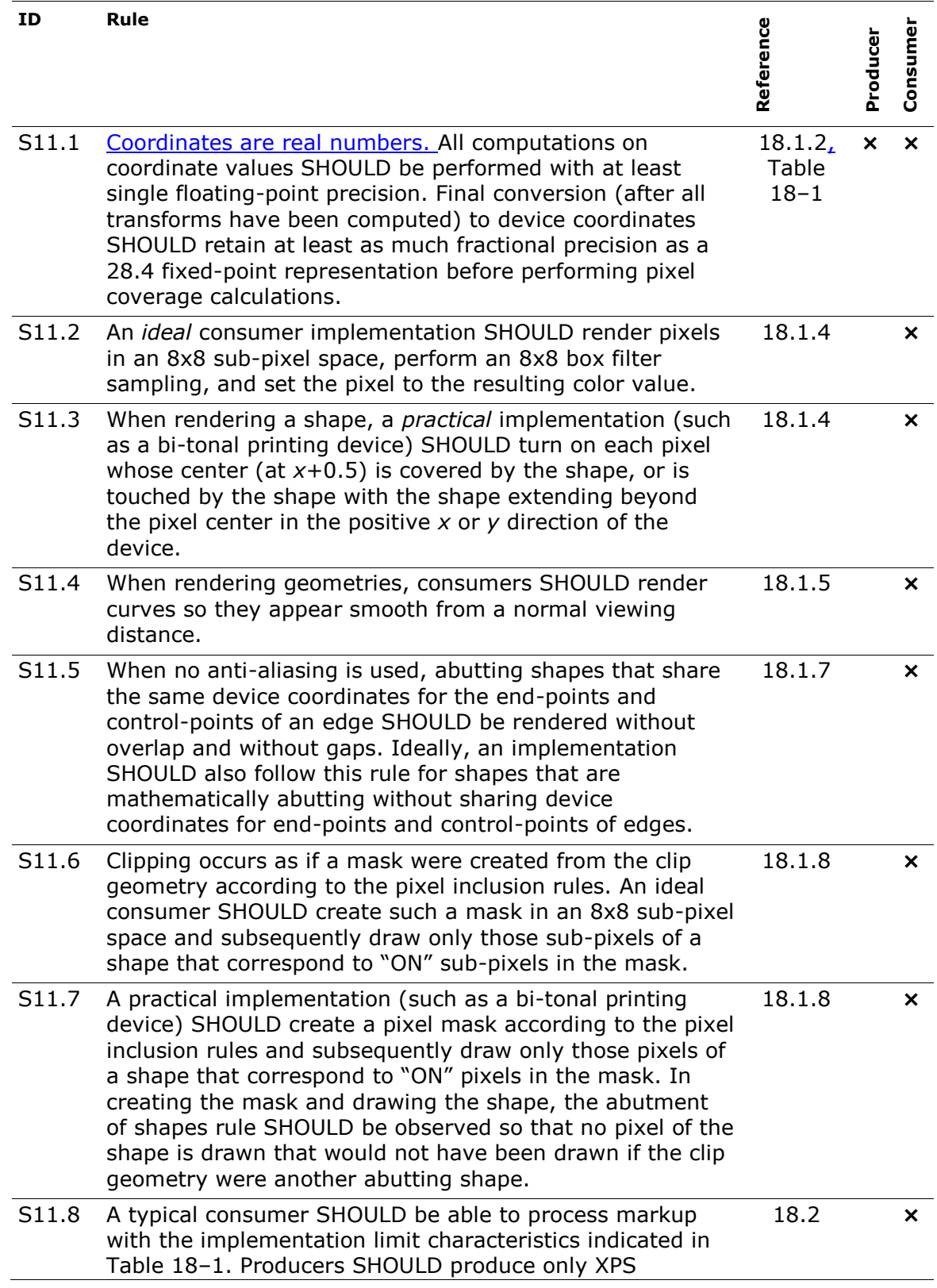

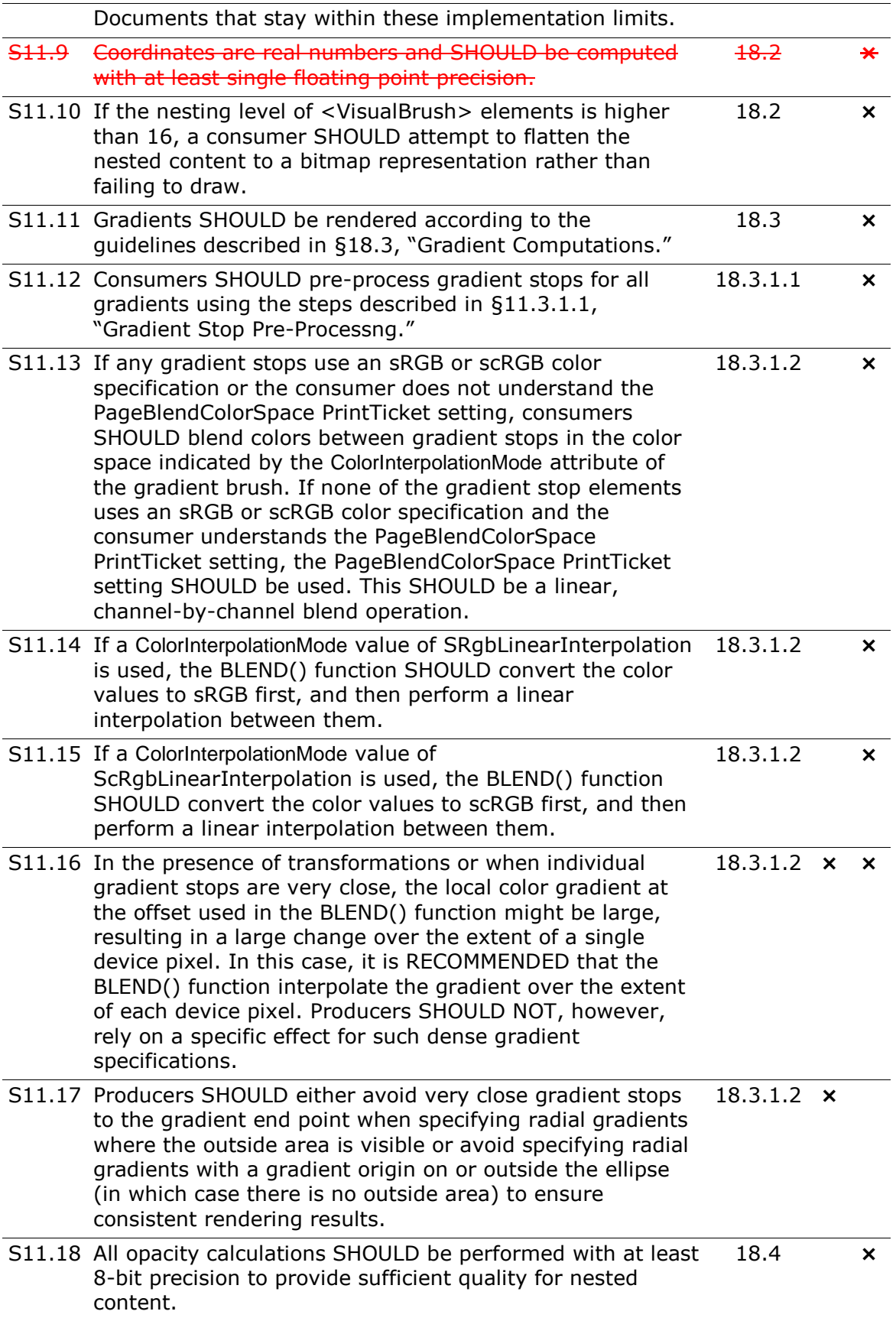

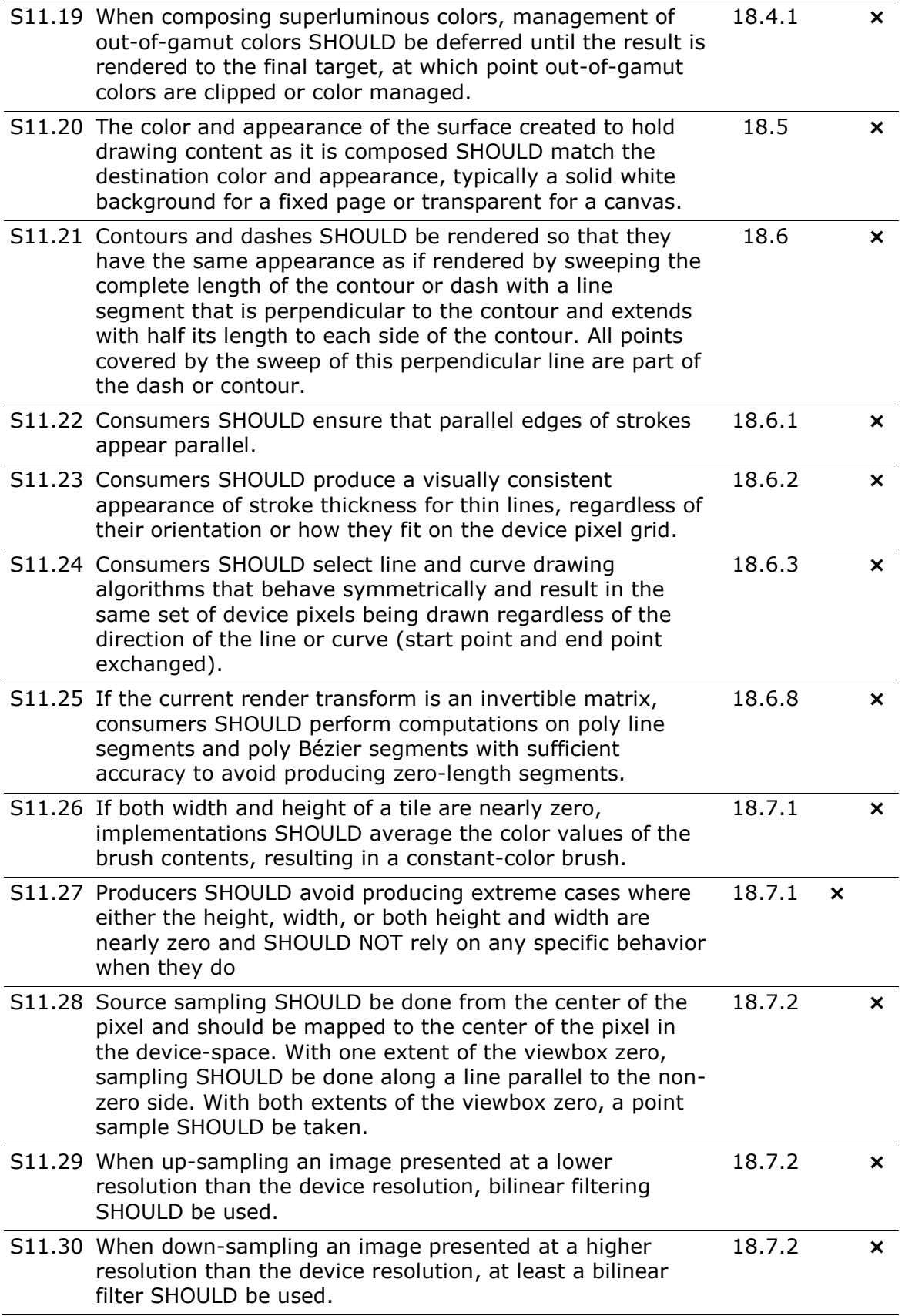

**×** F

S11.31 A stroke using the consistent nominal stroke width convention SHOULD be rendered with a width consistent with other strokes using the convention that have the same StrokeThickness attribute value, and consumers aware of this convention SHOULD render such a stroke no thinner than the thinnest visible line that consumer supports without dropouts.

### 1 **I.11.3 OPTIONAL Conformance Requirements**

2 *Table I–27. Rendering rules OPTIONAL conformance requirements*

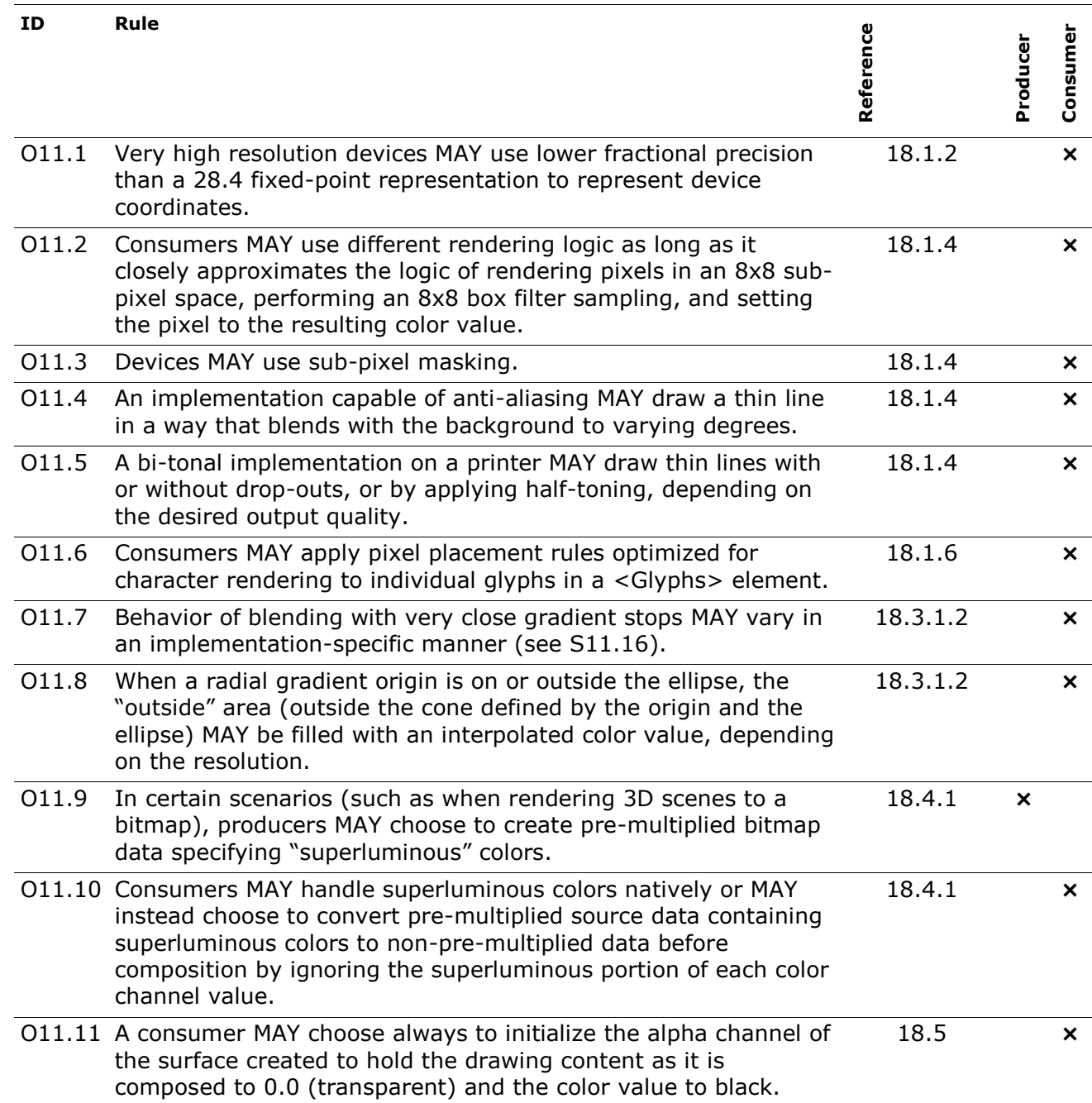

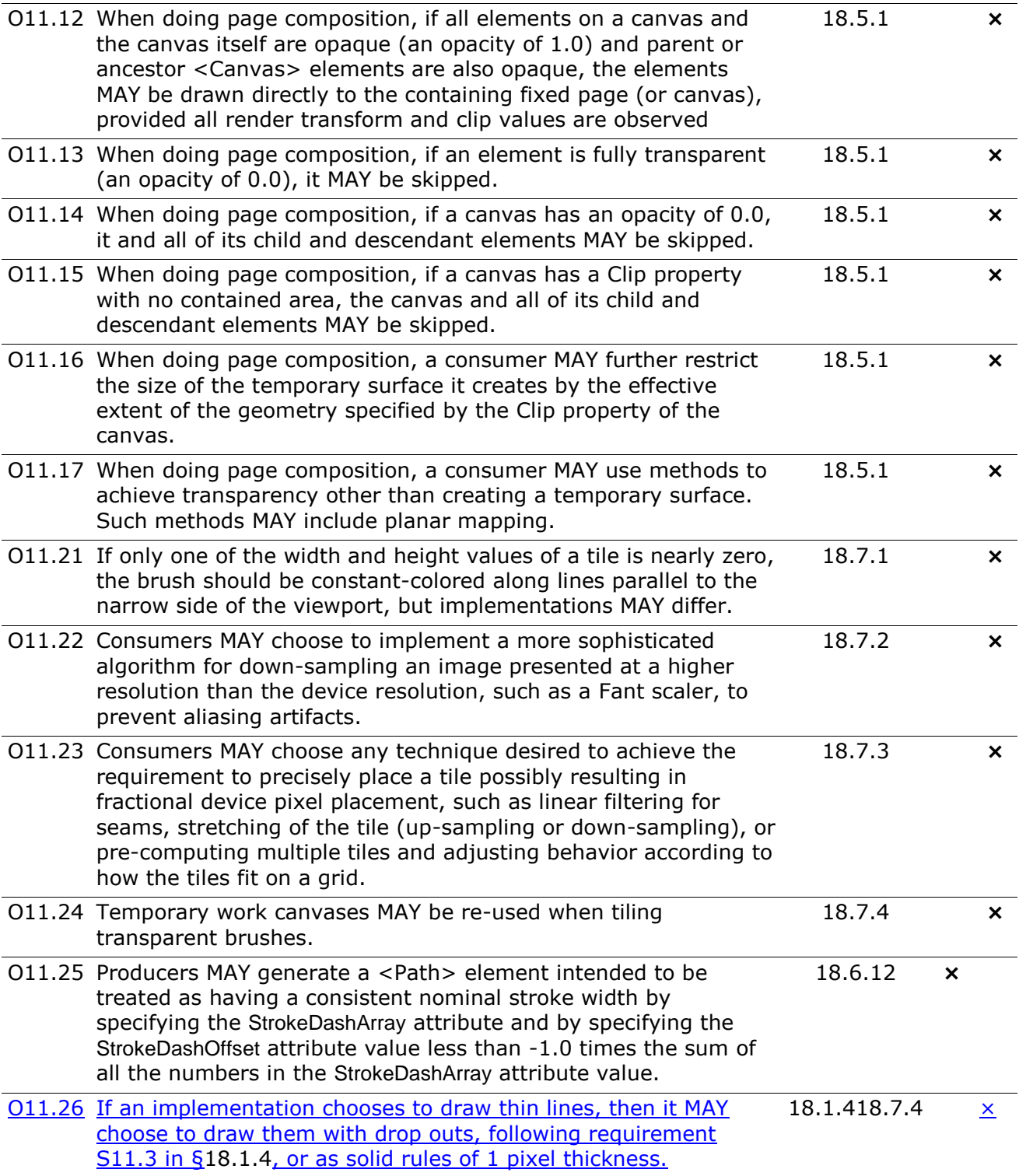

# <sup>1</sup> **I.12 Additional Conformance Requirements**

### 2 **I.12.1 MUST Conformance Requirements**

3 *Table I–28. Additional MUST conformance requirements*

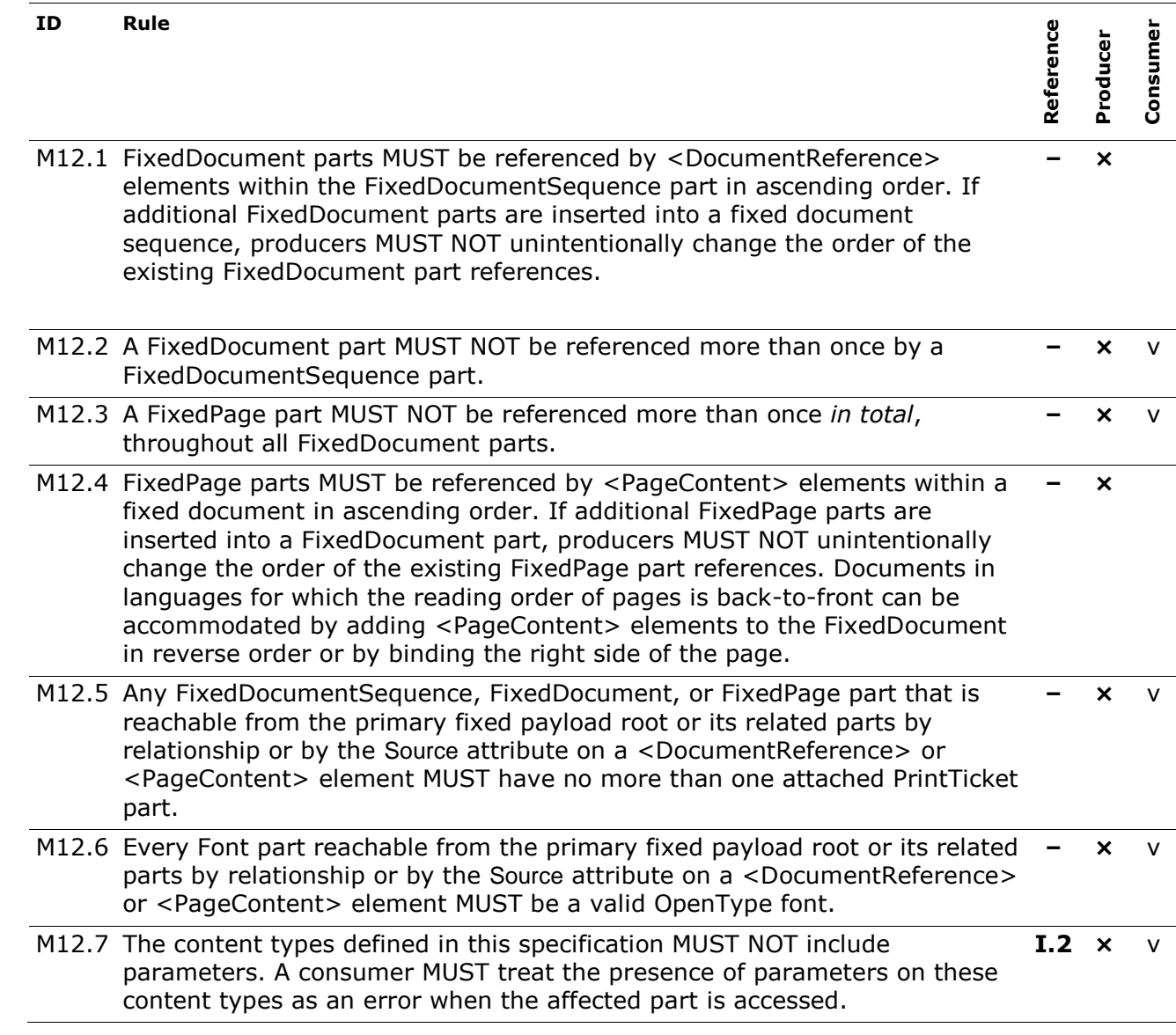

# 4 **End of informative text.**

# **J. Bibliography**

- Independent JPEG Group. http://www.ijg.org/files/
- *A Nonaliasing, Real-Time Spatial Transform Technique.* Fant, Karl M. *IEEE Computer Graphics and Applications* 6 (Jan. 1986): 71–80.
- *OS/2 and Windows Metrics.* Microsoft Corporation. 2001.
- http://www.microsoft.com/typography/otspec/os2.htm
- *OpenType Font File.* Microsoft Corporation. 2001.
- http://www.microsoft.com/typography/otspec/otff.htm
- *OpenType Specification, Version 1.4.* Microsoft Corporation. 2004.
- http://www.microsoft.com/typography/otspec/default.htm
- *Print Schema*. Microsoft Corporation. 2006. http://windowssdk.msdn.microsoft.com/en-us/library/default.aspx
- *TIFF, Revision 6.0.* Adobe Systems Incorporated. 1992.
- http://partners.adobe.com/public/developer/en/tiff/TIFF6.pdf
- *Windows Color System in Windows Longhorn, WinHEC 2005 Version.* Microsoft Corporation.
- 2005. http://download.microsoft.com/download/5/D/6/5D6EAF2B-7DDF-476B-93DC-
- 7CF0072878E6/WCS.doc
- Windows Media Photo Microsoft Corporation.<http://www.microsoft.com/xps>
# **K. Index**

- In the index that follows, italic page numbers are used to indicate illustrations and examples
- 3 with illustrations. Bold page numbers are used to indicate a primary references when several 4 pages are listed. Page ranges are elided. "See" references indicate the primary index location
- 5 for that topic, while "See also" references indicate related index topics

#### *A* abbreviated geometry syntax ....... *See* geometry, abbreviated syntax accessibility...........................................................................47 document structure, enabled by.....................................227 image text alternative, long described .....................................................................251 on canvas.......................................................................61 on path...........................................................................69 image text alternative, short described .....................................................................251 on canvas.......................................................................61 on path...........................................................................69 importance of..................................................................250 mentioned.......................................................................227 of text..............................................................................110 page elements, requirement to expose all......................250 reading order document structure, dependent on ............................250 fragment type, dependent on......................................250 markup order, dependent on ......................................250 of page-centric application ..........................................250 of story-centric application..........................................250 screen reader considerations .............................................................251 mentioned ...........................................................227, 250 alpha ...................................................................... *See* opacity anti-aliasing disabling of........................................................................61 rendering of.....................................................................271 application media size ..........................................................*56* arc ................................................ *See* geometry, segment, arc linear gradient brush spread method radial gradient brush

#### *B*

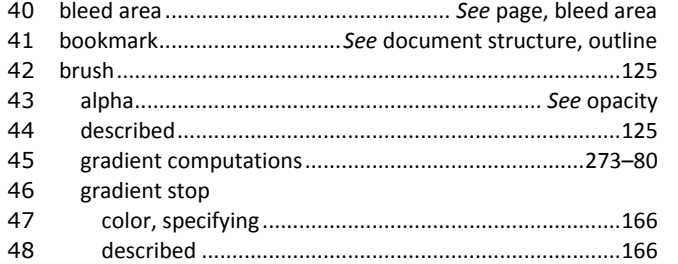

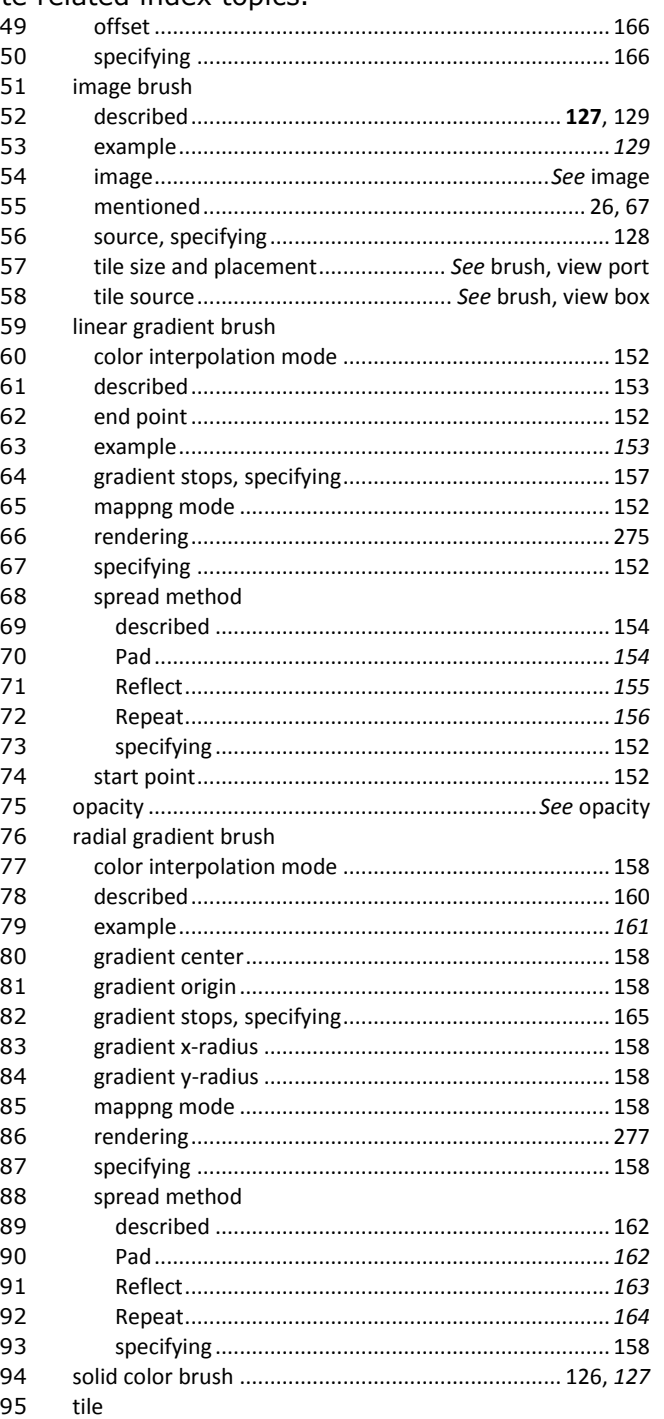

### XPS Specification and Reference Guide

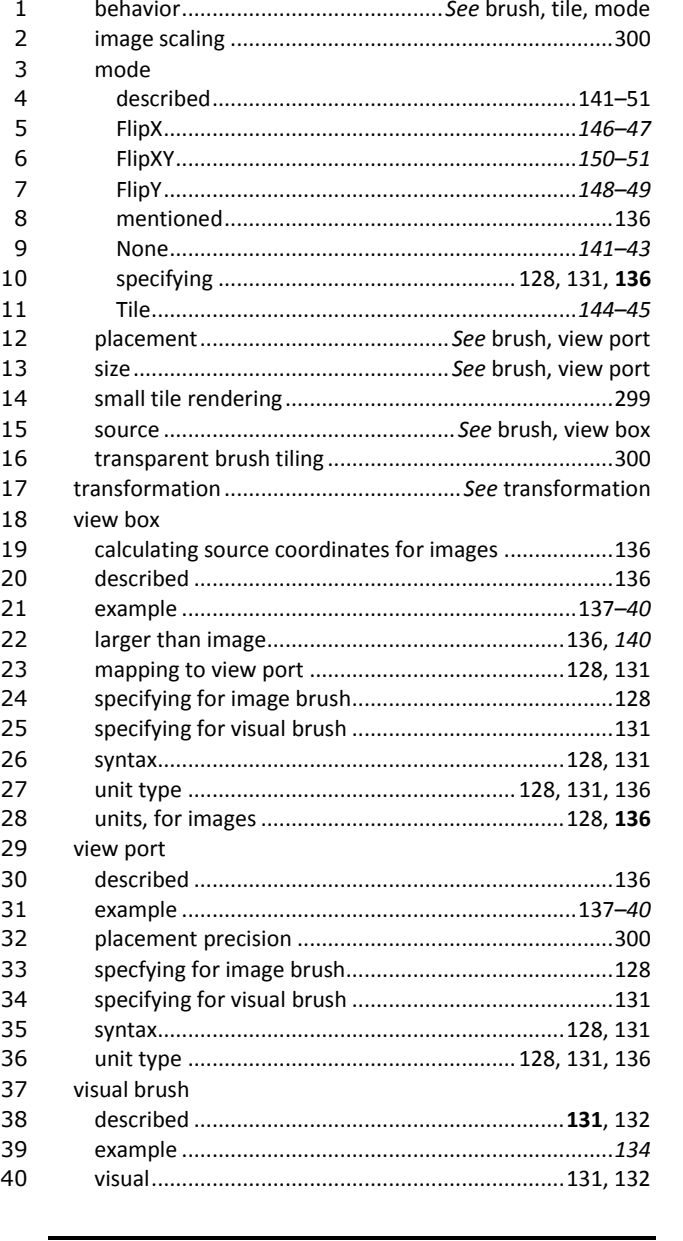

### 41  $C$

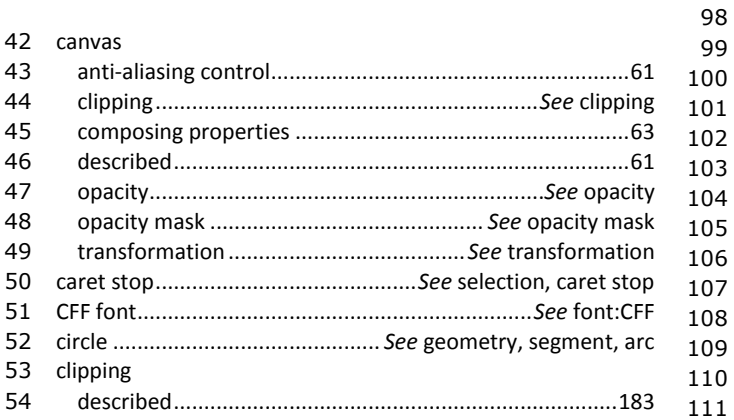

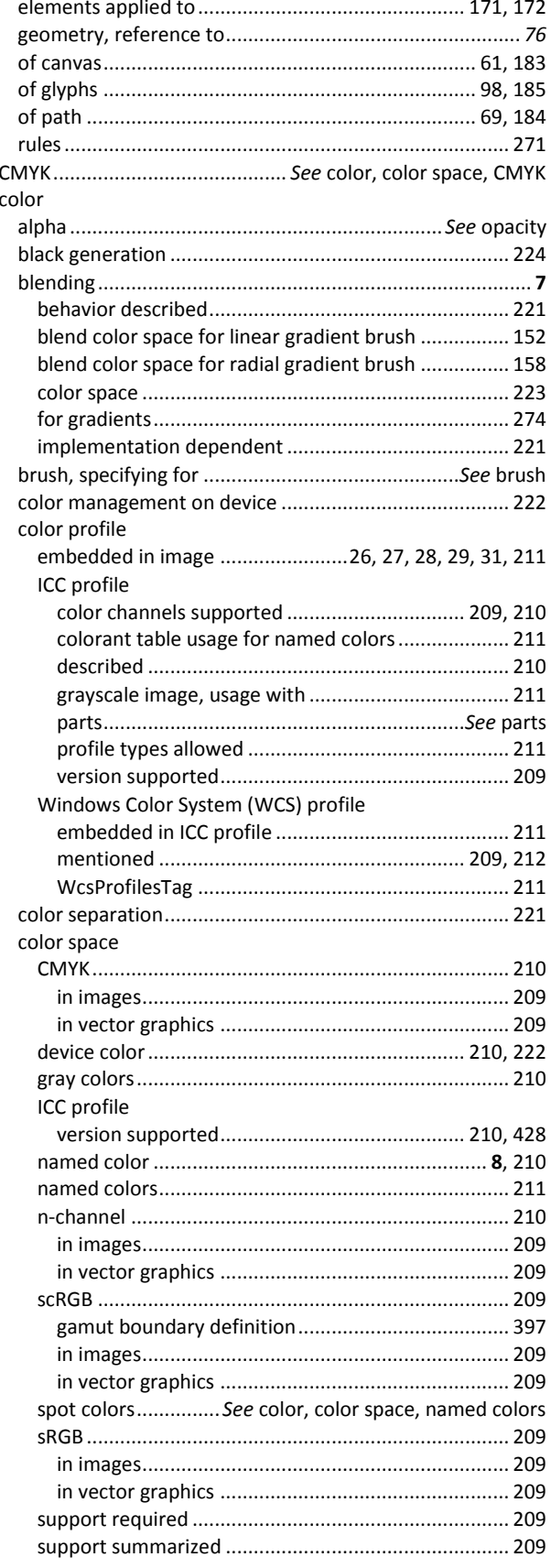

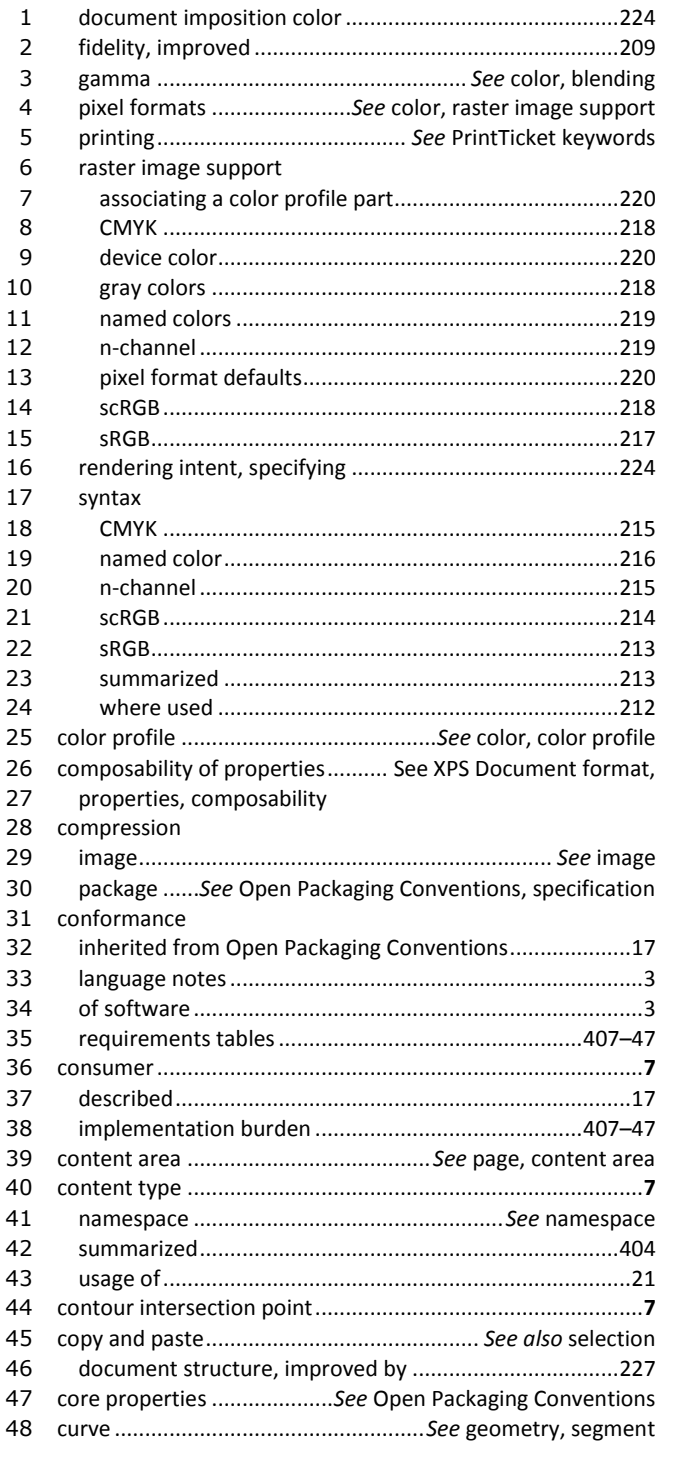

#### *D*

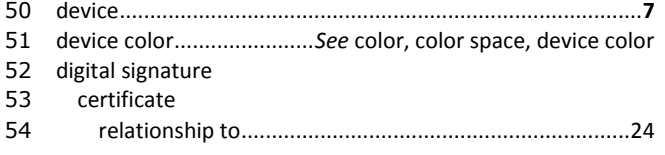

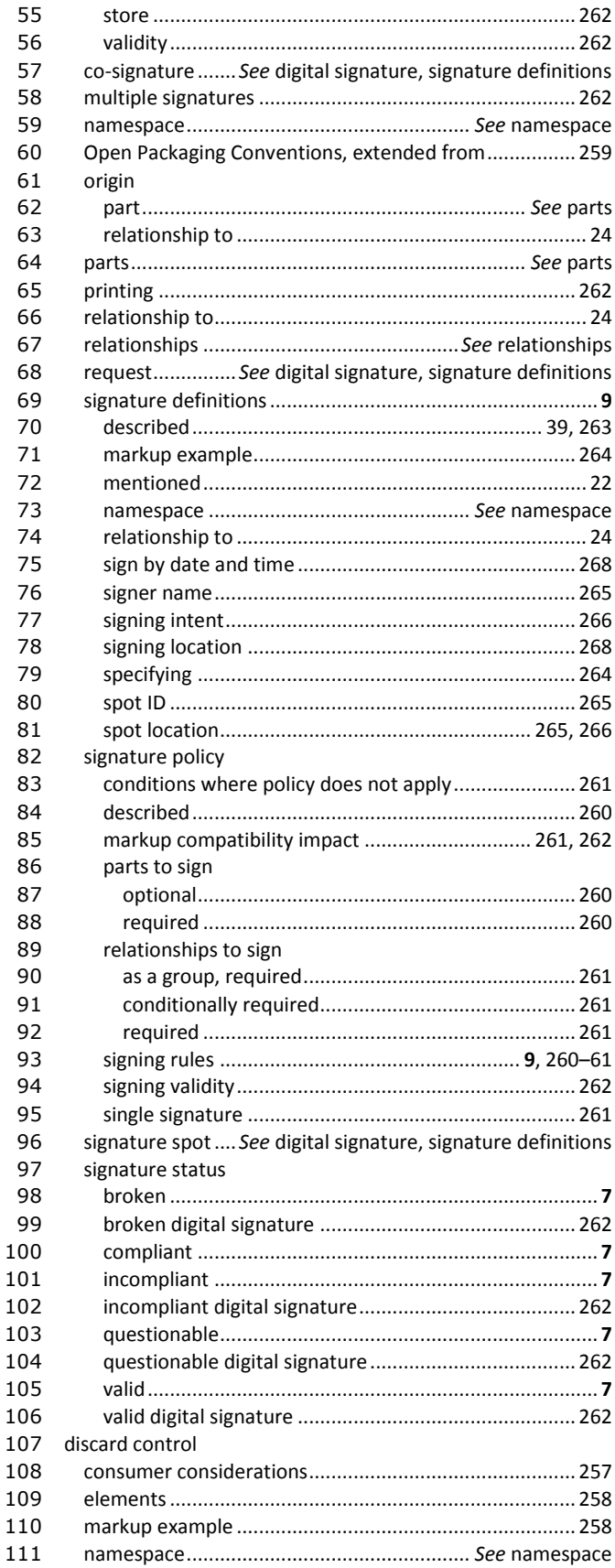

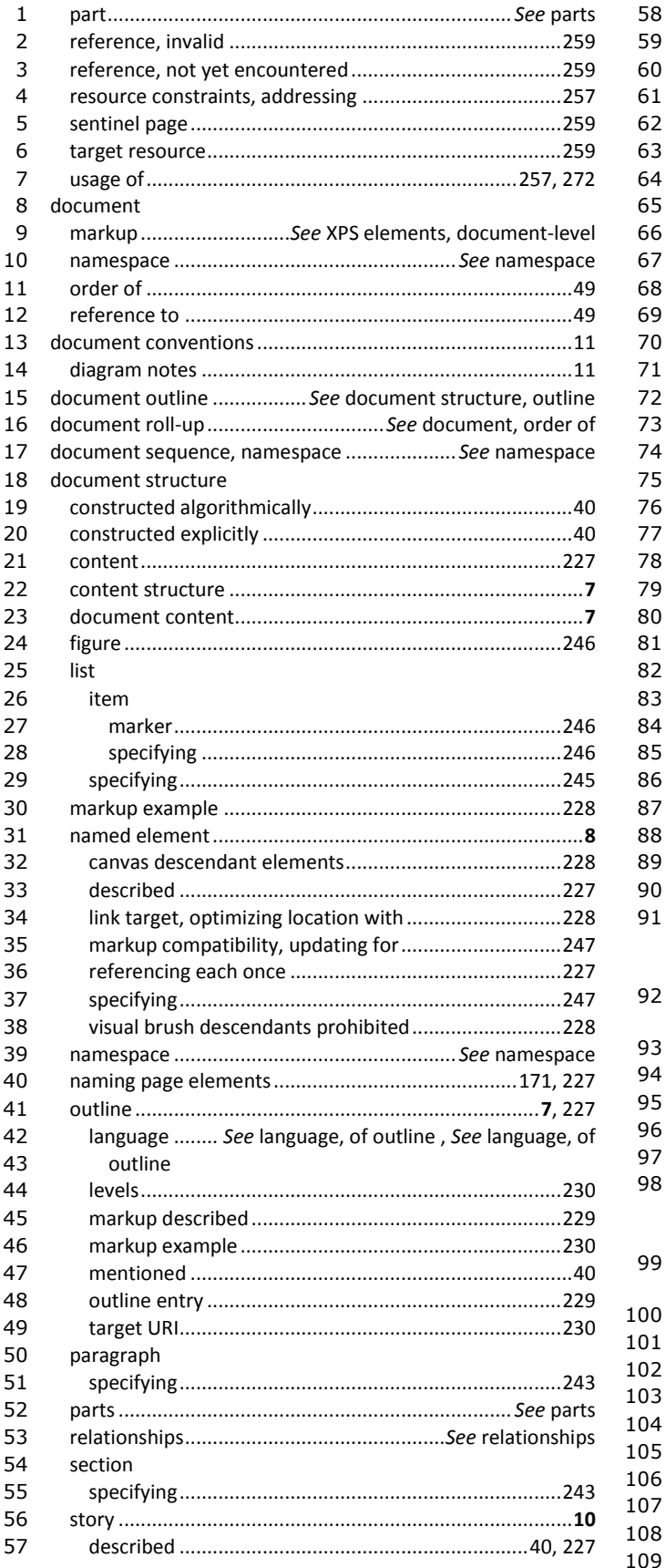

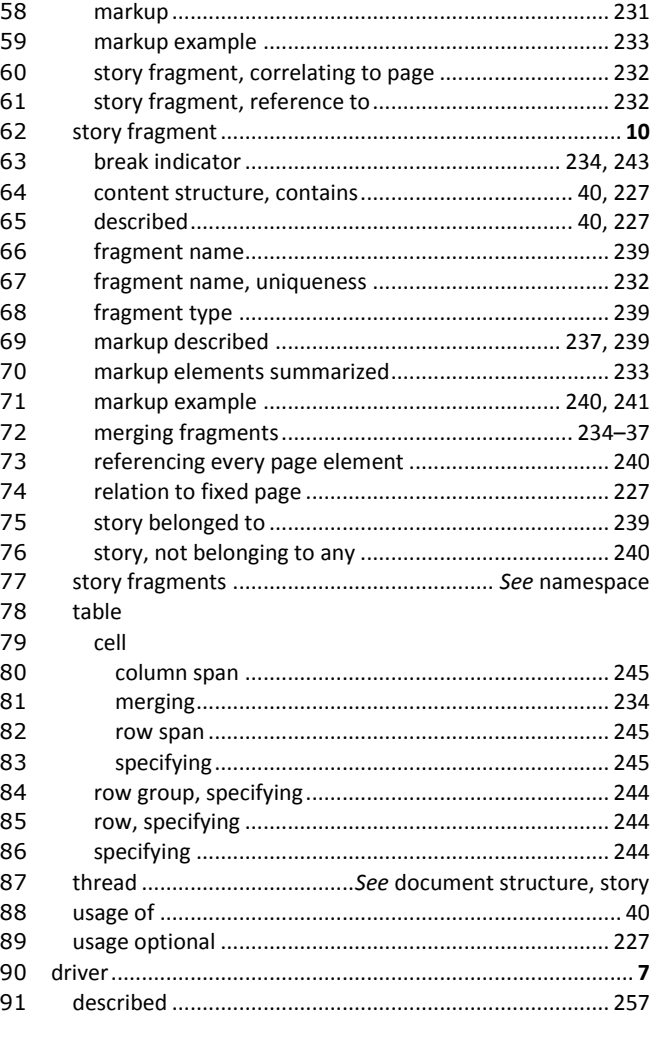

## *E*

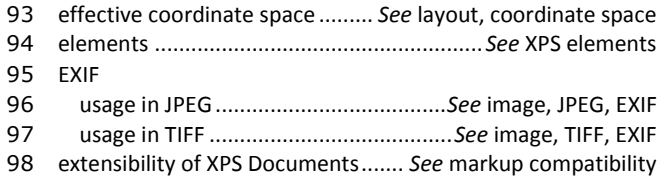

### *F*

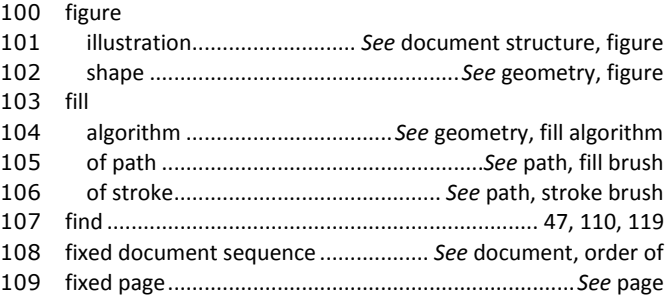

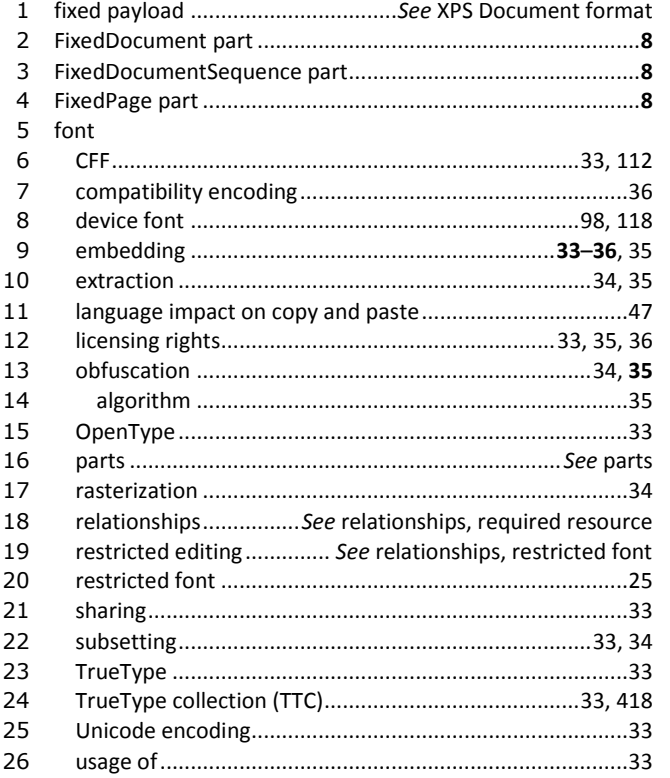

## $27 \overline{G}$

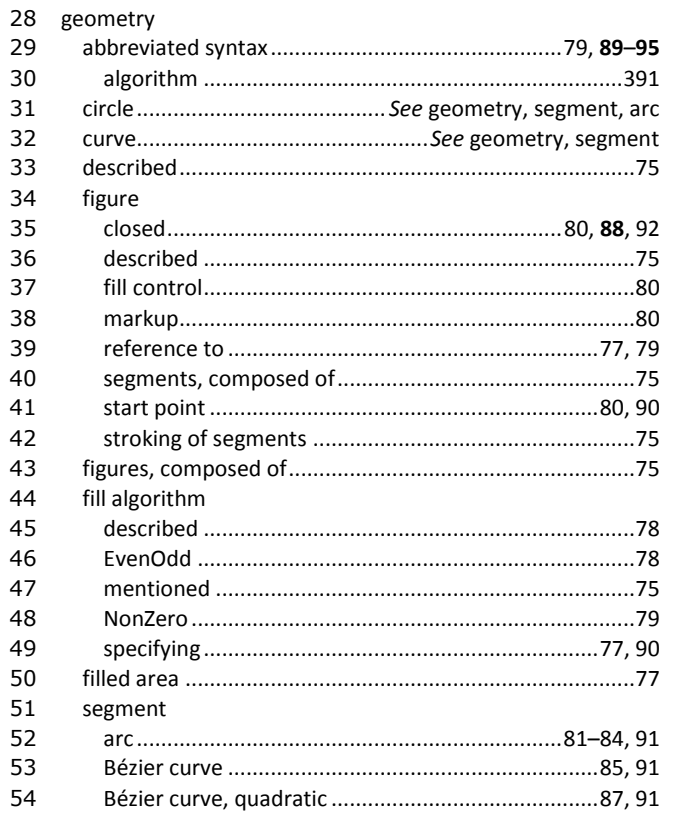

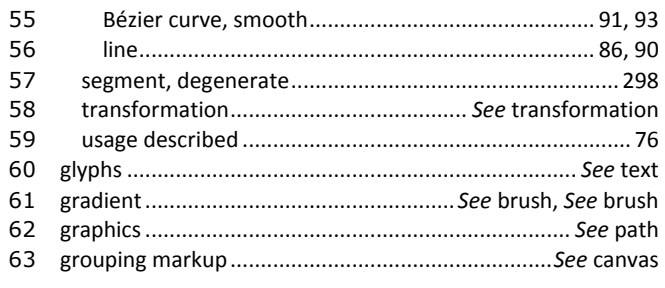

#### $64$  H

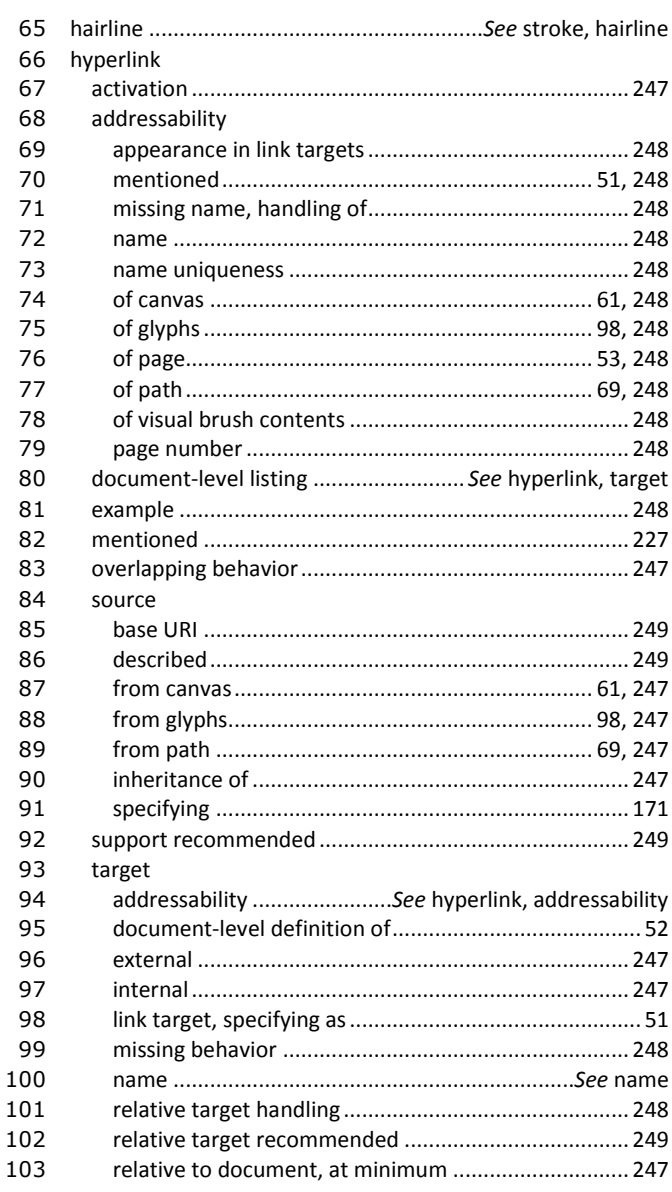

### $104 \overline{I}$

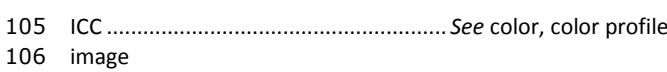

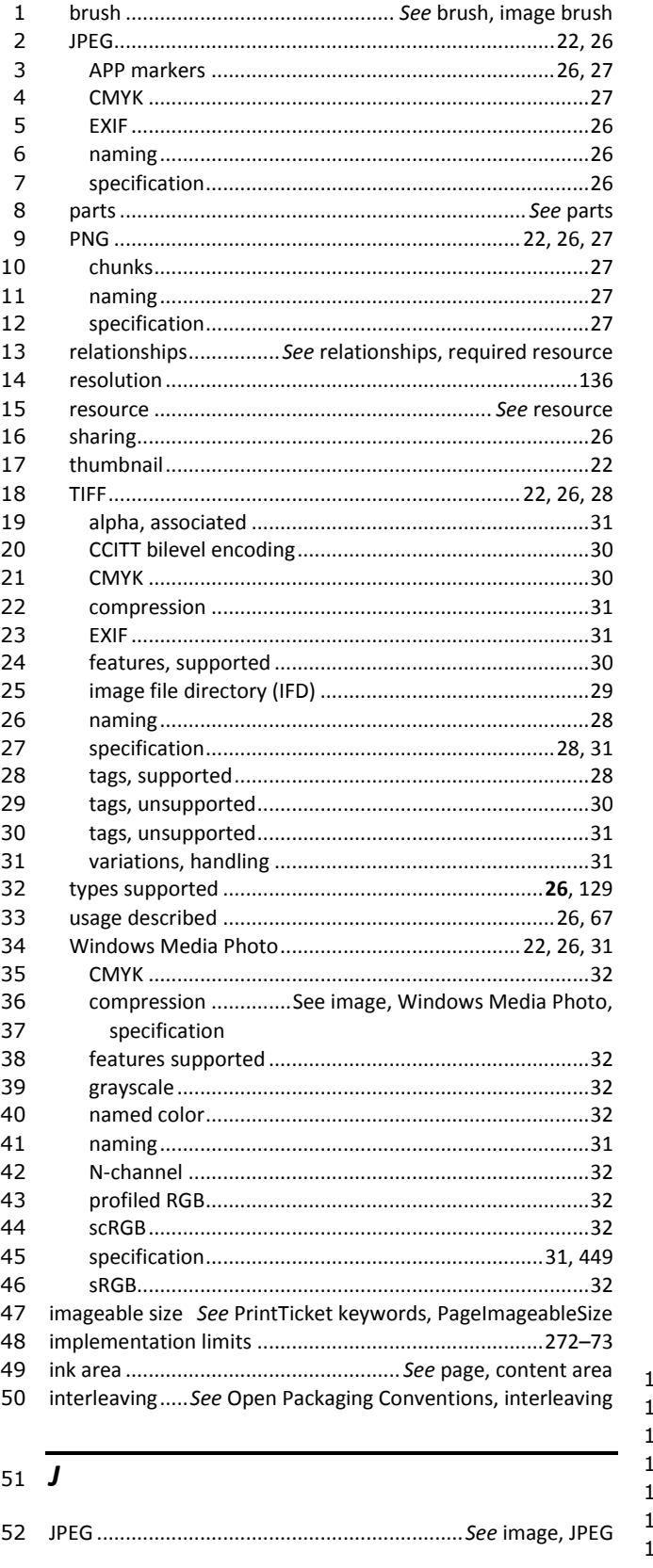

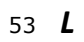

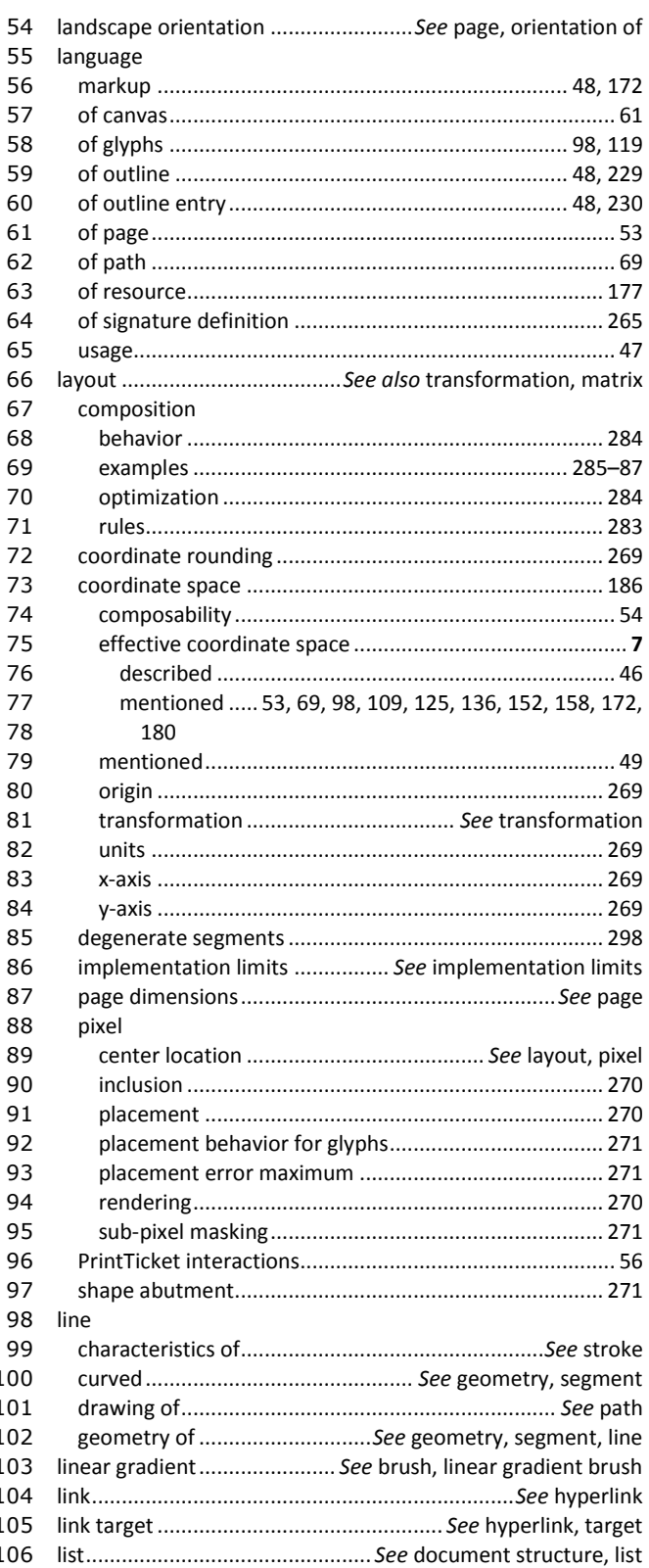

#### *M*

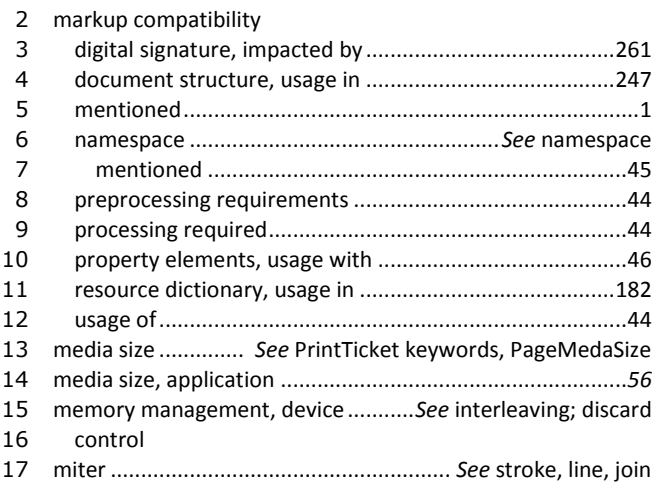

## *N*

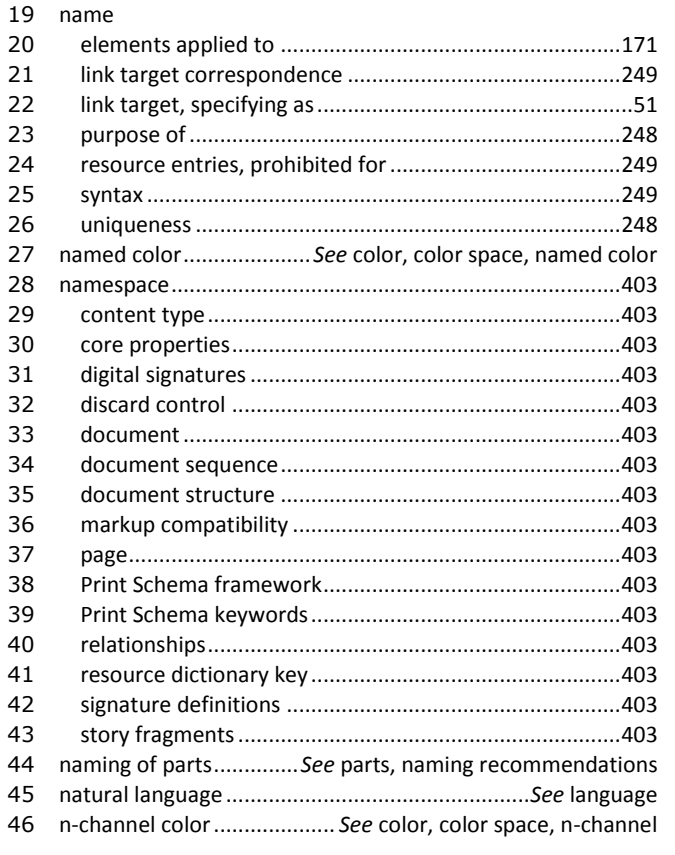

## *O*

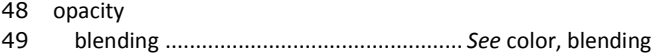

brush initial opacity.........................................................136

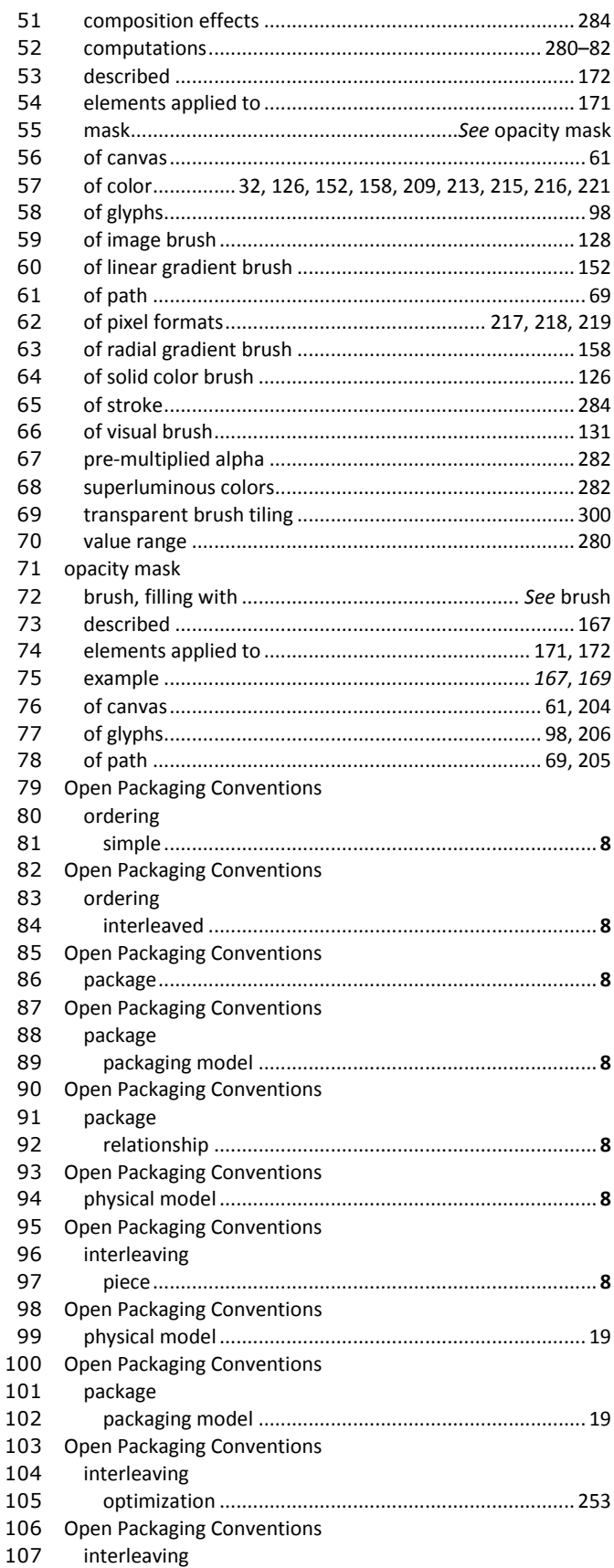

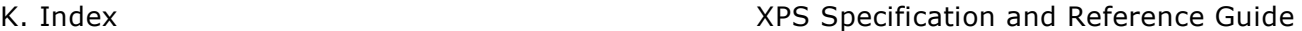

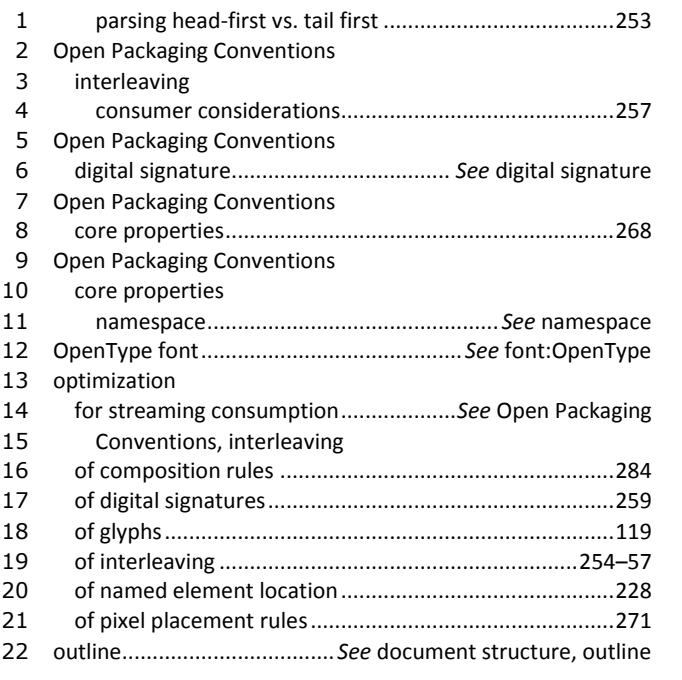

## *P*

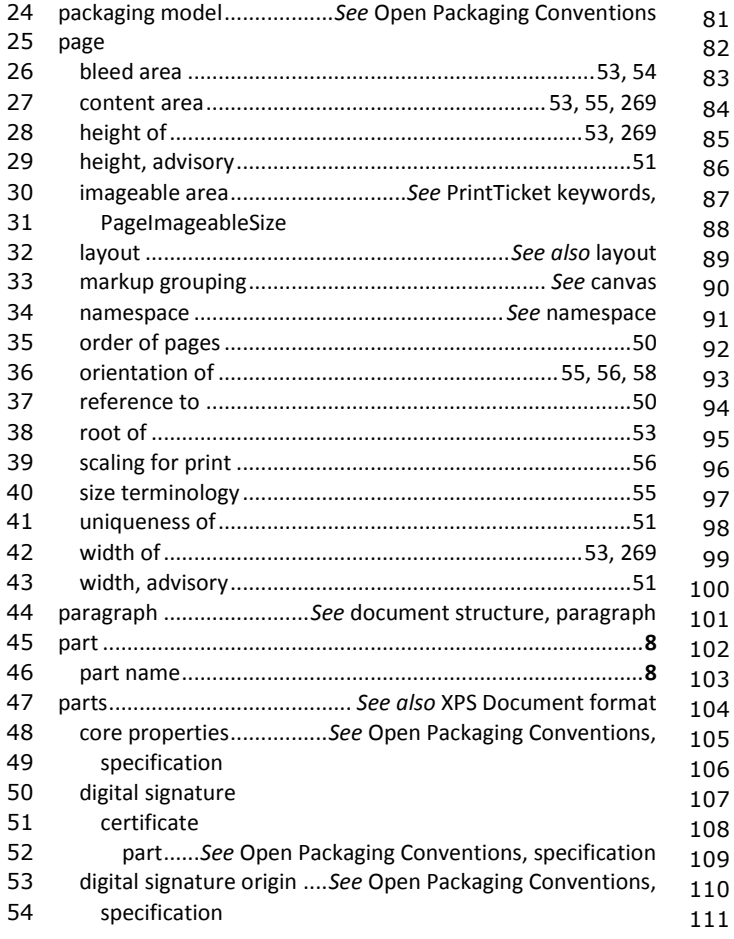

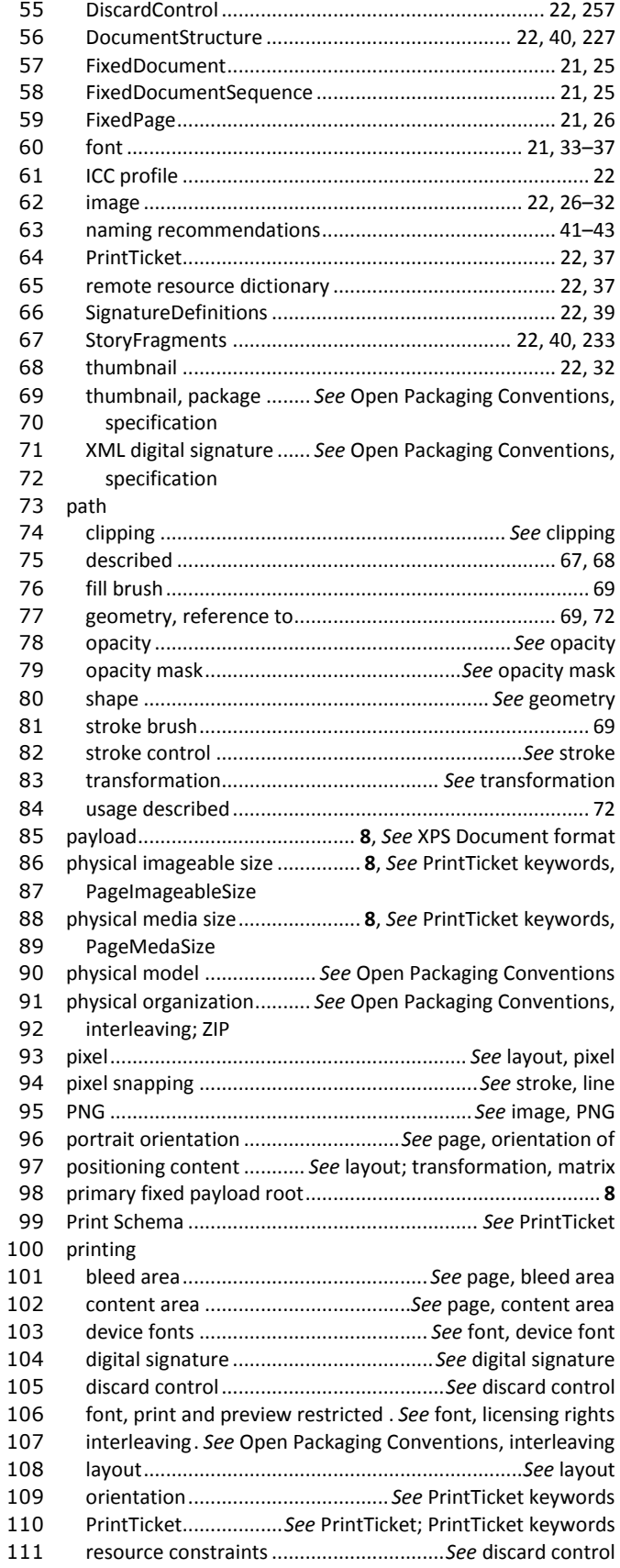

 $70 \,$ 

73<br>74

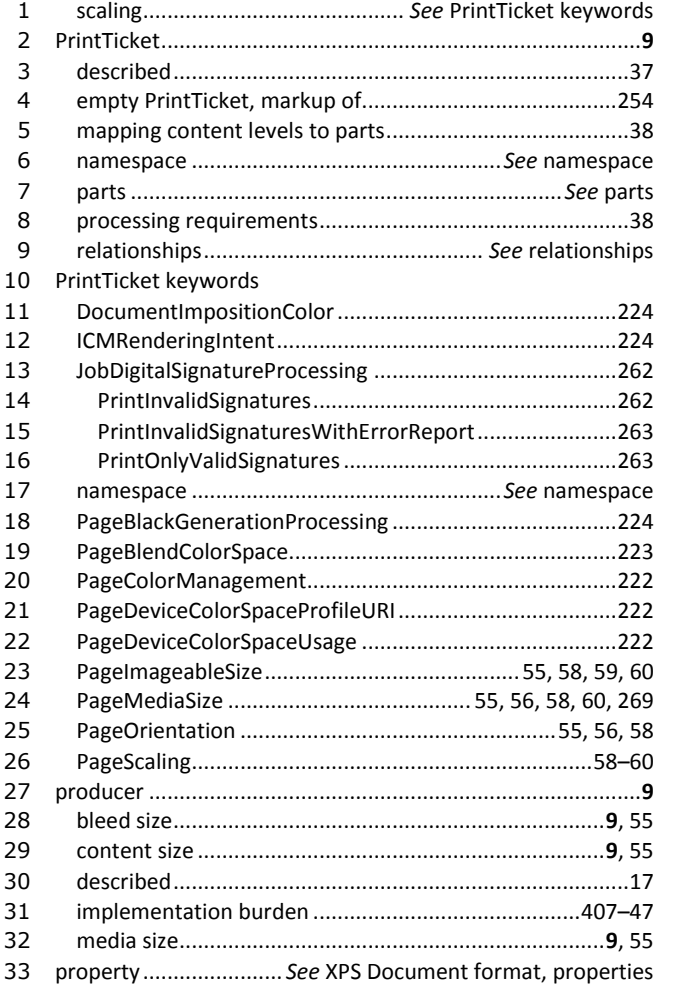

## *R*

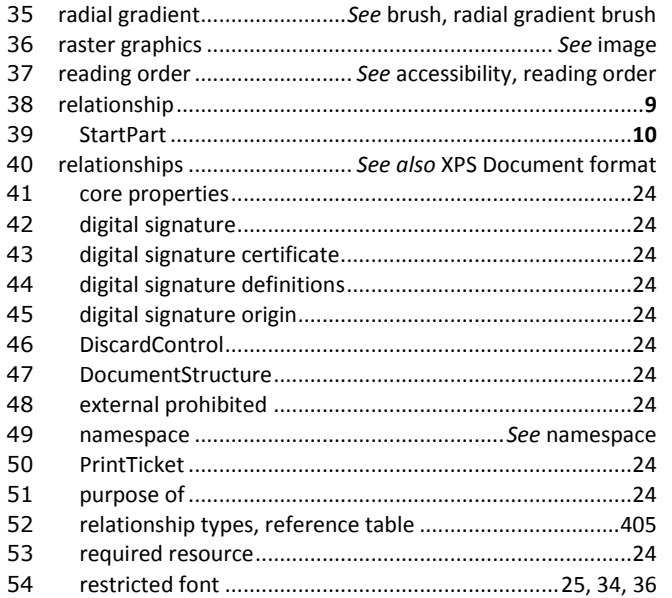

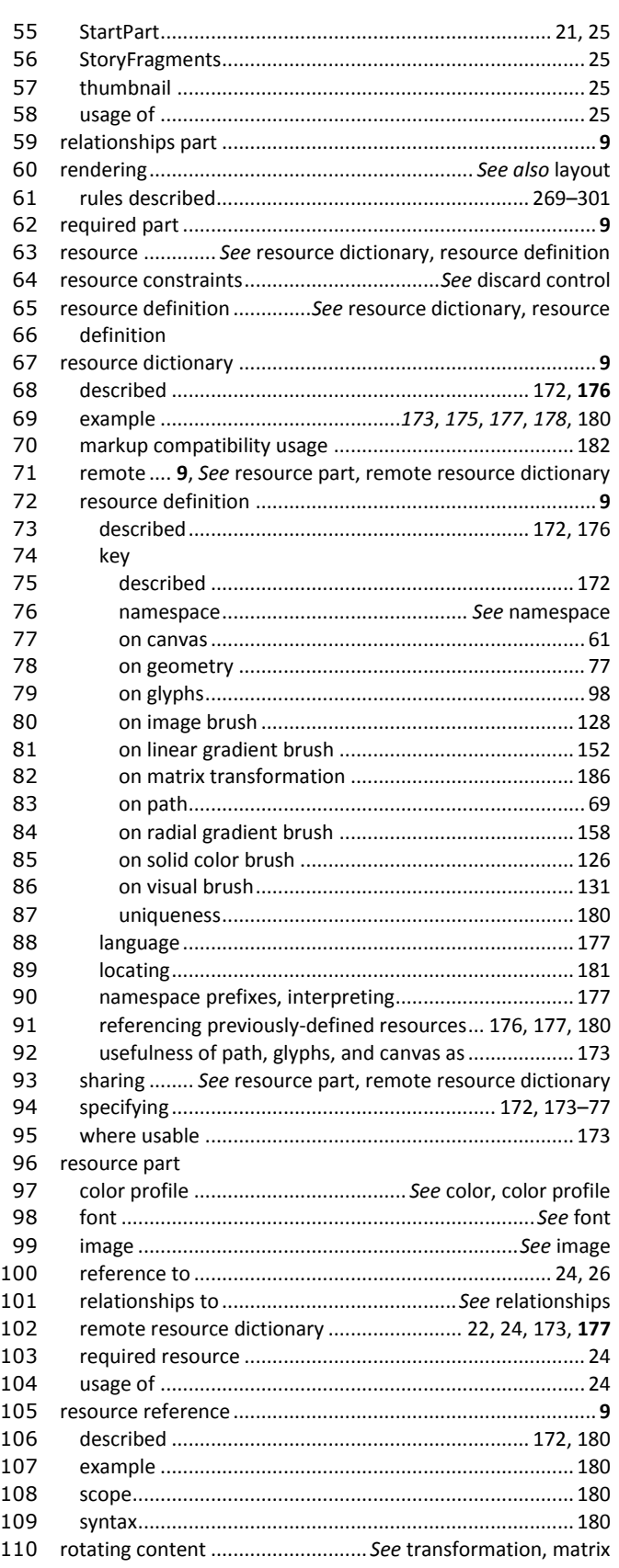

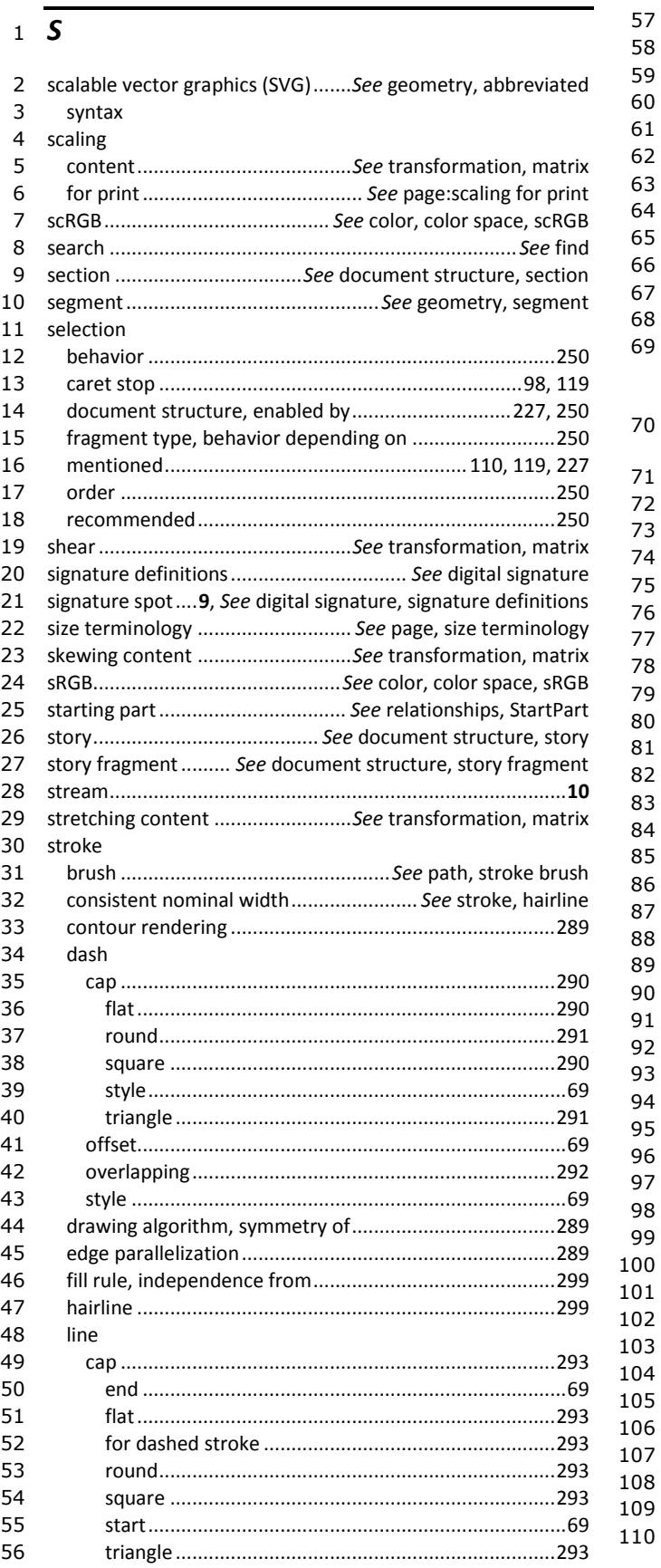

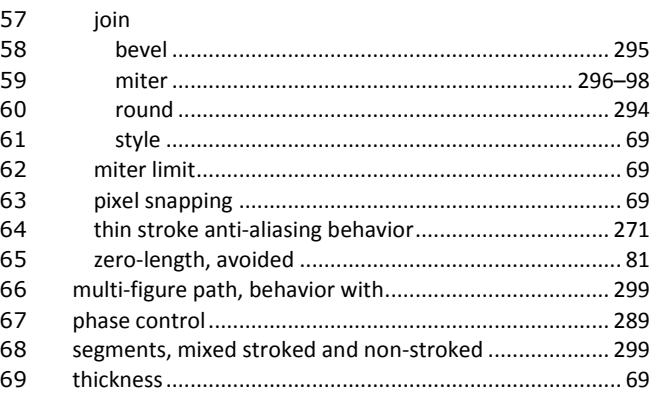

#### *T*

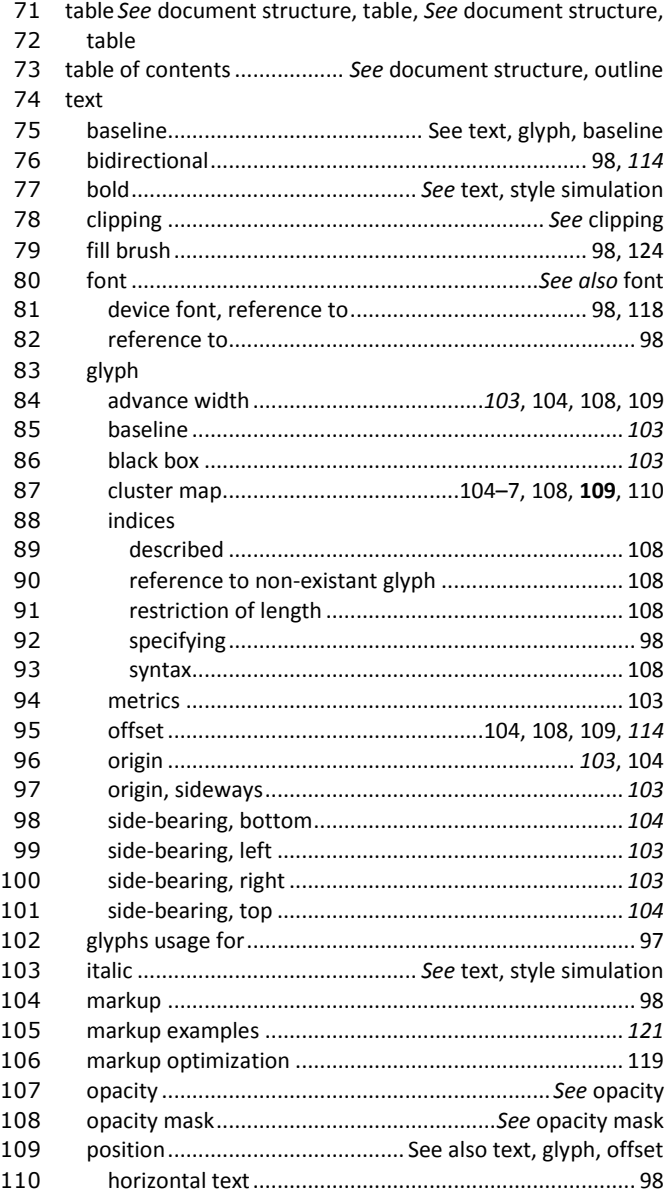

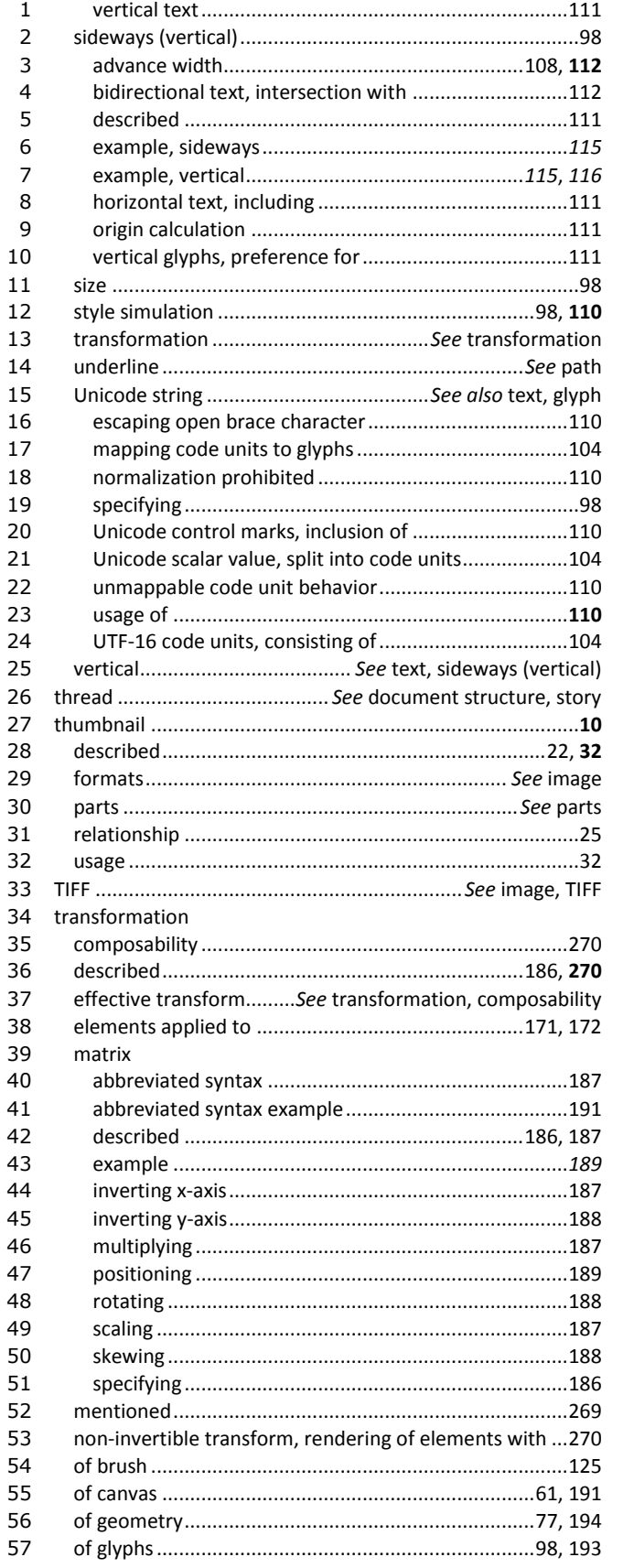

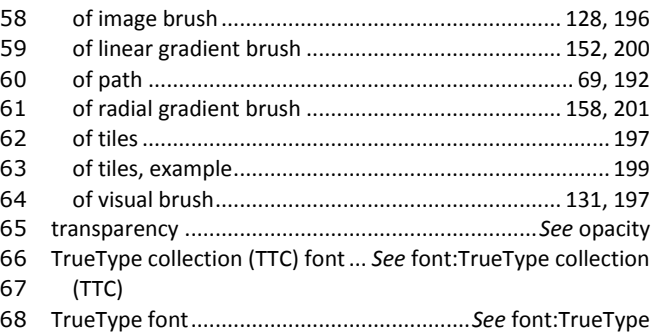

#### *V*

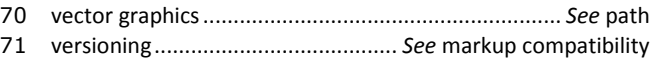

#### *W*

- whitespace ........ *See* XPS Document format, XML, whitespace
- Windows Color System (WCS)............. *See* color, color profile,
- Windows Color System (WCS) profile
- Windows Media Photo...... *See* image, Windows Media Photo

### *X*

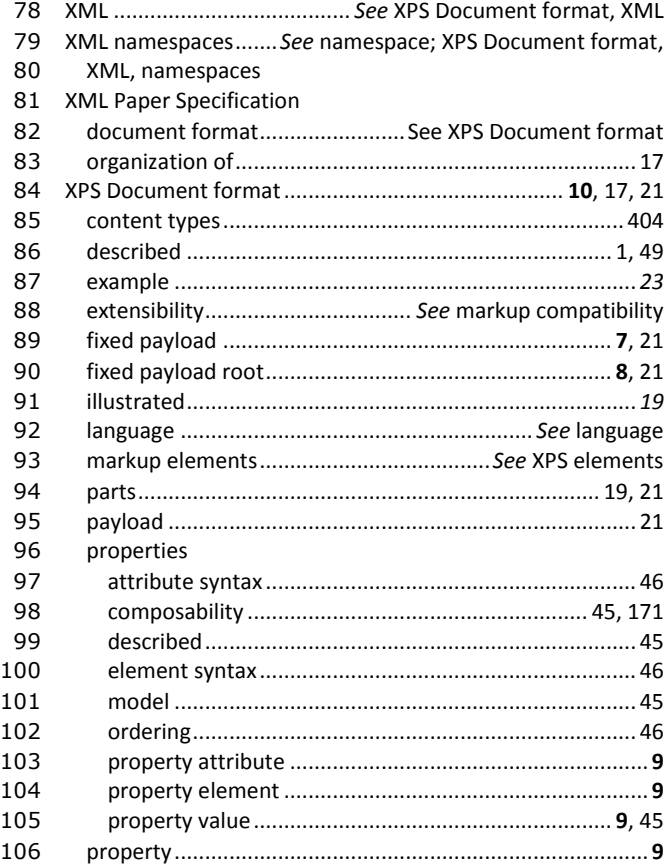

## K. Index XPS Specification and Reference Guide

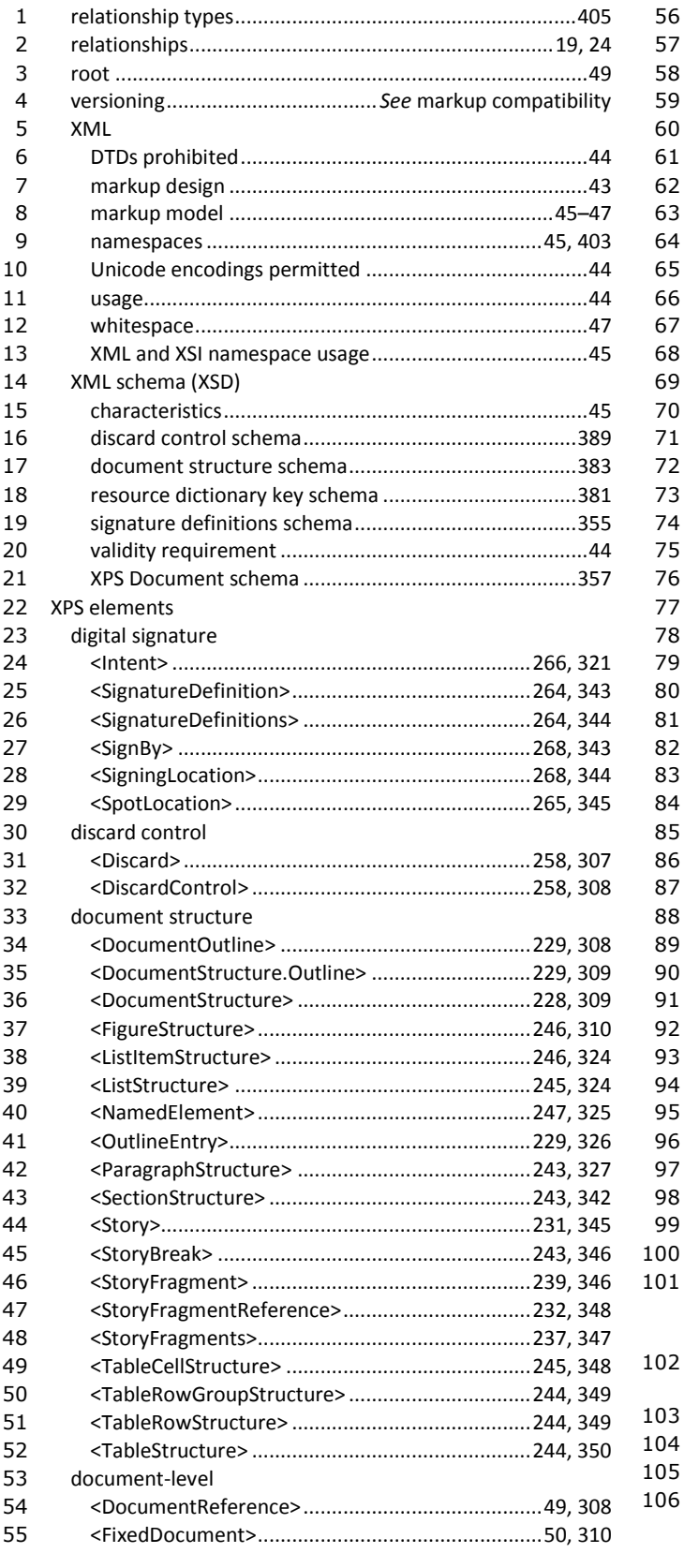

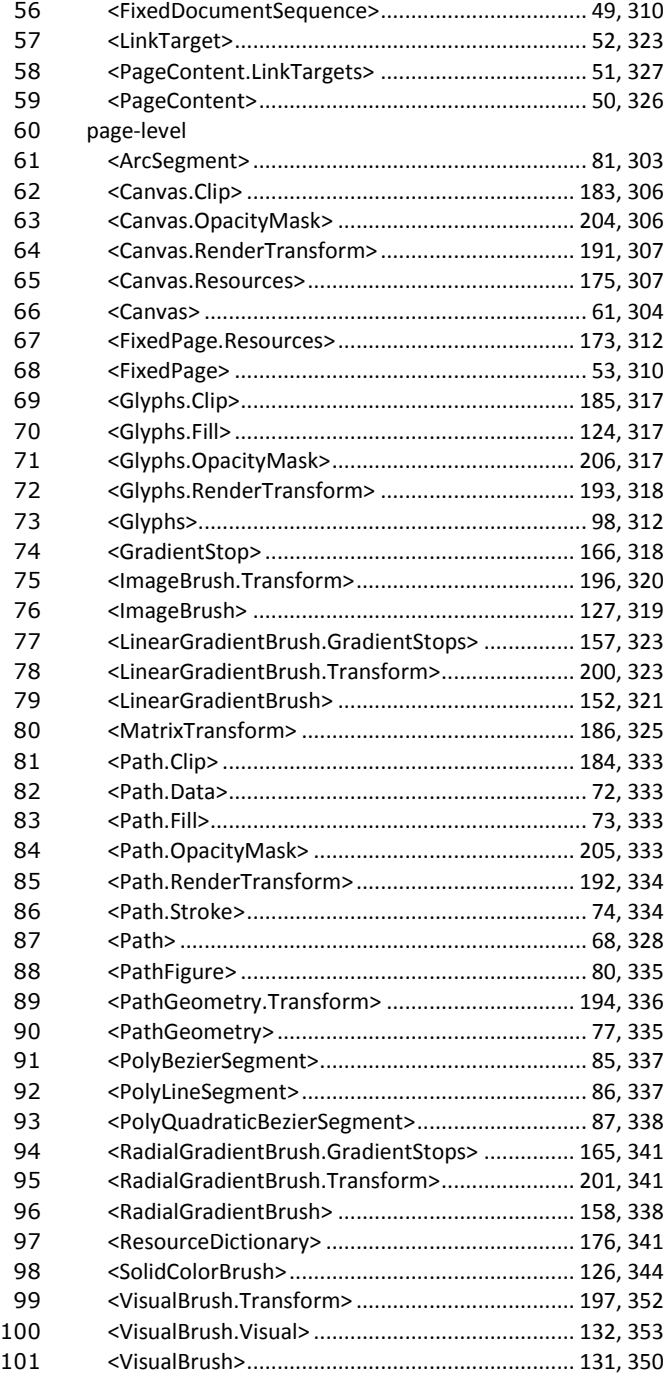

### *Z*

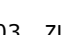

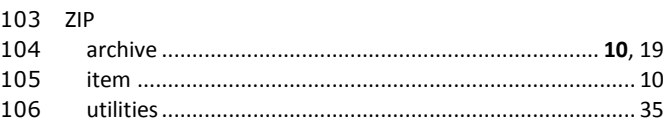